## GROUND WATER AND CONTAMINANT TRANSPORT MODELING:

## GARBER-WELLINGTON AQUIFER IN OKLAHOMA

## Project Completion Report

D. C. Kent Department of Geology Co-Principal Investigator

J. Wagner School of Chemical Engineering Co-Principal Investigator

## with

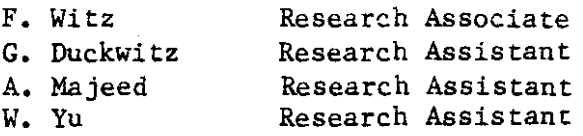

## NATIONAL CENTER FOR GROUND WATER RESEARCH

Oklahoma State University

Stillwater, Oklahoma

March, 1982

1

 $\sim 10$ 

 $\mathbf{r}$ 

 $\sim$  1000  $\sim$ 

## GROUND-WATER AND CONTAMINANT TRANSPORT MODELING: GARBER-WELLINGTON AQUIFER IN OKLAHOMA

#### INTRODUCTION

In establishing the National Center for Ground Water Research (NCGWR), the United States Environmental Protection Agency recognized that an effective way to approach long-range ground water management problems was to develop an exploratory research program in conjunction with applied research efforts which were mission oriented. One applied project to be addressed by the NCGWR in cooperation with the Environmental Protection Agency, the State of Oklahoma, and the Association of Central Oklahoma Governments was the development of an implementable plan for the protection, development, and management of the Garber-Wellington Aquifer in Oklahoma.

The project described in this report was an integral part of Objective 600 of the work plan developed jointly by the Association of Central Oklahoma Governments' Garber-Wellington Association and the Environmental Protection Agency's Robert S. Kerr Environmental Research Laboratory (ACOG-GWA and EPA, 1980). Objective 600 was to evaluate present and potential man-caused pollution sources in the Garber-Wellington Aquifer, and Objective 606, in particular, was to develop submodels for pollutant transport. The specific problems which were addressed include (1) transport and fate of pollutants from major sources, and (2) salt water upconing and the lateral movement of salt water in a local well setting. This latter objective (606) was addressed in this project and will partially fulfill the National Center for Ground Water Research commitments to the Garber-Wellington Study.

### **METHODS**

The project focused on the implementation and/or modification of existing mathematical models which could be applied to the Garber-Wellington Aquifer in Oklahoma.

**Computer based literature surveys were conducted and an initi&l set** of mathematical models for ground-water flow and chemical transport was selected for potential applications to NCGWR projects. These models are summarized in Table **1.** The rational used in the initial selection of numerical models was based on model availability, documentation, and previous applications, as well as the experience of NCGWR personnel in the coding and/or use of a specific model or numerical method.

The data requirements for several of the numerical models were summarized and the availability of computer codes was assessed. If the code for a given model was not available in the form of cards, magnetic tape, or disc files, the model was not considered for application to the Garber-Wellington Aquifer.

The Trescott-Pinder Larson (1976) potentiometric head model and the Konikow-Bredehoeft (1978) solute transport model were selected for use on the Garber-Wellington aquifer since these computer codes are *well* maintained by the **U. S.** *Geological* Survey and the documentation is complete and well written. The two models have been used to simulate changes in the piezometric surface in the Yukon Well Field. The Konikow-Bredehoett solute transport model was also used to simulate the movement of contaminants from a variety of hypothetical sources of pollution. *rae* examples have been documented to include the development of aquifer parameters and

4

 $\mathcal{L}_{\text{max}}$  , and a set of  $\mathcal{L}_{\text{max}}$  , and a set of  $\mathcal{L}_{\text{max}}$ 

## TABLE I

## SELECTED MATHEMATICAL MODELS FOR FLUID FLOW AND CONTAMINANT TRANSPORT

 $\ddot{\phantom{a}}$ 

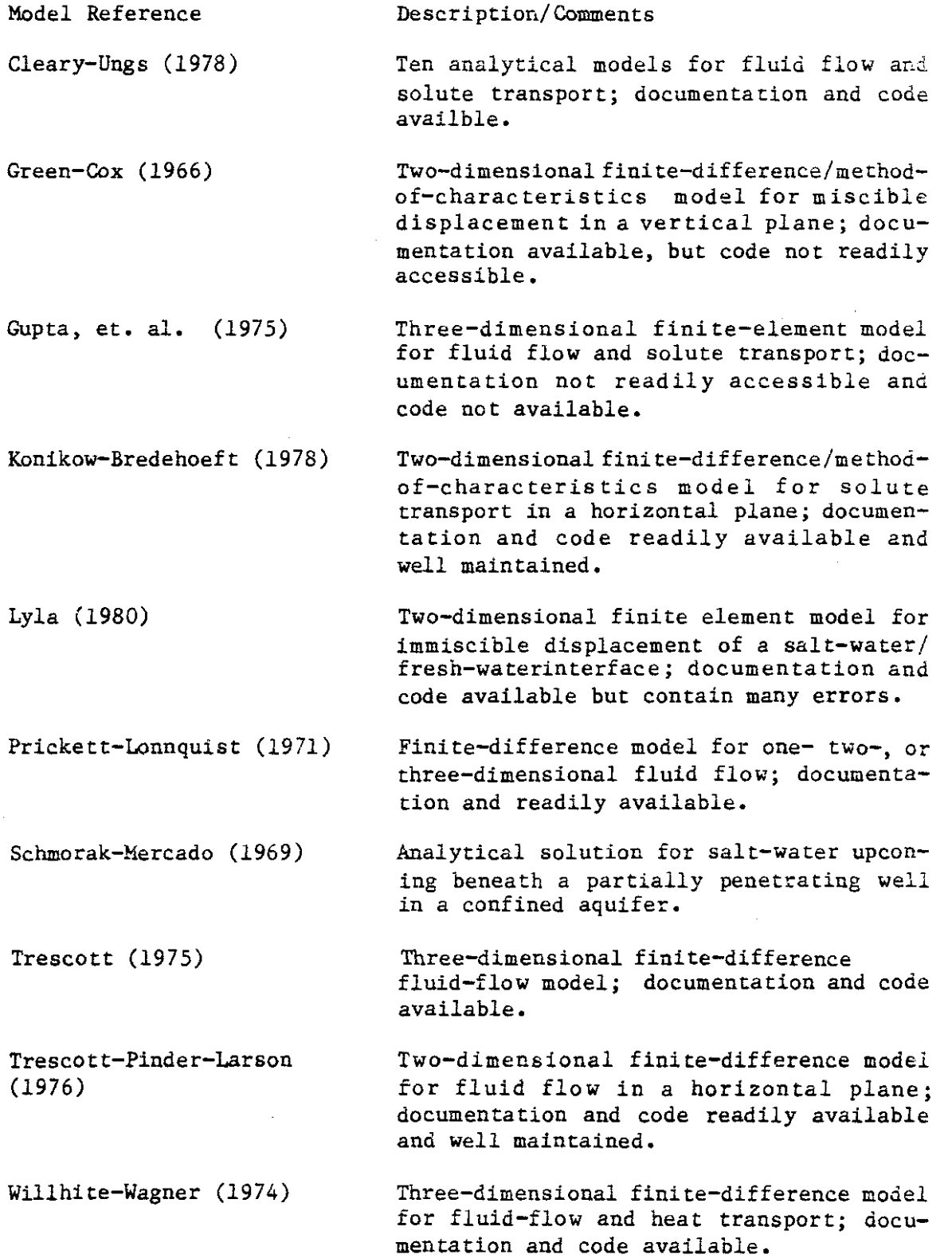

 $\sim 10^7$ 

preparation of input data, as well as model calibration and interpretation of the results. Tne application of these models to the Yukon Well Field are presented *in* detail in Part I of this report.

The Willhite-Wagner (1974) model was selected for implementation of a three-dimensional model since one of the principal investigators had been involved in the development of the computer code and was therefore familiar with the structure and use of the model. The model was originally developed for heat-transport in heterogeneous, anisotropic confined or leaky aquifers. The code and documentation were'modified to convert the model to a solute transport model for this project. The mathematical development and documentation of the computer code are discussed in Part II of this project completion report.

The Schmorak-Mercado (1969) analytical solution for salt-water upconing beneath a partially penetrating well in a confined aquifer was used as the basis for an analytical model to predict the rise in elevation of an abrupt salt-water/fresh-water interface beneath a pumped well. Dispersion effects were superimposed on the rise of the interface elevation to yield the concentration profile across the transition zone and to estimate the salinity of the pumped water. The potential for salt-water upconing in the Garber-Wellington Aquifer was evaluated using this model in conjunction with the field data for the Yukon Well Field. This work is summarized as Part III of the report.

## SUMMARY

The major portion of this project completion report has been divided into the following parts:

- I. Potentiometric Head and Solute Transport Models for the Yukon Well Field, Garber-Wellington Aquifer,
- II. Numerical Model for Three-Dimensional Fluid Flow and Solute Transport in Ground-Water Systems, and

Ill. Potential for Salt-Water Upconing in the Yukon Well Field. Each of these parts of the report have been written as "stand alone" documents. This choice of format Was based on the broad scope and the specific objectives of the project in relation to the overall work plan for the Garber-Wellington Study.

#### REFERENCES

- ACOG-GWA and EPA, 1980. "Detailed Work Plan for a National Groundwater Research Project on the Garber-Wellington Aquifer," February, 30 p.
- Cleary, R. W. and Ungs, M. J., 1978. "Groundwater Pollution and Hydrology, Mathematical Models and Computer Programs," Water Resources, Princeton University, Princeton, NJ.
- Fryberger, J. S., 1979. Engineering Enterprises, Inc., Norman, Oklahoma, Private Communication.
- Green, D. G. and Cox, R. L., 1966. "Storage of Fresh Water in Underground Reservoirs Containing Saline Water," Phase 1. Completion Report No. 3, Kansas Water Resources Research Institute, University of Kansas, Lawrence, Kansas.
- Gupta, S. K., Tanji, K. K., and Luthin, J. N., 1975. "A Three Dimensional Finite Element Groundwater Model," Contribution No. 152, California Water Resources Center, university of California, Davis, CA, 119 p.
- Kent, D. C. and Wagner, J., 1981. "An Overview of Ground-Water Modeling." In Presentations for EPA Centers of Excellence Workshop, Report No. NCGWR 81-1, National Center for Ground Water Research, Norman, OK.
- Konikow, L. F. and Bredenhoeft, J. D., 1978. "Computer Model of Two-Dimensional Solute Transport and Dispersion in Groundwater:' U. S. Geological Survey Techniques of Water Resources Investigations, Book 7, Chapter C2, 90 p.
- Lyla, R. I., 1980, "Numerical Analysis of Transient Salt/Fresh-Water Interface in Costal Aquifers," Ph.D. Dissertation, Colorado State University, Fort Collins, CO.
- Pricket, T. A., and Lonnquist, C. G., 1971. "Selected Digital Computer Techniques for Groundwater Resource Evaluation," Illinois State Water Survey, Urbana, Bulletin 55.
- Schmorak, S. and Mercado, A., 1969. "Upconing of Freshwater-Seawater Interface Below Pumping Wells, Field Study," Water Resources Research, Vol. 2, (6), pp. 1290-1311.
- Trescott, P. C., 1975. "Documentation of Finite-Difference Model for Simulation of Three-Dimensional Groundwater Flow," U. S. Geological Survey Open *File* Report 75-438, September.
- Trescott, P. C., Pinder, G. F., and Larson, S. P., 1976. "Finite-Difference Model for AqUifer Simulation in Two Dimensions with Results of Numerical Experiments," U. S. Geological Survey Techniques of Water Resources Investigations, Book 7, Chapter CI, 116 p.

a an an Alba an Alba an Alba an Alba an Alba an Alba an Alba an Alba an Alba an Alba an Alba an Alba an Alba a<br>An Dùtasan

- Wickersham, G. L., 1979, "Ground Water Resources of the Southern Part of the Garber-Wellington Ground Water Basin in Cleveland and Southern Oklahoma Counties and Parts of Pottawatomie County, Oklahoma," Hydraulic Investigations Publication 86, Oklahoma Water Resources Board.
- Willhite, G. P. and Wagner, J., 1974. "Disposal of Heated Water Through Groundwater Systems: Volume II-User's Manual, Numerical Simulation of Fluid Flow and Heat Transfer in Groundwater Systems," Contribution No. 134, Kansas Water Resources Research Institute, University of Kansas, Lawrence, Kansas.

# GROUND-WATER AND CONTAMINANT TRANSPORT MODELING: GARBER-WELLINGTON AQUIFER IN

## OKLAHOMA

## PART I

## POTENTIOMETRIC HEAD AND SOLUTE TRANSPORT MODELS FOR THE YUKON WELL FIELD,

GARBER-WELLINGTON AQUIFER

Douglas C. Kent

Jan Wagner

George H. Duckwitz

NATIONAL CENTER FOR GROUND WATER RESEARCH

OKLAHOMA STATE UNIVERSITY

STILLWATER, OK 74078

TABLE OF CONTENTS

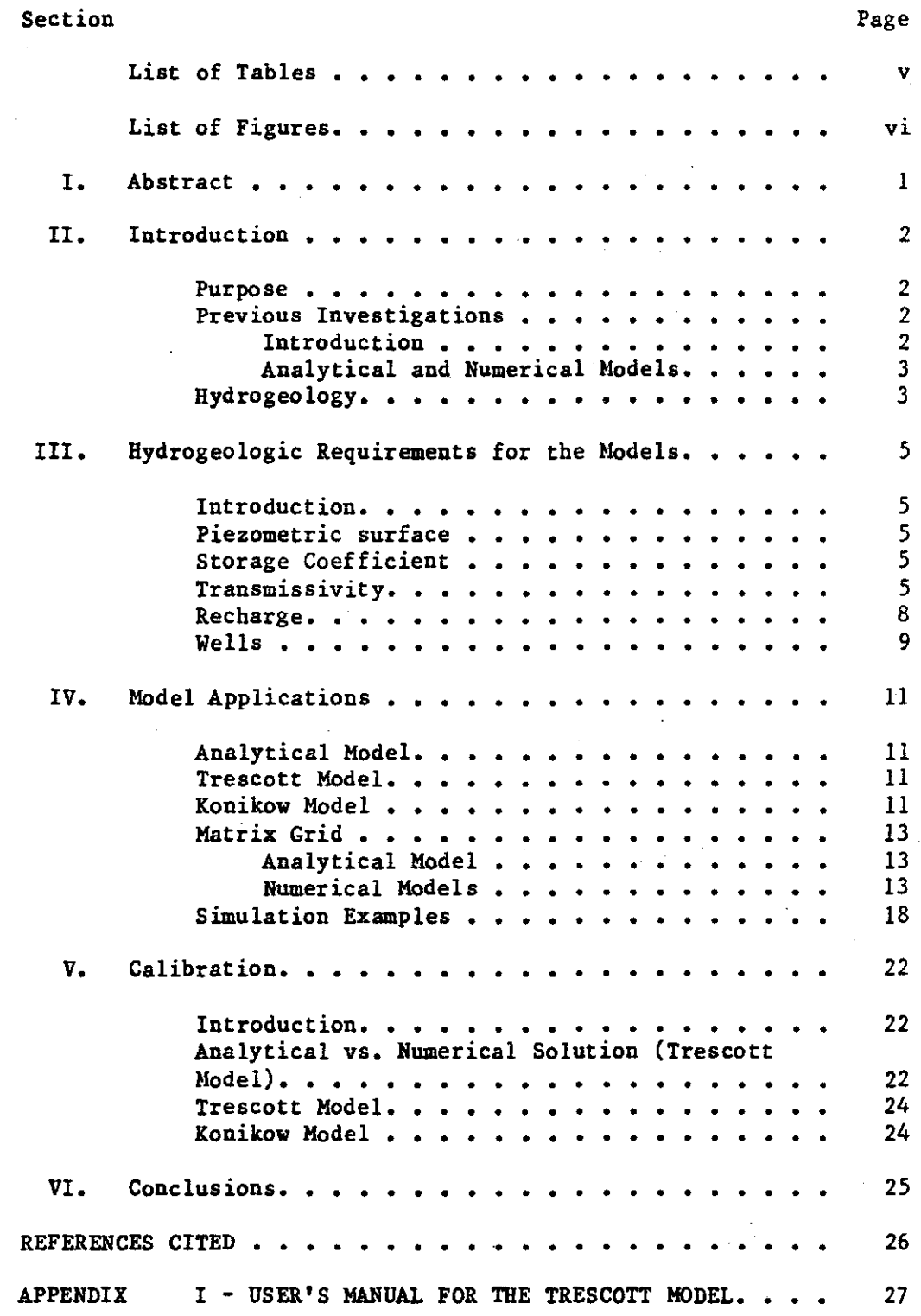

*ii*

وكموس كمحاجب

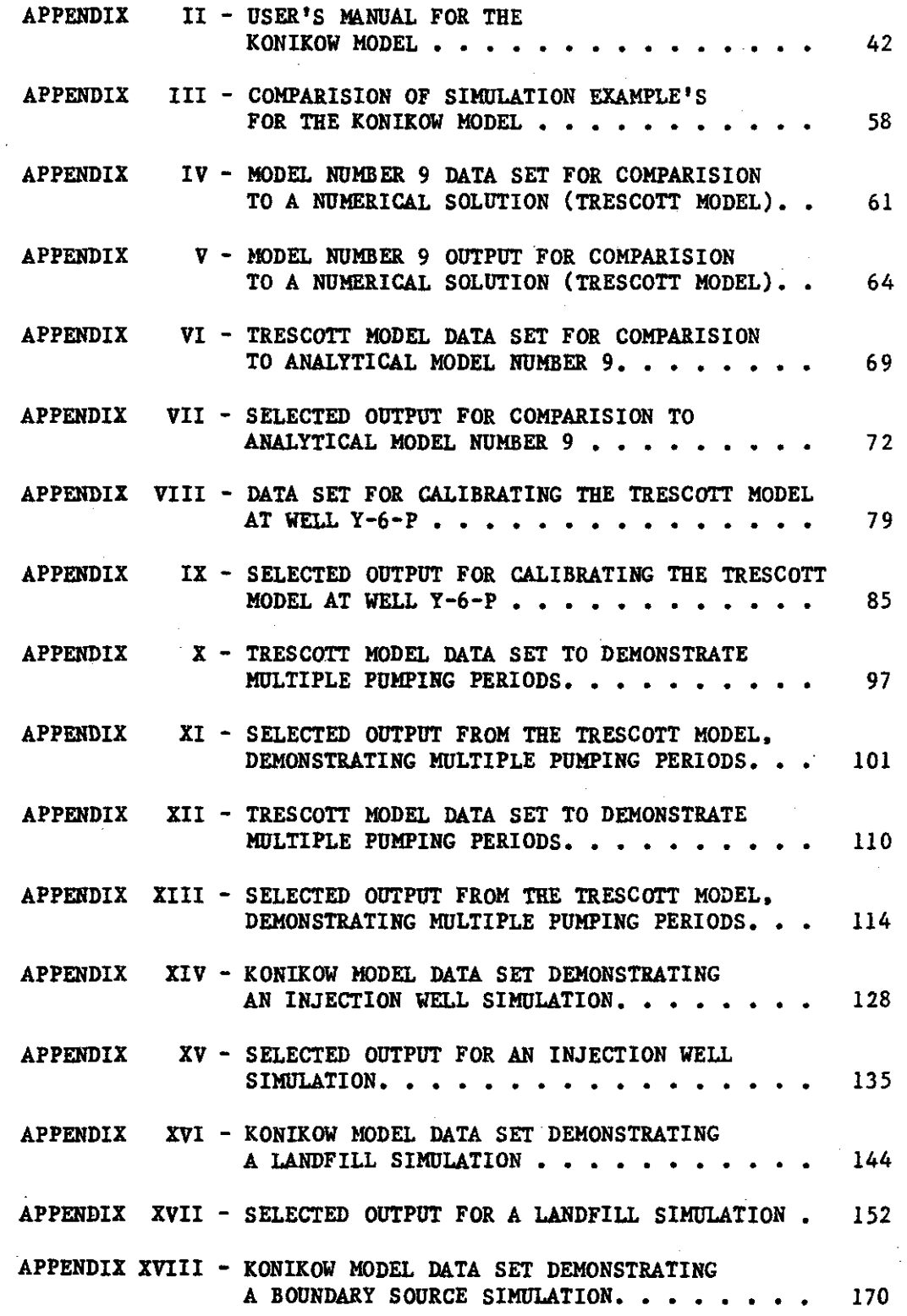

 $\hat{\mathcal{L}}$ 

 $\mathcal{A}^{\mathcal{A}}$ 

 $\bar{\beta}$ 

 $\mathcal{L}$ 

 $\hat{\boldsymbol{\beta}}$  $\frac{1}{2}$ 

 $\frac{1}{2}$ 

 $\mathcal{A}^{\mathcal{A}}$ 

 $\hat{\mathcal{A}}$ 

 $\mathcal{A}^{\mathcal{A}}$ 

 $\bar{z}$ 

 $\mathcal{L}_{\mathcal{A}}$ 

 $\bar{z}$ 

 $\overline{\phantom{a}}$ 

 $\mathcal{L}^{\pm}$  and a second second  $\mathcal{L}^{\pm}$ 

 $\hat{\mathcal{A}}$ 

 $\sim$ 

**iii**

Ġ,

#### APPENDIX XIX - SELECTED OUTPUT FOR A BOUNDARY SOURCE 177 SIMULATION. . . . . . . . . . . . . . . . .

 $\hat{\boldsymbol{\beta}}$  $\label{eq:2.1} \frac{1}{2} \sum_{i=1}^n \frac{1}{2} \left( \frac{1}{2} \sum_{i=1}^n \frac{1}{2} \sum_{i=1}^n \frac{1}{2} \sum_{i=1}^n \frac{1}{2} \sum_{i=1}^n \frac{1}{2} \sum_{i=1}^n \frac{1}{2} \sum_{i=1}^n \frac{1}{2} \sum_{i=1}^n \frac{1}{2} \sum_{i=1}^n \frac{1}{2} \sum_{i=1}^n \frac{1}{2} \sum_{i=1}^n \frac{1}{2} \sum_{i=1}^n \frac{1}{2} \sum$  $\mathbb{R}^2$  $\sim 100$  $\mathcal{L}_{\mathcal{A}}$ i.

 $\overline{r}_{\rm{max}}$ 

 $\Delta$ 

 $\bar{\mathcal{A}}$ 

 $\sim 10^7$ 

 $\mathcal{L}_{\rm{in}}$  $\mathcal{L}_{\mathcal{A}}$  $\frac{1}{2}$  $\sim$ 

 $\sim$   $\sim$ 

 $\sim 20\%$  $\sim$  $\mathcal{L}_{\text{max}}$  and  $\mathcal{L}_{\text{max}}$  $\sim 10^7$ 

LIST OF TABLES

 $\mathcal{L}^{\text{max}}$ 

 $\mathcal{L}^{\text{max}}_{\text{max}}$  , where  $\mathcal{L}^{\text{max}}_{\text{max}}$ 

 $\label{eq:2.1} \frac{1}{\sqrt{2}}\int_{\mathbb{R}^3}\frac{1}{\sqrt{2}}\left(\frac{1}{\sqrt{2}}\right)^2\frac{1}{\sqrt{2}}\left(\frac{1}{\sqrt{2}}\right)^2\frac{1}{\sqrt{2}}\left(\frac{1}{\sqrt{2}}\right)^2.$ 

 $\mathcal{L}^{\text{max}}_{\text{max}}$  and  $\mathcal{L}^{\text{max}}_{\text{max}}$  and  $\mathcal{L}^{\text{max}}_{\text{max}}$ 

 $\label{eq:2.1} \frac{1}{\sqrt{2\pi}}\int_{\mathbb{R}^3}\frac{d\mu}{\sqrt{2\pi}}\left(\frac{d\mu}{\mu}\right)^2\frac{d\mu}{\mu}\frac{d\mu}{\nu},$ 

 $\mathcal{L}^{\mathcal{L}}(\mathcal{L}^{\mathcal{L}})$  . The set of  $\mathcal{L}^{\mathcal{L}}(\mathcal{L}^{\mathcal{L}})$ 

 $\mathcal{L}_{\text{max}}$ 

 $\mathcal{L}^{\text{max}}_{\text{max}}$ 

 $\label{eq:2} \begin{split} \frac{1}{\sqrt{2}}\left(\frac{1}{\sqrt{2}}\right) & = \frac{1}{2}\left(\frac{1}{2}\right) \\ & = \frac{1}{2}\left(\frac{1}{2}\right) & = \frac{1}{2}\left(\frac{1}{2}\right) \\ & = \frac{1}{2}\left(\frac{1}{2}\right) & = \frac{1}{2}\left(\frac{1}{2}\right) & = \frac{1}{2}\left(\frac{1}{2}\right) \\ & = \frac{1}{2}\left(\frac{1}{2}\right) & = \frac{1}{2}\left(\frac{1}{2}\right) & = \frac{1}{2}\left(\frac{1}{2}\right) & = \frac{1}{2}\$ 

 $\mathcal{P}_{\mathcal{A}}$ 

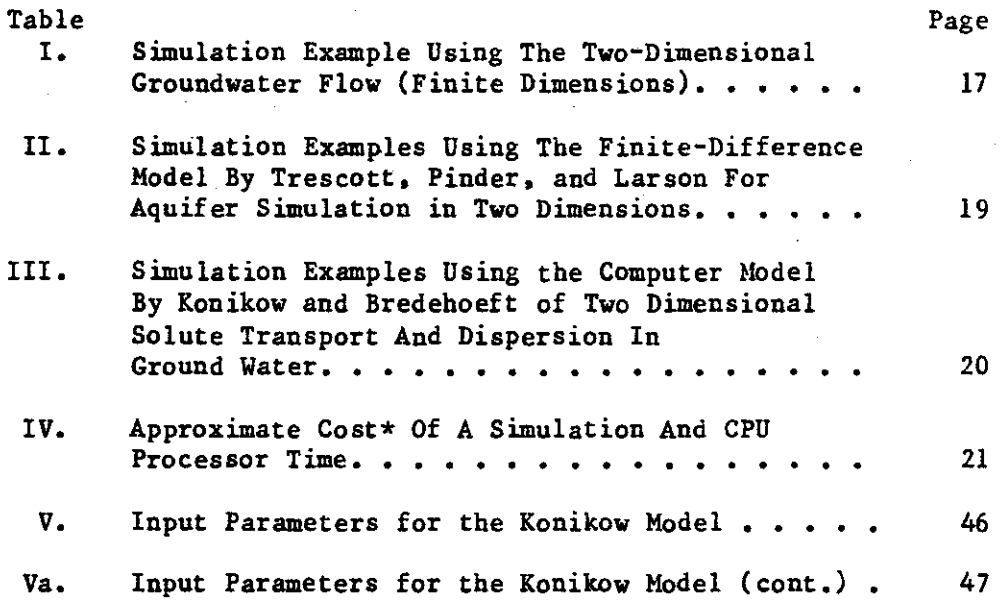

 $\label{eq:2.1} \frac{1}{\sqrt{2}}\left(\frac{1}{\sqrt{2}}\right)^{2} \left(\frac{1}{\sqrt{2}}\right)^{2} \left(\frac{1}{\sqrt{2}}\right)^{2} \left(\frac{1}{\sqrt{2}}\right)^{2} \left(\frac{1}{\sqrt{2}}\right)^{2} \left(\frac{1}{\sqrt{2}}\right)^{2} \left(\frac{1}{\sqrt{2}}\right)^{2} \left(\frac{1}{\sqrt{2}}\right)^{2} \left(\frac{1}{\sqrt{2}}\right)^{2} \left(\frac{1}{\sqrt{2}}\right)^{2} \left(\frac{1}{\sqrt{2}}\right)^{2} \left(\$ 

 $\Delta \phi = 0.01$  and  $\Delta \phi = 0.01$ 

 $\label{eq:2.1} \frac{1}{\sqrt{2}}\int_{\mathbb{R}^3}\frac{1}{\sqrt{2}}\left(\frac{1}{\sqrt{2}}\right)^2\frac{1}{\sqrt{2}}\left(\frac{1}{\sqrt{2}}\right)^2\frac{1}{\sqrt{2}}\left(\frac{1}{\sqrt{2}}\right)^2\frac{1}{\sqrt{2}}\left(\frac{1}{\sqrt{2}}\right)^2.$ 

 $\label{eq:2.1} \mathcal{L}(\mathcal{L}^{\text{max}}_{\mathcal{L}}(\mathcal{L}^{\text{max}}_{\mathcal{L}})) \leq \mathcal{L}(\mathcal{L}^{\text{max}}_{\mathcal{L}}(\mathcal{L}^{\text{max}}_{\mathcal{L}}))$ 

 $\mathcal{L}(\mathcal{A})$  and  $\mathcal{L}(\mathcal{A})$ 

 $\Delta \sim 10^{11}$ 

 $\mathcal{L}^{\text{max}}_{\text{max}}$  , where  $\mathcal{L}^{\text{max}}_{\text{max}}$ 

 $\mathcal{L}(\mathcal{L}^{\mathcal{L}}(\mathcal{L}^{\mathcal{L}}(\mathcal{L}$ 

 $\mathcal{L}^{\text{max}}_{\text{max}}$  and  $\mathcal{L}^{\text{max}}_{\text{max}}$ 

 $\Delta\sim 10^4$ 

 $\label{eq:2.1} \begin{split} \mathcal{L}_{\text{max}}(\mathbf{r}) = \mathcal{L}_{\text{max}}(\mathbf{r}) \mathcal{L}_{\text{max}}(\mathbf{r}) \,, \end{split}$ 

 $\frac{1}{2}$  ,  $\frac{1}{2}$ 

 $\mathcal{L}^{\text{max}}_{\text{max}}$  and  $\mathcal{L}^{\text{max}}_{\text{max}}$ 

 $\mathbf{r}$ 

 $\bar{z}$ 

## LIST OF FIGURES

 $\ddot{\phantom{a}}$ 

 $\ddot{\phantom{a}}$ 

 $\mathbb{Z}$ 

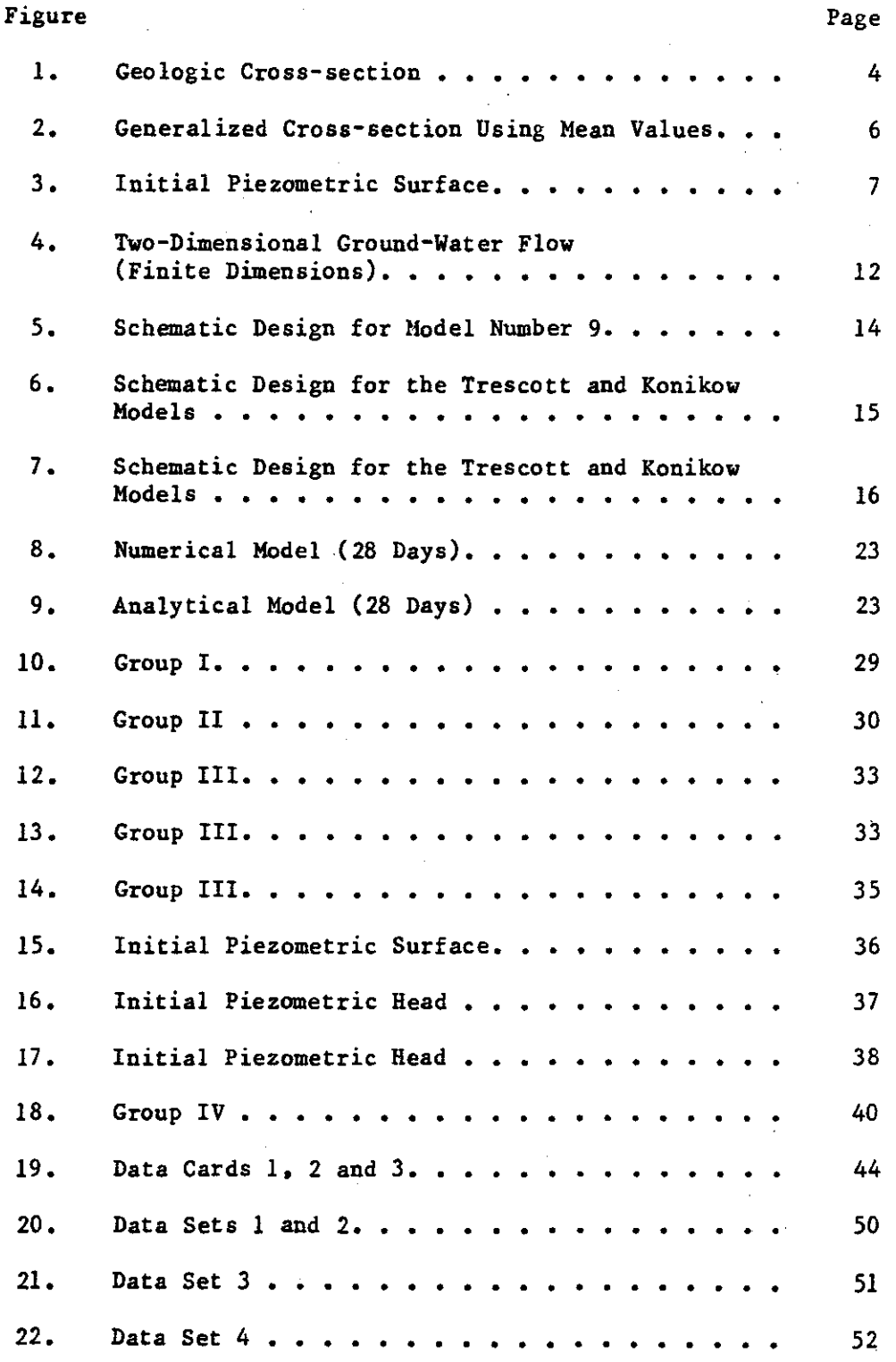

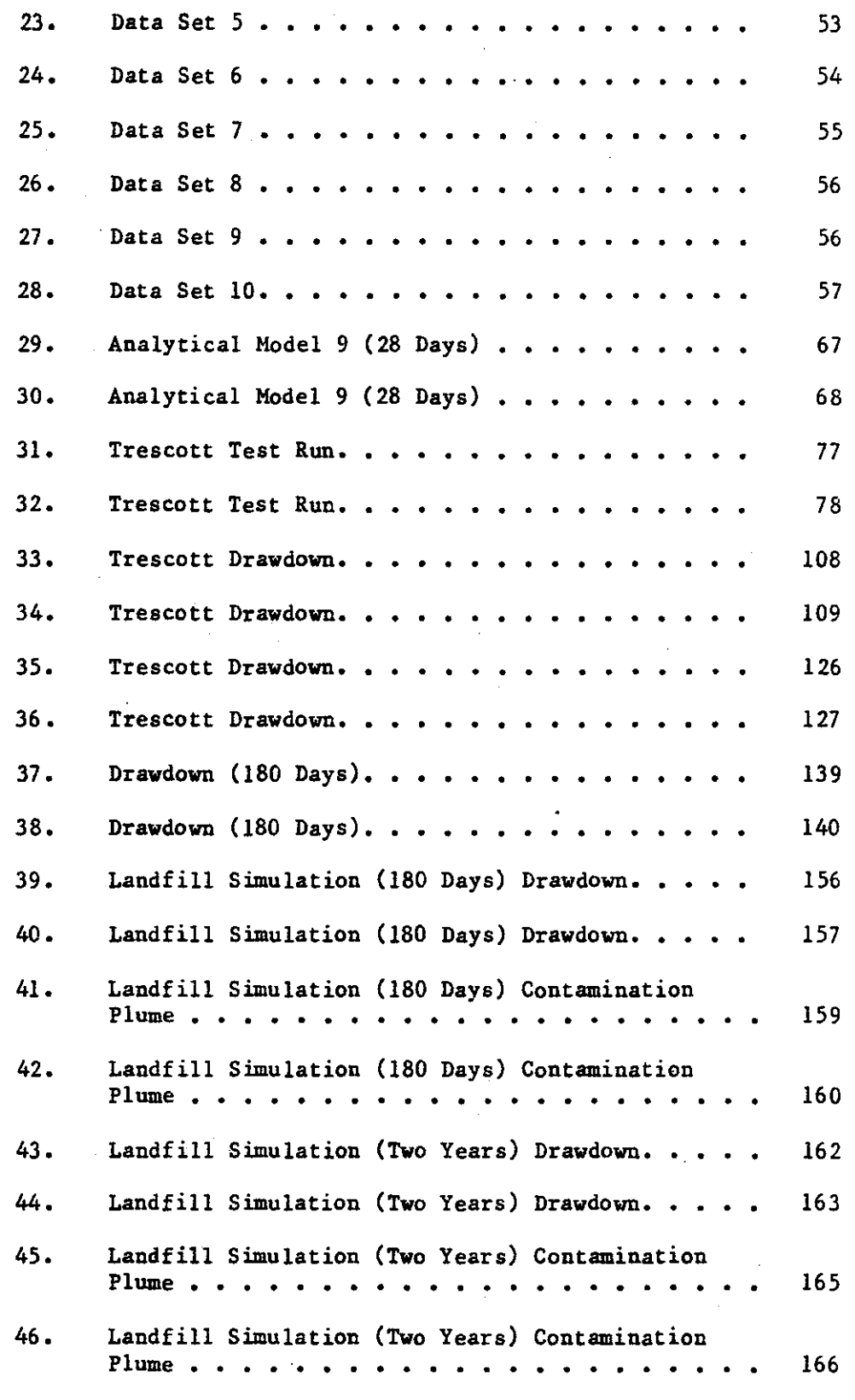

وبالوالو

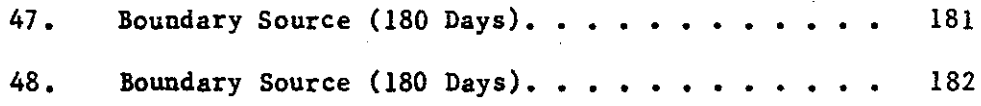

 $\label{eq:2.1} \begin{split} \mathcal{L}_{\text{max}}(\mathbf{r}) & = \mathcal{L}_{\text{max}}(\mathbf{r}) \mathcal{L}_{\text{max}}(\mathbf{r}) \,, \end{split}$ 

 $\label{eq:2.1} \frac{1}{2}\sum_{i=1}^n\frac{1}{2}\sum_{j=1}^n\frac{1}{2}\sum_{j=1}^n\frac{1}{2}\sum_{j=1}^n\frac{1}{2}\sum_{j=1}^n\frac{1}{2}\sum_{j=1}^n\frac{1}{2}\sum_{j=1}^n\frac{1}{2}\sum_{j=1}^n\frac{1}{2}\sum_{j=1}^n\frac{1}{2}\sum_{j=1}^n\frac{1}{2}\sum_{j=1}^n\frac{1}{2}\sum_{j=1}^n\frac{1}{2}\sum_{j=1}^n\frac{1}{2}\sum_{j=1}^n\$ 

 $\sim 10^{11}$ 

 $\label{eq:2.1} \frac{1}{\sqrt{2}}\int_{\mathbb{R}^3}\frac{1}{\sqrt{2}}\left(\frac{1}{\sqrt{2}}\int_{\mathbb{R}^3}\frac{1}{\sqrt{2}}\left(\frac{1}{\sqrt{2}}\int_{\mathbb{R}^3}\frac{1}{\sqrt{2}}\left(\frac{1}{\sqrt{2}}\int_{\mathbb{R}^3}\frac{1}{\sqrt{2}}\right)\frac{1}{\sqrt{2}}\right)\frac{1}{\sqrt{2}}\right)=\frac{1}{2}\int_{\mathbb{R}^3}\frac{1}{\sqrt{2}}\int_{\mathbb{R}^3}\frac{1}{\sqrt{2}}\left(\frac{1$ 

 $\label{eq:2.1} \frac{1}{\sqrt{2}}\int_{\mathbb{R}^3}\frac{1}{\sqrt{2}}\left(\frac{1}{\sqrt{2}}\right)^2\frac{1}{\sqrt{2}}\left(\frac{1}{\sqrt{2}}\right)^2\frac{1}{\sqrt{2}}\left(\frac{1}{\sqrt{2}}\right)^2.$ 

 $\label{eq:2.1} \mathcal{L}(\mathcal{L}) = \mathcal{L}(\mathcal{L}) \mathcal{L}(\mathcal{L}) \mathcal{L}(\mathcal{L})$ 

 $\mathcal{A}^{\mathcal{A}}$ 

 $\mathcal{L}^{\text{max}}_{\text{max}}$  and  $\mathcal{L}^{\text{max}}_{\text{max}}$ 

### SECTION I

#### ABSTRACT

Personnel at the Association of Central Oklahoma Governments, Garber-Wellington Association (ACOG-GNA) requested the transfer of technology on the use of selected mathematical models that may be applied to the fresh water zone of the Garber-Wellington Aquifer. This research is part of a project funded by the National Center for Ground-Water Research. Two numerical models by the U.S. Geological Survey (1976, 1978) and an analytical model by Cleary and Ungs (1978) were selected. The well field used by the City of Yukon, Oklahoma was selected because there were more detailed records concerning aquifer properties, well construction and pumping rates. Nost of these parameters were averaged and entered into data sets for the various models. Calibration was completed on all three models. Several examples were set up to demonstrate how to simulate the piezometric head, drawdown and contaminant migration with detailed explanations on the source of information and a reason for each example.

## SECTION II

### INTRODUCTION

#### Purpose

This report addresses technology transfer of selected analytical **and numerical models to users for simulating changes of** piezm~etric **head. drawdown and contaminant migration in an aquifer or a well fielc** within an aquifer. This is part of Objective 600 and 606 work p13n developed by the Association of Central Oklahoma Governments. Garber-Wellington Association (ACOG-QIA) and the Environmental Protection Agency's Robert S. Kerr Research Laboratory (EPA). Objective 600 is to evaluate present and potential man-caused pollution sources in the Garber-Wellington Aquifer and Objective 606. in particular. is to develop submodels of pollution transport. Potential users would include personnel at ACOG-GWA who plan to use these models to protect. develop and manage the Garber-Wellington Aquifer in Oklahoma.

#### Previous Investigations

#### **Introduction**

Jacobsen and Reed (1944,1949) first reported the use of Permian red beds (Wellington Formation) as a source of usable ground water. Hood and Burton (1968) described the ground-water resources in Cleveland and Oklahoma Counties. They also discussed the thickness of the fresh water overlying the salt water. Wickersham (1976) prepared a hydrologic atlas on the ground-water resources and chemical parameters for the southern regions of the Garber-Wellington Aquifer. Carr and Harcher (1977) prepared a report on the ground-water resources and chemical parameters in the northern regions of the

Garber-Wellington Aquifer. In addition, Wickersham, Carr and Marcher reported the elevations of the top and base of the fresh water none. Magineering Enterprises (1979) constructed a well field for the City of Yukon which included detailed well logs, aquifer tests and water level measurements. ACOG-GWA (1981) has continuous records on ground water levels, quality and pumping rates for nine wells in the Yukon Well Field.

## Analytical and Numerical Models

Cleary and Ungs (1978) (Hodel Humber 9) prepared several amalytical solutions capable of predicting drawdown at specified observation points. Trescott, et. al. (1976) (Trescott Model) developed a finite difference model that simulates ground water flow in 2-dimensions. Konikow and Bredehoeft (1973) (Konikow Model) developed a finite difference model capable of predicting the migration of solute transport in 2-dimensions.

## Hydrogeology

The Garber-Mellington Aquifer is a confined multistoried sandstone aquifer which is overlayed by the Hennessey Shale. Based on correlated well logs from the Yukon Mell Field, many of the sand layers are continuous between all nine wells; whereas, others pinch out or grade into silty sand, clay or shale (see figure 1). Each sand layer may have a different piezometric level, transmissivity, porosity, storativity, etc. As each sand layer is dewatered at the pumping well, these properties may change. This causes difficulty in calibrating 2-dimensional models.

 $\mathfrak{Z}$ 

 $\mathbb{S}^n \rightarrow \mathbb{R}$ 

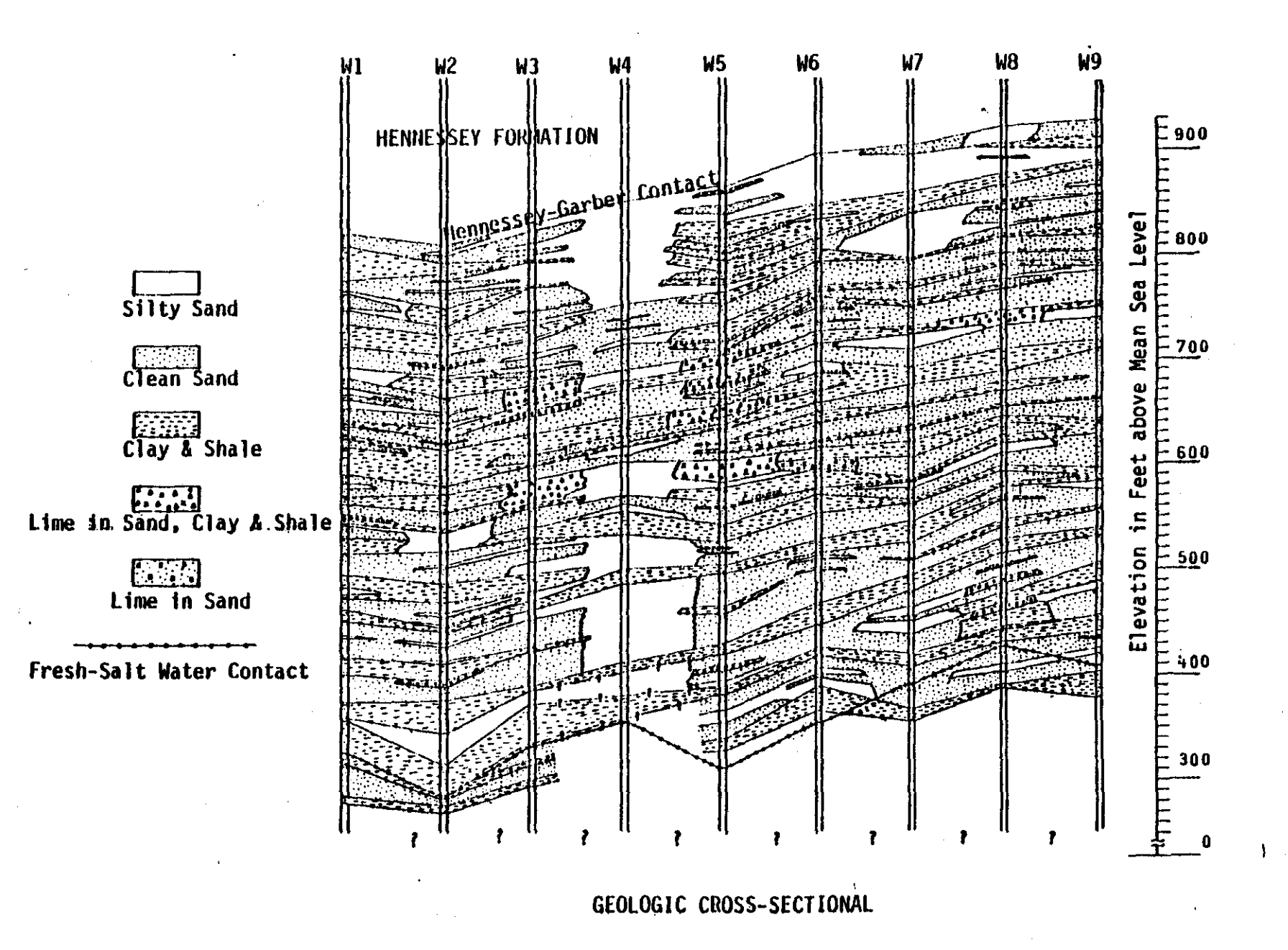

Figure 1

#### SECTION III

## HYDROLOGIC DATA REQUIREHENTS FOR THE HODELS

## Introduction

There are five major data input sets for the Trescott and Konikow **Hodels.** The data sets are: starting head, storage coefficient, **transmissivity, recharge and pumping wells. Storage** coefficients~ **transmissivities, recharge rates and perrueabilities of the individucl send and silt layers are unkown. Therefore. average values uere** used **ror data inputs. Results of averaging the values for the different parameters are shotrn in the generalize cross section in figure 2. These average values were used for most data inputs of the mocels, i.e., storage coefficients. transmissivity, recharge, etc.**

## Piezometric Surface

**Starting** head represents the water level or the piezometric **surface measured at the ,.,el1. This date should be measured when the \jell was completed and then on a continual basis to aid in calibration. Piezometric surface measurements Dade in 1970 were** plotted and contoured (see figure 3).

#### **Storage Coefficient**

Storage coefficient values obtained by Engineering Enterprises for well Y-P-4 were from 0.0005 to 0.0007. These are close to values reported by Wood and Burton (1968) (from 0.0001 to 0.0004). An average constant value of 0.0006 was used for the models.

### Transmissivity

The transmissivity may vary from one area to another in an **aquifer. To obtain reliable data, a translilissivity should be** calculated for each well. The transmissivity values for the Yukon

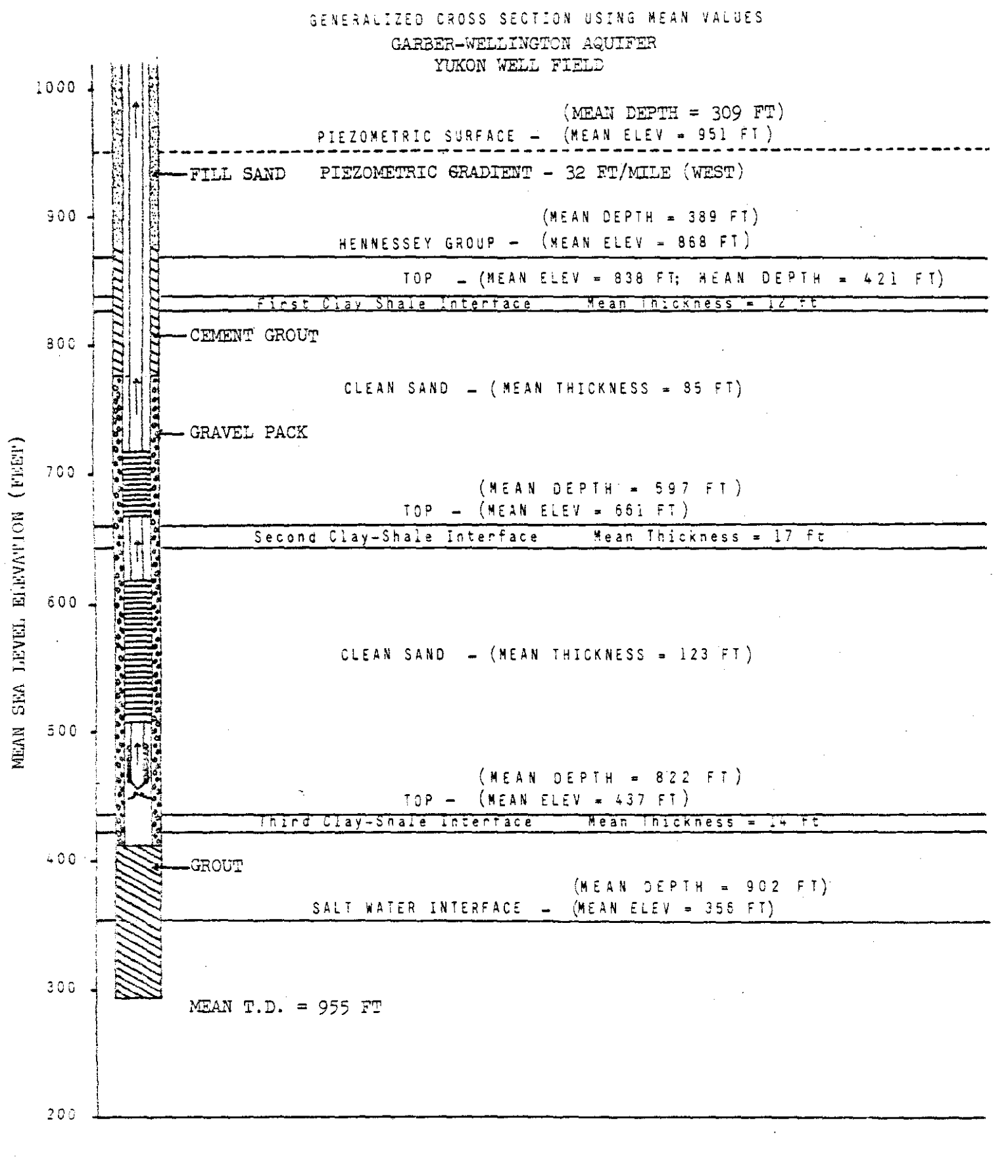

MEAN THICKNESS OF GRAVEL PACK =  $364$  FT  $K = 13 GPD/FT<sup>2</sup>$  $\bar{1}$  = 2752 (Net Clean Sand = 208 FT)

## PIEZOMETRIC SURFACE

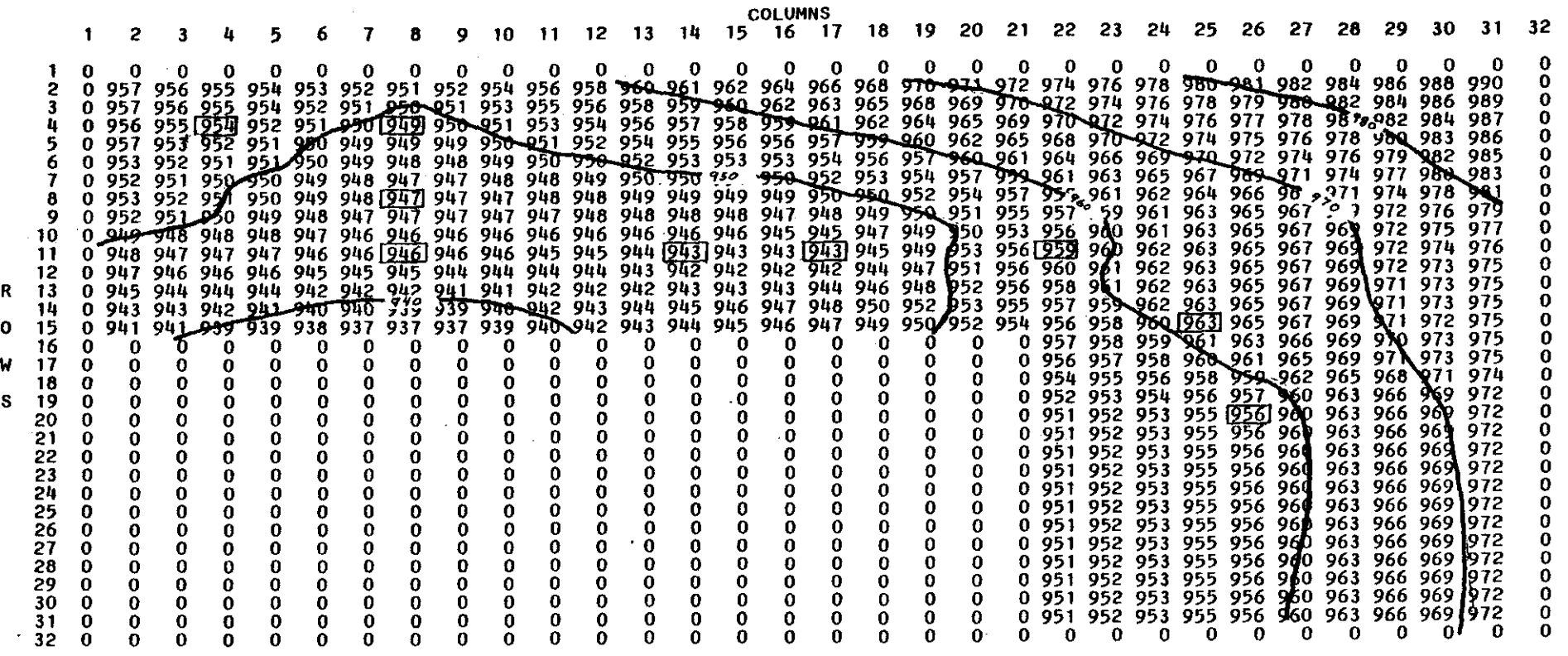

CONTOUR INTERVAL: 10 FEET

Figure 3

Well Field were similar to each other except for well f-4-P, where the value was lower.

## Recharge

Estimates of recharge and discharge are required to simulate the flow of ground water at the edge of a confined aquifer (boundary nodes). Recharge rates can be entered into the models in several ways: 1) constant head; the piezometric surfaces of the constant head nodes do not change during the simulacion. 2) injection wells; this is a form of artifical recharge where a fluid is injected inco the aquifer. 3) constant flux; the fluid is flowing into a node at a specific rate. 4) recharge matrix; a volume of fluid entering a node due to the piezometric gradient. To calculate a recharge rate, a flow net analysis was used, similar to the method described by Malton  $(1962)$ .

To calculate the amount of recharge and discharge rates for the recharge matrix, the following equation was used:

 $q_{\rm v}/A_{\rm v}$ =K(dH/dL)

 $(1)$ 

there

 $q_{\rm yr}/A_{\rm cr}$  = boundary recharge rate

K = coefficient of permeability (average setween adjacent nodes)

dII = head difference between nodes

dL = length between nodes

when using cransmissivity (T) where

 $T = X<sub>m</sub>$ 

 $(2)$ 

where

 $K = coefficient of permeability$ 

<sup>m</sup> = thickness of the aquifer

equation (1) can be rewritten as:

$$
q_{\rm v} = \text{TW}(\text{dH}/\text{dL})
$$

where

 $q_v$  = boundary recharge (Ft<sup>3</sup>/sec) T **= transmissivity**  $W = width of a node (\Delta x)$ 

**dE = head difference between nodes**

 $dL =$  length between nodes ( $\Delta y$ )

therefore, by rotating recharge  $(q_{\nu})$  from a vertical cross section into a horizontal plane and setting it to a recharge rate per node  $(QRE(I, J))$ 

$$
QRE(I, J) = q_v / (W)(dL)
$$
\n
$$
(or)
$$
\n
$$
(6r)
$$
\n
$$
(5)
$$

Values of QRE(I, J) are computed for each node inside boundary  $node.$  **Recharge values can be used as discharge values for the nodes which are down-gradient** by changing the sign of QRE(I,J). The units of  $QRE(I,J)$  are in L/seconds.

#### Hells

The last major data input are pumping and/or injection wells. The source of these data must be from accurate records of pumping

9

(3)

rates change. schedules. ener Suptand Innproper Super erses Alustro esta individual propins contratorely, the weighted average pumping rate was calculated for the simulatom and libration. talism landing had hild lengiah (i.e., hours, days, months, years). As daily or monthly pumping each nodel is capable of handling multiple pumpines periode of varieble punped shown in the mass balance of lionitism vould facilitate comparison with the quantity these changes can be simulated. Ibera data greeka Since individual wells are not pumped the model output. In addition.

 $\overline{C}$ 

#### SECTION IV

#### MODEL APPLICATIONS

#### Analytical Hodel

Model Humber 9 is one of the 10 analytical solutions developed by Cleary and Ungs (1978). This particular model was developed to s~ulate **a confined aquifer with one recharge boundary (constant** nE2c) **and three impermeable boundaries** (see figure 4). This model design is **best suited for the hydrogeologic setting of the Yukon Well Field. lwdel Number 9 was used as an aid in calibrating the Trescott anc** Konikow Models.

#### **Trescott Hodel**

**The Trescott Hodel was originally used to simulate the changes in the piezometric surface within the well field due to pumping\_ Tue** ADIP iterative solution is used. Simulation results were compared and calibrated with observed piezometric surface and drawdown **I:ieasurements. The hydrogeologic data inputs for the Trescott Boclel \Jere transferred to the Konikow rIodel. The advantages of initially** using the Trescott Model are: 1) it is easier to calibrate the **Trescott Model because it computes a piezometric surface; 2) a** cu~ulative **mass balance is produced for each time step; 3) the cost** of a simulation is significantly less.

#### **Konikow Hode 1**

**The Koniltow Hodel l.;raS used to predict a path and rate of** .,igration of a conservative contaminant from a hypothetical source. This model only uses the ADIP iterative solution. The model was originally written to handle a maximum grid size of 20 rows by 20 columns. To accommodate larger grid sizes, all the common and

(FINITE DIMENSIONS)

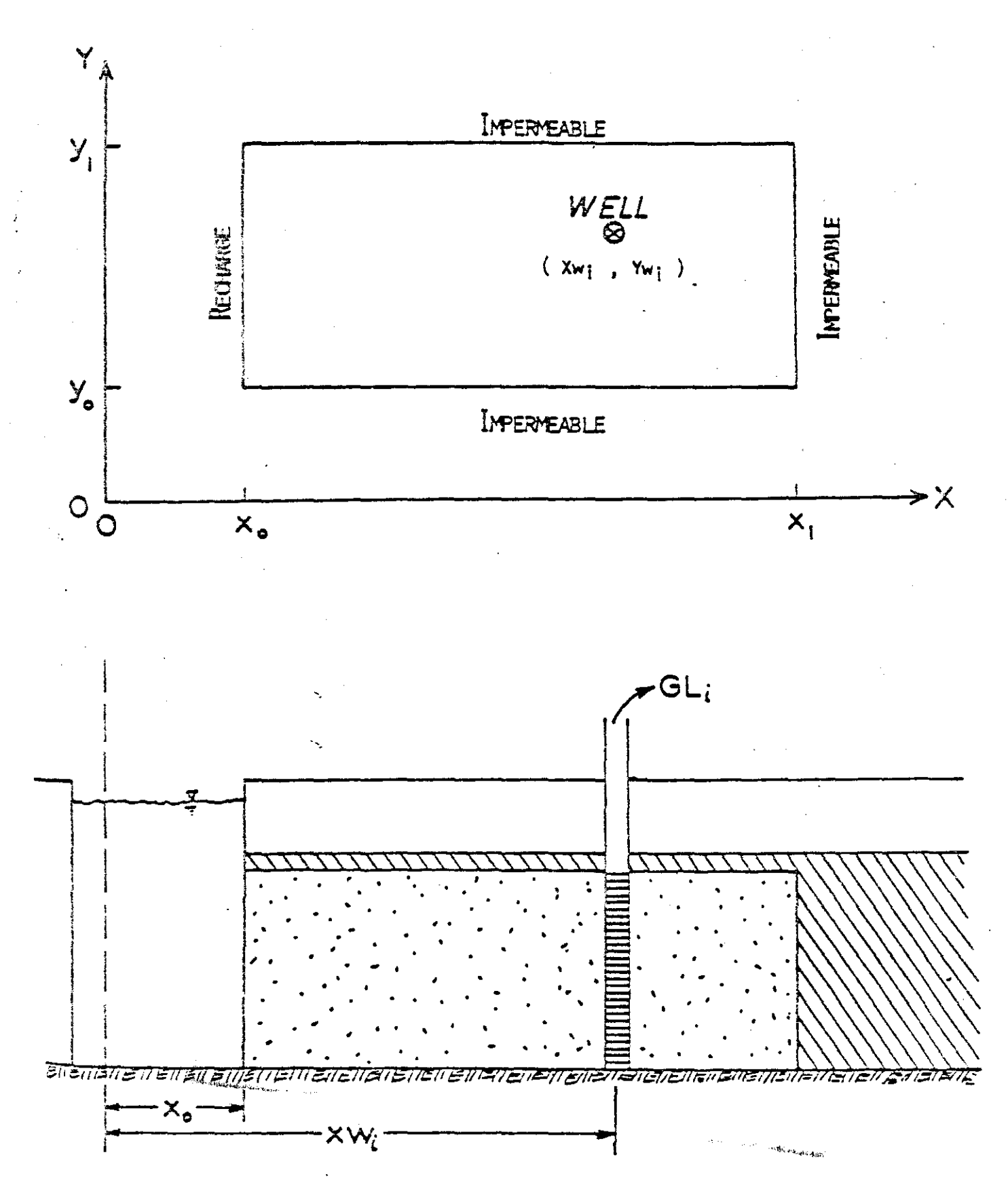

Figure 4, (After Cleary and Ungs, 1978)

**dimension** state~ents **are changed in the source code. It is strongly** recommended that if any changes are made, these statements should be changed to the same dimensions; otherwise, the solution may produce **erroneous answers. In addition to the hydrogeologic data inputs** £ro~ **the Trescott Hodel, parat::leters used to characterize chemical transport were added. Since there is no documented contamination in the** Yuko~  $Well$  **Field, assumed values were used for chemical transport parameters to** demonstrate how the solute transport model can be used to simulate **contaminant movement.**

## The Matrix Grid

#### **Analytical Model**

**Because lfudel Number 9 is an analytical model, fir.ite diuensions are used. Points are specified according to their position in the** ~-. and Y direction on the surface plane. In order to facilitate **comparison of results between analytical and numerical solutions, t·he** position of the points were located to correspond to the center of each node in the finite difference grid (see figure 5) which is used **for the numerical models.**

#### **Numerical Models**

**The grid can be developed in several fOli'..lS for the two numerical** models. For this particular study. two finite difference grids were uevelopea. One grid was a spacing of 660 feet by 660 feet or 64 noces **per square eile (see fi&ure 6). The second grid was a spacing of 2640** feet by 2640 feet or 4 noces per square mile (see figure 7). Selection of the grid size will depend on the degree of detail desired. the density of data control. and the cost for a simulation **run. The costs are much higher for a smaller grid spacing.**

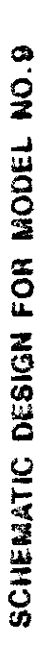

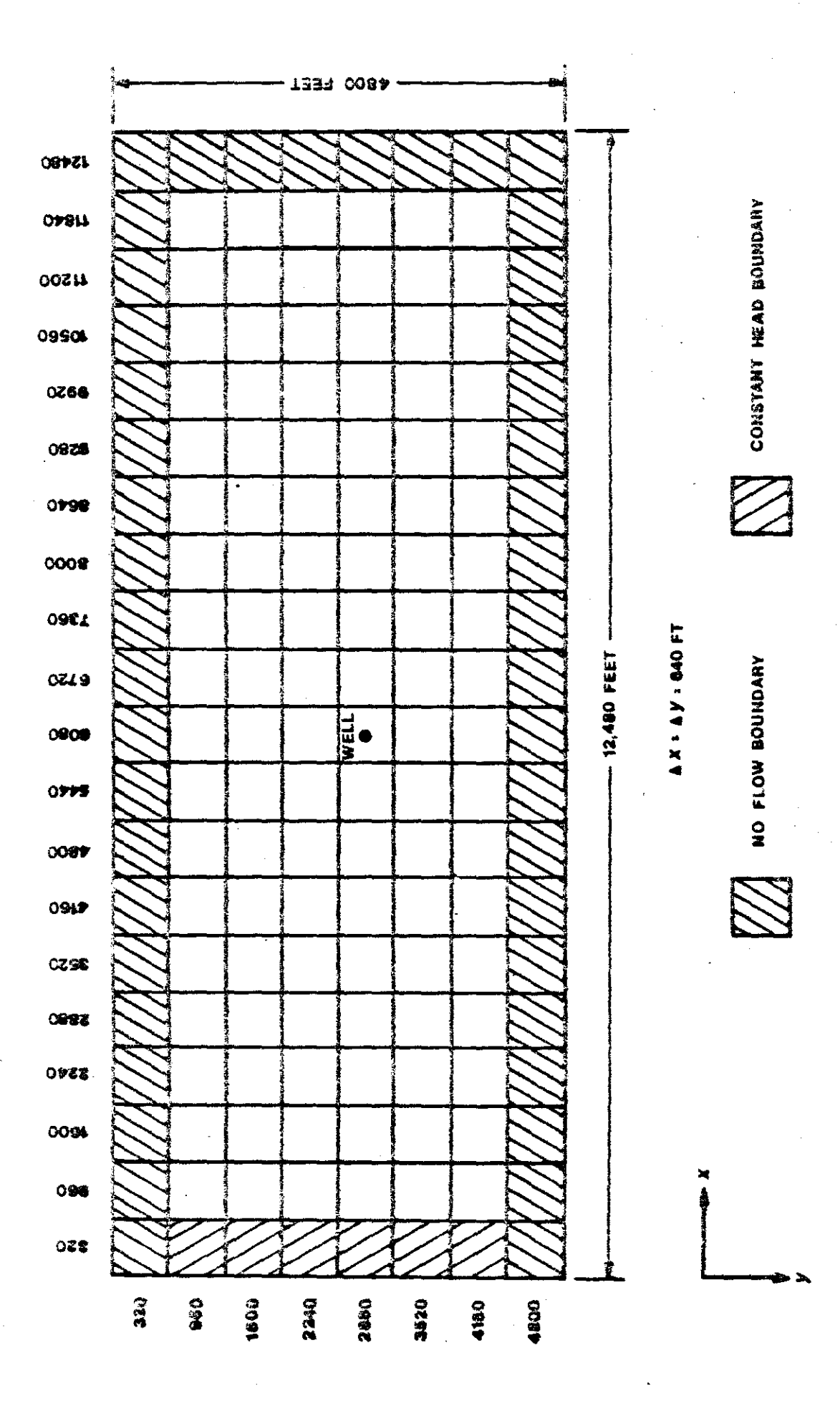

 $14\,$ 

ure

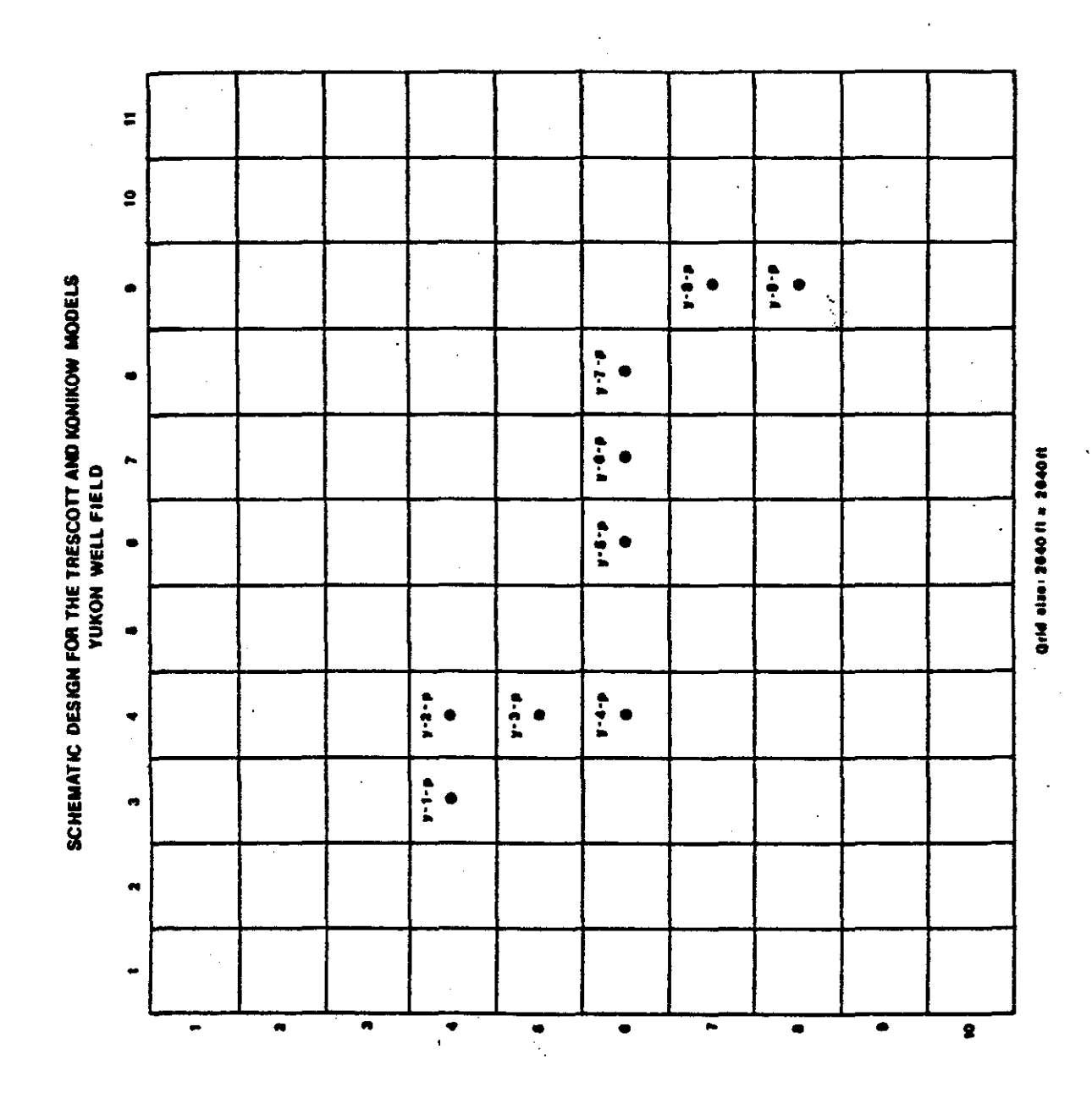

Figure 6

Ų

 $\frac{1}{2}$ 

 $\frac{15}{1}$ 

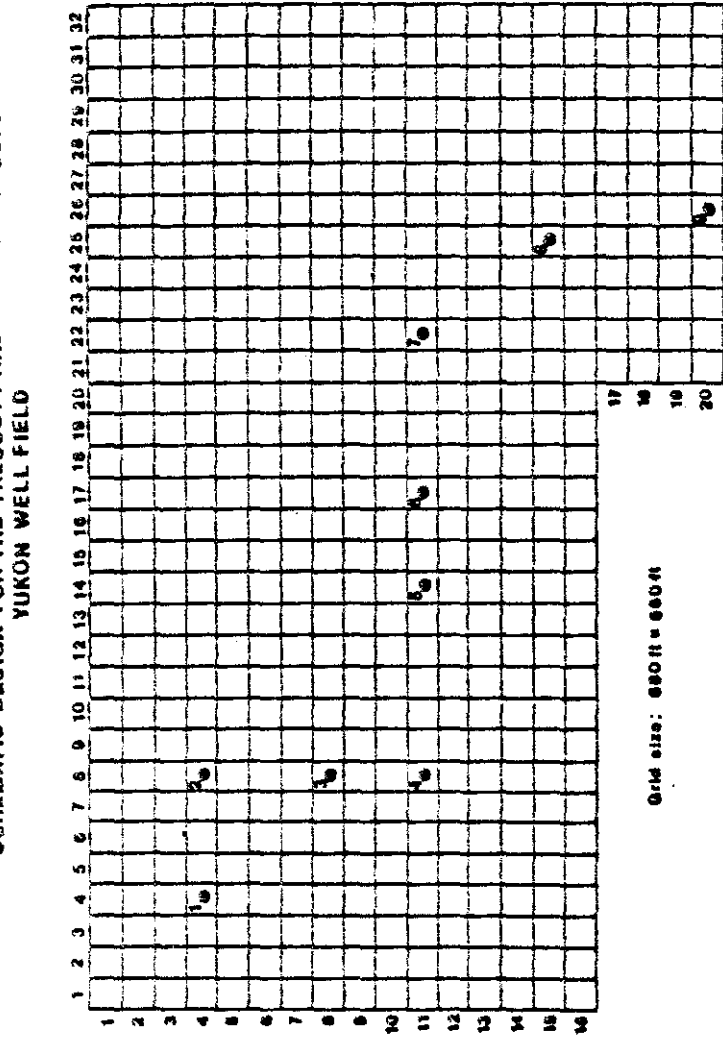

SCHEMATIC DESIGN FOR THE TRESCOTT AND KONIKOW MODELS<br>VUKON WELL FIELD

 $16$  $\ddot{\phantom{0}}$ 

Fiqure 7

ł,

 $\overline{\bullet}$   $\overline{\bullet}$   $\overline{\bullet}$ 

 $\overline{\bullet}$  $\overline{\mathbf{a}}$ 

 $7.77$ 

 $\overline{\overline{x}}$  $\overline{z}$  $\overline{\mathbf{r}}$ 

 $\overline{\boldsymbol{z}}$ 

## Simulation Examples

Several examples are designed to demonstrate the capabilities of each model. A complete summary of different examples used for Hodel Humber 9, Trescott and Konikow Hodels are tabulated in Tables I, II and III, respectively. The cost of a simulation after the source code was compiled for each model and the length of a simulation is tabulated in Table IV.

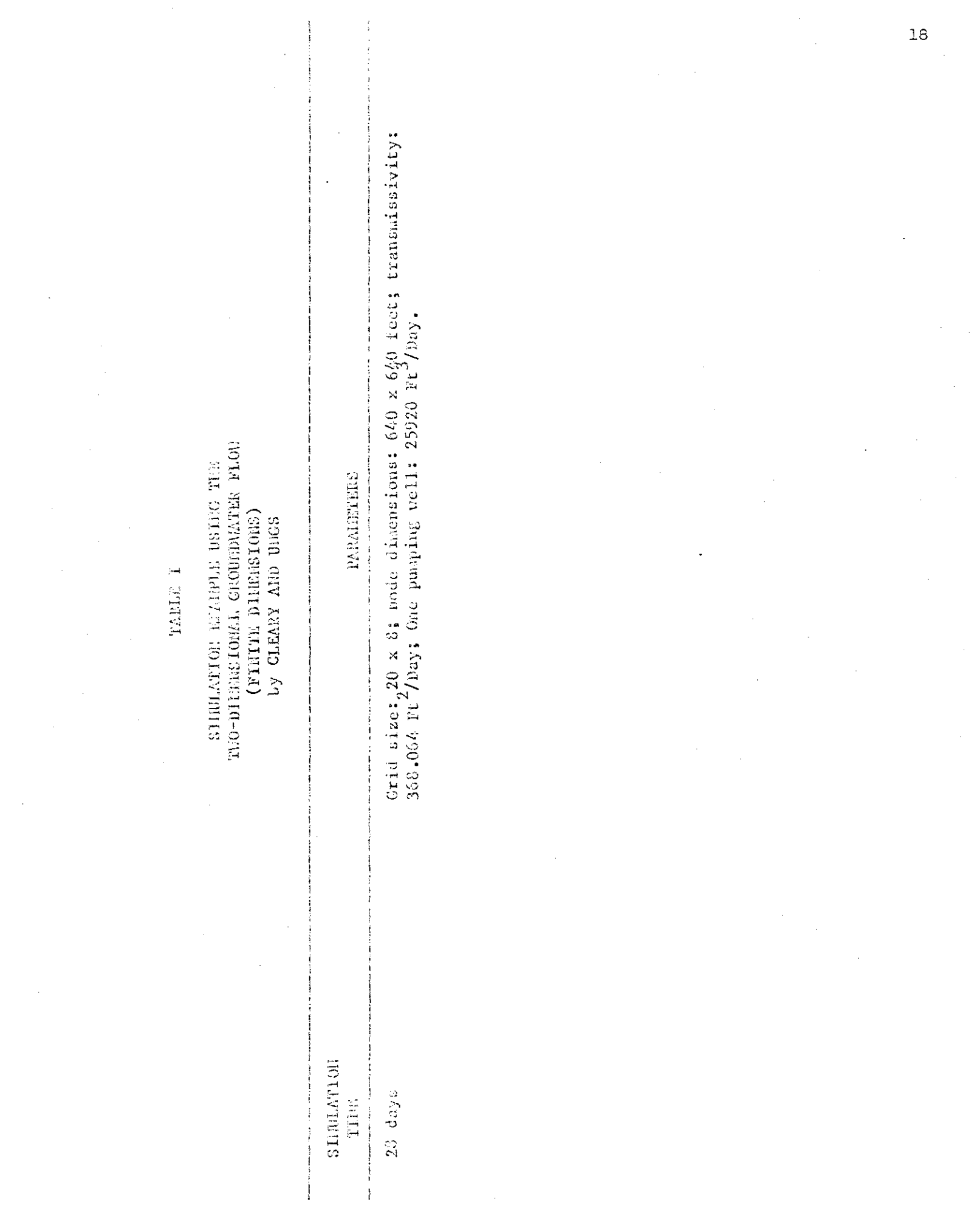

 $\Delta t = \lambda / \tau$ 

## **TABLE II**

 $\sim$ 

#### SINULATION EXAMPLES USING THE  $\alpha$ FUiITE-DIFFEREIlCE HODEL By TRESCOTT. PIiiDER. AND LARSOli FOR AQUIFER SIlWLATION III THO DIIlENSIONS

 $\mathbf{r}$ 

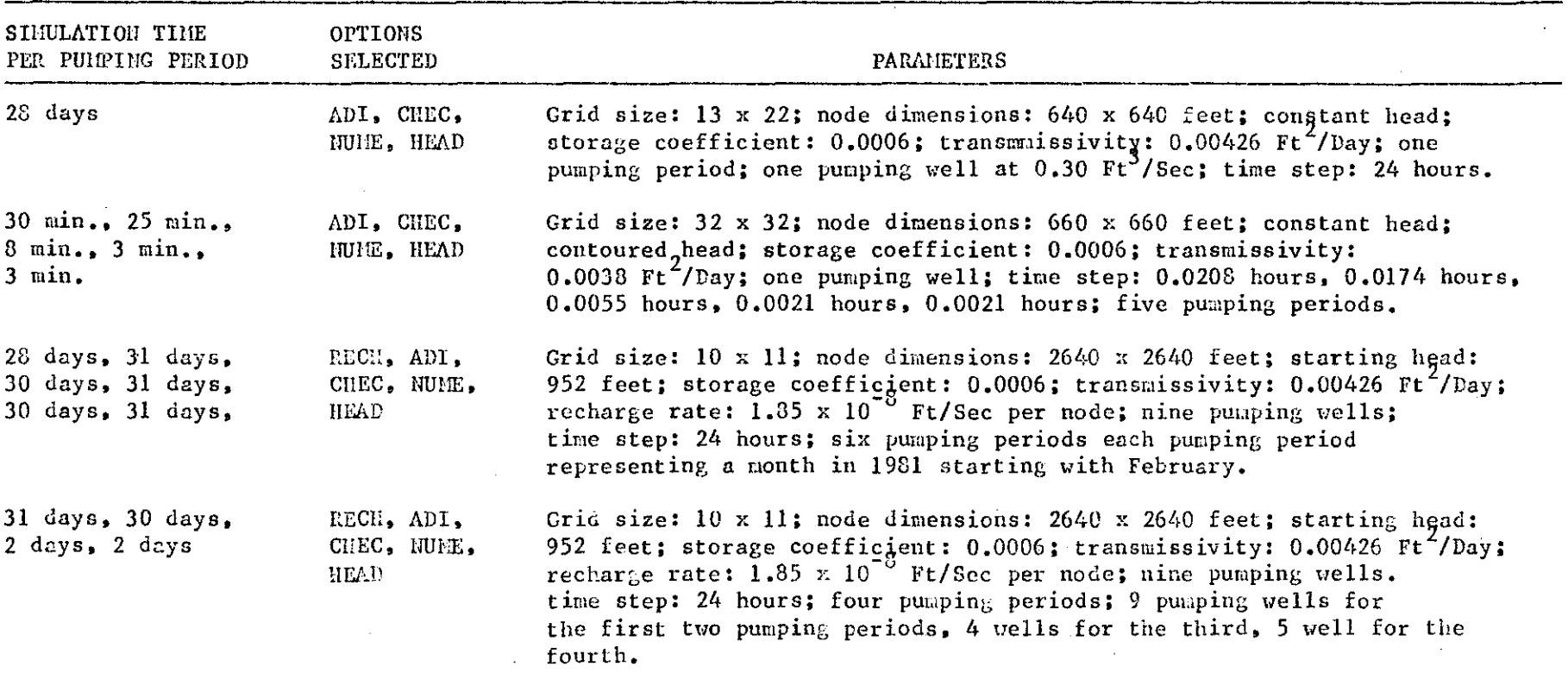

## TABLE III

## STRULATION EMANFLES USING THE COUPUTER MODEL (KONTKOW AND BREDEMOFT) OF TWO-DIRENSIONAL SOLUTE TRANSPORT AND DISPERSION IN GROUND WATER

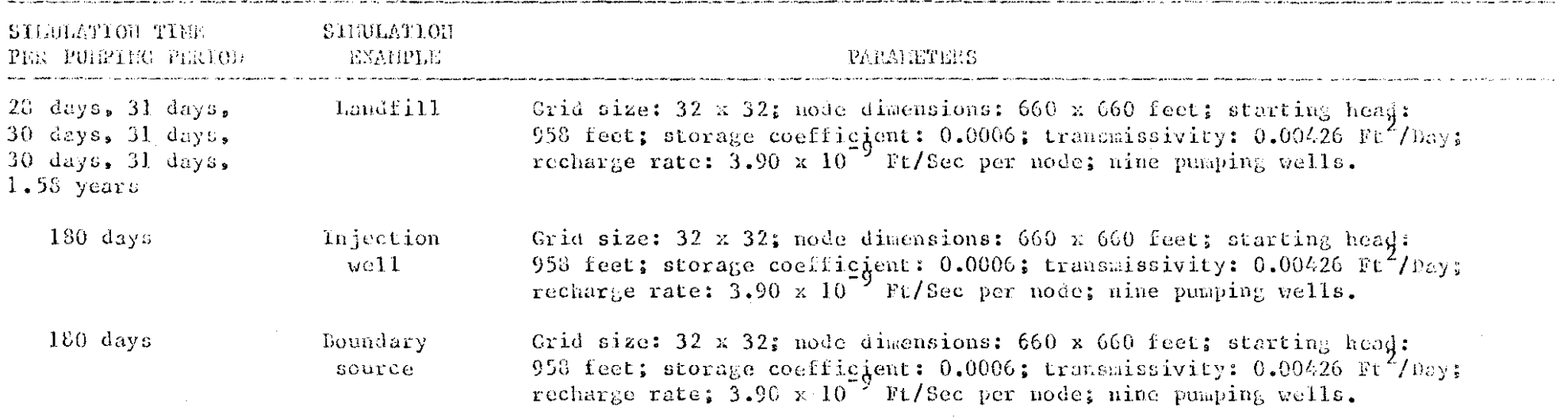
# TABLE IV

# AFPROXIMATE COST\* OF A SIMULATION AND CPU PROCESSOR THE

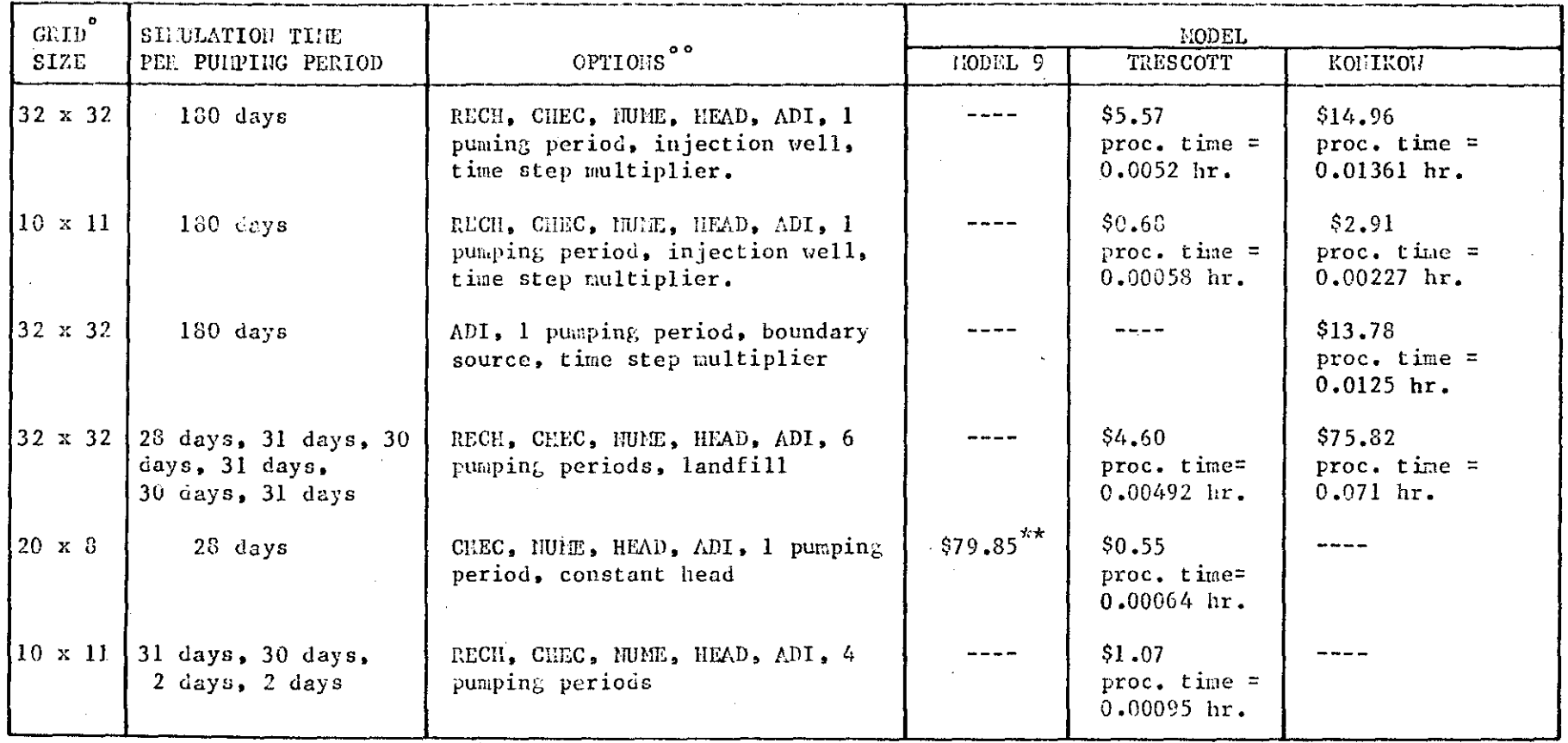

The cost is the total of all of the following:

Processor time ----------------------------- cpu hours at \$700.00 Processor storage -------------------------- K bytes hours at \$0.60 Disk excps ---------------------------- at \$0.36 per 1000 -----T/0 cost (excluding printer/reader/punch)<br>Connect ----------------------------------- hours at  $$1.50$ 

The number of rows and columns in the grid.

 $\bullet$ 

\*\*Some options may pertain to one or more models and not to other models.<br>Includes connection time of 0.349 hours.

#### SECTION V

### CALIBRATION

# Introduction

Calibration is critical for any type of simulation. The calibration was conducted in two phases: 1) comparison of an analytical solution to a numerical solution and 2) comparison of field data with predictions made by the model. Comparison of the analytical solution to the numerical solution should reveal similar results. The error associated with an analyticol solution involves *a* computation of drawdown at a positional point; whereas, the numerical solution involves a computation of head and drawdown for a node area.

Analytical vs. Nunerical Solution

The data input for comparing an analytical with a numerical model were organized into a matrix grid consisting of  $8$  columns by 20 rows with 1 well pumping for 28 days. In both models, the area simulated was 2.15 square miles using constant head  $(x^{\dagger} s)$  side of figures 8 and 9). The cone of depression extended over a large area of 1 mile or more (see figures 8 and 9). The drawdown values in both models are comparable. The values located at nodes further from the pumping well represented a difference in drawdown of about 6 feet. The difference in drawdowu at the pumping well was 16 feet. In the numerical solution, the boundary nodes (no flow boundary) show an effect on the cone of depression, as illustrated in figure 8. but the shape of the cone inside the boundary nodes have the same shape as the analytical solution. Even though the differences appear large, it was felt that the available data is accurate enough to approximate the hydrogeologic characteristics of this aquifer.

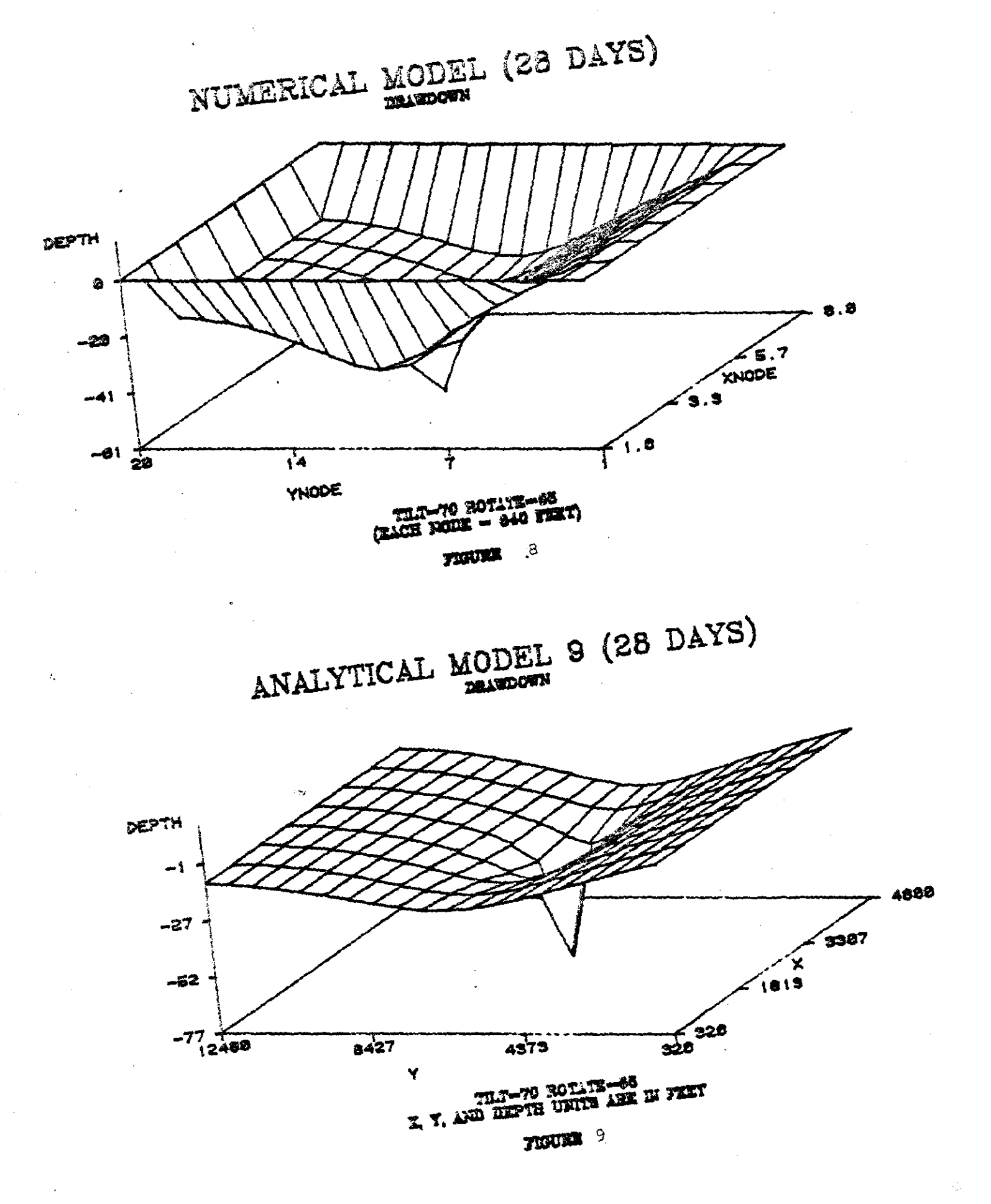

 $\sim$  23

# Trescott Model

A simulation test of drawdown at a pumping well was set up to simulate a pump efficiency test. The pumping rates were changed during the field test which caused a change in head and corresponding drawdown. The different pumping rates were entered and the simulation run was performed. As time progressed in the simulation, the differences in observed and calculated values were decreasing to a difference of 9 feet. These differences may be attributed to two factors: 1) it was unknown how long the pump was off before the static water level measurements were made; it is possible that the cone of depression had not fully recovered when the static water level was measured; and 2) the radius of influence from adjacent wells may have affected the drawdown measurements at this well. Therefore, it was concluded that the weighted average rates were accurate enough to simulate the observed data from the pump efficiency test.

#### Konikow Model

Data input for the Trescott Hodel were transferred to the Konikow Model and resulting piezometric head changes were compared. Hypothetical examples of potential chemical contamination were used in subsequent simulation runs of the Konikow Model. Each example demonstrated the ability of the Konikow Model to move a contaminant plume from a point source, i.e., landfills, injection well(s) or a line source toward a sink such as a pumping well. There is no reported evidence of contaminants entering the ground water from the surface or subsurface in the Yukon Well Field. Therefore, the shape and location of a contaminant plume produced by the model could not be calibrated using actual field data.

### SECTION VI

### CONCLUSIONS

Overall, it was possible to model the Garber-Wellington Aquifer with numerical 2-dimensional models. Based on available data, the drawdown .results of the simulation for all models were similar to the observed results. In order to achieve a higher degree of accuracy, pumping schedules and corresponding water-level measurements need to be obtained from wells in the Yukon Well Field and surrounding areas. Furthermore, hydrogeologic **parameters, i.e., piezometric head, permeability, porosity, etc., are** needed for individual sand layers of the confined aquifer. These are necessary if more accurate results are required or if <sup>a</sup> 3-dimensional model is to be used to simulate the aquifer.

To show what each model is capable of performing, several examples have been run. The data set and selected results of each simulation are included in the Appendices. The input parameters that have been changed for each simulation are shown in Tables 2, 3 and 4.

#### REFERENCES CITED

- Association of Central Oklahoma Governments. Garber-Wellington Association. 1981. Unpublished records for the Yukon Well Field, Oklahoma City. OK.
- Carr, J. E., and Marcher, M. V., 1977, A Preliminary Appraisal of the Garber-Wellington Aquifer in Southern Logan and Northern Oklahoma Counties. Oklahoma: U. S. Geological Survey Open File Report 77 -278.
- Cleary, R. W. and Ungs, M. J., 1978, Ground Water Pollution and Hydrology. Mathematical Models and Computer Programs: Water Resources Program. Princeton University. Report No. 78-WR-15.
- Engineering Enterprises. 1978. Unpublished records for the Yukon Well Field. Norman. OK.
- Jacobsen. C. L. and Reed. E. W., 1944. Memorandum on Ground-Water Supplies in Oklahoma City Area: U. S. Geological Survey Open File Report.
- Jacobsen, C. L. and Reed, E. W., 1949, Ground-Water Supplies in the Oklahoma City Area. Oklahoma: Oklahoma Geological Survey. Mineral Report No. 20.
- Konikow. L. F. and Bredehoeft. J. D•• 1978. Computer Model of Two-Dimensional Solute Transport and Dispersion in Ground Water: U. S. Geological Survey. Techniques of Water Resources Investigation. Book 7. Chapter C2.
- Trescott. P. C•• Pinder. G. F. and Larson. S. P•• 1976. Finite Difference Model for Aquifer Simulation in Two Dimensions with Results of Numerical Experiments: U. S. Geological Survey. Techniques of Water Resources Investigation, Book 7, Chapter C1.
- Walton. W. C., 1962, Selected Analytical Methods for Well and Aquifer Evaluations. Illinois State Water Survey. Bulletin 49. pp. 52-53.
- Wickersham, G., 1979, Ground Water Resources of Southern Part of the Garber-Wellington Groundwater Basin in Cleveland and Southern Oklahoma Counties and Parts of Pottawatomie County. Oklahoma: Oklahoma Water Resources Board. Hydrologic Investigation Publication 86.
- Wood. P. R. and Burton, L. C., 1968, Ground-water Resources, Cleveland and Oklahoma Counties: Oklahoma Geological Survey. Circular 71.

# APPENDIX I

 $\mathcal{F}^{\text{c}}_{\text{c}}$  ,  $\mathcal{F}^{\text{c}}_{\text{c}}$ 

 $\mathcal{A}^{\pm}$ 

 $\sim$ 

 $\bar{\beta}$ 

USER'S MANUAL FOR THE TRESCOTT MODEL

### DATA DECK INSTRUCTIONS

### Introduction

There are four groups of data input for the Trescott Model. Each group will be addressed individually. The format presented by Trescott, et. a1. (1976) is presented here with a more detailed explanation of each option and input parameter used. This will include source of data and calculation of input data. Field locations and matricies of input data formats as well as a complete listing of several data sets in the proper formats are inCluded in the figures and appendices.

The simulation example data sets in Appendices VI, VIII, X and XII have dashed lines and comments which are included in the right margin of the data sets. These are only comments used for clarification in this report and are not to be included in the data set when the job is submitted.

### Group I

### Cards 1 and 2

Cards 1 and 2 provide the heading (see figure 10). This can be any title that the user wishes. In the test runs that were made, the descriptive titles were used to help identify the simulation run. **Card 3**

Card 3 selects which ever options the user wishes to use. **Option RRCH**

The option RECH can be used to enter a recharge rate in the model area as a matrix. Other ways which the recharge rate can be entered to the data set include the use of constant head or injectign weils. If the recharge rate is to be entered in using injection wells or there is an injection well in the area under study, the injection

rate

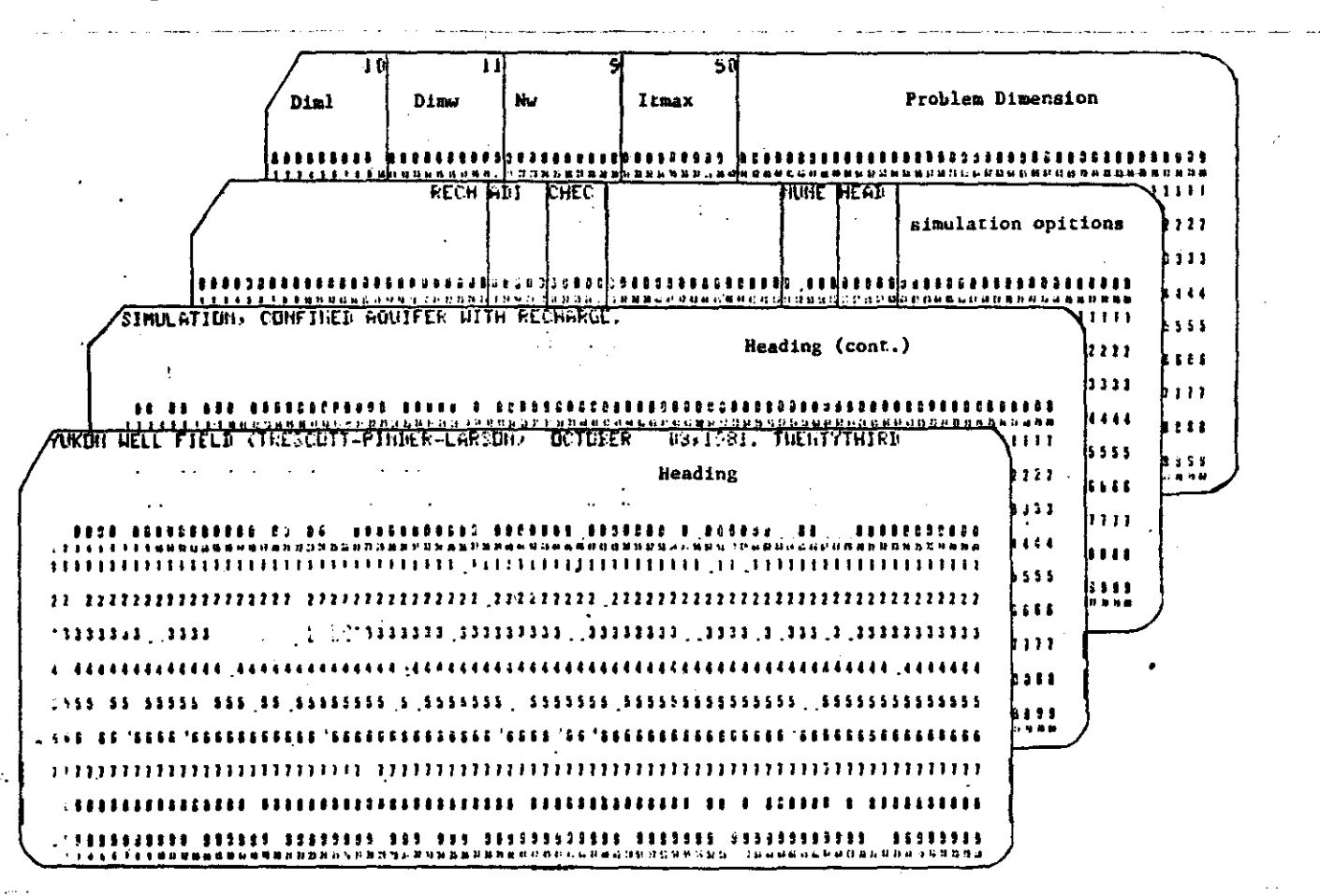

#### Group I

### Figure 10

is entered in the pumping well matrix. The injection rate is a positive value. If constant head or injection wells are used, then option RECH is not used or flagged. The first rows and columns inside the boundary nodes are set as recharge nodes. ADI was used as mentioned earlier. Option CHEC was used to compute a mass balance for calibration purposes. Option NUME was used to print a numeric map of the drawdown. Option HEAD was used to print the head matrix so the user could observe what value was being read into the model.

Card 4 is used to define dimensions. This includes the number of rows, the number of columns and the number of pumping wells with real well radius. The real well radius is used to calculate the drawdown for each well. Maximum number of iterations was set at 50 to obtain steady-state simulation.

### Group II

This group of cards are used to establish the scalar parameters.

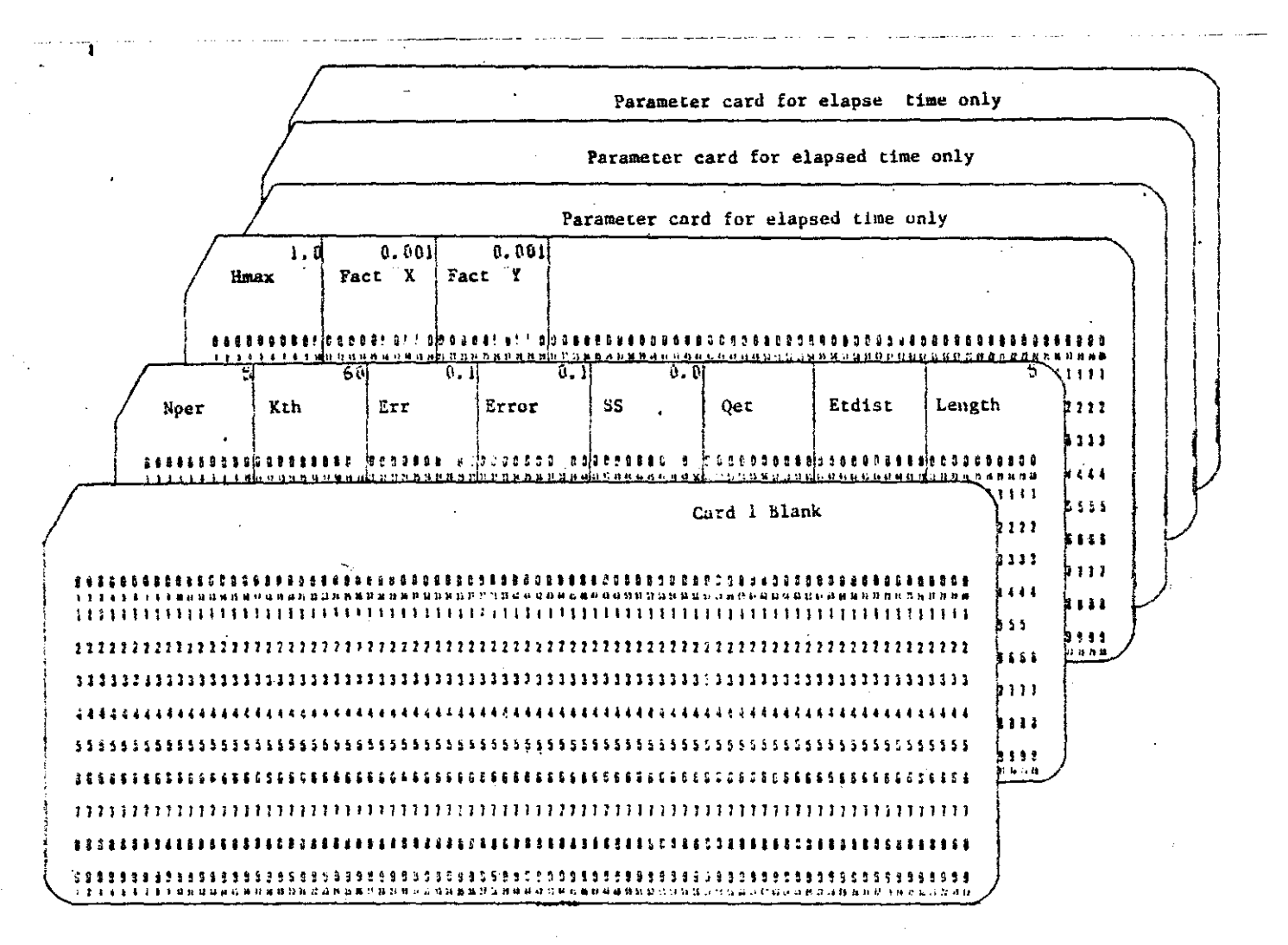

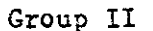

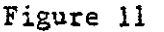

In this group. all the cards that are underlined are required for data input. The remainder of the cards are not required and can be eliminated. depending on which options are selected.

#### **Cards 1 and** 2

In this case. Card 1 was a blank card (see figure 11) because the drawdown was printed in numeric form. Card 2 contains some control **parameters. The first one is the number of pumping periods. This can** be 1 or more. The next field is the number of time steps that must be generated before head and drawdown maps are printed. The next field is the error closure criterion. This depends on the degree of accuracy that the user wishes. A value of 0.1 was used. The next field used **is the steady-state criterion. Once again. this depends on the user.** A value of 0.1 waS used in this simulation. Because information was either unavailable or the data input was not required to simulate the Yukon Well Field. the next three fields were zero. The last field input is required for a specific type of numerical solution; in this case ADI was choosen and a value of 5 was selected. This number can be obtained from figure 16 in the Trescott manual (Trescott, etal., 1976).

#### $Card<sub>3</sub>$

Card 3 data input for HMAX was set to 1.0. The multiplication factor for transmissivity was assumed to be equal in both directions and the value assigned was 1.0. This factor is multiplied with the multiplication factor on the transmissivity matrix.

#### **CArds 4. <sup>5</sup> apd <sup>6</sup>**

Cards 4.5 and 6 were left blank since this run was initiated using an initial starting head matrix. In the event that an initial  $r$ un is made and the cumulative volumes for mass balance are stored, then these cards  $(4, 5$  and 6) must be added to initialize a subsequent **simulation run.**

### Group III

### **Introduction**

The data on this group of cards is known as the Array Data. The data can be entered in two ways. One way is by entering one number that is constant throughout the entire area, i.e., starting head has the same elevation throughout the entire area of study. The other way is in the form of a matrix. A parameter card is placed before each data matrix (see figures 12 - 14).

### **Pzrgmeter Card**

The multiplication factor of the numbers used in the matrix are entered in field 1 - 10 on the parameter card. 1 or 0 is used as flags in the other fields; field  $11-20$  is marked if a matrix is to be read. field 21-30 is marked with a 1 if the matrix is to be printed. It is strongly recommended that the martix be printed to make sure that the data array is being read properly. Field 31-40 is used to identify the source of the data array, i.e., cards or disk, Field  $41-50$ is used to indicate whether or not the matrix is to be stored on disk. This information must precede every matrix. In all examples. the matrices were read from cards ana were not stored on disks. Card<sub>1</sub>

Card 1 is used only if there is a previous run for which the head values have been computed. If an initial simulation is made. as in the case of the Yukon Well Field study. this card is omitted. If subsequent simulations are made. this card must be added as well as

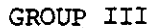

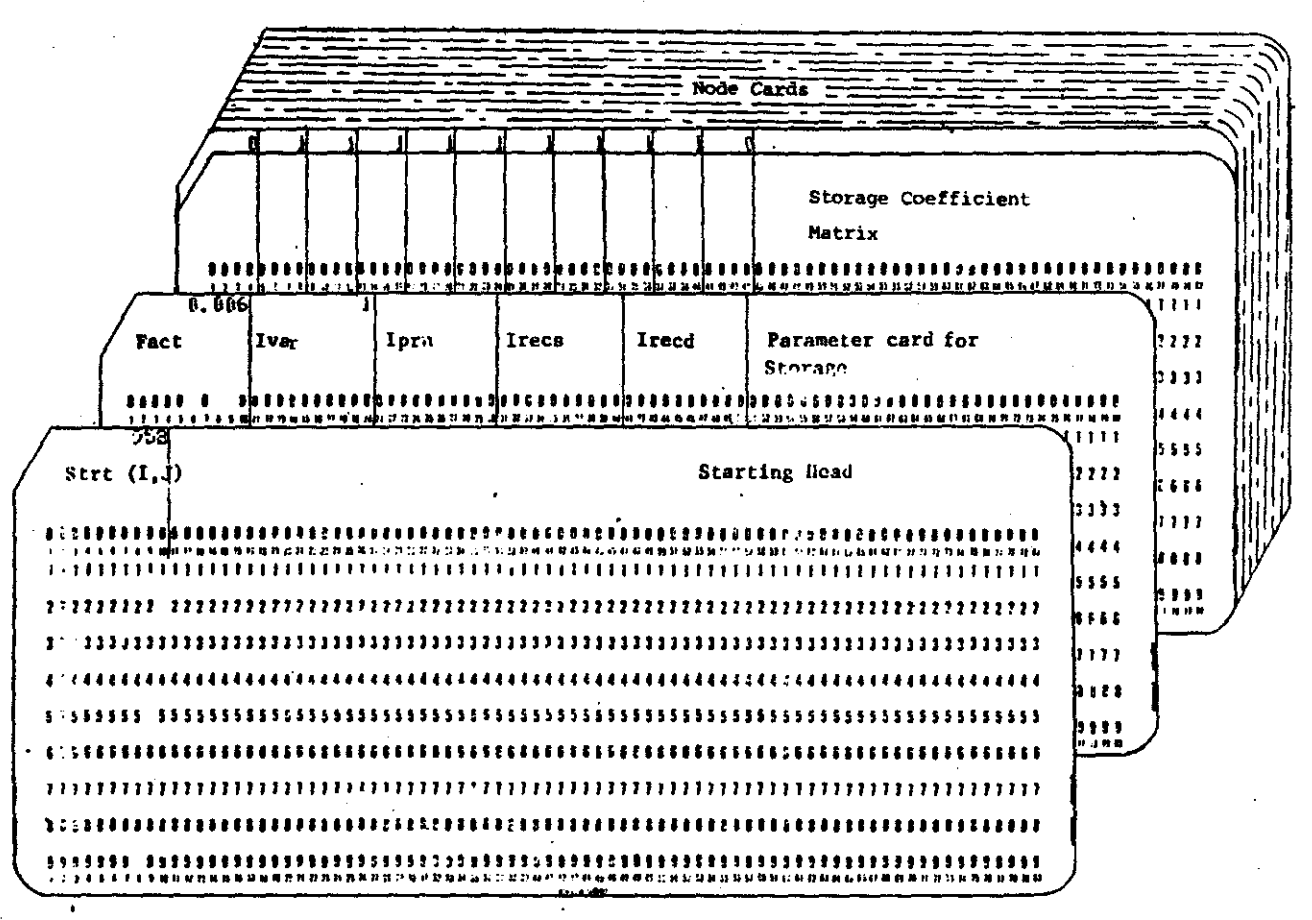

Figure 12

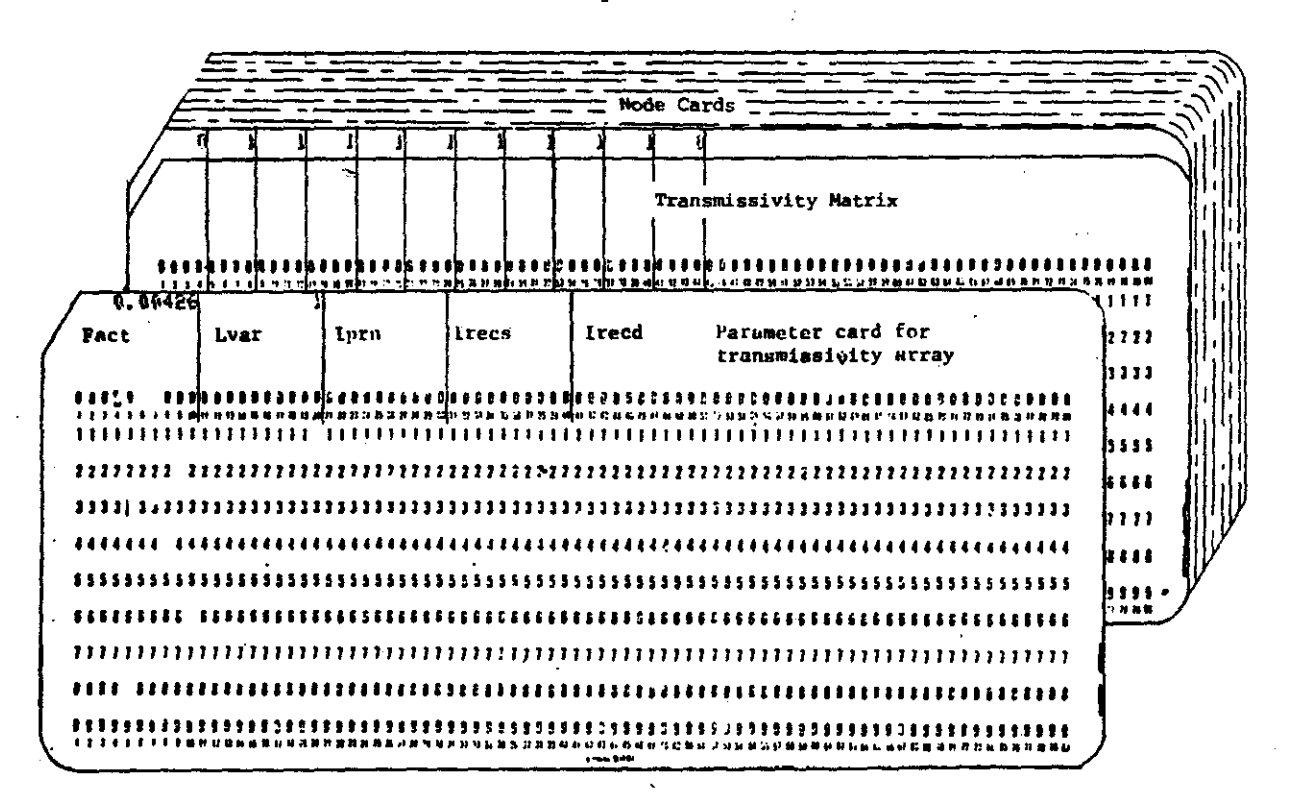

**Cards** 4~5 **and 6 from group II.**

### **Card 2**

Card 2 is used for the starting head matrix. Where the head values are constant, a matrix is not needed and the value is simply added to the first field. However. where a gradient is described by a contoured piezometric surface (see figure 15, 16 and 17), a matrix will be required. A matrix for the head starting was used in some examples for the Yukon Well Field.

**Card 3**

Card 3 is used for the storage coefficient. The value of the storage coefficient was assumed to be constant across the entire Yukon Well Field area. A value of 0.0006 was reported for well Y-P-4 and subsequently used in the model. The first card is the parameter card. The first and last rows and columns are used to establish the boundary conditions. If a constant head is used, then the nodes which are to remain constant need to be flagged in the storage coefficient matrix by placing a minus sign in front of each constant head node.  $Card 4$ 

Card 4 is used to input the transmissivity. A martix format is chosen and the first card is the parameter card followed by the matrix. The value of transmissivity must be in units of  $L^2$ /second. Cards 5,6.7.3.9,10.11 and 12

Cards 5.6.7.8.9.10.11 and 12 are omitted since the Yukon Well Field is treated as a confined aquifer and there is no evapotranspiration.

## Card 13

Card 13 is used for recharge. This card is used only when the

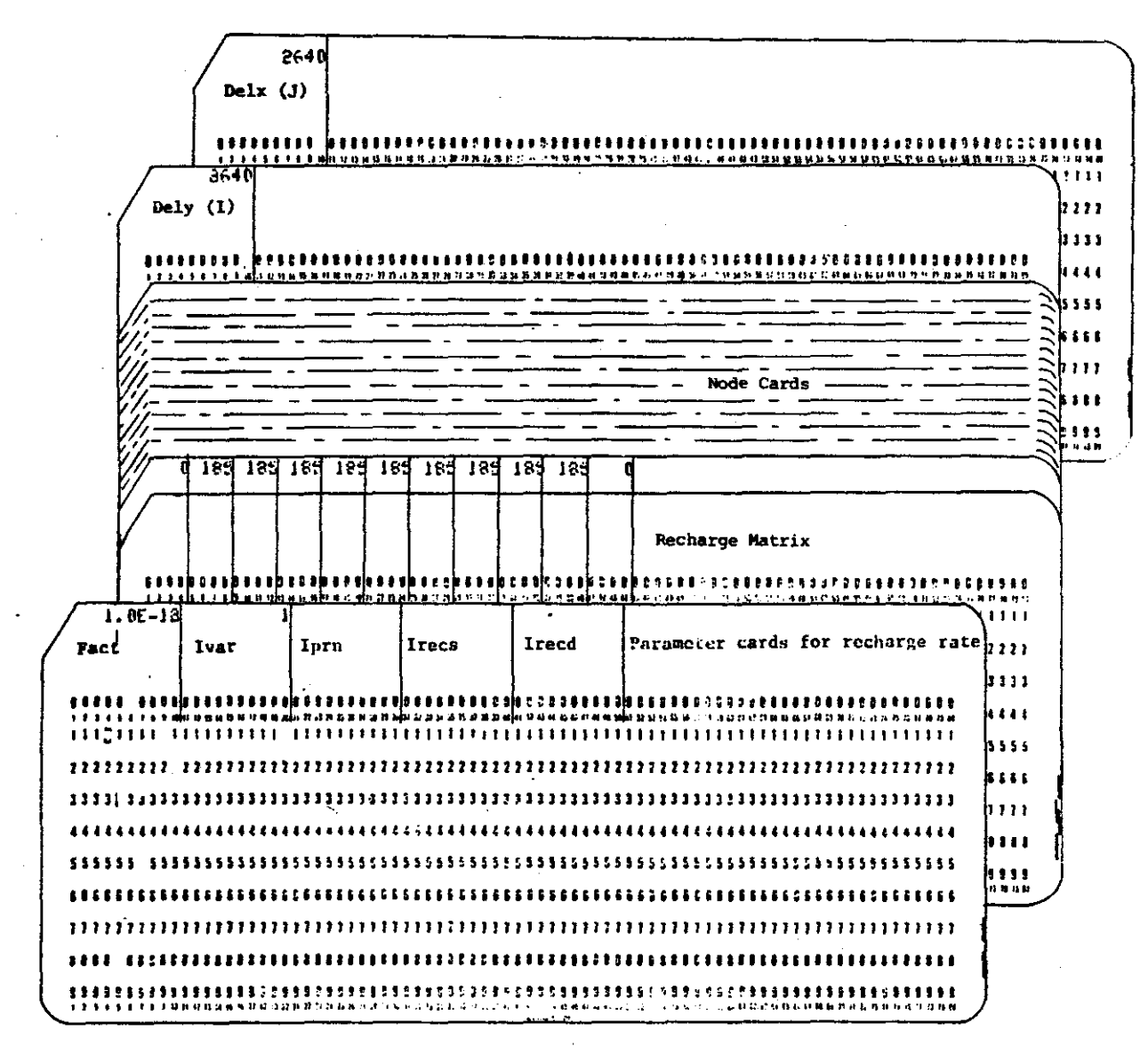

GROUP III

Figure 14

# PIEZOMETRIC SURFACE

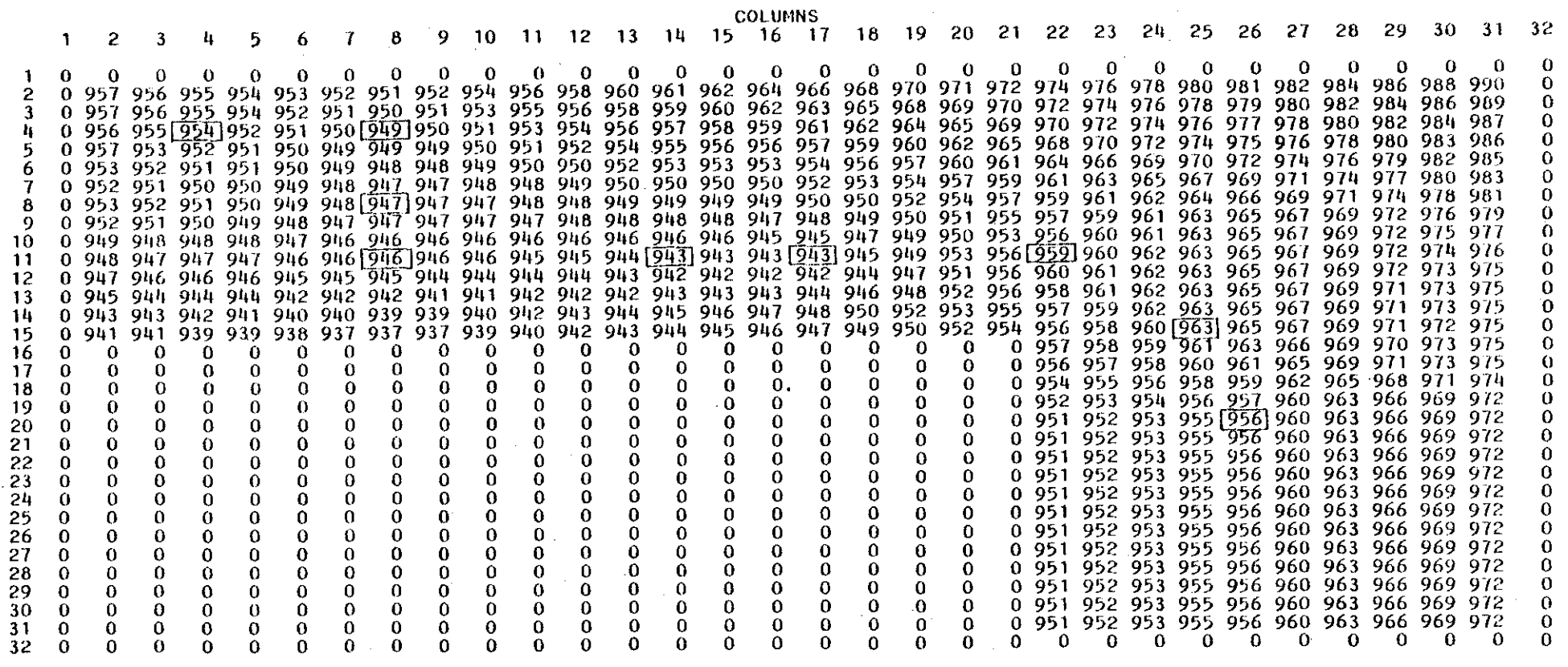

 ${\bf S}$ 

Figure 15

 $_\odot^\omega$ 

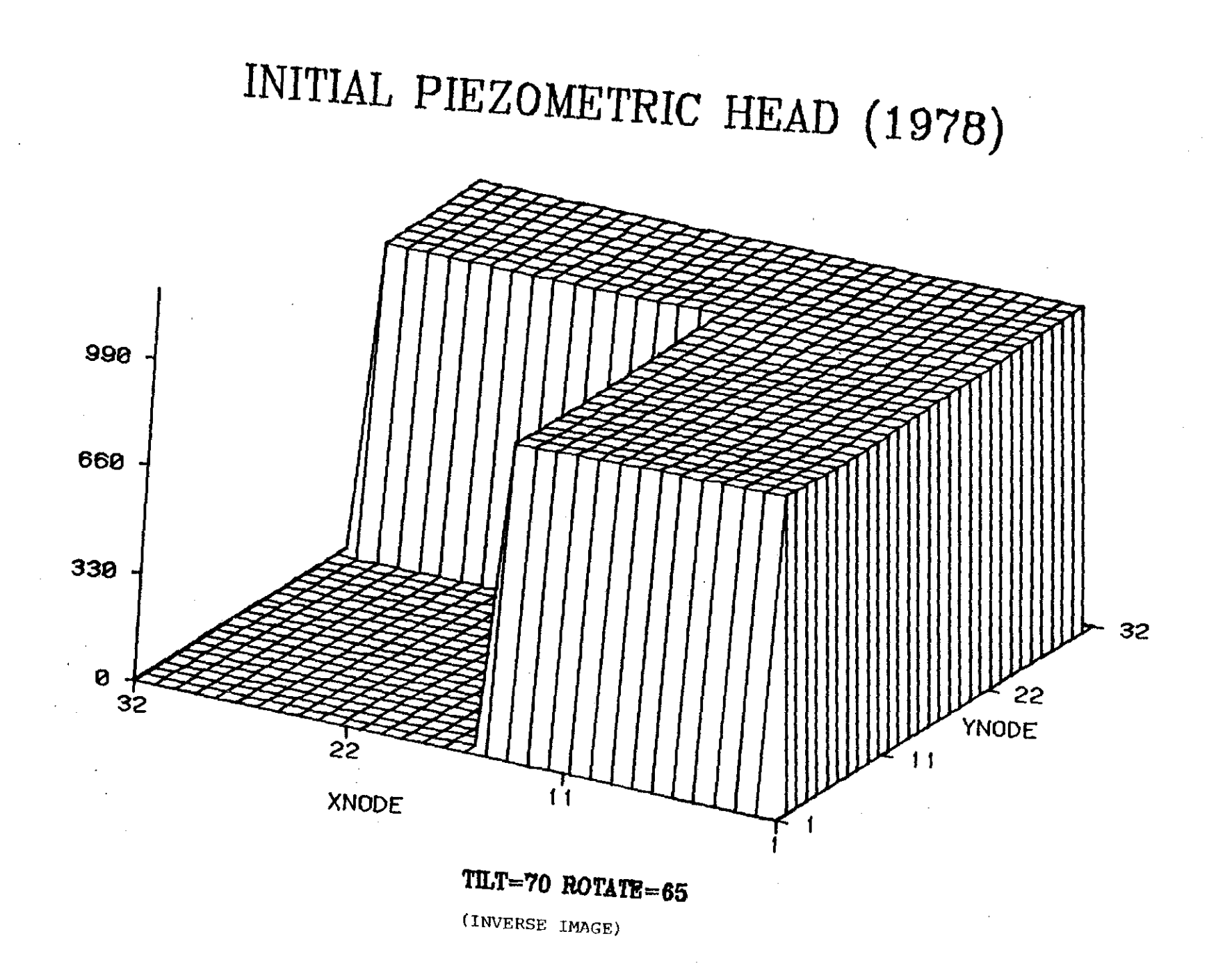

INITIAL PIEZOMETRIC HEAD (1978)

YNODE

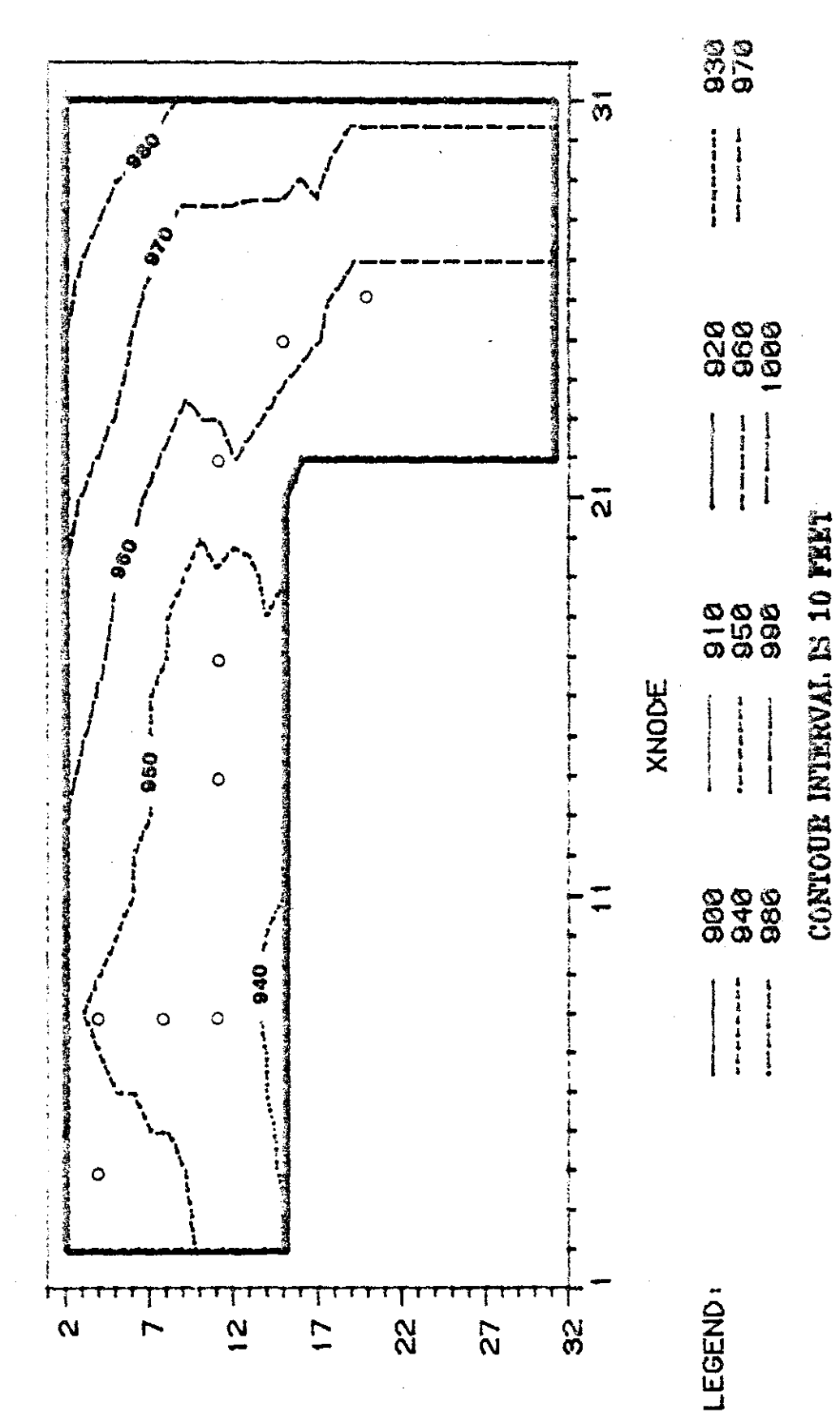

Proute 17

RECH option is used. If RECH is not used. then this card is omitted.

It was decided for this study that the recharge values be entered in the form of a matrix using the first nodes inside of the boundary nodes. positive numbers are used where the ground water enters the study area and negative numbers are used for nodes where the ground water leaves the study area. positive and negative values are determined based on the direction of the piezometric gradient (see figures 15 and 17).

### **Cards** 14 **and** 15

Card 14 is used to set the grid spacing in the x direction and card 15 is used to set the grid spacing in the y direction.

#### Group IV

### **Iptroduction**

This group includes the parameter cards used to establish pumping rates for corresponding pumping periods.

### **Card 1**

Field 1-10. on card 1 (see figure 18). is used for the sequence number of the pumping period. ie. pumping period number 2. pumping period number 3 etc.. Field 11-20 is used for the sequence number of the previous pumping period. If the user decides to use this numbering scheme. then card 1 of the group III must be entered at that particular location of the data set. If the present pumping period number is the same as the previous pumping period number, then card 1 of group III is not needed (see Trescott and etals, 1976). This was done in all simulations using multiple pumping periods. Field 21-30 is used to specify the number of wells. If zero wells are used then

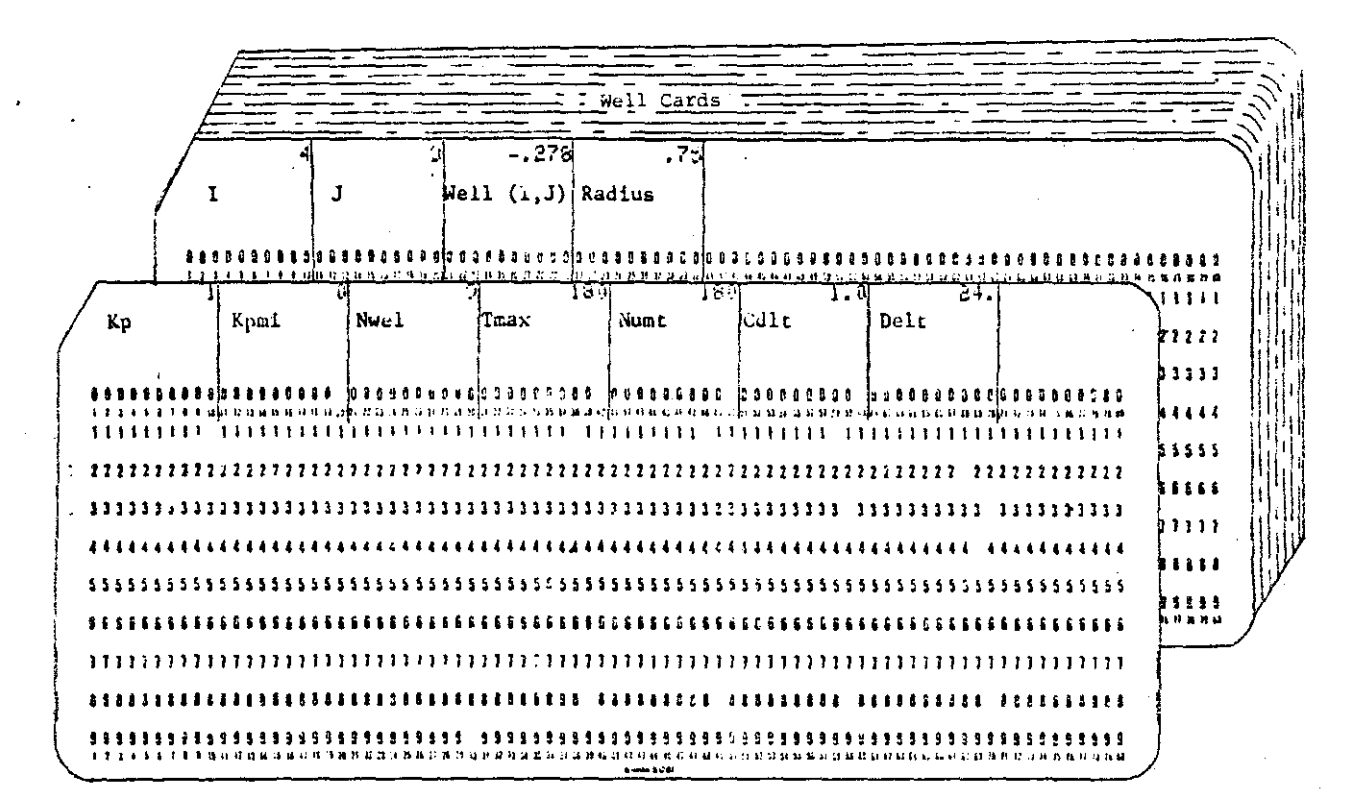

### Group IV

### Figure 18

this number is zero; if there are to be 9 wells pumping during the simulation, then the number 9 is entered. Field 31-40 is used to represent the number of days that these wells will be pumped at a specified pumping rate. Field 41-50 is used to signify the number of time steps for a particular pumping period. This term is referred to as delt. This is dependent on the size of the initial time step in hours. For example, if the time step, is 24 hours, then 30 time steps would represent a pumping period of 30 days. Field 51-60 is used to represent a multiplication factor for delt. This factor is recommended for simulation longer than 180 days. To increase the time step exponentially. values from 1.1 to 1.5 should be used. Field 61-70 is' used to represent the initial time step.

Data Set<sub>1</sub>

This data set describes the location of the well by x and y coordinates of each pumping node (see figure 18) and the corresponding pumping rate (negative value) in  $L^3/s$  econd. If the drawdown is to be computed at the well, a real well radius is entered which represents the radius of the well.

In appendix XII is an example to demonstrate how multiple pumping periods can be entered and how selected wells can be turned on and off. Various options which can be used in the Trescott and Konikow Models are shown in Tables II and III, respectively.

# APPENDIX II

 $\frac{1}{2}$ 

# USER'S MANUAL FOR THE

# KONIKOW MODEL

 $\mathcal{L}$ 

#### DATA DECK INSTRUCTIONS

### Introduction

The hydrogeologic data input for the Konikow Hodel are similar to the Trescott Hodel. The only difference is that the Konikow Hodel requires chemical transport parameters.

The data input format in the publication by Konikow and Bredehoeft (1978) is presented herein with a more detailed explanation of each input parameter. Field location and matricies of input data formats as well as a complete listing of aeveral data sets in the proper formats are included in the figures and appendices.

Simulation example data sets in appendix XIV, XVI and XVIII have dashed lines and comments which are included in the right margin of the data sets. These are comments used only for clarification in this report and are not to be included in the data set when submitted for **execution.**

### Card 1

### Title

This is the title card (see figure 19). This can be any title the user wishes. In the test runs that were made, a descriptive title was used to identify the simulation.

### Card 2

This card is used to select options for the desired simulation (see figure 19). The range of the selected options are set in this card.

# **NTIM**

This is in field 1-4. It sets the number of time steps in the pumping period. If the transient solution is used, a simulation larger than 100 times the initial time step will require the use of a time step multiplier in card 3. For example, when the initial time step is 86400 seconds (1 day) and the length of a simulation is 365.25 days (1 year). a time step multiplier is needed. If the time step multiplier is not used, the simulation will end at 100 days instead of 365.25 days.

737 11 0006]  $1 - 1$  , and it in (ii) ਨਾ  $\overline{\mathbf{u}}$  $660$  $660$ PINT  $_{\text{rot}}$ **PORS BETA**  $\mathbf{s}$ THE TINIT | XDEL YDEL DLTRAT CELDIS ANFOTR Card 3 in o a a cio e o a fe ca a sia e o e o o se o o o o o o o o o o o o la e s a a a a a TESM RODA DISPER <u>क्षेत्र संग</u>  $\mathbf{A}^{\bullet}$  $11$ ា ព្រ **TT NREC NP** NPUT NITE NUM NTIM NPMD NX NY NPMAX **NC NPNTM** Card<sub>2</sub> 22 OBS MAX T) .on h i ND ES  $0.01$ a a a cila o a cila a a le 4 GARPER-NELLINGTON AGUIFER STUDY. INJECTION HELL. 00 JANUARY 1083. WF. ls s  $H$   $R$  $R$   $R$   $R$  $\mathbf{R} = \mathbf{R} \mathbf{I} \mathbf{I} \mathbf{I}$  $\mathbb{F}^n$  $\sim 4$ ֕.  $\overline{2}$ İεε  $n$ <sup>Card</sup> 1. TITLE  $-75 - 0$ ما ووده ال - nn la a h, iz s 55 ង<br>រូប<br>រូបអ ءَ وا h,  $\overline{11}$ lij<br>Refer 

Figure 19. Cards 1, 2 and 3

**NPMP** 

This is in field 5-8. This sets the number of pumping periods. If more than 1 pumping period is used, data set 10 must be completed. Data set 10 starts the second pumping period and subsequent periods thereafter.

**NX** 

This is in field 9-12. It sets the number of nodes in the x direction. If the matrix is larger than 20 nodes, this limit may be

increased in the source code by changing all common and dimension statements.

 $\mathbf{N}$ 

This is in field 13-16. It sets the number of nodes in the y direction. If the matrix is larger than 20 nodes, this limit may be increased in the source code by changing all common and dimension **statements.**

**NPMAX** 

This is in field 17-20. This sets the maximum number of particles that are to be used in the simulation. The maximum number of particles for the area being simulated can be calculated by using equation 71 in Konikow and Bredehoeft (1978):

NPMAX =  $(NX-2)(NY-2)(NPTPND) + (N_g)(NPTPND) + 250$ where

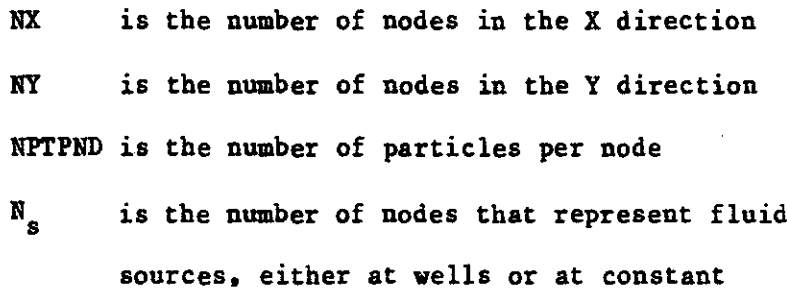

head cells, ie. the number of nodes that a

landfill occupies.

If the value for NPMAX is larger than 3200, all common and dimension statements in the source code must be changed to accommodate larger values of NPMAX.

#### **NPNT**

This is in field 21-24. It specifies the number of times steps before a complete print out of hydraulic and Chemical and parameters is

printed.

# NITP

This is in field 25-28. This sets the number of iterations per time step. The general range is from 4 through 7. **NUMOBS** 

This is in field 29-32. This specifies the number of observation points where the head, concentration and time are tabulated. This shows how the concentration in a contaminant plume changes for each time step if the observation point is located in the direction of the contaminant plume. These points can be located in any desired node. The source code has a limit of 5 observation points. If more observation points are desired, this limit may be changed in the source code. **TTMAX** 

This is in field 33-36. It is the maximum allowable number of iterations in ADIP. The range is usually from 100 through 200. **NREC** 

This is in field 37-40. It is the number of pumping or injection wells to be specified in data set 2.

# NPTPND

This is in field 41-44. It is the number of particles per node. This is part of the method of characteristics which is placing a traceable particle in a node. This particle is moved base on time and velocity of the fluid for each time step. Schematic diagrams for various numbers of particles in each node are shown below:

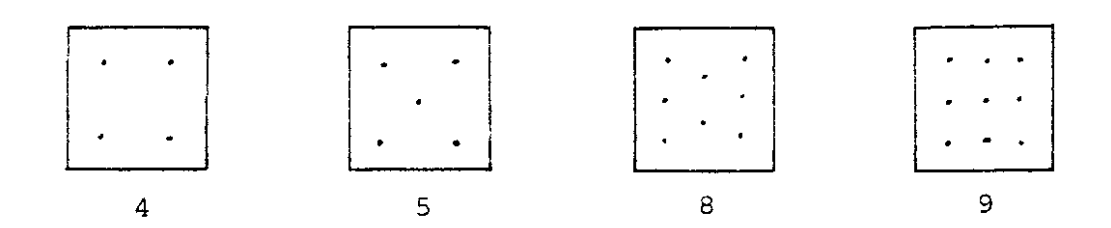

### **NConFS**

This is in field 45-48. It is the number of identification codes. These are used to flag which nodes have a contaminant source and a known concentration rate which is leaching into the aquifer. These nodes are treated as constant head (see appendix XVII, drawdown map, figure40). If there are more than one contaminant source with different concentrations entering the aquifer. these can be entered by assigning two or more codes. The limit is  $10$  codes  $(0 - 9)$ . If more than  $10$ NODEID's are needed. this limit may be increased by changing all common and dimension statements in the source code.

### **NPNTMV**

This is in field 49-52. This is the particle movement interval (IMOV) option to have all chemical paramters printed at the end of a specified time step. 0 specifies to print at the end of each time step. NPNTVL

This is in field 53-56. This is the option for printing computed velocities at the end of a time step.  $0 =$  do not print;  $l =$  print for the first time step and  $2 = p$ rint for all time steps.

#### **NPNTD**

This is in field 57-60. This is the option for printing computed dispersion equation coefficients. The option definition is the same for NPNTVL.

### **BppELe**

This is in field 61-64. This is the option for printing computed changes in concentration. Specify 0 for do not print; 1 to print concentration.

#### **NPNCHV**

This is in field 65-68. This is the option to punch velocity data on cards. The option definitions are the same for NPNTVL.

# Card 3

This card selects options to be used for a desired simulation (see figure 19). The range of selected options is set in this card. PINT

This is in field 1-5. This sets the length of a pumping period in years.

**TOL** 

This is in field  $6-10$ . It is the convergence criteria in ADIP. The range is usually TOL  $\leq 0.01$ .

## POROS

This is in field  $11-15$ . It is the effective porosity of the aquif er.

### **BETA**

This is in field 16-20. This is the longitudinal dispersivity or characteristic length of the contaminant plume in feet.

# $S$

This is in field 21-25. It is the storage coefficient of the area being simulated. If the transient solution is used, a storage coefficient value is entered. If the steady flow solution is used, then **the storage coefficient is set to zero.**

#### TIMX

This is in field 26-30. This is the time increment multiplier for transient flow problems. TIMX is disregarded if the storage coefficient *is* **zero.**

#### TINIT

This is in field 31-35. This sets the size of the initial time step in seconds. TINIT is disregarded if the storage coefficient is set **to zero.**

#### **XDEL**

This is in field 36-40. This sets the width of the finite difference cell in the x direction in units of feet. **YDEL** 

This is in field 41-45. This sets the width of the finite difference cell in the y direction in units of feet.

# **DLTRAT**

This is in field 46-50. This sets the ratio of the transverse to longitudinal dispersivity.

### **CEX,DIS**

This is in field 51-55. This is the maximum cell distance per particle move. The range is from 0 to 1.0.

### **ANFCTR**

This is in field 56-60. This is the ratio of the transmissivity in the y direction to the transmissivity in the x direction.

Data Set 1

### **Value pf NllMOBS**

This data set is for the location of the observation wells (for field locations, see figure 20). It is the x and y coordinates of observation points. This data set is eliminated if NUMOBS in card 2 is o (zero). The maximum number of observation points for this source code is 5. If more than 5 observation points are needed, the common and dimension statements in the source code may be changed.

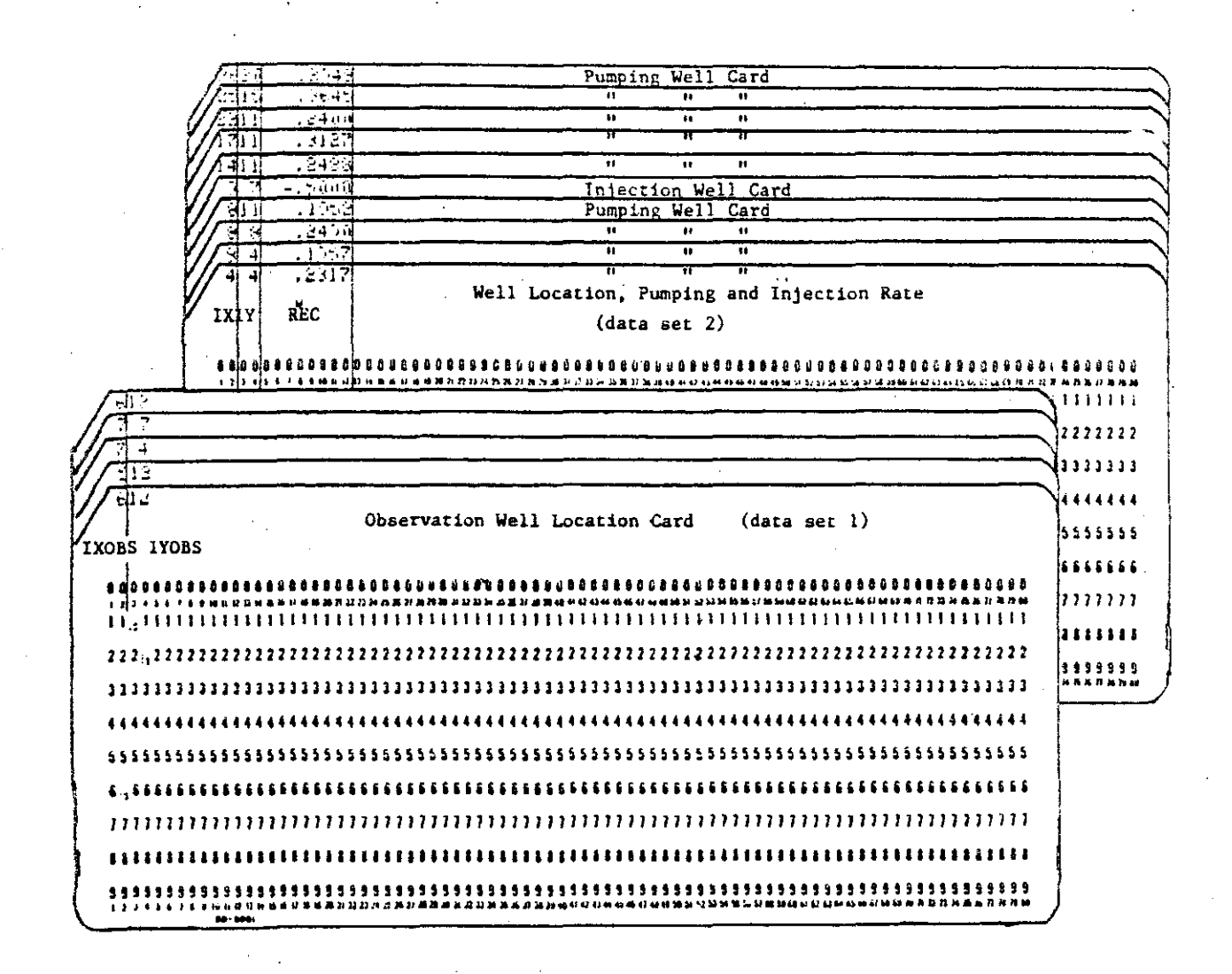

Figure 20. Data Sets 1 and 2

### Data Set 2

### Value of NREC

This data set is used to provide x and y coordinates of pumping and/or injection wells (for field locations, see figure 20). The pumping rate is a positive value (+) and the injection rate is negative (-) in units of  $\text{Ft}^3$ /sec.. If an injection well is used, the concentration of the fluid is entered on the same card.

## Data Set 3

### Transmissivity

This data set is an array for temporary storage of transmissivity

data in ft<sup>2</sup>/sec. (for field locations, see figure 21). For an anisotropic aquifer, an input value of  $T_{xx}$  is used and the program will adjust for anisotropy by multipling T<sub>vv</sub> by ANFCTR.

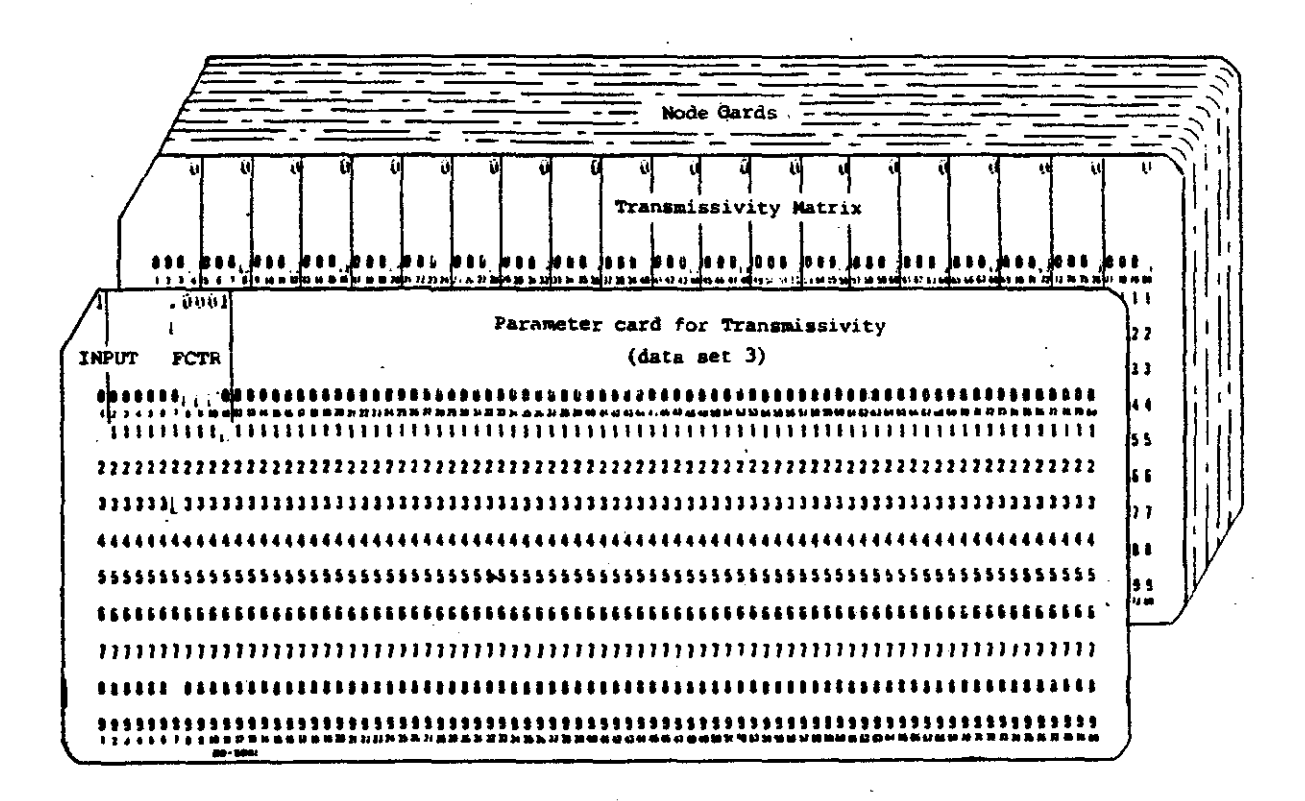

### Figure 21. Data Set 3

# Data Set 4

### Thickness

Ŷ)  $\frac{1}{2}$ 

> This is the data set for saturated thickness of the aquifer, in feet (for field locations, see figure 22). For the Garber-Wellington Aquifer, this was an average thickness of the fresh water zone within the confined interval.

## Data Set 5

#### Recharge

This data set is for the recharge of the aquifer per node (for

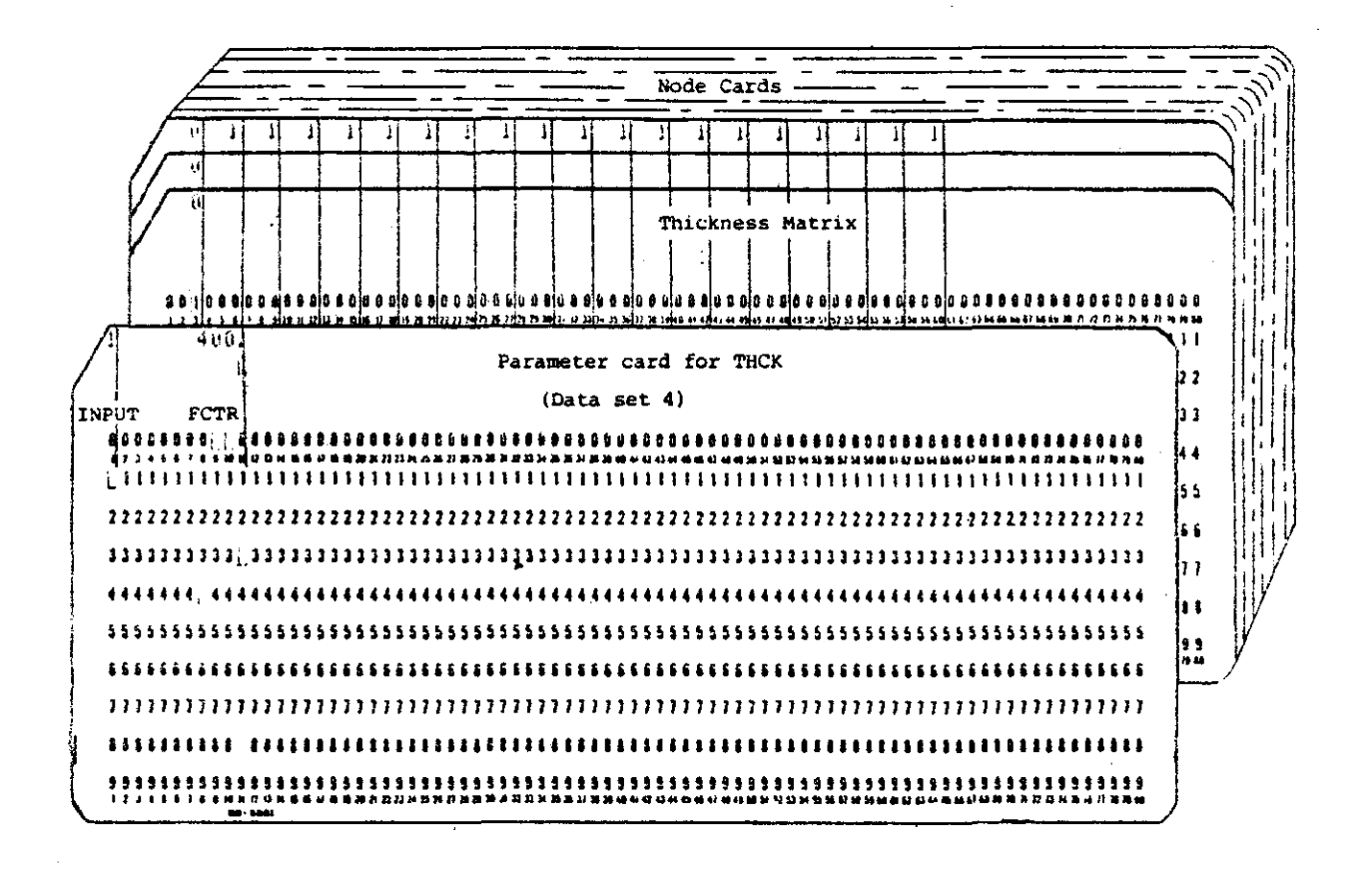

Figure 22. Data Set 4

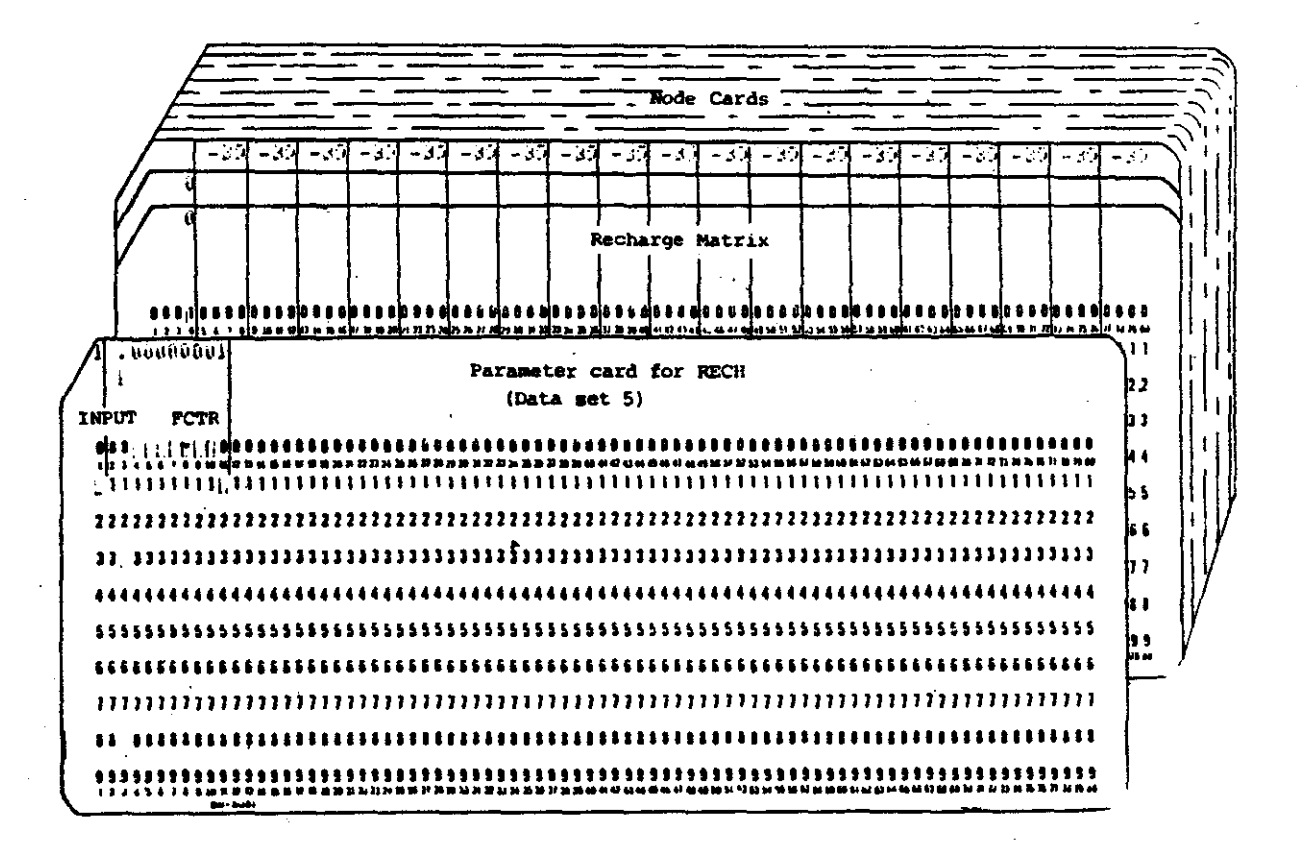

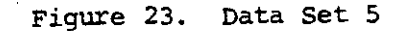

field locations, see figure 23). Calculation of a recharge rate is discussed earlier in the recharge section. The volume of water entering the simulated area has a negative value  $(-)$  where the discharged water has a positive value  $(+)$ .

# Data Set 6

### **NODEID**

This is the node identification matrix (for field locations, see figure 24). This is used to define constant head nodes, other boundary conditions and stresses. This data set was used to describe point sources of contaminants.

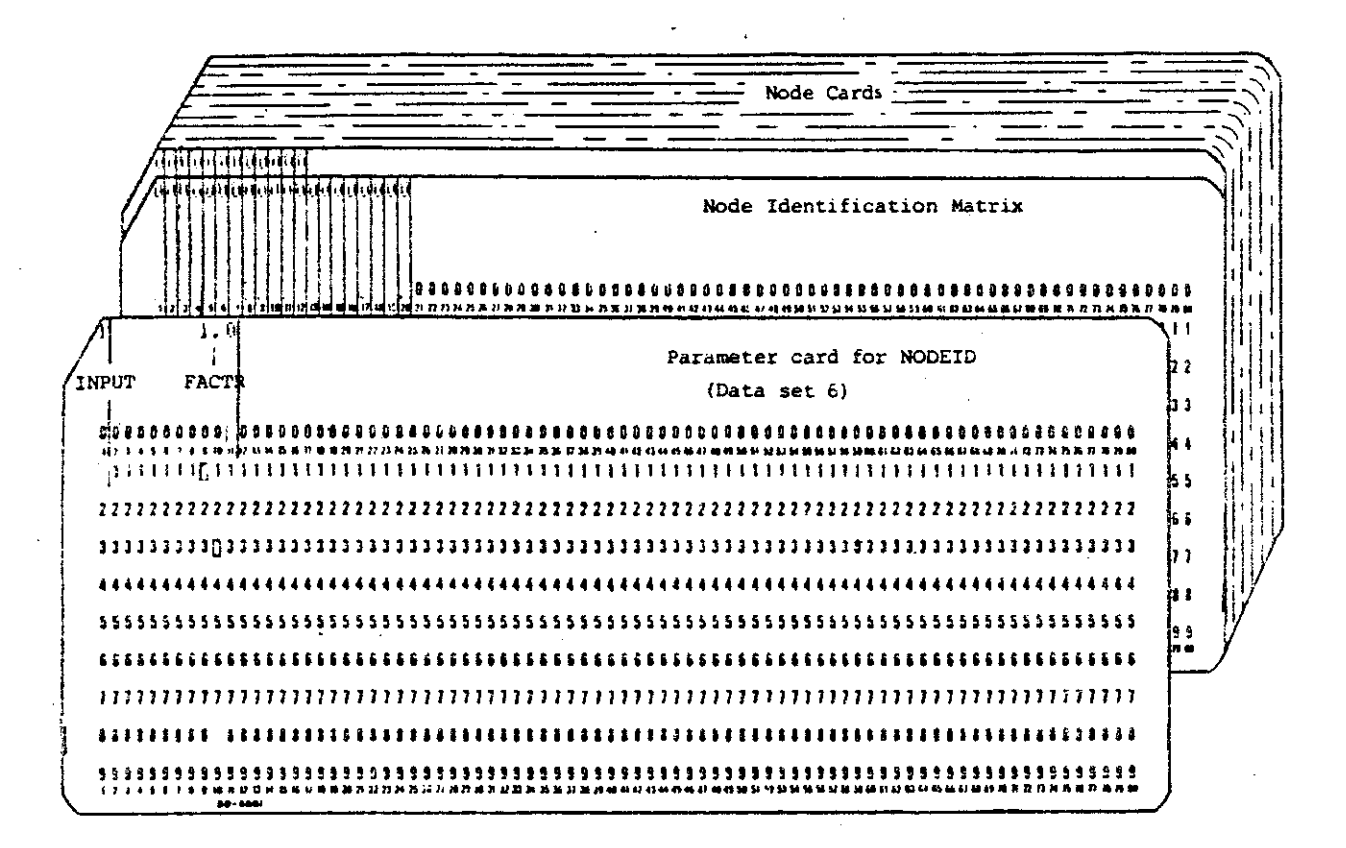

# Figure 24. Data Set 6

Data Set 7

Value of NCODES

This data set is used to define the value of NODEID (for field locations, see figure 25). This data set is used only when NCODES in card 2 is greater than 0 (zero). The value of NODEID is equal to ICODE. NODEID values range from 0 through 9. The program sets leakance to equal FCTR1. The concentration of the contaminant entering the ground water (CNRECH) is equal to FCTR3. If OVERRD is nonzero, then RECH is equal to FCTR3. If OVERRD is zero, then RECH in data set 5 is preserved.

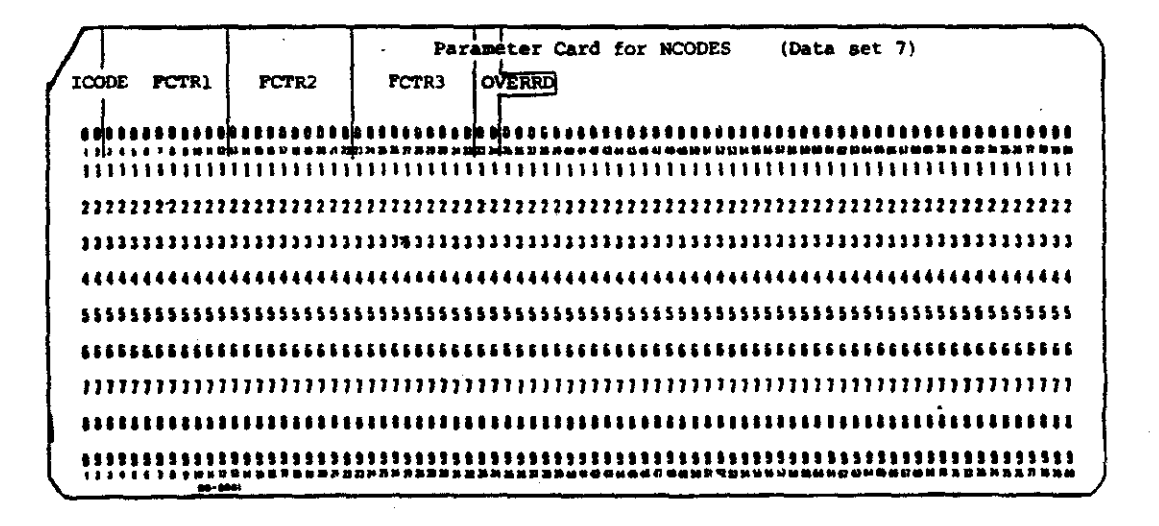

Figure 25. Data Set 7

### Data Set 8

#### Piezometric Surface

 $\mathbf{A}$ 

This data set is used to describe the initial water table or piezometric surface (for field locations, see figure 26). It also can be used to set a constant head in a stream or source bed. The units are in feet.

Data Set 9

### Initial Concentration

ככ

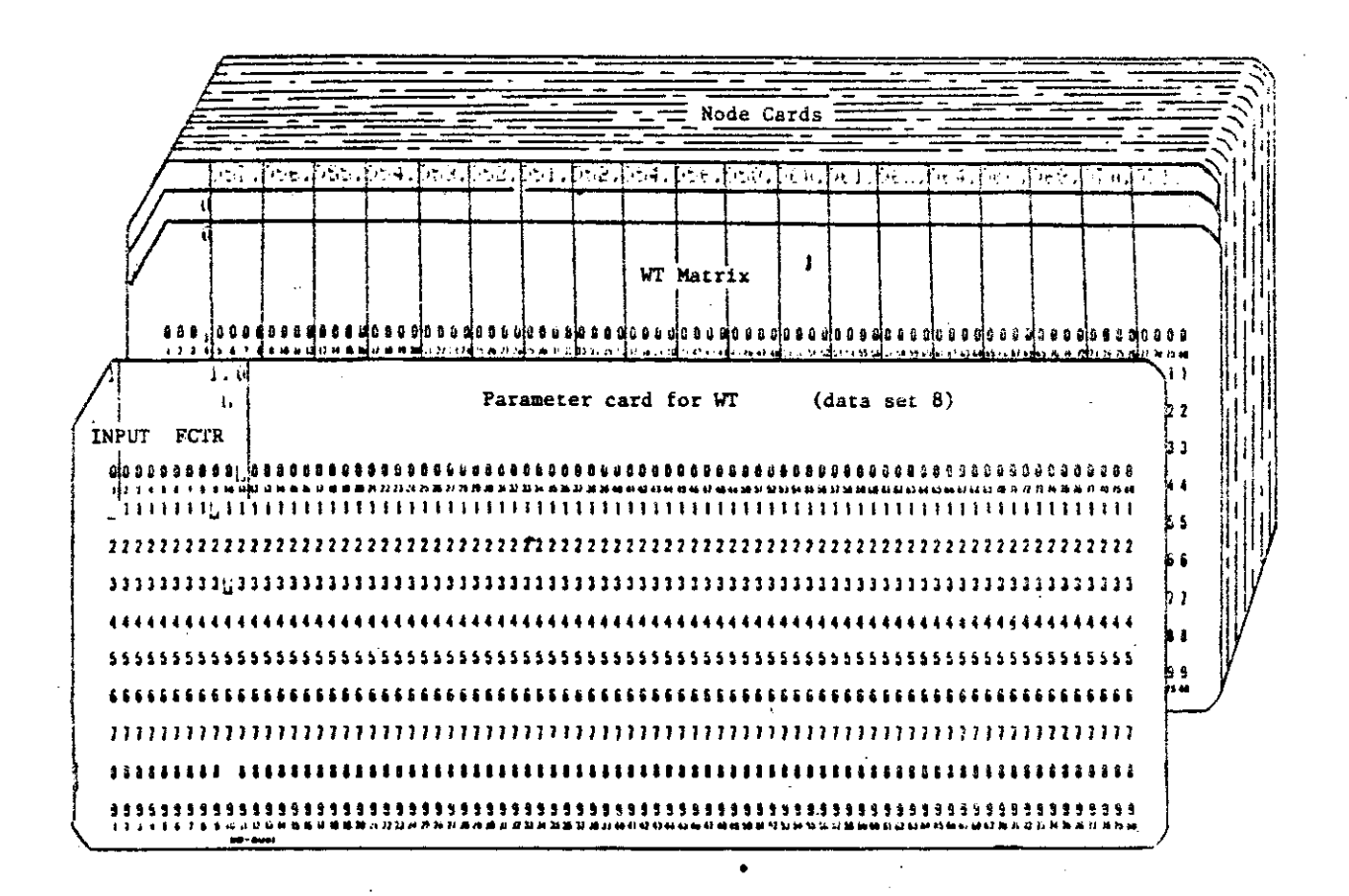

Figure 26. Data Set 8

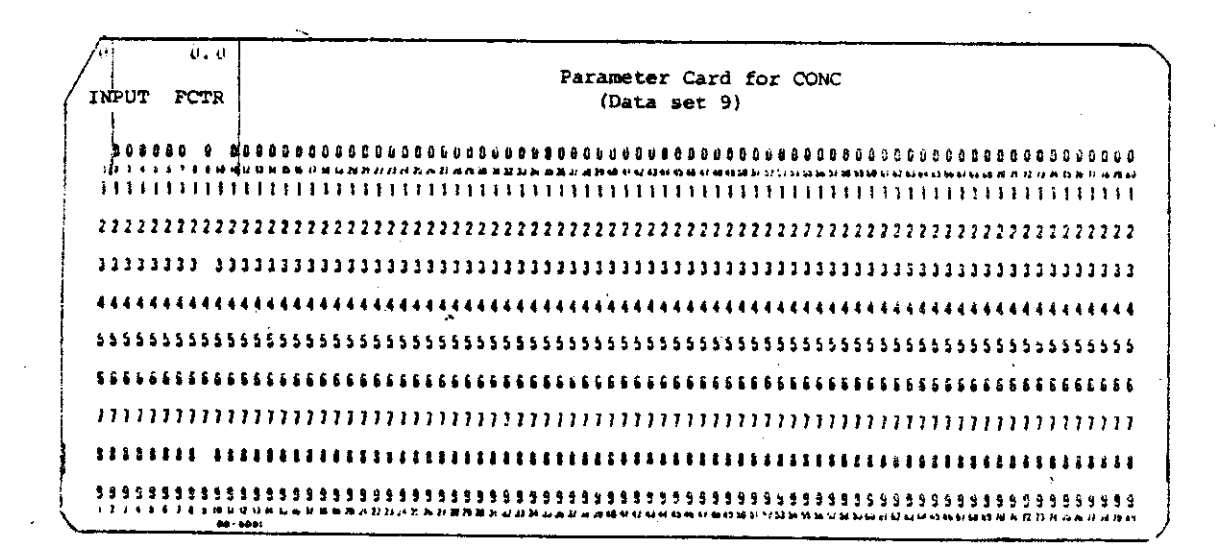

Figure 27. Data Set 9
This data set is used to set the initial concentration of the aquifer (for field locations, see figure 27).

### Data Set 10

### Revision of NPMP

 $\ddot{\bullet}$  $\mathcal{V}$ 

This data set is used for pumping periods greater than 1 (for field locations, see figure 28). This allows time step parameters, print options and pumpage rates to be modified for each pumping period of the simulation.

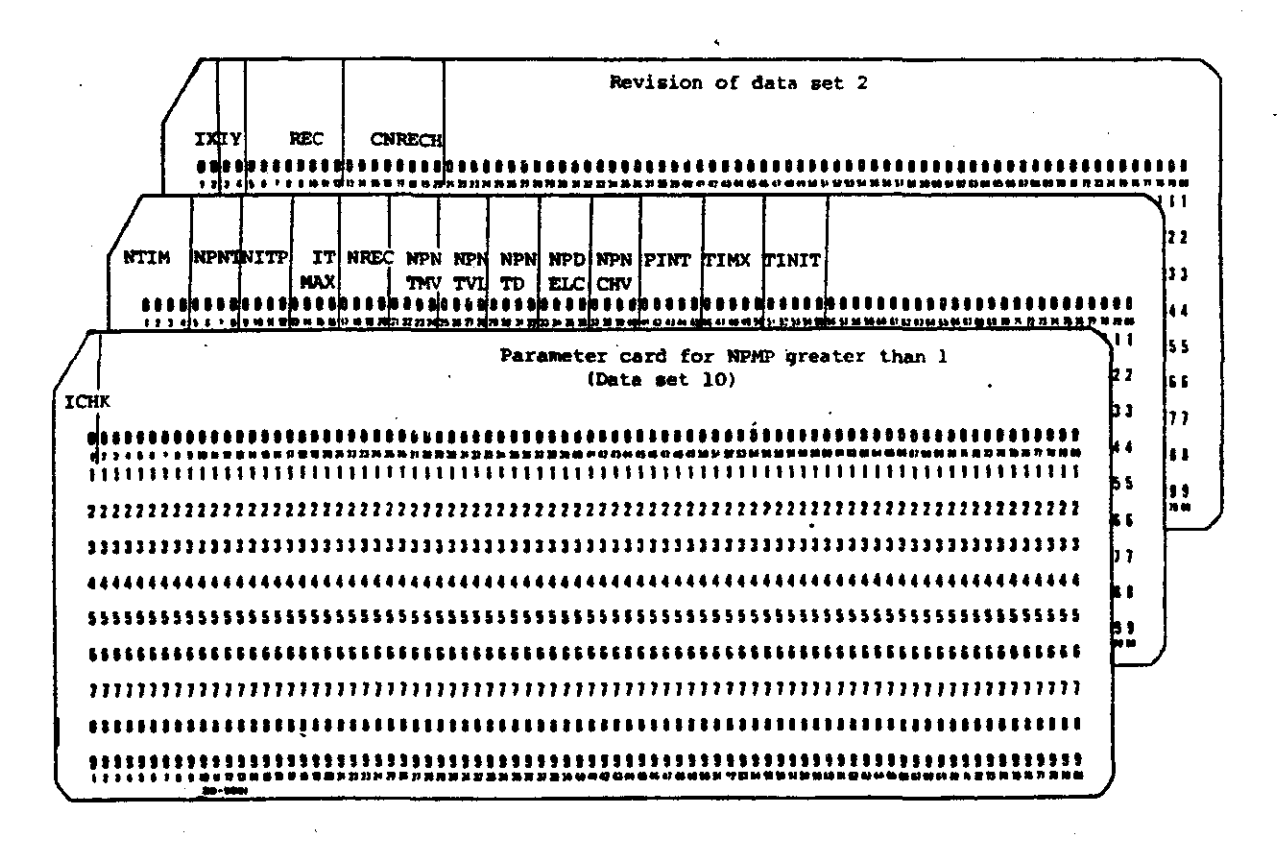

### Figure 28. Data Set 10

57

### APPENDIX III

### COMPARISION OF SINURATION EMANPLE'S

FOR THE KONTHOW MODEL

### TABLE V

### INPUT PARAMETERS FOR KONIKOW MODEL

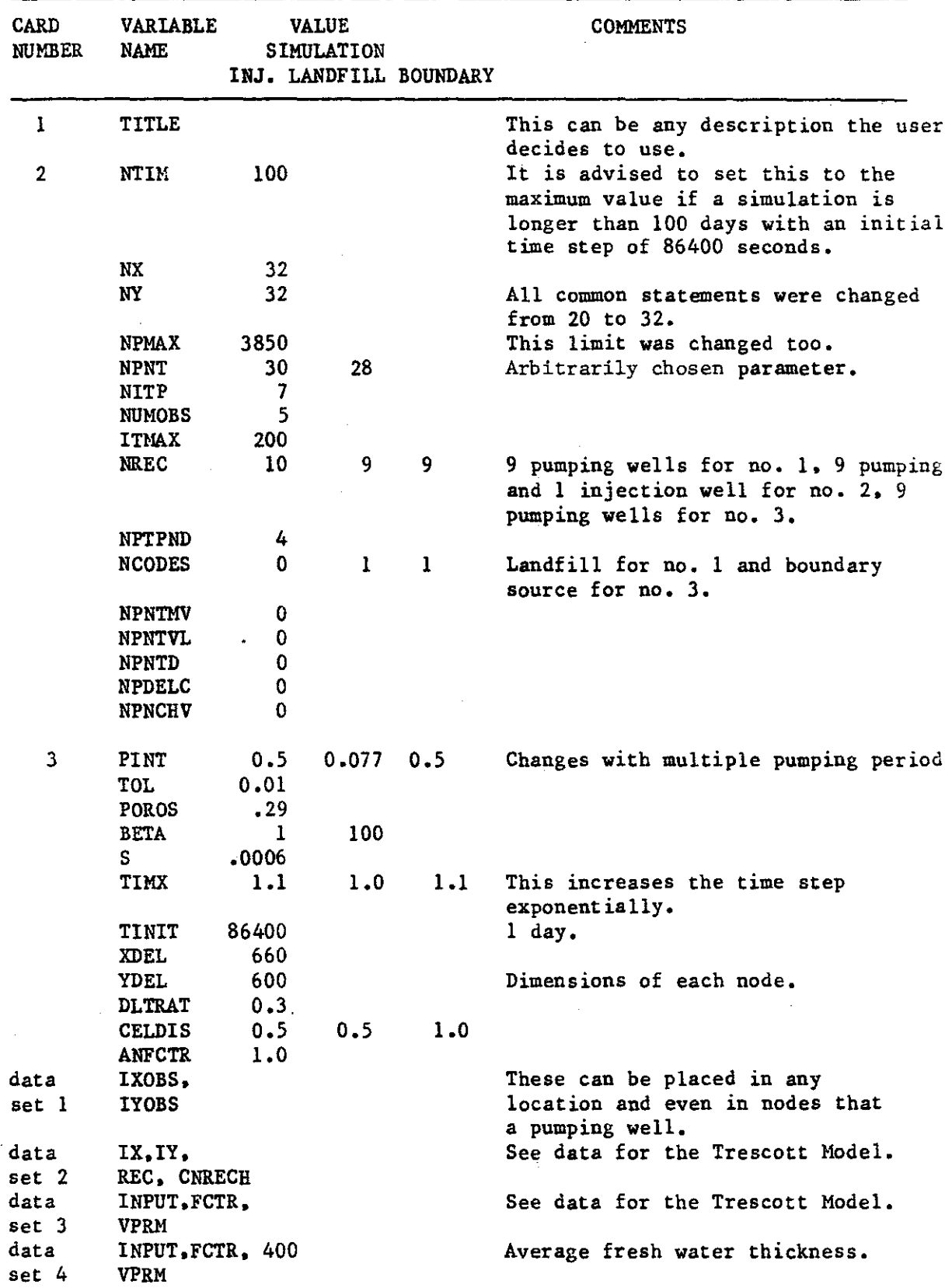

 $\sim$   $\sim$ 

TABLE Va

INPUT PARANETERS<br>FOR KONIKOW MODEL (cont.)

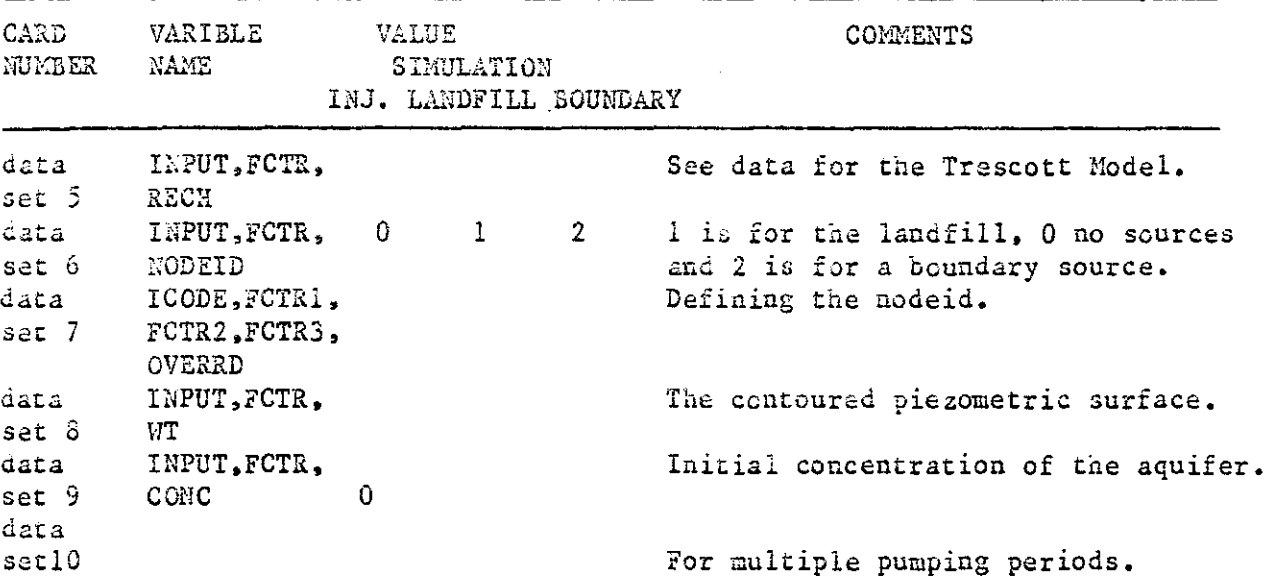

 $\mathcal{A}$ 

 $\hat{\boldsymbol{\gamma}}$ 

J,

 $\mathcal{A}$ 

 $\mathcal{A}_1$ 

 $\mathcal{L}_{\mathcal{L}}$ 

 $\sim$   $\sim$ 

60

### APPENDIX IV

!IODEL NUMBER 9 DATA SET FOR COMPARISION TO A NUMERICAL SOLUTION (TRESCOTT MODEL)

```
ENTER TITLE ?
COMPARISION OF ANALYTICAL TO NUMPRICALL SOLUTION AT WELL Y-P-6
 ENTER MODEL NUMBER ?
P.
9
 ENTER UNITS FOR LENGTH ? ( 2 CHARACTERS)
FT.
 ENTER UNITS FOR TIME ? (2 CHARACTERS)
\mathbf{L}READY
CALL 'U11224B, GWTRF.LOAD'
TEMPNAME ASSUMED AS MEMBERNAME "
 ENTER TITLE ?
COMPARISION OF AN ANALYTICAL SOLUTION TO THE NUMERICAL SOLUTION
 ENTER MODEL NUMBER ?
Ŧ.
9.
 ENTER UNITS FOR LENGTH ? ( 2 CHARACTERS)
FT
 ENTER UNITS FOR TIME ? (2 CHARACTERS)
TIY
 ENTER NUMBER OF X-POSITION POINTS ?
\mathbb{P}\sim 1 \mu s.
ENTER ZU A-FUSITIUNS T(FT)
17
320 960 1600 2240 2880 3520 4160 4800 5440 6080 6720 7360
8000 8640 9280 9920 10560 11200 11840 12480
ENTER NUMBER OF Y-FOSITION FOINTS ?
φ
\mathbf{B}ENTER 8 Y-POSITIONS P(FT)
-91
320 960 1600 2240 2880 3520 4160 4800
```
 $\overline{\phantom{a}}$ 

```
ENTER NUMBER OF TIME VARIABLES ?
ዋ
1
 ENTER 1 TIME VARIABLES ?(DY)
7
28
ENTER NUMBER OF WELLS ?
7
1.
 ENTER 1 X-POSITIONS OF WELLS ?(FT)
P
6080
ENTER 1 Y-POSITIONS OF WELLS ?(FT)
φ.
2880
 ENTER 1 CHARGE RATES OF WELLS ?(FT**3/DY)
Ť.
25920
 ENTER X-DIRECTION TRANSMISSIVITY TXX= ?(FT**2/DY)
\mathbf{r}368,064
 ENTER Y-DIRECTION TRANSMISSIVITY TYY= ?(FT**2/DY)
Ϋ.
368,064
 ENTER STORAGE COEFFICIENT ST = ?
\mathbf{r}.0006ENTER X-CORNER NODES OF AQUIFER XO, X1 = T(FT XO <X1)
7
0 12800ENTER Y-CORNER NODES OF AQUIFER YO, Y1 = ? (FT YO \leqY1)
7
0.5120ENTER INITIAL PIEZOMETRIC HEAD HO= ?(FT)
学。
958
ENTER NUMBER OF SUMMATIONS NMAX =?
\mathbf{P}195
```
### APPENDIX V

MODEL NUMBER 9 OUTPUT FOR COMPARISION TO A

NUMERICAL SOLUTION (TRESCOTT MODEL)

### COMPARISION OF AN ANALYTICAL SOLUTION TO THE NUMERICAL SOLUTION

### ANALYTIC SOLUTION TO THE UNSTEADY STATE TWO-DIMENSIONAL FLOW EQUATION FOR A CONFINED AQUIFER WITH FINITE DIMENSIONS, ONE RECHARGE BOUNDARY AND THREE ZERO FLUX BOUNNDARIES

### **SYSTEM PARAMETERS** (UNITS OF FT AND DY)

NUMBER OF SUMMATIONS USED PER SERIES : NMAX = 195 STORAGE COEFFICIENT : ST =  $0,6000000-03$ TRANSMISSIVITY IN THE X DIRECTION : TXX = 0.368064D+03 (SQ FT/DY) TRANSMISSIVITY IN THE Y DIRECTION : TYY = 0.368064D+03 (SQ FT/DY) INITIAL FIEZOMETRIC HEAD : HO = 0.958000D+03 (FT)

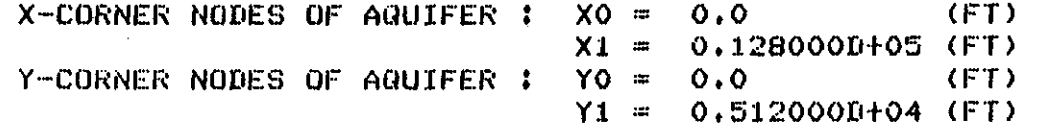

HENCE, THE CONFINED AQUIFER IS RECTANGULAR IN SHAPE, DEFINED RECHARGE BOUNDARY(I.E.,DRAWDOWN = 0) ALONG SIDE (XO,YO) - (XO,Y1) **ALONG**  $(X0, Y1) - (X1, Y1)$ ZERO FLUX **ALONG**  $(X1, Y1) - (X1, Y0)$ ZERO FLUX **ALONG**  $(X1, Y0) - (X0, Y0)$ ZERO FLUX

> TOTAL NUMBER OF WELLS: NW = 1

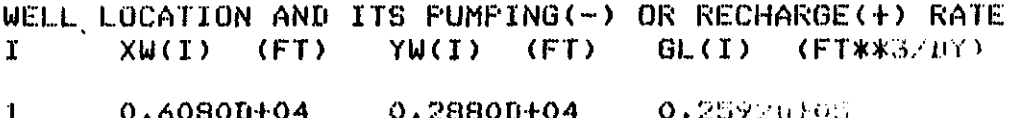

en<br>G

TIME = 28,000 DY PLOTTING DRAWDOWN(FT)

### **JOURNEANCE** (COLO)

320.0 930.0 1003.0 2250.0 3260.0 3020.0 4130.0 4800.0

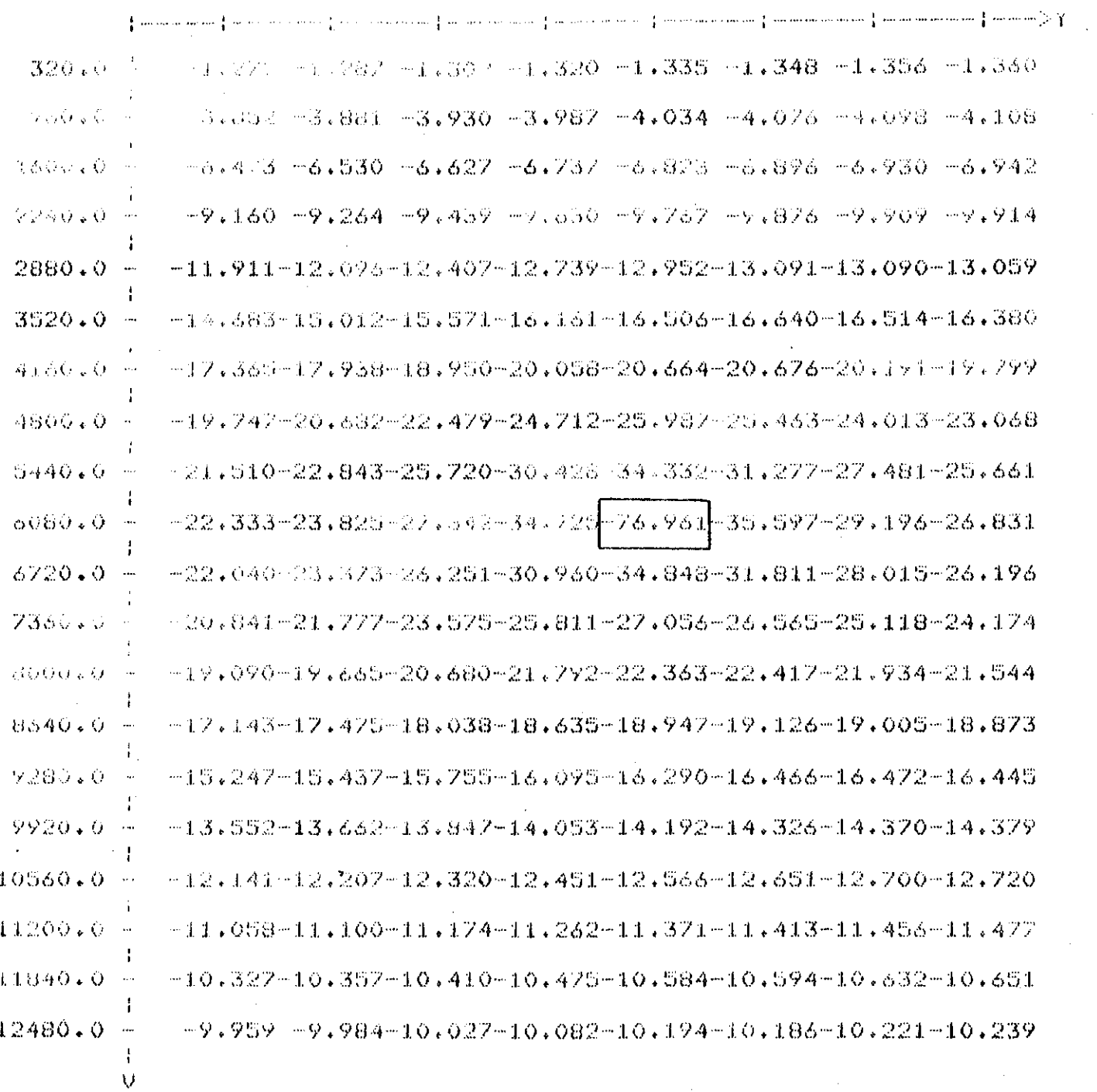

DISTANCE

TIOWN(FT)

 $\mathsf{X}^{\mathsf{c}}$ 

 $5^{\circ}$ 

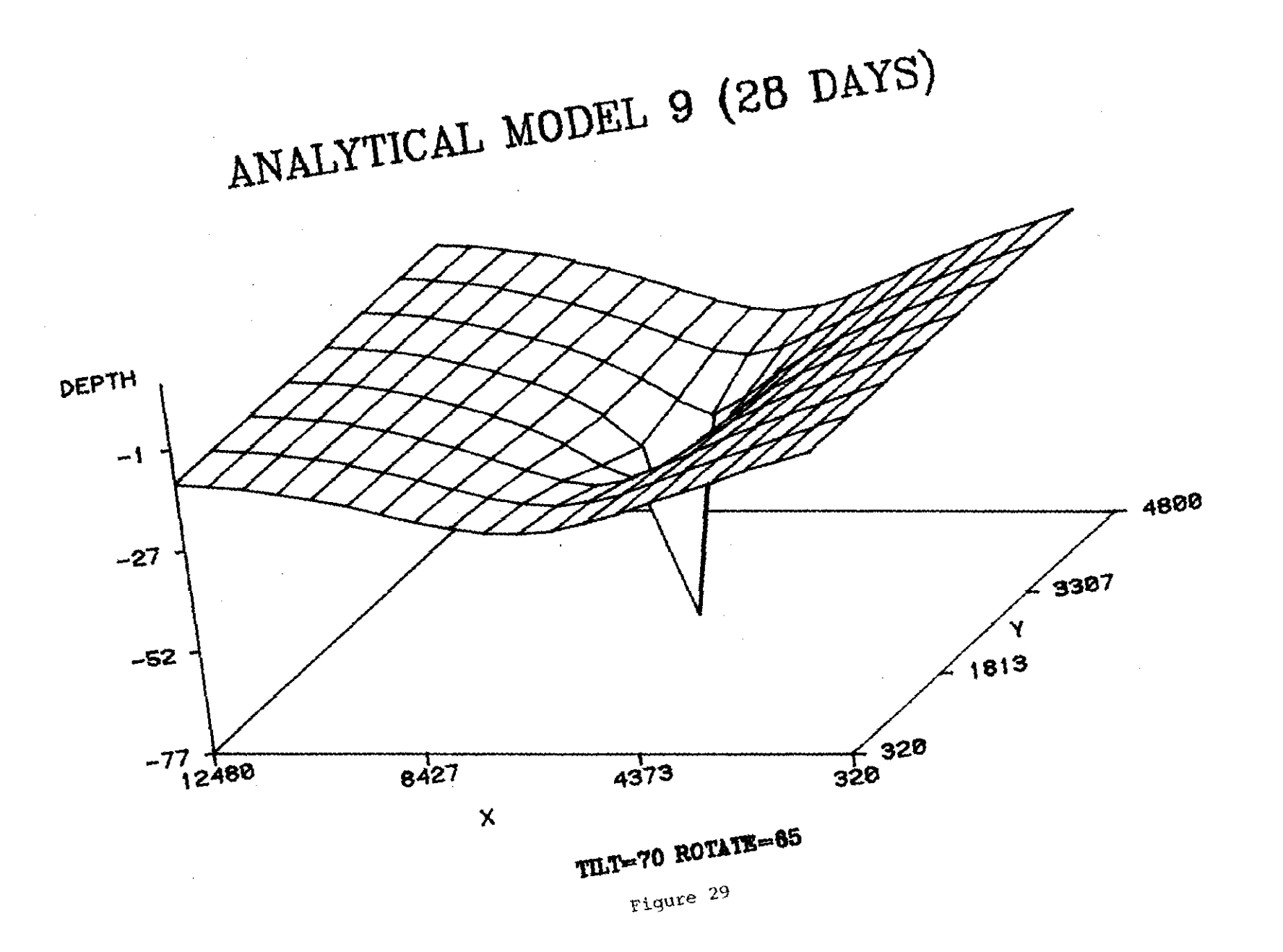

 $\epsilon$ 

 $\mathbf{v}$ 

 $\sim 100$ 

 $\hat{\boldsymbol{\beta}}$  $\bar{\alpha}$ 

 $\sim 10^7$ 

 $\widetilde{\omega}$ 

 $\mathcal{L}^{\mathcal{L}}$ 

ANALYTICAL MODEL 9 (28 DAYS)

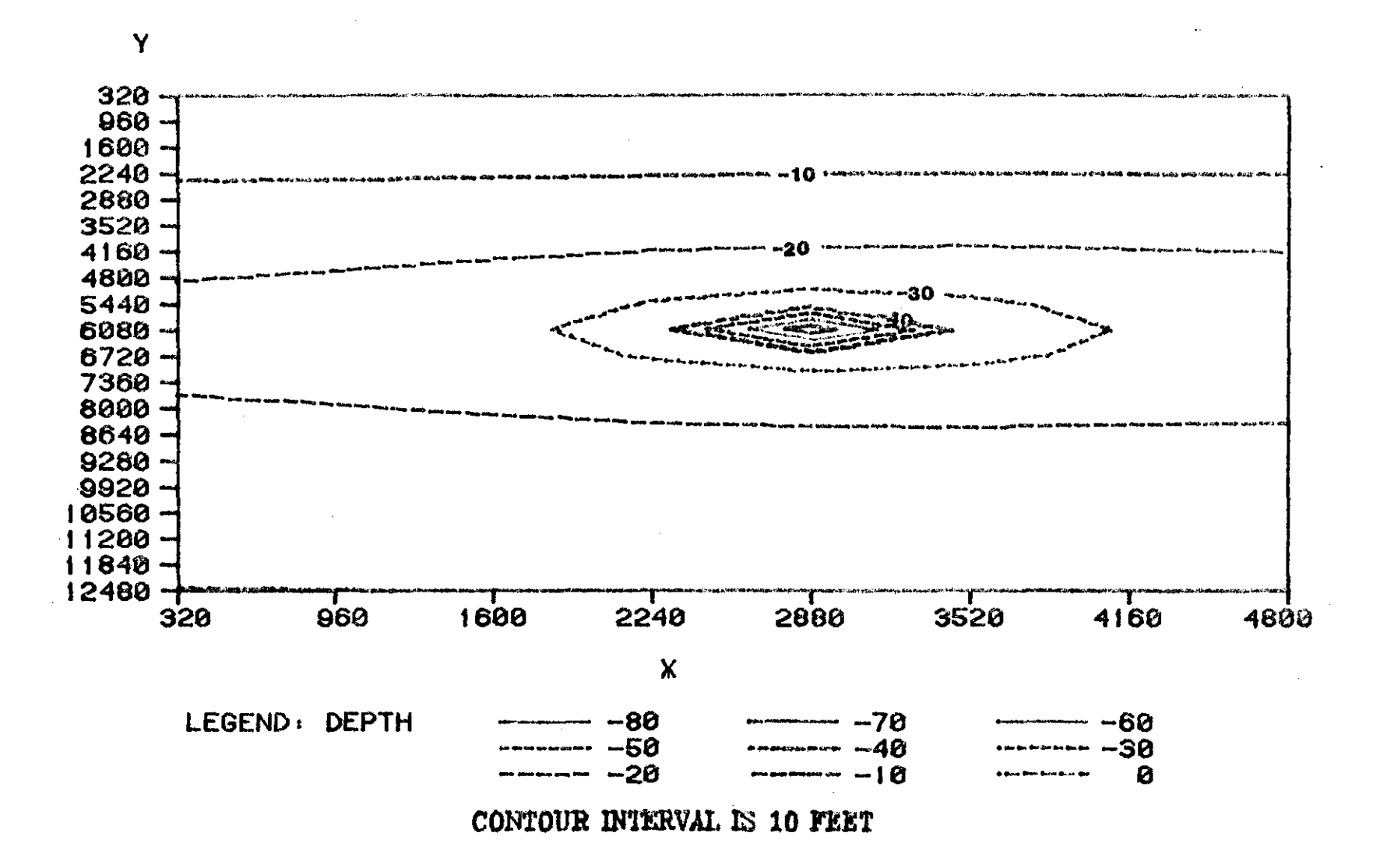

 $\Omega$ 

### APPENDIX VI

### TRESCOTT MODEL'S DATA SET FOR COMPARISON TO

### ANALYTICAL SOLUTION NUMBER 9

### A BRIEF DESCRIPTION ABOUT THE DATA SETS AND OUTPUT IN THE APPENDICES

Each data set was divided into several groups separated by dashed lines. The comments on the right side identifies the group number or name. These dashed lines and comments must be removed if a simulation is to be run.

Only selected output from each data set is included in this report. The drawdown maps are represented as 3-D plots and contoured maps. In order to enhance the 3-D effect, the 3-D plots are inverted (except for 3-D plots on Model Number 9).

In the Konikow output, the drawdown and concentration maps were modified in order to specially correct the data location by column and rows in the actual format. In the actual format, each row is printed in two lines.

Squares are used to highlight the position of pumping wells on the drawdown maps.

70

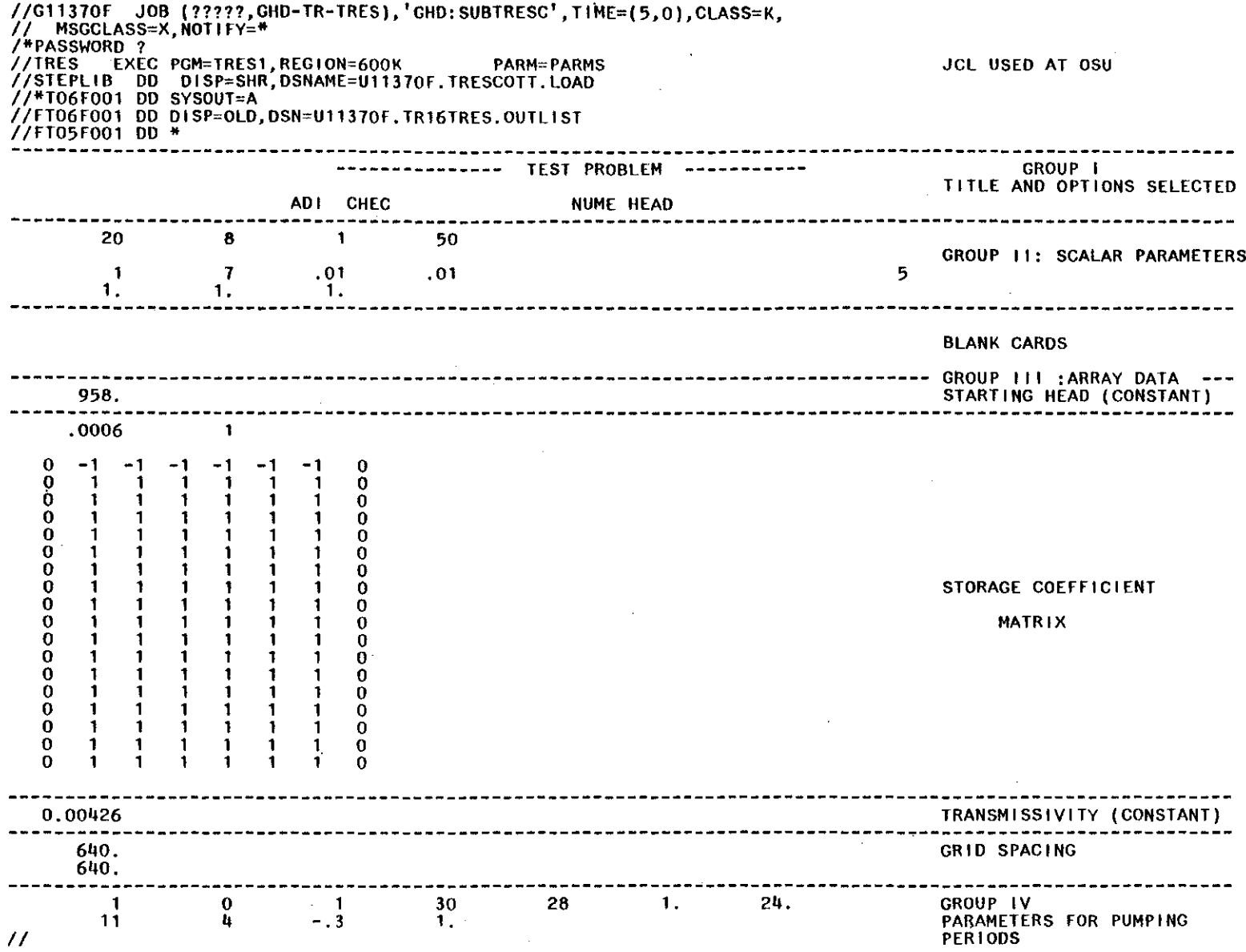

 $\sim 10^{-1}$ 

 $\mathcal{L}^{\text{max}}_{\text{max}}$  . The  $\mathcal{L}^{\text{max}}_{\text{max}}$ 

 $\sim 2^{\circ}$ 

 $71$ 

 $\mathcal{L}_{\text{max}}$  .

 $\label{eq:2.1} \frac{1}{\sqrt{2\pi}}\int_{0}^{\infty}\frac{1}{\sqrt{2\pi}}\left(\frac{1}{\sqrt{2\pi}}\right)^{2\alpha} \frac{1}{\sqrt{2\pi}}\int_{0}^{\infty}\frac{1}{\sqrt{2\pi}}\frac{1}{\sqrt{2\pi}}\frac{1}{\sqrt{2\pi}}\frac{1}{\sqrt{2\pi}}\frac{1}{\sqrt{2\pi}}\frac{1}{\sqrt{2\pi}}\frac{1}{\sqrt{2\pi}}\frac{1}{\sqrt{2\pi}}\frac{1}{\sqrt{2\pi}}\frac{1}{\sqrt{2\pi}}\frac{1}{\sqrt{2\pi}}\frac{$ 

### APPENDIX VII'

### SELECTED OUTPUT FOR COMPARISON TO

### ANALYTICAL MODEL NUMBER 9

# FINITE-DIFFERENCE MODEL<br>FOR<br>SIMULATION OF GROUND-WATER FLOW

### JANUARY, 1975

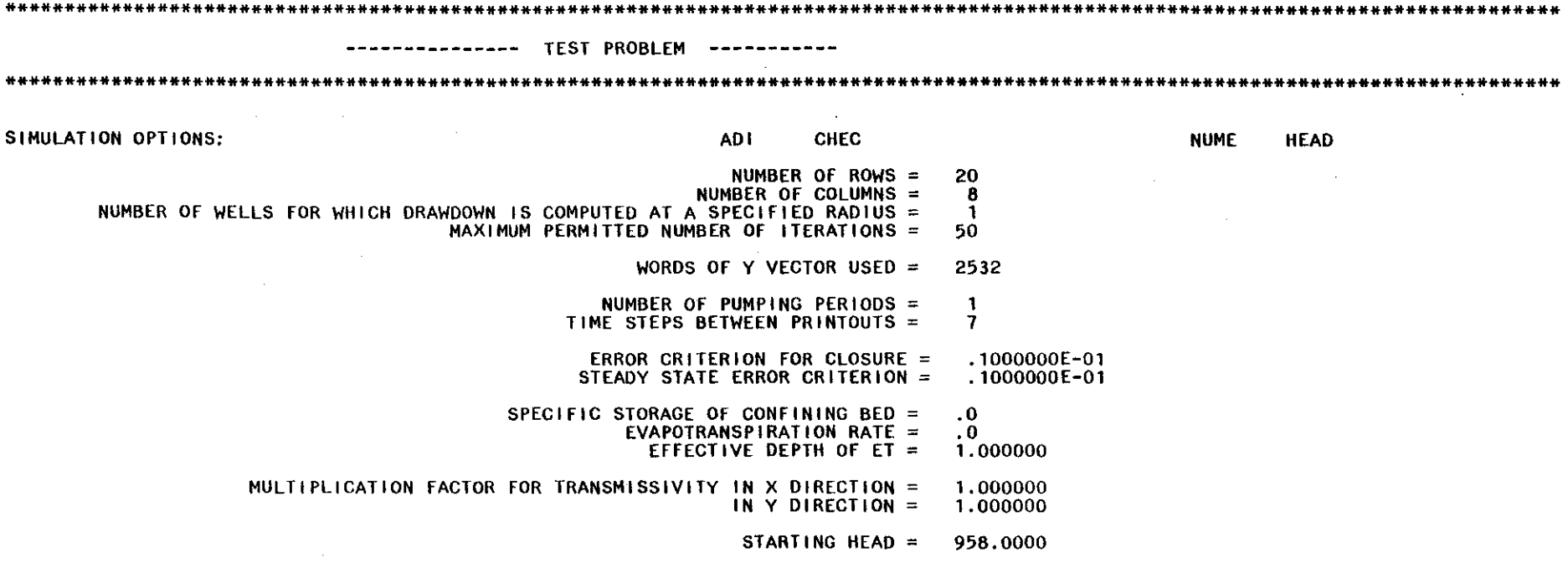

 $\mathfrak{S}$ 

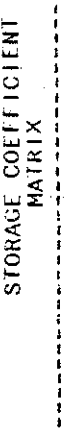

 $\begin{array}{c} 1 \\ 1 \\ 1 \\ 1 \end{array}$ l,

l,

Ŷ,

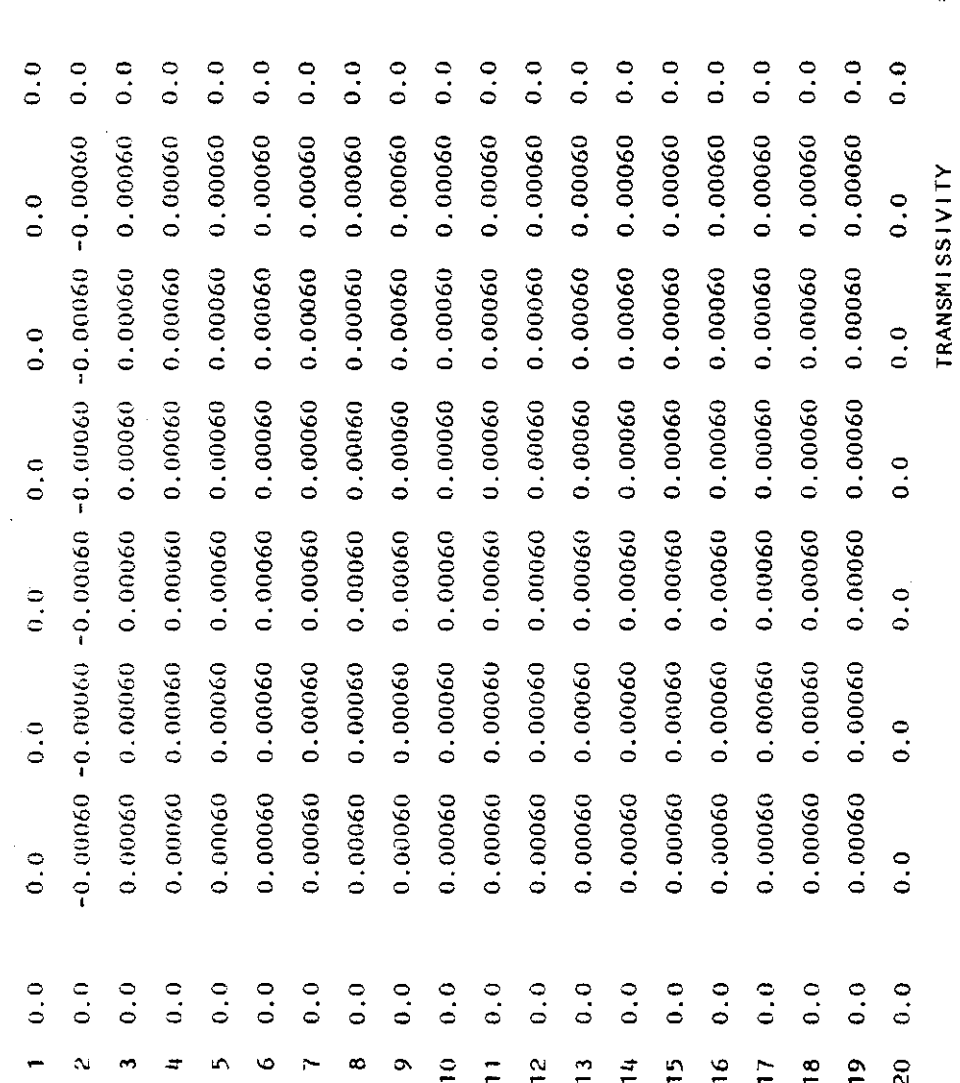

. 4260000E-02<br>640. 0000<br>640. 0000

 $\mathbf{u}$ 

# DELX =<br>DELY =

 $74$ 

### SOLUTION BY THE ALTERNATING DIRECTION IMPLICIT PROCEDURE

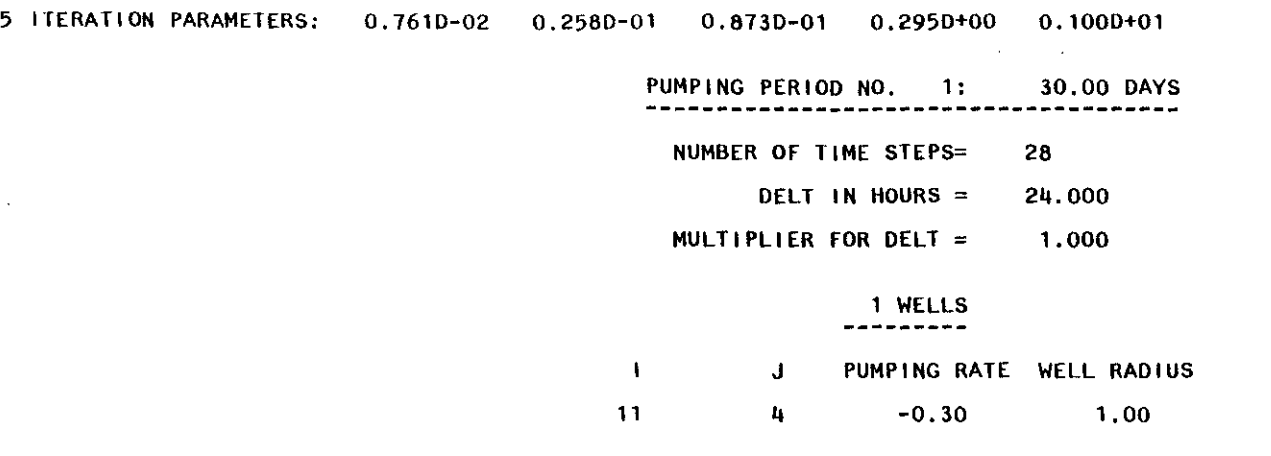

 $\cdot$ 

 $\sim$ 

 $75$ 

 $\bar{\gamma}$ 

 $\sim$ 

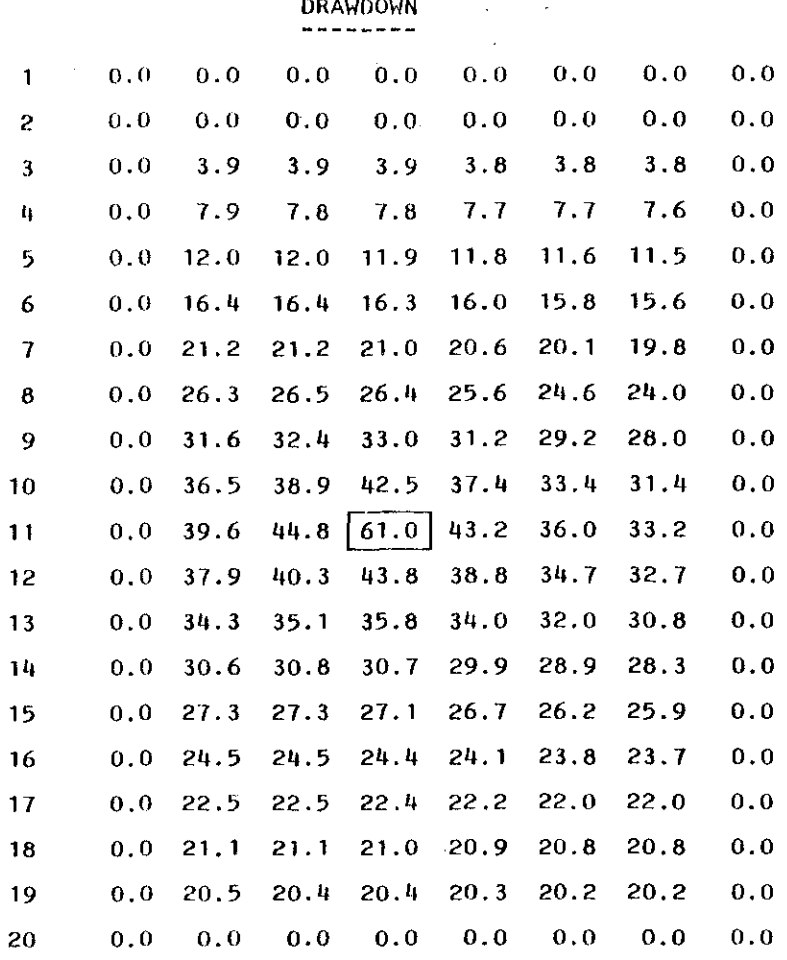

### HEAD AND DRAWDOWN IN PUMP ING WELLS **----------------------------------**

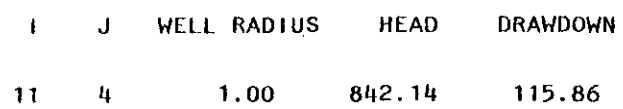

 $\sim$ 

 $\sim 10^7$ 

 $\sim$ 

 $\alpha$ 

 $\mathcal{L}_{\mathbf{a}}$ 

 $\sim$ 

TRESCOTT TEST RUN

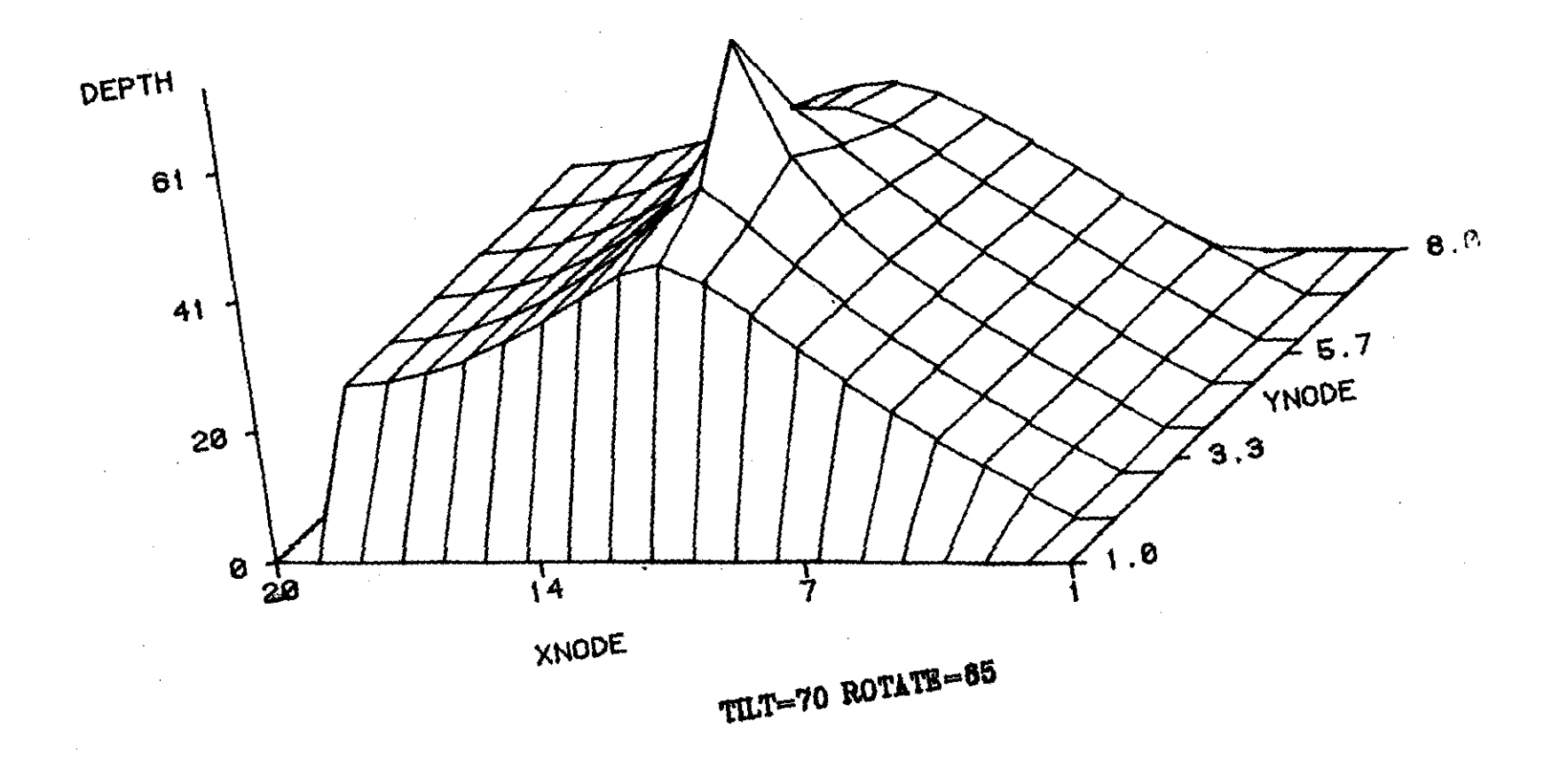

(Inverted Image)

Figure 31

 $\sum_{\substack{d\in\mathcal{L}^{\mathcal{M}_1} \\ d\in\mathcal{L}^{\mathcal{M}_2} \\ d\in\mathcal{L}^{\mathcal{M}_1}}}$ 

 $\mathbf{r}$ 

TRESCOTT TEST RUN

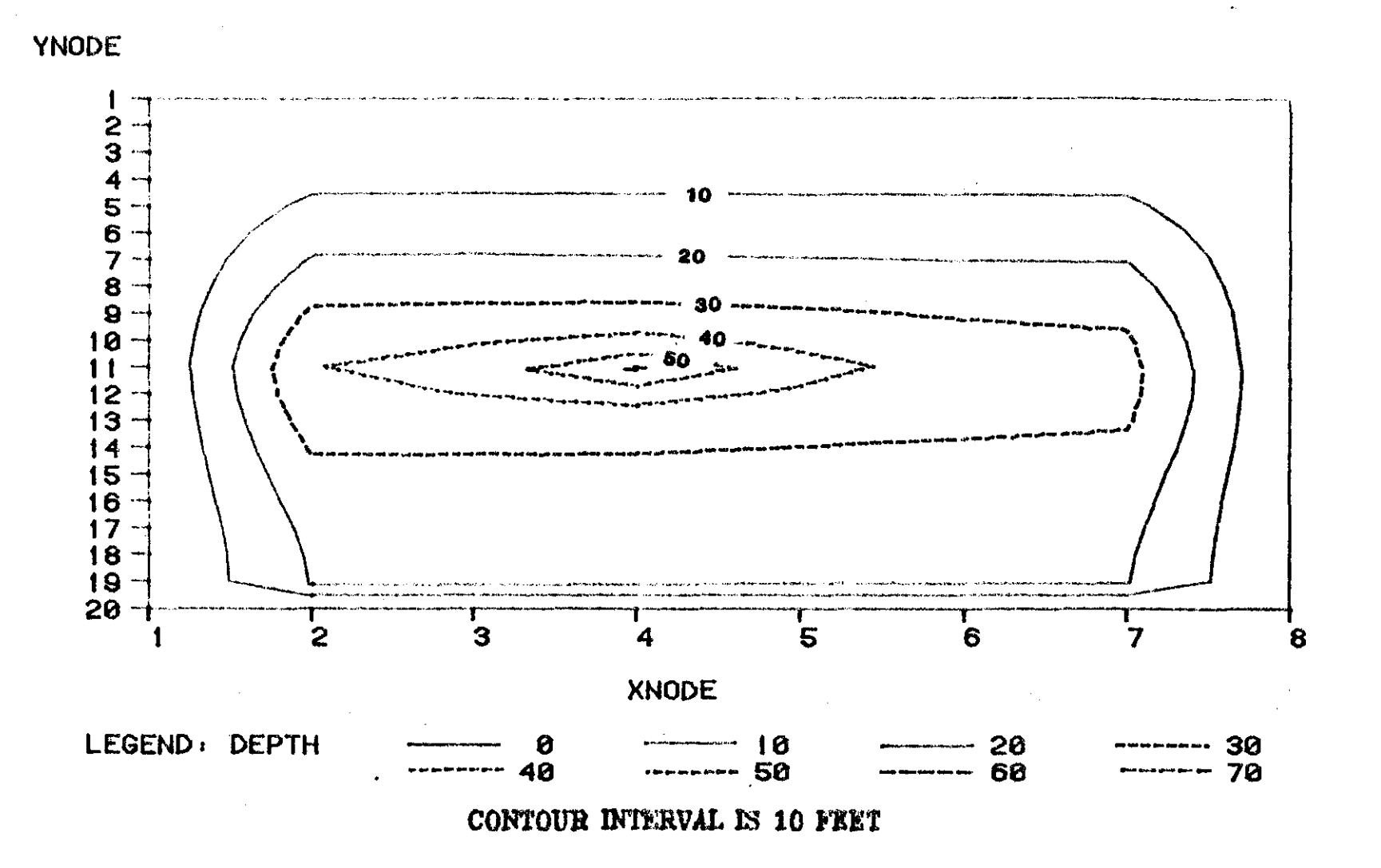

 $\overleftrightarrow{\omega}$ 

### APPENDIX VllI

### DATA SET FOR CALIBRATING THE TRESCOTT MODEL

### AT WELL  $Y-6-P$

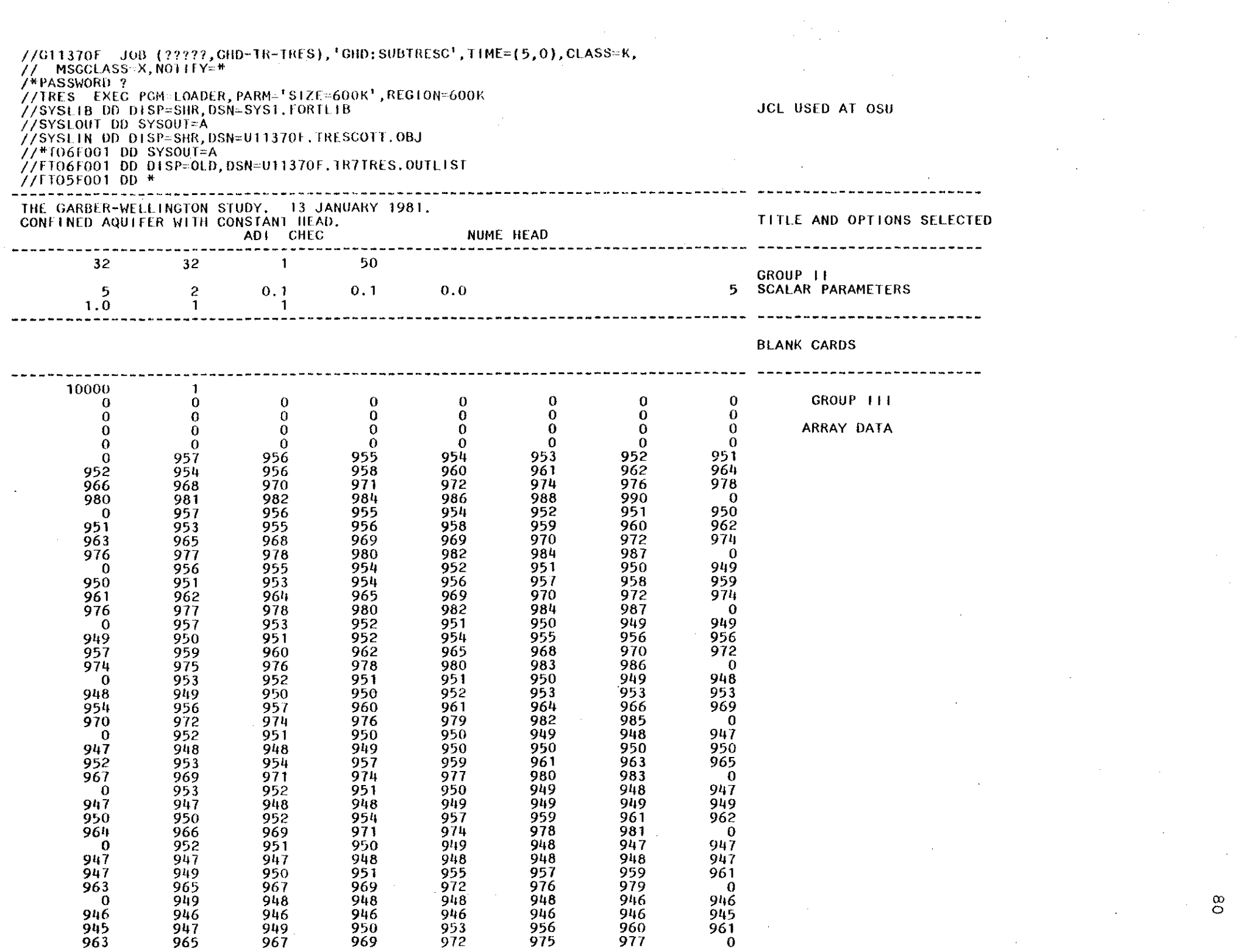

 $\infty$  $\label{eq:2.1} \frac{1}{\sqrt{2\pi}}\int_{\mathbb{R}^3}\frac{1}{\sqrt{2\pi}}\int_{\mathbb{R}^3}\frac{1}{\sqrt{2\pi}}\int_{\mathbb{R}^3}\frac{1}{\sqrt{2\pi}}\int_{\mathbb{R}^3}\frac{1}{\sqrt{2\pi}}\int_{\mathbb{R}^3}\frac{1}{\sqrt{2\pi}}\frac{1}{\sqrt{2\pi}}\frac{1}{\sqrt{2\pi}}\frac{1}{\sqrt{2\pi}}\frac{1}{\sqrt{2\pi}}\frac{1}{\sqrt{2\pi}}\frac{1}{\sqrt{2\pi}}\frac{1}{\sqrt{2\pi}}$ 

 $\sim 10^{-10}$ 

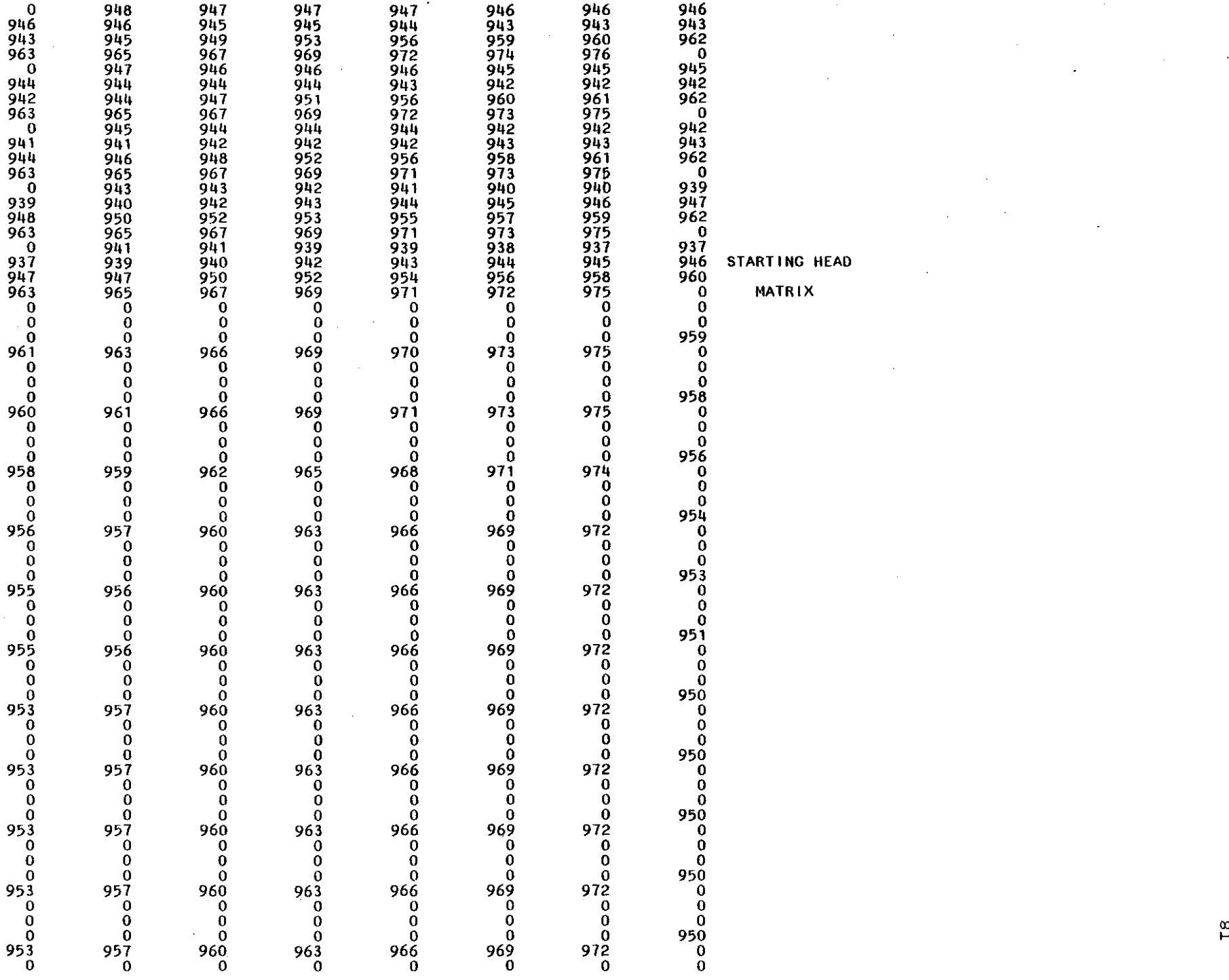

 $\tilde{\boldsymbol{r}}$ 

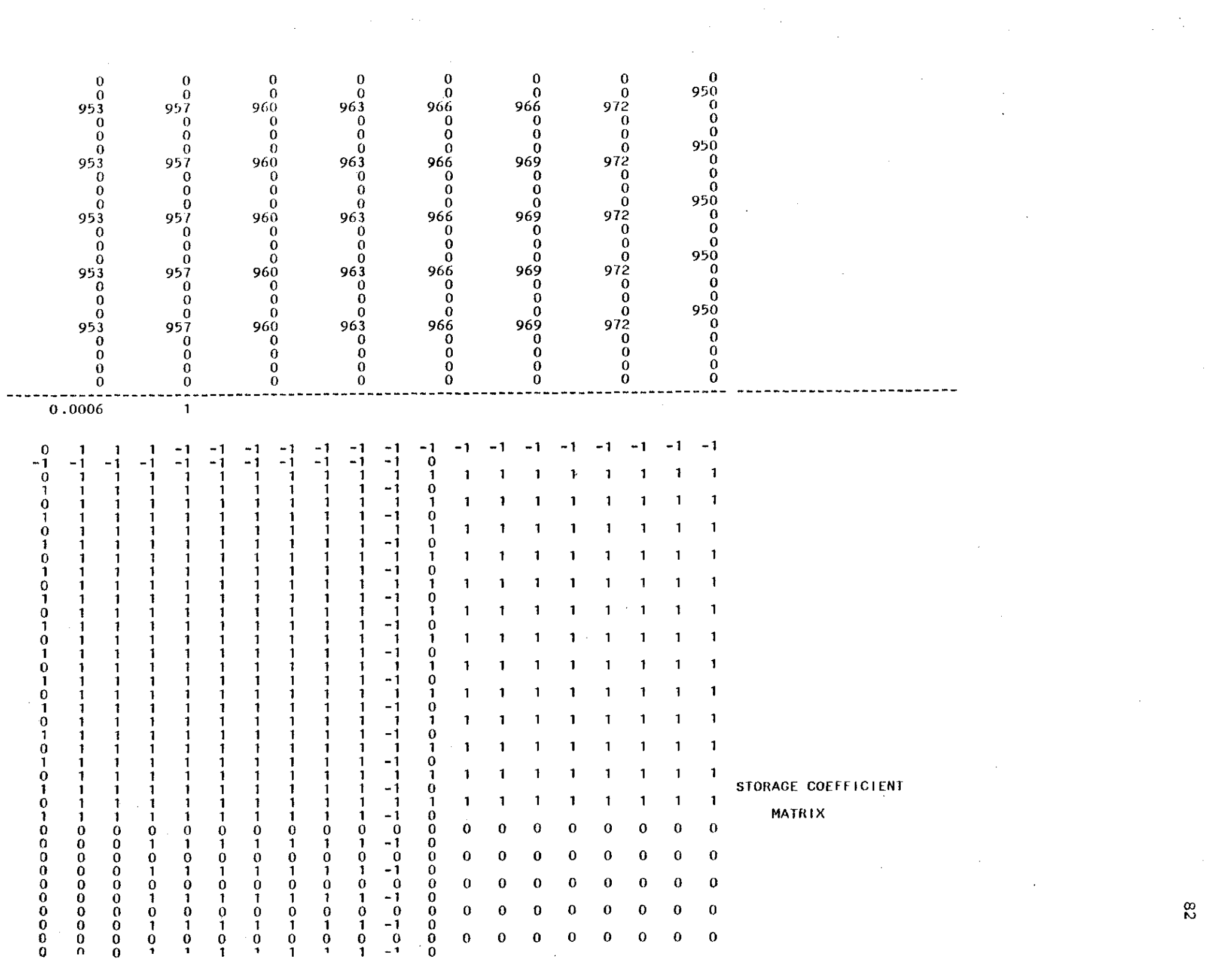

 $\frac{1}{2} \int_{-\infty}^{\infty} \frac{1}{2} \, d \mu \, d \mu$ 

 $\mathbf{E}^{(1)}$ 

 $\frac{1}{2}$  .

 $\frac{1}{2}$ 

 $\frac{1}{2} \left( \frac{1}{2} \right)$ 

 $\label{eq:2.1} \frac{1}{\sqrt{2}}\int_{\mathbb{R}^3}\frac{1}{\sqrt{2}}\left(\frac{1}{\sqrt{2}}\right)^2\left(\frac{1}{\sqrt{2}}\right)^2\left(\frac{1}{\sqrt{2}}\right)^2\left(\frac{1}{\sqrt{2}}\right)^2\left(\frac{1}{\sqrt{2}}\right)^2\left(\frac{1}{\sqrt{2}}\right)^2\left(\frac{1}{\sqrt{2}}\right)^2\left(\frac{1}{\sqrt{2}}\right)^2\left(\frac{1}{\sqrt{2}}\right)^2\left(\frac{1}{\sqrt{2}}\right)^2\left(\frac{1}{\sqrt{2}}\right)^2\left(\frac$ 

Ö  $\bf{0}$  $\bf{0}$  $\bf{0}$  $\mathbf 0$  $\bf{0}$  $\Omega$  $\bf{0}$  $\bf{0}$  $\mathbf 0$  $\bf{0}$  $\bf{0}$  $\bf{0}$ 0 0  $\bf{0}$  $\bf{0}$ 0 0 0  $\Omega$  $\Omega$  $\Omega$  $\mathbf{1}$  $\mathbf{1}$  $\mathbf{1}$ -1 1 1 -1 0 -1  $\mathbf 0$  $\mathbf 0$  $\bf{0}$  $\bf{0}$ 0 0  $\mathbf 0$  $\Omega$  $\Omega$ 0  $\bf{0}$  $\bf{0}$  $\bf{0}$ 0  $\bf{0}$  $\mathbf 0$ Ω n Ω Ω 0 0 n 1 -1  $\mathbf{1}$  $\mathbf{1}$ 1 - 1  $\mathbf 0$  $\bf{0}$ 0  $\mathbf 0$  $\mathbf 0$  $\bf{0}$  $\bf{0}$ 0 0 0 0 0  $\Omega$ 0 -0 0  $\mathbf 0$  $\bf{0}$ Ω o Ω  $\bf{0}$  $\bf{0}$  $\mathbf{1}$ 1  $\mathbf{1}$  $\mathbf{1}$  $-1$  $\mathbf{0}$ o -1 -1 -1  $\mathbf 0$  $\bf{0}$  $\bf{0}$  $\bf{0}$  $\mathbf 0$  $\bf{0}$ 0  $\mathbf 0$  $\mathbf 0$ 0  $\mathbf 0$  $\bf{0}$  $\bf{0}$  $\mathbf 0$ Ω 0 0 O Ω  $\bf{0}$  $\bf{0}$  $\bf{0}$ -1  $\mathbf{1}$  $\mathbf{1}$ -1 0 -1 -1 -1 -1 0  $\mathbf 0$  $\bf{0}$  $\bf{0}$  $\bf{0}$  $\mathbf 0$  $\mathbf 0$  $\mathbf 0$  $\mathbf 0$  $\mathbf 0$  $\bf{0}$ 0  $\mathbf 0$  $\bf{0}$  $\bf{0}$  $\mathbf 0$ Ω 0 0  $\bf{0}$ 0  $\bf{0}$  $\bf{0}$ 1  $\mathbf{1}$  $\mathbf{1}$  $\mathbf{1}$ - 1  $\mathbf{o}$ -1 -1  $\bf{0}$  $\bf{0}$  $\mathbf 0$  $\mathbf 0$  $\bf{0}$  $\mathbf 0$  $\mathbf 0$  $\mathbf 0$  $\mathbf 0$  $\bf{0}$  $\bf{0}$  $\mathbf 0$ O 0  $\bf{0}$  $\mathbf 0$  $\bf{0}$ 0 O  $\bf{0}$  $\bf{0}$ 0 -1  $\mathbf{1}$  $\mathbf{1}$  $\mathbf{1}$  $\mathbf{1}$  $\mathbf{1}$  $-1$  $\bf{0}$ -1  $\bf{0}$  $\bf{0}$  $\bf{0}$  $\mathbf 0$  $\mathbf 0$  $\mathbf 0$  $\mathbf 0$  $\pmb{0}$  $\mathbf 0$  $\mathbf 0$  $\mathbf 0$ Ω  $\bf{0}$ 0 0 0  $\boldsymbol{0}$  $\mathbf 0$ Ω  $\bf{0}$  $\mathbf 0$ o -1 -1  $\mathbf{1}$ -1  $\mathbf{1}$ -1 -1 - 1  $\mathbf{o}$  $\Omega$  $\bf{0}$  $\bf{0}$ Û  $\bf{0}$  $\mathbf 0$  $\bf{0}$  $\bf{0}$  $\mathbf 0$  $\mathbf 0$  $\mathbf 0$  $\mathbf 0$  $\Omega$ 0  $\boldsymbol{0}$ Ω Ω Ω Ω 0 0 0  $\bf{0}$  $\mathbf{1}$ 0 -1 -1 1 -1 1 -1 1  $\mathbf 0$  $\bf{0}$  $\bf{0}$  $\bf{0}$  $\mathbf 0$ 0  $\mathbf 0$  $\bf{0}$  $\bf{0}$  $\bf{0}$  $\bf{0}$  $\bf{0}$  $\bf{0}$  $\mathbf 0$ 0  $\mathbf 0$ Ω  $\Omega$ 0 0  $\bf{0}$ 0 0 1 1  $\mathbf{1}$  $\mathbf 1$  $\bf{0}$ -1 -1 1 -1  $\mathbf 0$  $\mathbf 0$  $\bf{0}$  $\bf{0}$  $\mathbf 0$  $\bf{0}$  $\mathbf 0$ Ð  $\Omega$  $\bf{0}$  $\bf{0}$  $\mathbf{0}$  $\bf{0}$  $\bf{0}$  $\mathbf 0$ 0  $\mathbf 0$ 0 0  $\bf{0}$  $\mathbf{1}$  $\bf{0}$  $\mathbf 0$ 0 -1 ा  $\mathbf{1}$ -1 -1  $\mathbf{1}$  $\mathbf{1}$  $\bf{0}$  $\mathbf 0$  $\bf{0}$  $\Omega$  $\bf{0}$  $\mathbf{0}$  $\Omega$ 0  $\mathbf 0$  $\bf{0}$ 0  $\boldsymbol{0}$  $\bf{0}$  $\mathbf 0$  $\mathbf 0$ Ω ŋ Ω Ω 0  $\mathbf{0}$  $\mathbf{1}$ 0 0 -1  $\mathbf{1}$  $\mathbf{1}$  $\mathbf 1$  $\mathbf{1}$  $\ddot{\phantom{1}}$ 1  $\mathbf 0$  $\mathbf 0$  $\mathbf 0$  $\mathbf 0$  $\mathbf 0$  $\mathbf 0$  $\mathbf 0$  $\bf{0}$  $\mathbf 0$  $\bf{0}$ 0 Ω 0 ß O Ω  $\mathbf 0$  $\bf{0}$ 0 0  $\ddot{\mathbf{0}}$ 0  $\mathbf 0$  $\bf{0}$  $\mathbf 0$  $\bf{0}$  $\mathbf 0$  $\bf{0}$  $\bf{0}$  $\mathbf 0$ 0  $\bf{0}$ 0.0001  $\mathbf{1}$ 38 38 38 38 38 38 38 38  $\bf{0}$ 38 38 38 38 38 38 38 38 38 38 38  $36$  $3\bar{8}$  $38$ Ō 38  $\overline{38}$ 38  $38$  $38$  $36$ 38 38 38 38  $38$ 38 38  $\mathbf 0$ 38  $38$ 38 38 38 38 38  $38$ 38 38 38 38 38 38  $38$ 38  $38$  $38$ 38 38 38 38 38 38 38  $\mathbf{0}$  $\bf{0}$ 38  $38$ 38 38 38 38 38 38 38 38 38 38 38 38 38 38 38 38 38  $\frac{38}{0}$ 38  $38$ 38 38 38 38 38 38 38 38 0 38 38 38 38 38 38 38 38 38 38 38  $38$ 38 38 38 -38 38 38 38  $\frac{38}{0}$ 38 38 38 38 38 38 38 38 38 38  $\bf{0}$ 38 38 38 38 38 38 38 38 38 38 38 38 38 38 38 38 38 38 38  $\frac{38}{0}$ 38 38 38 38 38 38 38 38 38 38  $\mathbf 0$ 38 38 38 38 38 38 38 38 38 38 38 38 38 38 38 38 38 38 38 38  $38$ 38 38  $38$ 38 38 38 38 38 38  $\mathbf 0$ Ō  $38$  $38$  $38$  $38$ 38 38 38 38 38 38 38 38 38 38 38 38 38 -38 38  $38$  $38$ 38 38  $38$  $38$ 38 38 38 38 38  $\bf{0}$ Ö 38  $38$ 38 38  $38$  $38$ 38  $38$ 38 38 38 38 38 38 38 38 38 38 38 38 38  $38$ 38 38 38 38 38  $38$ 38 38  $\mathbf 0$  $\bf{0}$ 38 38 38 38  $38$ 38 38 38 38 38 38 38  $38$ 38 38 38 38 38 38 38 38 38 38 38 38 38 38 38 38 38  $\bf{0}$ 38 38 38 38 38 38 38 38  $\mathbf 0$ 38 38 38 38 38 38 38 38 38 38 38  $\frac{38}{0}$ 38 38 38 38 38 38 38 38 38 38  $\mathbf 0$ 38 38 38 38 38 38 38 38 38 38 38 38 -38 38 38 38 38 38 38  $\frac{38}{0}$ 38 38 38 38 38 38 38 38 38 38  $\mathbf 0$ 38 38 38 38  $38$ 38 38 38 38 38  $38$ 38 38 38 38 38 38 38 -38  $380$ 38 38 38  $38$ 38 38 38 38 38 38  $\bf{0}$ 38 38 38 38 38 38 38 38 38 38  $38$ 38 38 38 38 38 38 38 38  $3\bar{8}$ **TRANSMISSIVITY** 38 38 38 38 38 38 38 38 38 38  $\bf{0}$  $\overline{0}$ 38  $\frac{38}{38}$ 38 38 38 38 38 38 38 38  $38$ 38 38 38 38 38  $38$ 38 38  $\overline{38}$  $3\overline{8}$ 38  $38$  $38$ **MATRIX** 38 38 38 38 38  $\mathbf 0$  $\bf{0}$  $\bf{0}$  $\overline{0}$  $\mathbf{0}$ 38 38 38 38 38 38 38 38 0 0  $\bf{0}$  $\Omega$ 38 38 38  $\mathbf 0$ -38 38 38 38 38 0  $\bf{0}$  $\bf{0}$ 38 38 38  $\bf{0}$  $\bf{0}$  $\mathbf{0}$ -38 38 38 38 38  $\bf{0}$ 0  $\bf{0}$ 38 38 38 38 38 38 0 -38 38  $\bf{0}$  $\bf{0}$ 

 $\mathbf{e}$ 

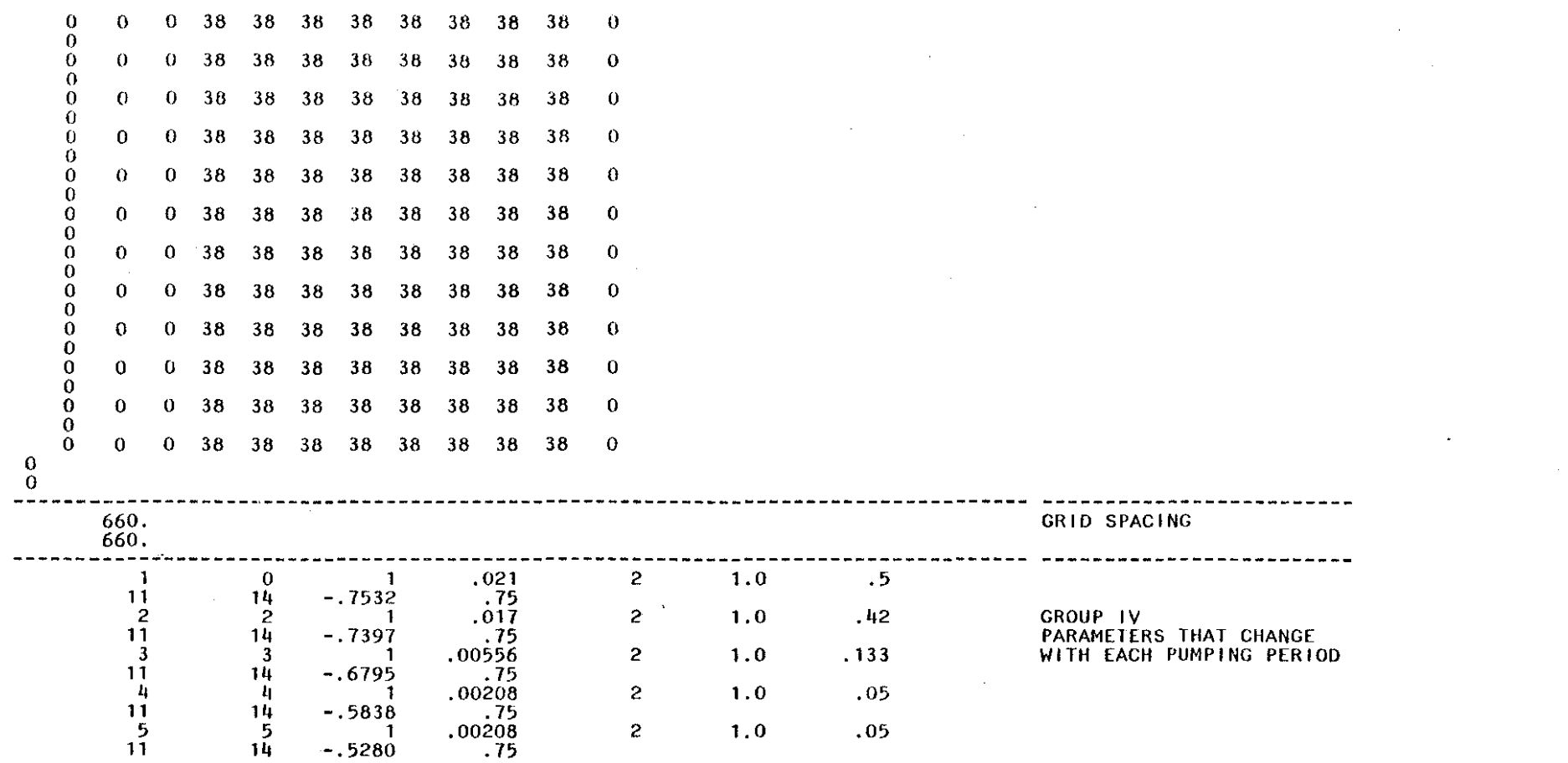

 $\sim 10^{11}$ 

 $\label{eq:2.1} \frac{1}{\sqrt{2}}\sum_{i=1}^n\frac{1}{\sqrt{2}}\sum_{i=1}^n\frac{1}{\sqrt{2}}\sum_{i=1}^n\frac{1}{\sqrt{2}}\sum_{i=1}^n\frac{1}{\sqrt{2}}\sum_{i=1}^n\frac{1}{\sqrt{2}}\sum_{i=1}^n\frac{1}{\sqrt{2}}\sum_{i=1}^n\frac{1}{\sqrt{2}}\sum_{i=1}^n\frac{1}{\sqrt{2}}\sum_{i=1}^n\frac{1}{\sqrt{2}}\sum_{i=1}^n\frac{1}{\sqrt{2}}\sum_{i=1}^n\frac$ 

 $\mathcal{F}_{\mathcal{G}}$ 

 $\mathcal{L}_{\mathrm{max}}$ 

 $\label{eq:2} \frac{1}{\sqrt{2}}\sum_{i=1}^{n} \frac{1}{\sqrt{2}}\sum_{i=1}^{n} \frac{1}{\sqrt{2}}\sum_{i=1}^{n} \frac{1}{\sqrt{2}}\sum_{i=1}^{n} \frac{1}{\sqrt{2}}\sum_{i=1}^{n} \frac{1}{\sqrt{2}}\sum_{i=1}^{n} \frac{1}{\sqrt{2}}\sum_{i=1}^{n} \frac{1}{\sqrt{2}}\sum_{i=1}^{n} \frac{1}{\sqrt{2}}\sum_{i=1}^{n} \frac{1}{\sqrt{2}}\sum_{i=1}^{n} \frac{1}{\sqrt{2}}\sum_{$ 

 $\mathbf{g}_4$ 

 $\hat{\mathcal{F}}$ 

 $\label{eq:2} \frac{1}{\sqrt{2}}\sum_{i=1}^n\frac{1}{\sqrt{2}}\sum_{i=1}^n\frac{1}{\sqrt{2}}\sum_{i=1}^n\frac{1}{\sqrt{2}}\sum_{i=1}^n\frac{1}{\sqrt{2}}\sum_{i=1}^n\frac{1}{\sqrt{2}}\sum_{i=1}^n\frac{1}{\sqrt{2}}\sum_{i=1}^n\frac{1}{\sqrt{2}}\sum_{i=1}^n\frac{1}{\sqrt{2}}\sum_{i=1}^n\frac{1}{\sqrt{2}}\sum_{i=1}^n\frac{1}{\sqrt{2}}\sum_{i=1}^n\frac{1$ 

 $\mathcal{L}^{\text{max}}_{\text{max}}$ 

 $\sim 10^{11}$  m  $^{-1}$ 

 $\mathcal{L}^{\text{max}}_{\text{max}}$ 

### APPENDIX IX

 $\bar{\beta}$ 

### SELECTED OUTPUT FOR CALIBRATING THE TRESCOTT MODEL

### AT WELL Y-6-P

### U.S.G.S.

 $\alpha = \alpha$  .

 $\frac{\infty}{\infty}$ 

# FINITE-DIFFERENCE MODEL<br>FOR<br>SIMULATION OF GROUND-WATER FLOW

### JANUARY, 1975

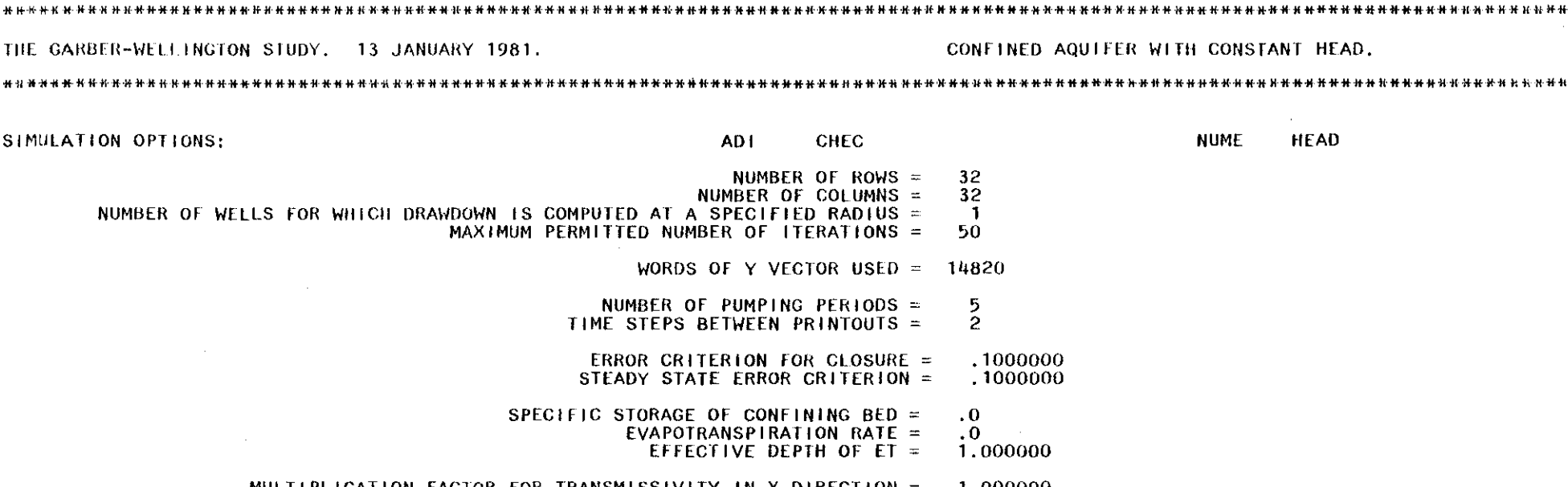

MULTIPLICATION FACTOR FOR TRANSMISSIVITY IN X DIRECTION =<br>= IN Y DIRECTION =  $1.000000$ <br> $1.000000$ 

 $\mathbf{1}$ 

N,

 $\sim$ 

#### STARTING HEAD MATRIX -~-~----------------

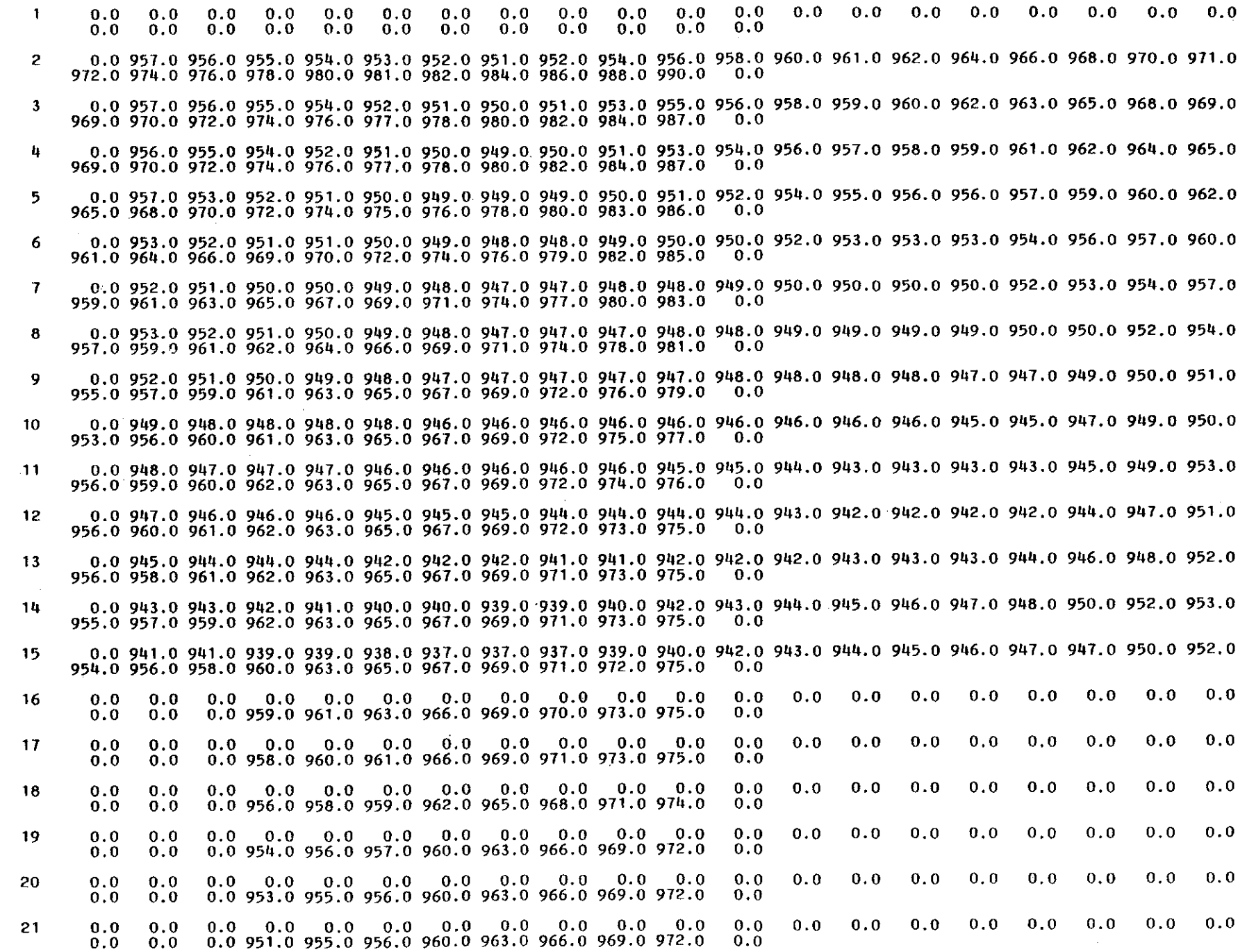

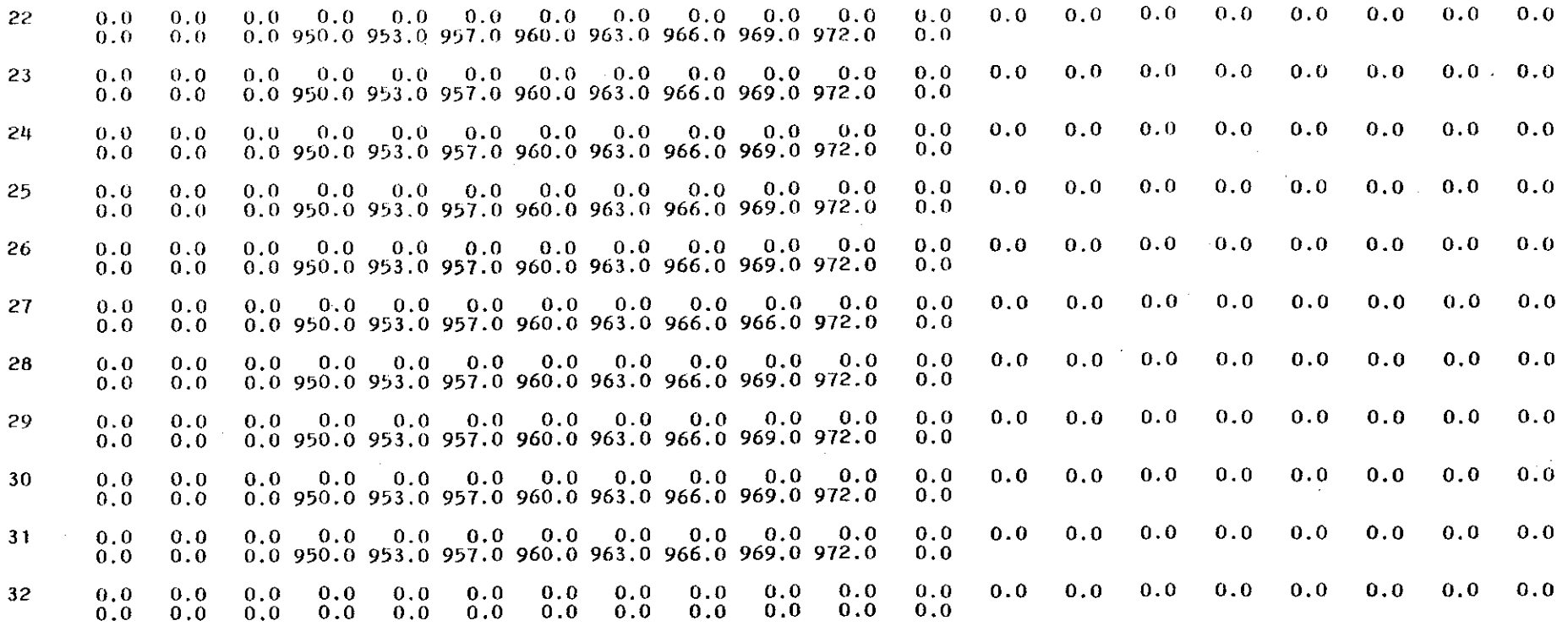

co co

 $\label{eq:2} \frac{1}{\sqrt{2}}\left(\frac{1}{\sqrt{2}}\right)^{2} \left(\frac{1}{\sqrt{2}}\right)^{2} \left(\frac{1}{\sqrt{2}}\right)^{2}$ 

 $\label{eq:2.1} \frac{1}{\sqrt{2}}\int_{\mathbb{R}^3}\frac{1}{\sqrt{2}}\left(\frac{1}{\sqrt{2}}\int_{\mathbb{R}^3}\frac{1}{\sqrt{2}}\left(\frac{1}{\sqrt{2}}\int_{\mathbb{R}^3}\frac{1}{\sqrt{2}}\left(\frac{1}{\sqrt{2}}\int_{\mathbb{R}^3}\frac{1}{\sqrt{2}}\right)\frac{1}{\sqrt{2}}\right)\frac{1}{\sqrt{2}}\right)=\frac{1}{2}\int_{\mathbb{R}^3}\frac{1}{\sqrt{2}}\int_{\mathbb{R}^3}\frac{1}{\sqrt{2}}\frac{1}{\$ 

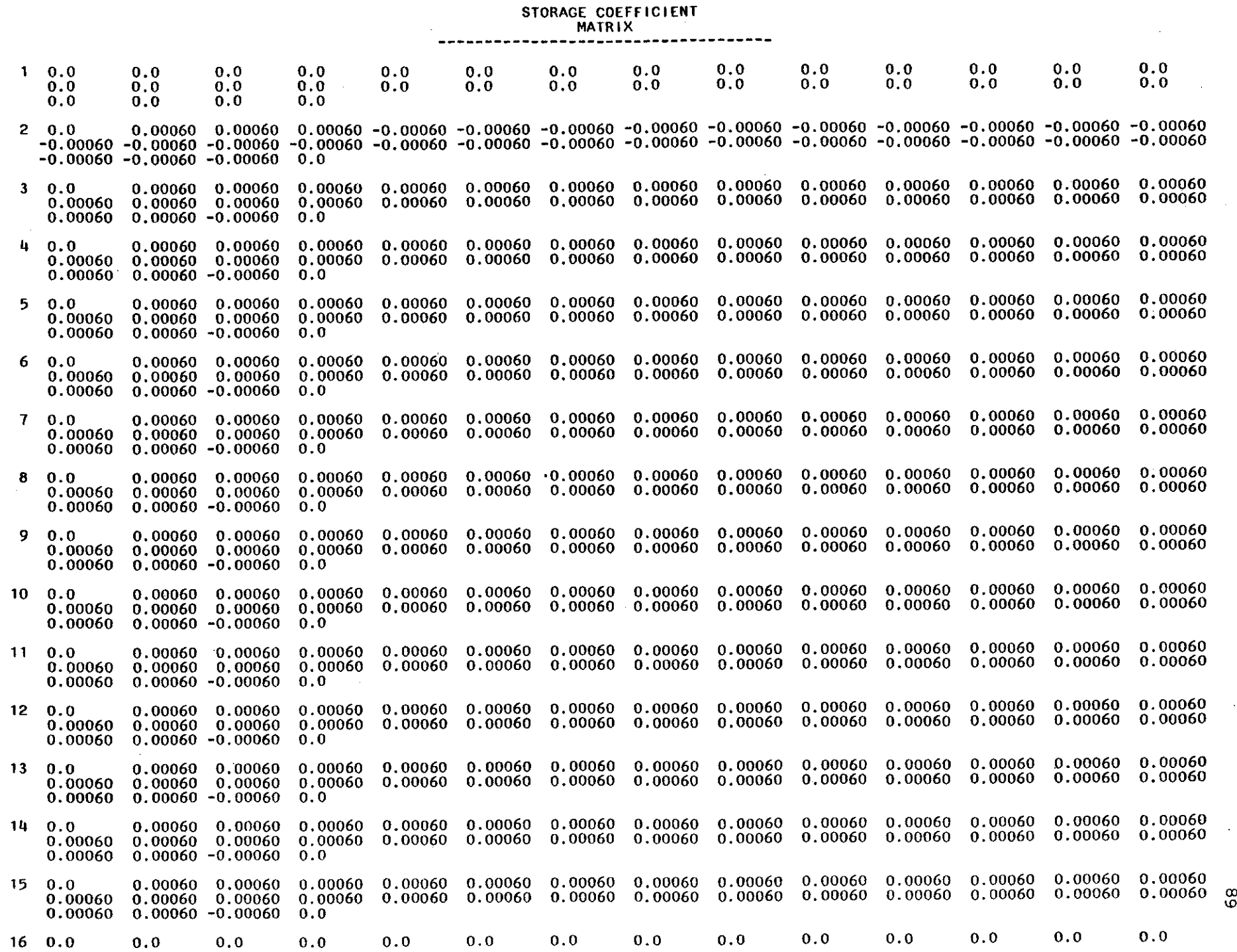

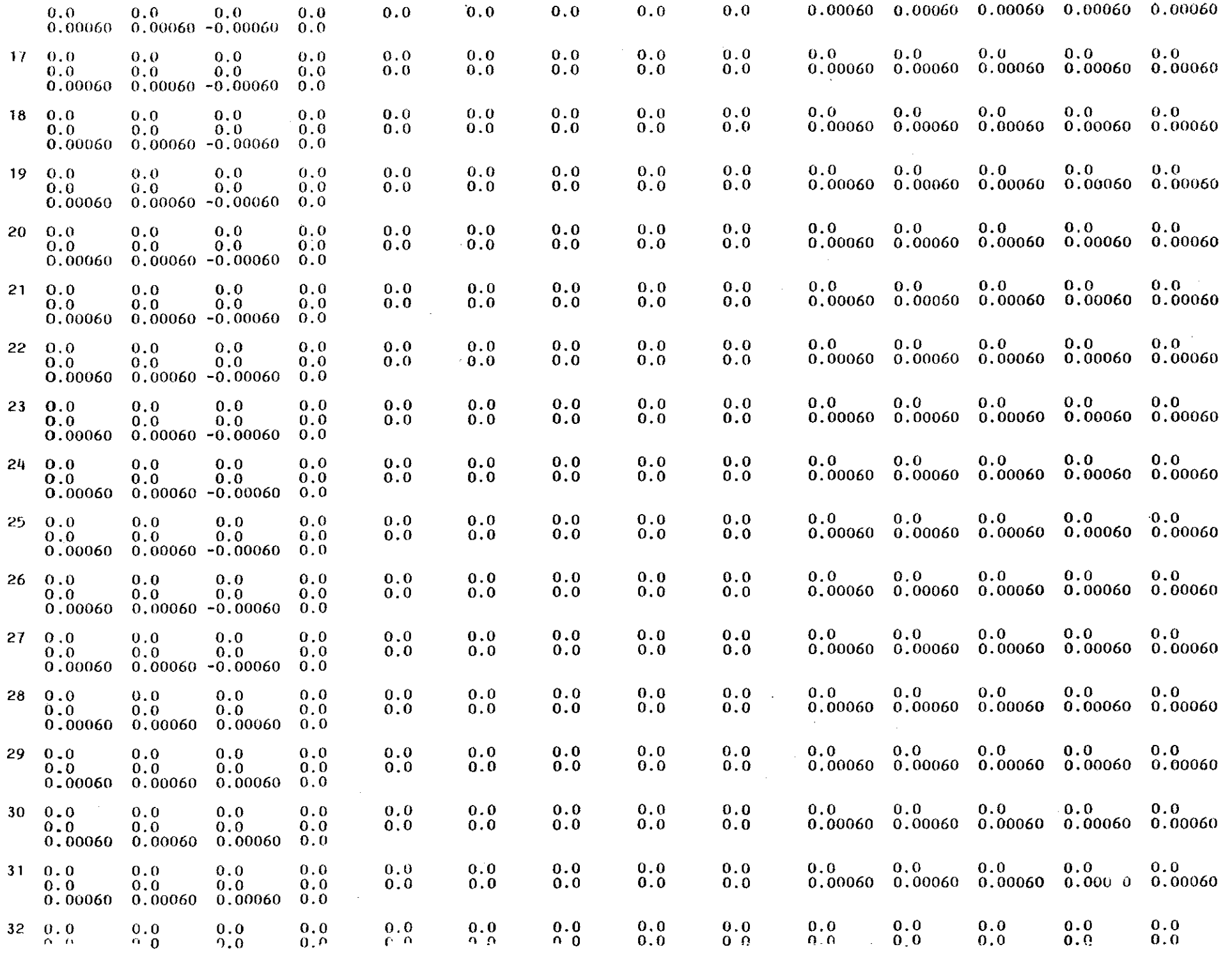

 $\mathbb{L}$ 

 $\mathbb{L}$ 

 $\frac{1}{2}$ 

÷,

 $\frac{1}{2}$ 

 $\pm$ 

 $\pm 1$ 

 $\mathcal{P}(\cdot)$ 

'"o

#### $0, 0$  $0.0$  $0.0$  $0.0$

 $\label{eq:2.1} \frac{1}{2} \sum_{i=1}^n \frac{1}{2} \sum_{j=1}^n \frac{1}{2} \sum_{j=1}^n \frac{1}{2} \sum_{j=1}^n \frac{1}{2} \sum_{j=1}^n \frac{1}{2} \sum_{j=1}^n \frac{1}{2} \sum_{j=1}^n \frac{1}{2} \sum_{j=1}^n \frac{1}{2} \sum_{j=1}^n \frac{1}{2} \sum_{j=1}^n \frac{1}{2} \sum_{j=1}^n \frac{1}{2} \sum_{j=1}^n \frac{1}{2} \sum_{j=1}^n \frac{$ 

 $\hat{\mathcal{A}}$ 

 $\sim 100$ 

 $\sim$ 

မှု

 $\sim 10^7$  $\mathcal{L}^{\text{max}}_{\text{max}}$  and  $\mathcal{L}^{\text{max}}_{\text{max}}$  $\sim 10^{-1}$ 

 $\sim 10^6$ 

 $\sim$ 

 $\mathcal{R}^{\pm}$ 

 $\mathcal{A}^{\mathcal{A}}$ 

 $\sim 10^{11}$  and  $\sim 10^{11}$  $\sim 10^{11}$  $\label{eq:2.1} \frac{1}{\sqrt{2}}\int_{\mathbb{R}^3}\frac{1}{\sqrt{2}}\left(\frac{1}{\sqrt{2}}\right)^2\frac{1}{\sqrt{2}}\left(\frac{1}{\sqrt{2}}\right)^2\frac{1}{\sqrt{2}}\left(\frac{1}{\sqrt{2}}\right)^2.$ 

## TRANSMISSIVITY<br>MATRIX<br>-----------------

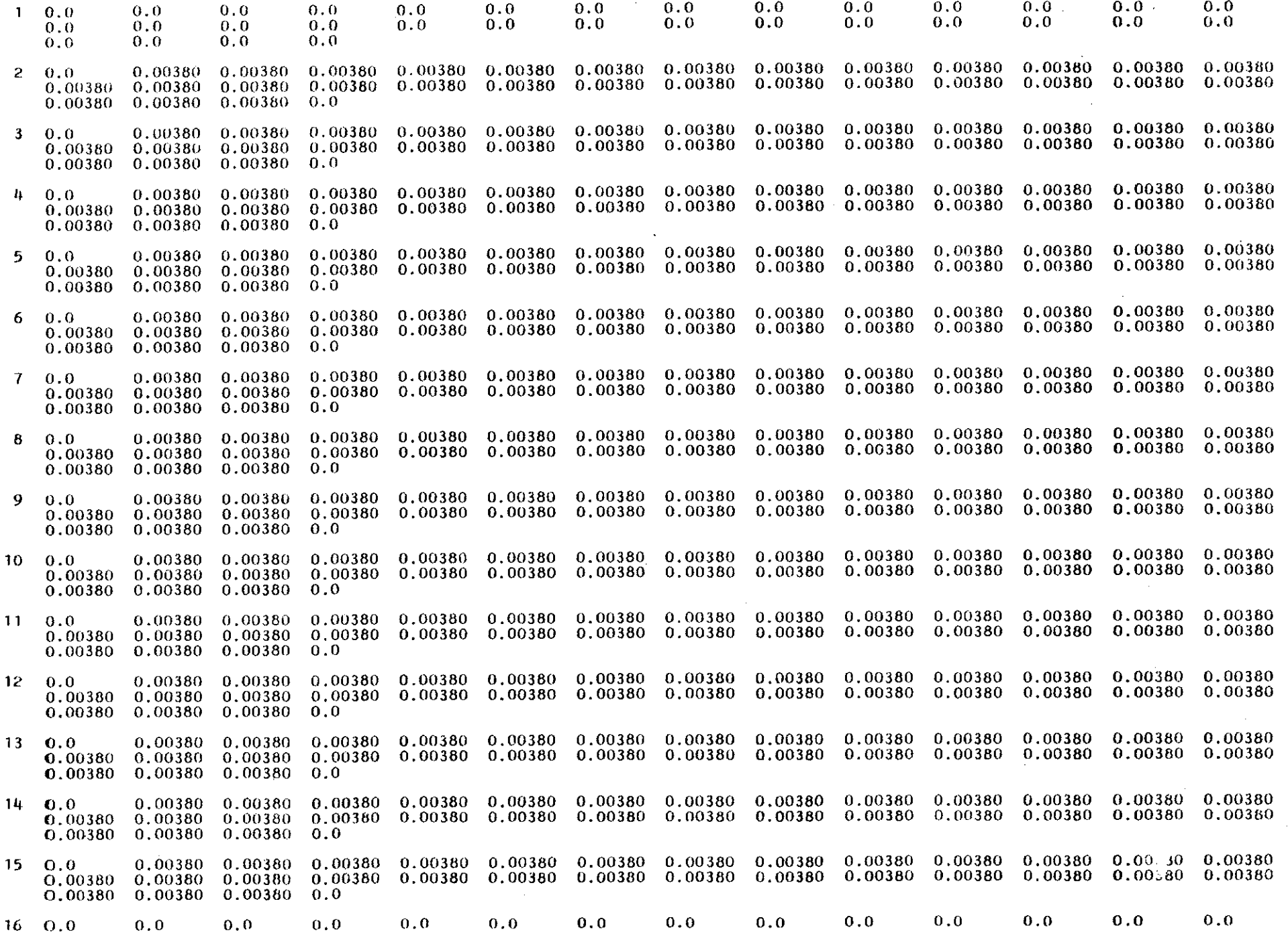

 $82$
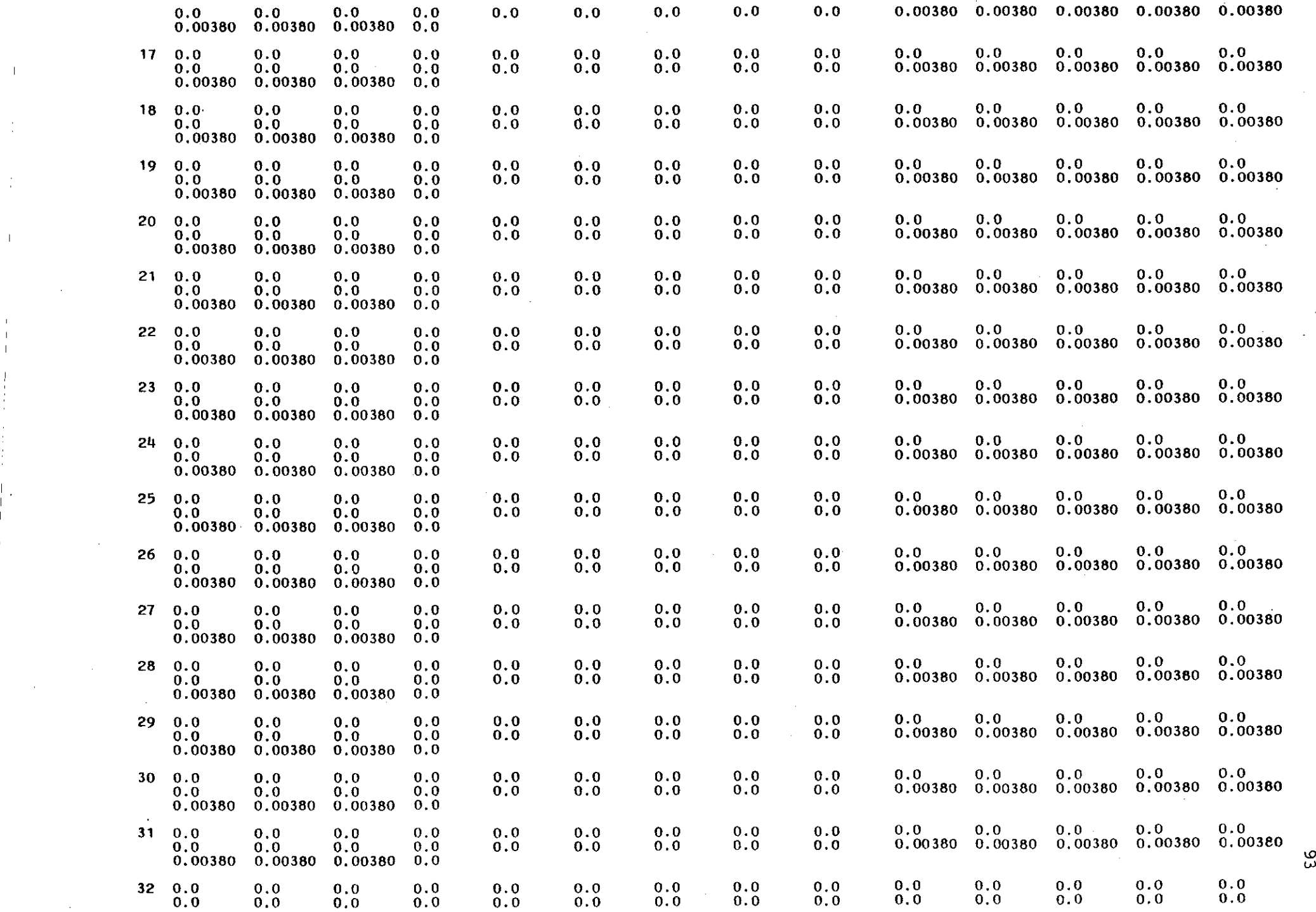

 $\sim$ 

I

 $\mathbf{r}$ 

 $\frac{1}{2}$ 

 $\sim 1^{\circ}$ 

 $\mathcal{L}^{\mathcal{L}}$ 

 $\mathcal{L}$ 

 $\sim 10^5$ 

 $\frac{1}{1}$ 

 $\sim$ 

 $\sim$   $\sim$ 

 $\sim 10^{-1}$ 

 $\label{eq:2} \frac{d\mathbf{r}}{d\mathbf{r}} = \frac{1}{2} \sum_{\mathbf{r}} \frac{d\mathbf{r}}{d\mathbf{r}} \left[ \frac{d\mathbf{r}}{d\mathbf{r}} \right] \mathbf{r} \left( \mathbf{r} \right)$ 

 $\frac{1}{2}$ 

 $\mathcal{A}^{\mathcal{A}}$ 

 $\sim 10$ 

 $DELX =$ 660,0000  $DELY =$ 660.0000

 $\sim$ 

 $\sim$ 

 $64$ 

SOLUTION BY THE ALTERNATING DIRECTION IMPLICIT PROCEDURE

 $\sim$ 

5 ITERATION PARAMETERS: 0.2740-02 0.1200-01 0.5240-01 0.2290+00  $0.1000 + 01$ 

 $\overline{1}$ 

 $\sim 10^7$ 

 $\Delta \sim 10^6$ 

PUMPING PERIOD NO. 1: 0.02 DAYS . <u>. . . . . . . . .</u> . NUMBER OF TIME STEPS=  $\mathbf{2}$ DELT IN HOURS =  $0.252$ 1.000 MULTIPLIER FOR DELT = 1 WELLS

---------J PUMPING RATE WELL RADIUS

 $11$  $14$  $-0.75$  $0.75$  DRAWDOWN

 $\alpha$ 

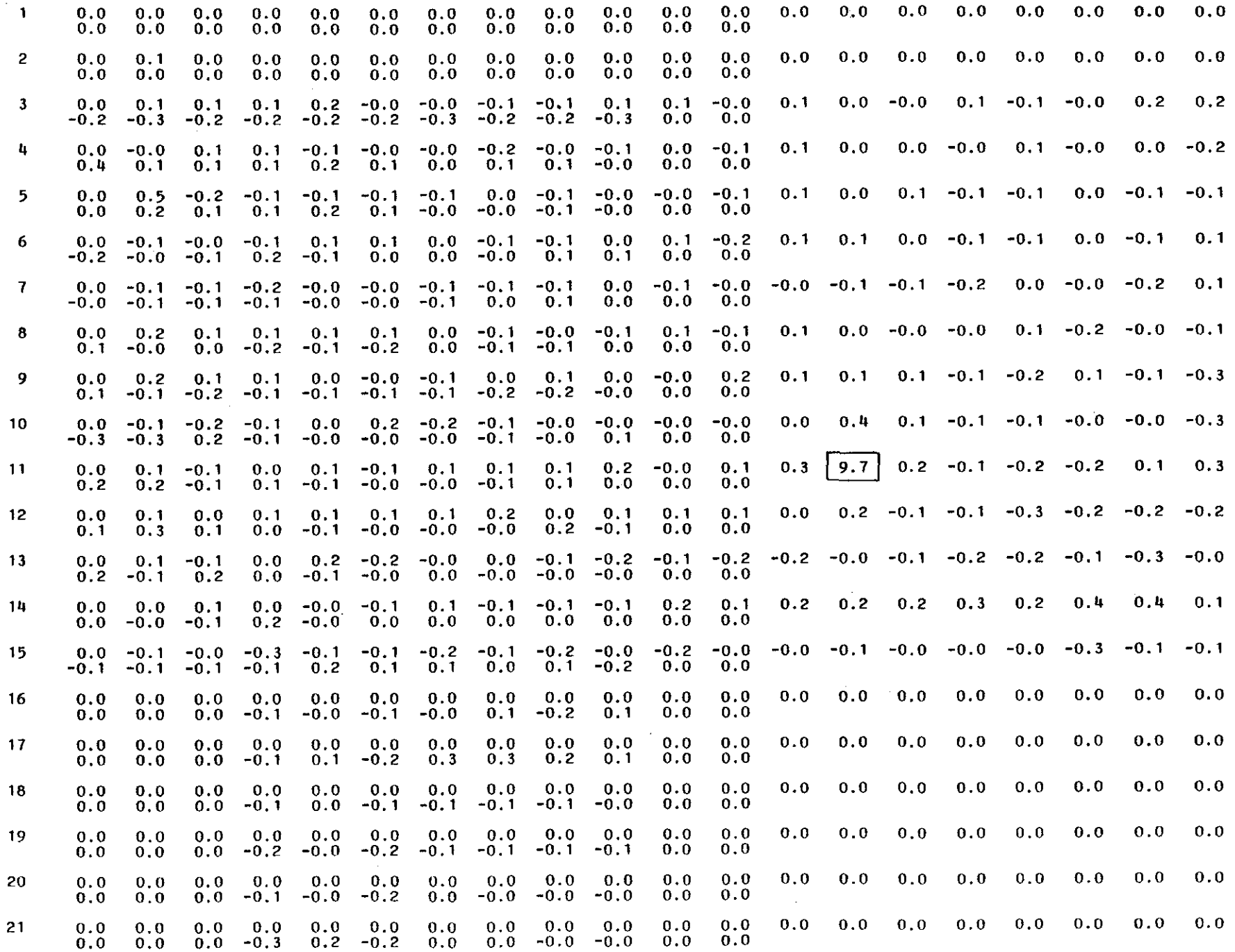

 $\frac{6}{5}$ 

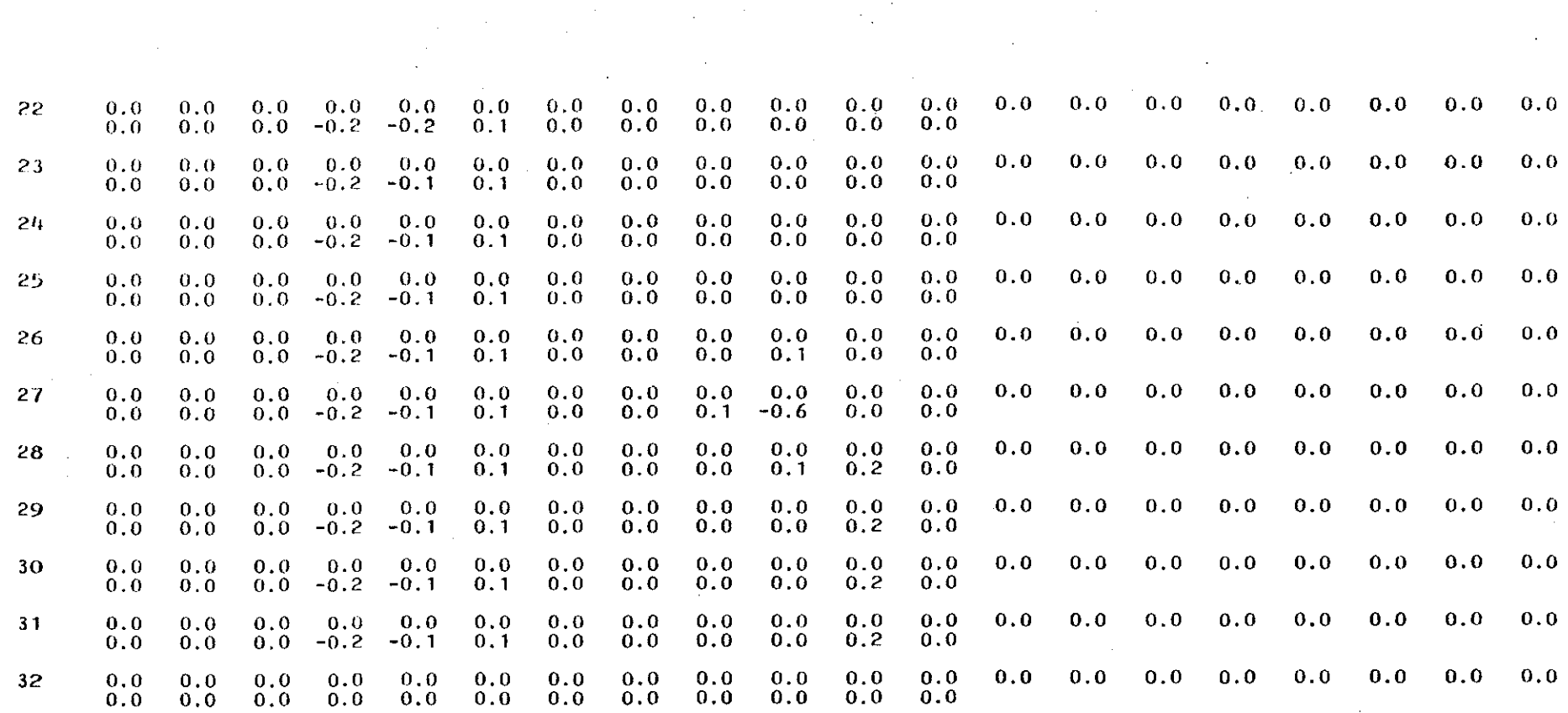

 $\sim$ 

 $\sim 100$ 

 $\sim 10^{-1}$ 

 $\sim 10$ 

## HEAD AND DRAWDDWN IN POMPING WELLS **----------------------------------** J WELL RADIUS HEAD DRAWDOWN

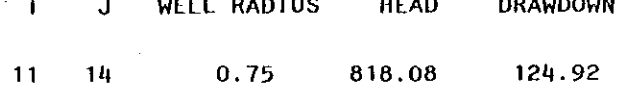

 $\sim 10^{-1}$ 

## APPENDIX X

## TRESCOTT MODEL'S DATA SET TO DEMONSTRATE

## MULTIPLE PUMPING PERIODS

## TRESCOTT XODEL

This data set has 6 pumping periods representing individual months beginniag with February, 1981 through July, 1981

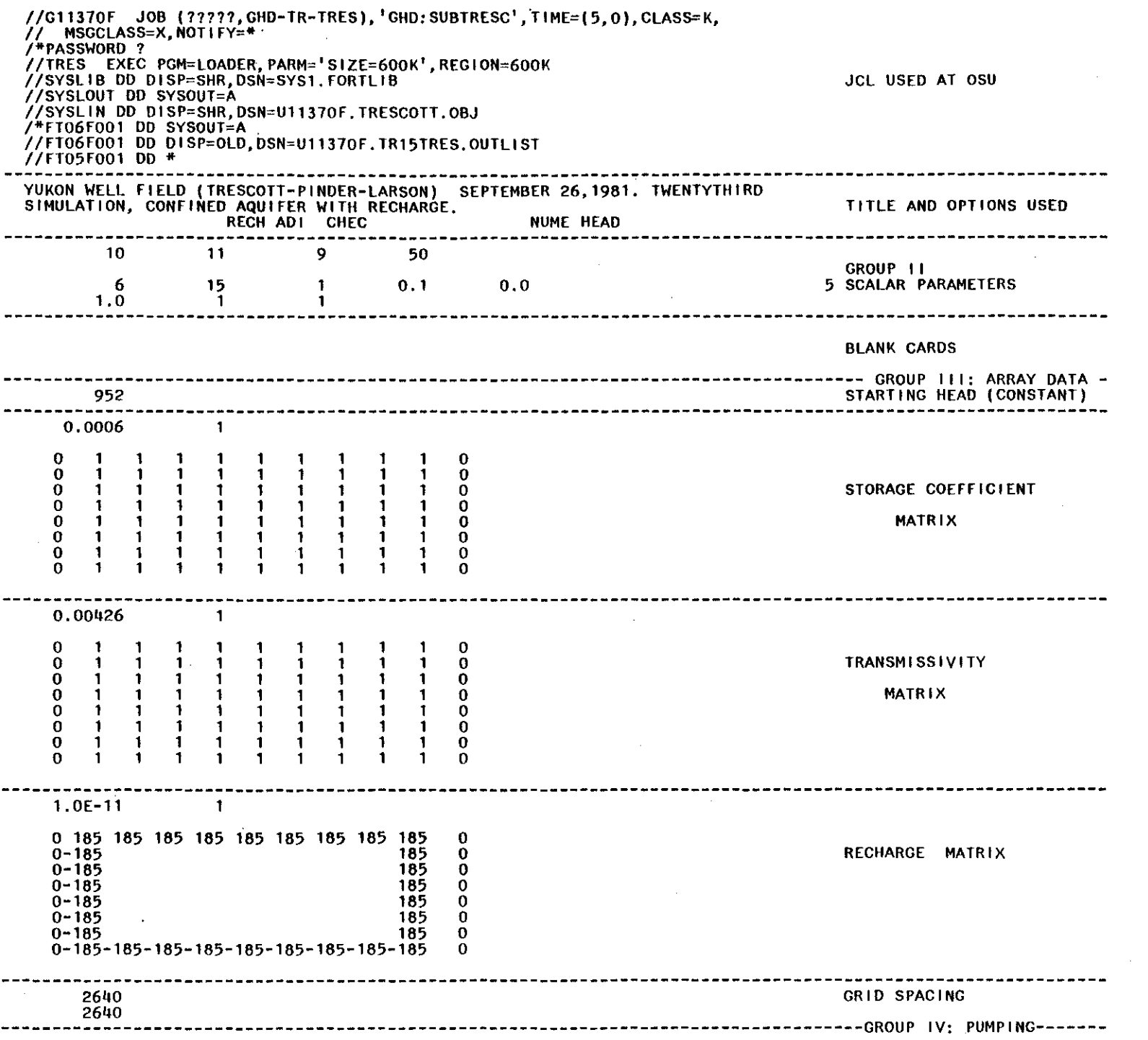

 $\overline{\phantom{a}}$ 

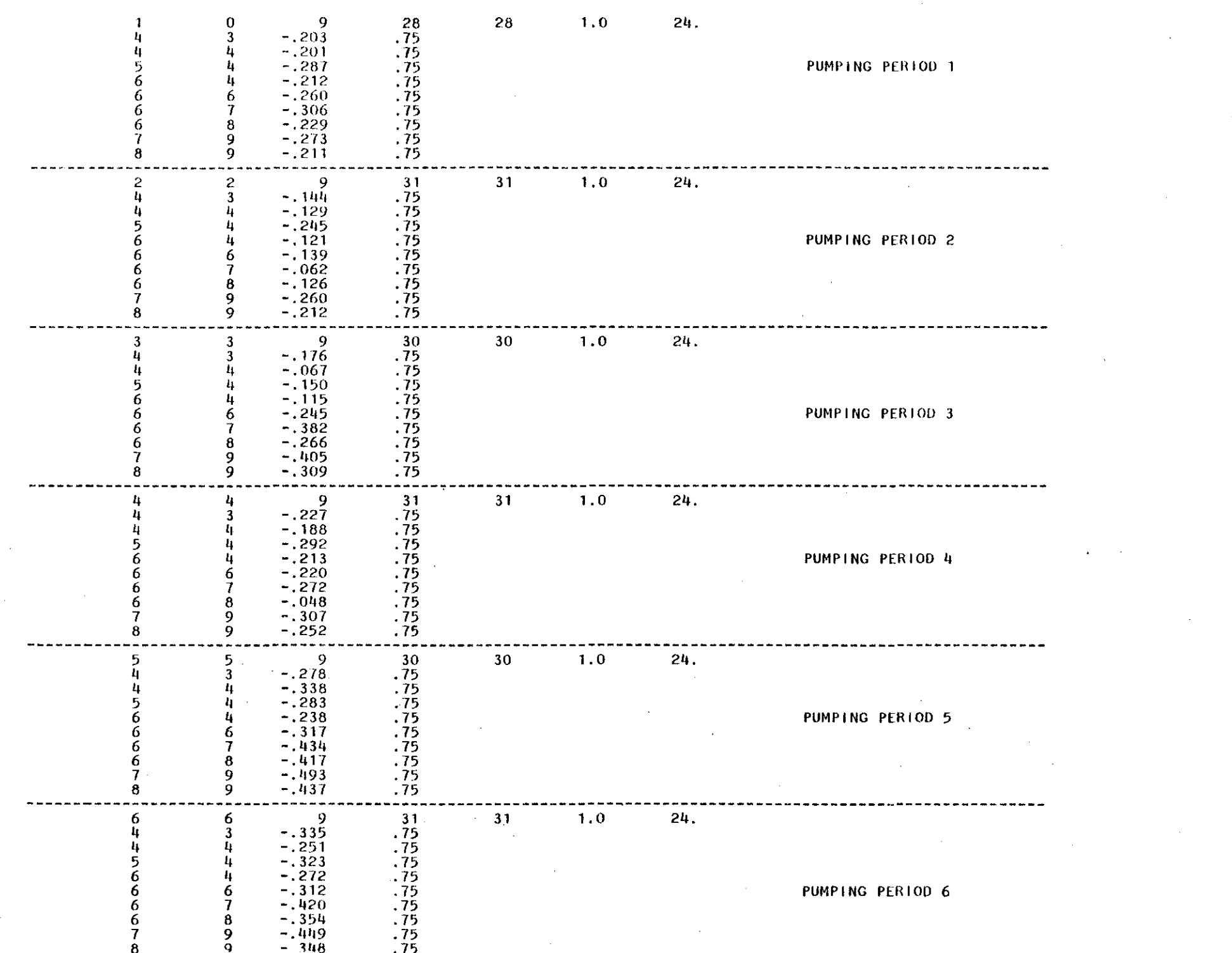

## APPENDIX XI

SELECTED OUTPUT FROM THE TRESCOTT MODEL, DEMONSTRATING MULTIPLE PUMPING PEROIDS

## $0.5.6.5.$

 $\sim 100$ 

# FINITE-DIFFERENCE MODEL<br>FOR<br>SIMULATION OF GROUND-WATER FLOW

### JANUARY, 1975

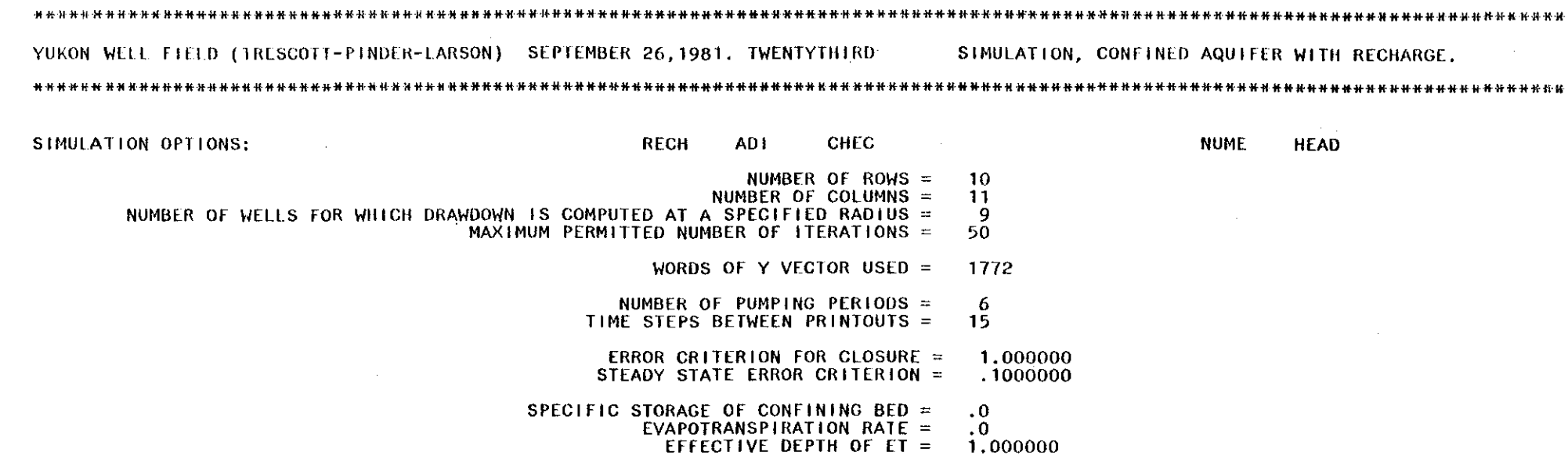

MULTIPLICATION FACTOR FOR TRANSMISSIVITY IN X DIRECTION =<br> $\frac{1}{1}$  IN Y DIRECTION =  $\begin{array}{c} 1.000000 \ 1.000000 \end{array}$ 

 $\mathcal{L}(\mathcal{L}(\mathcal{L}))$  and  $\mathcal{L}(\mathcal{L}(\mathcal{L}))$  and  $\mathcal{L}(\mathcal{L}(\mathcal{L}))$  . Then

 $\sim$   $\sim$ 

 $\sim$ 

STARTING HEAD = 952.0000

 $\sim 10^{-1}$ 

 $\sim 10^{-1}$ 

 $\sim$ 

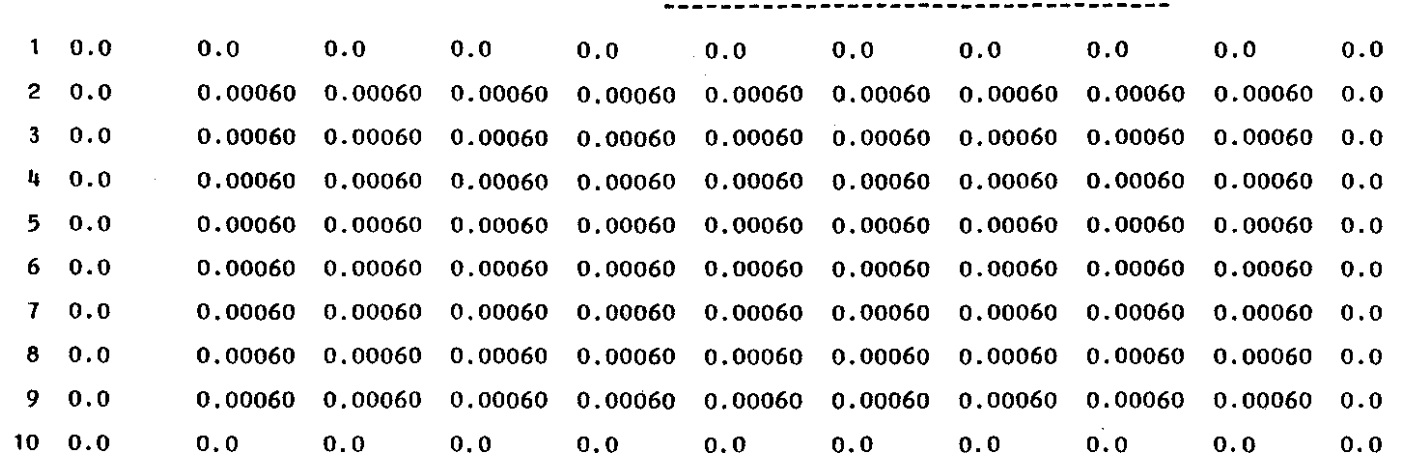

 $\sim$  $\blacksquare$ 

 $\mathbf{1}$  $\overline{1}$ 

STORAGE **COEFFICIENT MATRIX**

 $\mathcal{L}$ 

 $\sim$ 

t-' o w

 $\ddot{\phantom{a}}$ 

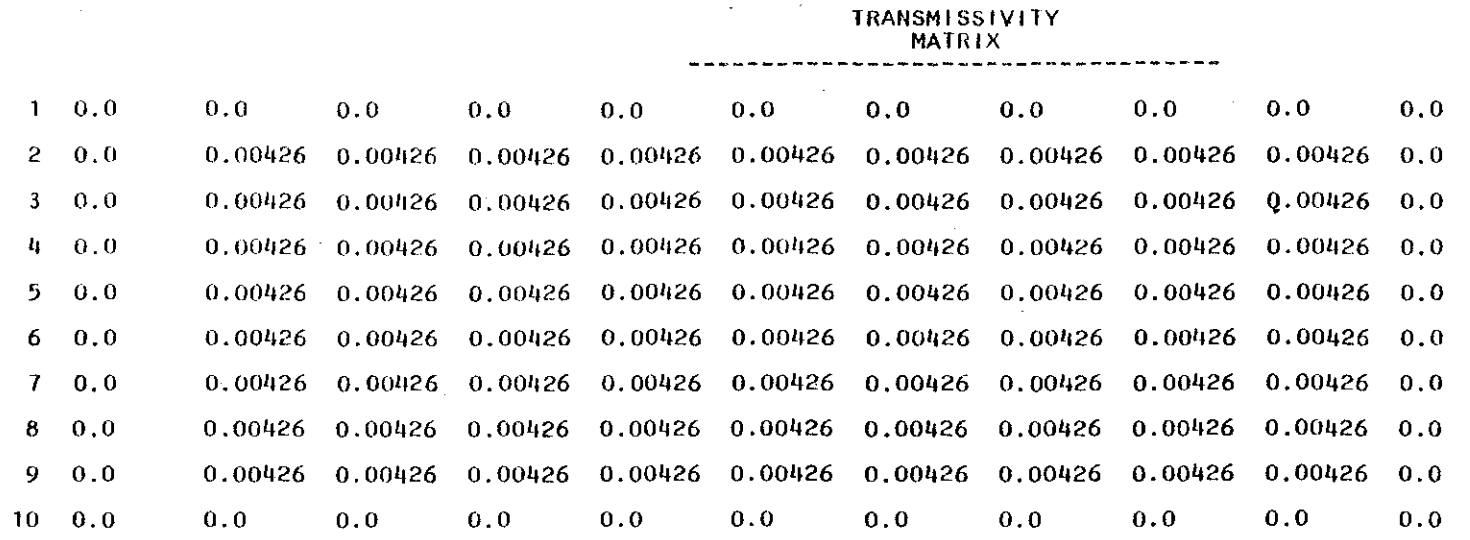

 $\sim$ 

 $\sim$   $\sim$ 

 $\sim 10^6$ 

 $\sim$ 

 $\mathcal{L}^{\mathcal{L}}$  . The set of  $\mathcal{L}^{\mathcal{L}}$  and  $\mathcal{L}^{\mathcal{L}}$ 

 $\sim 10$ 

 $\sim$  $\frac{1}{2}$ ÷,  $\frac{1}{4}$   $\sim$ 

 $\sim 10^{-10}$ 

104

 $\sim$ 

 $\sim$ 

 $\sim 10^{-1}$ 

 $\sim$   $\sim$ 

 $\mathcal{L}^{\mathcal{L}}$ 

 $\mathcal{A}^{\pm}$ 

 $\mathcal{A}^{\mathcal{A}}$ 

 $\sim$ 

 $\sim 100$ 

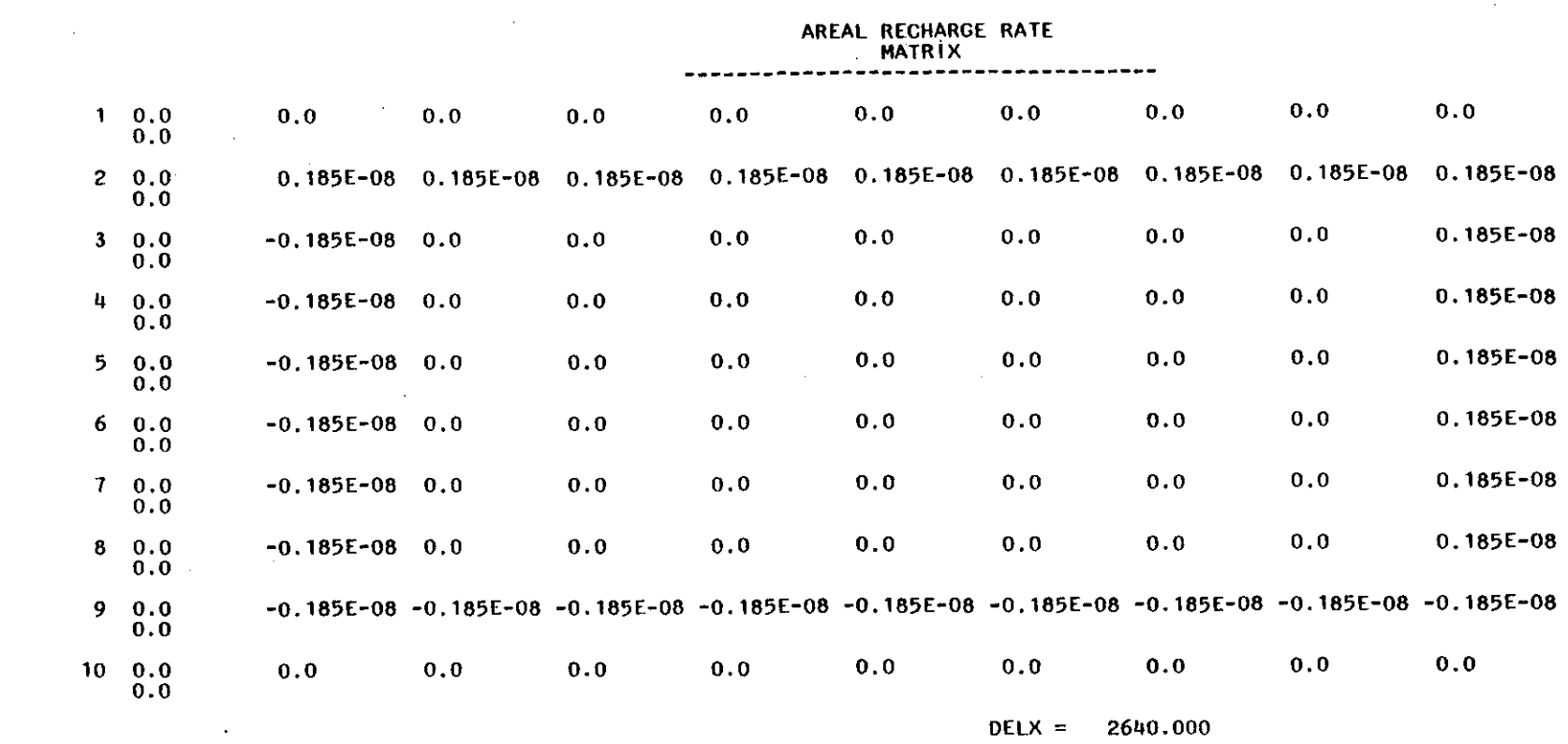

 $\mathcal{L}^{\mathcal{L}}(\mathcal{L}^{\mathcal{L}})$  and the contribution of the contribution of the contribution of the contribution of the contribution of the contribution of the contribution of the contribution of the contribution of the con

 $\mathcal{L}$ 

 $\mathcal{L}^{\mathcal{L}}(\mathcal{L}^{\mathcal{L}})$  and the contribution of the contribution of  $\mathcal{L}^{\mathcal{L}}$ 

 $\label{eq:2} \frac{1}{\sqrt{2}}\sum_{i=1}^n\frac{1}{\sqrt{2}}\sum_{i=1}^n\frac{1}{\sqrt{2}}\sum_{i=1}^n\frac{1}{\sqrt{2}}\sum_{i=1}^n\frac{1}{\sqrt{2}}\sum_{i=1}^n\frac{1}{\sqrt{2}}\sum_{i=1}^n\frac{1}{\sqrt{2}}\sum_{i=1}^n\frac{1}{\sqrt{2}}\sum_{i=1}^n\frac{1}{\sqrt{2}}\sum_{i=1}^n\frac{1}{\sqrt{2}}\sum_{i=1}^n\frac{1}{\sqrt{2}}\sum_{i=1}^n\frac{1$ 

 $DELY = 2640.000$ 

 $\label{eq:2.1} \frac{1}{\sqrt{2}}\int_{\mathbb{R}^3}\frac{1}{\sqrt{2}}\left(\frac{1}{\sqrt{2}}\right)^2\frac{1}{\sqrt{2}}\left(\frac{1}{\sqrt{2}}\right)^2\frac{1}{\sqrt{2}}\left(\frac{1}{\sqrt{2}}\right)^2.$ 

 $\mathcal{L}^{\text{max}}_{\text{max}}$ 

 $\mathcal{L}^{\text{max}}_{\text{max}}$  , where  $\mathcal{L}^{\text{max}}_{\text{max}}$ 

 $\mathcal{L}^{\mathcal{L}}(\mathcal{L}^{\mathcal{L}})$  and  $\mathcal{L}^{\mathcal{L}}(\mathcal{L}^{\mathcal{L}})$  and  $\mathcal{L}^{\mathcal{L}}(\mathcal{L}^{\mathcal{L}})$  and  $\mathcal{L}^{\mathcal{L}}(\mathcal{L}^{\mathcal{L}})$ 

### SOLUTION BY THE ALTERNATING DIRECTION IMPLICIT PROCEDURE

المأداب وعصباء بالعصافية

 $\sim$ 

## 5 ITERATION PARAMETERS: 0.3050-01 0.7290-01 0.1750+00 0.4180+00 0.1000+01

 $\sim$  100  $\mu$ 

 $\sim$ 

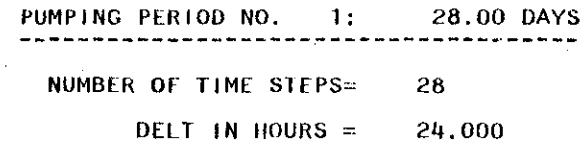

MULTIPLIER FOR DELT = 1.000  $\sim 10^{-1}$ 

#### 9 WELLS ---------

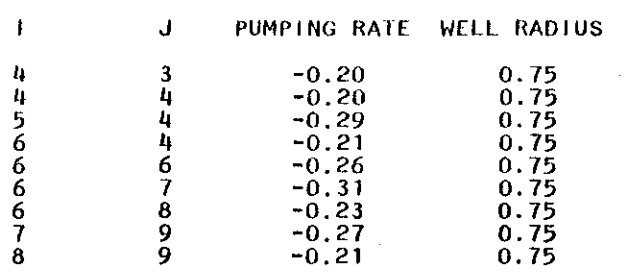

 $\sim$ 

 $\ddot{\phantom{a}}$ 

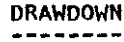

 $\mathcal{I}_\bullet$ 

 $\sim$ 

 $\mathcal{L}_{\mathbf{a}}$ 

 $\mathcal{A}$ 

 $\mathbf{r}$ 

 $\ddot{\phantom{a}}$ 

 $\sim$ 

| 1                       |  |  |  | $0.0$ 0.0 0.0 0.0 0.0 0.0 0.0 0.0 0.0 0.0                                    |                | 0.0 |
|-------------------------|--|--|--|------------------------------------------------------------------------------|----------------|-----|
| $\mathbf{2}$            |  |  |  | 0.0 98.6 99.1 96.0 88.6 80.8 73.8 67.8 62.9 59.8                             |                | 0.0 |
| $\overline{\mathbf{3}}$ |  |  |  | 0.0 111.0 115.6 112.9 101.5 92.2 85.0 78.8 73.0 68.6                         |                | 0.0 |
| $\mathbf{u}$            |  |  |  | $0.0$ 125.9 $\boxed{149.1}$ $\boxed{148.3}$ 122.1 110.9 104.7 98.4 91.0 85.0 |                | 0.0 |
| $\overline{5}$          |  |  |  | $0.0$ 124.9 137.9 160.4 137.5 134.5 134.2 128.6 117.2 107.8                  |                | 0.0 |
| $\mathbf{6}$            |  |  |  | $0.0$ 117.9 127.7 152.1 143.3 165.3 179.2 174.5 151.1 134.3                  |                | 0.0 |
| $\mathbf{7}$            |  |  |  | 0.0 108.3 113.1 123.3 128.7 141.5 154.4 166.2 188.7 157.3                    |                | 0.0 |
| $\bf{8}$                |  |  |  | $0.0$ 100.6 103.3 109.7 117.1 128.0 141.1 157.7 185.3 162.3                  |                | 0.0 |
| 9 <sup>o</sup>          |  |  |  | $0.0$ 96.9 99.5 104.9 112.5 122.6 135.0 148.8 161.5 158.0                    |                | 0.0 |
| 10.                     |  |  |  | $0.0$ $0.0$ $0.0$ $0.0$ $0.0$ $0.0$ $0.0$ $0.0$ $0.0$                        | $0.0\quad 0.0$ | 0.0 |

HEAD AND DRAWDOWN **IN PUMPING WELLS** 

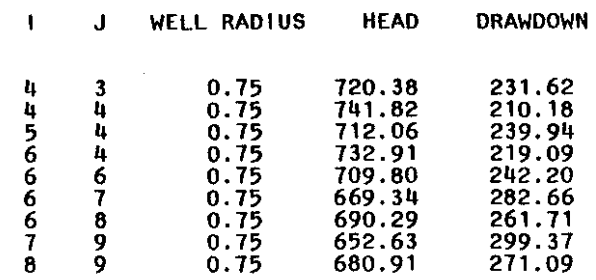

I--' o -..J

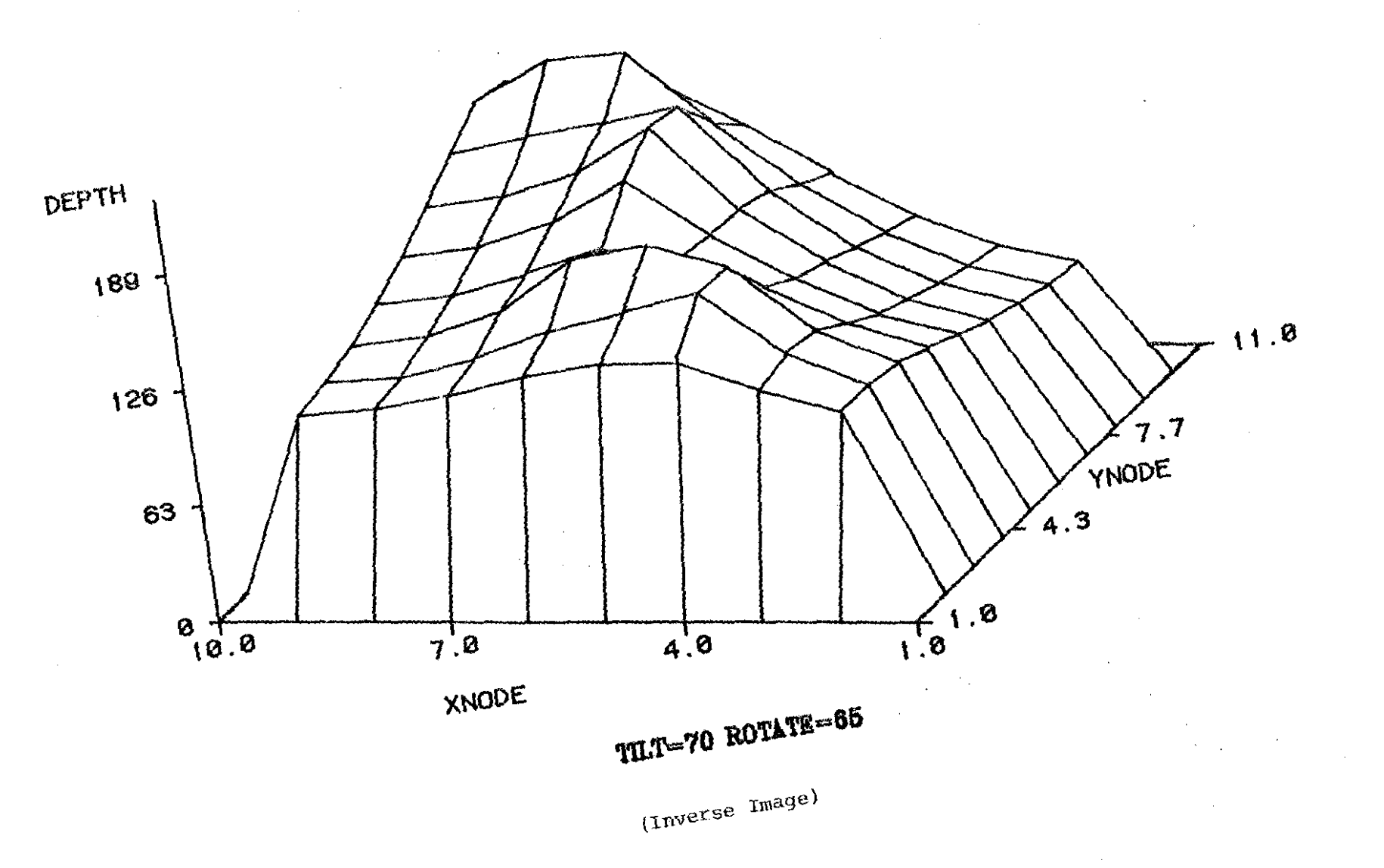

TRESCOTT DRAWDOWN

Figure 33

 $108$ 

 $\mathcal{A}^{\pm}$ 

# TRESCOTT DRAWDOWN

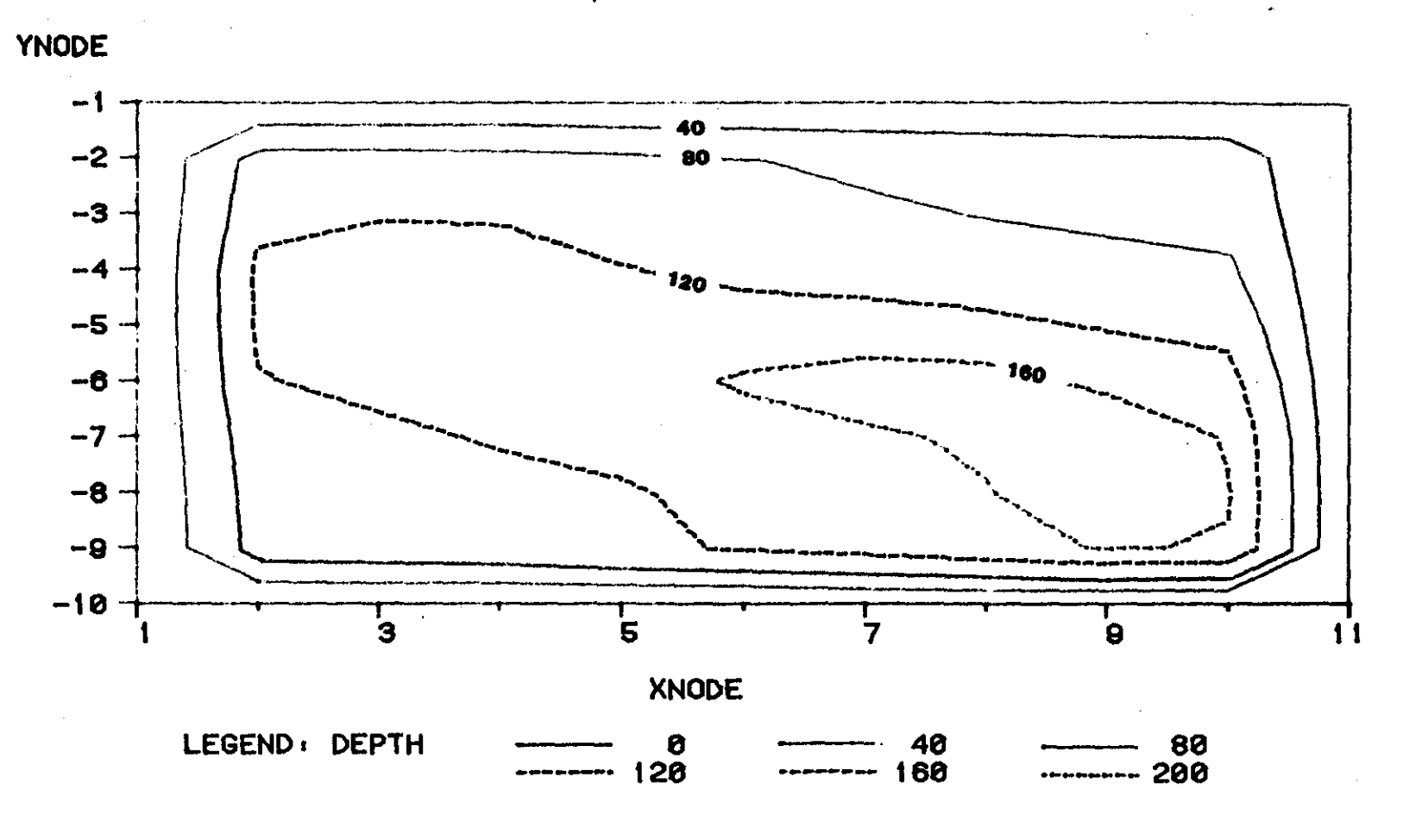

CONTOUR INTERVAL IS 40 FEET

Figure 34

## APPENDIX XII

## TRESCOTT MODEL'S DATA SET DEMONSTRATING

## MULTIPLE PUMPING PERIODS

## TRESCOTT MODEL

This data set has 4 pumping periods. The first two correspond to the months May, 1981 and June, 1981, respectively. The second two pumping periods demonstrate how to selectively turn pumping wells on and off in the simulation.

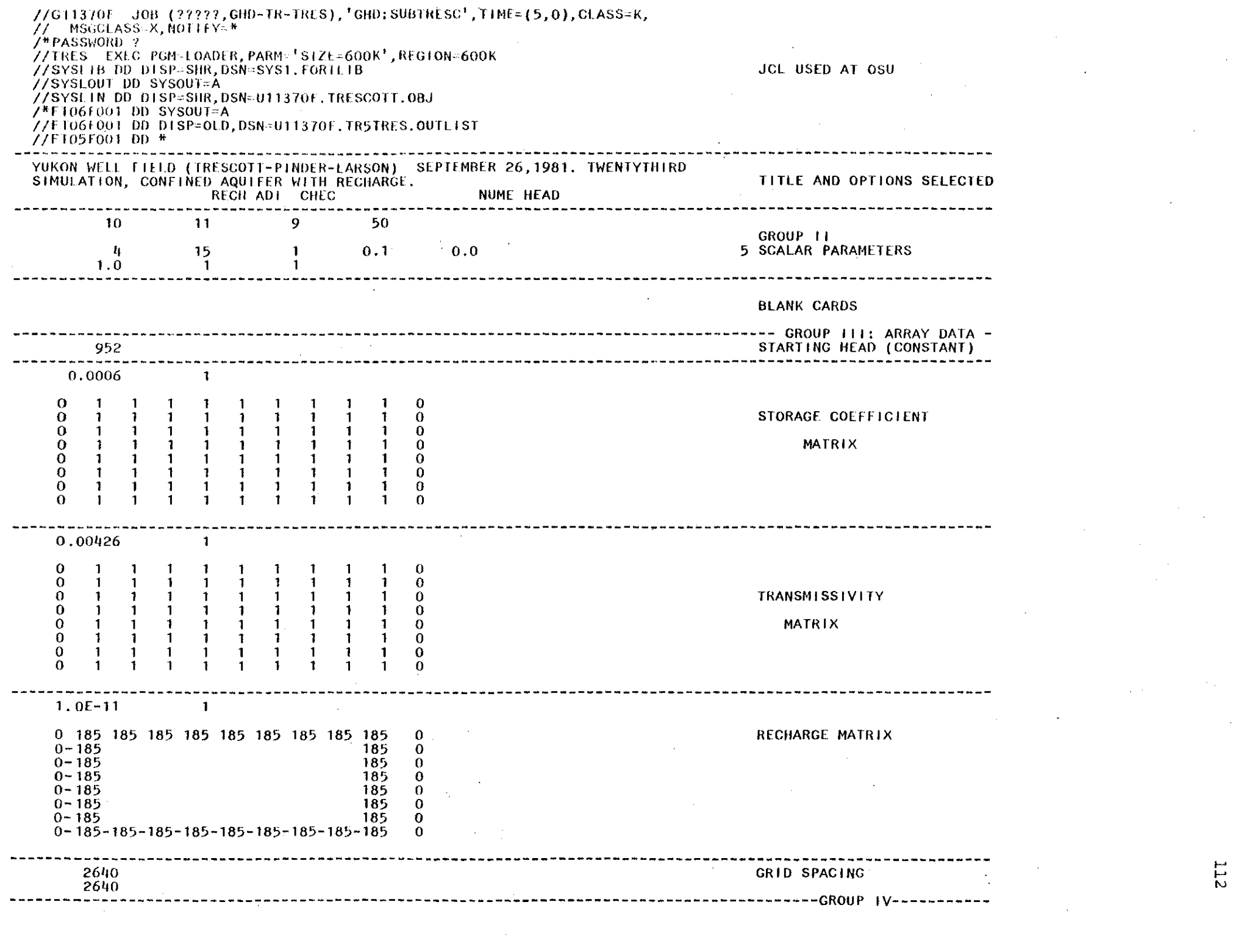

 $\epsilon$ 

 $\mathcal{L}_{\text{eff}}$ 

 $\frac{1}{2}$  ,  $\frac{1}{2}$ 

a de la construcción de la construcción de la construcción de la construcción de la construcción de la constru<br>En 1930, el construcción de la construcción de la construcción de la construcción de la construcción de la con

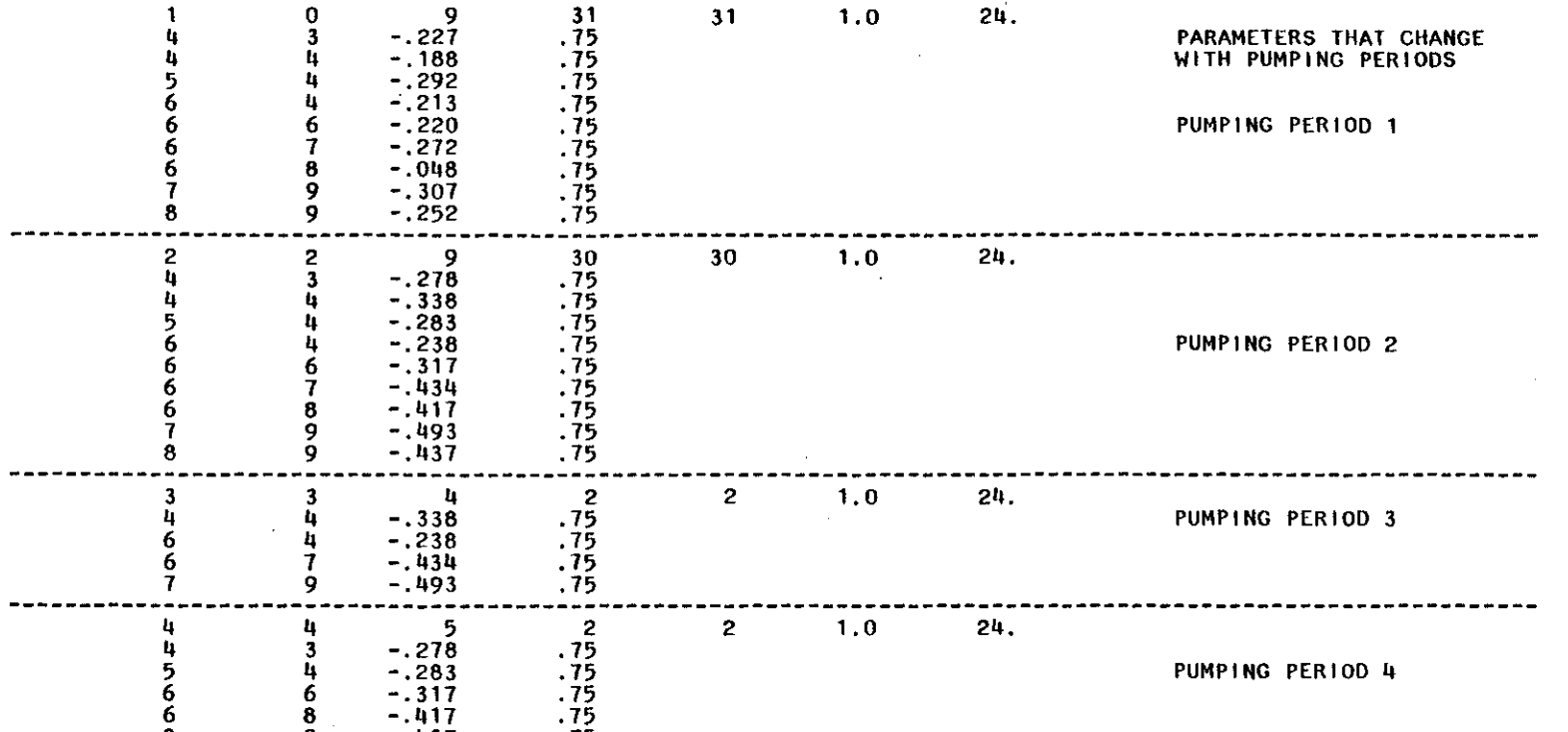

the contract of the contract of the contract

 $\alpha$  ,  $\alpha$  ,  $\alpha$  ,  $\alpha$ 

 $\mathcal{L}^{\mathcal{L}}$ 

 $\sim 10^{11}$ 

 $\mathcal{O}(\frac{1}{2})$ 

 $\sim 100$ 

 $\mathcal{L}^{\text{max}}_{\text{max}}$  and  $\mathcal{L}^{\text{max}}_{\text{max}}$  and  $\mathcal{L}^{\text{max}}_{\text{max}}$ 

9 -.437 . 75

 $\mathcal{L}^{\mathcal{L}}(\mathcal{L}^{\mathcal{L}})$  and  $\mathcal{L}^{\mathcal{L}}(\mathcal{L}^{\mathcal{L}})$  and  $\mathcal{L}^{\mathcal{L}}(\mathcal{L}^{\mathcal{L}})$ 

I-' I-' w

 $\sim 10^6$ 

## APPENDIX XIII

## SELECTED OUTPUT FROM THE TRESCOTT MODEL, DEMONSTRATING MULTIPLE PUMPING PERIODS

#### U. S. G. S.

 $\sim 10^{-1}$ 

#### FINITE-DIFFERENCE MODEL FOR SIMULATiON OF GROUND-WATER FLOW

#### JANUARY, 1975

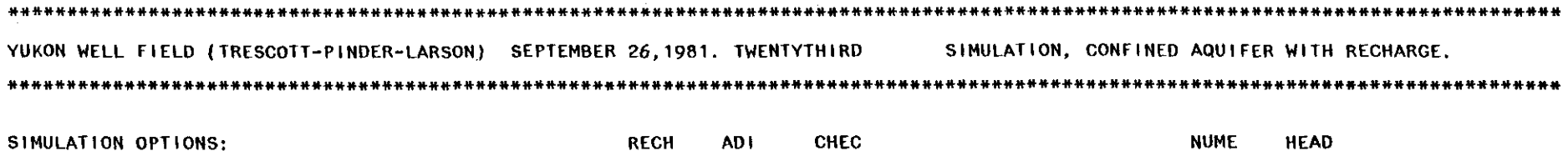

- NUMBER OF ROWS =  $10$ <br>HBER OF COLUMNS =  $11$ 
	- NUMBER OF COLUMNS =  $11$ <br>A SPECIFIED RADIUS = 9
- NUMBER OF WELLS FOR WHICH DRAWDOWN IS COMPUTED AT A SPECIFIED RADIUS = 9<br>MAXIMUM PERMITTED NUMBER OF ITERATIONS = 50

 $\mathbb{R}$ 

- MAXIMUM PERMITTED NUMBER OF ITERATIONS  $=$ 
	- WORDS OF Y VECTOR USED =  $1772$
	- NUMBER OF PUMPING PERIODS = 4<br>HE STEPS BETWEEN PRINTOUTS = 15 TIME STEPS BETWEEN PRINTOUTS  $=$
	- ERROR CRITERION FOR CLOSURE = 1.000000<br>STEADY STATE ERROR CRITERION = .1000000 STEADY STATE ERROR CRITERION =
	- SPECIFIC STORAGE OF CONFINING BED =<br>= EVAPOTRANSPIRATION RATE<br>= EFFECTIVE DEPTH OF ET .0 .0 1.000000
- MULTIPLICATION FACTOR FOR TRANSMISSIVITY IN X DIRECTION = IN Y DIRECTION  $=$ 1.000000 1.000000
	- STARTING HEAD = 952.0000

STORAGE COEFFICIENT

 $\frac{1}{1}$ 

 $\ddot{0}$ .  $0, 0$  $\ddot{0}$ .  $\ddot{0}$ .  $0.0$  $0.0$  $0.0$  $\ddot{0}$ .  $0.0$  $\ddot{0}$ .  $0.00060$  $0.00060$ 0,00060  $0.00060$ 0.00060  $0.00060$ 0.00060 0.00060  $\overline{0}$ ,  $\overline{0}$  $\overline{0}$  $0.00060$  $0.00060$  $0.00060$  $0.00060$ 0.00060 0.00060  $0.00060$ 0.00060  $0.0$  $\frac{1}{2}$  $0.00060$  $0.00060$  $0.00060$ 0.00060 0.00060  $0.00060$  $0.00060$  $0.00060$  $\frac{0}{0}$  $\ddot{0}$ .0  $0.00060$  $0.00060$  $0.00060$  $0.00060$  $0.00060$  $0.00060$  $0.00060$  $0.00060$  $\ddot{0}$ .  $0.0$  $0.00060$  $0.00060 - 0.00060$  $0.00060$  $0.00060$  $0.00060$  $0.00060$  $0.00060$  $0.00060$  $\frac{0}{\circ}$  $\begin{smallmatrix}0&&0\\&0\end{smallmatrix}$  $0.00060$  $0.00060$  $0.00060$  $0.00060$  $0.00060$  $0.00060$ 0.00060  $\frac{0}{0}$  $\ddot{0}$ .  $0.00060$  $0.00060$  $0.00060$  $0.00060$  $0.00060$  $0.00060$  $0.00060$  $0.00060$  $\ddot{0}$ .0  $0.0$  $0,00060$  $0,00060$ 0.00060  $0.00060$  $0,00060$ 0.00060  $0.00060$  $0.00060$  $\ddot{0}$ .  $\ddot{0}$  $\overline{0}$ ,  $\overline{0}$  $0.00060$  $0.00060$  $0.00060$ 0.00060  $0.00060$  $0.00060$  $0.00060$  $0.00060$  $0.0$  $\ddot{0}$ .0  $\frac{0}{1}$  $\ddot{0}$ .0  $\ddot{0}$ .0  $\ddot{0}$ .0  $0.0$  $\ddot{0} \cdot \dot{0}$  $\ddot{o}$ .  $0.0$  $0.0$  $\frac{0}{\alpha}$  $\overline{a}$  $\overline{z}$  $\sigma$  $\tilde{a}$  $\bar{\infty}$  $\sim$  $\mathfrak{g}$  $\ddot{\circ}$  $\infty$  $\overline{ }$ 

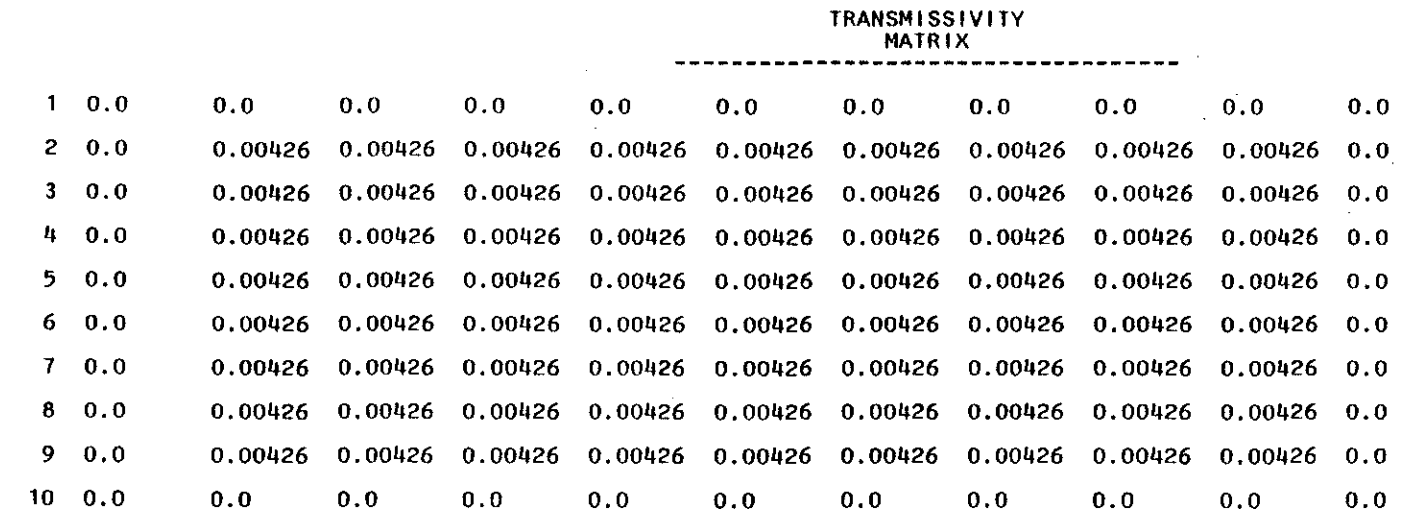

and the contract of

and the control of the control of

 $\mathcal{L}(\mathcal{L}^{\mathcal{L}})$  and  $\mathcal{L}(\mathcal{L}^{\mathcal{L}})$  and  $\mathcal{L}(\mathcal{L}^{\mathcal{L}})$ 

 $\mathcal{L}(\mathcal{L}^{\text{max}}_{\mathcal{L}})$  , where  $\mathcal{L}^{\text{max}}_{\mathcal{L}}$ 

 $\frac{1}{2} \frac{1}{2} \frac{1}{2} \frac{1}{2} \frac{1}{2} \frac{1}{2} \frac{1}{2} \frac{1}{2}$ 

 $\sim$ 

117

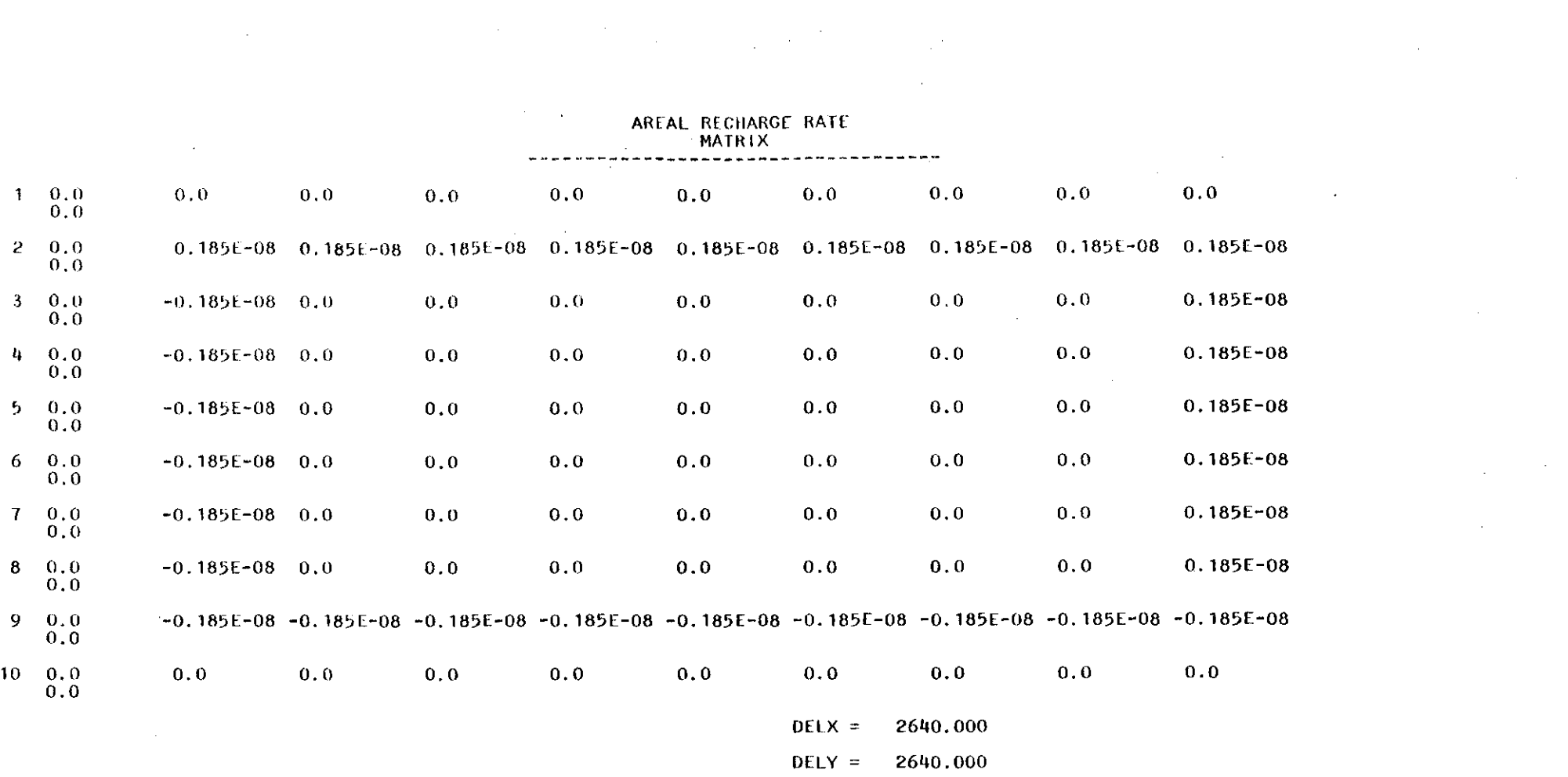

 $\bar{1}$ 

 $\label{eq:2} \mathcal{L} \leq \sum_{i=1}^n \mathcal{L}_i \mathcal{L}_i \mathcal{L}_i$ 

### SOLUTION BY THE ALTERNATING DIRECTION IMPLICIT PROCEDURE

 $\sim 100$ 

5 ITERATION PARAMETERS: 0.3050-01 0.7290-01 0.1750+00 0.4180+00 0.1000+01

 $\sim 10$ 

 $\sim$ 

 $\sim 100$ 

 $\sim$ 

 $\sim$ 

 $\sim$ 

 $\label{eq:2.1} \frac{1}{\sqrt{2\pi}}\int_{\mathbb{R}^3}\frac{1}{\sqrt{2\pi}}\int_{\mathbb{R}^3}\frac{1}{\sqrt{2\pi}}\int_{\mathbb{R}^3}\frac{1}{\sqrt{2\pi}}\int_{\mathbb{R}^3}\frac{1}{\sqrt{2\pi}}\frac{1}{\sqrt{2\pi}}\frac{1}{\sqrt{2\pi}}\frac{1}{\sqrt{2\pi}}\frac{1}{\sqrt{2\pi}}\frac{1}{\sqrt{2\pi}}\frac{1}{\sqrt{2\pi}}\frac{1}{\sqrt{2\pi}}\frac{1}{\sqrt{2\pi}}\frac{1}{\sqrt{2\pi$ 

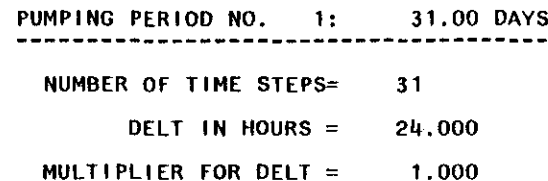

#### 9 WELLS **---------**

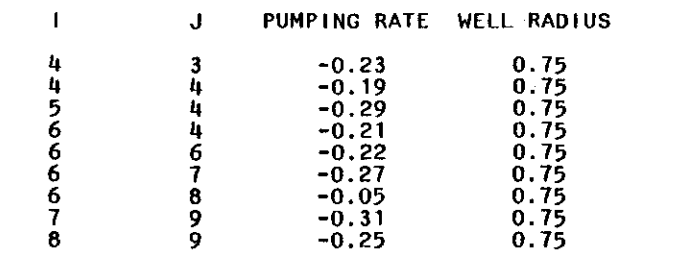

 $\sim$ 

## TIME STEP NUMBER  $=$  30

### SIZE OF TIME STEP IN SECONDS= 86400.00

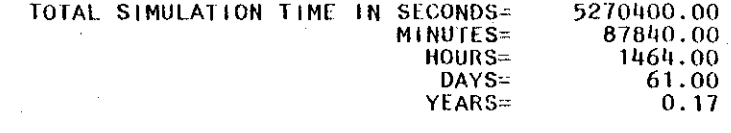

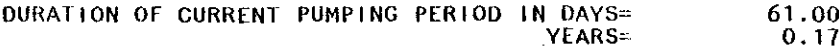

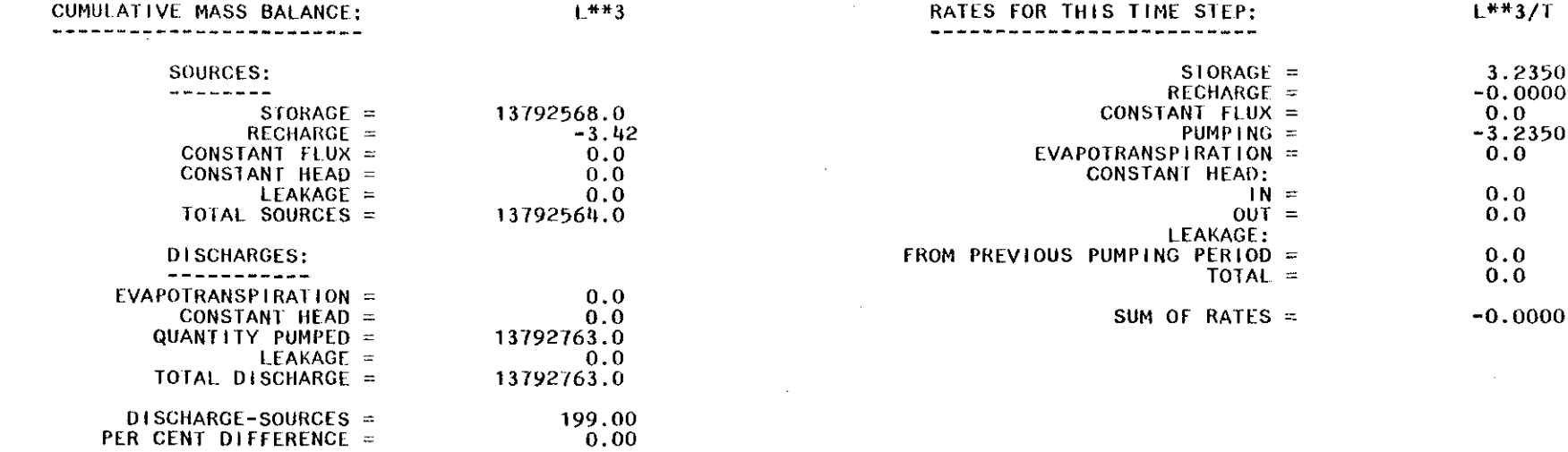

## $\sim 10^{11}$  m MAXIMUM HEAD CHANGE FOR EACH ITERATION:

1.4600 0.0005

MAXIMUM CHANGE IN HEAD FOR THIS TIME STEP  $=$  1.460

PER CENT DIFFERENCE

## TIME STEP ; 2 3 4 5 6 7 8 9 10 11 12 13 14 15 16 17 18 19 20 21 22 23 24 25 26 27 28 29 30

ITERAI10NS: 1 1 1 1 1 1 1

DRAWDDWN **--------**

 $\sim 10^{-1}$  $\sim 10^{-1}$ 

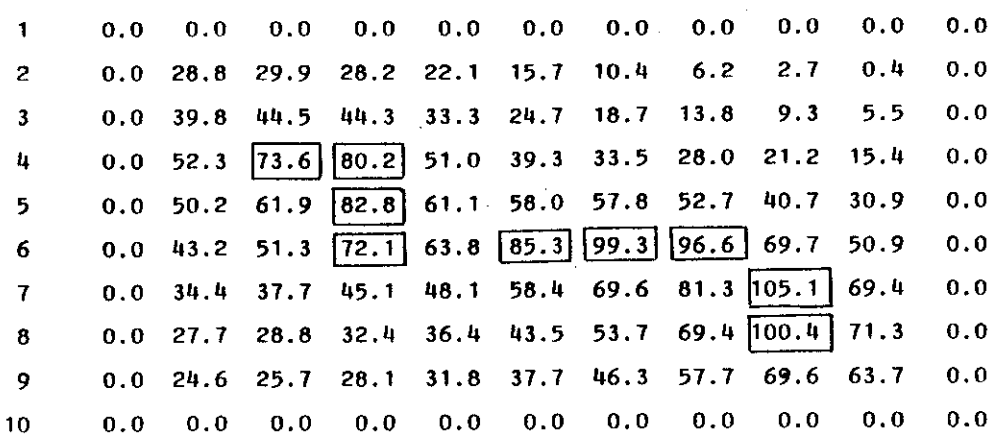

#### HEAD ANO ORAWOOWN IN PUMPING WELLS **----------------------------------**

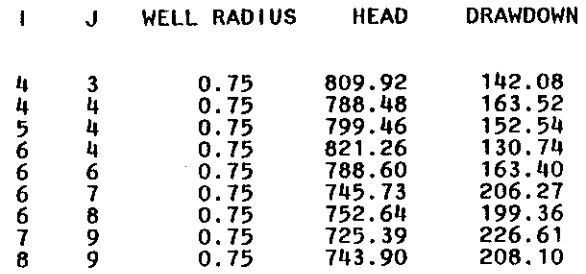

 $\sim 10^6$ 

 $\sim$   $\sim$ 

PUMPING PERIOD NO. 3: 2.00 DAYS **--------------------------------------**

NUMBER OF TIME STEPS= 2

DELT IN HOURS =  $24.000$ 

MULTIPLIER FOR DELT  $=$  1.000

#### 4 WELLS **---------**

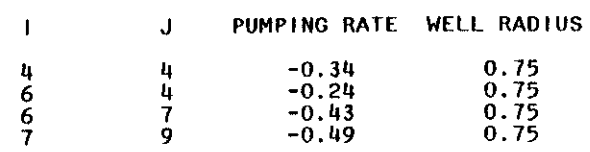

 $\sim 10^7$ 

**121** 

 $\sim 10^{-1}$ 

 $\sim$ 

#### ---- $\overline{2}$ TIME STEP NUMBER  $=$  $\mathbf{I}$

#### SIZE OF TIME STEP IN SECONDS= 86400.00

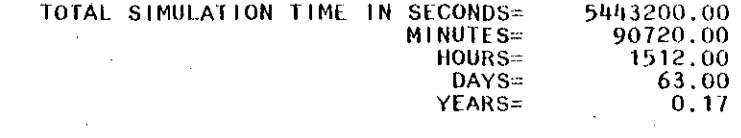

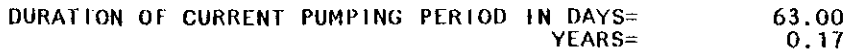

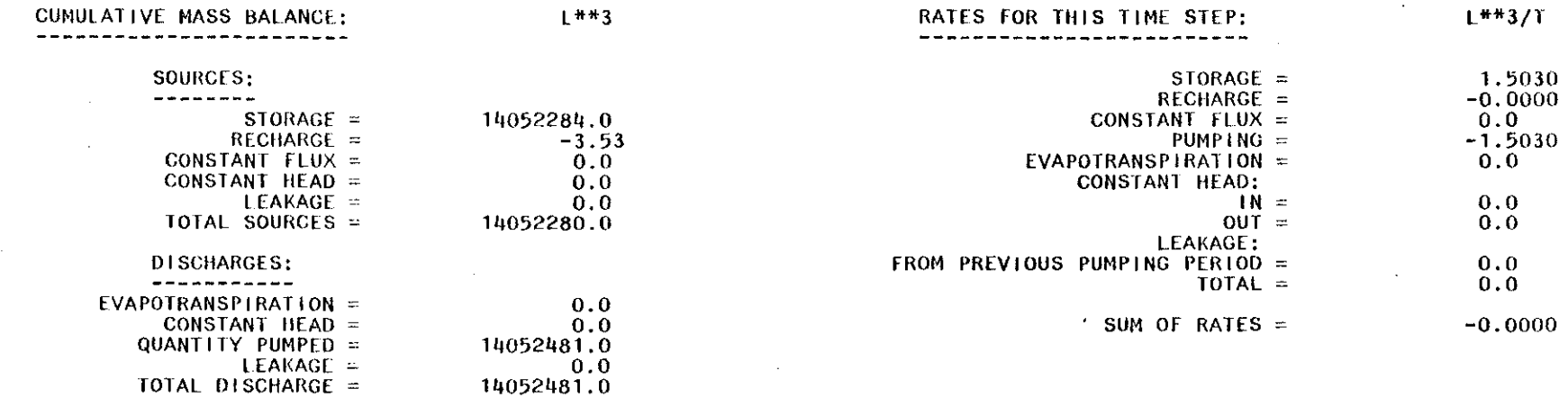

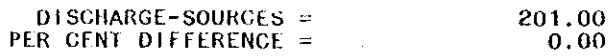

#### MAXIMUM HEAD CHANGE FOR EACH ITERATION:

----------------------------------

3.7502 0.0652

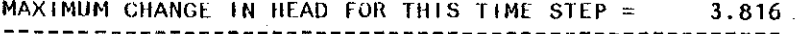

TIME STEP: 1 2 ----------

ITERATIONS: 1 1

----------

DRAWDOWN **--------**

 $\mathcal{A}$ 

 $\sim$ 

 $\mathcal{L}$ 

 $\Delta$ 

 $\sim$ 

 $\sim$ 

 $\sim$ 

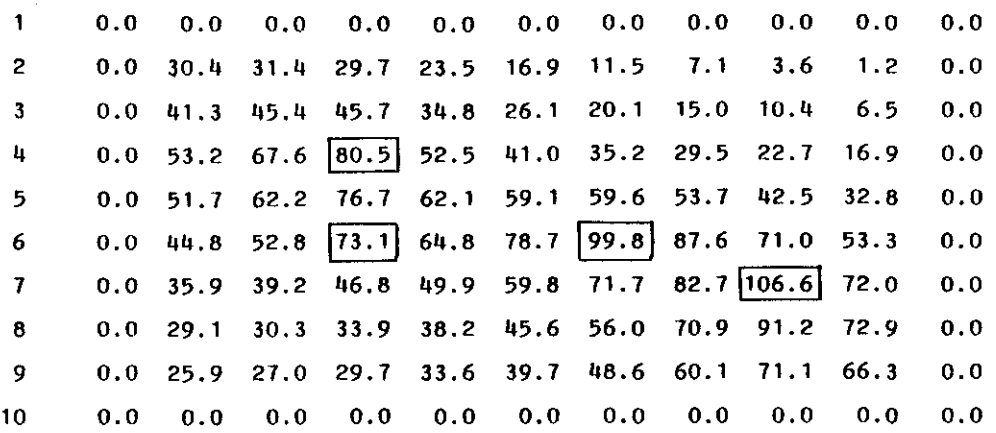

HEAD AND DRAWDOWN IN PUMPING WELLS **----------------------------------**

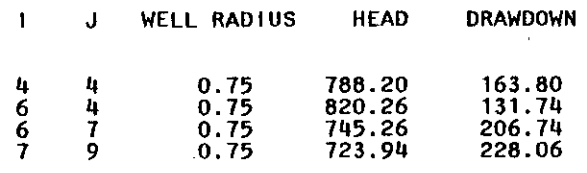

PUMPING PERIOD NO. 4: 2.00 DAYS **--------------------------------------**

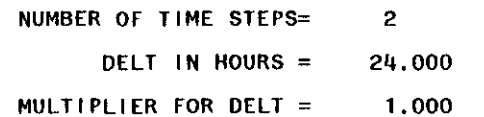

## <sup>5</sup> WELLS **---------**

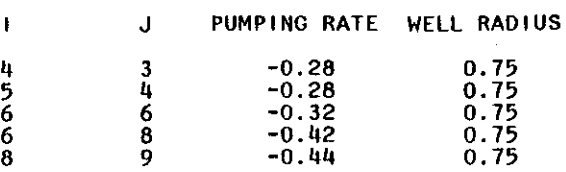

 $\sim$ 

 $\sim$ 

 $\sim$ 

#### $\mathbf{2}$ TIME STEP NUMBER =  $\mathbf{I}$  $\blacksquare$

#### --------------SIZE OF TIME STEP IN SECONDS= 86400.00

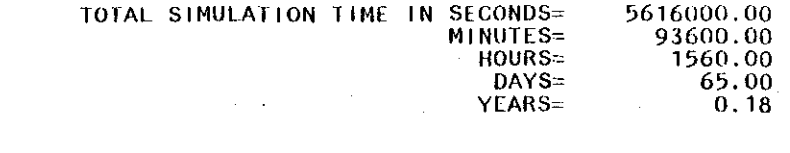

لأعرضها

----------------

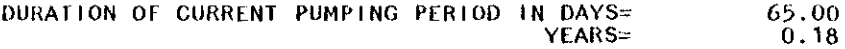

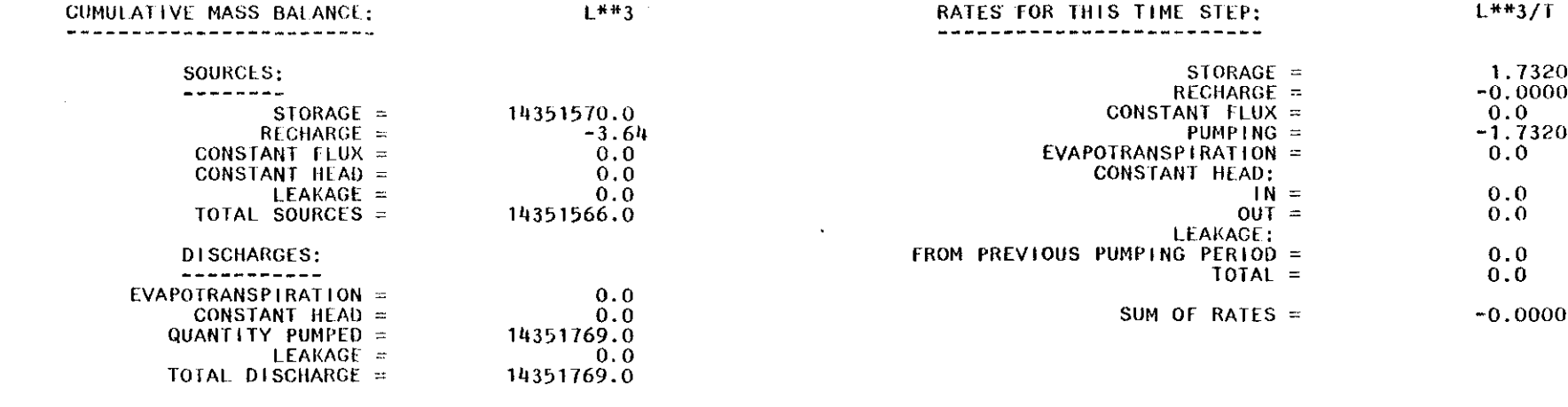

DISCHARGE-SOURCES = 203.00 PER CENT DIFFERENCE = 0.00

-------

#### MAXIMUM HEAD CHANGE FOR EACH ITERATION:

-------------------------------------

4.7578 0.0959

#### MAXIMUM CHANGE IN HEAD FOR THIS TIME STEP = 4.841

TIME STEP: 1 2

ITERATIONS: 1 1

----------

----------

DRAWDOWN **\_..-\_ ...---**

 $\sim 100$ 

 $\sim 10^{-1}$ 

 $\sim 10$ 

 $\sim$ 

 $\sim$ 

 $\sim$ 

 $\sim$ 

 $\sim$ 

 $\sim 10^7$ 

|                | 2 0.0 31.9 32.8 31.1 24.9 18.2 12.7 8.2 4.5 2.1 0.0    |  |  |                                                                                        |  |  |     |
|----------------|--------------------------------------------------------|--|--|----------------------------------------------------------------------------------------|--|--|-----|
| $3^{\circ}$    |                                                        |  |  | $0.0$ 42.7 46.5 46.1 36.1 27.6 21.4 16.3 11.5 7.6 0.0                                  |  |  |     |
| $\mathbf{u}$   |                                                        |  |  | $0.0$ 54.3 71.2 72.2 53.0 42.4 36.7 31.0 24.2 18.4 0.0                                 |  |  |     |
| 5 <sup>7</sup> |                                                        |  |  | $[0.0 \t 53.1 \t 63.1 \t 79.9 \t 63.2 \t 60.3 \t 60.1 \t 55.1 \t 44.1 \t 34.7 \t 0.0]$ |  |  |     |
| 6 <sup>1</sup> |                                                        |  |  | $0.0$ 46.3 53.6 67.8 65.5 82.9 89.3 93.0 71.4 55.2 0.0                                 |  |  |     |
| $7 -$          |                                                        |  |  | $0.0$ 37.4 40.6 47.7 51.5 61.3 72.4 83.0 94.9 72.9                                     |  |  | 0.0 |
| $\bf{8}$       |                                                        |  |  | 0.0 30.5 31.7 35.5 40.0 47.5 58.0 72.6 $\boxed{97.3}$ 74.9                             |  |  | 0.0 |
|                | 9 0.0 27.2 28.4 31.2 35.3 41.8 50.8 62.4 73.1 68.7 0.0 |  |  |                                                                                        |  |  |     |
| 10             |                                                        |  |  |                                                                                        |  |  |     |

HEAD AND ORAWOOWN IN PUMPING WELLS **-------\_.....-------------------....---**

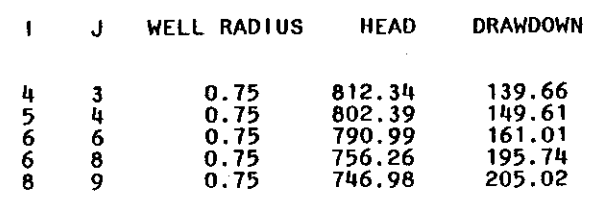

 $\mathbf{r}$ 

 $\ddot{\phantom{a}}$ 

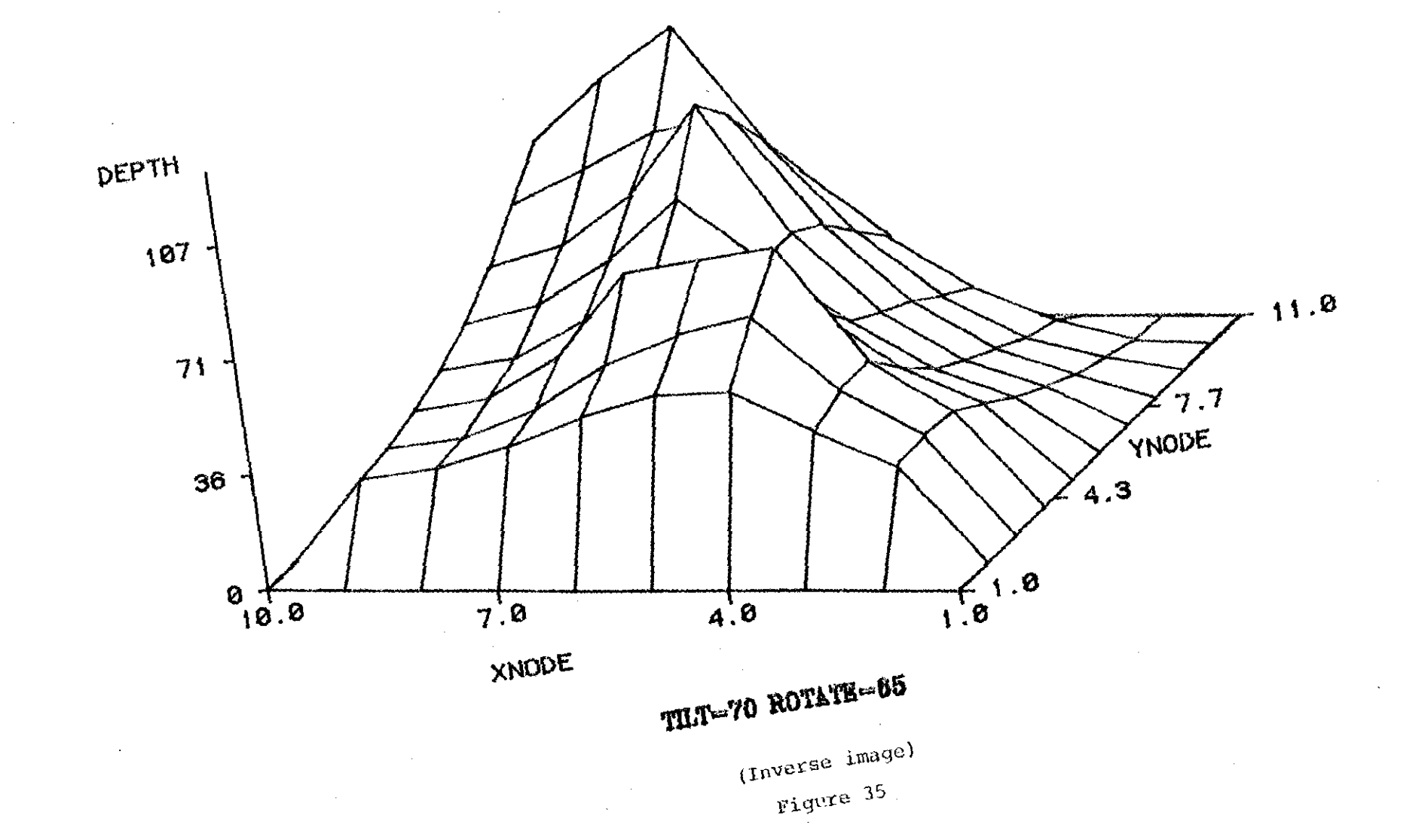

TRESCOTT DRAWDOWN

 $\langle \delta \rangle_{\rm{max}}$  $\sim 10$ 

 $\frac{\Delta \omega}{\Delta \omega}$ 

# TRESCOTT DRAWDOWN

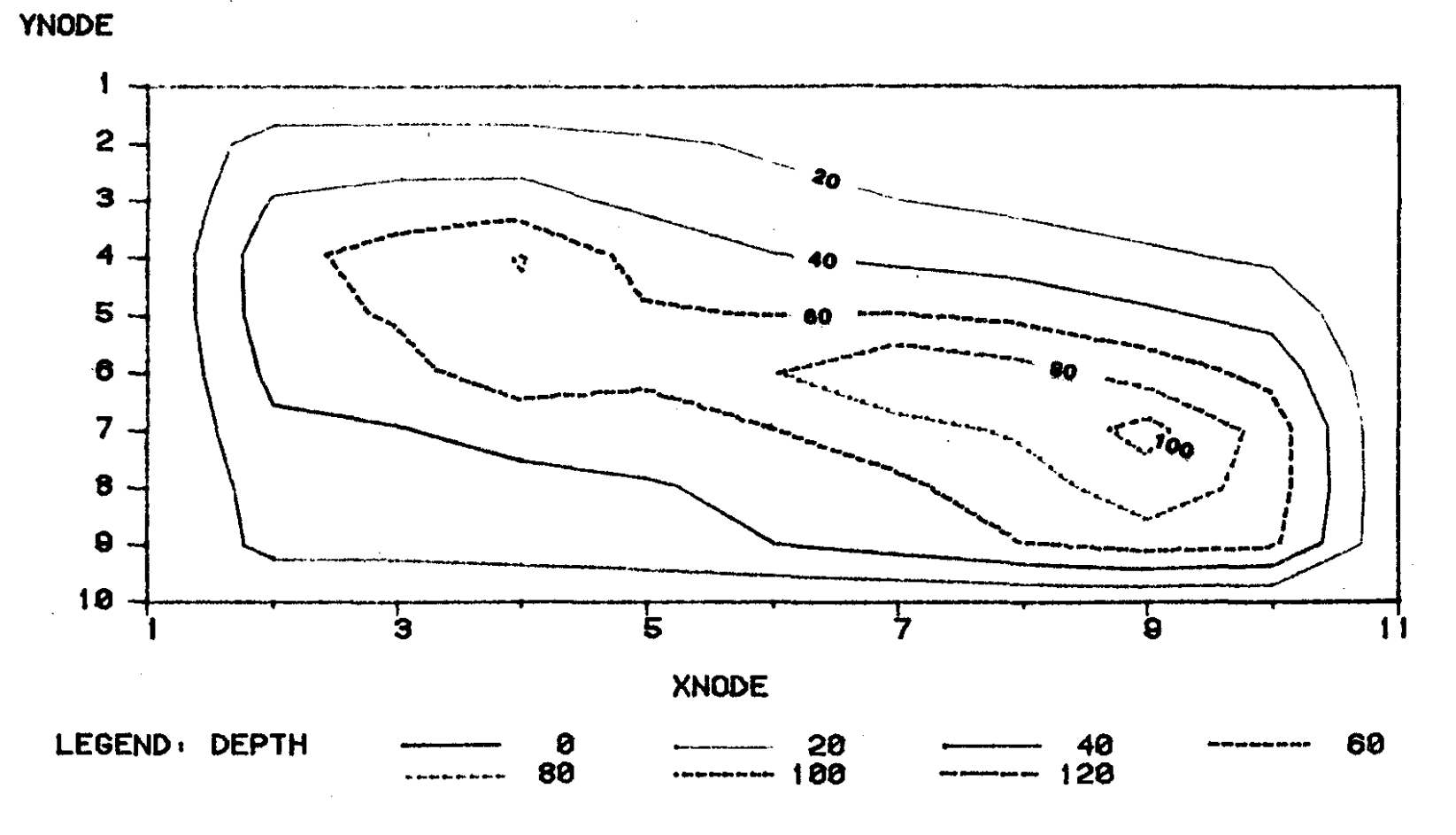

CONTOUR INTERVAL IS 20 FEET

## APPENDIX XIV

## KONIKOW MODEL'S DATA SET DEMONSTRATING AN

## INJECTION WELL SIMULATION
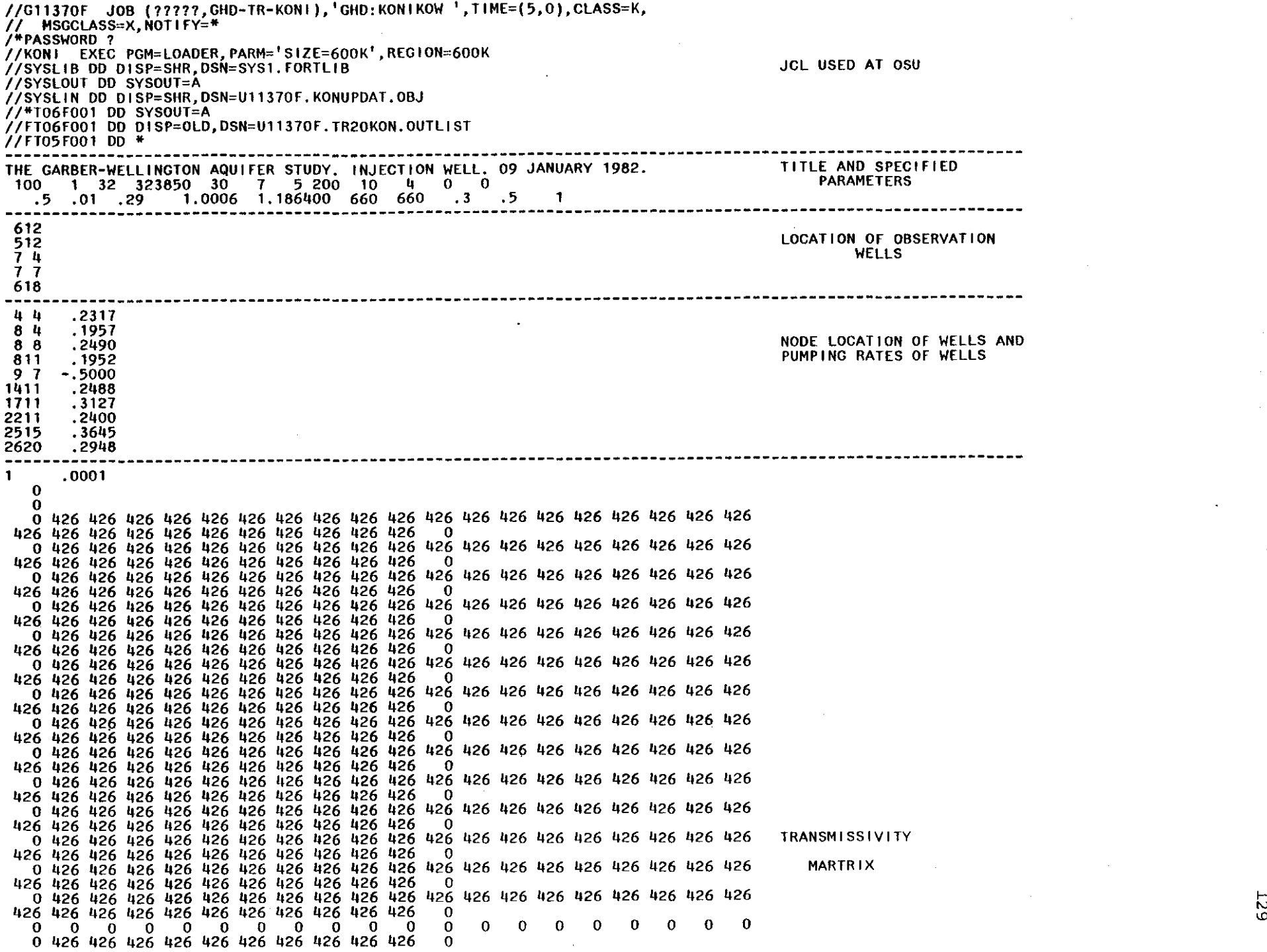

 $\label{eq:2.1} \frac{1}{\sqrt{2\pi}}\frac{1}{\sqrt{2\pi}}\int_{0}^{\infty}\frac{1}{\sqrt{2\pi}}\left(\frac{1}{\sqrt{2\pi}}\right)^{2\pi} \frac{1}{\sqrt{2\pi}}\int_{0}^{\infty}\frac{1}{\sqrt{2\pi}}\frac{1}{\sqrt{2\pi}}\frac{1}{\sqrt{2\pi}}\frac{1}{\sqrt{2\pi}}\frac{1}{\sqrt{2\pi}}\frac{1}{\sqrt{2\pi}}\frac{1}{\sqrt{2\pi}}\frac{1}{\sqrt{2\pi}}\frac{1}{\sqrt{2\pi}}\frac{1}{\sqrt{2\pi}}\frac{$ 

 $\alpha$  .

 $\sim 10^{-11}$ 

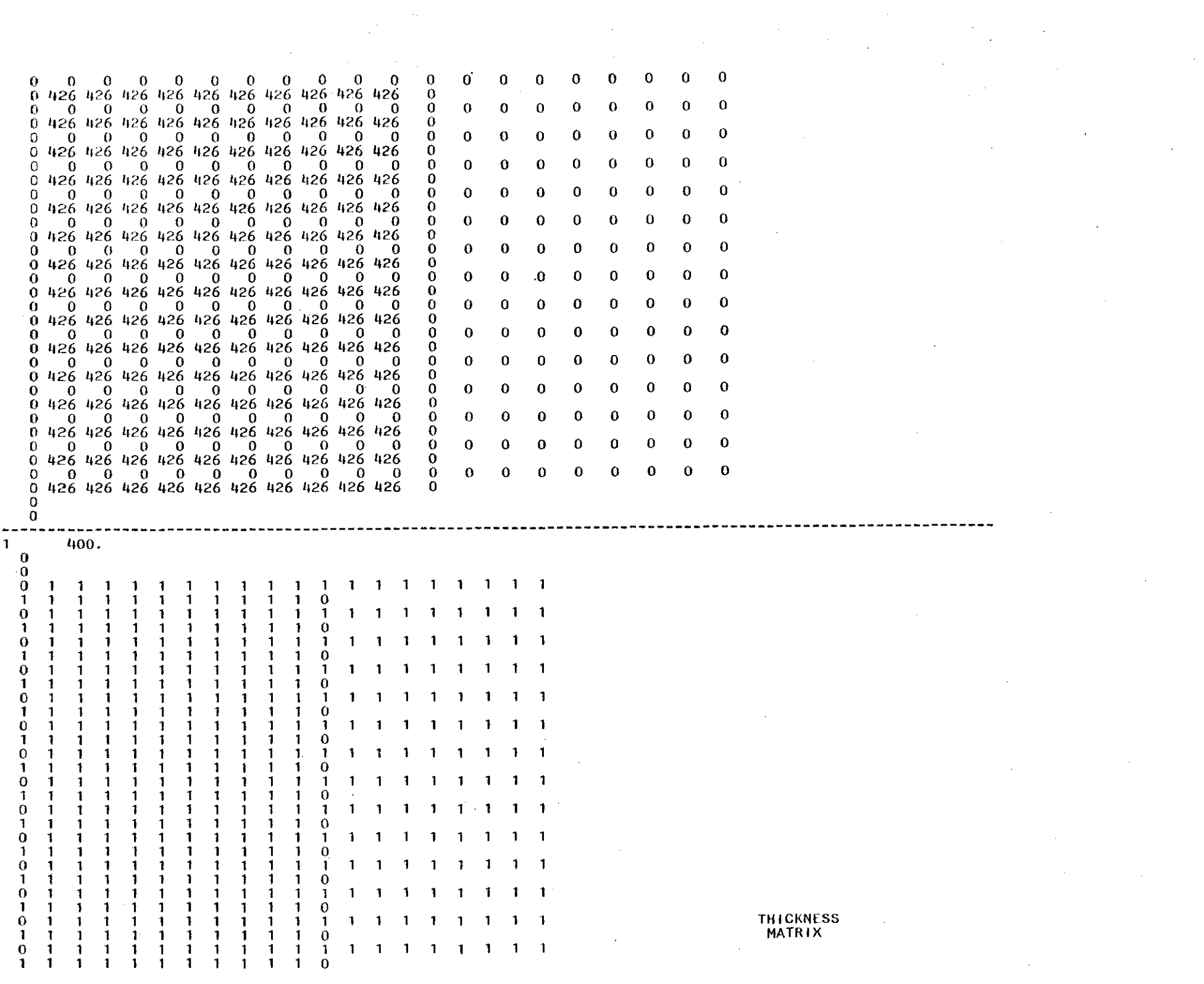

 $\sim$   $\sim$ 

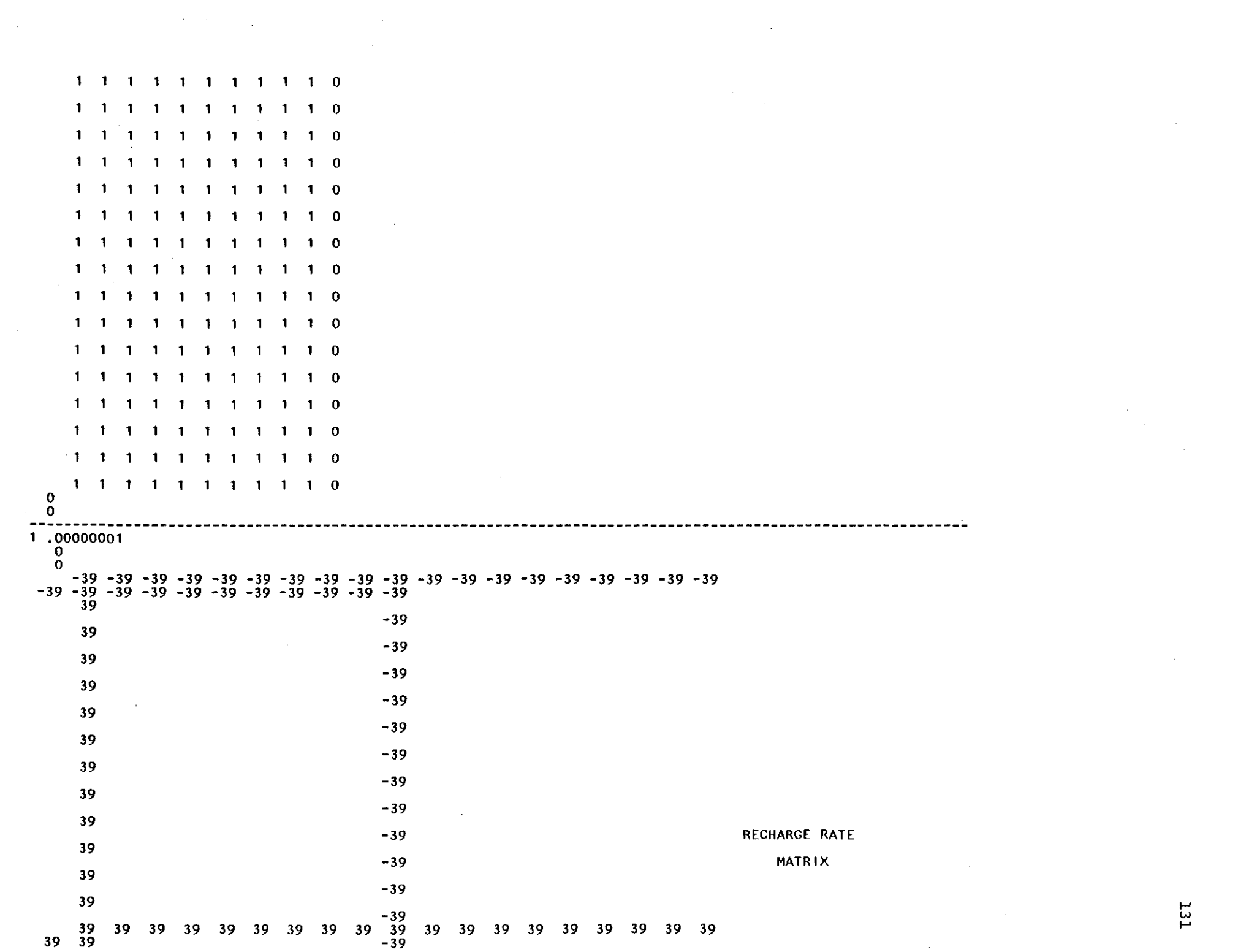

 $\label{eq:2.1} \frac{1}{\sqrt{2}}\left(\frac{1}{\sqrt{2}}\right)^{2} \left(\frac{1}{\sqrt{2}}\right)^{2} \left(\frac{1}{\sqrt{2}}\right)^{2} \left(\frac{1}{\sqrt{2}}\right)^{2} \left(\frac{1}{\sqrt{2}}\right)^{2} \left(\frac{1}{\sqrt{2}}\right)^{2} \left(\frac{1}{\sqrt{2}}\right)^{2} \left(\frac{1}{\sqrt{2}}\right)^{2} \left(\frac{1}{\sqrt{2}}\right)^{2} \left(\frac{1}{\sqrt{2}}\right)^{2} \left(\frac{1}{\sqrt{2}}\right)^{2} \left(\$ 

 $\mathcal{O}(\mathcal{O}(\log n))$ 

 $\sim 10^{-10}$ 

 $\mathcal{O}(\mathcal{O}_\mathcal{O})$ 

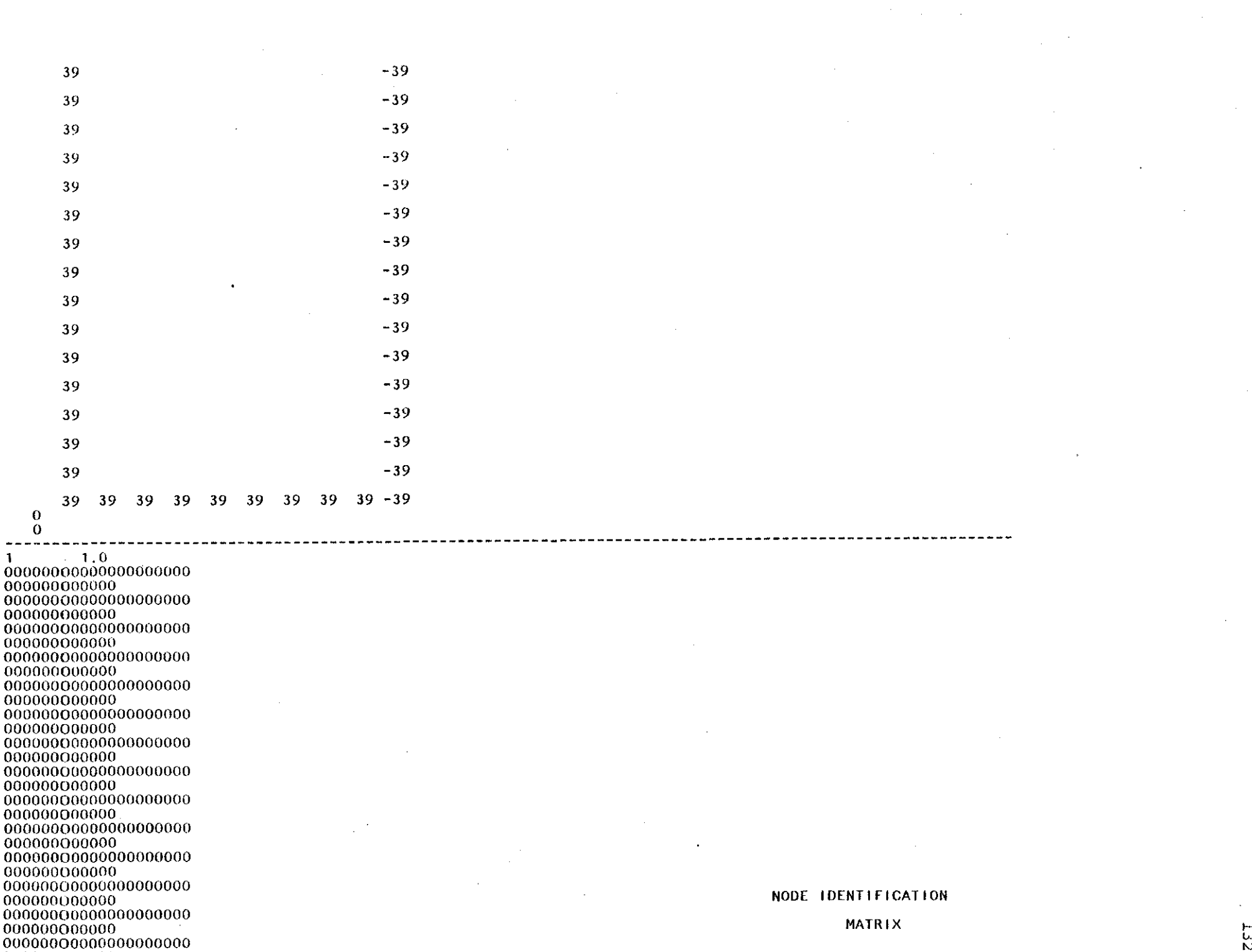

 $\label{eq:2.1} \frac{1}{\sqrt{2}}\left(\frac{1}{\sqrt{2}}\right)^{2} \left(\frac{1}{\sqrt{2}}\right)^{2} \left(\frac{1}{\sqrt{2}}\right)^{2} \left(\frac{1}{\sqrt{2}}\right)^{2} \left(\frac{1}{\sqrt{2}}\right)^{2} \left(\frac{1}{\sqrt{2}}\right)^{2} \left(\frac{1}{\sqrt{2}}\right)^{2} \left(\frac{1}{\sqrt{2}}\right)^{2} \left(\frac{1}{\sqrt{2}}\right)^{2} \left(\frac{1}{\sqrt{2}}\right)^{2} \left(\frac{1}{\sqrt{2}}\right)^{2} \left(\$ 

 $\sim$ 

 $\sim$ 

ř.

 $\epsilon$ 

ں<br>N

000000000000 00000000000000000000 000000000000 000000000000 000000000000 000000000000 000000000000 000000000000 000000000000 000000000000 000000000000 000000000000 000000000000 000000000000 000000000000 000000000000 000000000000 000000000000 000000000000 **----------------------------------------------------------------------------------------------------** 1.0 o o 957.956.955.954.953.952.951.952.954.956.958.960.961.962.964.966.968.970.971. 972.974.976.978.980.981.982.984.986.988.990. 957.956.955.954.952.951.950.951.953.955.956.958.959.960.962.963.965.968.969. 970.972.974.976.978.979.980.982.984.986.989. 956.955.954.952.951.950.949.950.951.953.954.956.957.958.959.961.962.964.965. 969.970.972.974.976.977.978.980.982.984.987. 957.953.952.951.950.949.949.949.950.951.952.954.955.956.956.957.959.960.962. 965.968.970.972.974.975.976.978.980.983.986. 953.952.951.951.950.949.948.948.949.950.950.952.953.953.953.954.956.957.960. 961.964.966.969.970.972.974.976.979.982.985. 952.951.950.950.949.948.947.947.948.948.949.950.950.950.950.952.953.954.957. 959.961.963.965.967.969.971.974.977.980.983. 953.952.951.950.949.948.941.947.947.948.948.949.949.949.949.950.950.952.954. 957.959.961.962.964.966.969.971.974.978.981. 952.951.950.949.948.947.947.947.947.947.948.948.948.948.947.948.949.950.951. 955.957.959.961.963.965.967.969.972.976.979. 949.948.948.948.947.946.946.946.946.946.946.946.946.946.945.945.947.949.950. 953.956.960.961.963.965.967.969.972.975.977. 948.947.947.947.946.946.946.946.946.945.945.9411.943.91.3.943.943.945.949.953. 956.959.960.962.963.965.967.969.972.974.976. 947.946.946.946.945.945.945.944.944.944.944.943.942.942.942.942.944.947.951. 956.960.961.962.963.965.967.969.972.973.975. 945.944.944.944.942.942.942.941.941.942.942.942.943.943.943.944.946.948.952. 956.958.961.962.963.965.967.969.971.973.975. 943.943.942.941.940.940.939.939.940.942.943.944.945.946.947.948.950.952.953.

955.957.959.962.963.965.967.969.971.973.975. STARTING HEAD

w ĩ,

941.941.939.939.938.937.937.937.939.940.942.943.944.945.946.947.949.950.952. 954.956.958.960.963.965.967.969.971.972.975.

**MATRIX** 

957.958.959.961.963.966.969.970.973.975. 956.957.958.960.961.965.969.971.973.975. 954.955.956.958.959.962.965.968.971.974. 952.953.954.956.957.960.963.966.969.972. 951.952.953.955.956.960.963.966.969.972. 951.952.953.955.956.960.963.966.969.972. 951.952.953.955.956.960.963.966.969.972. 951.952.953.955.956.960.963.966.969.972. 951, 952, 953, 955, 956, 960, 963, 966, 969, 972, 951.952.953.955.956.960.963.966.969.972. 951.952.953.955.956.960.963.966.969.972. 951.952.953.955.956.960.963.966.969.972. 951.952.953.955.956.960.963.966.969.972. 951.952.953.955.956.960.963.966.969.972. 951.952.953.955.956.960.963.966.969.972. 951.952.953.955.956.960.963.966.969.972.  $\mathbf{O}$  $\mathbf{0}$ 

 $\mathbf{0}$  $\overline{11}$   $0.0$ 

 $\mathbf{I}$ 

 $\cdot$ 

INITIAL CONCENTRATION OF **AQUIFER** 

ن<br>ط

## APPENDIX XV

## SELECTED OUTPUT FOR AN INJECTION WELL SIMULATION

 $\sim$  .

U.S.G.S. METHOD-OF-CHARACTERISTICS MODEL FOR SOLUTE TRANSPORT IN GROUND WATER

THE GARBER-WELLINGTON AQUIFER STUDY, INJECTION WELL, 09 JANUARY 1982.

#### DATA **INPUT**

#### GRID DESCRIPTORS

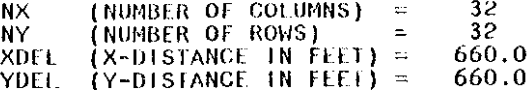

#### TIME PARAMETERS

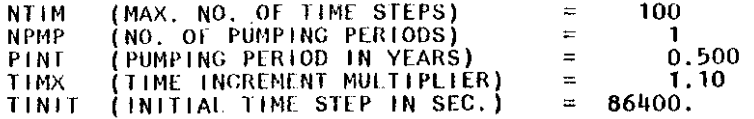

#### HYDROLOGIC AND CHEMICAL PARAMETERS

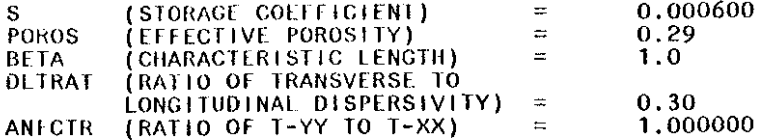

## **EXECUTION PARAMETERS**

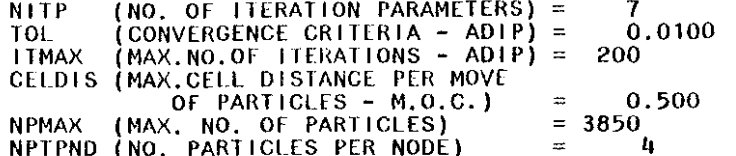

### PROGRAM OPTIONS

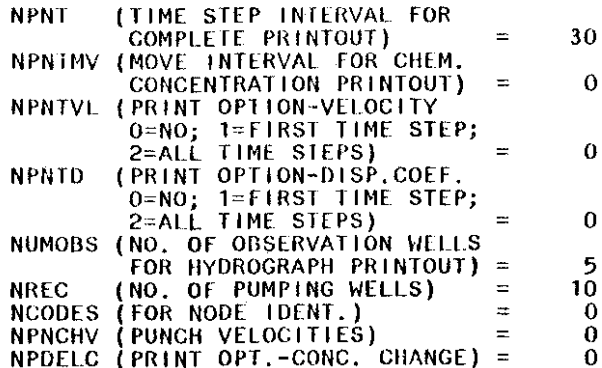

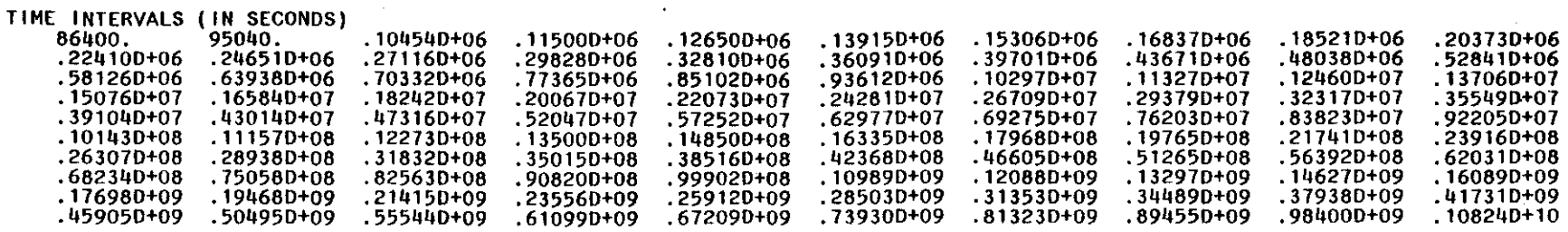

 $\sim$ 

n.

 $\sim$ 

 $\sim$ 

 $\sim$ 

 $\cdot$ 

LOCATiON OF OBSERVATION WELLS

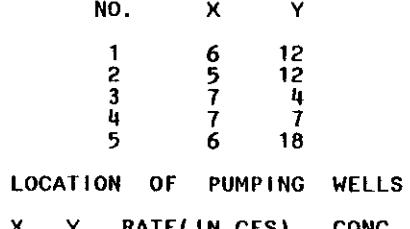

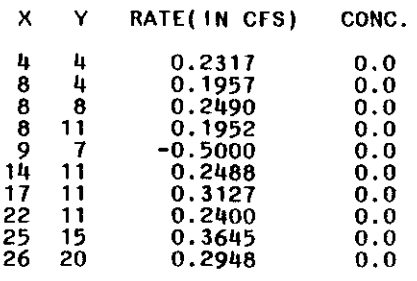

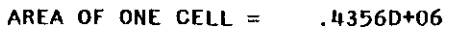

X-V SPACING: 660.00 660.00

 $\Delta$ 

 $\sim$ 

DRAMDOWN

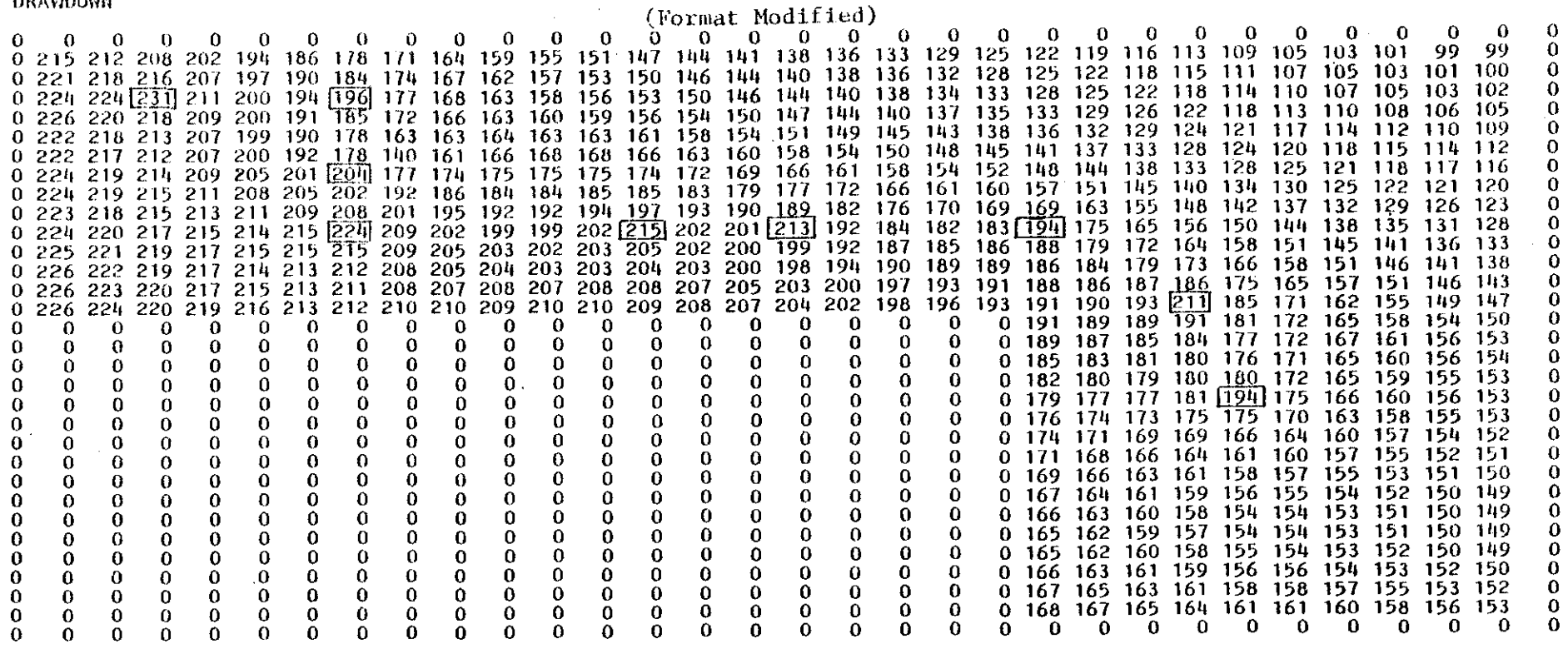

138

CUMULATIVE MASS BALANCE -- (IN FT##3)

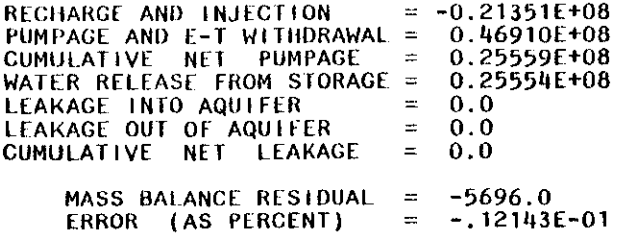

RATE MASS BALANCE -- (IN C.F.S.)

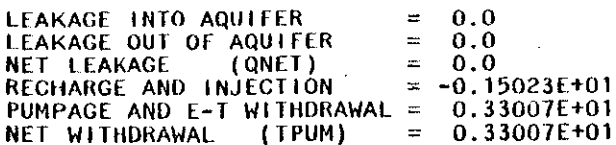

# DRAWDOWN (180 DAYS)

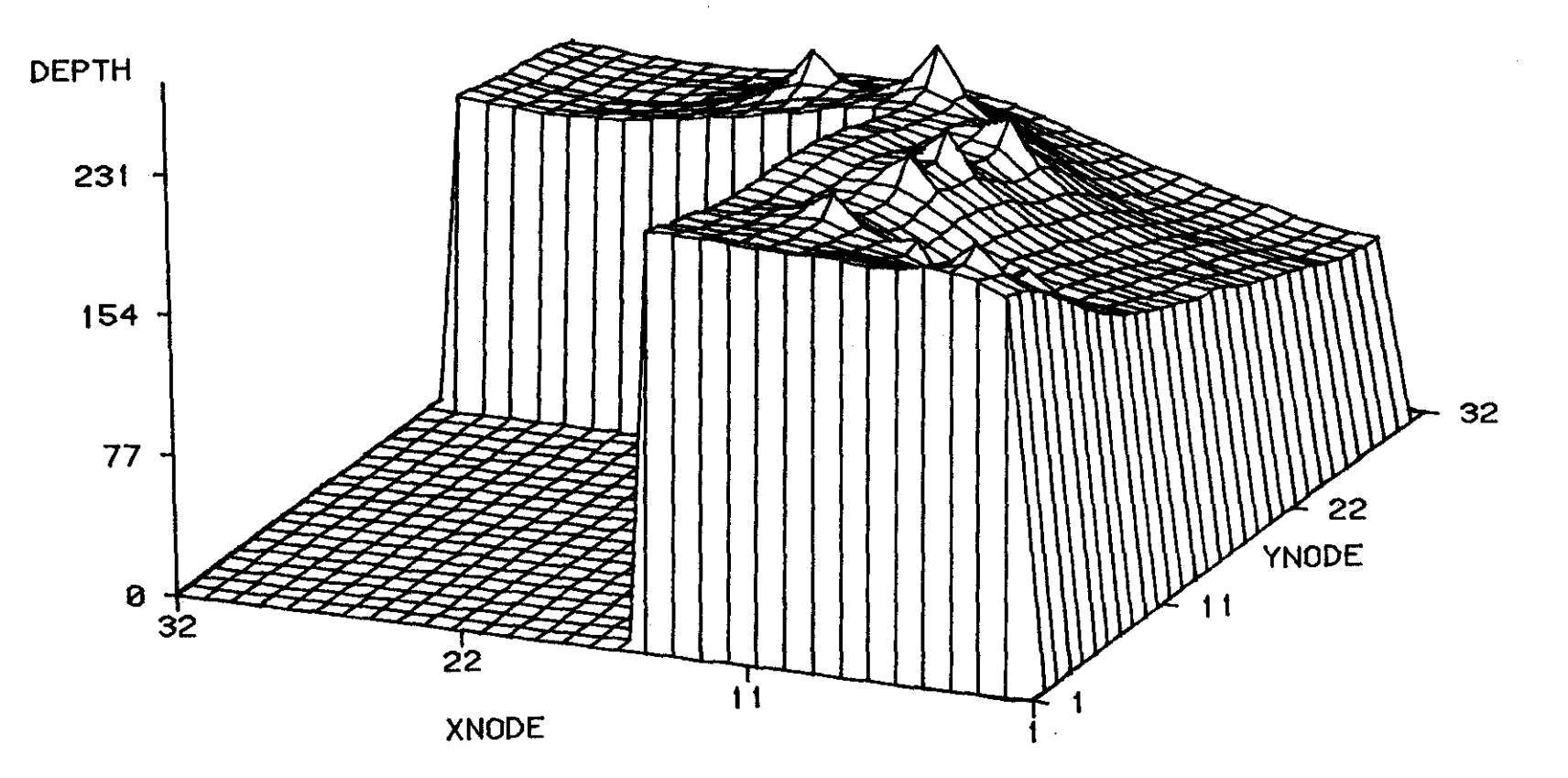

TILT=70 ROTATE=65

(Inverse Image)

Figure 38:

DRAWDOWN (180 DAYS)

**YNODE** 

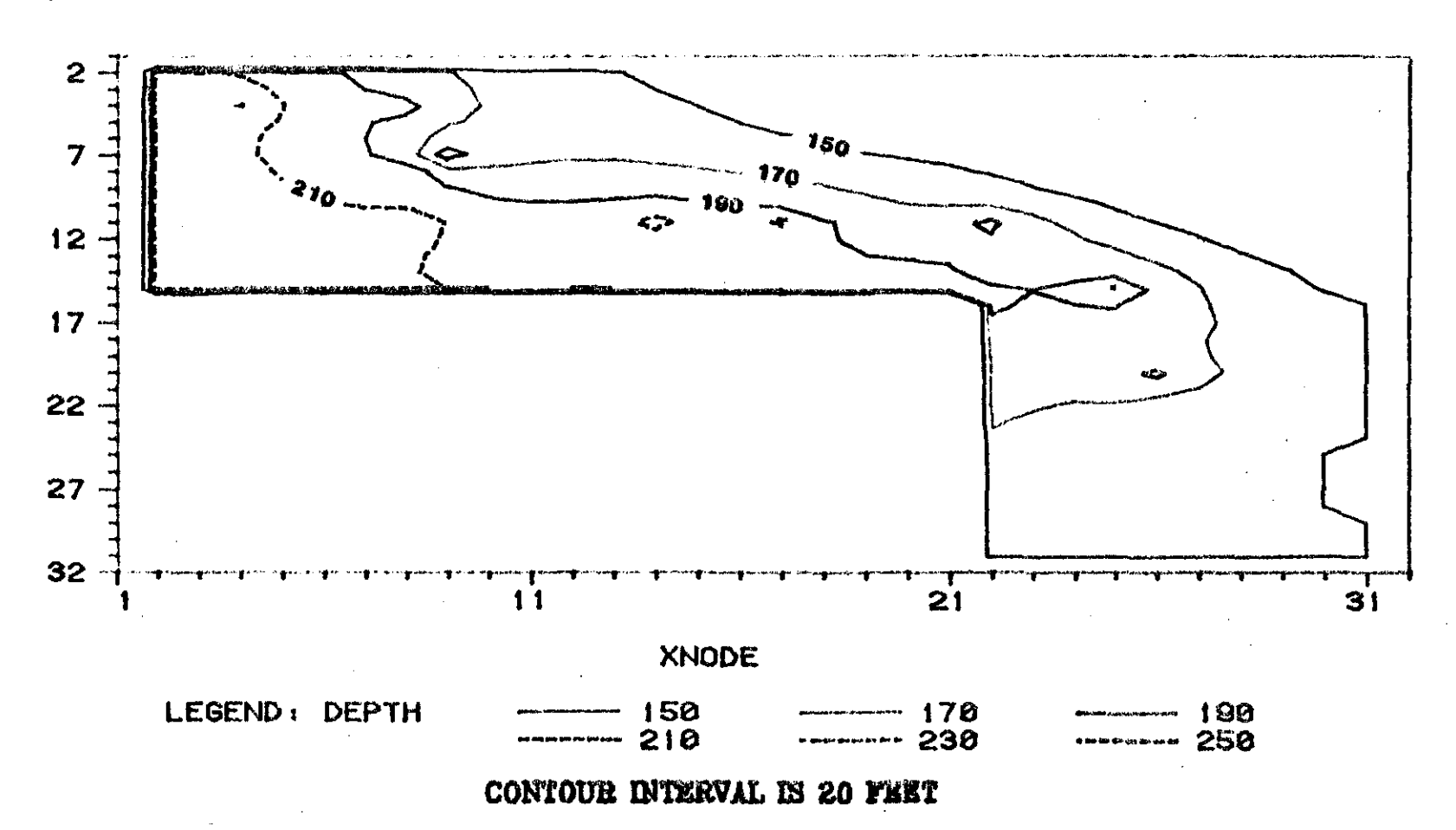

14C

**CONCENTRATION** 

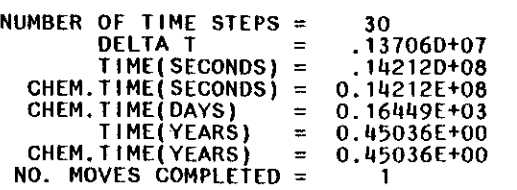

CHEMICAL MASS BALANCE

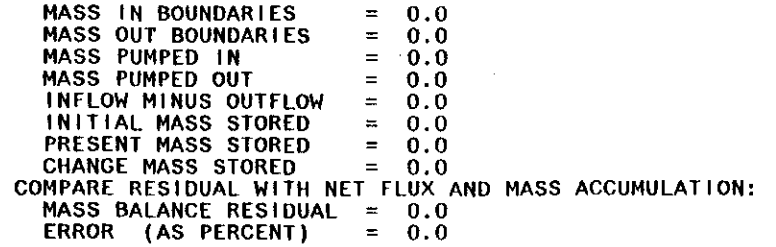

## THE GARBER-WELLINGTON AQUIFER STUDY. INJECTION WELL. 09 JANUARY 1982.

TIME VERSUS HEAD AND CONCENTRATION AT SELECTED OBSERVATION POINTS

PUMPING PERIOD NO.  $\sim$  1

 $\sim$   $\sim$ 

TRANSIENT SOLUTION

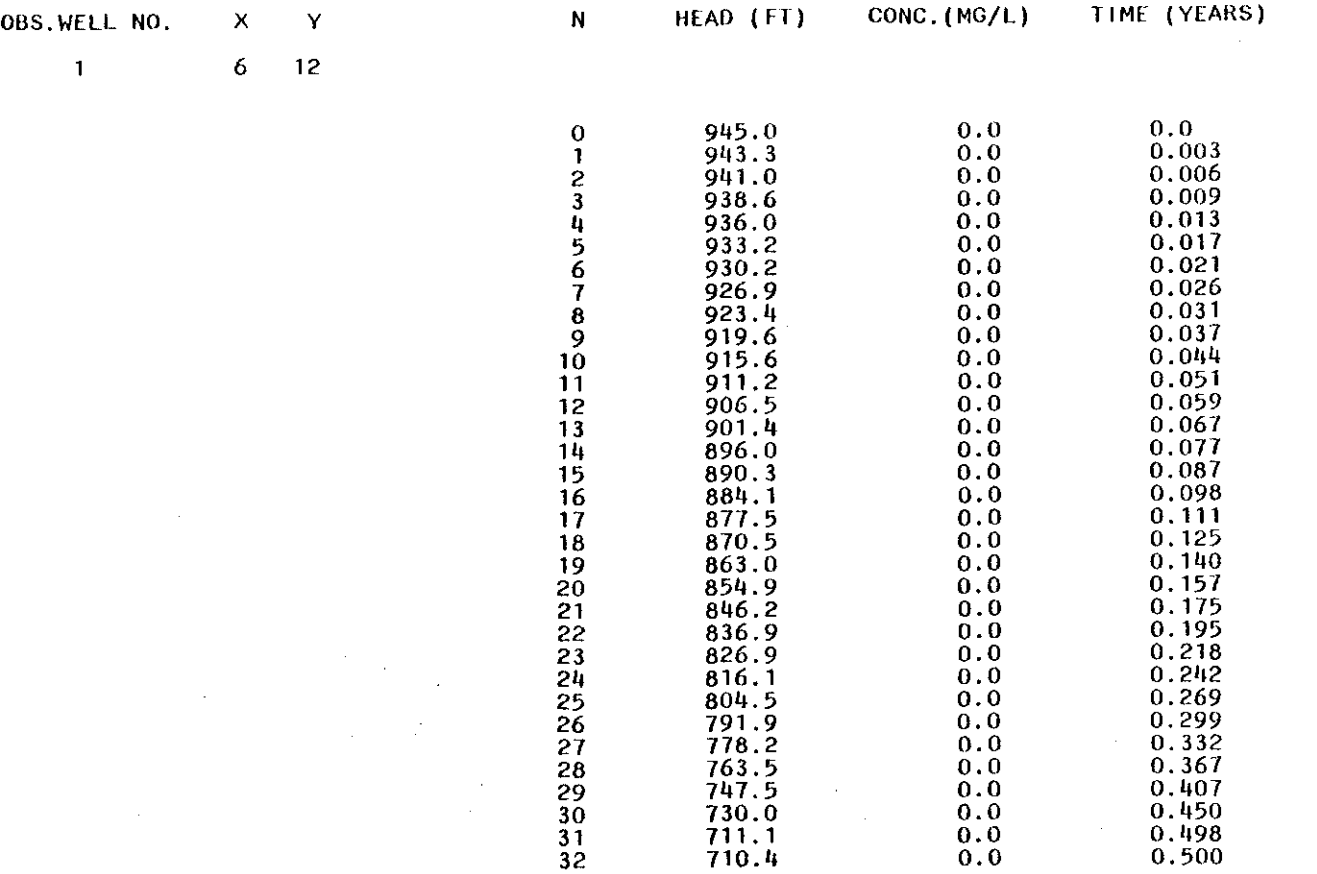

 $\sim$ 

 $\sim$   $^{\prime}$ 

 $\sim 10^7$ 

state of the state of the state of

 $\sim$ 

 $\sim$ 

 $\sim 10^{-10}$ 

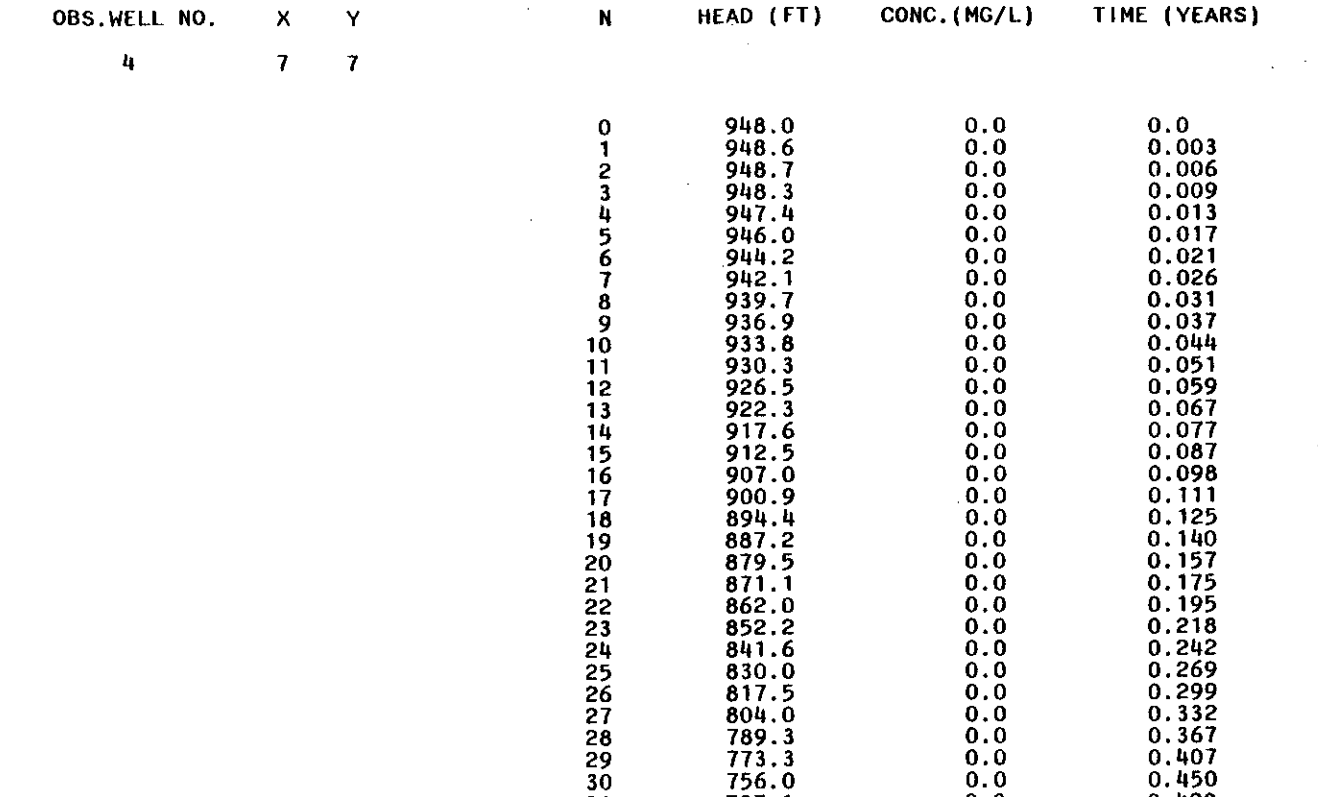

 $\bullet$ 

 737.1 0.0 0.498 736.3 0.0 0.500

 $\cdot$ 

 $\mathbf{r}$ 

## APPENDIX XVI

## KONIKOW MODEL'S DATA SET DEMONSTRATING A

## LANDFILL SIMULATION

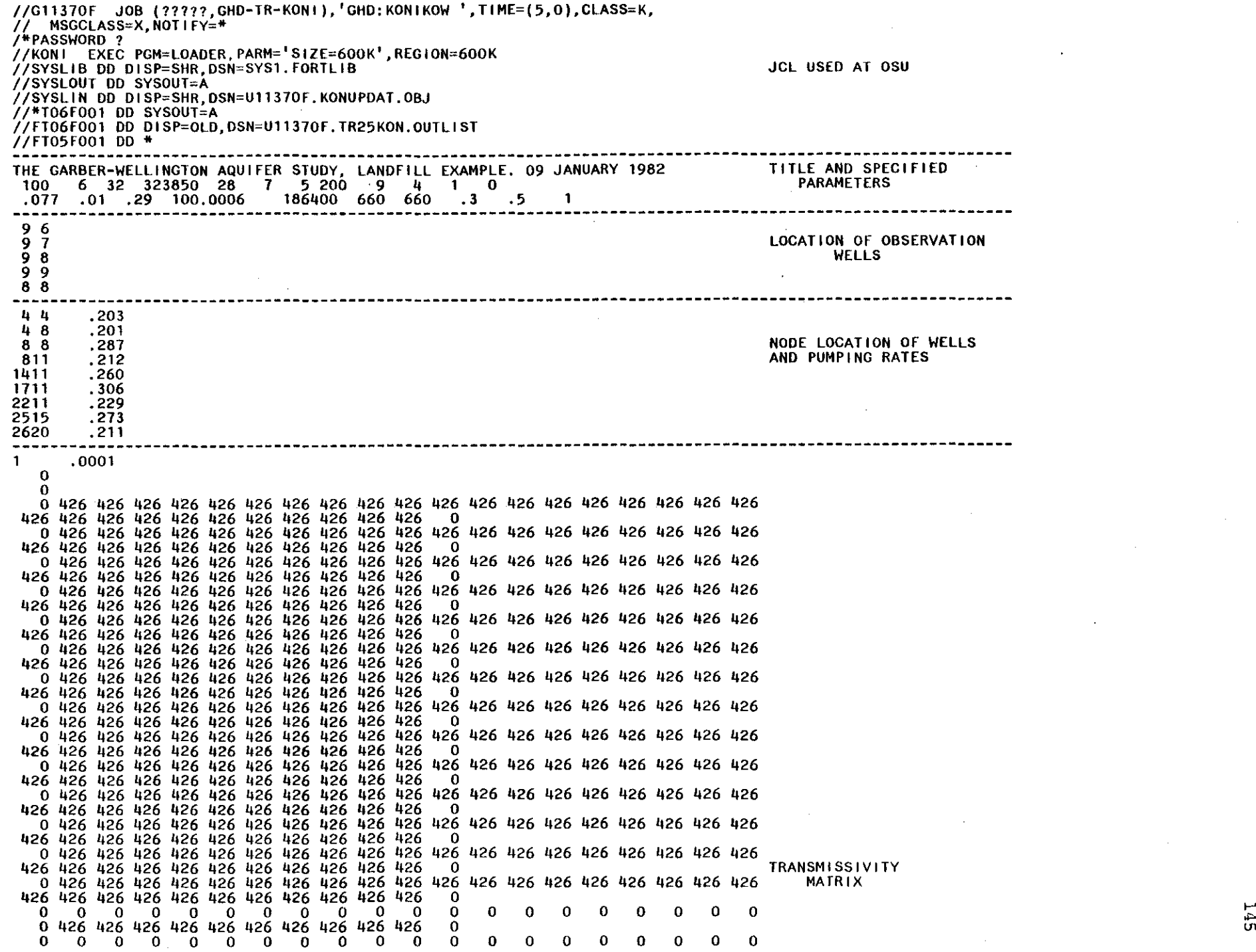

0 1'26 1126 1126 1126 "26 1126 426 426 1126 **ll26** 0 0 0 0 0 0 0 0 0 0 0 0 0 0 0 0 0 0 0 0 0 0 1126 **ll26** 426 '126 '126 '126 "26 '126 '126 426 0 0 0 0 0 0 0 0 0 0 0 0 0 0 0 0 0 0 0 0 0 0 '126 '126 '126 '126 1'26 '126 '126 426 426 426 0 0 0 0 0 0 0 0 0 0 0 0 0 0 0 0 0 0 0 0 0 0 426 426 426 426 426 426 426 426 426 - 0 0 0 0 0 0 0 0 0 0 0 0 0 0 0 0 0 0 0 0 0 0 **ll26** 426 1'26 '126 426 '126 "26 '126 426 '126 0 0 0 0 0 0 0 0 0 0 0 0 0 0 0 0 0 0 0 0 0 0 "26 '126 '126 426 "26 1126 '126 <sup>1126</sup> '126 426 0 0 0 0 0 0 0 0 0 0 0 0 0 0 0 0 0 0 0 0 0 0 '126 426 426 **<sup>1126</sup>** 426 '126 '126 '126 426 426 0 0 0 0 0 0 0 0 0 0 0 0 0 0 0 0 0 0 0 0 0 0 '126 426 426 "26 1'26 426 "26 426 426 426 0 0 0 0 0 0 0 <sup>0</sup> 0 0 0 0 0 <sup>0</sup> 0 <sup>0</sup> 0 <sup>0</sup> 0 0 0 0 426 1'26 '126 426 426 "26 426 '126 426 426 0 -0 0 0 0 0 0 0 0 0 0 0 0 0 0 0 0<br>126 426 426 426 426 426 50 0 "26 426 426 '126 "26 426 1126 '126 426 426 0 0 0 0 0 0 0 0 0 0 0 0 0 0 0 0 0 0 0 0 0 0 426 426 426 426 426 426 '126 426 426 "26 0 0 0 0 0 0 0 0 0 0 0 0 0 0 0 0 0<br>0 0 0 0 0 0 0 0 0 0 0 0 0 0 0 0 0<br>0 0 0 0 0 0 0 0 0 0 0 0 0 0 0 0 0 '126 1'26 "26 1'26 426 426 "26 426 "26 426 0 0 0 0 0 0 0 0 0 0 0 0 0 0 0 0 0 0 0 0 0 0 426 426 1'26 "26 426 "26 1'26 "26 426 426 0 0 0 0 0 0 0 0 0 0 0 0 0 0 0 0 0 0 0 0 0 0 426 426 426 426 426 426 426 426 426 - 2 0 0 0 0 0 0 0 0 0 0 0 0 0 0 0 0 0 0 0 0 0 1'26 426 1126 426 426 426 426 426 426 426 0  $\begin{smallmatrix} 0 \\ 0 \end{smallmatrix}$ <sup>0</sup> **----------------------------------------------------------------------------------------------------** 400. 0  $\begin{matrix} 0 \\ 0 \end{matrix}$ 0 1 1 1 1 1 1 1 1 1 1 1 1 1 1 1 1 1 1 1 1 1 1 1 1 1 0 0 1 1 1 1 1 1 1 1 1 1 1 1 1 1 1 1 1 1 1 1 1 1 1 0 0 1 1 1 1 1 1 1 1 1 1 1 1 1 1 1 1 1 1 1 1 1 1 1 0 1 1 1 1 1 1 1 1 1<br>0 1 1 1 1 1 1 1 1 1 1 1 0 1 1 1 1 1 1 1 1 1 1 1 1 1 1 1 1 1 1 1 0 0 1 1 1 1 1 1 1 1 1 1 1 1 1 1 1 1 1 1 1 1 1 1 1 1 1 0 1 1 1 1 1 1 1 1 1 1<br>0 1 1 1 1 1 1 1 1 1 1 1 ·0 1 1 1 1 1 1 1 1 0 1 1 1 1 1 1 1 1 1 1 1 1 1 1 1 1 1 1 1 1 1 1 0 0 1 1 1 1 1 1 1 1 1 1 1 1 1 1 1 1 1 1 1 1 1 1 1 0 0 1 1 1 1 1 1 1 1 1 1 1 1 1 1 1 1 1 1 1 1 1 1 1 0 1 1 1 1 1 1 1 1 0 1 1 1 1 1 1 1 1 1 1 1 1 1 1 1 1 1 1 1 1 1 1 0  $1$  1 1 1 1 1 1 1 0 1 1 1 1 1 1 1 1 1 1 1 1 1 1 1 1 1 1 1 1 1 1 0 0 1 1 1 1 1 1 1 1 1 1 1 1 1 1 1 1 1 1 1 0 1 1 1 1 1 1 1 1 1 1 1 1 1 1 THICKNESS 1 1 1 1 1 1 1 1 1 1 1 0 1 1 1 1 1 1 1 1 1 0 MATRIX

f-' ... m

 $\sim 100$  km  $^{-1}$ 1 1 1 1 1 1 1 1 1 1 0 1 1 1 1 1 1 1 1 1 1 0  $\bf{0}$  $\mathbf{0}$ --------1.00000001  $\mathbf{O}$  $\mathbf 0$  $-39$ 39  $-39$ 39  $-39$ 39  $-39$ 39  $-39$ 39  $-39$ 39  $-39$ 39  $-39$ 39  $-39$ 39 **RECHARGE**  $-39$ **MATRIX** 39  $-39$ 39  $39 - 39$ <br> $-39$ <br> $-39$ 39 39 39 39 39 39 39 39 39 39 39 39 - 39 - 39 39 -39 39 39

 $\sim 10^7$ 

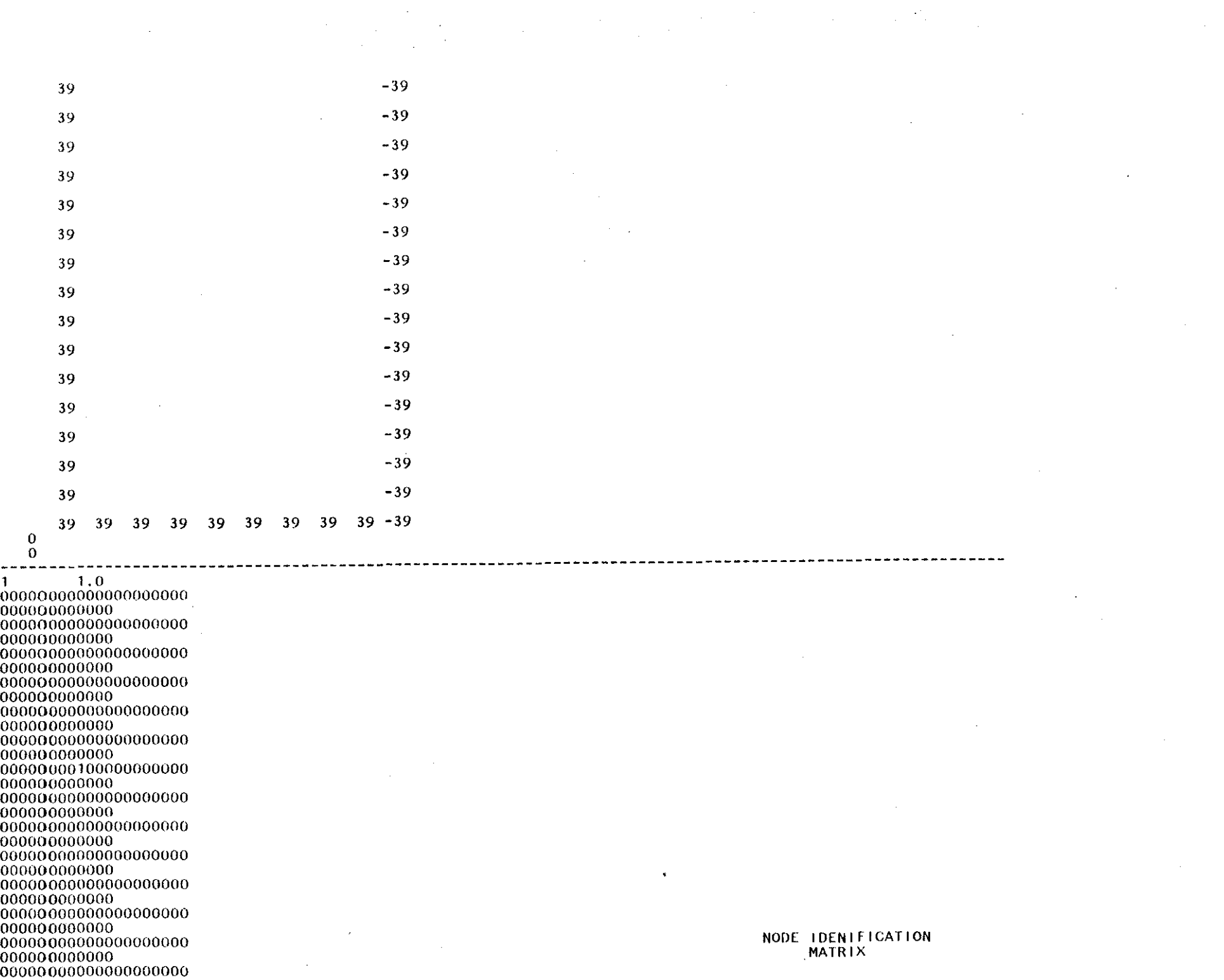

Η,

 $\sim$ 

 $\sim$ 

 $\epsilon$ 

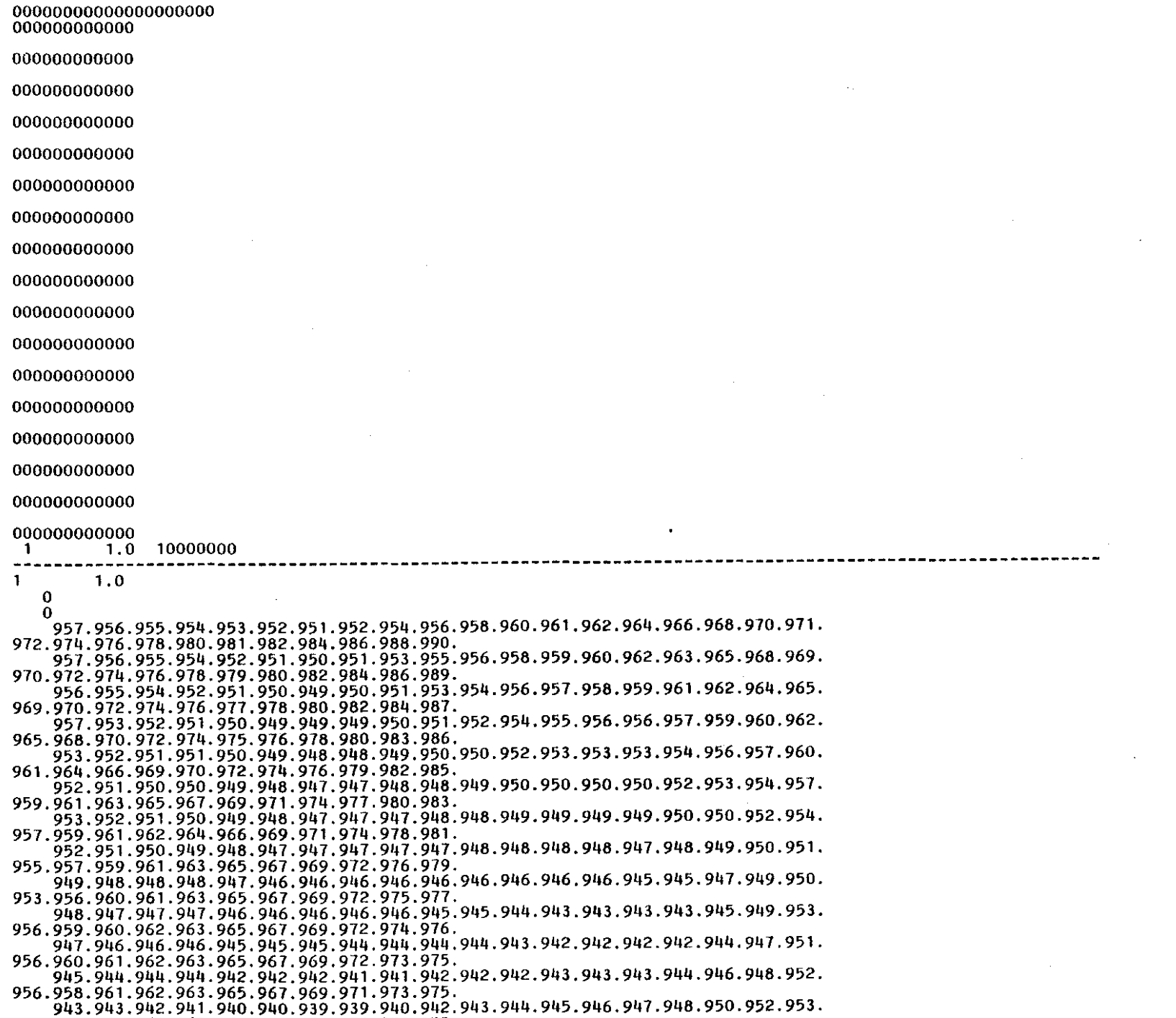

 $\sim 100$ 

955.957.959.962.963.965.967.969.911.913.915.

941.941.939.939.938.937.937.937.939.940.942.943.944.945.946.947.949.950.952. 954.956.958.960.963.965.967.969.971.972.975.

STARTING HEAD **MATRIX** 

957.958.959.961.963.966.969.970.973.975. 956.957.958.960.961.965.969.971.973.975. 954.955.956.958.959.962.965.968.971.974. 952.953.954.956.957.960.963.966.969.972. 951.952.953.955.956.960.963.966.969.972. 951.952.953.955.956.960.963.966.969.972. 951.952.953.955.956.960.963.966.969.972. 951.952.953.955.956.960.963.966.969.972. 951.952.953.955.956.960.963.966.969.972. 951.952.953.955.956.960.963.966.969.972. 951.952.953.955.956.960.963.966.969.972. 951.952.953.955.956.960.963.966.969.972. 951.952.953.955.956.960.963.966.969.972. 951.952.953.955.956.960.963.966.969.972. 951.952.953.955.956.960.963.966.969.972. 951.952.953.955.956.960.963.966.969.972.  $\mathbf 0$  $\bf{0}$ 

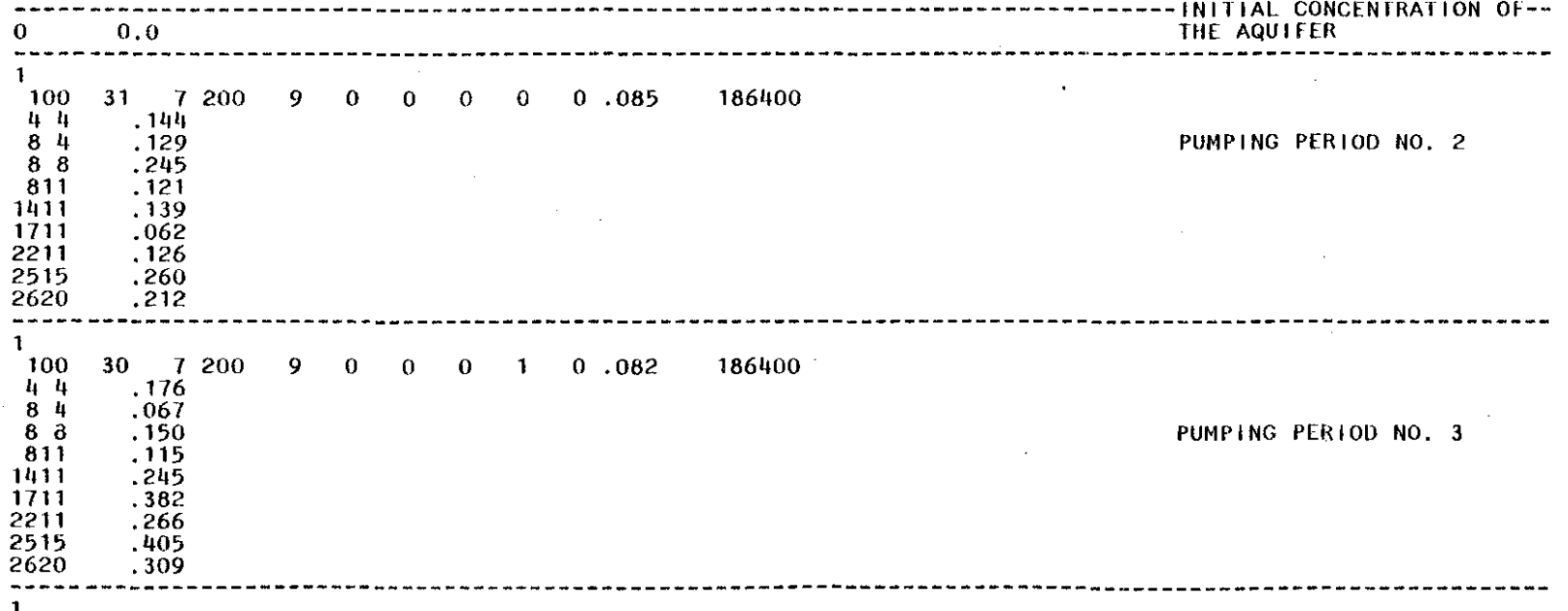

100

**DST** 

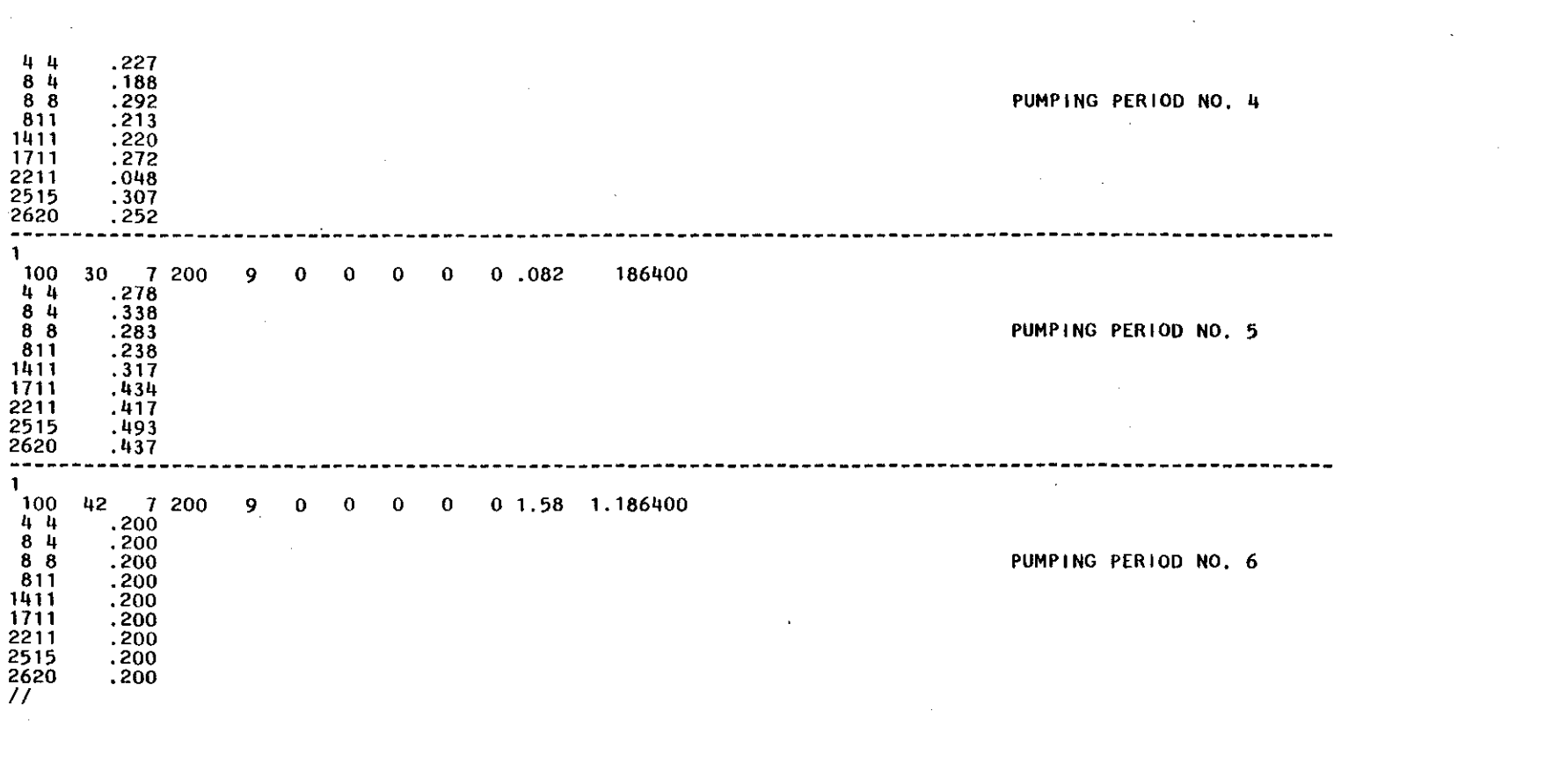

 $\label{eq:2.1} \mathcal{L}(\mathcal{L}) = \mathcal{L}(\mathcal{L}) \mathcal{L}(\mathcal{L}) = \mathcal{L}(\mathcal{L}) \mathcal{L}(\mathcal{L}) \mathcal{L}(\mathcal{L})$ 

 $\langle 1 \rangle$ 

 $\begin{array}{c} 0 \\ 0 \\ 0 \end{array}$ 

ISI

 $\sim 10^{-10}$ 

 $\mathcal{L}^{\text{max}}_{\text{max}}$ 

 $\label{eq:2.1} \frac{1}{2} \sum_{i=1}^n \frac{1}{2} \sum_{j=1}^n \frac{1}{2} \sum_{j=1}^n \frac{1}{2} \sum_{j=1}^n \frac{1}{2} \sum_{j=1}^n \frac{1}{2} \sum_{j=1}^n \frac{1}{2} \sum_{j=1}^n \frac{1}{2} \sum_{j=1}^n \frac{1}{2} \sum_{j=1}^n \frac{1}{2} \sum_{j=1}^n \frac{1}{2} \sum_{j=1}^n \frac{1}{2} \sum_{j=1}^n \frac{1}{2} \sum_{j=1}^n \frac{$ 

## APPENDIX XVII

## SELECTED OUTPUT FOR A LANDFILL SIMULATION

THE GARBER-WELLINGTON AQUifER STUDY, LANDfiLL EXAMPLE. 09 JANUARY 19B2

#### N PUT OAT A

 $\overline{\phantom{a}}$ 

 $\overline{\phantom{0}}$ 

#### GRID DESCRIPTORS

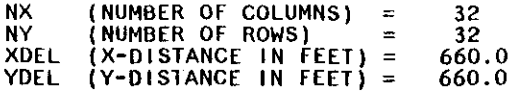

#### TIME PARAMETERS

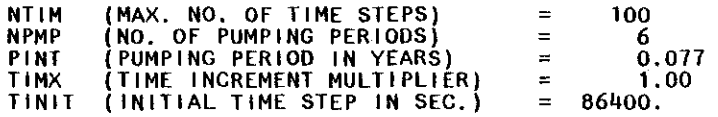

### HYDROLOGIC AND CHEMICAL PARAMETERS

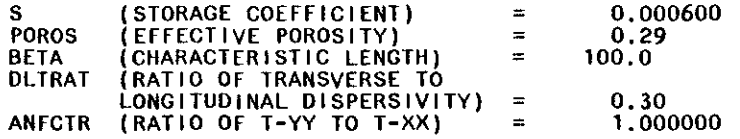

### EXECUTiON PARAMETERS

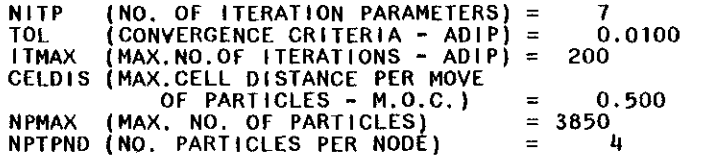

### PROGRAM OPTIONS

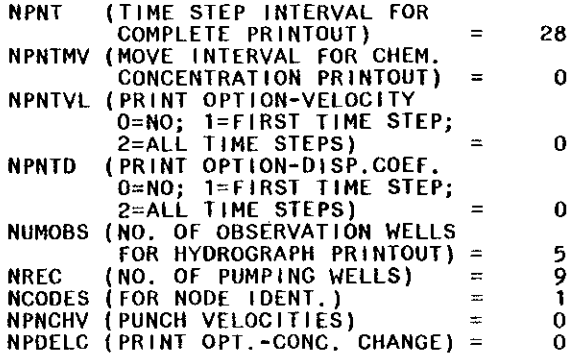

 $\mathbf{r}$ 

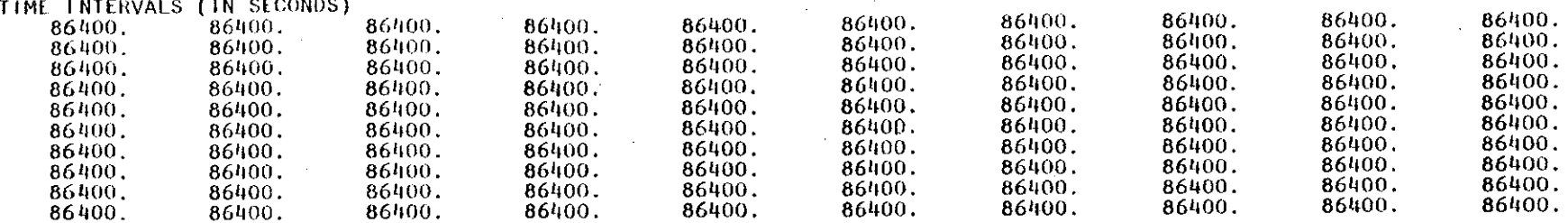

**154** 

LOCATION OF OBSERVATION WELLS

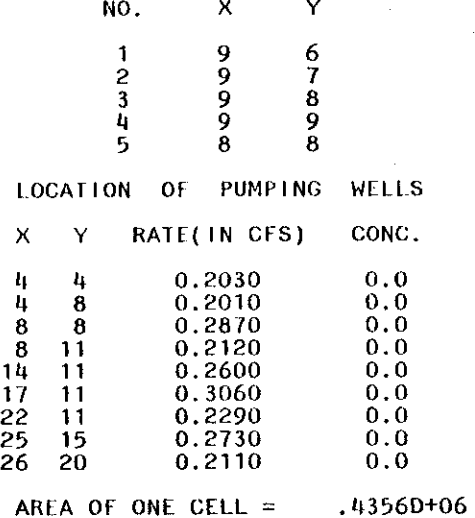

 $\mathcal{L}_{\mathcal{A}}$ 

 $\sim$ 

 $\sim$ 

X-Y SPACING:<br>660.00<br>660.00

 $\mathbb{L}$ 

 $\sim$ 

## DRAWDOWN (fORMAT MODifiED)

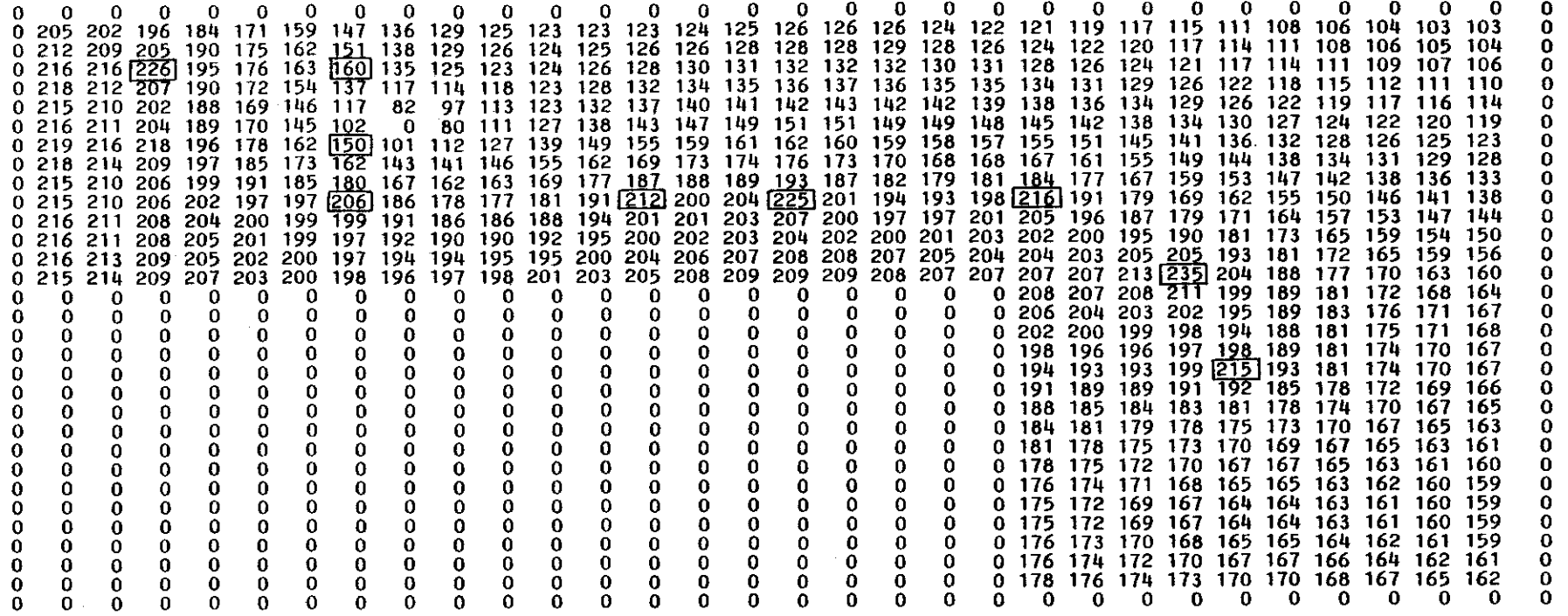

CUMULATIVE MASS BALANCE  $--$  (in FT\*\*3)

RECHARGE AND INJECTION  $= -0.15685E+08$ PUMPAGE AND E-T WITHDRAWAL =  $0.54435E+08$ CUMULATIVE NET PUMPAGE =  $0.38750E+08$ WATER RELEASE FROM STORAGE =  $0.25289E+08$ <br>LEAKAGE INTO AQUIFER =  $0.13461E+08$ LEAKAGE INTO AQUIFER =  $0.13$ <br>LEAKAGE OUT OF AQUIFER =  $0.0$ LEAKAGE OUT OF AQUIFER  $= 0.0$ <br>CUMULATIVE NET LEAKAGE = 0.13461E+08 CUMULATIVE NET LEAKAGE

MASS BALANCE RESIDUAL  $=$  -144.00 ERROR (AS PERCENT)  $= -26454E-03$ 

RATE MASS BALANCE -- (IN C.f.S.)

LEAKAGE INTO AQUIFER  $= 0.15515E+01$ <br>LEAKAGE OUT OF AQUIFER  $= 0.0$ LEAKAGE OUT OF AQUIFER<br>NET LEAKAGE (QNET)  $= 0.15515E+01$ <br> $= -0.10023E+01$ RECHARGE AND INJECTION PUMPAGE AND E-T WITHDRAWAL =  $0.42333E+01$ <br>NET WITHDRAWAL (TPUM) =  $0.42333E+01$ NET WITHDRAWAL (TPUM)

r" en en

LANDFILL SIMULATION (180 DAYS)

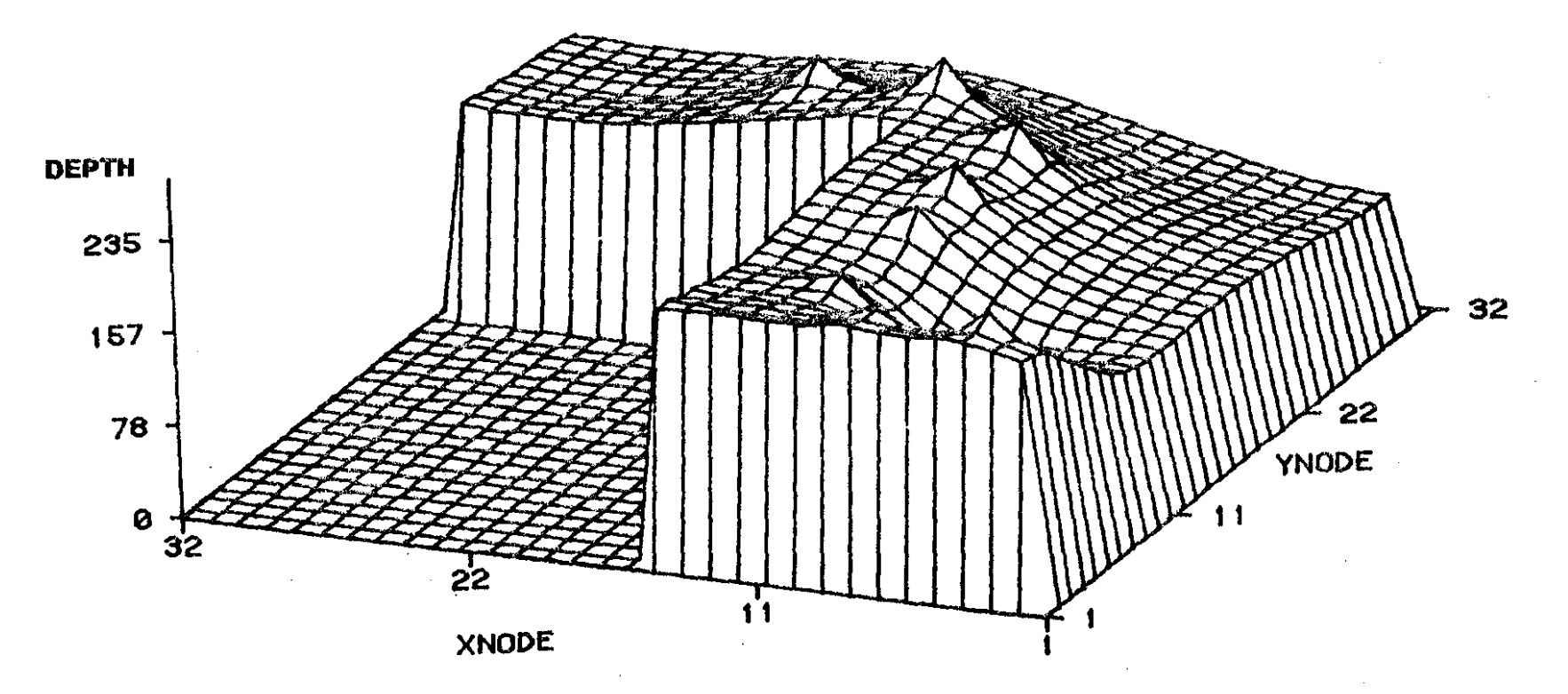

TILT-80 ROTATE-85<br>(1 NODE - 660 FEET)

 $\mathsf{a}\mathsf{c}\mathsf{T}$ 

# LANDFILL SIMULATION (180 DAYS)

**YNODE** 

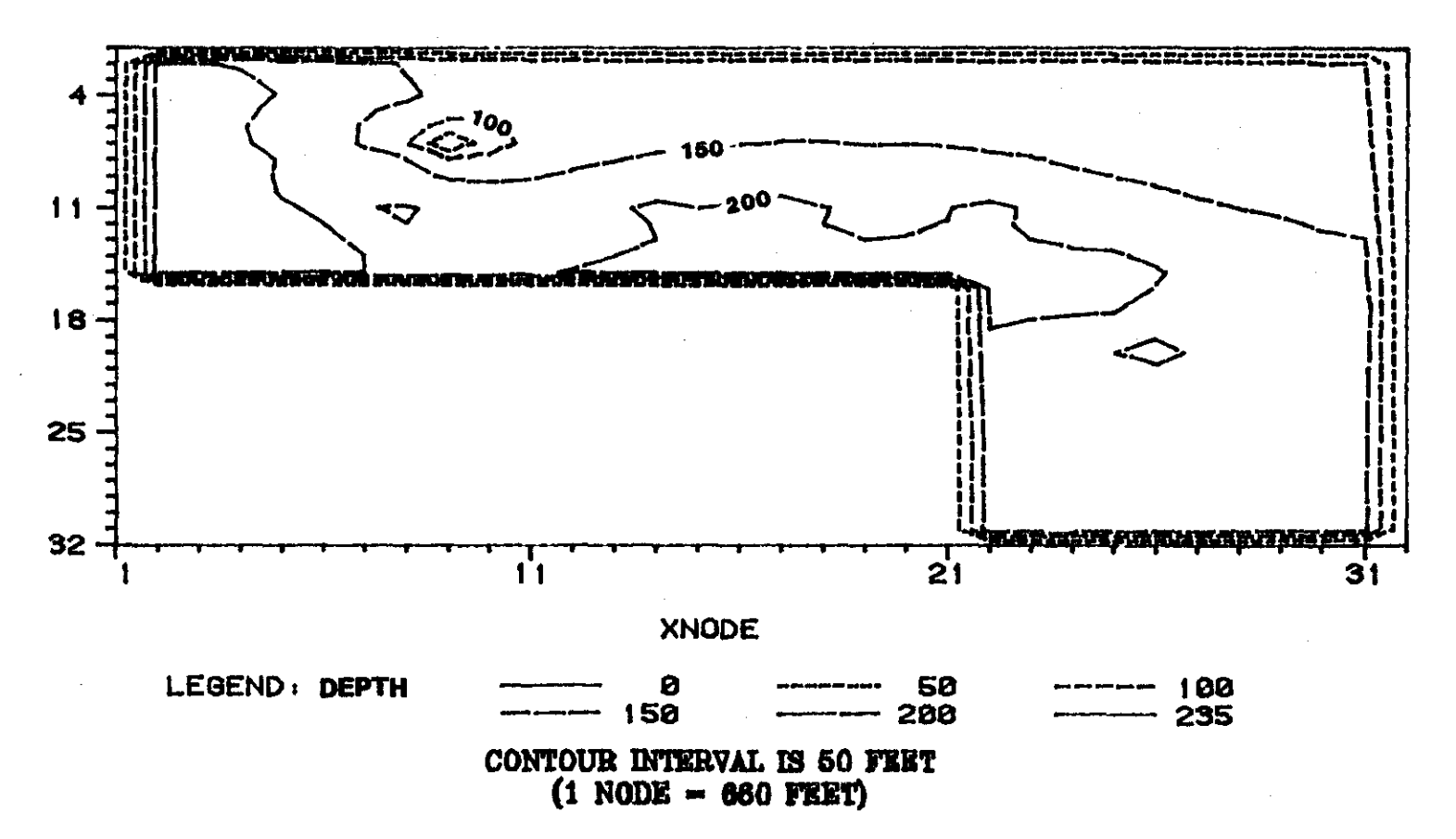

## CONCENTRATION

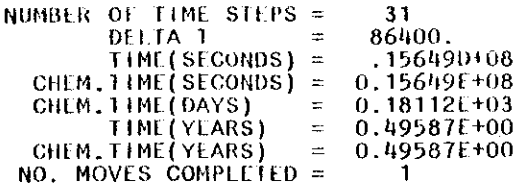

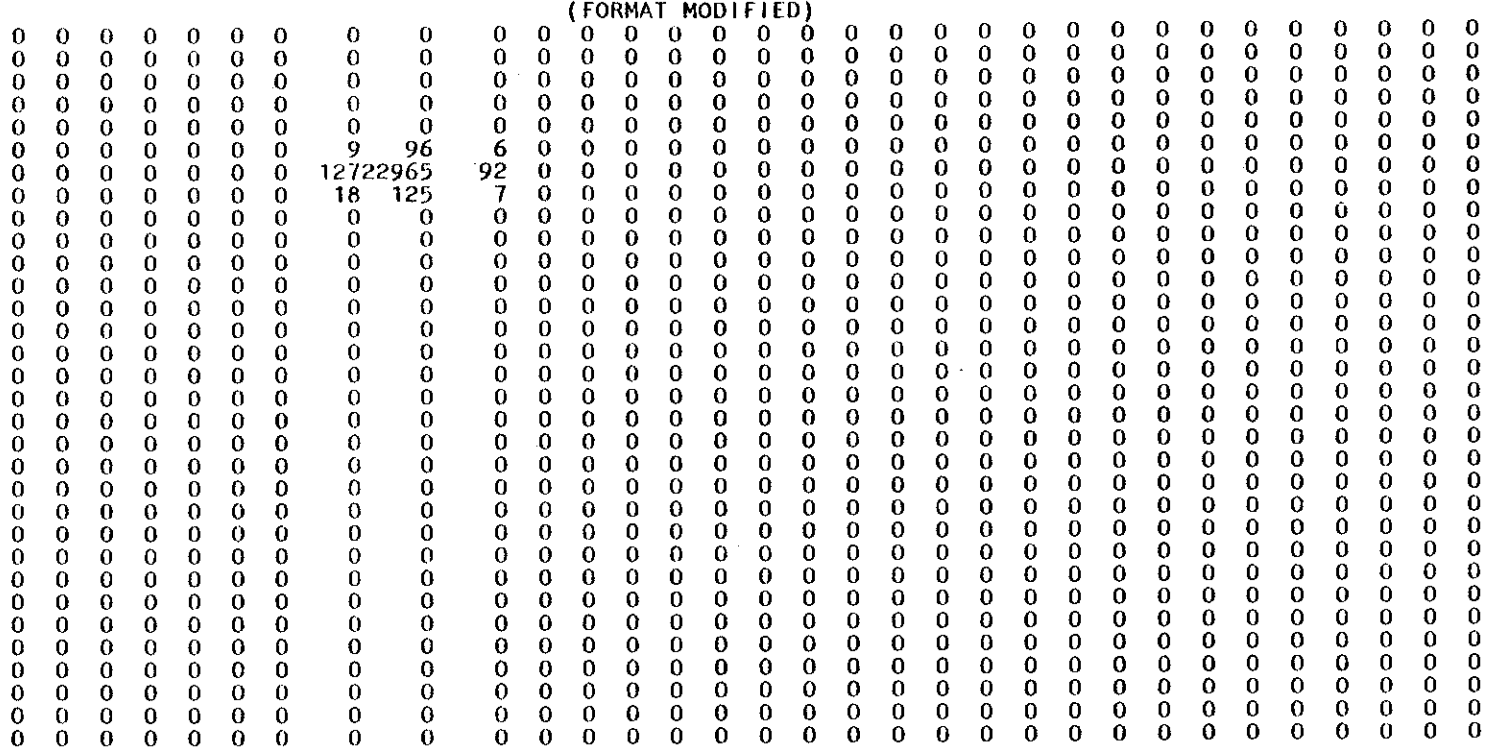

 $\sim$ 

 $\sim 10^{-11}$ 

 $\sim$   $\alpha$ 

 $\sim 10^7$ 

 $\label{eq:2.1} \frac{1}{2}\sum_{i=1}^n\frac{1}{2\pi}\sum_{i=1}^n\frac{1}{2\pi\sqrt{2\pi}}\sum_{i=1}^n\frac{1}{2\pi\sqrt{2\pi}}\sum_{i=1}^n\frac{1}{2\pi\sqrt{2\pi}}\sum_{i=1}^n\frac{1}{2\pi\sqrt{2\pi}}\sum_{i=1}^n\frac{1}{2\pi\sqrt{2\pi}}\sum_{i=1}^n\frac{1}{2\pi\sqrt{2\pi}}\sum_{i=1}^n\frac{1}{2\pi\sqrt{2\pi}}\sum_{i=1}^n\frac{1}{2\pi\sqrt{$ 

CHEMICAL MASS BALANCE

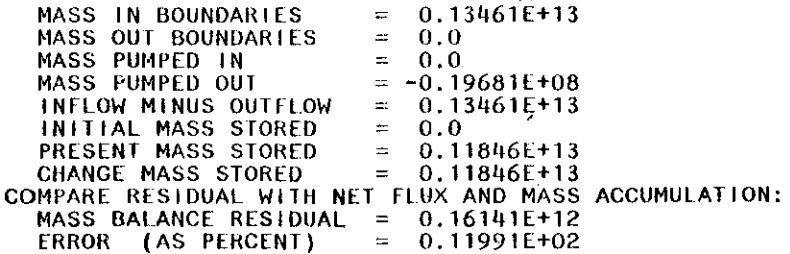

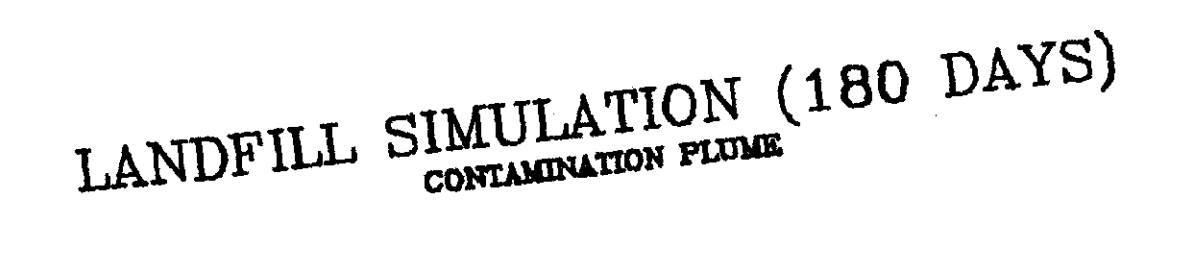

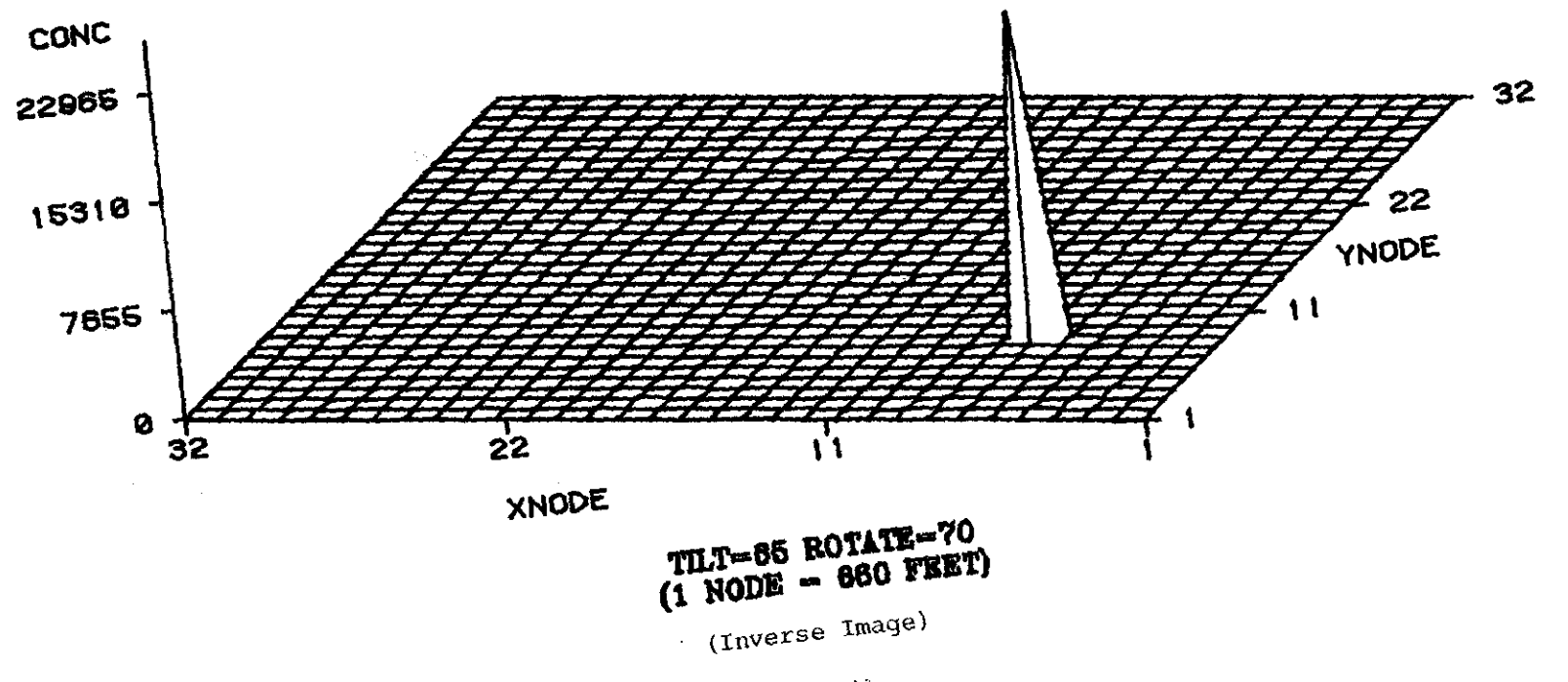

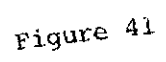

FET

# LANDFILL SIMULATION (180 DAYS)

YNODE

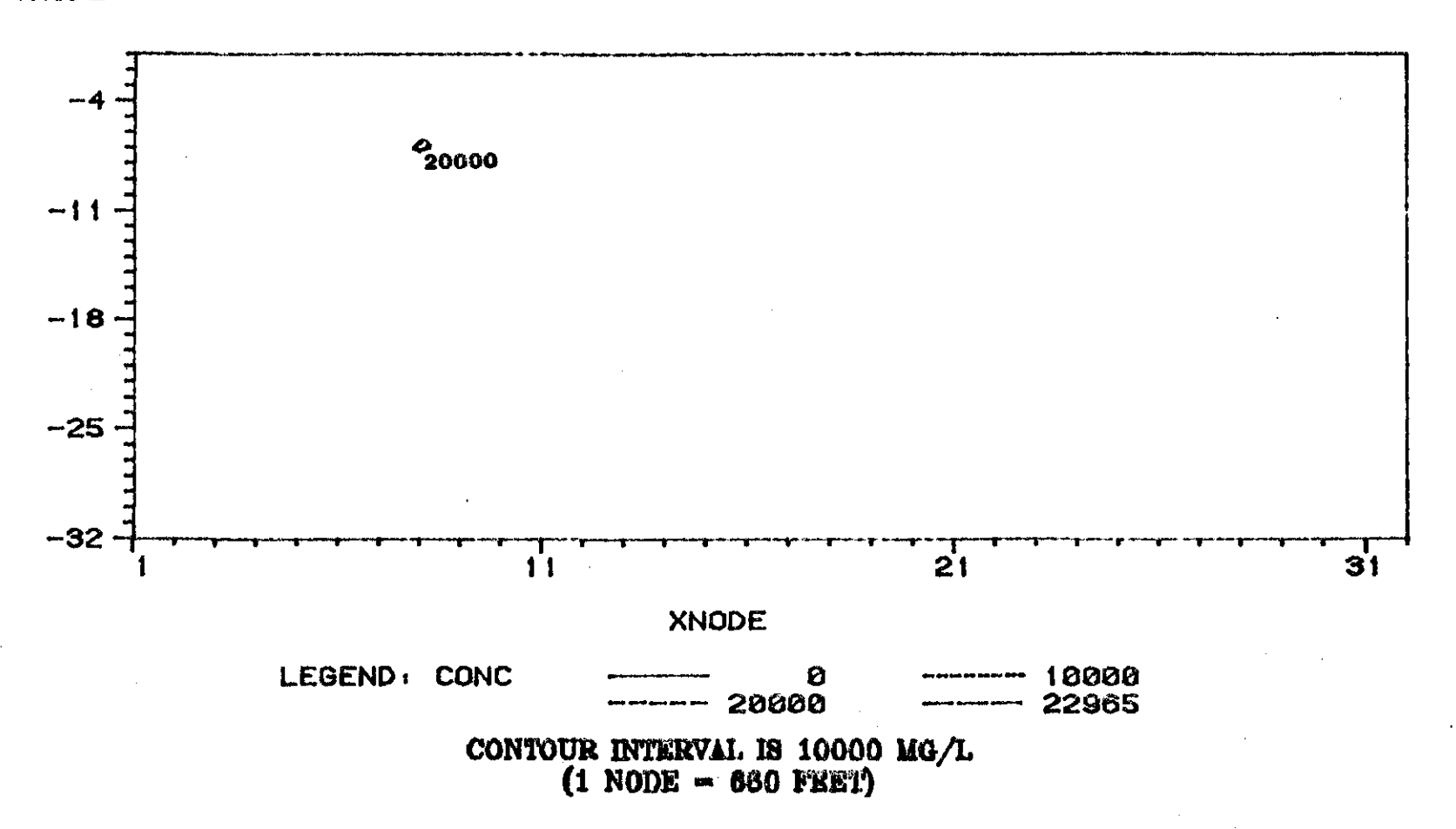

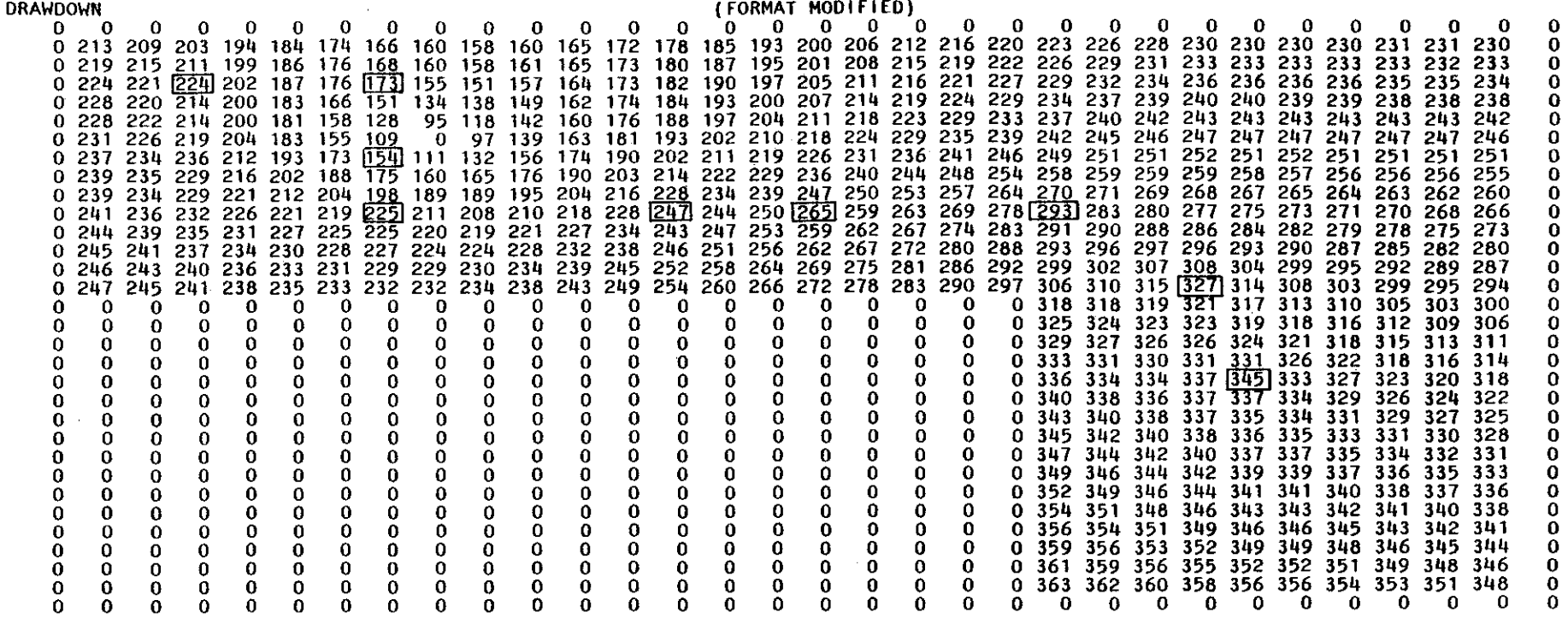

CUMULATIVE MASS BALANCE  $--$  (IN FT#\*3)

RECHARGE AND INJECTION  $= -0.59559E+08$ PUMPAGE AND E-T WITHDRAWAL =  $0.18103E+09$ CUMULATIVE NET PUMPAGE =  $0.12147E+09$ WATER RELEASE FROM STORAGE =  $0.39270E+08$ <br>LEAKAGE INTO AQUIFER =  $0.82331E+08$ LEAKAGE INTO AQUIFER  $= 0.82$ <br>LEAKAGE OUT OF AQUIFER  $= 0.0$ LEAKAGE OUT OF AQUIFER CUMULATIVE NET LEAKAGE =  $0.82331E+08$ 

MASS BALANCE RESIDUAL =  $.13362E+06$ <br>ERROR (AS PERCENT) =  $.73783E-01$ ERROR (AS PERCENT)

RATE MASS BALANCE -- (IN C.F.S.)

LEAKAGE INTO AQUIFER  $= 0.17488E+01$ <br>LEAKAGE OUT OF AQUIFER  $= 0.0$ LEAKAGE OUT OF AQUIFER<br>NET LEAKAGE (QNET)  $= 0.17488E+01$ <br> $= -0.10023E+01$ RECHARGE AND INJECTION NEUMPAGE AND E-T WITHDRAWAL = 0.29693E+01<br>PUMPAGE AND E-T WITHDRAWAL = 0.29693E+01

 $\overline{1}$ 9 $\overline{1}$ 

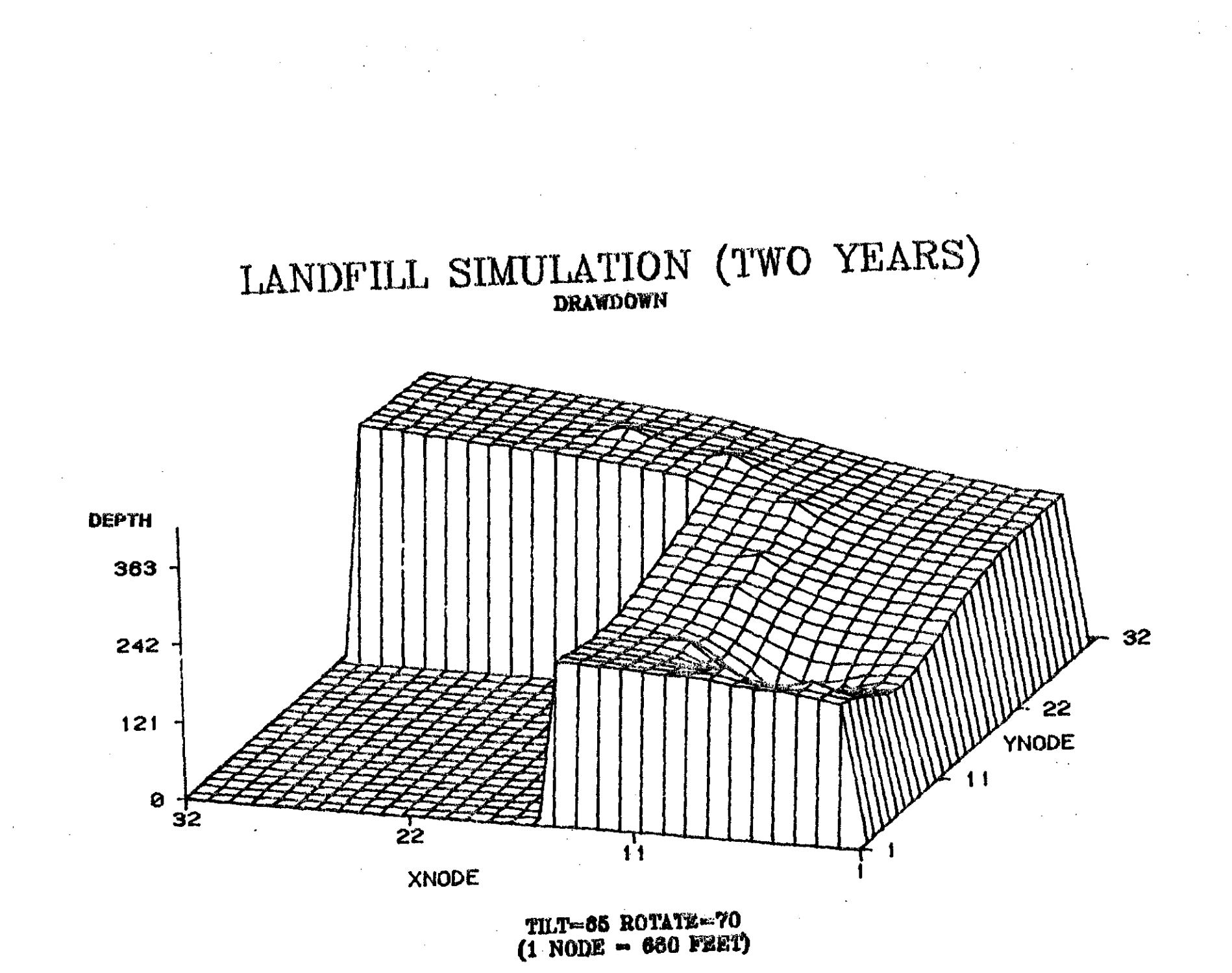

(Inverse Image)

Figure 43

 $\overline{c}$ 

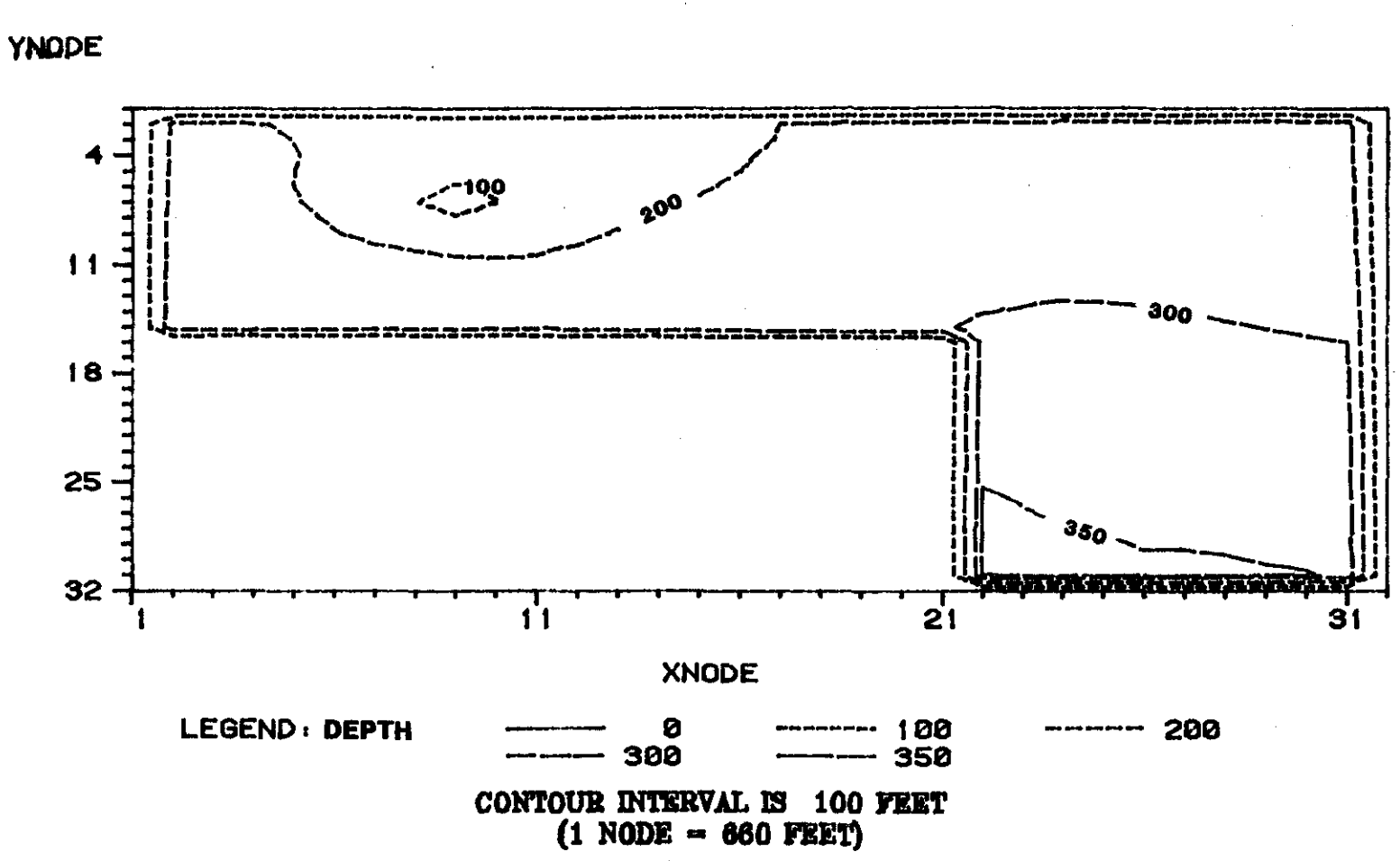

# LANDFILL SIMULATION (TWO YEARS)

Figure 44

## **CONCENTRATION**

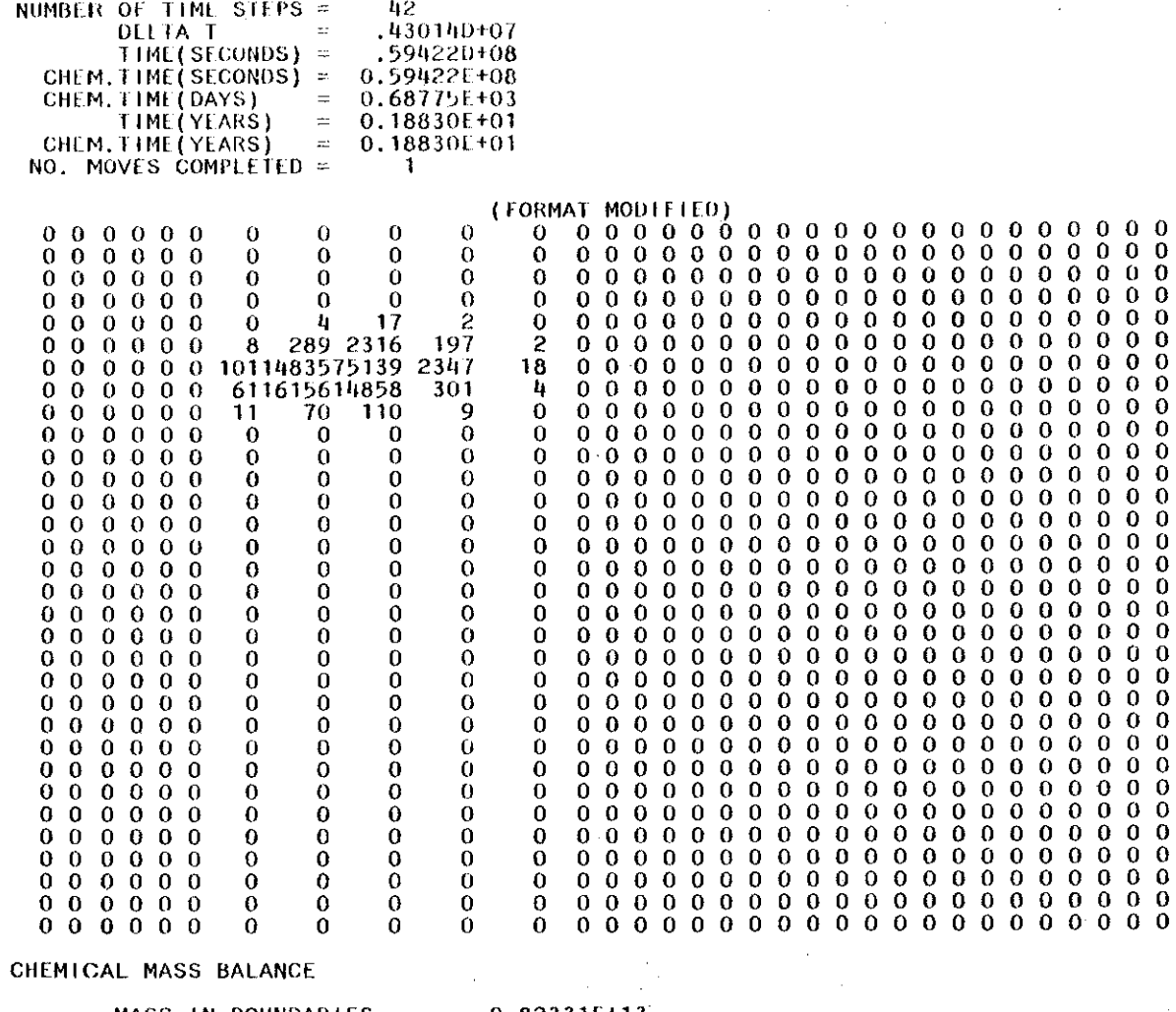

 $\alpha$ 

 $\mathcal{A}^{\mathcal{A}}$ 

 $\sim$ 

 $\frac{1}{2}$  ,  $\frac{1}{2}$  ,  $\frac{1}{2}$ 

 $\sim$ 

 $\cdot$ 

 $\mathcal{L}$ 

 $\mathcal{A}^{\mathcal{A}}$ 

 $\bar{a}$ 

 $\sim 10^7$ 

 $\sim$ 

 $\sim$ 

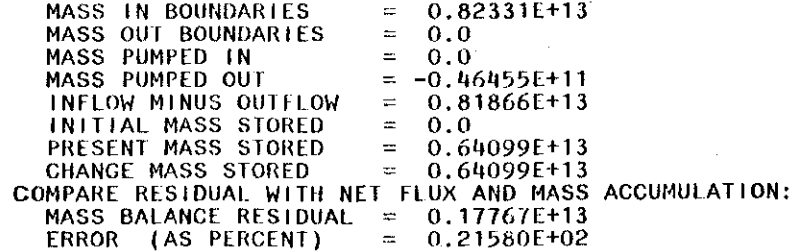
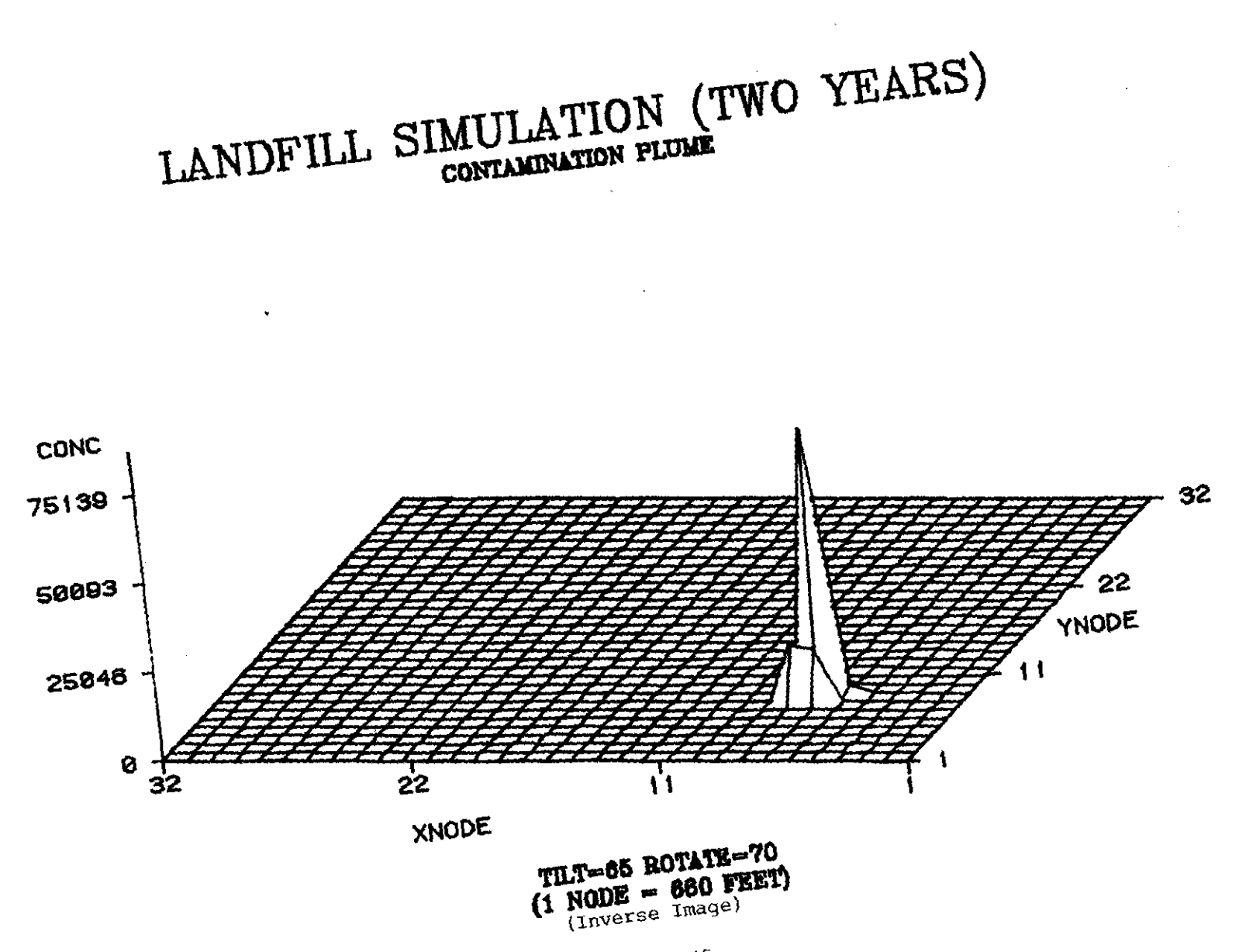

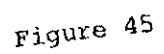

 $\widetilde{\zeta}$ 

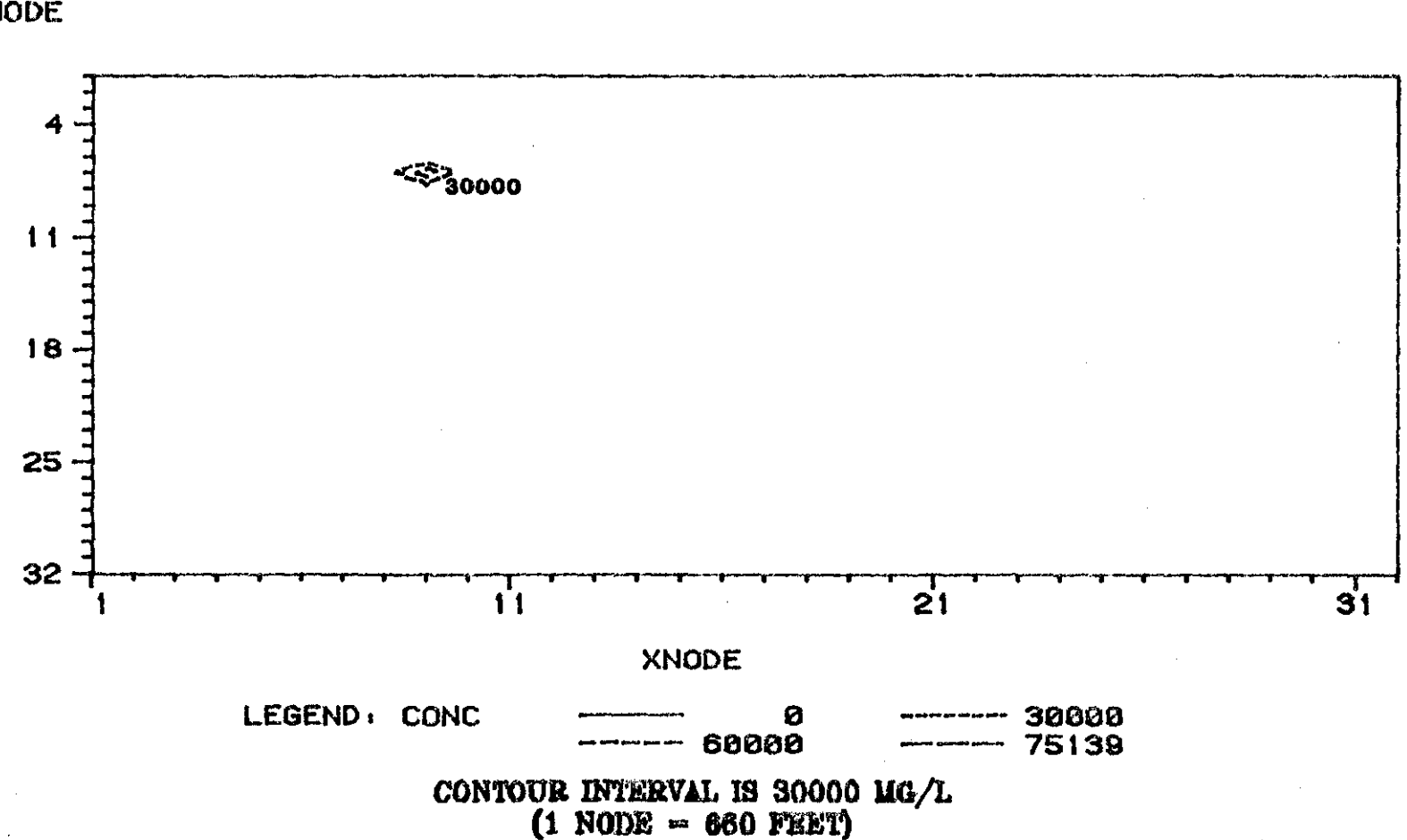

# LANDFILL SIMULATION (TWO YEARS)

**YNODE** 

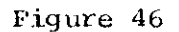

 $\vec{p}$ 

TIME VERSUS HEAD ANO CONCENTRATION AT SELECTED 08SERVATION POINTS

PUMPING PERIOD NO. 6

TRANSIENT SOLUTION

 $\mathbf{1}$ 

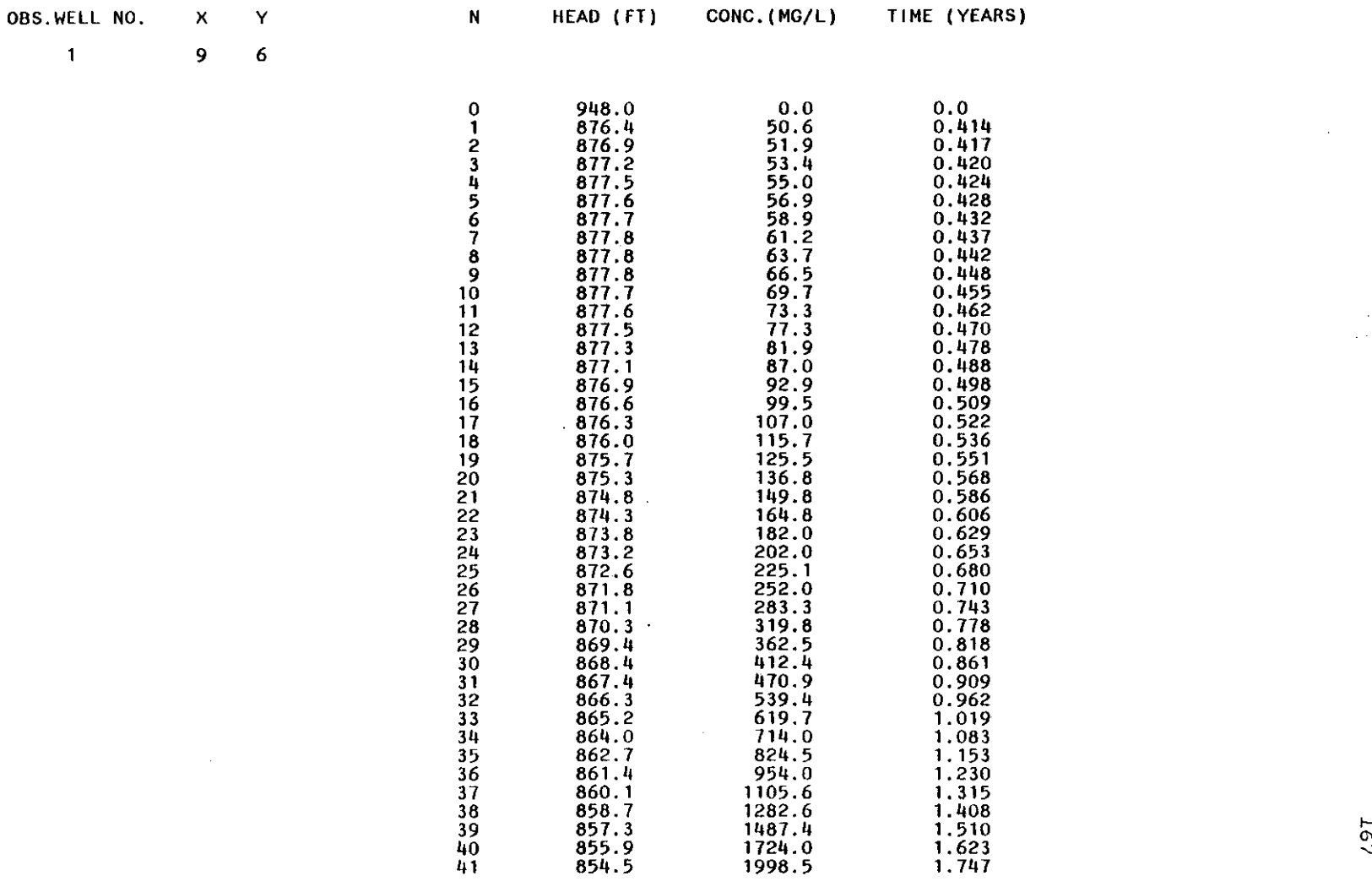

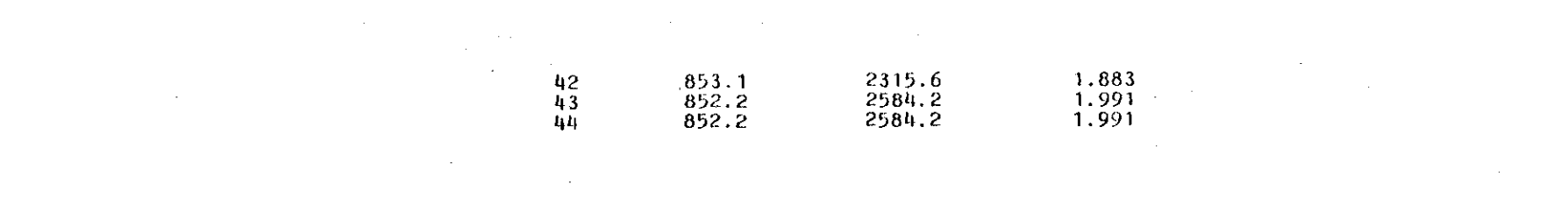

 $\label{eq:2.1} \frac{1}{\sqrt{2}}\int_{\mathbb{R}^3}\frac{1}{\sqrt{2}}\left(\frac{1}{\sqrt{2}}\right)^2\frac{1}{\sqrt{2}}\left(\frac{1}{\sqrt{2}}\right)^2\frac{1}{\sqrt{2}}\left(\frac{1}{\sqrt{2}}\right)^2\frac{1}{\sqrt{2}}\left(\frac{1}{\sqrt{2}}\right)^2\frac{1}{\sqrt{2}}\left(\frac{1}{\sqrt{2}}\right)^2\frac{1}{\sqrt{2}}\frac{1}{\sqrt{2}}\frac{1}{\sqrt{2}}\frac{1}{\sqrt{2}}\frac{1}{\sqrt{2}}\frac{1}{\sqrt{2}}$ 

OBS.WEll NO. X Y

 $\sim$ 

 $\sim 100$ 

 $\mathcal{L}^{\mathcal{L}}$  and  $\mathcal{L}^{\mathcal{L}}$  and  $\mathcal{L}^{\mathcal{L}}$ 

 $\sim$ 

 $\alpha$ 

 $\sim 10^6$ 

8 8

and the state of the state

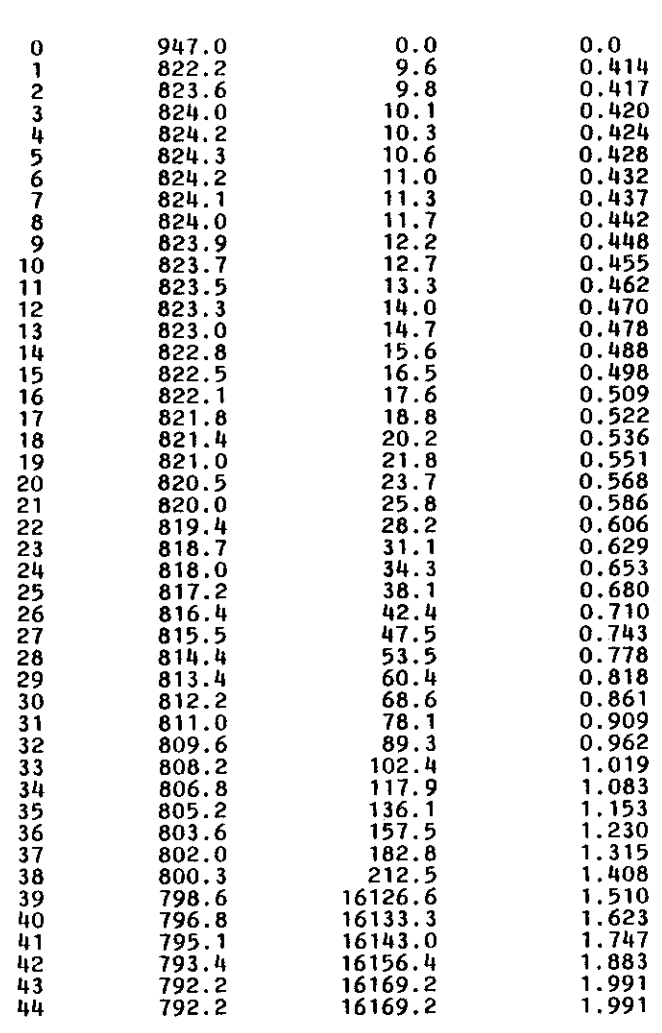

and the control of the control of

 $\sim 1000$ 

 $\sim 10$ 

 $\sim$ 

#### APPENDIX XVIII

#### KONIKOW MODEL'S DATA SET FOR A

#### BOUNDARY SOURCE SIMULATION

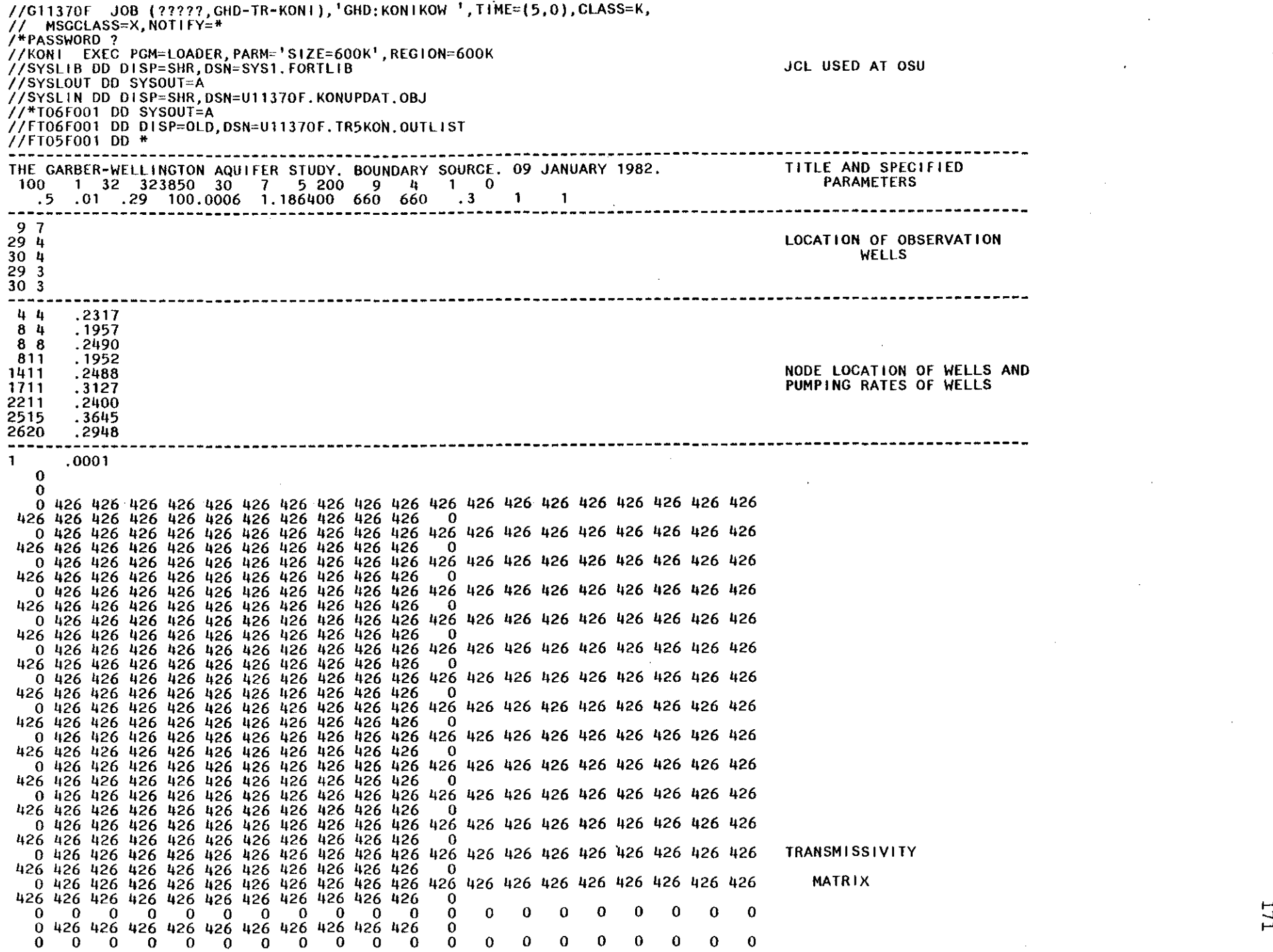

 $\mathbf{r}^{\prime}$ 

-.J

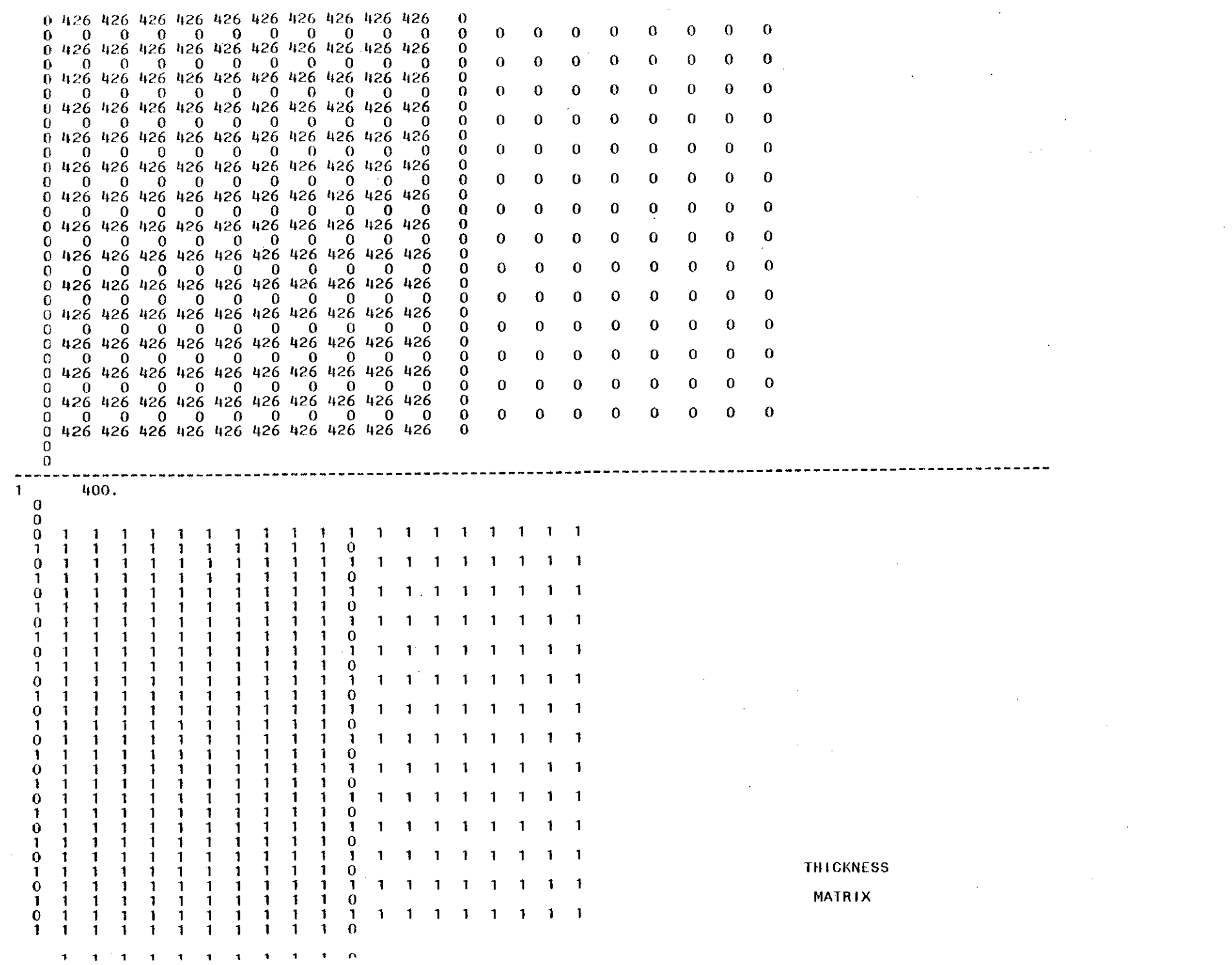

 $\mathcal{A}^{\text{max}}_{\text{max}}$ 

 $\frac{1}{\sqrt{2}}\sum_{i=1}^{n-1}\frac{1}{\sqrt{2}}\sum_{i=1}^{n-1}\frac{1}{\sqrt{2}}\sum_{i=1}^{n-1}\frac{1}{\sqrt{2}}\sum_{i=1}^{n-1}\frac{1}{\sqrt{2}}\sum_{i=1}^{n-1}\frac{1}{\sqrt{2}}\sum_{i=1}^{n-1}\frac{1}{\sqrt{2}}\sum_{i=1}^{n-1}\frac{1}{\sqrt{2}}\sum_{i=1}^{n-1}\frac{1}{\sqrt{2}}\sum_{i=1}^{n-1}\frac{1}{\sqrt{2}}\sum_{i=1}^{n-1}\frac{1}{\sqrt{2}}$ 

 $\hat{\mathbf{r}}$ 

 $\Delta \phi$ 

**172** 

 $\mathcal{A}^{\text{max}}_{\text{max}}$ 

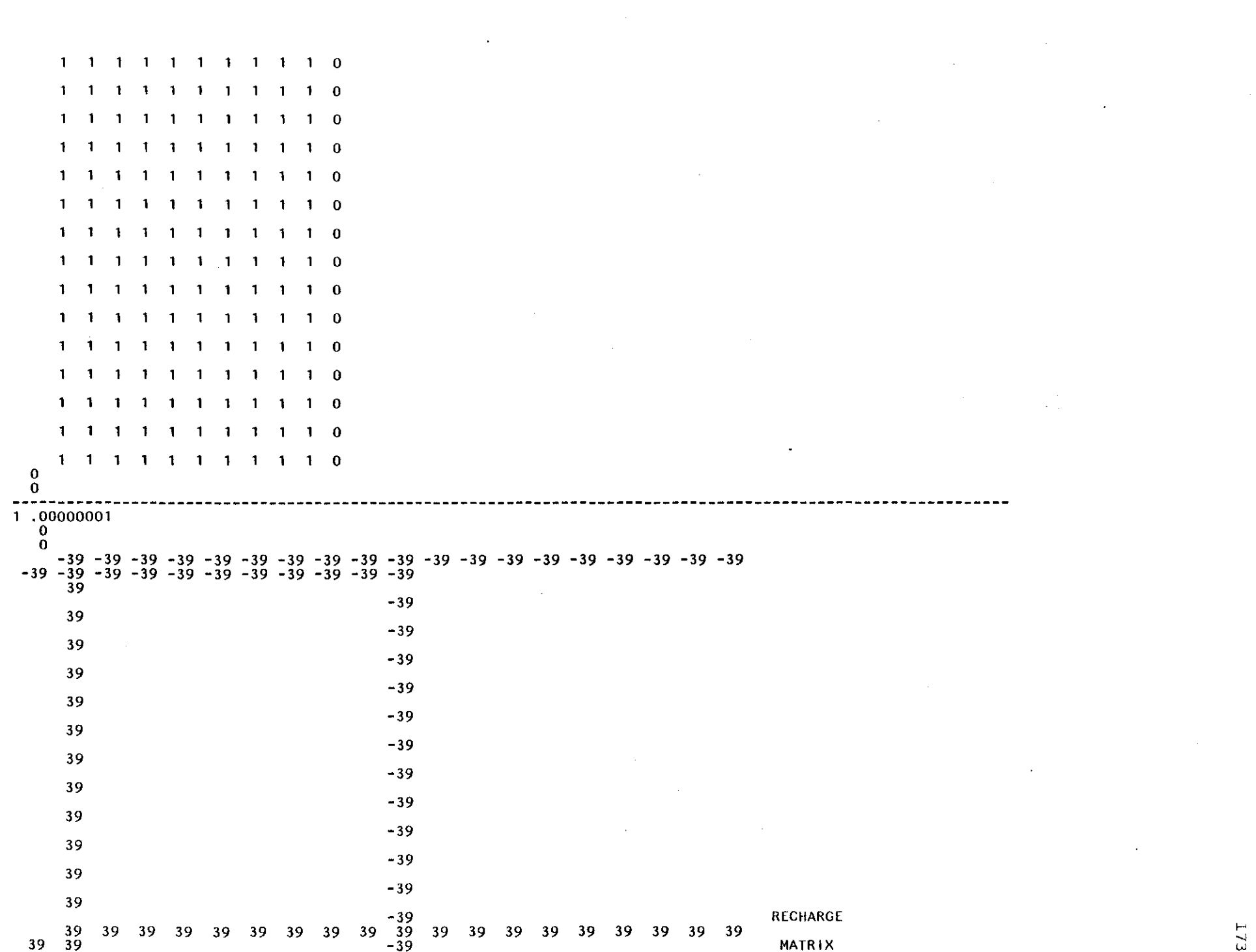

 $\label{eq:2.1} \frac{1}{\sqrt{2}}\int_{\mathbb{R}^3}\frac{1}{\sqrt{2}}\left(\frac{1}{\sqrt{2}}\int_{\mathbb{R}^3}\frac{1}{\sqrt{2}}\left(\frac{1}{\sqrt{2}}\int_{\mathbb{R}^3}\frac{1}{\sqrt{2}}\left(\frac{1}{\sqrt{2}}\int_{\mathbb{R}^3}\frac{1}{\sqrt{2}}\right)\frac{1}{\sqrt{2}}\right)\frac{1}{\sqrt{2}}\right)=\frac{1}{2}\int_{\mathbb{R}^3}\frac{1}{\sqrt{2}}\int_{\mathbb{R}^3}\frac{1}{\sqrt{2}}\left(\frac{1$ 

 $\label{eq:2.1} \frac{1}{\sqrt{2}}\int_{\mathbb{R}^3}\frac{1}{\sqrt{2}}\left(\frac{1}{\sqrt{2}}\right)^2\left(\frac{1}{\sqrt{2}}\right)^2\left(\frac{1}{\sqrt{2}}\right)^2\left(\frac{1}{\sqrt{2}}\right)^2\left(\frac{1}{\sqrt{2}}\right)^2\left(\frac{1}{\sqrt{2}}\right)^2\left(\frac{1}{\sqrt{2}}\right)^2\left(\frac{1}{\sqrt{2}}\right)^2\left(\frac{1}{\sqrt{2}}\right)^2\left(\frac{1}{\sqrt{2}}\right)^2\left(\frac{1}{\sqrt{2}}\right)^2\left(\frac$ 

 $\label{eq:2.1} \frac{1}{\sqrt{2}}\sum_{\mathbf{k}}\left(\mathbf{y}_{\mathbf{k}}\right)^{2}=\frac{1}{\sqrt{2}}\sum_{\mathbf{k}}\left(\mathbf{y}_{\mathbf{k}}\right)^{2}+\frac{1}{\sqrt{2}}\sum_{\mathbf{k}}\left(\mathbf{y}_{\mathbf{k}}\right)^{2}$ 

 $\epsilon$ 

 $\frac{1}{4}$ 

**ITZ** 

 $\label{eq:2.1} \frac{1}{\sqrt{2\pi}}\int_{0}^{\infty}\frac{1}{\sqrt{2\pi}}\left(\frac{1}{\sqrt{2\pi}}\right)^{2\alpha} \frac{1}{\sqrt{2\pi}}\frac{1}{\sqrt{2\pi}}\frac{1}{\sqrt{2\pi}}\frac{1}{\sqrt{2\pi}}\frac{1}{\sqrt{2\pi}}\frac{1}{\sqrt{2\pi}}\frac{1}{\sqrt{2\pi}}\frac{1}{\sqrt{2\pi}}\frac{1}{\sqrt{2\pi}}\frac{1}{\sqrt{2\pi}}\frac{1}{\sqrt{2\pi}}\frac{1}{\sqrt{2\pi}}\frac{1}{\sqrt{2\pi}}$ 

 $\frac{1}{2} \sum_{i=1}^{n} \frac{1}{2} \sum_{j=1}^{n} \frac{1}{2} \sum_{j=1}^{n} \frac{1}{2} \sum_{j=1}^{n} \frac{1}{2} \sum_{j=1}^{n} \frac{1}{2} \sum_{j=1}^{n} \frac{1}{2} \sum_{j=1}^{n} \frac{1}{2} \sum_{j=1}^{n} \frac{1}{2} \sum_{j=1}^{n} \frac{1}{2} \sum_{j=1}^{n} \frac{1}{2} \sum_{j=1}^{n} \frac{1}{2} \sum_{j=1}^{n} \frac{1}{2} \sum_{j=1}^{n$ 

 $-39$  $-39$  $-39$  $-39$  $-39$  $-39$  $-39$  $-39$  $-39$  $-39$  $-39$  $-39'$  $-39$  $-39$  $-39$ 39 39 39 39  $39<sup>2</sup>$   $39$   $-39$  $\mathbf{0}$  $\ddot{\mathbf{o}}$ ---------------------------- $\mathbf{1}$  $1.0$ NODE IDENTIFICATION **MATRIX** 

**MADADAQADAD** 

سر  $\overline{14}$  00000000000000000000 000000000020 000000000020 000000000020 000000000020 000000000020 000000000020 000000000020 000000000020 000000000020 000000000020 000000000020 000000000020 000000000020 000000000020 000000000020 000000000020 000000000000 <sup>2</sup> 1.0 <sup>10000000</sup> **----------------------------------------------------------------------------------------------------** 1.0 o o 957.956.955.954.953.952.951.952.954.956.958.960.961.962.964.966.968.970.971. 972.974.976.978.980.981.982.984.986.988.990. 957.956.955.954.952.951.950.951.953.955.956.958.959.960.962.963.965.968.969. 970.972.974.976.978.979.980.982.984.986.989. 956.955.954.952.951.950.949.950.951.953.954.956.957.958.959.961.962.964.965. 969.970.972.974.976.977.978.980.982.984.987. 957.953.952.951.950.949.949.949.950.951.952.954.955.956.956.957.959.960.962. 965.968.970.972.974.975.976.978.980.983.986. 953.952.951.951.950.949.948.948.949.950.950.952.953.953.953.954.956.957.960. 961.964.966.969.970.972.974.976.979.982.985. 952.951.950.950.949.948.947.947.948.948.949.950.950.950.950.952.953.954.957. 959.961.963.965.967.969.971.974.977.980.983. 953.952.951.950.949.948.947.947.947.948.948.949.949.949.949.950.950.952.954. 957.959.961.962.964.966.969.971.974.978.981. 952.951.950.949.948.947.947.947.947.947.948.948.948.948.947.948.949.950.951. 955.957.959.961.963.965.967.969.972.976.979. 949.948.948.948.947.946.946.946.946.946.9"6.946.946.9"6.945.945.947.949.950. 953.956.960.961.963.965.967.969.972.975.977. 948.947.947.947.946.946.946.946.946.945.945.944.943.943.943.943.945.949.953. 956.959.960.962.963.965.967.969.972.974.976. 947.946.946.946.945.945.945.944.944.944.944.943.942.942.942.942.944.947.951. 956.960.961.962.963.965.967.969.972.973.975. 945.944.944.944.942.942.942.941.941.942.942.942.943.943.943.944.946.948.952. 956.958.961.962.963.965.967.969.971.973.975. 943.943.942.941.940.940.939.939.940.942.943.944.945.946.947.948.950.952.953. 955.957.959.962.963.965.967.969.971.973.975.

#### 175

941.941.939.939.938.937.931.931.919.94U.942.943.944.945.946.947.949.950.952. 954.956.958.960.963.965.967.969.971.972.975.

STARTING HEAD

951.958.959.961.963.966.969.97U.973.975. *956.957.958.960.961.965.969.9"11.973.975.* 954.955.956.958.959.962.965.968.971.974. 952.953.954.956.957.960.963.966.969.972. 951.952.953.955.956.960.963.966.969.972. 951.952.953.955.956.960.963.966.969.972. 951.952.953.955.956.960.963.966.969.972. 951.952.953.955.956.960.963.966.969.972. 951.952.953.955.956.960.963.966.969.972. 951.952.953.955.956.960.963.966.969.972. 951.952.953.955.956.960.963.966.969.972. 951.952.953.955.956.960.963.966.969.972. 951.952.953.955.956.960.963.966.969.972. 951.952.953.955.956.960.963.966.969.972. 951.952.953.955.956.960.963.966.969.972. 951.952.953.955.956.960.963.966.969.972. o

MATRIX

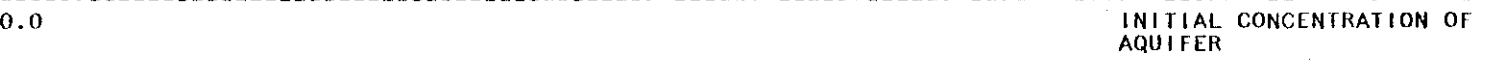

ച

o

o  $II$ 

#### APPENDIX XIX

#### SELECTED OUTPUT FOR A BOUNDARY SOURCE SIMULATION

 $\sim$   $\omega$ 

U.S.G.S. METHOD-OF-CHARACTERISTICS MODEL FOR SOLUTE TRANSPORT IN GROUND WATER

THE GARBER-WELLINGTON AQUIFER STUDY. BOUNDARY SOURCE. 09 JANUARY 1982.

#### **INPUT** DATA

#### GRID DESCRIPTORS

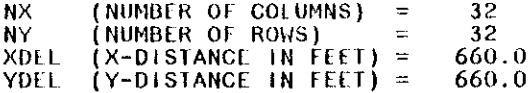

#### TIME PARAMETERS

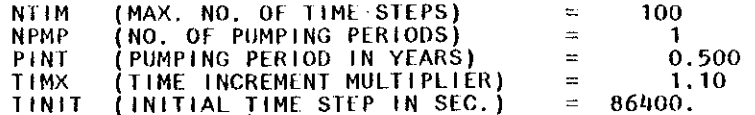

#### HYDROLOGIC AND CHEMICAL PARAMETERS

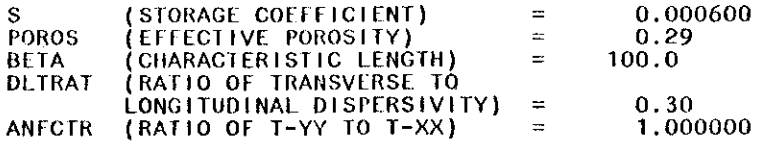

#### **EXECUTION PARAMETERS**

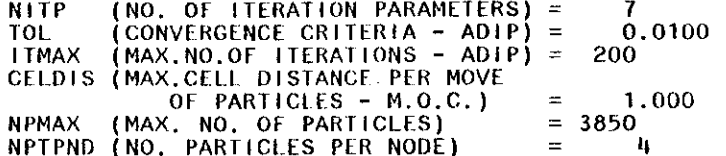

#### PROGRAM OPTIONS

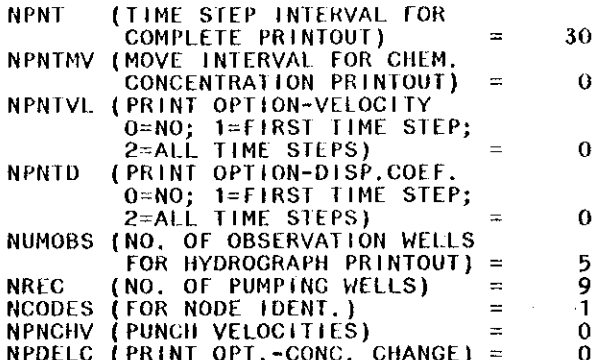

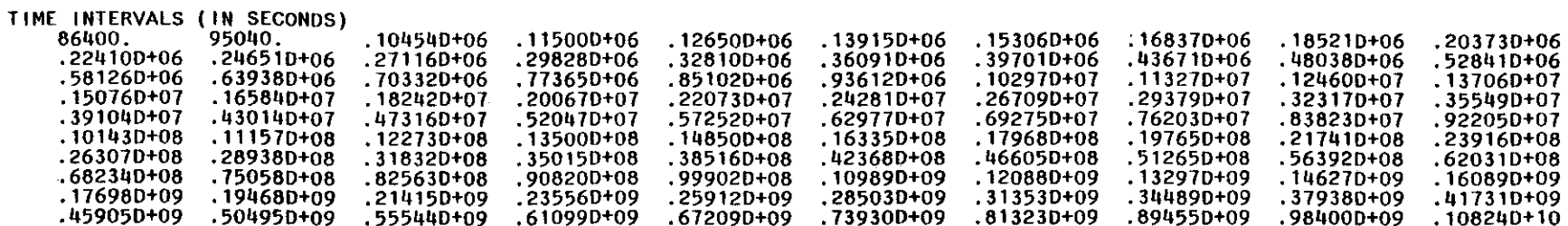

**LOCATION OF OBSERVATION WELLS** 

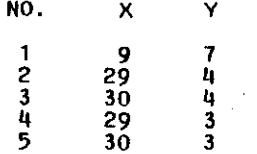

LOCATION OF PUMPING WELLS

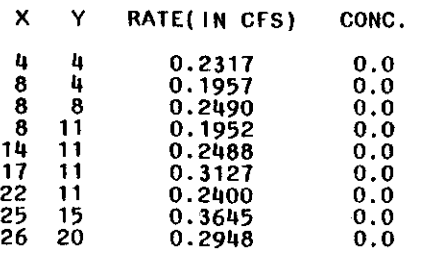

AREA OF ONE CELL  $=$ .43560+06

 $\sim$ 

X-Y SPACING:<br>660.00<br>660.00

 $\bar{\alpha}$ 

 $\alpha$ 

 $\frac{1}{2}$ 

 $\frac{1}{2}$ 

 $\sim$ 

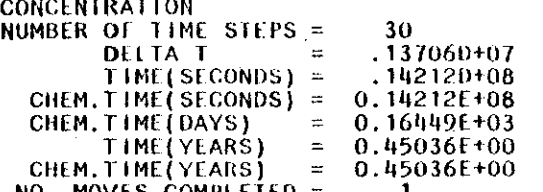

NO. MOVES COMPLEIEO - <sup>1</sup> (Format Modified)

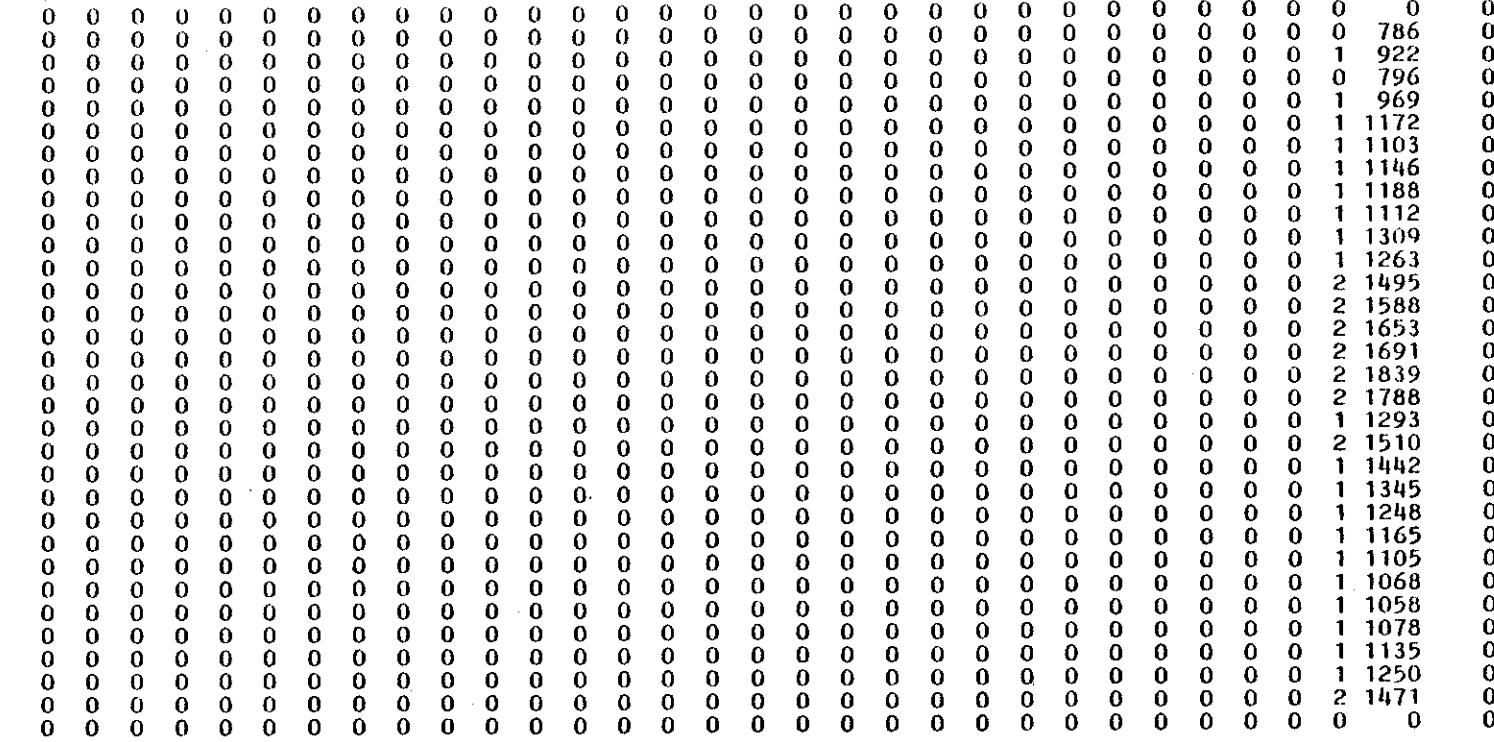

CHEMICAL MASS BALANCE

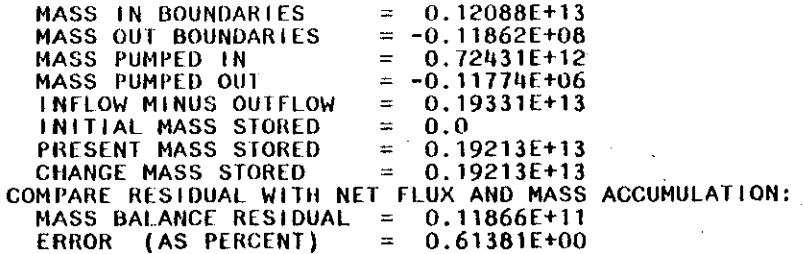

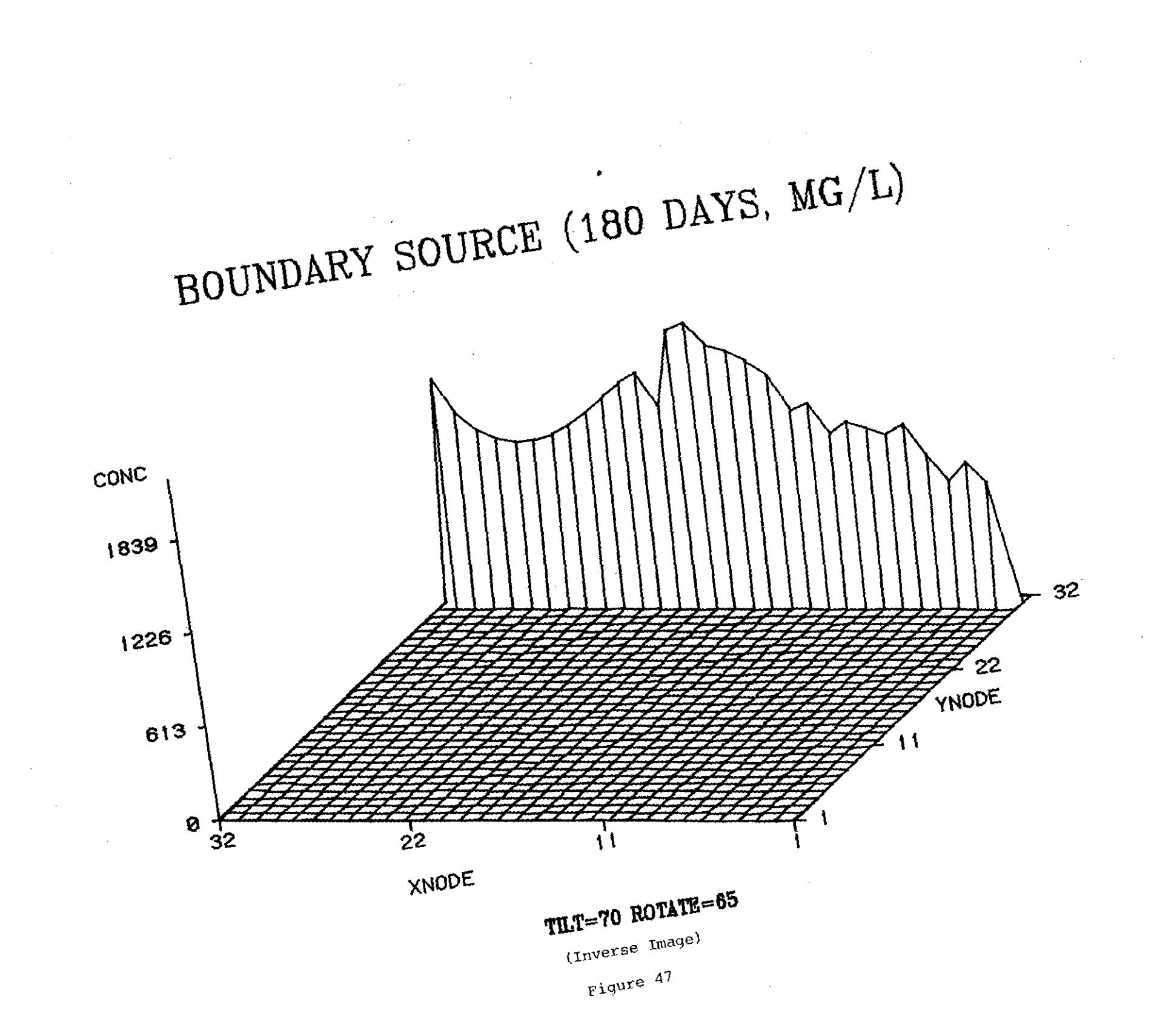

# BOUNDARY SOURCE (180 DAYS, MG/L)

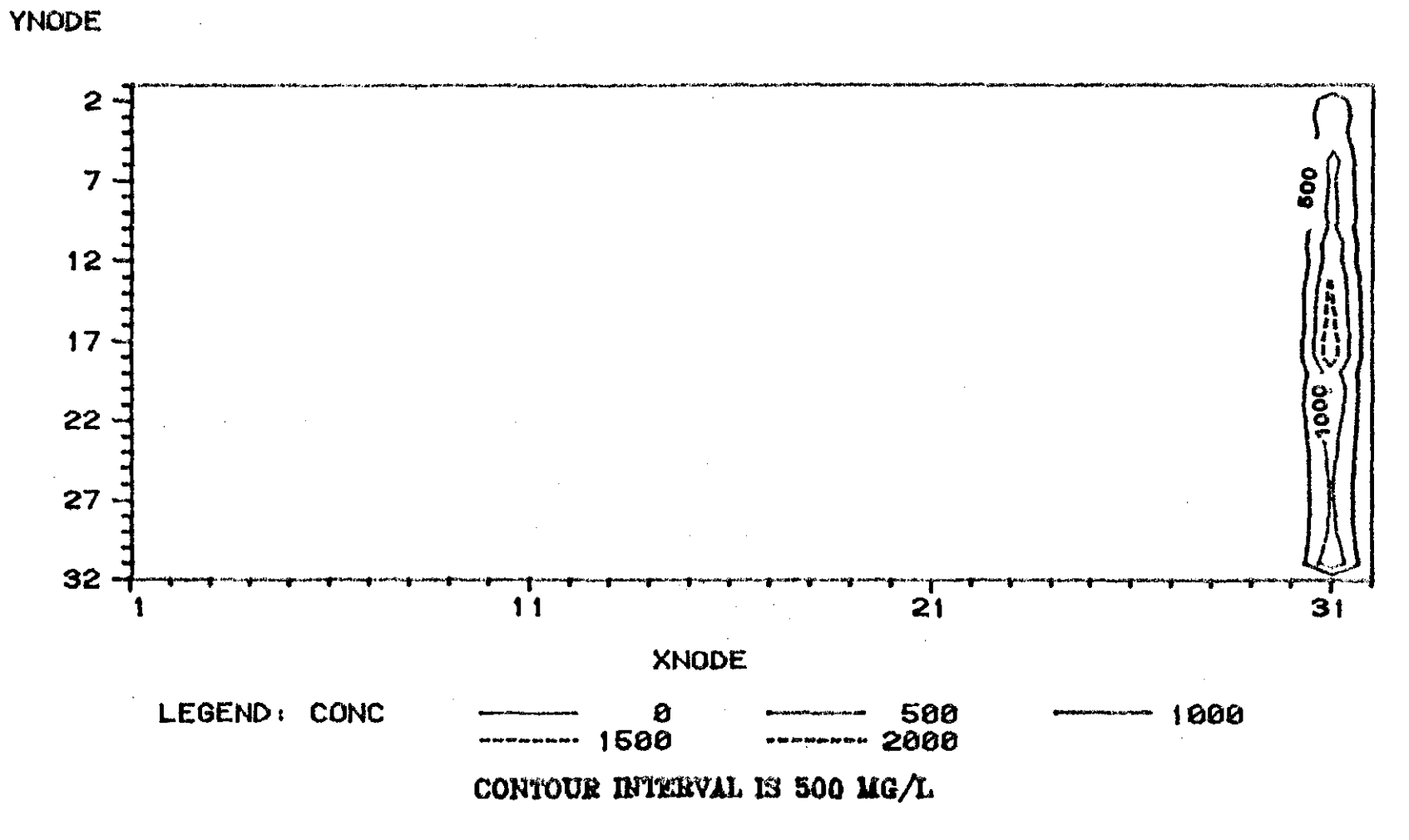

Figure: 48

#### THE GARBER-WELLINGTON AQUIFER STUDY. BOUNDARY SOURCE. 09 JANUARY 1982.

### TIME VERSUS HEAD AND CONCENTRATiON AT SELECTED OBSERVATION POINTS

 $\blacksquare$ 

9 7

PUMPING PERIOD NO.

TRANSIENT SOLUTION

 $\mathbf{1}$ 

OBS.WELL NO. <sup>X</sup> Y N HEAD (FT) CONC.(MG/L) TIME (YEARS)  $\begin{array}{ccccccc}\n0 & & 947.0 & & 0.0 & & 0.0 \\
1 & & 944.8 & & & 0.0 & & 0.003\n\end{array}$  $\begin{array}{cccc} 1 & 944.8 & 0.0 & 0.003 \\ 2 & 941.7 & 0.0 & 0.006 \\ 3 & 938.6 & 0.0 & 0.009 \\ 4 & 935.5 & 0.0 & 0.013 \end{array}$  $\frac{1}{2}$ <br>
2 941.7 0.0 0.006<br>
2 938.6 0.0 0.009  $\begin{array}{cccc} 938.6 & & 0.0 & & 0.009 \\ 935.5 & & 0.0 & & 0.013 \end{array}$  $\begin{array}{cccc} 4 & 935.5 & 0.0 & 0.013 \\ 5 & 932.2 & 0.0 & 0.017 \\ 6 & 928.8 & 0.0 & 0.021 \\ 7 & 925.1 & 0.0 & 0.026 \end{array}$  $\frac{1}{2}$   $\frac{632.2}{2}$  0.0 0.017 6 928.8 0.0 0.021 7 925.1 0.0 0.026 8 921.2 0.0 0.031 9 916.9 0.0 0.037 10 912.1 0.0 0.044 **<sup>11</sup>** 907.0 0.0 0.051  $\begin{array}{cccc} 11 & 907.0 & 0.0 & 0.051 \\ 12 & 901.3 & 0.0 & 0.059 \\ 13 & 895.2 & 0.0 & 0.067 \end{array}$  $\begin{array}{cccc} 13 & 895.2 & 0.0 & 0.067 \\ 14 & 888.4 & 0.0 & 0.077 \end{array}$ 14 888.4 0.0 0.077 15 881.1 0.0 0.087 16 873.1 0.0 0.098 17 864.5 0.0 O. 111  $\begin{array}{cccc} 17 & 864.5 & 0.0 & 0.111 \\ 18 & 855.2 & 0.0 & 0.125 \\ 19 & 845.1 & 0.0 & 0.140 \\ \end{array}$ 19 845.1 0.0 0.140 20 834.3 0.0 0.157 21 822.8 0.0 0.175 22 810.5 0.0 0.195 23 797.4 0.0 0.218 24 783.5 0.0 0.242  $\begin{array}{cccc} 20 & 834.3 & 0.0 & 0.157 \ 21 & 822.8 & 0.0 & 0.175 \ 22 & 810.5 & 0.0 & 0.175 \ 23 & 797.4 & 0.0 & 0.218 \ 24 & 783.5 & 0.0 & 0.242 \ 25 & 768.9 & 0.0 & 0.269 \ 26 & 753.5 & 0.0 & 0.299 \ \end{array}$ 26 753.5 0.0 0.299<br>27 737.5 0.0 0.332 27 737.5 0.0 0.332

28 720.8 0.0 0.367<br>29 703.6 0.0 0.407 29 703.6 0.0 0.407  $\begin{array}{ccccccccc}\n 30 & & 685.9 & & 0.0 & & 0.450 \\
 31 & & 667.8 & & & 0.0 & & 0.498\n\end{array}$ 31 667.8 0.0 0.498<br>32 667.1 0.0 0.500 32 667.1 0.0 0.500

,

 $183$ 

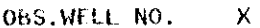

Ņ,

 $\mathbf 3$ 

 $\mathcal{L}^{\mathcal{L}}$ 

 $30<sub>1</sub>$  $\mathbf{u}$ 

 $\mathsf{Y}$ 

 $\mathcal{L}$ 

 $\cdot$ 

 $\sim$ 

 $\mathbf{N}^{\mathrm{eff}}$ 

 $\ddot{\phantom{a}}$ 

 $\sim$ 

 $\mathcal{L}^{\mathcal{L}}$ 

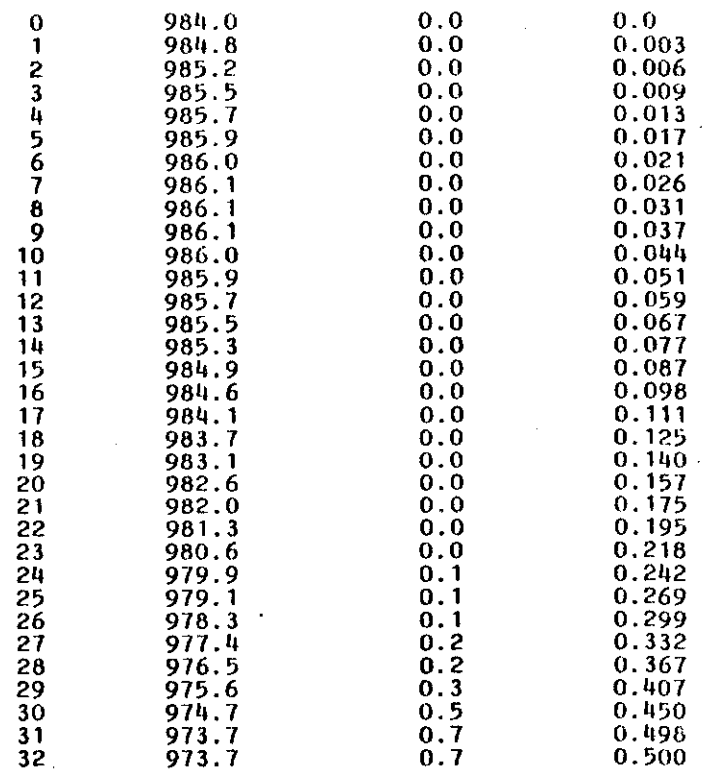

 $184\,$ 

#### GROUND-WATER AND CONTAMINANT TRANSPORT

#### MODELING: GARBER-WELLINGTON AQUIFER IN

OKLAHOMA

#### PART II

## NUMERICAL MODEL FOR THREE-DIMENSIONAL FLUID FLOW AND SOLUTE TRANSPORT IN GROUND-WATER SYSTEMS

Jan Wagner

Douglas C. Kent

NATIONAL CENTER FOR GROUND WATER RESEARCH

OKLAHOMA STATE UNIVERSITY

STILLWATER, OK 74078

March, 1982

#### INTRODUCTION

This document describes the revision of a numerical model for fluid flow and heat transfer in ground water systems (Willhite, et al., 1974a, 1974b) to solve the solute transport equations for a conservative tracer. The mathematical development of the partial differential equations describing solute transport is presented in Section A. This development parallels the development of the energy flow equations in Chapter 4, Volume I, of the Willhite, et al. (1974a) report.

Section B contains the formulation of the finite-difference equations for solute transport following an outline analogous to Sections 1.3.4 and 1.3.5, Volume II, (Willhite, et al., 1974b) which describe the formulation of the finite-difference equations for energy flow.

Section C is basically a user's manual for the numerical simulation of fluid flow and solute transport in ground water systems. This supplement includes a summary of the computer program and subprogram functions, and descriptions of the input data requirements and the computed results. The program listings are presented in Section D and example problems are summarized in Section E.

The authors must emphasize that this document should be used in conjunction with Volumes I and II of Willhite, et al. The purpose of this report is to provide additional information relating to solute transport in ground-water systems and not to replace the original report.

#### TABLE OF CONTENTS

 $\mathcal{L}$ 

 $\sim$   $\sim$ 

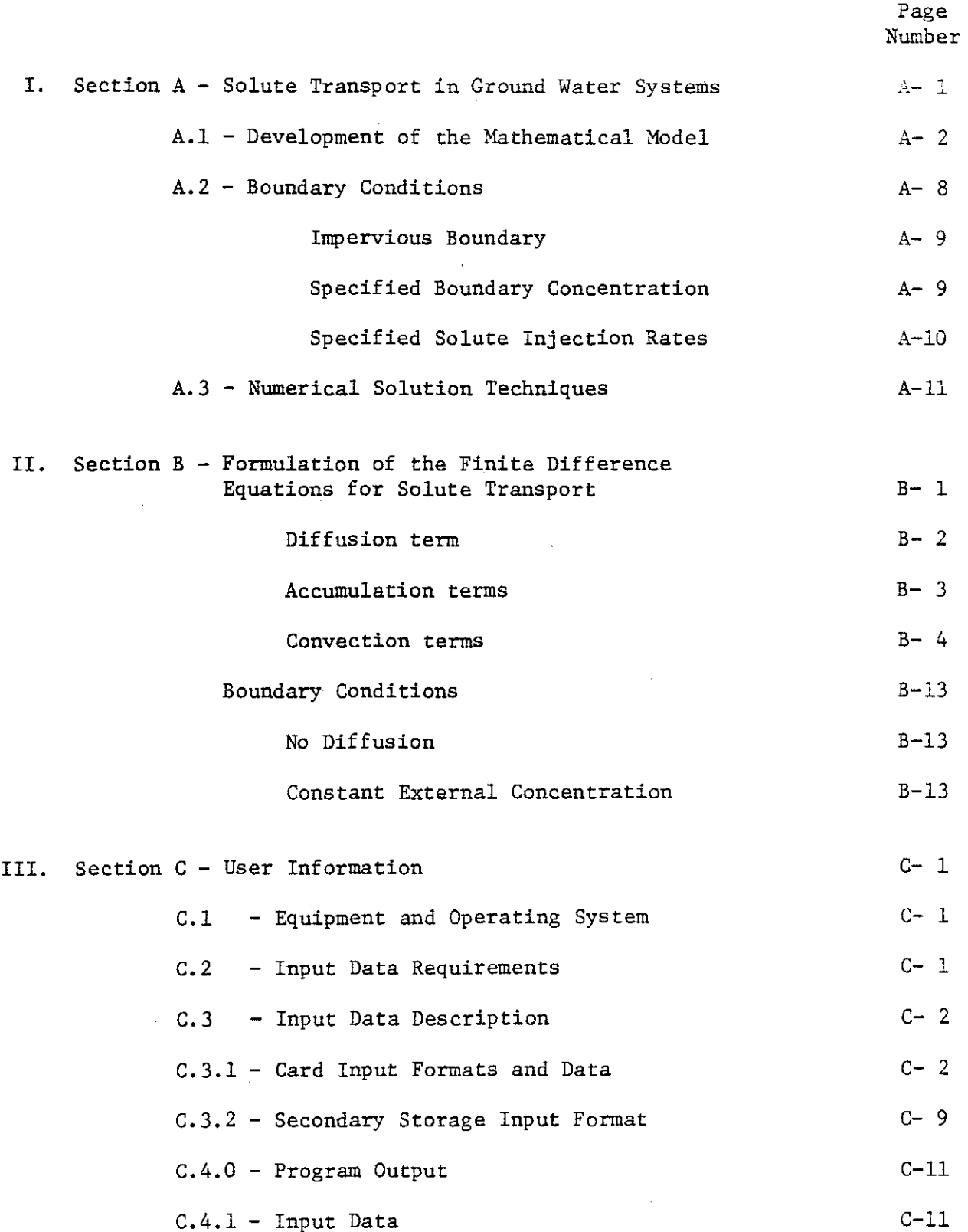

 $\mathcal{L}^{\mathcal{L}} \mathcal{L}^{\mathcal{L}} \mathcal{L}^{\mathcal{L}} \mathcal{L}^{\mathcal{L}} \mathcal{L}^{\mathcal{L}} \mathcal{L}^{\mathcal{L}}$ 

الطاويات المساء

 $\mathcal{L}(\mathcal{L}(\mathcal{$ 

 $\overline{\phantom{a}}$ 

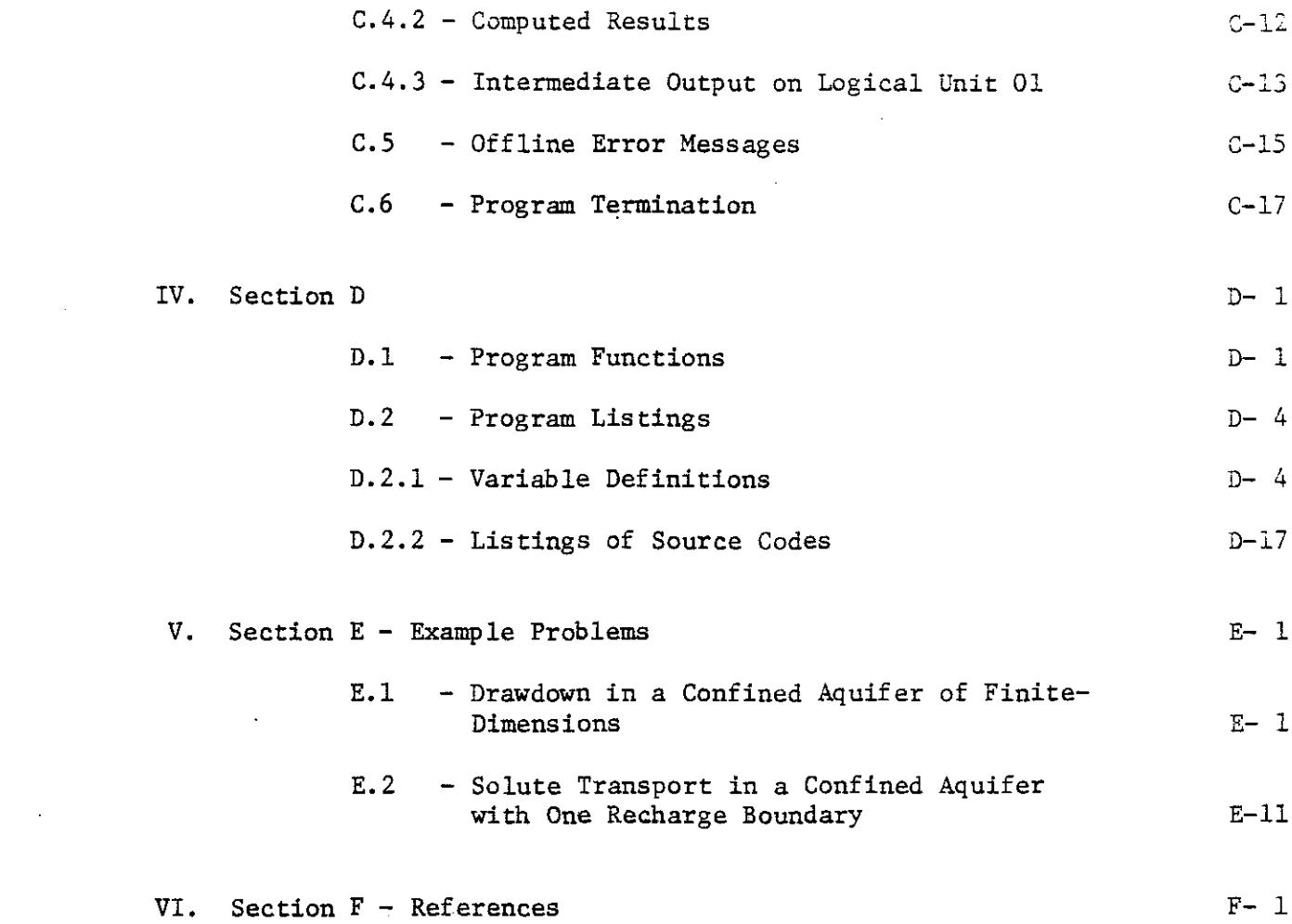

 $\label{eq:2.1} \frac{1}{\sqrt{2}}\left(\frac{1}{\sqrt{2}}\right)^{2} \left(\frac{1}{\sqrt{2}}\right)^{2} \left(\frac{1}{\sqrt{2}}\right)^{2} \left(\frac{1}{\sqrt{2}}\right)^{2} \left(\frac{1}{\sqrt{2}}\right)^{2} \left(\frac{1}{\sqrt{2}}\right)^{2} \left(\frac{1}{\sqrt{2}}\right)^{2} \left(\frac{1}{\sqrt{2}}\right)^{2} \left(\frac{1}{\sqrt{2}}\right)^{2} \left(\frac{1}{\sqrt{2}}\right)^{2} \left(\frac{1}{\sqrt{2}}\right)^{2} \left(\$ 

 $\label{eq:2.1} \frac{1}{\sqrt{2}}\int_{\mathbb{R}^3}\frac{1}{\sqrt{2}}\left(\frac{1}{\sqrt{2}}\right)^2\frac{1}{\sqrt{2}}\left(\frac{1}{\sqrt{2}}\right)^2\frac{1}{\sqrt{2}}\left(\frac{1}{\sqrt{2}}\right)^2\frac{1}{\sqrt{2}}\left(\frac{1}{\sqrt{2}}\right)^2.$ 

 $\varphi_{\rm{eff}}$ 

#### Section A

#### SOLUTE TRANSPORT IN GROUND WATER SYSTEMS

Solute may be transported through a porous medium by the mechanisms of convection and diffusion/dispersion. In addition, solute may be distributed between the solid and fluid phases as a result of adsorption and/or absorption phenomena. Two models can be used to describe the interchange of solute between the fluid and solid phases. In the first approach, the concentrations in the fluid and solid phases are to be considered as distinct variables. Mass transfer between the two phases occurs at the fluidsolid interface and is approximated using an appropriate relationship for the rate of mass transfer.

A second approach assumes instantaneous equilibrium between the fluid and solid phases at any location and time. The concentration in the solid phase is expressed in terms of the fluid phase concentration through an appropriate "sorption isotherm."

The second approach has been adopted for this project. In addition the sorption isotherm is assumed to be linear. In other words

$$
\frac{dC_s}{dt} = \dot{K}_d \frac{dC}{dt}
$$
 (A.1)

where

 $=$  concentration in solid phase,<br>lb solute/lb solid;  $C =$  concentration in liquid phase, lb solute/lb liquid; and  $K<sub>a</sub>$  = distribution coefficient.

 $A-1$ 

development of the solute transport equation. Let  $q_{\mathbf{x}}^{\phantom{\dag}},\phantom{q}_{\mathbf{y}}^{\phantom{\dag}},$  and  $q_{\mathbf{z}}^{\phantom{\dag}}$  be the **The diffusion/dispersion mechanism is used to account** fo~ **all solute** transport mechanisms other than convection and linear absorption. An effective dispersion coefficient will be defined before proceeding to the effective flux of solute in the x, y, and z coordinate directions, respectively. These fluxes are related to the concentration gradients through relationships analogous to Fick's Law given by

 $q_x = - D_x \frac{\partial C}{\partial x}$ (A.2)

$$
q_y = - D_y \frac{\partial C}{\partial y} \tag{A.3}
$$

$$
q_{z} = - D_{z} \frac{\partial C}{\partial z} \tag{A.4}
$$

In these equations  $D_{\underline{i}}$  is the effective solute dispersion coefficient in the porous media and C is the concentration of the fluid phase.

#### A.l - Development of the Mathematical Model

A differential volume of porous media through which fluid and solute are flowing is shown in Figure A.l. Although only the x-direction components of the flows are illustrated, solute enters and leaves the volume element by convection and dispersion in the x, y, and z directions.

The solute transport equation is derived by writing a component mass balance around the differential volume element. Writing the mass balance over the time increment At,

solute in - solute out <sup>=</sup> solute accumulated

 $A-2$ 

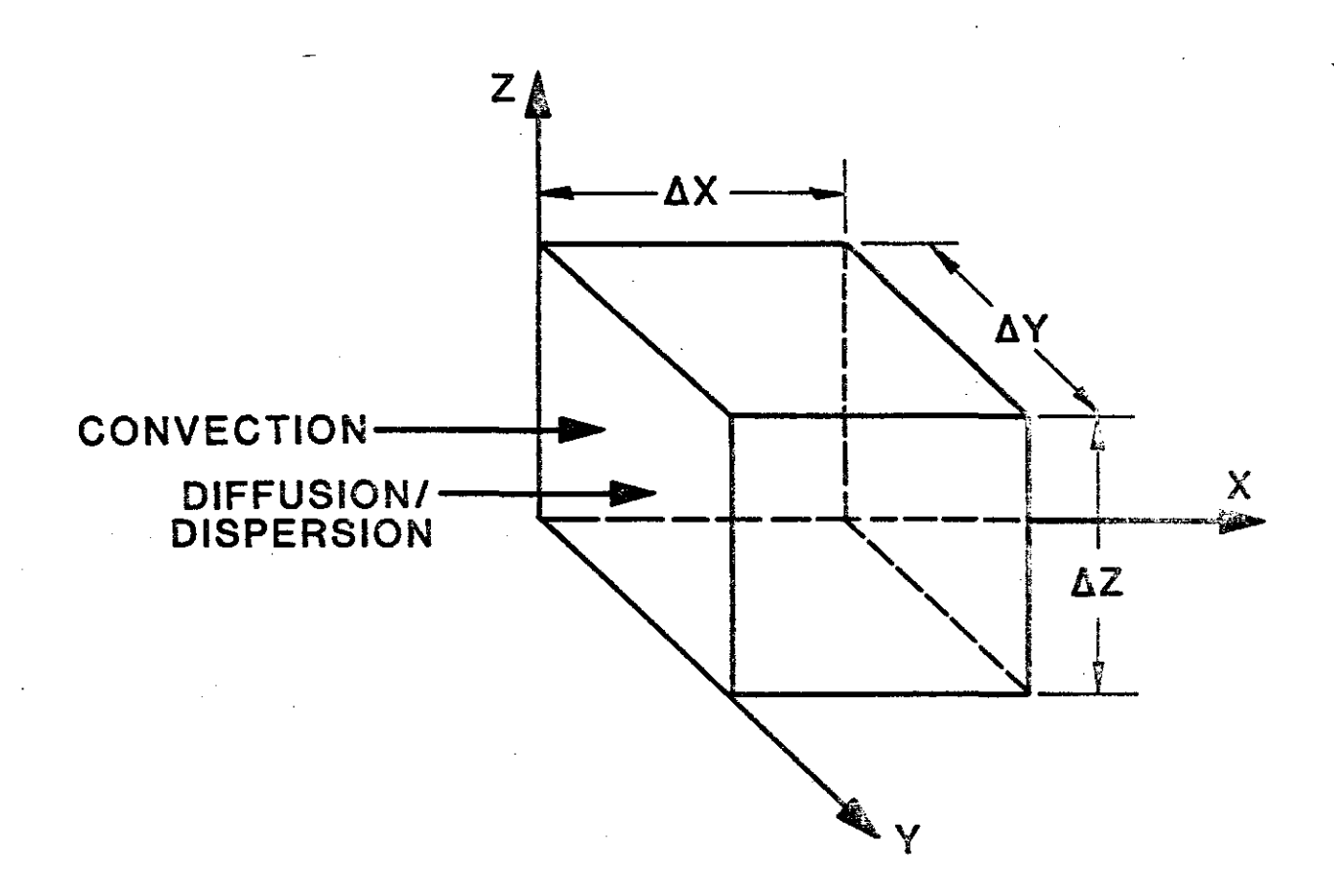

FIGURE A.1 - Differential volume of porous media.

$$
\rho V_{x}C \Big|_{x} \Delta y \Delta z \Delta t - \rho V_{x}C \Big|_{x+\Delta x} \Delta y \Delta z \Delta t
$$
NET SOLUTE  
+ 
$$
\rho V_{y}C \Big|_{y} \Delta x \Delta z \Delta t - \rho V_{y}C \Big|_{y+\Delta y} \Delta x \Delta z \Delta t
$$
 TRANSPORT  
+ 
$$
\rho V_{z}C \Big|_{z} \Delta x \Delta y \Delta t - \rho V_{z}C \Big|_{z+\Delta z} \Delta x \Delta y \Delta t
$$
BY CONVECTION  
+ 
$$
q_{x} \Big|_{x} \Delta y \Delta z \Delta t - q_{x} \Big|_{x+\Delta x} \Delta y \Delta z \Delta t
$$
 NETWORK  
+ 
$$
q_{y} \Big|_{y} \Delta x \Delta z \Delta t - q_{y} \Big|_{y+\Delta y} \Delta x \Delta z \Delta t
$$
 TRANSPORT  
+ 
$$
q_{z} \Big|_{z} \Delta x \Delta y \Delta t - q_{z} \Big|_{z+\Delta y} \Delta x \Delta y \Delta t
$$
NET SOLUTE  
INT INET SOLUTE

$$
+ \dot{Q}_{in} C_{in} \Delta x \Delta y \Delta z \Delta t - \dot{Q}_{out} C \Delta x \Delta y \Delta z \Delta t
$$

ADDED FROM

SOURCES/SINKS

$$
= \left[\rho_s \dot{C}_s (1 - \phi) + \dot{\rho} \dot{C} \phi \right)\Big|_{t + \Delta t}
$$
NET ACUMULATION OF SOLUTE  
-  $\left[\rho_s \dot{C}_x (1 - \phi) + \dot{\rho} \dot{C} \phi \right]\Big|_{t}$  DURING AL

(A.S)

 $\hat{\mathcal{A}}$ 

#### where

C = concentration in fluid phase,  
\nlb solute/lb fluid

\nC<sub>S</sub> = concentration in solid phase  
\nlb solute/lb solid

\nV<sub>X</sub> = fluid velocity in x direction, ft/sec

\nV<sub>y</sub> = fluid velocity in y direction, ft/sec

\nV<sub>z</sub> = fluid velocity in z direction, ft/sec

\nh<sub>in</sub> = mass rate of fluid added per unit volume, 
$$
lb/ft^3/sec
$$

 $\mathcal{L}(\mathcal{L})$  . The second constraint is a set of  $\mathcal{L}(\mathcal{L})$ 

A-4

 $\ddot{\phantom{a}}$ 

 $Q_{\text{out}}$  = mass rate of fluid withdrawn per unit volume,  $1b/ft^3/sec$ 

- $p =$  fluid density, lb/ft<sup>3</sup>
- $\rho_s$  = bulk density of solid matrix, lb/ft<sup>3</sup>
	- $\phi$  = porosity or volume void fraction of porous media,  $ft^3/ft^3$

Dividing by  $\Delta x \Delta y \Delta z \Delta t$  and taking the limit as  $\Delta x$ ,  $\Delta y$ ,  $\Delta z$ , and  $\Delta t$  approach zero leads to

$$
-\frac{\partial}{\partial x} (\rho v_x \dot{C}) - \frac{\partial}{\partial y} (\rho v_y \dot{C}) - \frac{\partial}{\partial z} (\rho v_z \dot{C})
$$
  

$$
-\frac{\partial}{\partial x} q_x - \frac{\partial}{\partial y} q_y - \frac{\partial}{\partial z} q_z + Q_{in} \dot{C}_{in} - Q_{out} \dot{C}
$$
  

$$
= \frac{\partial}{\partial t} \left( \rho_x C_s (1 - \phi) + \rho \dot{C} \phi \right)
$$
 (A.6)

Equation *A.6* can be written in vector notation as

$$
-\nabla \cdot (\rho \vec{v} \vec{c}) - \nabla \cdot \vec{q} + \dot{Q}_{in} \dot{C}_{in} - \dot{Q}_{out} \dot{C}
$$
  

$$
= \frac{\partial}{\partial t} \left( \rho_{s} \dot{C}_{s} (1 - \phi) + \rho \dot{C} \phi \right)
$$
 (A.7)

Expanding the convection term results in

$$
-(\rho V) \nabla C - C \nabla \cdot (\rho V) - \nabla \cdot q + \dot{Q}_{in} \dot{C}_{in} - \dot{Q}_{out} \dot{C}
$$
  

$$
= \frac{\partial}{\partial t} \left( \rho_{s} \dot{C}_{s} (1 - \phi) + \rho \dot{C} \phi \right)
$$
 (A.8)

From the continuity equation (Equation 3.15)

$$
-\nabla \cdot (\rho \mathbf{V}) + \dot{\mathbf{Q}}_{in} - \dot{\mathbf{Q}}_{out} = \frac{\partial}{\partial t} (\rho \phi)
$$
 (A.9)

Substituting Equation A.9 into Equation A.8 yields  
\n
$$
-(\rho V) \nabla \mathbf{C} + \mathbf{C} \left[ \frac{\partial}{\partial t} (\rho \phi) - \mathbf{Q}_{in} + \mathbf{Q}_{out} \right] - \nabla \cdot \mathbf{q}
$$
\n
$$
+ \mathbf{Q}_{in} \mathbf{C}_{in} - \mathbf{Q}_{out} \mathbf{C} = \frac{\partial}{\partial t} \left[ \rho_{s} \mathbf{C}_{s} (1 - \phi) + \rho \mathbf{C} \phi \right]
$$
\n(A.10)

 $A-5$ 

Expanding terms gives

$$
-(\rho V) \nabla \dot{C} + C \frac{\partial}{\partial t} (\rho \phi) - Q_{in} \dot{C} + Q_{out} \dot{C}
$$
  
\n
$$
-\nabla \cdot q + Q_{in} \dot{C}_{in} - Q_{out} \dot{C}
$$
  
\n
$$
= \dot{C} \frac{\partial}{\partial t} (\rho \phi) + (\rho \phi) \frac{\partial \dot{C}}{\partial t}
$$
  
\n
$$
+ \dot{C}_{s} \frac{\partial}{\partial t} (\rho_{s} (1 - \phi)) + (\rho_{s} (1 - \phi)) \frac{\partial \dot{C}_{s}}{\partial t}
$$
 (A.11)

which simplifies to

$$
-(\rho V) \nabla \cdot \vec{c} - \nabla \cdot q + \dot{Q}_{in} (\dot{C}_{in} - \dot{C})
$$
  

$$
= \rho \phi \frac{\partial \vec{C}}{\partial t} + \rho_{s} (1 - \phi) \frac{\partial \dot{C}_{s}}{\partial t} + \dot{C}_{s} \frac{\partial}{\partial t} \left( \rho_{s} (1 - \phi) \right)
$$
(A.12)

Now, in general  $C_{S} = f(C)$  and

$$
\frac{\partial \dot{C}_s}{\partial t} = \frac{\dot{d}C_s}{dC} \frac{\partial C}{\partial t}
$$
 (A.13)

For a linear sorption isotherm

$$
\frac{dC}{dC} = K_d = \frac{Mass of solute per mass of solid}{Mass of solute per mass of fluid}
$$
 (A.14)

where  $\dot{\mathbf{k}}_{d}$  is a distribution coefficient.

**Thus,**

 $\bullet$ 

 $\ddot{\phantom{a}}$ 

$$
\frac{\partial C_s}{\partial t} = \dot{x}_d \frac{\partial C}{\partial t}
$$
 (A.15)

and

$$
\dot{c}_s = \dot{\kappa}_d \dot{c}
$$
 (A.16)

Also, recall that the change in porosity with time is given by

 $\ddot{\phantom{a}}$ 

$$
\frac{\partial \phi}{\partial t} = \rho g \alpha (1 - \phi) \frac{\partial h}{\partial t}
$$
 (A.17)

 $\bar{\mathcal{A}}$ 

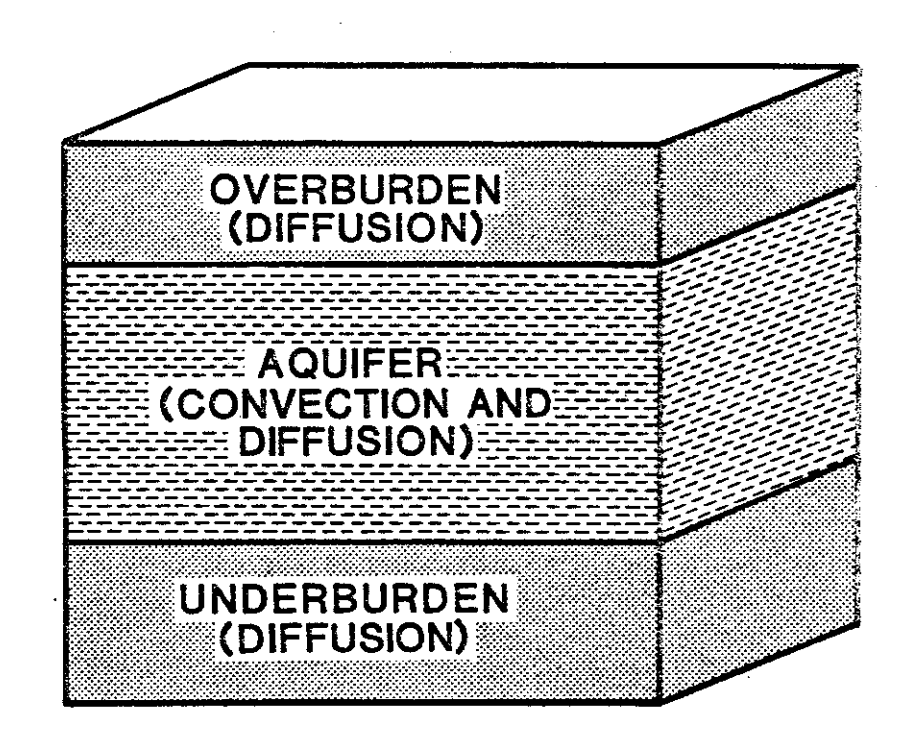

FIGURE A.2 - Region for solute transport model.

where  $\alpha$  is the one-dimensional vertical compressibility and h is the hydraulic head.

Substituting Equations A.lS, A.16, and A.17 into the accumulation terms of Equation A.12 yields

$$
\rho \phi \frac{\partial C}{\partial t} + \rho_{s} (1 - \phi) \frac{\partial C_{s}}{\partial t} + C_{s} (1 - \phi) \frac{\partial \rho_{s}}{\partial t} - C_{s} \rho_{s} \frac{\partial \phi}{\partial t}
$$
\n
$$
= \rho \phi \frac{\partial C}{\partial t} + \rho_{s} (1 - \phi) \dot{K}_{d} \frac{\partial C}{\partial t} - K_{d} C \rho_{s} \frac{\partial \phi}{\partial t}
$$
\n
$$
= \left( \rho_{s} \dot{K}_{d} (1 - \phi) + \rho \phi \right) \frac{\partial C}{\partial t}
$$
\n
$$
- \left( \rho_{s} \dot{K}_{d} C \rho g \alpha (1 - \phi) \right) \frac{\partial h}{\partial t}
$$
\n(A.18)

Substituting Equation A.lS into Equation A.12 gives

$$
- \rho VvC - v \cdot q + Q_{in} (C_{in} - C)
$$
  

$$
= \left[ \rho_{s} \dot{K}_{d} (1 - \phi) + \rho \phi \right] \frac{\partial C}{\partial t}
$$
  

$$
- \left[ \rho_{s} \dot{K}_{d} C \rho g \alpha (1 - \phi) \right] \frac{\partial h}{\partial t}
$$
 (A.19)

which is the solute transport equation for a compressible porous medium when  $\rho$  and  $K_d$  are constant.

#### A.2 - Boundary Conditions

The region included in the mathematical model of solute transport processes is shown in Figure A.2. The region is thicker than the comparable fluid-flow region shown in Figure 3.2 because solute transport to the overlying and underlying formations is included. Several boundary conditions can be used in the model. These are

a) Impervious boundary,

- b) Specified concentration, and
- c) Specified solute injection rates.

These boundary conditions are similar to those discussed in Section 3.2.2 for the fluid flow model with one major difference. In the solute transport model, solute is transported through the boundaries by two mechanisms, convection and diffusion/dispersion.

Solute flux by convection and diffusion in a direction normal to the boundary can be written as

$$
q_{bn} = \rho V_{nb} C_b - D_{bn} \frac{\partial C}{\partial n} \Big|_{b}
$$
 (A.20)

This relationship assumes that the coordinate direction is normal to the boundary and serves as the basis for developing the following boundary conditions.

#### Impervious Boundary

The term impervious boundary implies that there is no solute flux by diffusion, or .

$$
- D_{\mathbf{b} \mathbf{n}} \left. \frac{\partial C}{\partial \mathbf{n}} \right|_{\mathbf{b}} = 0
$$
 (A.21)

An impervious boundary is not necessarily a zero solute-flux boundary as solute may enter or leave the region if  $V_{nh}$  is not equal to zero.

An impervious boundary can be simulated mathematically by setting An impervious boundary can be simulated mathematically by setting<br>either  $D_{bn}$  or  $(\partial C/\partial n)$   $\Big|_b$  equal to zero. The numerical model described in Supplement B handles an impervious boundary by setting  $D_{bn} = 0$ .

#### Specified Boundary Concentration

A boundary may exist where the concentration is specified or remains constant. When the velocity of the fluid normal to the boundary is zero,

*A-9*

solute transport across the boundary is due to diffusion. The expression used to approximate this boundary condition is given by

$$
Q_{bn} = - D_{bn} \frac{C_b - C_{b - \Delta n}}{\Delta n}
$$
 (A.22)

where  $\dot{c}_{\rm h}$  is the boundary concentration,  $c_{\rm h-An}$  is the concentration in the porous media at a distance b- $\Delta n$  from the boundary, and  $D_{b n}$  is an equivalent mass dispersion coefficient for the region between b-An and b. Implementation of this boundary condition is similar to the method illustrated by Equations B.4l through B.47 in Section B.

At boundaries Where solute enters or leaves by convection, the convection term in Equation A.20 is known. The diffusion term may be evaluated using either Equation A.2l or Equation A.22, and all parameters in Equation A.20 are known or approximated.

#### Specified Solute Injection Rates

Injection wells are simulated as point sources in the mathematical formulation of both the fluid-flow and solute~transport models. At the point of injection, the concentration will be a maximum or minimum, and the correct boundary conditions Which apply in Equation A.19 at the point of injection are

$$
\frac{\partial C}{\partial x} = 0; \frac{\partial C}{\partial y} = 0; \text{ and } \frac{\partial C}{\partial z} = 0
$$
 (A.23)

However, since the numerical model discussed in Section B applies to a finite volume of the porous medium rather than a point, the boundary conditions described by Equation A.23 are relaxed. Further discussion of boundary conditions is presented in Section B.

#### A.3 - Numerical Solution Techniques

The mathematical solute-transport model represented by Equation A.19 and the approximate initial and boundary conditions is identical in form to the energy transport model represented by Equation 4.16 in Volume I. Thus, the same numerical solution techniques are used. The finite difference equations for the solute-transport model are formulated in Section B.

#### Section B

#### FORMULATION OF THE FINITE DIFFERENCE

#### EQUATIONS FOR SOLUTE TRANSPORT

The partial differential equation for solute transport is given by Equation A.19, or

$$
- \rho V \nabla \cdot \vec{c} - \nabla \cdot q + \dot{Q}_{in} (\vec{c}_{in} - \vec{c})
$$
  

$$
= [\rho_s \vec{K}_d (1 - \phi) + \rho \phi] \frac{\partial \vec{c}}{\partial t}
$$
  

$$
- [\rho_s \vec{K}_d \vec{c} \rho g \alpha (1 - \phi)] \frac{\partial h}{\partial t}
$$
 (A.19)

Expanding the diffusion/dispersion terms using the Fickian model described by Equations A.2, A.3, and A.4 gives

$$
- \rho V \nabla \cdot C
$$
  
\n
$$
+ \frac{\partial}{\partial x} (D_x \frac{\partial C}{\partial x}) + \frac{\partial}{\partial y} (D_y \frac{\partial C}{\partial y}) + \frac{\partial}{\partial z} (D_z \frac{\partial C}{\partial z})
$$
  
\n
$$
+ \rho Q_{in} (C_{in} - C)
$$
  
\n
$$
= [\rho_g K_d (1 - \phi) + \rho \phi] \frac{\partial C}{\partial t}
$$
  
\n
$$
- [\rho_g K_d C \rho g \alpha (1 - \phi)] \frac{\partial h}{\partial t}
$$
 (B.1)

Equation B.l is identical in form to Equation 1.1-2, Volume II, for energy transport. With the exception of the convective terms Equation B.l is also similar in form to Equation 1.1-1, Volume II, for fluid flow. Therefore, space and time derivatives are approximated by Taylor series expansions similar to those for the fluid-flow and energy-transport equations. Tne finite difference approximations are summarized below.

 $B-1$
Diffusion term. Expanding the dispersion term of Equation A.19 gives

$$
\nabla \cdot \mathbf{q} = \frac{\partial \mathbf{q}}{\partial \mathbf{x}} + \frac{\partial \mathbf{q}}{\partial \mathbf{y}} + \frac{\partial \mathbf{q}}{\partial \mathbf{z}}
$$
 (B.2)

or

$$
\nabla \cdot \mathbf{q} = \frac{\partial}{\partial x} \left[ - \mathbf{D}_{\mathbf{x}} \frac{\partial \mathbf{C}}{\partial \mathbf{x}} \right] + \frac{\partial}{\partial y} \left[ - \mathbf{D}_{\mathbf{y}} \frac{\partial \mathbf{C}}{\partial \mathbf{y}} \right]
$$
  
+ 
$$
\frac{\partial}{\partial z} \left[ - \mathbf{D}_{\mathbf{z}} \frac{\partial \mathbf{C}}{\partial \mathbf{z}} \right]
$$
 (B.3)

Approximating the x-component as

$$
\left(\frac{\partial q}{\partial x}\right)_{i,j,k} = \frac{q_{i+1/2,j,k} - q_{i-1/2,j,k}}{\Delta x}
$$
 (B.4)

and substituting the appropriate term from Equation 1.3-59 leads to

$$
\left(\frac{\partial g}{\partial x}\right)_{i,j,k} = \frac{\left[-\frac{1}{2} \frac{\partial C}{\partial x}\right]_{i+1/2,j,k} - \left[-\frac{1}{2} \frac{\partial C}{\partial x}\right]_{i-1/2,j,k}}{\Delta x}
$$
(B.5)

which is identical in form to Equation 1.3-6. Following derivations analogous to Equations 1.3-7 through 1.3-15

$$
\left[D_x \frac{\partial C}{\partial x}\right]_{i+1/2, j, k} = D_{x_{i+1/2, j, k}} \frac{\dot{C}_{i+1, j, k} - \dot{C}_{i, j, k}}{\Delta x}
$$
 (B.6)

$$
\left[D_{x} \frac{\partial T}{\partial x}\right]_{i-1/2, j, k} = D_{x_{i-1/2, j, k}} \frac{C_{i, j, k} - C_{i-1, j, k}}{\Delta x}
$$
 (B.7)

$$
D_{x_{i+1/2,j,k}} = \frac{2D_{x_{i+1,j,k}} D_{x_{i,j,k}}}{D_{x_{i+1,j,k}} + D_{x_{i,j,k}}}
$$
(B.8)

$$
D_{x_{i-1/2,j,k}} = \frac{2D_{x_{i,j,k}} D_{x_{i-1,j,k}}}{D_{x_{i,j,k}} + D_{x_{i-1,j,k}}}
$$
(B.9)

and

and a state of the state

$$
-(\frac{\partial q}{\partial x})_{i,j,k} = \frac{1}{\Delta x} \left[ \frac{2K_{x_{i+1,j,k}}}{K_{x_{i+1,j,k}}} + K_{x_{i,j,k}} \right] (\frac{T_{i+1,j,k} - T_{i,j,k}}{\Delta x})
$$

$$
- \frac{2K_{x_{i+1,j,k}}}{K_{x_{i+1,j,k}}} + K_{x_{i-1,j,k}} \frac{T_{i,j,k} - T_{i-1,j,k}}{\Delta x})
$$
(B.10)

Similar expressions are obtained for the y- and z-components of dispersion. Accumulation terms. The second term of the right hand side of Equation B.1 contains the time derivative of the hydraulic head, or

$$
\frac{\partial h}{\partial t}\Big|_{\mathbf{i}, \mathbf{j}, \mathbf{k}} = \frac{h \begin{vmatrix} n+1 \\ i, j, k \end{vmatrix} - h \begin{vmatrix} n \\ i, j, k \end{vmatrix}}{\Delta t} \qquad 1.3-17
$$

Now from Equation 1.3-57

$$
\left. \frac{\partial \mathbf{h}}{\partial \mathbf{t}} \right|_{\mathbf{i}, \mathbf{j}, \mathbf{k}} = \frac{1}{\Delta \mathbf{t}} \sum_{\ell=1}^{M} \gamma \Big|_{\mathbf{i}, \mathbf{j}, \mathbf{k}}^{\ell} \tag{B.11}
$$

Using a forward difference approximation similar to Equations 1.3-16 and 1.3-17 for the time derivative of concentration results in

$$
\frac{\partial C}{\partial t}\Big|_{\substack{i,j,k \\ \text{if } k}}^{n} \approx \frac{\left|c\Big|_{\substack{i,j,k \\ \Delta t}}^{n+1} - c\Big|_{\substack{i,j,k \\ \Delta t}}^{n}
$$
\n(B.12)

Finally, substituting Equations B.11 and B.12 into the right hand side of Equation B.1 gives the finite difference approximation for the accumulation terms, or

$$
(\rho_{s} \dot{K}_{d} (1-\phi) + \rho \phi) \frac{\begin{vmatrix} n+1 & \cdot \\ i, j, k \end{vmatrix} - c \Big|_{i, j, k}}{\Delta t}
$$
  
- 
$$
C \Big|_{i, j, k}^{n+1} \rho_{s} K_{d} \rho g \alpha (1-\phi) \frac{\begin{vmatrix} M & \gamma \\ \gamma \end{vmatrix}^{2}}{\Delta t}
$$
  
(B.13)

 $B-3$ 

Convection terms. The convection terms are perhaps the most difficult expressions to handle in the numerical solution of Equation B.l. The finite difference formulations are relatively straight forward, but consideration must be given to the sign of the velocity components as well as their direction. In addition boundary conditions and wells requrie special handling. The derivation will be illustrated for the  $x$ -component;  $y$ - and  $z$ -components are formulated in an analogous fashion.

Expanding the x-component of convection in Equation B.l results in

$$
\rho V \frac{\partial C}{\partial x} \tag{B.14}
$$

The velocity at node  $i, j, k$  is taken as the arithmetic average of the values at  $i+1/2$ , j, k and  $i-1/2$ , j, k, or

$$
V_{x_{i,j,k}} = \frac{V_{x_{i+1/2,j,k}} + V_{x_{i-1/2,j,k}}}{2}
$$
 (B.15)

From Equation 3.8 of Volume I

$$
V_{x_{i+1/2,j,k}} = -\left. \frac{k_{x} \rho g}{\mu} \right|_{i+1/2,j,k} \left. \frac{\left( \frac{\partial h}{\partial x} \right)}{\left( \frac{\partial h}{\partial x} \right)} \right|_{i+1/2,j,k}
$$
 (B.16)

and

$$
V_{x_{i-1/2,j,k}} = -\frac{k_{x} \rho g}{\mu} \Big|_{i-1/2,j,k} \frac{(\frac{\partial h}{\partial x})}{\Big|_{i-1/2,j,k}}
$$

Subscituting Equations 1.3-13 and 1.3-17 into Equation B.16 and Equations 1.3-14 and 1.3-17 into Equation B.17 results in the following finite difference approximations:

$$
V_{x_{i+1/2,j,k}} = -\frac{2(\frac{k_{x} \rho g}{\mu}) \Big|_{i+1,j,k} (\frac{k_{x} \rho g}{\mu}) \Big|_{i+1,j,k} + (\frac{k_{x} \rho g}{\mu}) \Big|_{i,j,k}}{(\frac{h|_{i+1,j,k} - h|_{i,j,k}}) + (\frac{h|_{i+1,j,k} - h|_{i,j,k}}{\Delta x}) \Big|_{i,j,k}}
$$
(B.18)

$$
V_{x_{i-1/2,j,k}} = -\frac{2\left(\frac{k_{x} \rho g}{\mu}\right)_{i,j,k} \left(\frac{k_{x} \rho g}{\mu}\right)_{i-1,j,k}}{\left(\frac{k_{x} \rho g}{\mu}\right)_{i,j,k} + \left(\frac{k_{x} \rho g}{\mu}\right)_{i-1,j,k}}
$$
\n
$$
\left(\frac{h|_{i,j,k} - h|_{i-1,j,k}}{\Delta x}\right)
$$
\n(B.19)

Substituting Equations B.18 and B.19 into Equation B.15 gives

$$
V_{x_{i,j,k}} = -\frac{\left(\frac{k_{x} \rho g}{\mu}\right)_{i+1,j,k} \left(\frac{k_{x} \rho g}{\mu}\right)_{i,j,k}}{\left(\frac{k_{y} \rho g}{\mu}\right)_{i+1,j,k} + \left(\frac{k_{x} \rho g}{\mu}\right)_{i,j,k}}
$$
\n
$$
\frac{\left(\frac{h|_{i+1,j,k} - h|_{i,j,k}}{\Delta x}\right)}{\left(\frac{k_{x} \rho g}{\mu}\right)_{i,j,k} \left(\frac{k_{x} \rho g}{\mu}\right)_{i-1,j,k}}
$$
\n
$$
-\frac{\left(\frac{k_{x} \rho g}{\mu}\right)_{i,j,k} \left(\frac{k_{x} \rho g}{\mu}\right)_{i-1,j,k}}{\left(\frac{k_{x} \rho g}{\mu}\right)_{i,j,k} + \left(\frac{k_{x} \rho g}{\mu}\right)_{i-1,j,k}}
$$
\n
$$
\frac{h_{i,j,k} - h_{i-1,j,k}}{\Delta x}
$$
\n(B.20)

Equation B.20 is the finite difference formulation of the x-component of the superficial fluid velocity in the aquifer except at the constant external head boundaries.

Although all boundaries are no-flow boundaries, there is a velocitycomponent arising from the constant external head boundary condition. The volumetric flow rate per unit volume at a boundary is given by

$$
Q_{b_{x}|_{i,j,k}} = -\text{COEFX}|_{i,j,k} \quad [H_{b|_{i,j,k}} - h|_{i,j,k}^{n+1}]
$$
 (1.3-28)

 $\sim$   $\sim$   $\sim$ 

 $B-5$ 

and

From Equations 1.3-26 and 1.3-29 the equivalent velocity component can be expressed as

$$
V_{x_b} = \pm \left. \text{COEFX} \right|_{i,j,k} \Delta x^2 \left[ \frac{H_b |_{i,j,k} - h|_{i,j,k}^{n+1}}{\Delta x} \right]
$$
 (B.21)

or

$$
V_{x_b} = \pm \left. \text{COEFX} \right|_{i,j,k} \Delta x \left. \left[ H_b \right]_{i,j,k} - h \left| \begin{array}{c} n+1 \\ i,j,k \end{array} \right. \right] \tag{B.22}
$$

Whether the velocity component due to the constant head boundary condition is positive or negative depends upon which boundary is being considered. For example, consider the case where the external head  $h_{i,j,k}$  is greater  $h_{i,j,k}$ Thus the term in brackets in Equation B.22 n+l than the internal head, h i,j ,k is positive. Now at  $i=2$  (See Figure 3.3) under these conditions flow is into the system and the velocity is positive in the x-direction. However, at  $i = NX - 1$  under these same conditions, flow is again into the system but the velocity is in the negative x-direction. Thus the sign of this additional velocity component must be adjusted for the appropriate system boundary being evaluated.

Combining Equations B.20 and B.22 results in the finite difference formulation for the velocity component in the x-direction, or

$$
V_{x}|_{i,j,k} = -\frac{\left.(\frac{k_{x} \rho g}{\mu})\right|_{i+1,j,k} \left.(\frac{k_{x} \rho g}{\mu})\right|_{i,j,k}}{\left(\frac{k_{x} \rho g}{\mu}\right)_{i+1,j,k} + \left.(\frac{k_{x} \rho g}{\mu})\right|_{i,j,k}}
$$
\n
$$
\left.(\frac{h|_{i+1,j,k} - h|_{i,j,k}}{\Delta x})\right)
$$

B-6

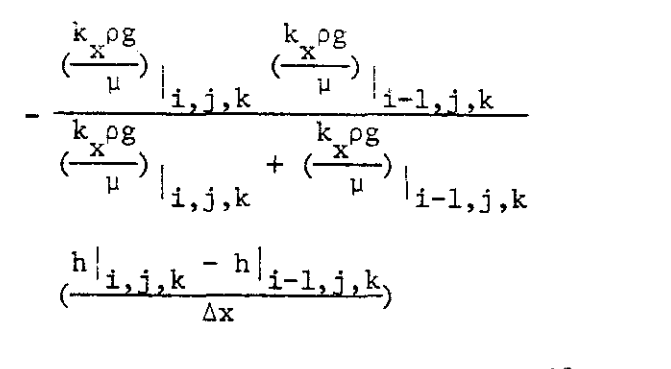

$$
\pm \left. \text{COEFX} \right|_{\mathbf{i}, \mathbf{j}, \mathbf{k}} \Delta \mathbf{x} \left[ \mathbf{H}_{\mathbf{b}} \right|_{\mathbf{i}, \mathbf{j}, \mathbf{k}} - \mathbf{h} \left| \begin{array}{c} \mathbf{H}^{\mathbf{H} \mathbf{I}} \\ \mathbf{j}, \mathbf{j}, \mathbf{k} \end{array} \right] \tag{B.23}
$$

Equation B.23 is used as the finite difference expression for the xcomponent of velocity in Equation B.1. Similar formulations are used for the  $y-$  and  $z$ -components.

$$
V_{y}|_{1,j,k} = -\frac{\frac{k_{y} \rho g}{(k_{y} \rho g})|_{1,j+1,k} \frac{k_{y} \rho g}{(k_{y} \rho g})|_{1,j,k}}{\frac{h|_{1,j+1,k} - h|_{1,j,k}}{\Delta y}|_{1,j,k}}
$$
\n
$$
= \frac{\frac{k_{y} \rho g}{(k_{y} \rho g}) \frac{k_{y} \rho g}{(k_{y} \rho g})}{\frac{k_{y} \rho g}{(k_{y} \rho g)}|_{1,j,k} + \frac{k_{y} \rho g}{(k_{y} \rho g})|_{1,j-1,k}}
$$
\n
$$
= \frac{\frac{h|_{1,j,k} - h|_{1,j-1,k}}{\Delta y} + \frac{k_{y} \rho g}{(k_{y} \rho g)}|_{1,j-1,k}}{\frac{h|_{1,j,k} - h|_{1,j-1,k}}{\Delta y}}
$$
\n
$$
= \frac{\frac{h|_{1,j,k} - h|_{1,j-1,k}}{\Delta y}}{\frac{h|_{1,j,k}}{\Delta y}} = \frac{h|_{1,j,k}}{\frac{h|_{1,j,k}}{\Delta y}} \tag{B.24}
$$

$$
V_{z}|_{i,j,k} = -\frac{\frac{2}{\mu}\left|\frac{2}{i,j,k+1} - \frac{2}{\mu}\right|_{i,j,k}}{\frac{k_{z}\rho g}{\mu}\left|\frac{k_{z}\rho g}{i,j,k+1} + \frac{k_{z}\rho g}{\mu}\right|_{i,j,k}}
$$

$$
\frac{\left| h \right|_{i,j,k+1} - h \right|_{i,j,k}}{\left( \frac{k_z \rho g}{\mu} \right)_{i,j,k} \left( \frac{k_z \rho g}{\mu} \right)_{i,j,k-1}} - \frac{\left| k_z \rho g}{\left( \frac{k_z \rho g}{\mu} \right)_{i,j,k} + \left( \frac{k_z \rho g}{\mu} \right)_{i,j,k-1}}{\left( \frac{h \right|_{i,j,k} - h \right|_{i,j,k-1}}{\Delta z} \left| i,j,k-1 \right)}
$$
\n
$$
\frac{\left| h \right|_{i,j,k} - h \right|_{i,j,k-1}}{\Delta z}
$$
\n
$$
\pm \text{COEFZ} \Big|_{i,j,k} \Delta z \left[ H_{b} \Big|_{i,j,k} - h \Big|_{i,j,k}^{h+1} \right] \qquad (B.25)
$$

The spatial derivatives of concentration used in the convection terms are approximated by either a forward difference or a backward difference depending on the direction of the velocity component. The finite difference expressions are given by

$$
\left.\left(\frac{\partial C}{\partial x}\right)\right|_{\mathbf{i},\mathbf{j},\mathbf{k}} = \frac{C|_{\mathbf{i}+1,\mathbf{j},\mathbf{k}} - C|_{\mathbf{i},\mathbf{j},\mathbf{k}}}{\Delta x} \text{ for } V_{x}|_{\mathbf{i},\mathbf{j},\mathbf{k}} < 0, \quad (B.26a)
$$

$$
\left.\left(\frac{\partial C}{\partial x}\right)\right|_{i,j,k} = \frac{C|_{i,j,k} - C|_{i-1,j,k}}{\Delta x} \text{ for } V_{x}|_{i,j,k} \ge 0,
$$
 (B.26b)

$$
\left.\left(\frac{\partial C}{\partial y}\right)\right|_{\mathbf{i},\mathbf{j},\mathbf{k}} = \frac{C\big|_{\mathbf{i},\mathbf{j}+\mathbf{l},\mathbf{k}} - C\big|_{\mathbf{i},\mathbf{j},\mathbf{k}} \text{ for } V_{y}\big|_{\mathbf{i},\mathbf{j},\mathbf{k}} < 0, \quad (B.27a)
$$

$$
\left(\frac{\partial C}{\partial y}\right)\Big|_{\dot{1},\dot{1},\dot{k}} = \frac{C\Big|_{\dot{1},\dot{1},\dot{k}} - C\Big|_{\dot{1},\dot{1}-\dot{1},\dot{k}}}{\Delta y} \text{ for } V_{y}\Big|_{\dot{1},\dot{1},\dot{k}} \ge 0, \quad (B.27b)
$$

$$
\left.\left(\frac{\partial C}{\partial z}\right)\right|_{\mathbf{i},\mathbf{j},\mathbf{k}} = \frac{C|_{\mathbf{i},\mathbf{j},\mathbf{k+1}} - C|_{\mathbf{i},\mathbf{j},\mathbf{k}}}{\Delta z} \text{ for } v_{z}|_{\mathbf{i},\mathbf{j},\mathbf{k}} < 0, \quad (B.28a)
$$

and

$$
\left(\frac{\partial C}{\partial z}\right)_{1, j, k} = \frac{\dot{C}|_{1, j, k} - \dot{C}|_{1, j, k-1}}{\Delta z} \text{ for } V_{z}|_{1, j, k} \ge 0. \tag{B.28b}
$$

 $\sim 10^{11}$  km s  $^{-1}$ 

المتواصل والمحاملة

The two formulations prevent oscillations in the numerical solution of the conduction-convection equation (Price, 1965). However, numerical dispersion may occur.

Rewriting Equation B.1 in finite difference form

 $\mathcal{L}^{\text{max}}_{\text{max}}$ 

$$
= \rho \left[ -\frac{\frac{k_x \rho g}{\mu} \left| \frac{k_x \rho g}{1 + 1, j, k} - \frac{\frac{k_x \rho g}{\mu} \left| \frac{k_x \rho g}{1 + 1, j, k} - \frac{\frac{k_x \rho g}{\mu}}{1 + 1, j, k} \right| \right|_{1 + 1, j, k}}{\frac{k_x \rho g}{\mu} \left| \frac{k_x \rho g}{1 + 1, j, k} - \frac{\frac{k_x \rho g}{\mu} \left| \frac{k_x \rho g}{\mu} \right|_{1 - 1, j, k}}{\frac{k_x \rho g}{\mu} \left| \frac{k_x \rho g}{1 + 1, j, k} - \frac{\frac{k_x \rho g}{\mu} \left| \frac{k_x \rho g}{1 + 1, j, k} - \frac{\frac{k_x \rho g}{\mu}}{1 + 1, j, k} \right| \right|_{1 - 1, j, k}}{\frac{k_x \rho g}{\mu} \left| \frac{k_x \rho g}{1 + 1, j, k} - \frac{k_x \rho g}{\mu} \right|_{1, j, k} - \frac{k_x \rho g}{\mu} \left| \frac{k_x \rho g}{1 + 1, j, k} - \frac{k_x \rho g}{\mu} \right|_{1, j, k} \right]
$$
\n
$$
= \rho \left[ -\frac{\frac{k_x \rho g}{\mu} \left| \frac{k_x \rho g}{1 + 1 + 1, k} - \frac{\frac{k_x \rho g}{\mu}}{1 + 1, j, k} \right| \right|_{1, j, k} - \frac{\frac{k_x \rho g}{\mu}}{1 + 1, j, k} - \frac{\frac{k_x \rho g}{\mu}}{1 + 1, j, k} \right]
$$
\n
$$
= \frac{\frac{k_x \rho g}{\mu} \left| \frac{k_x \rho g}{1 + 1, j, k} - \frac{\frac{k_x \rho g}{\mu}}{1 + 1, j, k} \right|_{1, j, k} - \frac{\frac{1}{2} \left| \frac{k_x \rho g}{1 + 1 - 1, k} \right|}{2y} \right|_{1, j, k} + \frac{\frac{1}{2} \left| \frac{k_x \rho g}{1 + 1 - 1, k} \right|}{2y}
$$
\n
$$
= \frac{C_{1, 1, k} - C_{1, 1, 1, k}}{\Delta x} \left| \frac{k_x \rho g}{\Delta x} \right|
$$

 $B-9$ 

 $\frac{1}{2}$  ,  $\frac{1}{2}$  ,  $\frac{1}{2}$  ,  $\frac{1}{2}$ 

بالوارث وأبوار

$$
\frac{\sum_{k=0}^{k_{2} \in \mathbb{S}} \left( \frac{k_{2} \in \mathbb{S}}{k} \right) \left( \frac{k_{2} \in \mathbb{S}}{k} \right) \left
$$

 $\label{eq:2.1} \frac{1}{\sqrt{2}}\int_{0}^{\infty}\frac{1}{\sqrt{2}}\left(\frac{1}{\sqrt{2}}\right)^{2}d\mu\left(\frac{1}{\sqrt{2}}\right)dx$ 

 $\mathcal{L}^{\text{max}}_{\text{max}}$ 

 $\sim 10$ 

 $\sim 10^7$ 

 $\mathcal{L}^{\text{max}}_{\text{max}}$ 

$$
= c \Big|_{i,j,k}^{n+1} \Big|_{\beta}^{i} g_{\alpha} (1-\phi) \frac{\sum_{i=1}^{N} \gamma \Big|_{i,j,k}^{2}}{\Delta t}
$$
 (B.29)

where the spatial derivatives for concentration have been written in backward difference form in the convection terms.

Since this finite difference equation is quite unwieldy it will be convenient to introduce the following shorthand notation.

$$
VCX|_{1,j,k} = \frac{\rho V_X|_{1,j,k}}{\Delta x}
$$
 (B.30)

$$
\text{VCY}\big|_{\mathbf{i},\mathbf{j},\mathbf{k}} = \frac{\left.\begin{matrix} \rho & V_{\mathbf{y}} \\ V_{\mathbf{i},\mathbf{j},\mathbf{k}} \end{matrix}\right|}{\Delta \mathbf{y}}
$$
\n(B.31)

$$
\text{VCZ}\Big|_{\mathbf{i},\mathbf{j},\mathbf{k}} = \frac{\left.\begin{array}{c|c} \rho & \mathbf{v}_{\mathbf{z}} \\ \hline \mathbf{L} & \mathbf{L} \end{array}\right|_{\mathbf{\dot{z}},\mathbf{\dot{y}},\mathbf{k}} \tag{B.32}
$$

$$
RHOPOR = \rho_{S}^{R} \left( 1 - \phi \right) + \rho \phi \tag{B.33}
$$

$$
EXPAN = \rho_S K_d \rho g \alpha (1-\phi)
$$
 (B.34)

In addition operators are defined as

 $\sim$ 

$$
\Delta_{\mathbf{x}}^{2} \mathbf{c} |_{\mathbf{i} \mathbf{j} \mathbf{k}} = \frac{2 \mathbf{D}_{\mathbf{x}} |_{\mathbf{i} + \mathbf{l}, \mathbf{j}, \mathbf{k}} \mathbf{D}_{\mathbf{x}} |_{\mathbf{i}, \mathbf{j}, \mathbf{k}}}{\Delta_{\mathbf{x}}^{2} (\mathbf{D}_{\mathbf{x}} |_{\mathbf{i} + \mathbf{l}, \mathbf{j}, \mathbf{k}} + \mathbf{D}_{\mathbf{x}} |_{\mathbf{i}, \mathbf{j}, \mathbf{k}})} \quad (\mathbf{c} |_{\mathbf{i} + \mathbf{l}, \mathbf{j}, \mathbf{k}} - \mathbf{c} |_{\mathbf{i}, \mathbf{j}, \mathbf{k}})
$$
  
+ 
$$
\frac{2 \mathbf{D}_{\mathbf{x}} |_{\mathbf{i}, \mathbf{j}, \mathbf{k}} \mathbf{D}_{\mathbf{x}} |_{\mathbf{i} - \mathbf{l}, \mathbf{j}, \mathbf{k}}}{\Delta_{\mathbf{x}}^{2} (\mathbf{D}_{\mathbf{x}} |_{\mathbf{i}, \mathbf{j}, \mathbf{k}} + \mathbf{D}_{\mathbf{x}} |_{\mathbf{i} - \mathbf{l}, \mathbf{j}, \mathbf{k}})} \quad (\mathbf{c} |_{\mathbf{i} - \mathbf{l}, \mathbf{j}, \mathbf{k}} - \mathbf{c} |_{\mathbf{i}, \mathbf{j}, \mathbf{k}})
$$
(B.35)

محاويات المستندان

$$
\Delta_{y}^{12} C|_{ijk} = \frac{2D_{y}|_{i,j+1,k} D_{y}|_{i,j,k}}{\Delta y^{2} (D_{y}|_{i,j+1,k} + D_{y}|_{i,j,k})} (C|_{i,j+1,k} - C|_{i,j,k})
$$
  
+ 
$$
\frac{2D_{y}|_{i,j,k} D_{y}|_{i,j-1,k}}{\Delta y^{2} (D_{y}|_{i,j,k} + D_{y}|_{i,j-1,k})} (C|_{i,j-1,k} - C|_{i,j,k})
$$
  
(B.36)

$$
\Delta_{z}^{'2} C|_{ijk} = \frac{2D_{z}|_{i,j,k+1} D_{z}|_{i,j,k}}{\Delta_{z}^{2} (D_{z}|_{i,j,k+1} + D_{z}|_{i,j,k})} (C_{i,j,k+1} - C_{i,j,k})
$$
  
+ 
$$
\frac{2D_{z}|_{i,j,k} D_{z}|_{i,j,k-1}}{\Delta_{z}^{2} (D_{z}|_{i,j,k} + D_{z}|_{i,j,k-1})} (C|_{i,j,k-1} - C|_{i,j,k})
$$
  
(B.37)

Substituting Equations B.30 through B.37 into Equation B.29 results in  
\n- 
$$
VCX|_{i,j,k}
$$
 ( $C|_{i,j,k} - C|_{i-1,j,k}$ ) -  $VCY|_{i,j,k}$  ( $C|_{i,j,k} - C|_{i,j,k}$ )  
\n-  $VCZ|_{i,j,k}$  ( $C|_{i,j,k} - C|_{i,j,k-1}$ ) +  $\frac{\rho Q|_{i,j,k}}{\Delta x \Delta y \Delta z}$  ( $C_{in} - C|_{i,j,k}$ )  
\n-  $\Delta_x^2$  ( $C|_{i,j,k}$ ) -  $\Delta_y^2$  ( $C|_{i,j,k}$ ) -  $\Delta_z^2$  ( $C|_{i,j,k}$ )  
\n-  $\frac{\rho P|_{i,j,k}}{\Delta t}$  -  $\frac{\rho P|_{i,j,k}}{\Delta t}$  (C)

 $\bar{\beta}$ 

 $\bar{\phi} = 0.12$  ,  $\bar{\phi}$  ,

 $\ddot{\phantom{0}}$ 

an L

#### Boundary Conditions

As with the fluid-flow equations, two types of boundary conditions are considered.

No Diffusion. This boundary condition is completely analogous to the no fluid flow boundary condition for the fluid flow equation, or (see Figure 1. 3-1)

$$
\mathbf{D}_{\mathbf{x}}\big|_{\mathbf{i}+\mathbf{1}/2,\mathbf{j},\mathbf{k}} = 0 \tag{B.39}
$$

Following the same procedure leading to Equation 1.3-25, this is accomplished by setting

$$
D_{x}|_{i+1,j,k} = 0 \tag{B.40}
$$

Constant External Concentration. Concentration at the aquifer boundaries are assumed constant, as are the hydraulic heads. The rate of solute flux across an aquifer boundary in the x-direction (or y- and z-directions) is computed from

$$
q_{b} = -D_{b}|_{i,j,k} \left[\frac{c_{b}|_{i,j,k}}{1+i,j,k} - \frac{1-i,j,k}{1+i,j,k} \right]
$$
 (B.41)

is the concentration in a hypothetical grid block a distance where  $C_b \big|_{i,j,k}$ AL away from the center of grid block i,j,k, and  $D_h$  is the effective mass dispersion coefficient for the material in the interval. In terms of a volumetric solute flow rate in the x-direction across a boundary, Equation 1.3-99 becomes

B-13

$$
q_{b_{x}|_{i,j,k}} = -\frac{\Delta y \Delta z D_{b_{x}|_{i,j,k}}}{\Delta x \Delta y \Delta z}
$$
\n
$$
c_{b|_{i,j,k}} - \frac{(c|_{i,j,k}^{n+1} + c|_{i,j,k}^{n})}{\Delta L_{x}}
$$
\n
$$
[\frac{c_{b|_{i,j,k}} - \frac{(c|_{i,j,k}^{n+1} + c|_{i,j,k}^{n})}{2}}{\Delta L_{x}}]
$$
\n(B.42)

 $\alpha$ 

 $\bar{\mathcal{A}}$ 

$$
q_{bx}|_{i,j,k} = - QX|_{i,j,k} [\dot{c}_{b}|_{i,j,k} (\dot{c}|_{i,j,k}^{n+1} + \dot{c}|_{i,j,k}^{n}) - \frac{(\dot{c}|_{i,j,k}^{n+1} + \dot{c}|_{i,j,k}^{n})}{2} (B.43)
$$

where

$$
QX|_{\mathbf{i}, \mathbf{j}, \mathbf{k}} = \frac{1}{\Delta x^2} K_{\mathbf{b}}'_{\mathbf{x}|_{\mathbf{i}, \mathbf{j}, \mathbf{k}}}
$$
 (B.44)

and

$$
D_{\mathbf{b}_{\mathbf{X}}}^{\mathbf{b}} = \frac{\Delta \mathbf{x}}{\Delta \mathbf{L}_{\mathbf{X}}} \, \mathbf{K}_{\mathbf{b}_{\mathbf{X}}} \tag{B.45}
$$

Similarily, for solute transfer in the y- and z-directions

$$
QY|_{i,j,k} = \frac{1}{\Delta y^2} D_{b_{y}|_{i,j,k}}
$$
 (B.46)

and

$$
QZ|_{\mathbf{i}, \mathbf{j}, \mathbf{k}} = \frac{1}{\Delta z^2} D_{\mathbf{b}_z|_{\mathbf{i}, \mathbf{j}, \mathbf{k}}}
$$
 (B.47)

These boundary condition terms are introduced into the numerical model as  $\sim$ additional source terms.

 $\sim$ 

One further simplification can be made. Unlike the constant external head boundary conditions (Equations 1.3-29, 31 and 32) the individual components of the constant external concentration boundary terms are not required in the evaluation of other terms *in* either Equation 1.3-34 or Equation 1.3-96. Thus, the three components can be lumped into one overall solute dispersion coefficient as

$$
QEXCHG|_{i,j,k} = QX|_{i,j,k} + QY|_{i,j,k} + QZ|_{i,j,k}
$$
 (B.48)

and

$$
q_{b}|_{i,j,k} = - QEXCHG|_{i,j,k} [C_{b}|_{i,j,k}
$$
  

$$
C\Big|_{i,j,k}^{n+1} + C\Big|_{i,j,k}^{n}
$$
  

$$
- \frac{1_{i,j,k} [C_{b}|_{i,j,k}^{n+1}] (B.49)}{2}
$$

In summary, the implicit finite difference equation describing solute transport *in* the mathematical model depicted *in* Figure 3.2 is

$$
- \text{ VCX} \big|_{\mathbf{i}, \mathbf{j}, \mathbf{k}} \left( c \big|_{\mathbf{i}, \mathbf{j}, \mathbf{k}}^{\mathbf{n}+1} - c \big|_{\mathbf{i}-1, \mathbf{j}, \mathbf{k}}^{\mathbf{n}+1} \right) - \text{ VCY} \big|_{\mathbf{i}, \mathbf{j}, \mathbf{k}} \left( c \big|_{\mathbf{i}, \mathbf{j}, \mathbf{k}}^{\mathbf{n}+1} - c \big|_{\mathbf{i}, \mathbf{j}, \mathbf{k}}^{\mathbf{n}+1} \right) \big|_{\mathbf{i}, \mathbf{j}, \mathbf{k}-1}^{2} + \frac{\rho \big|_{\mathbf{i}, \mathbf{j}, \mathbf{k}}^{\mathbf{i}, \mathbf{j}, \mathbf{k}} \left( c \big|_{\mathbf{i}, \mathbf{j}, \mathbf{k}}^{\mathbf{n}+1} - c \big|_{\mathbf{i}, \mathbf{j}, \mathbf{k}}^{\mathbf{n}+1} \right) \big|_{\mathbf{i}, \mathbf{j}, \mathbf{k}-1}^{2} + \frac{\rho \big|_{\mathbf{i}, \mathbf{j}, \mathbf{k}}^{\mathbf{i}, \mathbf{j}, \mathbf{k}} \left( c \big|_{\mathbf{i}, \mathbf{j}, \mathbf{k}}^{\mathbf{n}+1} \right) \big|_{\mathbf{i}, \mathbf{j}, \mathbf{k}}^{2} + \frac{\rho \big|_{\mathbf{i}, \mathbf{j}, \mathbf{k}}^{\mathbf{i}, \mathbf{j}, \mathbf{k}} \left( c \big|_{\mathbf{i}, \mathbf{j}, \mathbf{k}}^{\mathbf{n}+1} \right) \big|_{\mathbf{i}, \mathbf{j}, \mathbf{k}}^{2} + \frac{\rho \big|_{\mathbf{i}, \mathbf{j}, \mathbf{k}}^{\mathbf{i}, \mathbf{j}, \mathbf{k}} \left( c \big|_{\mathbf{i}, \mathbf{j}, \mathbf{k}}^{\mathbf{n}+1} \right) \big|_{\mathbf{i}, \mathbf{j}, \mathbf{k}}^{2} + \frac{\rho \big|_{\mathbf{i}, \mathbf{j}, \mathbf{k}}^{\mathbf{i}, \mathbf{j}, \mathbf{k}} \left( c \big|_{\mathbf{i}, \mathbf{j}, \mathbf{k}}^{\mathbf{n}+1} \right) \big|_{\mathbf{i}, \mathbf{j}, \mathbf{k}}^{2} + \frac{\rho \big|_{\mathbf{i}, \mathbf{j}, \mathbf{k}}^{\mathbf{i}, \mathbf{j
$$

where the dispersion coefficients are equal to zero at all aquifer boundaries.

Numerical Solution of the Finite Difference Solute Transport Equations

The finite difference equation for solute transport in the aquifer is solved in the same manner as the fluid flow equations using the Douglas and Rachford method (1956). Equation B.50 is solved using the same basic computational algorithims used to solve Equation 1.3-108, Volume II, the finite difference equation for energy flow.

## Section C

#### USER INFORMATION

#### C.l - Equipment and Operating System

The program is written in Fortran IV and has been run on the IBM 370/168 computer system at Oklahoma State University. Memory requirements are determined by a dynamic storage allocation system so as not to exceed the maximum words of memory specified (MAXSZ in main program). The RESTART and/or RECORD options use logical unit 01, a magnetic tape or disk file.

Two IBM system subroutines are used. The first, ERRSET, is called from the main program and is used to suppress underflow warnings and tracebacks during execution. The second, ELAPSE, is called from Subroutine TMNOW and is used to calculate the processor time utilized during execution.

C.2 - Input data Requirements

Much of the required input data is in the form of arrays representing porous media properties, initial values of hydraulic heads, and concentrations. These data are read from punched cards when a simulation begins. The RECORD feature in the program allows all variable arrays to be written on magnetic tape or <sup>a</sup> disk file at prescribed time intervals in the simulation. The restart option permits resumption of computations using data saved by Subroutine RECORD at a specified **time.**

- C.3 Input Data Description
- C.3.1 Card Input Formats and Data
- Cards 1,2 FORMAT 20A4/20A4 TITLE

Card 3, FORMAT 715

- $NX = Number of grid points in X direction$
- NY <sup>=</sup> Number of grid points in Y direction
- NZ <sup>=</sup> Number of grid points in Z direction, solute transfer model
- NZA <sup>=</sup> Number of grid points in Z direction, fluid flow model

NMAX = Largest of NX, NY, NZ, NZA

 $ISO = 1$  if porous media is isotropic

<sup>=</sup> <sup>2</sup> if porous media is anisotropic

SOLUTE = <sup>0</sup> if solute transport equations are not solved

> <sup>0</sup> if solute transport equations are solved

Card 4, FORMAT 6FlO.0

DELX = Space increment size in X direction, feet

DELY = Space increment **size** in Y direction, feet

DELZ = Space **increment size** in Z **direction,** feet

- DELT = Initial **time** step **size, Sec.**
- TMAX = Maximum time simulated, days
- TINC <sup>=</sup> Multiplier for time step increases,

 $C-2$ 

DELT  $_{n+1}$  = TINC \* DELT  $_n$ . DELT = constant if TINC = 1.0 DELTMX <sup>=</sup> Maximum time step

If DELT  $_{n+1}$  > DELTMX, DELT  $_{n+1}$  = DELTMX

#### Card 5, FORMAT 2F10.0, 3110

RHOW = Density of water,  $1b_m/ft^3$ 

- TREF = Temperature for fluid viscosity,  $^{\text{OF}}$
- NAQ = Number of layers in alluvium
- KFAQ = <sup>K</sup> index of first active layer in the alluvium relative to solute transport model grid
- $KLAQ = K$  index of last active layer in the alluvium relative to solute transport model grid

#### Card 6, FORMAT 4FlO.0, 15

RHOR = Density of rock,  $1b/ft^3$ 

- CPR <sup>=</sup> Distribution coefficient (lb solute/lb solid)/(lb solute/ Ib fluid)
- $PORO = Porosity, volume fraction$

COMP = Compressibility of porous media, psi

#### Card 7, FORMAT 3110, 3F10.0

 $CFILE = First file read from magnetic tape or disk$ 

NFILE <sup>=</sup> File where first write occurs

NTAPE <sup>=</sup> Identification number of magnetic tape or disk

RSTRT = <sup>0</sup> if arrays are read from punched cards

- $=$   $>$  0 when data are read from magnetic tape or disk
- TPRO = Maximum processor time for this computation, hundredths

of an hour

SAVE = <sup>0</sup> if data are not saved on magnetic tape or disk

 $=$  > 0 if data are saved on magnetic tapeor disk. This SAVE value causes initial values of arrays to be written on tape or disk before calculations begin if RSTRT =  $0$ .

Card 8, FORMAT 10A6

 $AFMT(1) = Variable format$ 

## PROGRAH CONTROL TO CARD 9 IF RSTRT > 0

Deck  $1$  FORMAT AFMT $(1)$ ,  $I = 1,10$ 

 $(((\text{COVERX } (1, J, K), I=1, NK), J=1, NY), K=1, NZA)$  (See Note 1) = Permeability,  $ft^2$ 

Deck 2 FORMAT AFMT(I),  $I=1,10$  (Omit if SOLUTE < 0)

 $(((DX (I,J,K), I=1, NX), J=1, NY), K=1, NZ)$  (See Note 2)

= Effective mass dispersion coefficient  $1b_m/hr/ft$ 

Deck 3 FORMAT  $AFMT(1)$ , I=1,10

 $(((SS(I,J,K), I=1, NX), J=1, NY), K=1, NZA)$ 

= Specific storage coefficient,  $ft^{-1}$ 

# Card 9 FORMAT 10A6

 $BFMT(1) = Variable format$ 

Next card read is CARD 10 if RSTRT  $> 0$ 

Deck  $4$  FORMAT BFMT(I), I=1,10

 $- - - -$ 

 $(((COFFX (I,J,K), I=1, NK), J=1, NY), K=1, NZA)$ 

= Coefficient of exchange at boundaries in X direction,  $1b_m/sec^2/ft^2$ 

 $(((CDEFY (I,J,K), I=1, NK), J=1, NY), K=1, NZA)$ 

= Coefficient of exchange at boundaries in Y direction,  $1b_m/sec^2/ft^2$ 

 $(((C0EFZ (I,J,K), I=1, NX), J=1, NY), K=1, NZA)$ 

 $\epsilon$  = Coefficient of exchange at boundaries in Z direction,  $1b_m/sec^2/ft^2$ 

Card 10 FORMAT 10A6

 $CFMT(I) = Variable format$ 

Next card read is CARD 11 if RSTRT  $> 0$ .

Deck 5 FORMAT CFMT $(I)$ , I=1,10

 $(((HEAD (I,J,K), I=1, NX), J=1, NY), K=1, NZA)$ 

= Constant head distribution at boundaries, feet

Deck  $6$  FORMAT CFMT $(1)$ , I=1,10

 $(((PRES (I,J,K), K=1, NK), J=1, NY), K=1, NZA)$ 

= Initial head distribution, feet

Deck 7 FORMAT CFMT(I),  $I=1,10$  (Omit if SOLUTIE < 0)

 $(((QEXCHG (I,J,K), K=1, NX), J=1, NY), K=1, NZ)$ 

= Mass transfer coefficients on the boundaries,  $1b_m/sec/ft^3$ 

Deck 8 FORMAT CFMT(C),  $I=1,10$  (Omit if SOLUTE < 0)

 $(((BCONC (I,J,K), I=1, Nx), J=1, NY), K=1, NZ)$ 

= Constant concentration distribution at boundaries,

Ib solute/lb water

Deck 9 FORMAT CFMT  $(I)$ ,  $I=1,10$  (Omit if SOLUTE  $\langle 0 \rangle$ 

 $((F(1,J,K), I=1, NX), J=1, NY), K=1, NZ)$ 

= Initial concentration distribution, Ib solute/lb water

Card 11 FORMAT 15, F10.0

NWELLS = Number of injection wells

TLONGD  $=$  Total time that injection rates and/or concentrations remain at current values, days

Card  $12$  FORMAT 10A6 (Omit if NWELLS = 0)

 $DFMT(I) = Variable format$ 

Deck 10 (Omit if NWELLS =  $0$ )

Card A FORMAT 215, FlO.O

LOCX = I coordinate of injection NODE

LOCY = J coordinate of injection NODE

CINJXY = Concentration of injected water, at node LOCX, LOCY, lb solute/lb water (May be left blank for withdrawal)

Card B FORMAT DFMT(I), I=1,10

 $(Q(LOCX, LOCY, K), K=1, NZA)$ 

= Injection rate at each node,  $ft^3/sec$ (Enter negative rates for withdrawal)

Card 13 FORMAT 215,4FIO.0

MXITTS <sup>=</sup> Maximum iterations per time step

MXITCY = Maximum iterations per iteration cycle

ELIM = Convergence limit on fluid flow iterations, feet

CLIM = Limit for shrinking fluid flow matrix, feet

ETIM = Convergence limit on solute transport iterations,  $1b_m$ 

CTIM = Limit for shrinking solute transport matrix,  $\mathbf{lb}_m$ 

Card 14 FORMAT FlO.O,IlO,FlO.O

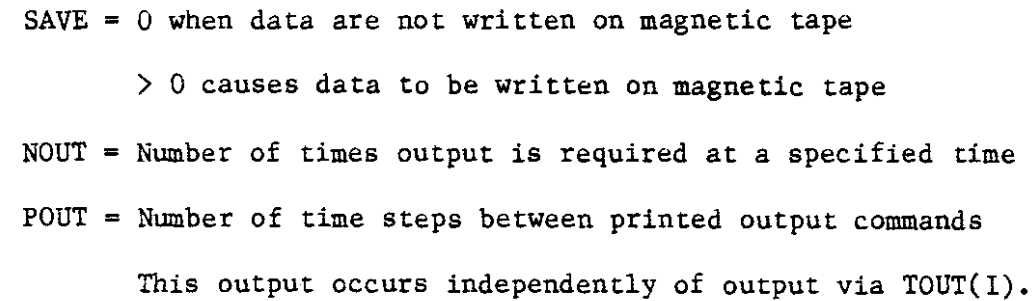

 $C - 6$ 

Data are not saved on magnetic tape.

Card 15 FORMAT 8FlO.O

(TOUT(I), **1-1,** NOUT) = Times where output is printed and saved on magnetic tape or disk if SAVE  $> 0$ , days

Note: Output is automatically saved on magnetic tape or disk, at simulation time TMAX if SAVE  $> 0$ 

Card 16 FORMAT IS,FlO.O

 $NWELLS = Number$  of injection wells

TLONGD = Total time injection rates and/or concentrations remain at new values, days

Deck 11

Card A FORMAT 2I5, FlO.0

LOCX = 1 coordinate of injection NODE

 $LOCY = J$  coordinate of injection NODE

CINJXY = Concentration of injected water at node LOCX,LOCY, lb solute/lb water (May be left blank for withdrawal)

Card B FORMAT DFMT(I), I=1,10

(Q(LOCX,LOCY, K), K=l,NZA)

= Injection rate at each node,  $ft^3/sec$ (Enter negative rates for withdrawal)

Card 16 and Deck 11 are read in pairs during the computations when the total time simulated exceeds the current value of TLONGD. This option allows step changes of the injection concentration at specified times.

```
Note 1:
IF ISO = 2 Deck 1 Contains the following data
(((CoverRX (I,J,K), I=1, NX), J=1, NY), K=1, NZA)= Permeability in X direction, sec<sup>-1</sup>
((CoverRY (I,J,K), I=1, NX), J=1, NY), K=1, NZA)= Permeability in y direction, sec^{-1}(((CoverRZ (I,J,K), K=1, NX), J=1, NY), K=1, NZA)
```
= Permeability in z direction,  $sec^{-1}$ 

Note 2:

IF  $ISO = 2$  Deck 2 Contains the following data

 $(((DX(1,J,K), I=1, NX), J=1, NY), K=1, NZ)$ 

= Effective mass dispersion coefficient in x direction,  $1b_m/hr/ft$ 

 $(((DY(I,J,K), I=1, NX), J=1, NY), K=1, NZ)$ 

= Effective **mass** dispersion coefficient in y direction,  $1b_m/hr/ft$ 

 $((DZ(I,J,K), I=1, NX), J=1, NY), K=1, NZ)$ 

= Effective **mass** dispersion coefficient in **z direction,**  $1b_m/hr/ft$ 

 $\mathbb{Z}_2$ 

Figure C.3.1 Summary of Required Cards in Data Deck.

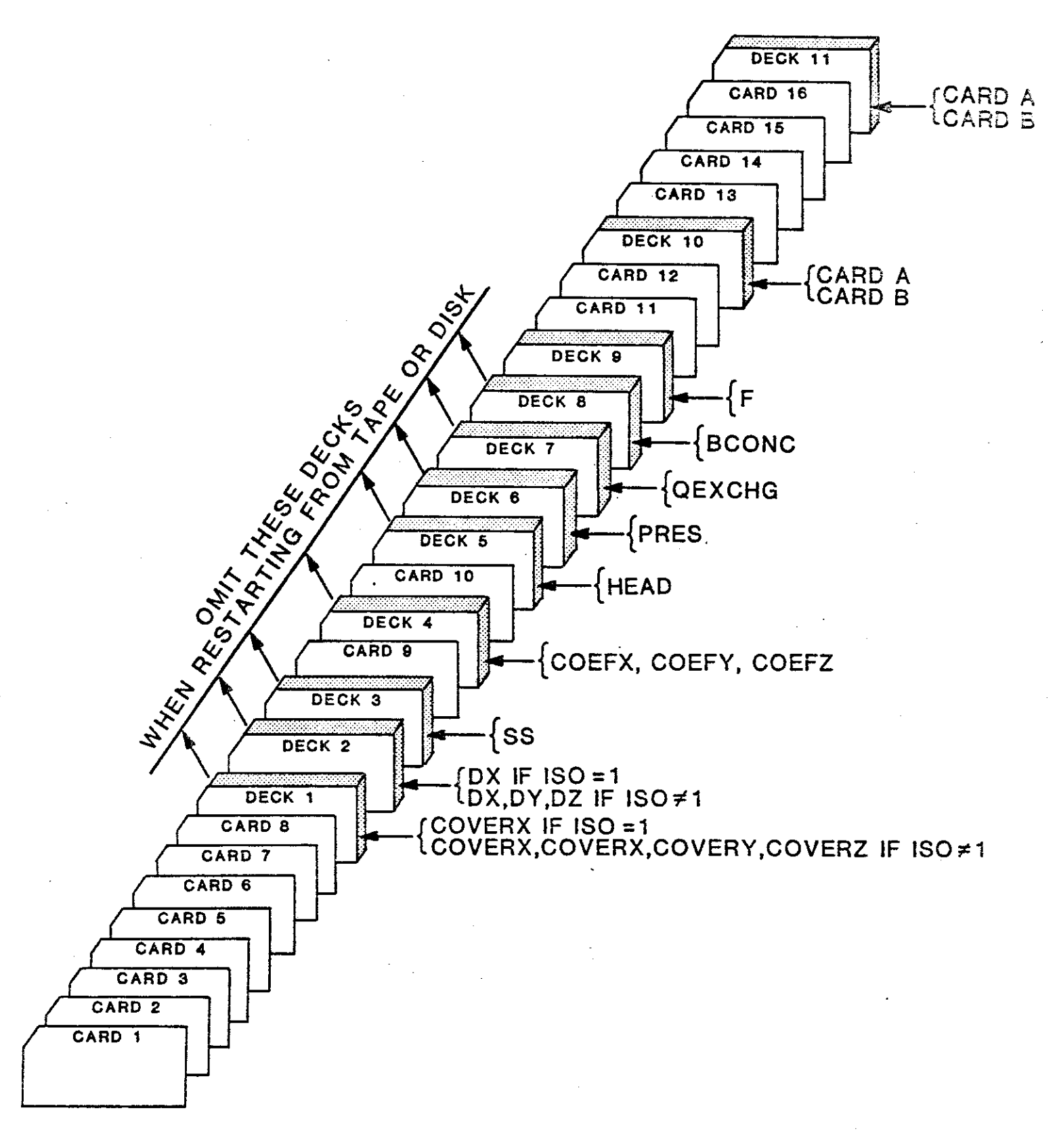

C.3.2 - Secondary Storage Input Format

Data read from or written on magnetic tape are unformated. Each RSTRT or SAVE execution processes 17 files of data if SOLUTE  $> 0$ , i.e., the solute transport equations are solved. Only 11 files are processed if the solute transport equations are not solved. As written, the data are for anisotropic porous media. These files are ordered as follows and are read or written in sequential order.

Data file File Number, NTAPE, NX, NY, NZA 1  $\text{COVERX} = (\text{sec})^{-1}$ Data file File Number, NTAPE, NX, NY, NZA 2  $\text{COWERY} = (\text{sec})^{-1}$ Data file File Number, NTAPE, NX, NY, NZA  $3$  COVERZ = (sec)<sup>-1</sup> Data file File Number, FTAPE, NX, NY, NZA 4 SS =  $f t^{-1}$ Data **file** File Number, NTAPE, NX, NY, NZA 5  $C0EFX = sec^{-1} ft^{-1}$ Data file File Number, NTAPE, NX, NY, NZA 6  $COEFY = sec^{-1} ft^{-1}$ Data **file** File Number, NTAPE, NX, NY, NZA 7  $C0EFZ = sec^{-1} ft^{-1}$ Data file File Number, NTAPE, NX, NY, NZA  $8$  HEAD = ft Data file File Number, NTAPE, NX, NY, NZA  $9$  PRES = ft Data file File Number, NTAPE, NX, NY, NZA  $10$  DRAWDN = ft

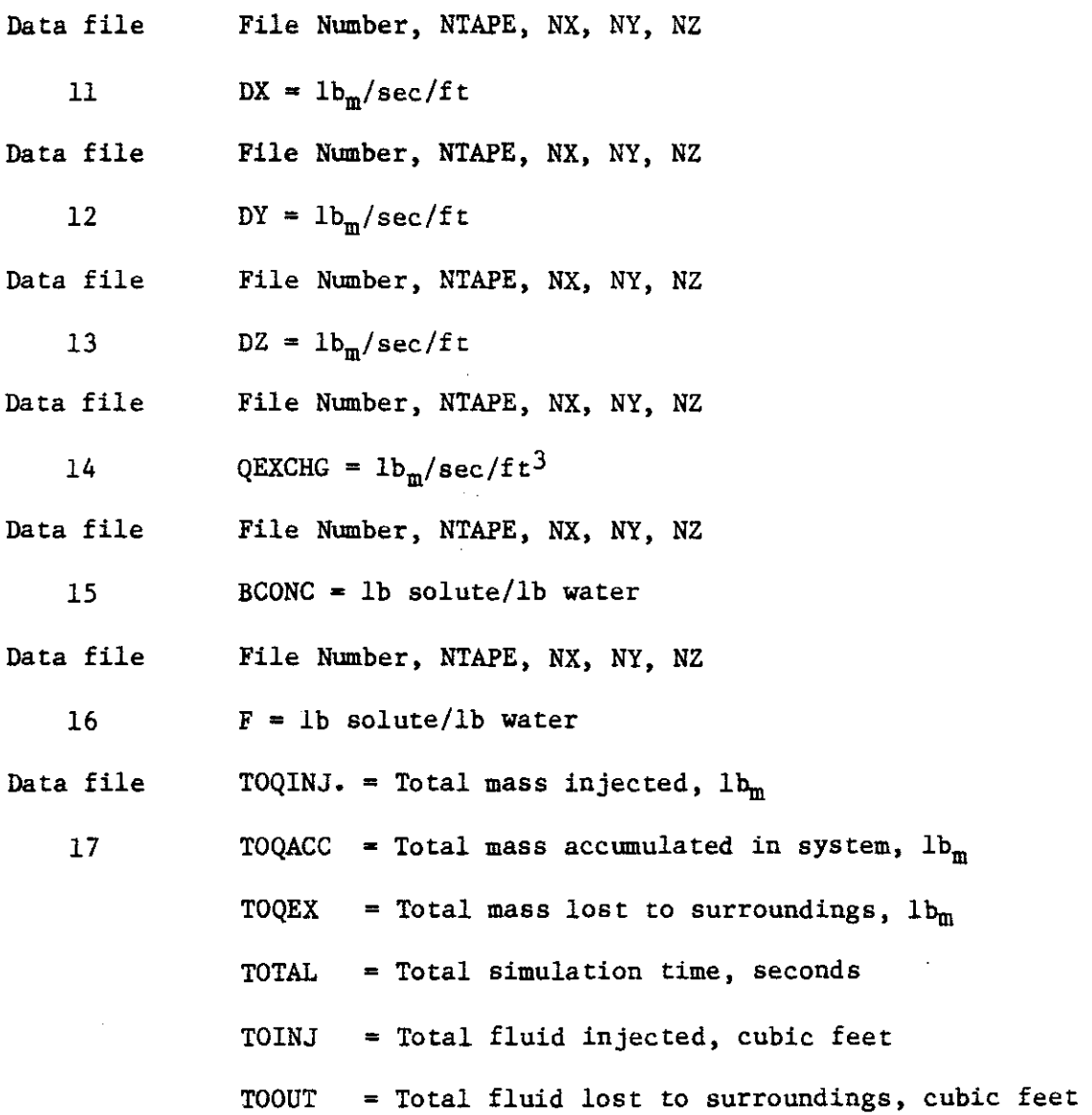

 $C - 10$ 

i.

 $\frac{1}{2}$ 

### C.4 - Program Output

Output from the computer program was designed to provide a printed record of input data, selected computed results, and to verify data transfer to and from the magnetic tape unit.

 $C.4.1 - Input Data$ 

All data read from punched cards are printed prior to initiation of computations. Arrays read from tape or disk files are also listed before computations begin. Section E contains line printer output of input data and arrays for a test problem. When data are read from tape or disk, certain information is printed as each array is read to verify that the desired files were accessed. A sample of this output is shown in Table C.4.1.

## Table C.4.1

Printer Output Verifying Files Read From Magnetic Tape

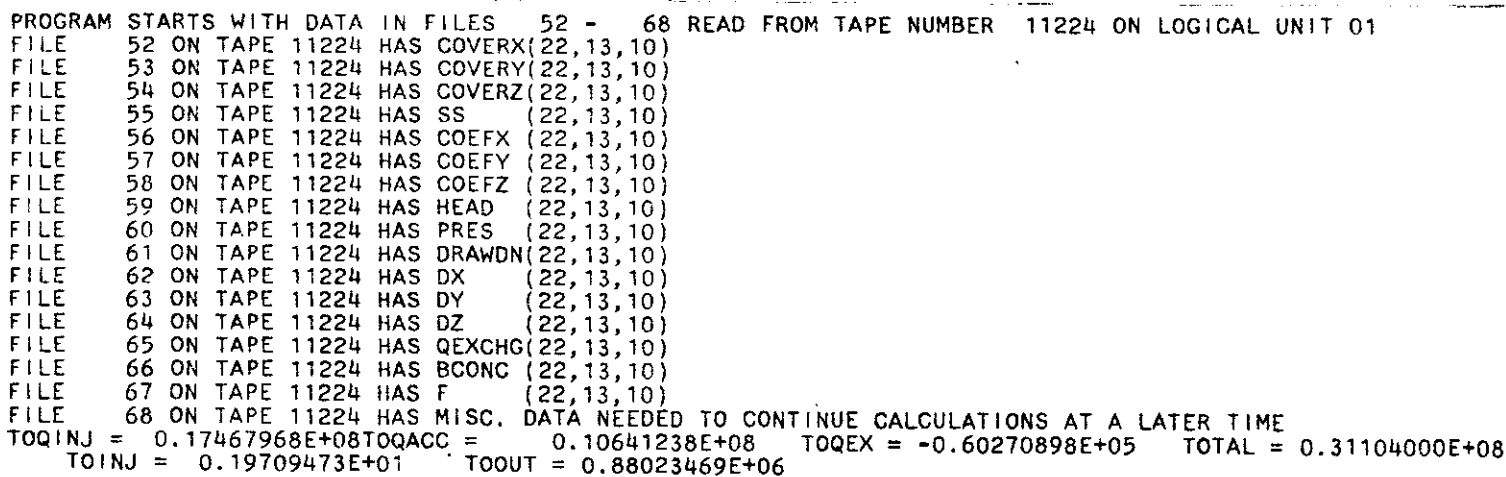

Changes in the injection concentrations and/or rates can be made at specified times during the simulation. At the time the concentration/rates are changed, the printed output includes the new rates and concentrations, the time at which the change starts, and the time at which the next changes are to occur.

C.4.2 - Computed Results

Total and component mass and balance results are printed out at the end of every time step. All other output occurs at intervals specified by the user on the input data cards. Output of computed results is limited to the arrays listed in Table C.4.2. Other results can be obtained by appropriate modifications of Subroutines MASBAL and BALANC.

### Table C.4.2

Computed Results Printed at Specified Time Intervals Fluid Flow Model

 $SUMGAM = Drawdown during the previous time step, feet$ 

 $DRAWDN = Cumulative$  drawdown in the active allowing layers, feet

PRES = Head distribution in active alluvium layers, feet

EXCHG  $=$  Water exchanged with the surroundings during last time step, cubic feet

Solute Transport Model

F <sup>=</sup> Concentration distribution in overburden, alluvium and underburden, lb solute/lb fluid

EXCHG <sup>=</sup> Distribution of solute exchanged with the surroundings through the boundaries of the prototype,  $1b_m$ , in Subroutine BALANC only.

There are two options available which enable the user to specify when computed results are printed. The variable POUT is the number of time steps between output commands on the line printer. The array TOUT( ) contains specified simulation times at which output is desired. Either or both options may be selected.

#### C.4.3 - Intermediate Output on Logical Unit 01

The user may save computed results and all arrays necessary to resume calculations at some point in time. When the variable SAVE is greater than zero, the printed output in Table C.4.3 is generated as the arrays are written on logical unit 01 (assumed to be a tape or disk) using Subroutine RECORD. Computed results are written when the time simulated equals values specified in TOUT(). The variable POUT does not cause output to be saved on logical unit 01. The program has an internal processor time check which terminates the program before the processor time is exhausted. Computed results are written on tape or disk when the program is terminated in this manner.

A second output option is available. The value of SAVE is read in twice, once on Card 7 and again on Card 14. The read statements for these cards occur before and after the initialization of the arrays. It is possible to store these initial arrays if RSTRT and the first value of SAVE are both equal to zero. The value of SAVE read from Card 12 controls whether or not intermediate output occurs on Logical unit 01 after computations begin.

# Table C.4.3

 $\mathcal{L}_{\mathrm{eff}}$ 

 $\mathbb{R}^2$ 

Printer Output After Data are Written on Magnetic Tape

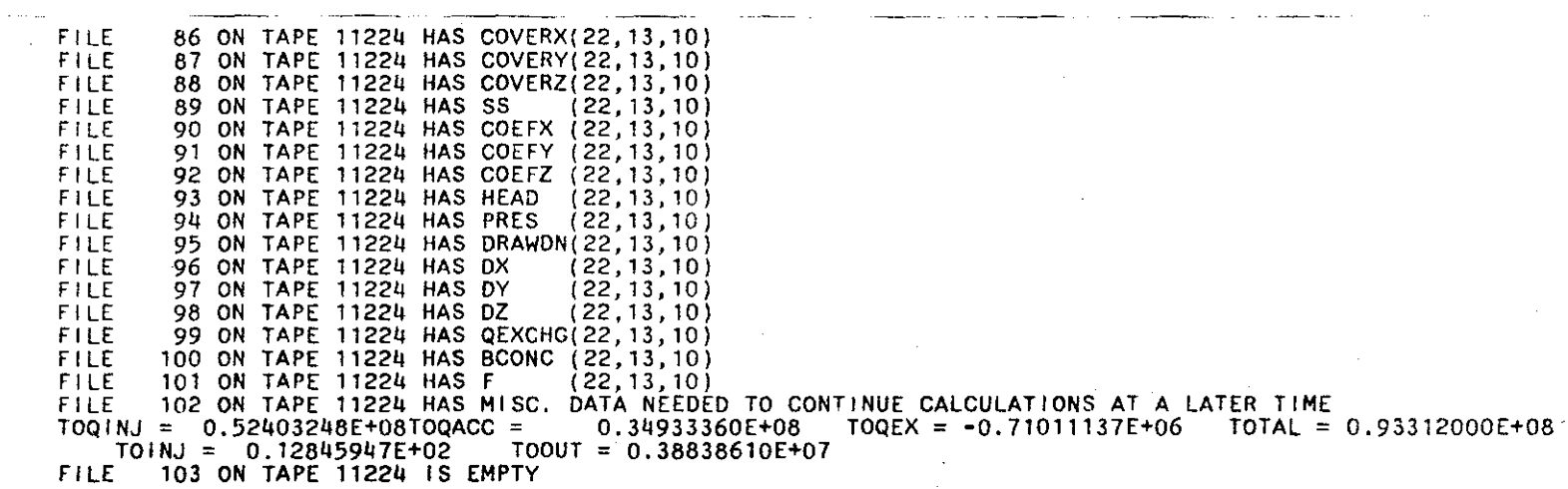

 $\mathcal{L}^{\text{max}}$ 

C.S - Offline Error Messages

Five messages are generated in the program when execution is terminated by the program. Each message and its origin are presented in this sec tion.

Message:

PROGRAM TERMINATED IN MAIN \*\*NZA IS GREATER THAN NZ

Origin: MAIN Program - MAINOS20

Message:

\*\*\*PROGRAM TERMINATED--COMMON REQUIREMENT EXCEEDS SPACE ALLOCATED IN

COMMON X (MAXSZ) AND MAXSZ = XXXXXX STATEMENTS

Origin: MAIN Program - MAINd1530

Message:

TAPE NOT CORRECTLY POSITIONED FOR RESTART

**\*\*** FIPERM = XXXXX, CFILE = XXXXX

Origin: Subroutine RSTART - RSTR0360

Message:

FILE XXXXX ON TAPE XXXXX IS EMPTY

Origin: Subroutine RECORD - RCRD0400

Comment: A blank file is created when the program terminates in RECORD. This is necessary in order to position the tape at the first available free file space for subsequent write commands.

### Message:

PROGRAM FAILED TO CONVERGE IN MOTION AFTER XXXXX ITERATIONS

EOLD = XXXXXXXXXXXXXXX PROGRAM TERMINATED.

Origin: Subroutine MOTION - MOTN2910

# Message:

\*\*\*\*\*\*ITERATION IN LAST TIME STEP EXCEEDS SPECIFIED MAXIMUM/OF XXX PROGRAM TERMINATED \*\*\*\*\*\*

Origin: Subroutine Subroutine PREP - PREP4100 Comment: Program terminated if number of iterations (NIT) at that point exceed the maximum number of iterations in a time step (MXITTS). NIT is computed in Subroutine MASS and is the number of iterations required to solve the solute transport.

# C.6 - Program Termination

Execution of the program is terminated at one other location which is not identified by printed output. This termination occurs in Subroutine PREP at location PREP 2900. Program terminated if estimated processor time at the end of the next time step will exceed the processor time specified in the input data (TPRO).

لي<br>مو

 $\mathcal{S}$ 

 $\bar{z}$ 

# Section D

D.l - Program Functions

Functions of the program and subprograms are subdivided into four categories in Table **0.1.** Program names are listed in alphabetical order following Table 0.1 with a brief statement summarizing the function each program.

# TABLE 0.1

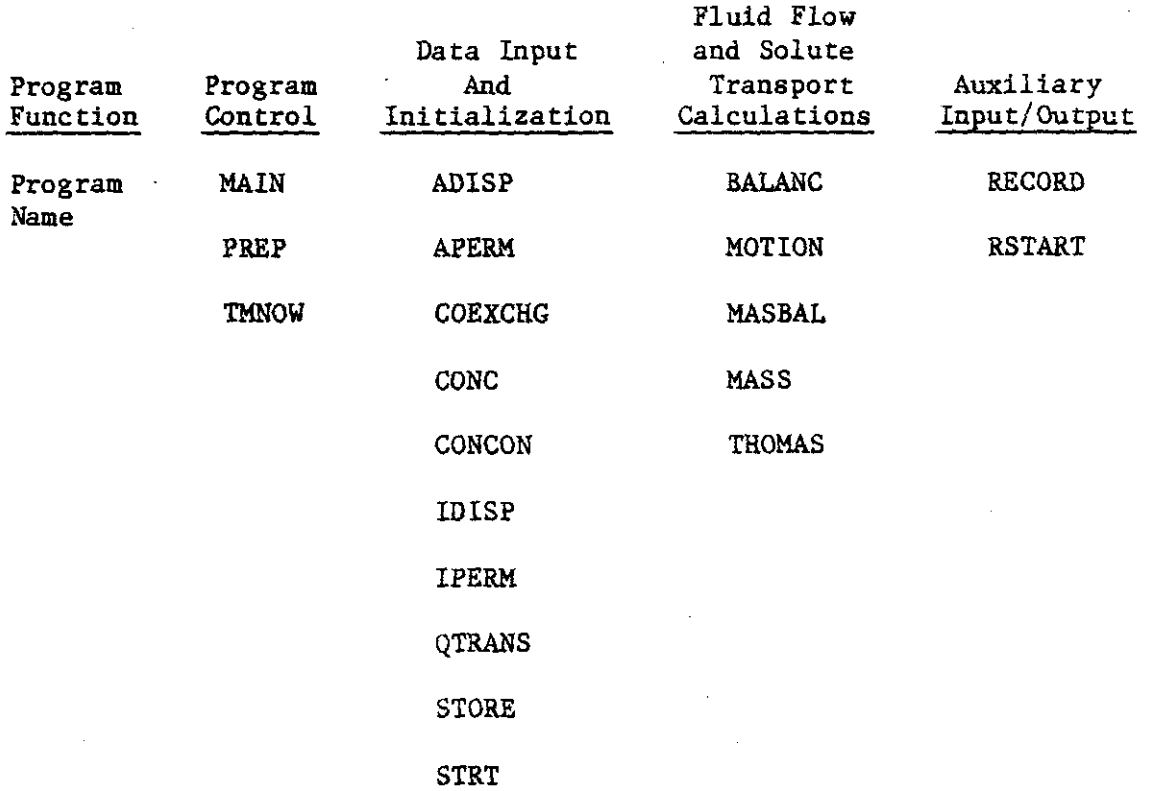

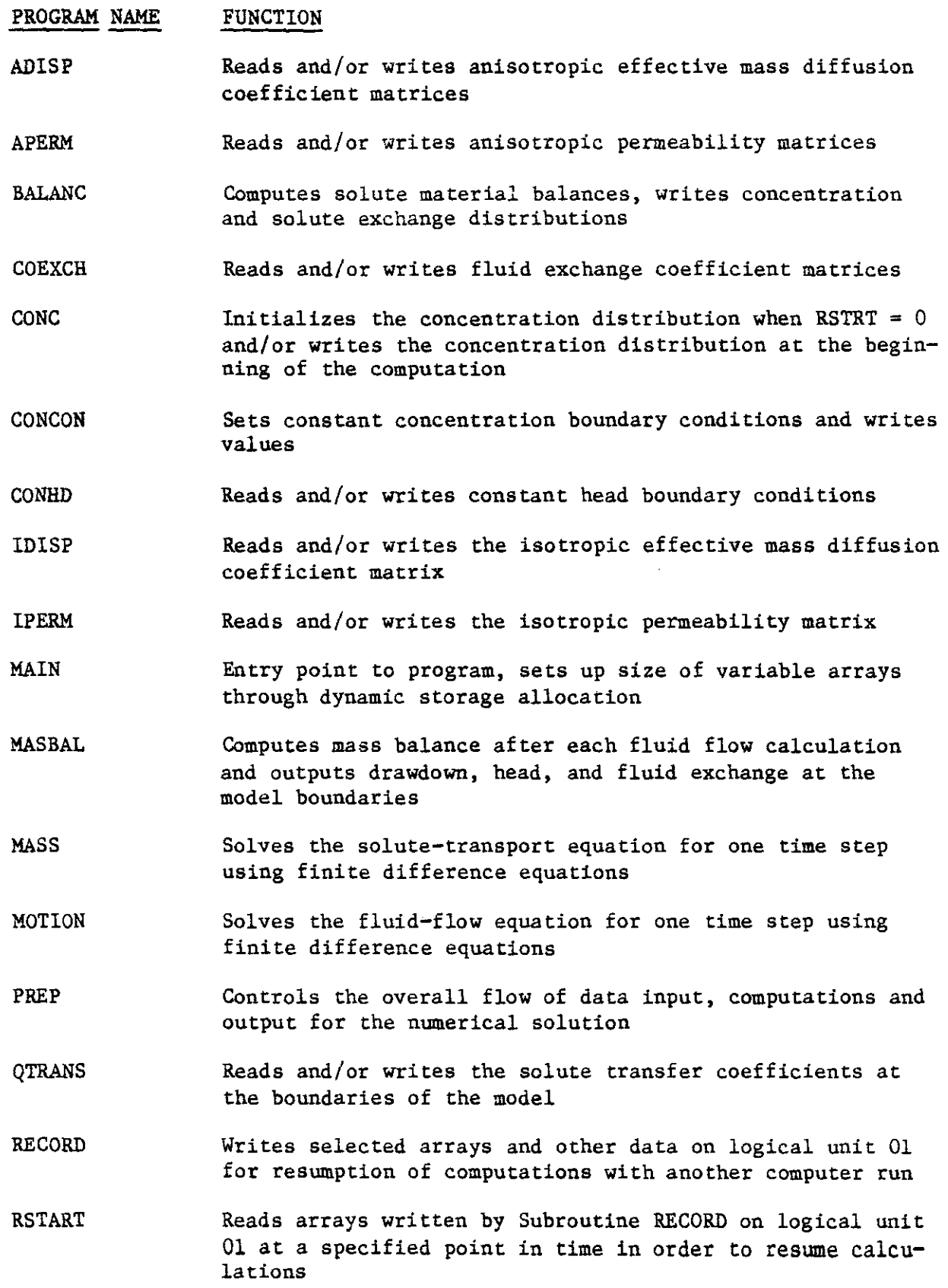

 $\Delta \phi$ 

 $\mathcal{L}^{\mathcal{L}}(\mathcal{L}^{\mathcal{L}})$  . The set of  $\mathcal{L}^{\mathcal{L}}(\mathcal{L}^{\mathcal{L}})$ 

 $\sim$ 

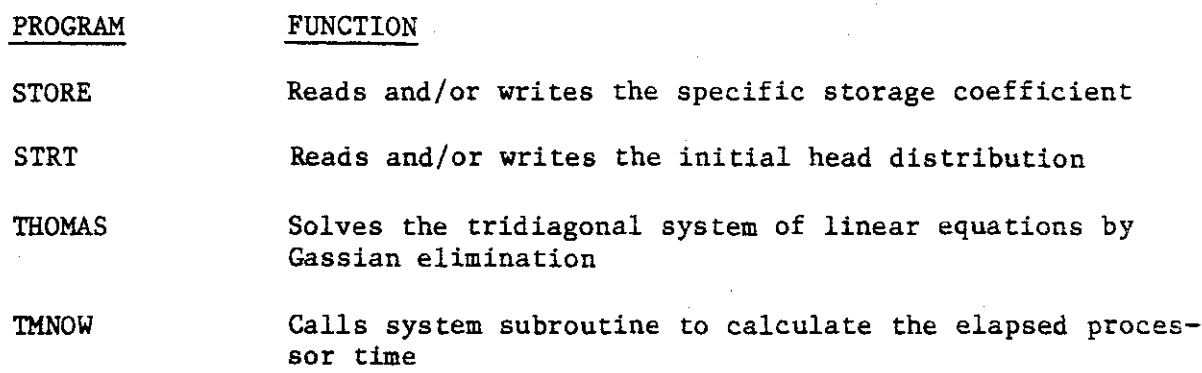

 $\mathcal{L}_{\mathcal{A}}$ 

 $\frac{1}{2}$ 

 $\mathcal{A}^{\mathcal{A}}$ 

 $\mathcal{L}_{\text{max}}$  and  $\mathcal{L}_{\text{max}}$ 

 $\mathcal{L}^{\text{max}}_{\text{max}}$ 

 $\sim$ 

 $\sim$ 

 $\sim 10^{-10}$ 

 $\label{eq:2.1} \frac{1}{2} \int_{\mathbb{R}^3} \frac{1}{\sqrt{2}} \, \frac{1}{\sqrt{2}} \,$ 

 $\mathcal{L}^{\text{max}}_{\text{max}}$  and  $\mathcal{L}^{\text{max}}_{\text{max}}$
## 0.2 PROGRAM LISTINGS

l,

0.2.1 Variable Definitions

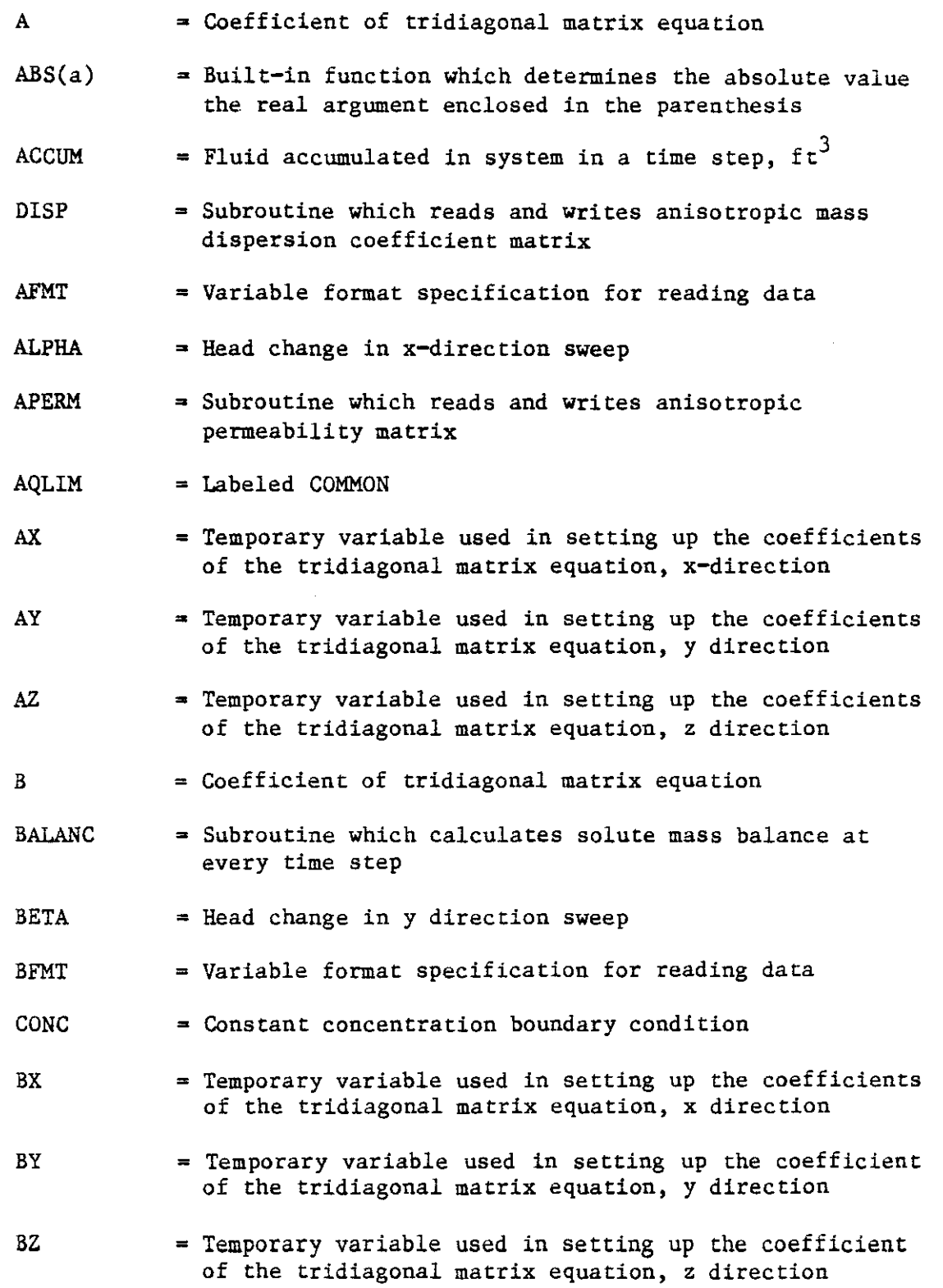

 $\alpha$  ,  $\alpha$  ,  $\alpha$ 

 $\sim$ 

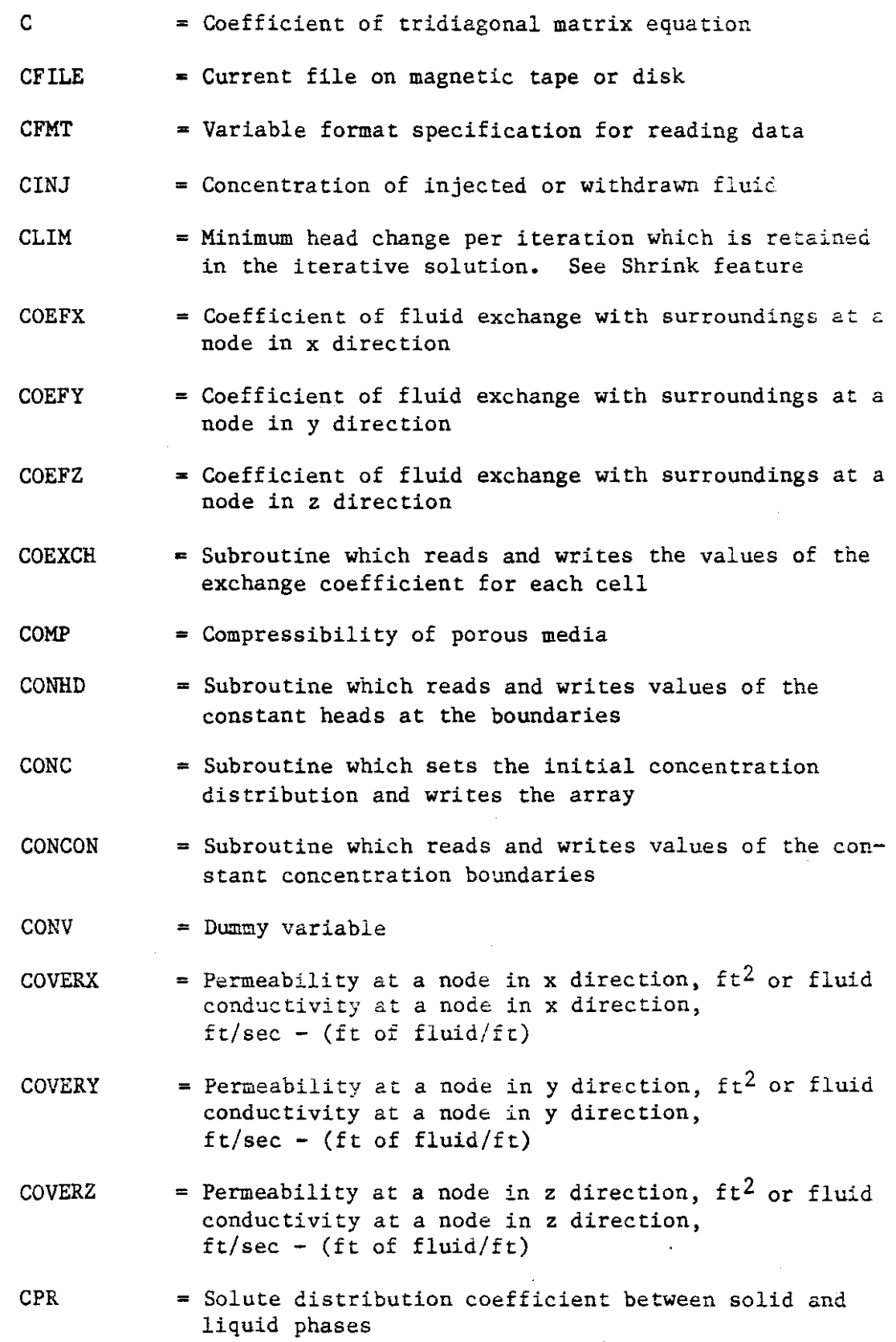

 $\sim$ 

 $\frac{1}{2}$ 

 $\frac{1}{\sqrt{2\pi}}\sum_{i=1}^{n} \frac{1}{\sqrt{2\pi}}\left(\frac{1}{\sqrt{2\pi}}\right)^2$ 

 $\frac{1}{2}$ 

 $\mathcal{L}^{\text{max}}_{\text{max}}$ 

 $\hat{\boldsymbol{\beta}}$ 

 $\sim 10^{-11}$ 

 $\mathcal{L}_{\mathcal{A}}$ 

D-S

- **CTIM** = Minimum temperature change in an iteration which is retained in the iterative solution. See Shrink feature.
- **CX** <sup>=</sup> Temporary variable used in setting up the coefficients of the tridiagonal matrix equation, x direction
- CY = Temporary variable used in setting up the coefficients of the tridiagonal matrix equation, y direction
- CZ <sup>=</sup> Temporary variable used in setting up the coefficients of the tridiagonal matrix equation, z direction
- D = Coefficient of tridiagonal matrix equation
- DELT <sup>=</sup> Time step, seconds
- DELTl <sup>=</sup> Temporary variable used to store the time step size
- DELT2 <sup>=</sup> Temporary variable used to store time step size
- DELTA <sup>=</sup> Concentration change at every node in x sweep, iterative solution of solute transport equation
- DELTDA = Time step, days
- DELX <sup>=</sup> Node spacing in x direction
- DELY = Node spacing in y direction
- DELZ = Node spacing in <sup>z</sup> direction
- DIFl = Difference between TOQEX and TOQINJ
- DIF3 = Difference between QINJ and QEX
- DIFFI  $=$  Difference between TOINJ and TOUT, ft<sup>3</sup>
- DIFF2 = Error in total accumulation,  $ft^3$
- DIFF3 = Difference between MASSIN and MASOUT,  $ft^3$
- DIFF4 = Error in accumulation in a time step
- DRAWDN <sup>=</sup> Cummulative drawdown per cell, feet
- DX = Mass **dispersion** coefficient at a node in x direction,  $1b_m/sec/ft$
- DY = Mass dispersion coefficient at <sup>a</sup> node in <sup>y</sup> direction,  $1b_m/sec/ft$
- DZ = Mass dispersion coefficient at a node in z direction,  $1b_m/sec/ft$
- EFCOEF • Arithmetic statement function which computes the value of a parameter at the mid-point between two grid nodes when the grid spacing is uniform
- EITER = Solute loss due to inclusion of iteration parameter in final solution
- ELIM **<sup>=</sup> Convergence criterion for iterative solution of fluid** flow equations
- ENEW = Maximum change in PRES in an iteration
- EOLD = Maximum change in PRES in an iteration
- EPSILN <sup>=</sup> Concentration change at every node, y sweep
- ETIM <sup>=</sup> Convergence criterion for iterative solution of the solute transport equation,  $lb_m$
- EXCHG = Fluid exchanged with surroundings,  $ft<sup>3</sup>$
- EXPAN = Contribution of porous media compresibility to accumulation of solute at a grid node
- F <sup>=</sup> Concentration at a node
- FIBAL <sup>=</sup> Temporary variable which holds the file number of the last miscellaneous data read or written on tape
- FIBTEM <sup>=</sup> Temporary variable which holds the file number of the last BCONC array read or written
- FICOND <sup>=</sup> Temporary variable which holds the file number of the last DX array read or written
- FICOX <sup>=</sup> Temporary variable which holds the file number of the last COEFX array read or written
- FICOY <sup>=</sup> Temporary variable which holds the file number of the last COEFY array read or written
- FICOZ <sup>=</sup> Temporary variable which holds the file number of the last COEFZ array read or written
- FIDRAW • Temporary variable which holds the file number of the last DRAWDN array read or written
- FIHCOF <sup>=</sup> Temporary variable which holds the file number of the last QEXCHG array read or written
- FlHEAD = Temporary variable which holds the file number of the last HEAD array read or written
- FIPERM <sup>=</sup> Temporary variable is the file number of the last COVERX array read or written
- FIPRES = Temporary variable which holds the file number of the last PRES array read or written
- FISS <sup>=</sup> Temporary variable which holds the file number of the last SS array read or written
- FITEMP = Temporary variable which holds the file number of the last F array read or written
- FLGEOF(I, V) = Subroutine provides a signal requesting a return to the calling subprogram if an end-of-file condition occurs. I is the logical file descriptor. V is non zero when an end of file is encountered.
- FLOAT( ) = Built-in function which converts the value of <sup>a</sup> fixed point variable to a floating point value.
- G = Temporary array used in solution of the tridiagonal matrix.
- GAMMA <sup>=</sup> Head change in z direction sweep
- GDUMMY = Temporary variable
- H <sup>=</sup> Iteration parameter, current iteration.
- HI <sup>=</sup> Iteration parameter, last iteration
- HZ <sup>=</sup> Iteration parameter at convergence of iterative solution of fluid flow or solute transport equations
- HA <sup>=</sup> Temporary variable representing the base value of the iteration parameter for first iteration
- HB <sup>=</sup> Iteration parameter representing the base values for second through last iteration
- HDUMMY <sup>=</sup> Temporary variable
- HEAD <sup>=</sup> Constant head boundary condition at <sup>a</sup> node, ft
- HMAX <sup>=</sup> Maximum value of iteration parameter computed from the equations in Subroutine PREP
- HMIN <sup>=</sup> Minimum value of iteration parameter computed from the formulas in Subroutine PREP
- I <sup>=</sup> Counter in x direction
- II = Counter for solution of tridiagonal matrix equation

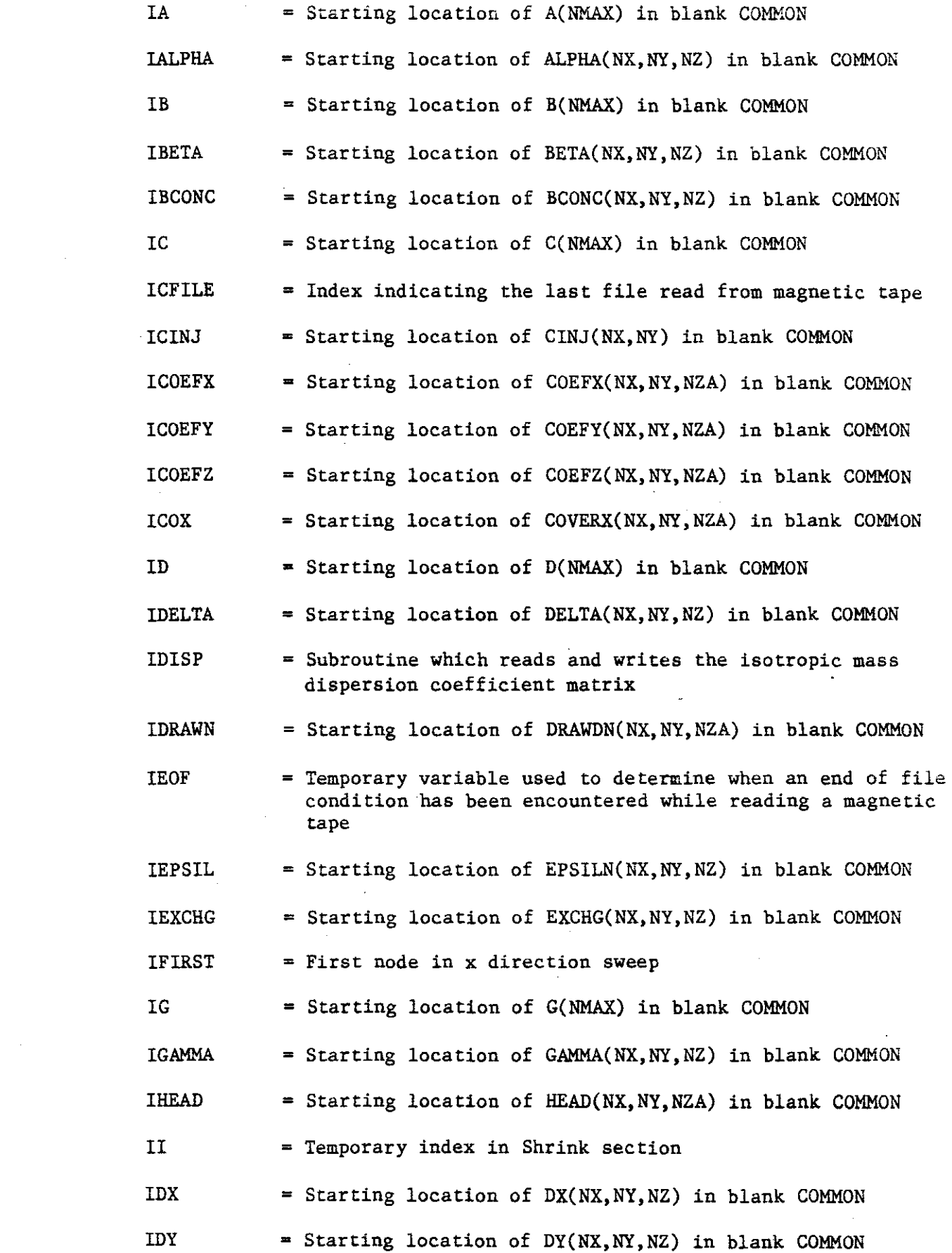

 $\mathcal{L}^{\text{max}}_{\text{max}}$ 

 $\label{eq:2} \frac{1}{\sqrt{2}}\sum_{i=1}^n\frac{1}{\sqrt{2}}\sum_{i=1}^n\frac{1}{\sqrt{2}}\sum_{i=1}^n\frac{1}{\sqrt{2}}\sum_{i=1}^n\frac{1}{\sqrt{2}}\sum_{i=1}^n\frac{1}{\sqrt{2}}\sum_{i=1}^n\frac{1}{\sqrt{2}}\sum_{i=1}^n\frac{1}{\sqrt{2}}\sum_{i=1}^n\frac{1}{\sqrt{2}}\sum_{i=1}^n\frac{1}{\sqrt{2}}\sum_{i=1}^n\frac{1}{\sqrt{2}}\sum_{i=1}^n\frac{1$ 

 $\Delta \sim 10^{11}$  m  $^{-1}$ 

 $\Delta \sim 10^4$ 

D-9

 $\mathcal{L}(\mathcal{A})$  .

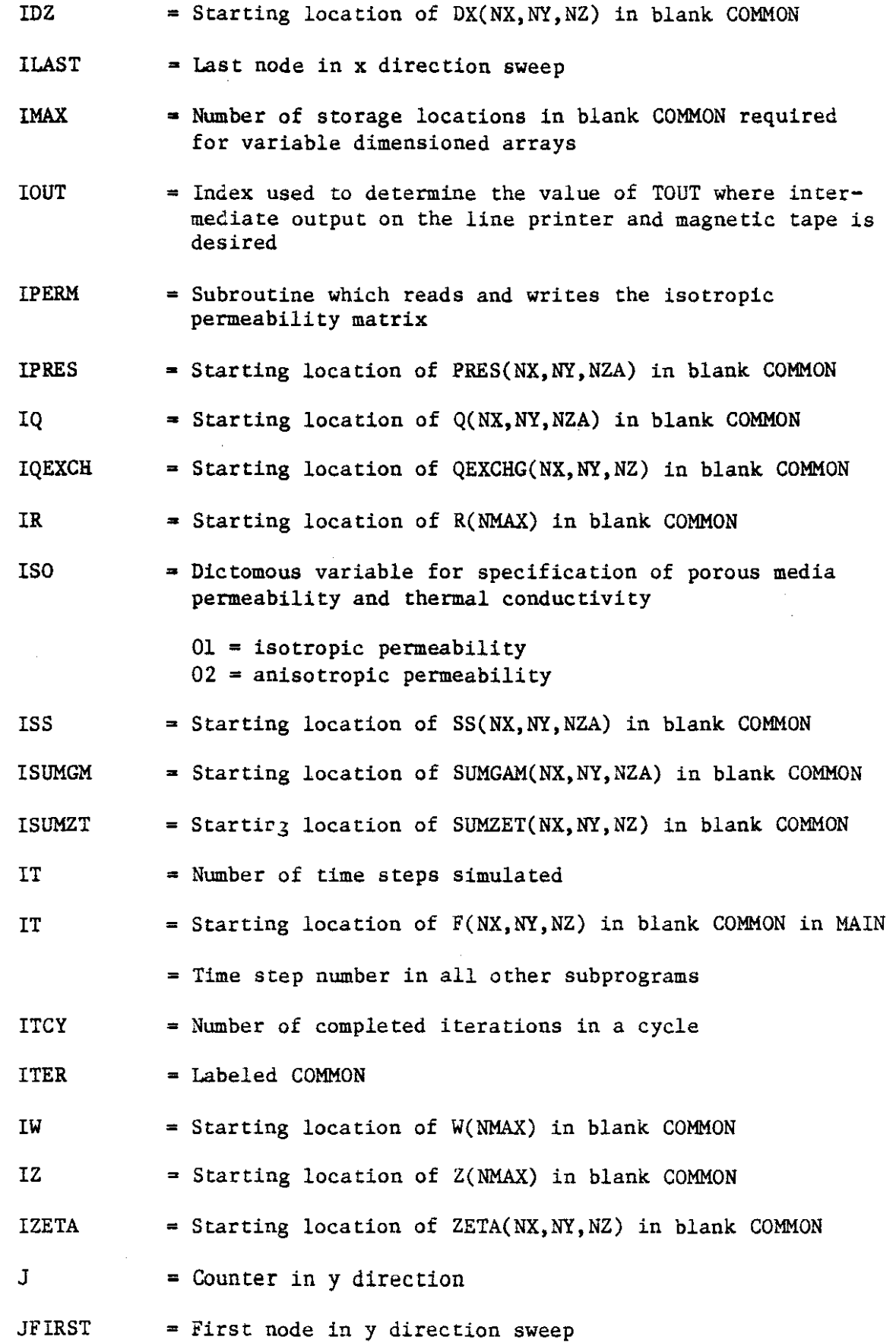

 $\bar{z}$ 

 $\sim 10^7$ 

 $\ddot{\phantom{a}}$ 

 $\sim$   $\sim$ 

 $\sim$   $\sim$ 

 $\hat{\mathcal{L}}$ 

 $\sim$ 

D-IO

- JJ  $=$  Temporary index in Shrink feature
- JLAST <sup>=</sup> Last node in y direction sweep
- K  $=$  Counter in z dirction
- KCK = Temporary variable used to check size of fluid flow arrays in Z dirction
- **KCOUNT** = Variable representing the number of time steps between full printed output of fluid flow and solute transport results
- KEND <sup>=</sup> Variable used to control whether or not an empty file is written on magnetic tape if the program is terminated
- KEY = Variable used to control when arrays are printed in MASBAL and BALANC
- KFAQ  $=$  Index of first aquifer layer relative to the grid layout of the solute transport model
- KFIRST = First node in z direction sweep
- KLAST = Last node in <sup>z</sup> direction sweep
- KLAQ = Index of the last aquifer layer relative to the grid layout of the solute transport model
- **KOUT** <sup>=</sup> Temporary counter of the number of printed outputs in MASBAL and BALANC
- KT = Number of time steps
- KTAPE <sup>=</sup> Variable used to cause printed output in MASBAL and BALANC when intermediate results are saved on magnetic tape
- KTINJ = Variable which controls when the injection rates and/or concentrations are changed When KTINJ =  $0$ , injection rates and/or concentrations remain at previous value  $KTINJ > 0$ , cards are read with the new injection rates and concentrations and time when next change in rate and/or concentration is to occur
- L <sup>=</sup> Counter for solution of tridiagonal matrix equation
- LIMl = Temporary variable
- LIM2 = Temporary variable
- LIMIT = Labeled COMMON

LOCX  $=$  Coordinate of x node at a well

. LOCY <sup>=</sup> Coordinate of y node at a well

MASBAL <sup>=</sup> Subroutine which calculates the material balance at each time step

MASOUT = Fluid leaving system in a time step.  $ft<sup>3</sup>$ 

- MASS = Subroutine which solves the solute transport equation
- MASSIN = Fluid entering system in a time step.  $ft^3$
- MAXSZ = Maximum storage available in blank COMMON
- MOTION <sup>=</sup> Subroutine which solves the fluid flow equations
- MXITCY = Maximum number of iterations per cycle

MXITTS <sup>=</sup> Maximum number of iterations per time step

- N = Temporary index
- NAQ = Number of active layers in the fluid flow model
- NFILE <sup>=</sup> File number where next write occurs on magnetic tape or disk
- NFIT <sup>=</sup> Number of iterations to convergence in the fluid flow model
- NIT = Number of iterations completed in <sup>a</sup> time step or number of iterations for solution of solute transport equation
- NITCY = Temporary variable used in calculating iteration parameters
- NMAX  $=$  Maximum value of NX, NY, NZ
- NOFILE = Temporary variable
- NOUT <sup>=</sup> Number of times at which tape and printed output are requested
- NTAPE = Identification number of magnetic tape which is used for input and output of intermediate arrays at specified times
- NWELLS = Number of wells where injection/withdrawal occurs

NX <sup>=</sup> Number of grid nodes in the x direction

NXL1 = Number of grid nodes in <sup>x</sup> direction minus <sup>1</sup>

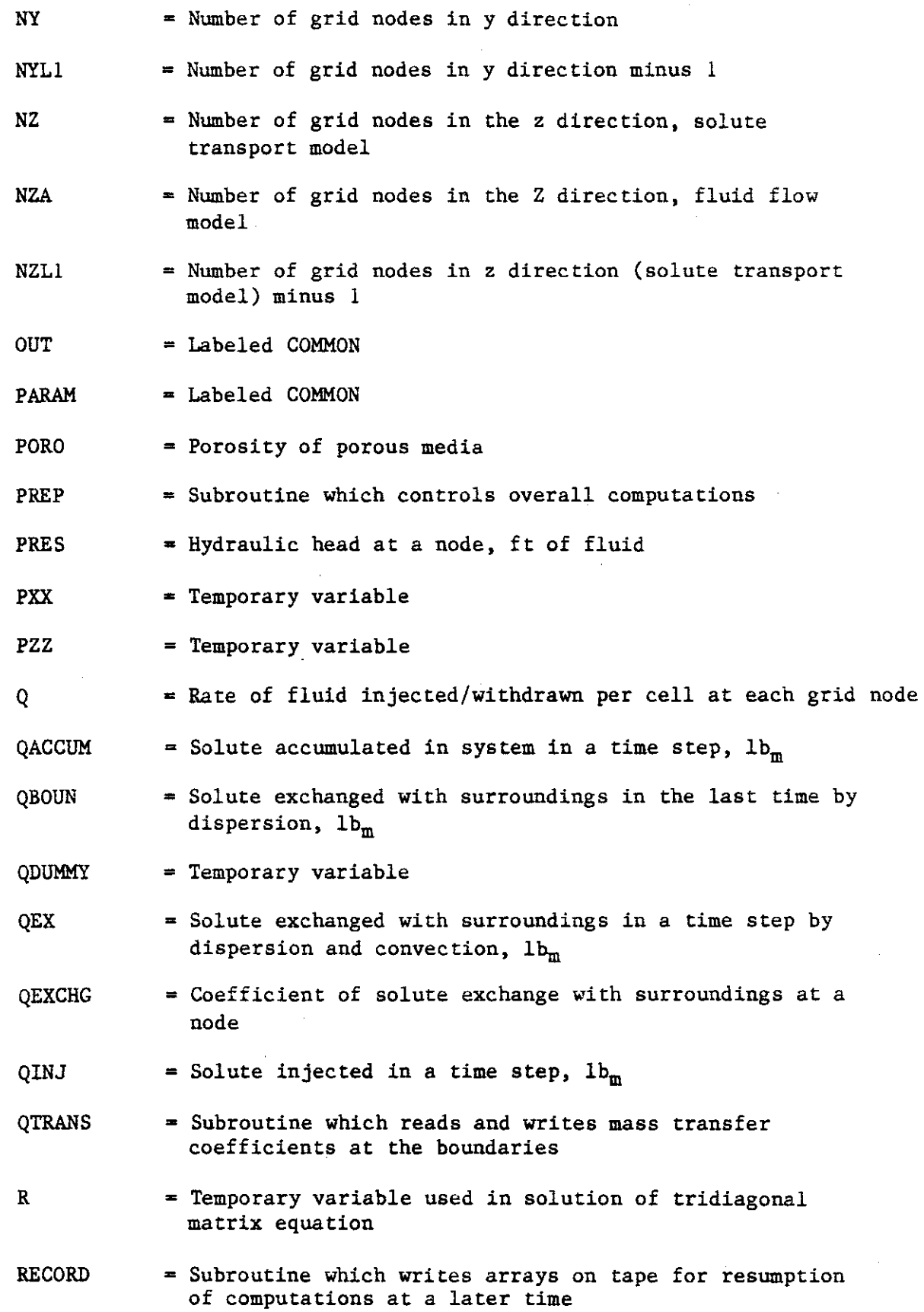

 $\sim$ 

 $\sim$ 

 $\mathcal{A}^{\mathcal{A}}$ 

 $\sim 10^{11}$ 

 $\hat{\mathcal{A}}$ 

 $\mathcal{L}$ 

 $\cdot$ 

D-13

- RHOPOR <sup>=</sup> Density of skeletal component of the porous media
- RHOR = Bulk density of porous media

RHOW = Density of fluid

- RSTART = Subroutine which reads magnetic tape or disk to begin calculations from data stored on magnetic tape or disk
- RSTRT = Va=iable which controls calls to Subroutine RSTART When RSTRT  $> 0$ , program starts from data read from magnetic tape or disk When RSTRT  $= 0$ , all data is read in on punched cards
- SAVE = A variable which controls writing on magnetic tape or disk When SAVE =  $0$ , no results are written When SAVE =  $>0$ , intermediate output occurs on magnetic tape or disk at specified times and when execution is terminated by the program
- SDUMMY = Temporary variable
- SIGN = Coefficient indicating direction of velocity components
- SOLUTE = Dictomous variable for selecting solution of the solute transport equation < 0 solute transport equation not solved  $\overline{2}$  0 solute transport equations solved
- STRT <sup>=</sup> Subroutine which reads and writes the initial head distribution
- SUMGAM = Total change in head for <sup>a</sup> time step
- SUMR <sup>=</sup> Sum of residuals from iterative solution of fluid flow or solute transport equations
- SUMZET <sup>=</sup> Concentration change per time step at each grid node
- THOMAS <sup>=</sup> Subroutine which solves the system of linear equations when the coefficients are in tridiagonal form
- TINC = Proportionate increase in time step per iteration
- TLAST <sup>=</sup> Processor time at the beginning of last time step
- TLIH = Maximum processor time milliseconds
- TLONG <sup>=</sup> Maximum time that well injection/withdrawal rates and concentrations remains at current value in seconds
- TLONGD TLONG in days

D-14

TLONGO  $=$  Previous value of TLONGD

TMAX • Maximum time of simulation

- TMNOW • Subroutine which returns the elapsed processor time since beginning of execution
- TNEXT • Estimated processor time at end of next time step, milliseconds
- TNOW <sup>=</sup> Elapsed processor time in milliseconds
- TOACC <sup>=</sup> Total accumulation of fluid since the beginning of injection,  $ft<sup>3</sup>$
- TODAYS - Cumulative period of simulation, days
- TOINJ = Cumulative fluid injected,  $ft<sup>3</sup>$
- TOLD <sup>=</sup> Concentration change at a node per time step
- TOOUT = Cumulative fluid leaving system,  $ft<sup>3</sup>$
- TOQEX = Cumulative solute exchanged with surroundings
- TOQINJ • Cumulative solute injected in system
- TOSEC - Time in seconds which corresponds to the current value of TOUT( ) which is in days
- TOTAL = Cumulative period of simulation, sec
- TOUT = Times where printed and magnetic tape output (If SAVE > 0) are specified in the input data
- TPRO <sup>=</sup> Maximum processor time in hundredths of an hour
- **TREF** <sup>=</sup> Reference temperature for viscosity calculations
- TS = Labeled COMMON
- TTIME <sup>=</sup> Estimated simulation time at end of next time step
- VCX <sup>=</sup> Coefficient of x direction convection term
- VCY = Coefficient of y direction convection term
- VCZ <sup>=</sup> Coefficient of·z direction convection term
- VISCOS = Viscosity of fluid
- VISW( ) = Arithmetic statement function which computes the viscosity of water at the temperature specified in the argument,  $1b_m/ft$  sec

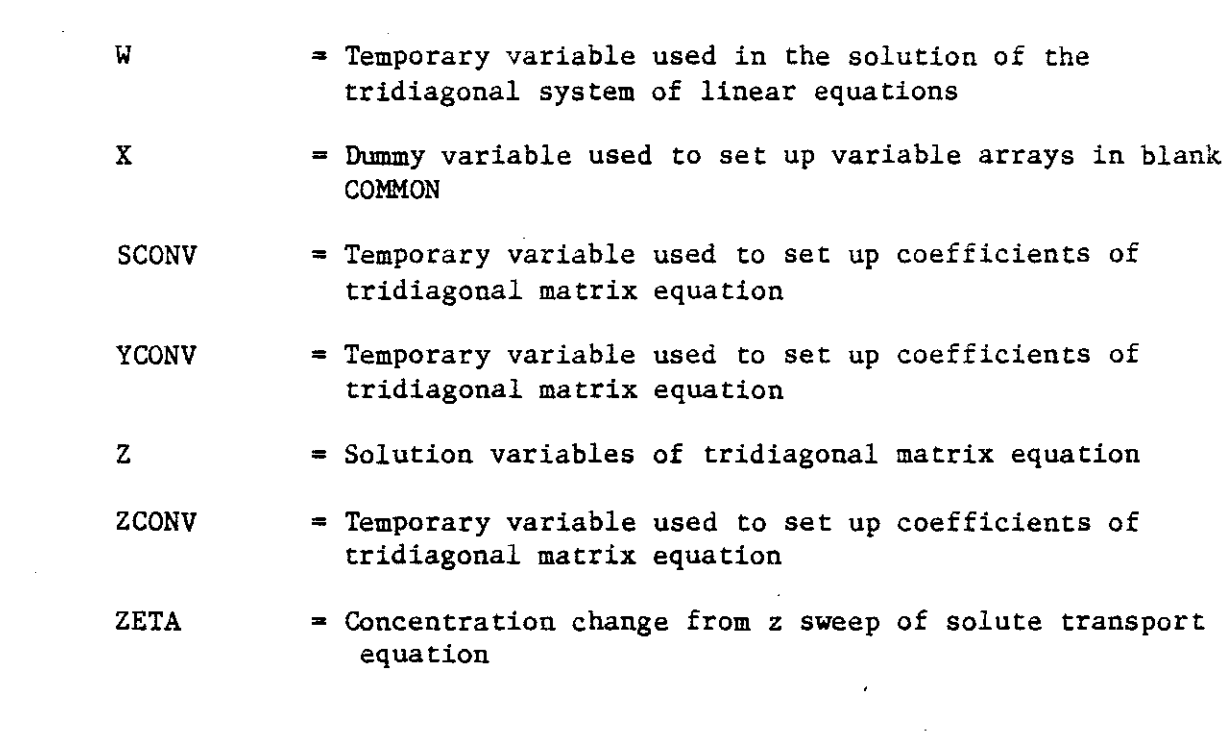

 $\mathcal{L}^{\text{max}}_{\text{max}}$  and  $\mathcal{L}^{\text{max}}_{\text{max}}$ 

 $\label{eq:2} \begin{split} \mathcal{L}_{\text{max}}(\mathbf{r}) = \mathcal{L}_{\text{max}}(\mathbf{r}) \mathcal{L}_{\text{max}}(\mathbf{r}) \,, \end{split}$ 

 $\mathbb{Z}^2$ 

 $\label{eq:2} \frac{1}{\sqrt{2}}\left(\frac{1}{\sqrt{2}}\right)^{2} \frac{1}{\sqrt{2}}\left(\frac{1}{\sqrt{2}}\right)^{2}$ 

 $\mathcal{L}_{\text{max}}$  and  $\mathcal{L}_{\text{max}}$ 

## D.2.2 Listings of Source Codes

The Fortran source codes for the programs and subprograms are listed on the following pages. The programs and subprograms are listed in alphabetical order.

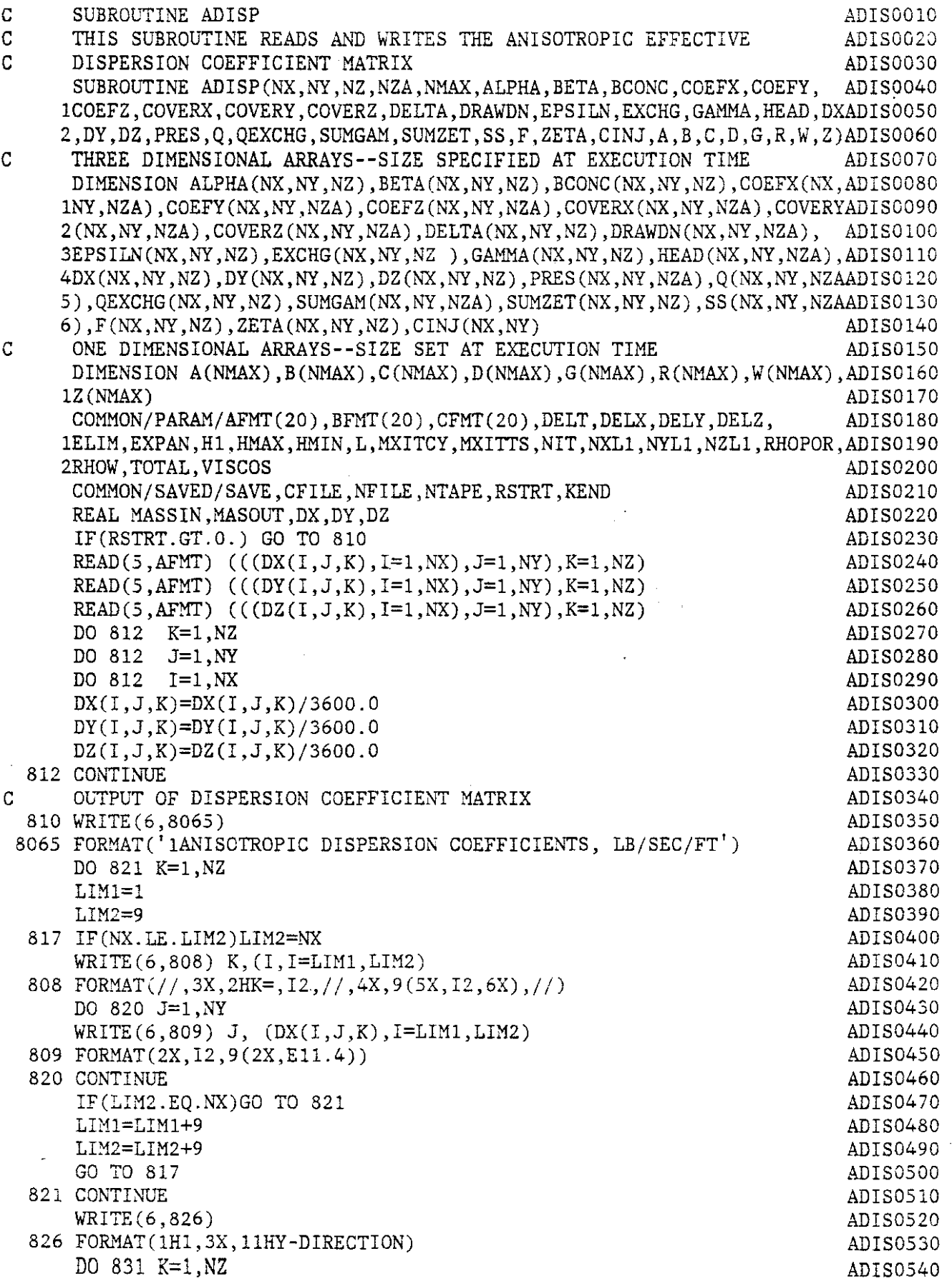

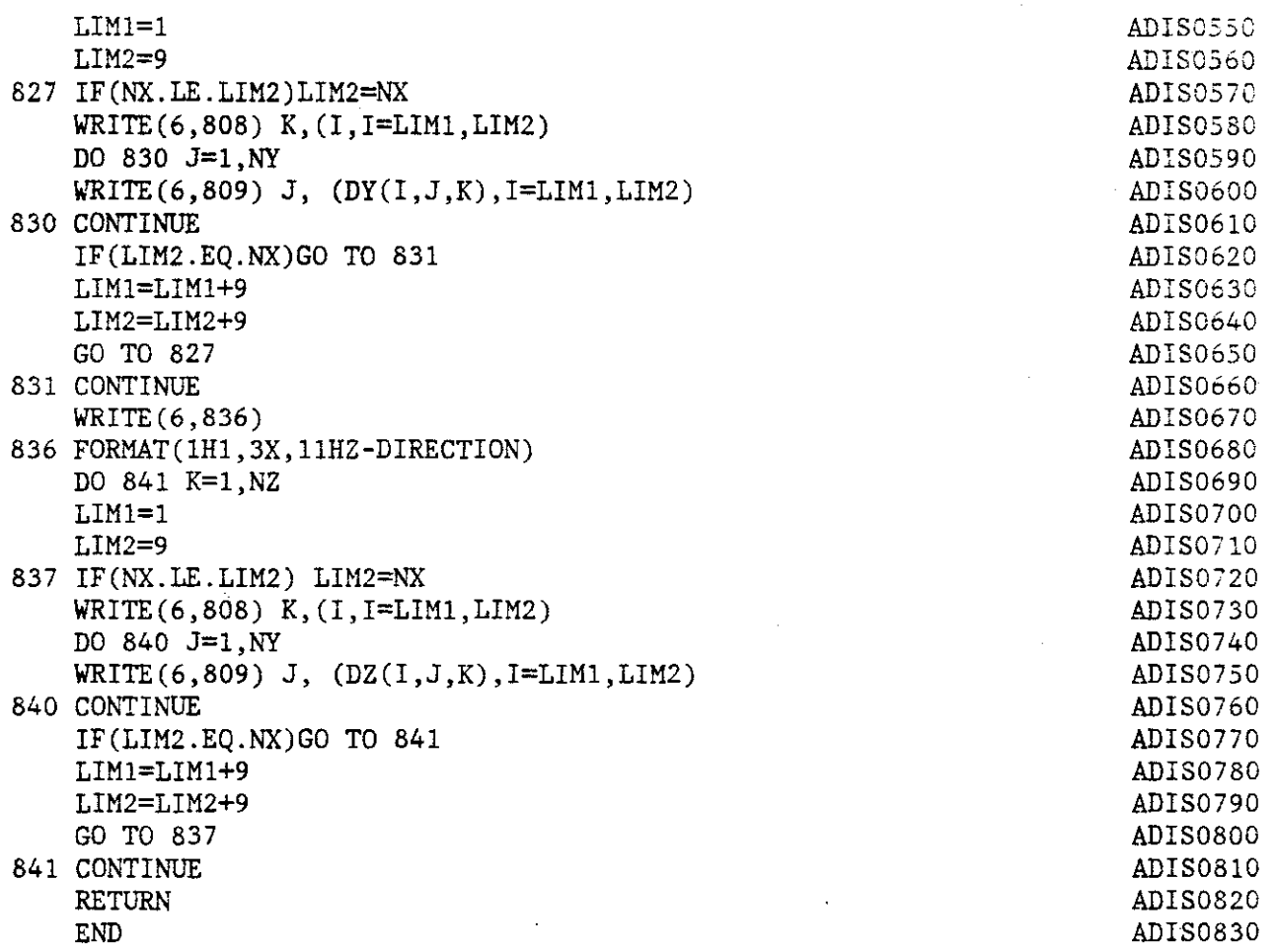

 $\mathbb{Z}^2$ 

 $\mathbb{Z}$ 

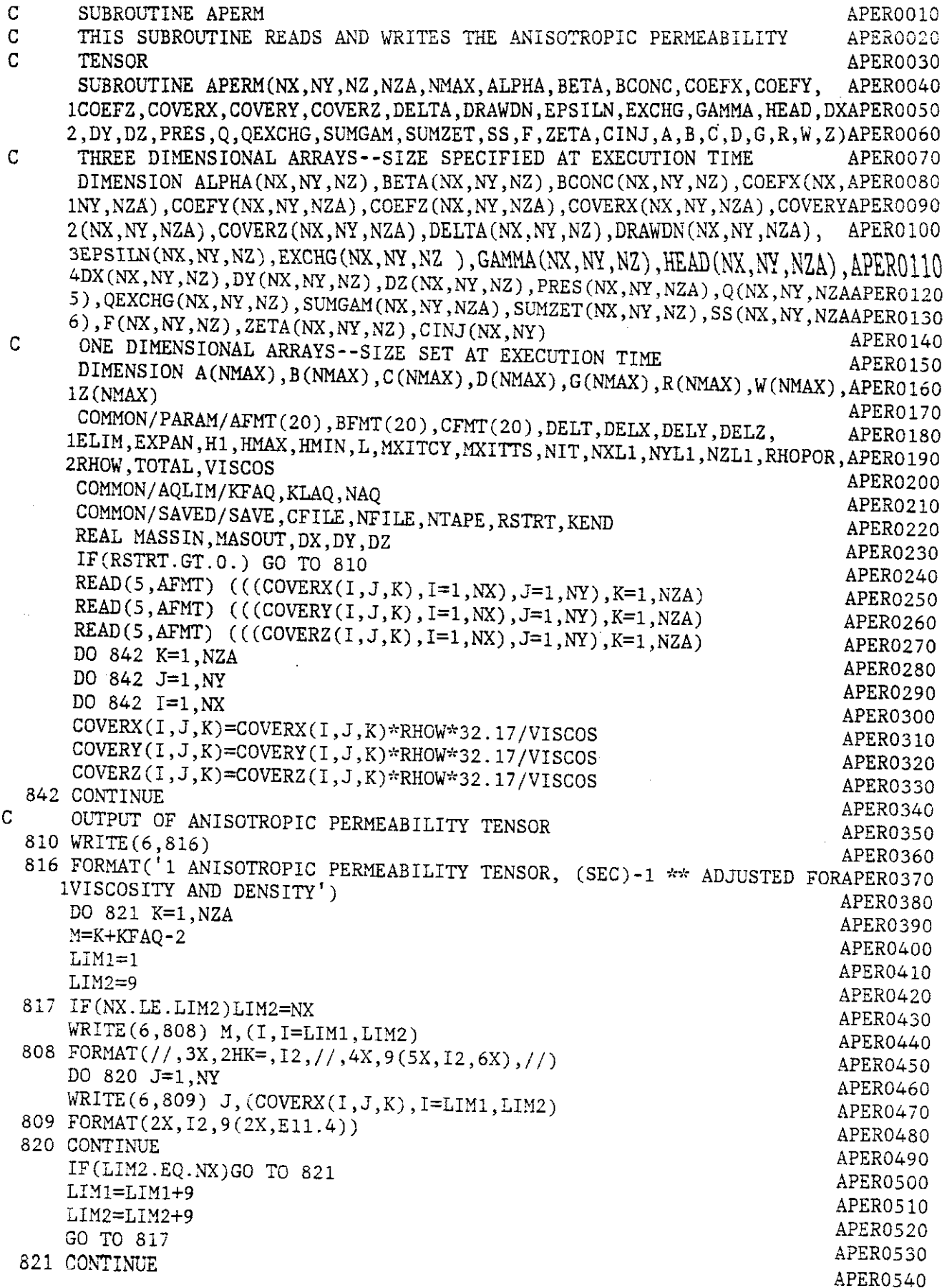

 $\mathcal{L}_{\mathcal{A}}$ 

l,

 $\mathcal{A}^{\mathcal{A}}$ 

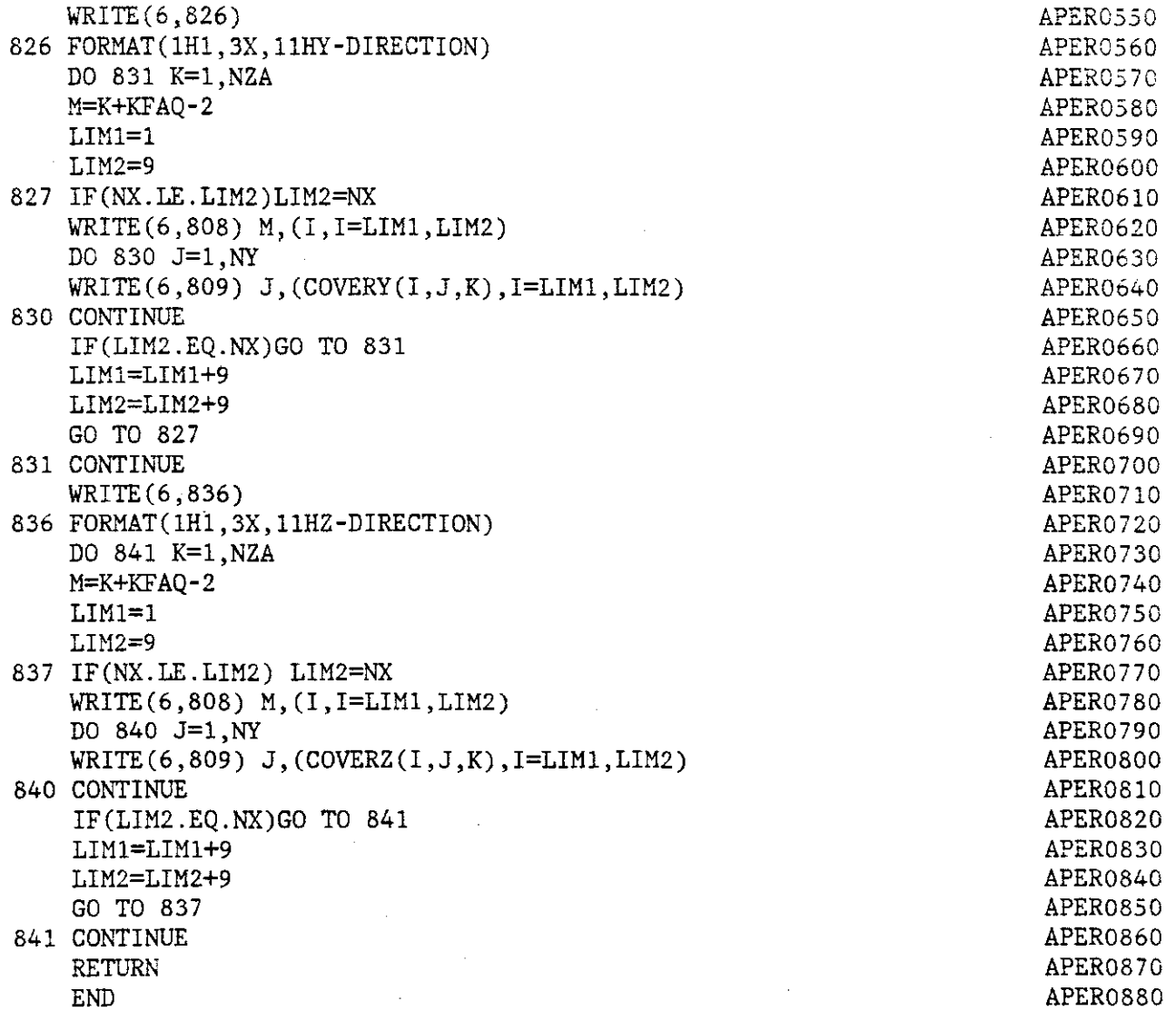

l,

 $\sim$ 

C SUBROUTINE BALANC SUBROUTINE BALANCE SUBROUTINE CALCULATES THE COMPONENT MASS BALANCE FOR THE BALC0020 C THIS SUBROUTINE CALCULATES THE COMPONENT MASS BALANCE FOR THE BALC0020<br>C AQUIFER AND PRINTS THE SOLUTION OF EOUATION OF CONSERVATION OF BALC0030 C AQUIFER AND PRINTS THE SOLUTION OF EQUATION OF CONSERVATION OF BALC0030<br>C MASS BALC0040 C MASS BALCOO40 SUBROUTINE BALANC (NX, NY, NZ, NZA, NMAX, ALPHA, BETA, BCONC, COEFX, COEFY, BALC0050 lCOEFZ,COVERX,COVERY,COVERZ,DELTA,DRAWDN,EPSILN,EXCHG,GAMMA,HEAD,DXBALC0060 Z,DY,DZ,PRES,Q,QEXCHG,SL~G~~,SUMZET,SS,F,ZETA,CINJ,A,B,C,D,G,R,W,Z)BALC0070 C THREE DIMENSIONAL ARRAYS--SIZE SPECIFIED AT EXECUTION TIME BALCOOSO DIMENSION  $ALPHA(NX,NY,NZ)$ , BETA(NX, NY, NZ), BCONC(NX, NY, NZ), COEFX(NX, BALC0090 INY,NZA), COEFY(NX,NY,NZA), COEFZ(NX,NY,NZA), COVERX(NX,NY,NZA), COVERYBALCO100  $2(NX,NY,NZA)$ , COVERZ(NX, NY, NZA), DELTA(NX, NY, NZ), DRAWDN(NX, NY, NZA), BALC0110 3EPSILN(NX,NY,NZ),EXCHG(NX,NY,NZ ),GAMMA(NX,NY,NZ),HEAD(NX,NY,NZA),BALC0120 4DX(NX,NY,NZ),DY(NX,NY,NZ) *,DZ(NX,WI,NZ)* ,PRES(NX,NY,NZA) ,Q(NX,N~,NZABALC0130 5), QEXCHG(NX,NY, NZ), SUMGAM(NX, NY, NZA), SUMZET(NX, NY, NZ), SS(NX, NY, NZABALC0140 6),F(NX,NY,NZ) ,ZETA(NX,NY,NZ) ,CINJ(NX,NY) BALC0150 C ONE DIMENSIONAL ARRAYS--SIZE SET AT EXECUTION TIME BALC0160 DIMENSION A(NMAX),B(NMAX),C(NMAX),D(NMAX),G(NMAX),R(NMAX),W(NMAX),BALC0170 1Z (NMAX) BALCO 180 COMMON/PARAM/AFMT(20),BFMT(20),CFMT(20),DELT,DELX,DELY,DELZ, BALC0190 1ELIM,EXPAN,H1,HMAX,HMIN,L,MXITCY,MXITTS,NIT,NXL1,NYLl,NZL1,RHOPOR,BALC0200 2RHOW ,TOTAL ,VISCOS BALC0210 COMMON/OUT/KEY,TOINJ,TOOUT,TOQINJ,TOQEX,TOQACC BALC0220 COMMON/AQLIM/KFAQ, KLAQ, NAQ BALCOZ30 COMMON/ITER/H BALCO240 COMMON/WELLS/LOCX(50),LOCY(50),NWELLS BALC0250 REAL MASSIN, MASOUT, DX, DY, DZ BALC0260 QINJ=O.O BALC0270 QACCUM=O.O BALC0280 QEX=O.O BALC0290  $QBOUN = 0.$  BALC0300  $\text{COMV} = 0$ .  $QTERM = 0.$  $\text{EITER} = 0.$ <br>BALC0330<br> $\text{H2} = \text{H}$  BALC0340  $H2 = H$  BALC0340 IF(NIT.GT.1) H2= HI BALC0350 C CALCULATE LOCAL ENTHALPY EXCHANGE WITH SURROUNDINGS BALC0360 DO 10 K=2,NZL1 BALC0370  $DO$  10 J=2, NYL1 BALC0380  $B(J) = FLOAT(J-1)*DELY - DELY/2.$  BALC0390 DO 10 I=2,NXL1 BALC0400  $A(I) = FLOAT(I-1)*DELX-DELX/2.$  BALCO410  $EXCHG(I,J,K) = EXCHG(I,J,K)*RHOW*(F(I,J,K))$  BALC0420 CONV=CONV+EXCHG(I,J,K) BALC0430 OBOUN = OBOUN + OEXCHG(I,J,K)\*(BCONC(I,J,K)-(2.\*F(I,J,K)-SUMZET(I,BALC0440 1J,K))/2.)\*DELX\*DELY\*DELZ\*DELT BALC0450 C CALCULATE TOTAL MASS INJECTED IN CONTROL VOLUME THE RALCO460 QDUMMY = o. BALC0470 SDUMMY=0. BALC0480 N=K-KFAQ+2 BALC0490 IF(K.LT.KFAQ.OR.K.GT.KLAQ) GO TO 5 BALC0500  $FAVE=(2.0*F(1,J,K)-SUMZET(I,J,K))/2.0$  BALCO510  $QDUMMY=Q(I,J,K)*FAVE$  BALCOS20  $IF(Q(1,J,K).GT.0.0) QDUMMY=Q(I,J,K)*CINJ(I,J)$  BALC0530 SDUMMY=SUMGAM(I,J,N) BALCOS40

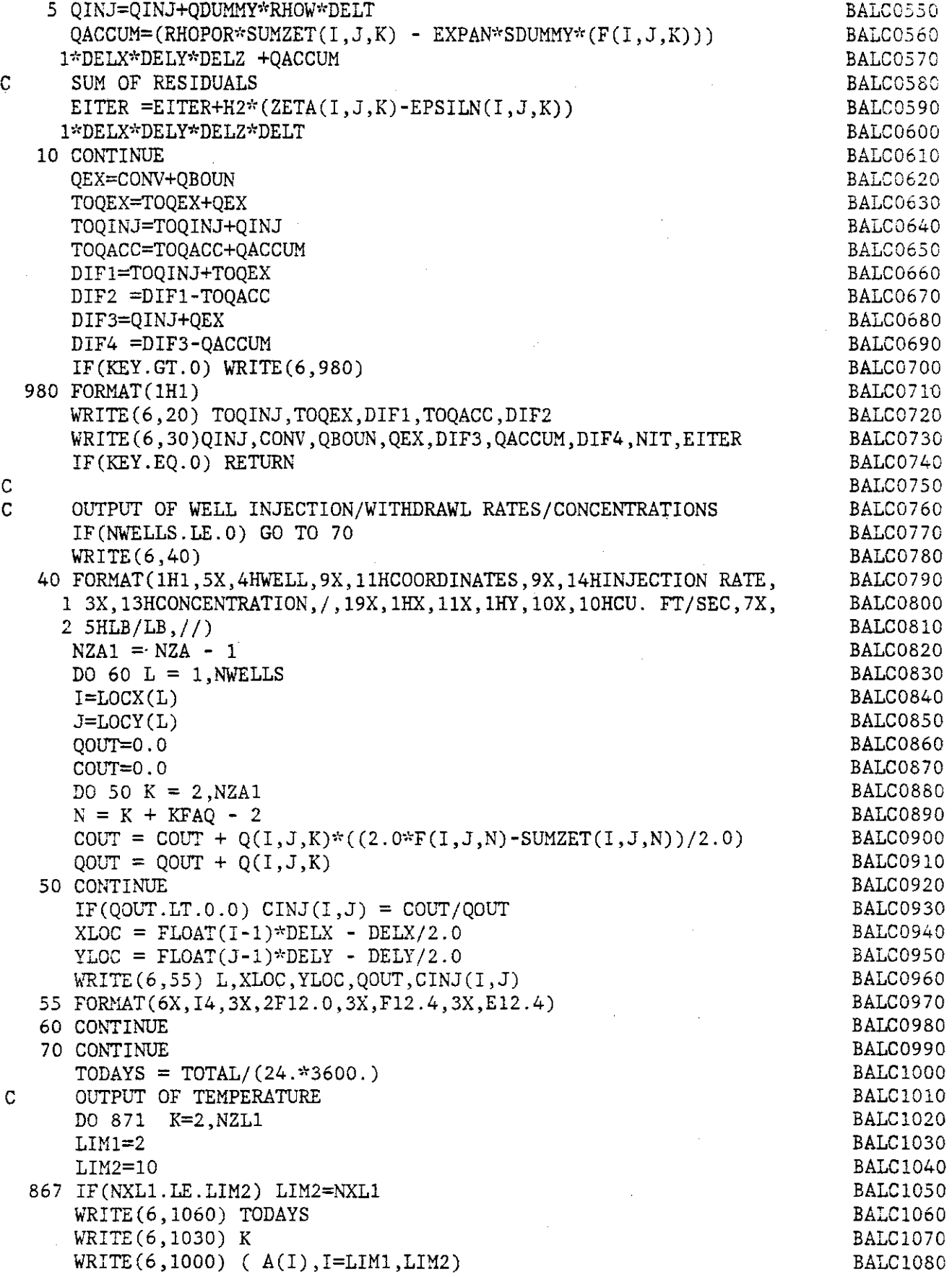

 $\mathcal{L}^{\text{max}}_{\text{max}}$  and  $\mathcal{L}^{\text{max}}_{\text{max}}$ 

 $\mathcal{A}^{\text{max}}_{\text{max}}$ 

 $\sim$ 

 $\bar{z}$ 

and a series

 $\bar{z}$ 

 $\sim$   $\sim$ 

للمتحدث كالماليد

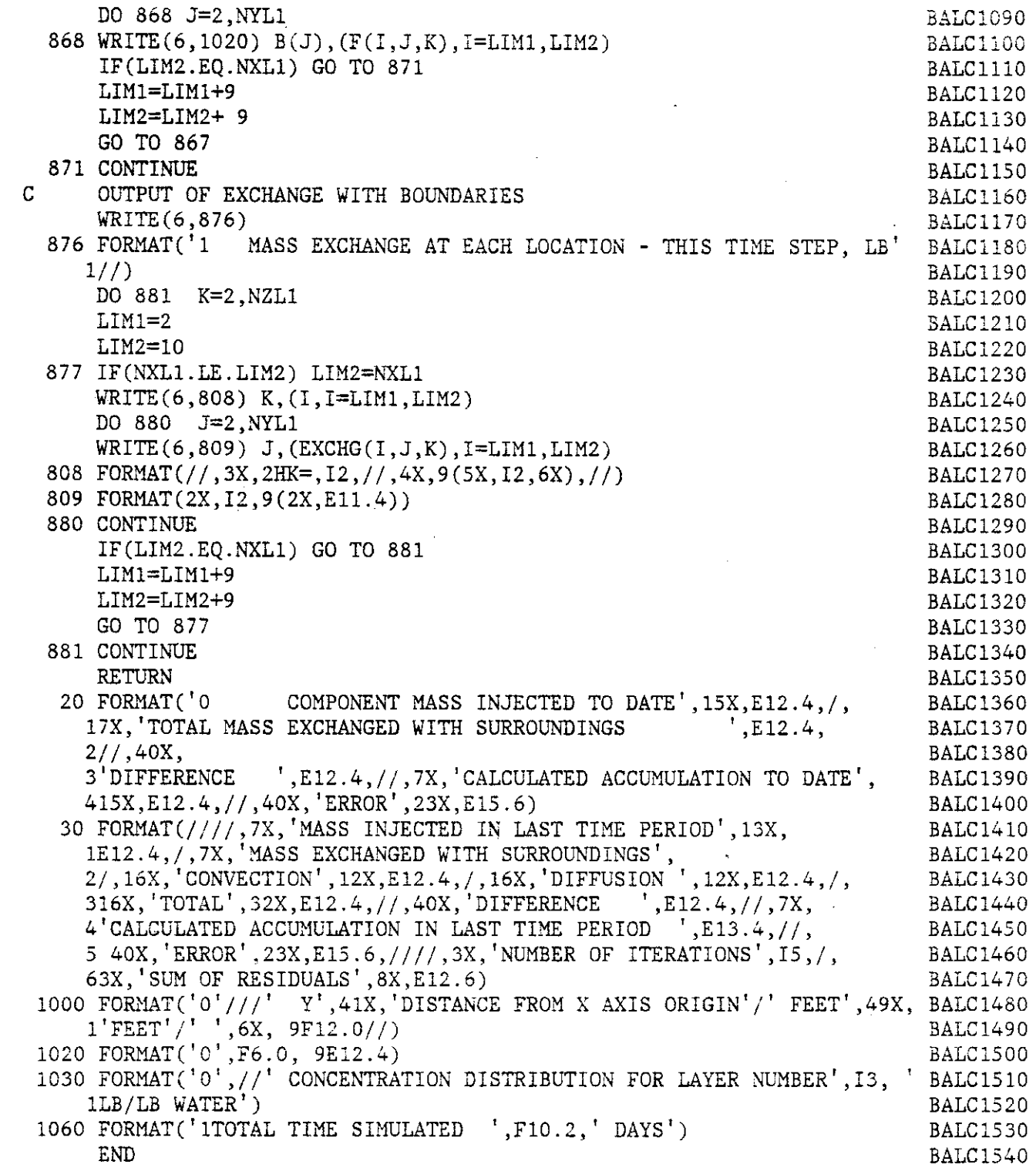

 $\bar{\omega}$ 

 $\hat{\mathcal{A}}$ 

 $\hat{\mathcal{A}}$ 

 $\ddot{\phantom{a}}$ 

 $\label{eq:2.1} \frac{1}{2} \int_{\mathbb{R}^3} \frac{1}{\sqrt{2}} \, \frac{1}{\sqrt{2}} \,$ 

 $\hat{\boldsymbol{\beta}}$ 

 $\frac{1}{2}$ 

 $\mathcal{A}$ 

```
C SUBROUTINE COEXCH COEFFICIENTS WHICH DEFINE THE BOUNDARY COEXOO10<br>C THE MASS TRANSFER COEFFICIENTS WHICH DEFINE THE BOUNDARY COEXOO20
C THE MASS TRANSFER COEFFICIENTS WHICH DEFINE THE BOUNDARY COEXOC20<br>C CONDITIONS ARE READ IN AND PRINTED OUT
    CONDITIONS ARE READ IN AND PRINTED OUT COEXOO30
    SUBROUTINE COEXCH (NX, NY, NZ, NZA, NMAX, ALPHA, BETA, BCONC, COEFX, COEFY, COEX0040
   1COEFZ,COVERX,COVERY,COVERZ,DELTA,DRAWDN,EPSILN,EXCHG,GAMMA,HEAD,DXCOEX0050
   2,DY,DZ,PRES,Q,QEXCHG,SUMGAM,SUMZET,SS,F,ZETA,CINJ,A,B,C,D,G,R,W,Z)COEX0060
C THREE DIMENSIONAL ARRAYS--SIZE SPECIFIED AT EXECUTION TIME COEX0070
    DIMENSION ALPHA(NX,NY,NZ),BETA(NX,NY,NZ),BCONC(NX,NY,NZ),COEFX(NX,COEX0080
   1N~,NZA),COEFY(NX,NY,NZA),COEFZ(NX,NY,NZA),COVERX(NX,NY,NZA),COVERYCOEX0090
   2(NX,NY,NZA),COVERZ(NX,NY,NZA),DELTA(NX,NY,NZ),DRAWDN(NX,NY,NZA), COEXO100
   3EPSILN(NX,NY,NZ),EXCHG(NX,NY,NZ),GAMMA(NX,NY,NZ),HEAD(NX,NY,NZA),COEX0110
   4DX(NX,NY,NZ),DY(NX,NY,NZ),DZ(NX,NY,NZ),PRES(NX,NY,NZA),Q(NX,NY,NZACOEX0120
   5),QEXCHG(NX,NY,NZ),SUMGAM(NX,NY,NZA),SUMZET(NX,NY,NZ),SS(NX,NY,NZACOEX0130
   6),F(NX,NY,NZ),ZETA(NX,NY,NZ),CINJ(NX,NY) COEX0140
C ONE DIMENSIONAL ARRAYS--SIZE SET AT EXECUTION TIME COEX0150
    DIMENSION A(NMAX),B(NMAX),C(NMAX),D(NMAX),G(NMAX),R(NMAX),W(NMAX),COEX0160
    1Z(NMAX) COEX0170
    COMMON/PARAM/AFMT(20),BFMT(20),CFMT(20),DELT,DELX,DELY,DELZ, COEX0180
    1ELIM,EXPAN,H1,HMAX,HMIN,L,MXITCY,MXITTS,NIT,NXL1,NYL1,NZL1,RHOPOR,COEX0190
   2RHOW,TOTAL,VISCOS COEX0200
    REAL MASSIN, MASOUT, DX, DY, DZ COEXO210
    COMMON/SAVED/SAVE, CFILE, NFILE, NTAPE, RSTRT, KEND COEXO220 COMMON/AOLIM/KFAO.KLAO.NAO
    COMMON/AQLIM/KFAQ, KLAQ, NAQ
    INTEGER CFILE COEXO240
    IF(RSTRT.GT.0.) GO TO 790 COEX0250<br>READ(5.REMT) (((COEFX(I.J.K).J=1.NX).J=1.NY).K=1.NZA) COEX0260READ(5, BFMT) (((C0EFX(1, J, K), I=1,NX), J=1, NY), K=1, NZA)READ(5,BFMT) ((\text{COEFF}(I,J,K),I=1,NX),J=1,NY),K=1,NZA) COEX0270<br>READ(5,BFMT) ((\text{COEFFZ}(I,J,K),I=1,NX),J=1,NY),K=1,NZA) COEX0280
    READ(5,BFMT) ((COEFZ(I,J,K),I=1,NX),J=1,NY),K=1,NZA) COEX0280<br>no 812 K=KFAO.KLAO
    DO 812 K=KFAQ, KLAQ
    DO 812 J=l,NY COEX0300
    DO 812 I=1, NX COEX0310
    N = K - KFAQ + 2 COEX0320
    COEFX(I,J,N) = COEFX(I,J,N)/VISCOS<br>COEFY(I,J,N) = COEFY(I,J,N)/VISCOS COEX0340
    COEFY(I,J,N) = COEFY(I,J,N)/VISCOSCOEFZ(1,J,N) = COEFZ(1,J,N)/VISCOS COEX0350
 812 CONTINUE COEX0360
 790 DO 800 K=l,NZA COEX0370
    DO 800 J=l,NY COEX0380
    DO 800 I=l,NX COEX0390
    SUMGAM(I,J,K)=COEFX(I,J,K)+COEFY(I,J,K)+COEFZ(I,J,K) COEX0400
 800 CONTINUE COEXO410
    WRITE(6,806) COEX0420
 806 FORMAT('1SUM OF COEFFICIENTS OF EXCHANGE WITH BOUNDARIES, 1/SEC', COEX0430
    l'/FT HEAD' ,II) COEX0440
    DO 811 K=1, NZAM=K+KFAQ-Z COEX0460
     LIM1=1 COEX0470
     LIM2=9 COEX0480
 807 IF(NX.LE.LIM2)LIM2=NX 807 UNIVERSITY COEX0490
    \texttt{WRITE}(6,808) M,(I,I=LIM1,LIM2) COEX0500
 808 FORMAT(II,3X,ZHK=,I2,11,4X,9(5X,IZ,6X),II) COEX0510
    DO 810 J=l,NY COEX05Z0
    WRITE(6,809) J,(SUMGAM(I,J,K),I=LIM1,LIM2) COEX0530
 809 FORMAT(2X, I2, 9(2X, E11.4)) COEX0540
```
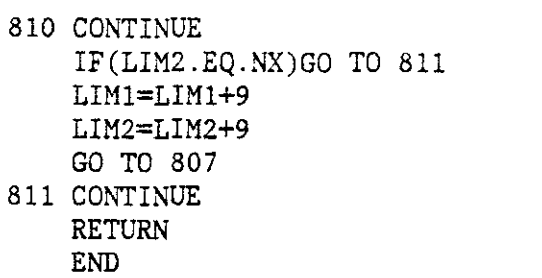

 $\mathcal{L}^{\text{max}}_{\text{max}}$ 

 $\overline{\phantom{a}}$ 

 $\hat{\mathcal{L}}$ 

 $\mathcal{A}$ 

 $\ddot{\phantom{0}}$ 

 $\sim$ 

COEX0550 COEX0560 COEX0570 COEX0580 COEX0590 COEX0600  $COEXO610$ COEX0620

 $\label{eq:2.1} \frac{1}{\sqrt{2}}\int_{\mathbb{R}^3}\left|\frac{d\mathbf{x}}{d\mathbf{x}}\right|^2\,d\mathbf{x}^2\,d\mathbf{x}^2\,d\mathbf{x}^2\,d\mathbf{x}^2\,d\mathbf{x}^2\,d\mathbf{x}^2\,d\mathbf{x}^2\,d\mathbf{x}^2\,d\mathbf{x}^2\,d\mathbf{x}^2\,d\mathbf{x}^2\,d\mathbf{x}^2\,d\mathbf{x}^2\,d\mathbf{x}^2\,d\mathbf{x}^2\,d\mathbf{x}^2\,d\mathbf{x}$ 

 $\sim 10^{11}$ 

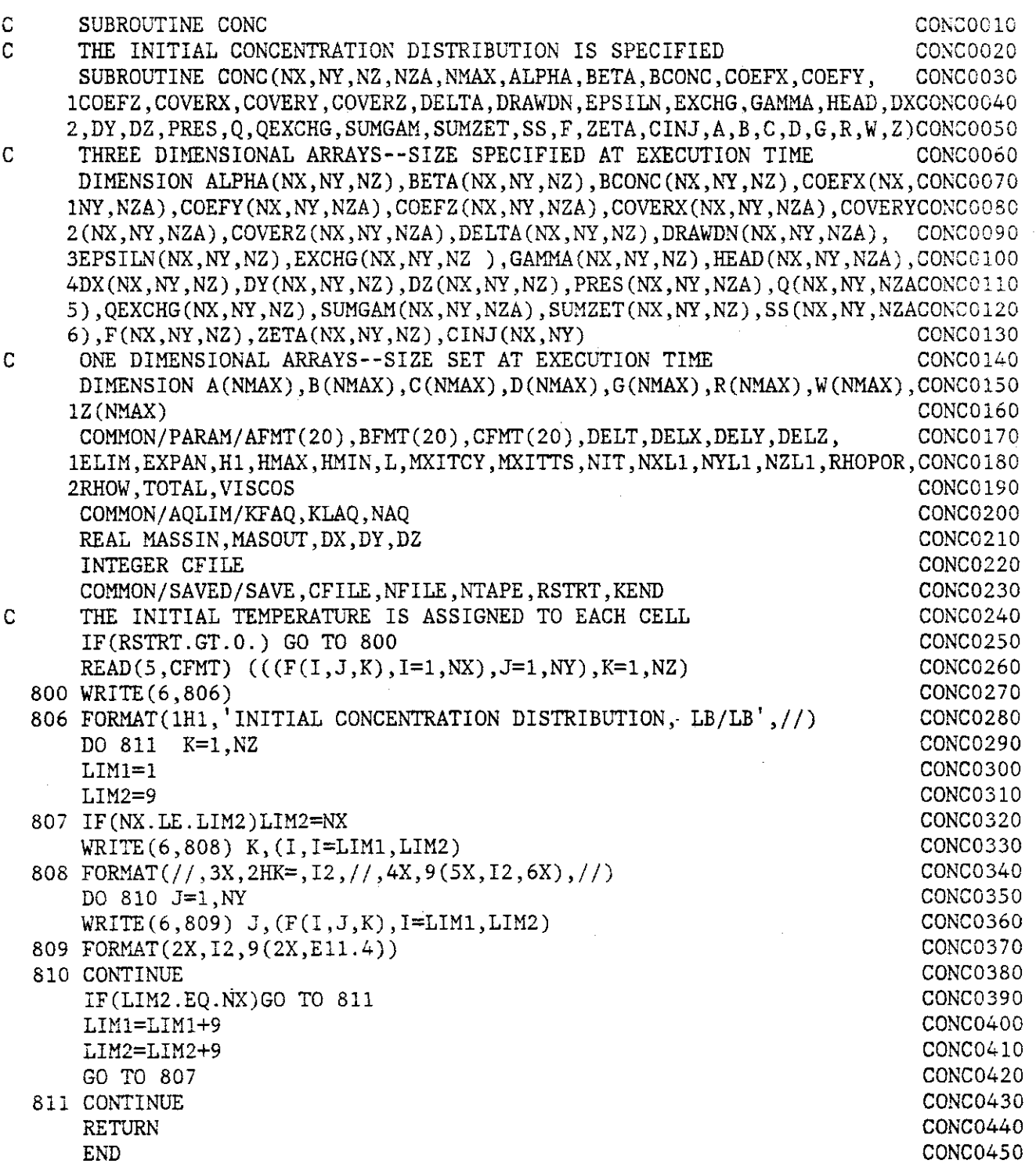

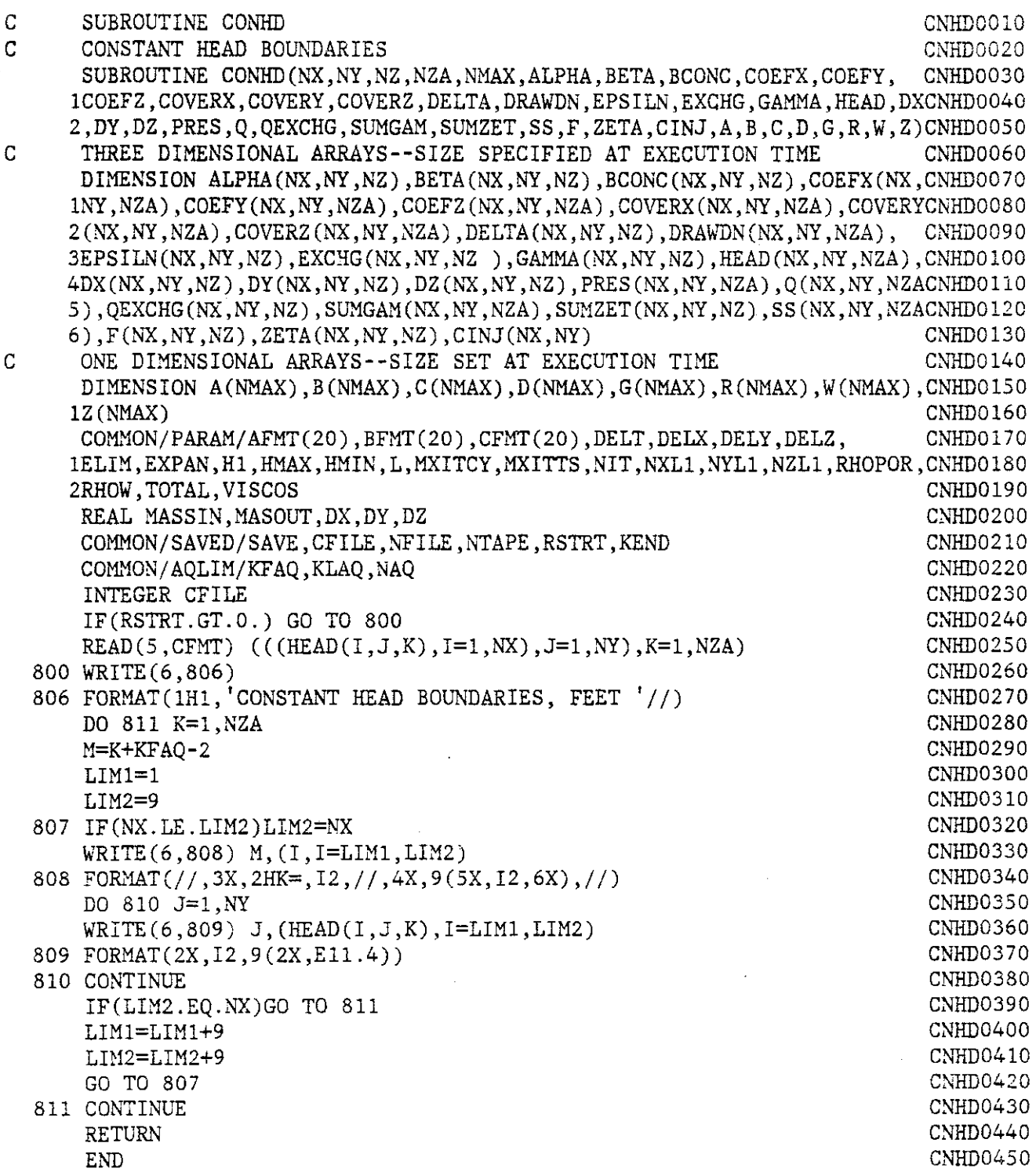

 $\bar{\beta}$ 

 $\sim 10$ 

 $\overline{\phantom{a}}$ 

 $\label{eq:2.1} \begin{split} \mathcal{L}_{\text{max}}(\mathbf{r}) & = \mathcal{L}_{\text{max}}(\mathbf{r}) \mathcal{L}_{\text{max}}(\mathbf{r}) \mathcal{L}_{\text{max}}(\mathbf{r}) \mathcal{L}_{\text{max}}(\mathbf{r}) \mathcal{L}_{\text{max}}(\mathbf{r}) \mathcal{L}_{\text{max}}(\mathbf{r}) \mathcal{L}_{\text{max}}(\mathbf{r}) \mathcal{L}_{\text{max}}(\mathbf{r}) \mathcal{L}_{\text{max}}(\mathbf{r}) \mathcal{L}_{\text{max}}(\mathbf{r}) \mathcal{L}_{\text{max}}(\mathbf{r})$ 

 $\sim$ 

 $\ddot{\phantom{a}}$ 

 $\mathcal{L}_{\mathcal{A}}$ 

 $\omega$  ,  $\omega$  ,  $\omega$  ,  $\omega$  ,  $\omega$ 

 $\langle\cdot\,\cdot\,\cdot\,\rangle$ 

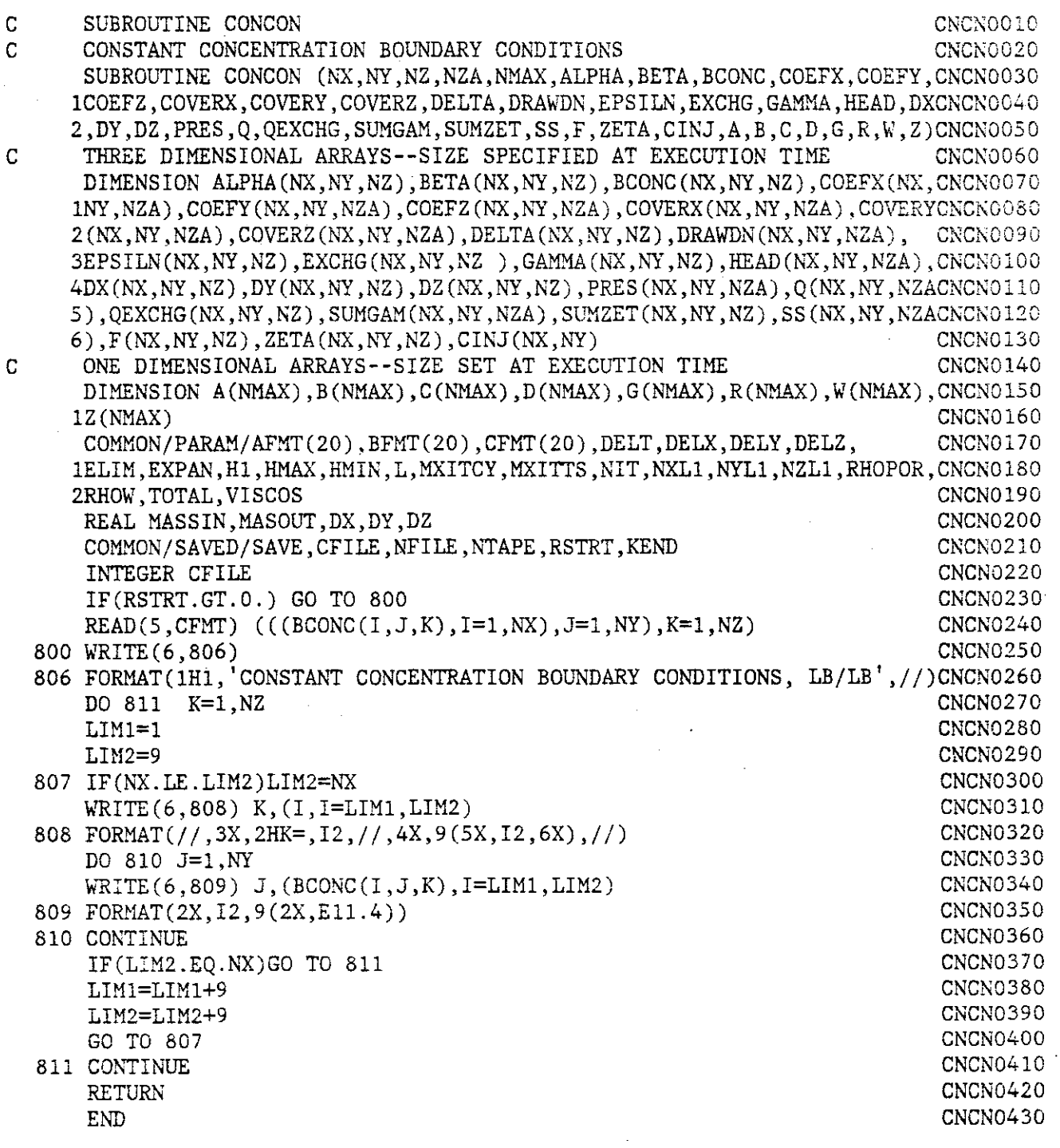

FUNCTION EFCOEF(COEFl,COEF2) IFCCOEFl.EQ.0.0.AND.COEF2.EQ.0.) GO TO 10 EFCOEF=COEFl\*COEF2/CCOEFl+COEF2) RETURN

 $\mathcal{L}$ 

ECOF0010 ECOF0020 ECOF0030 ECOF0040 ECOF0050 ECOF0060 ECOF0070

10 EFCOEF=O. RETURN END

 $\mathcal{A}^{\mathcal{A}}$  and

 $\sim$ 

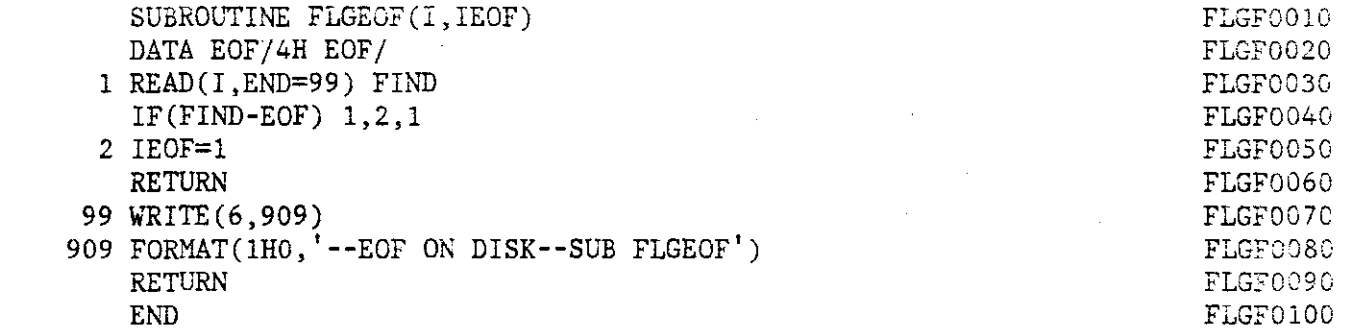

 $\label{eq:2.1} \begin{split} \mathcal{L}_{\text{max}}(\mathbf{r}) &= \mathcal{L}_{\text{max}}(\mathbf{r}) \mathcal{L}_{\text{max}}(\mathbf{r}) \mathcal{L}_{\text{max}}(\mathbf{r}) \mathcal{L}_{\text{max}}(\mathbf{r}) \mathcal{L}_{\text{max}}(\mathbf{r}) \mathcal{L}_{\text{max}}(\mathbf{r}) \mathcal{L}_{\text{max}}(\mathbf{r}) \mathcal{L}_{\text{max}}(\mathbf{r}) \mathcal{L}_{\text{max}}(\mathbf{r}) \mathcal{L}_{\text{max}}(\mathbf{r}) \mathcal{L}_{\text{max}}(\mathbf{r}) \$ 

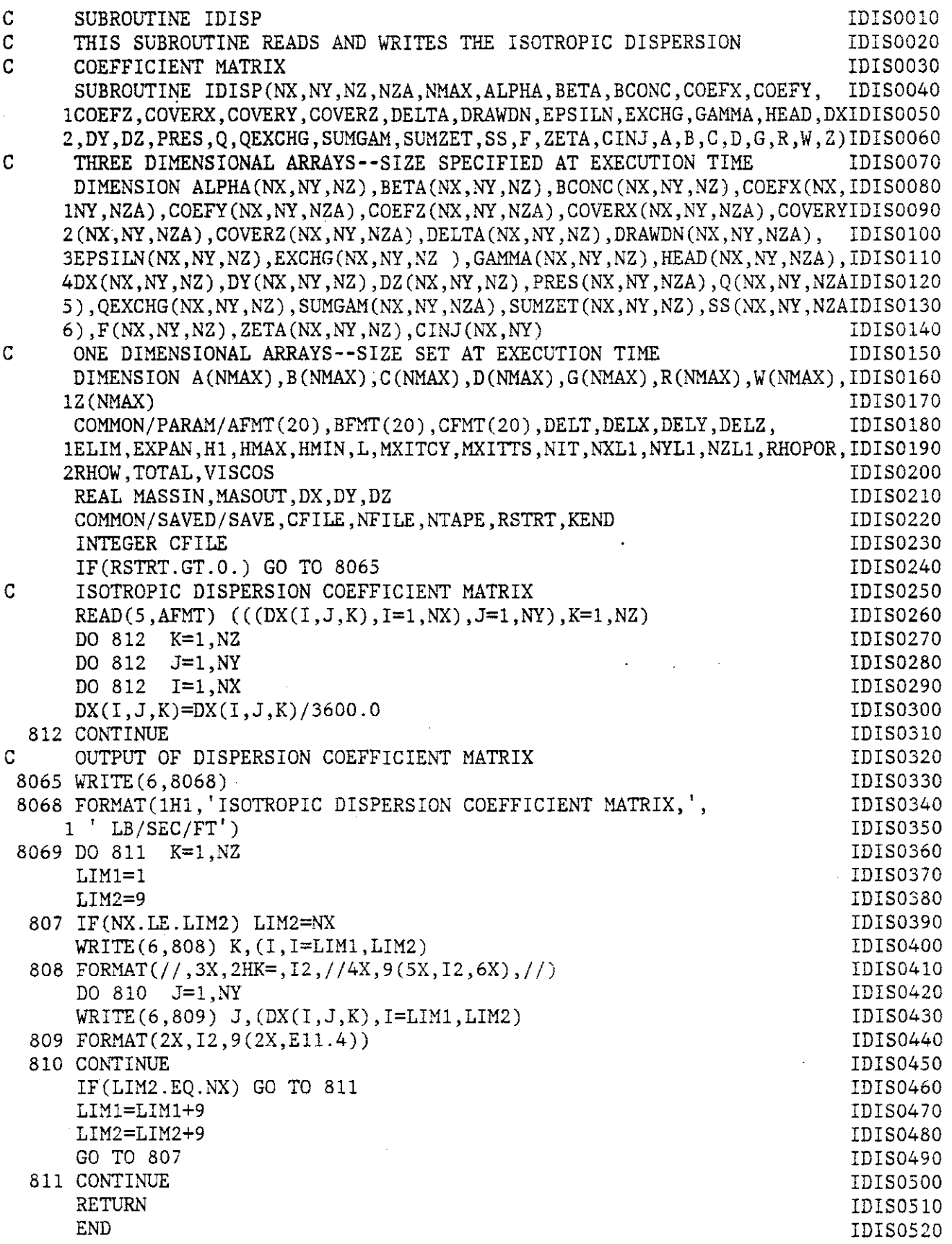

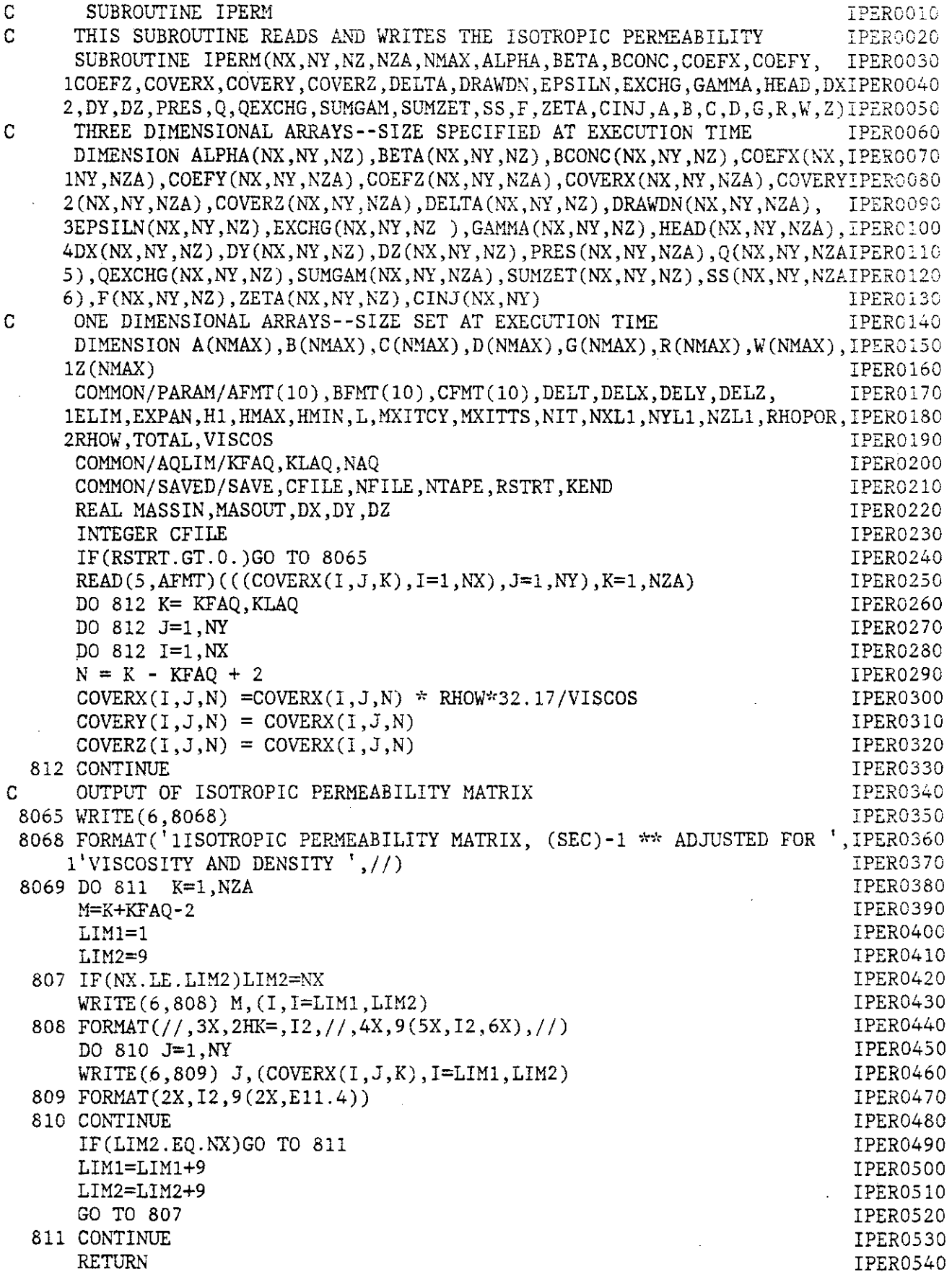

 $D-33$ 

 $\hat{\mathcal{A}}$ 

 $\overline{a}$ 

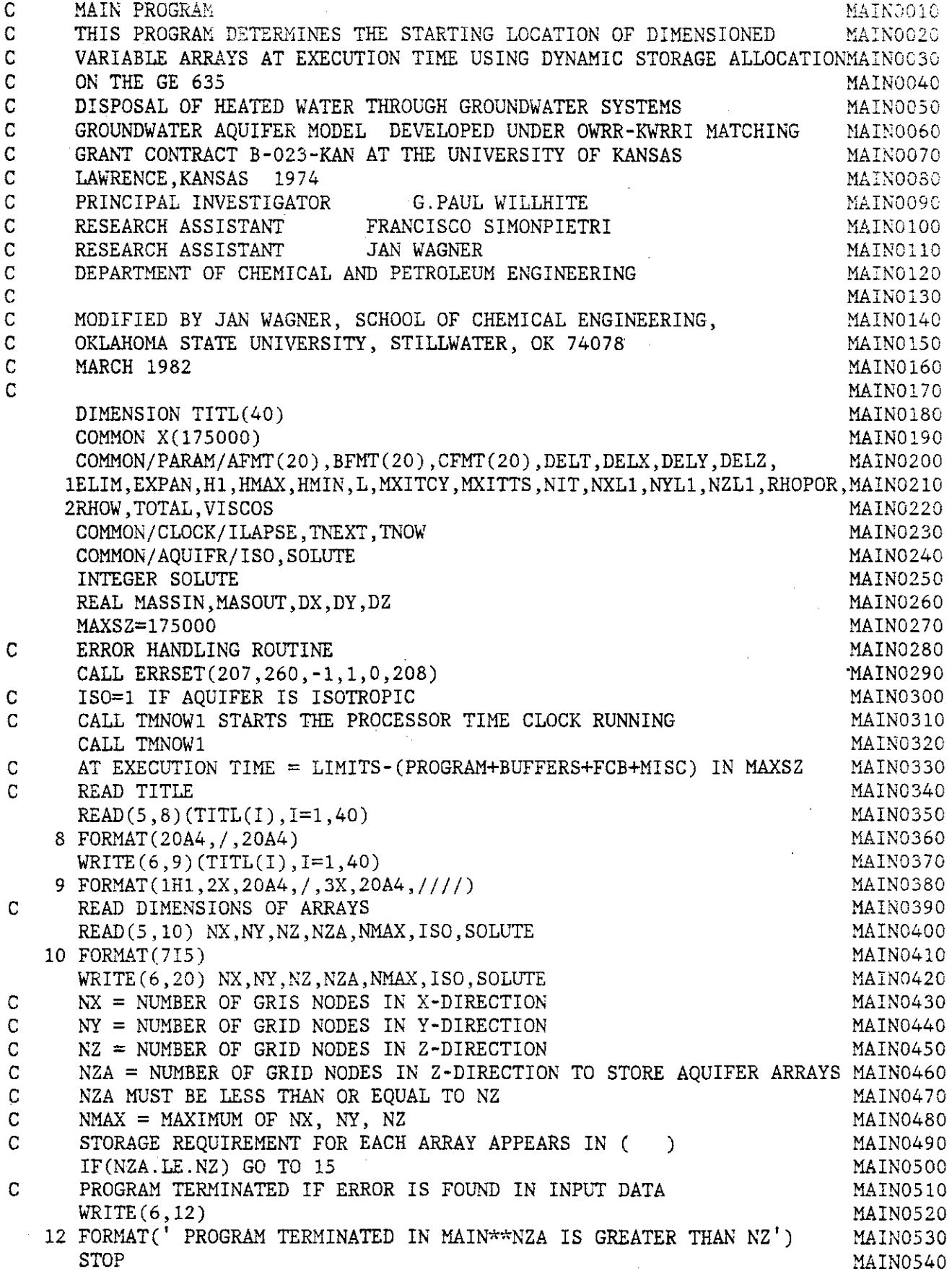

 $\mathcal{L}_{\mathrm{c}}$ 

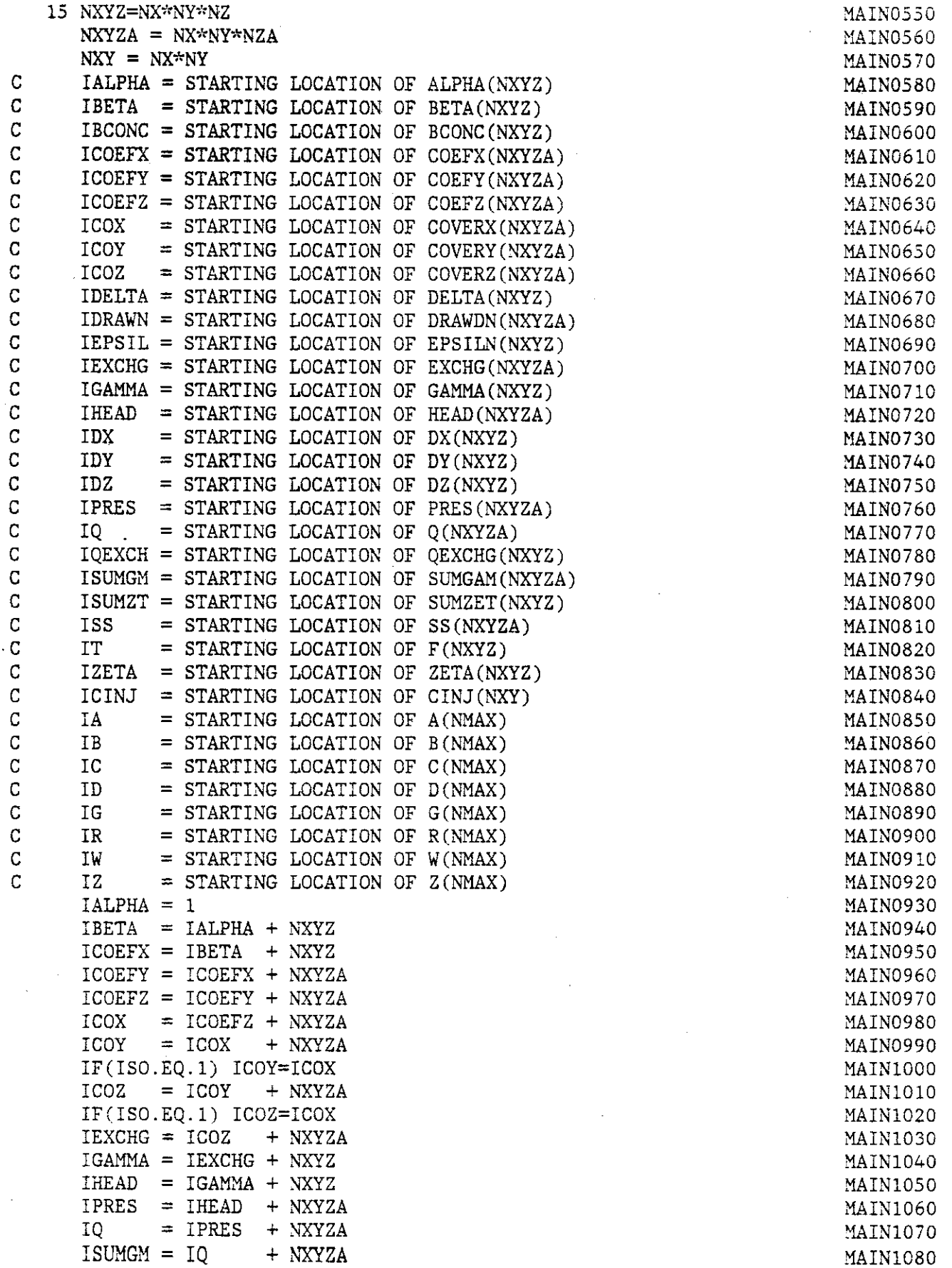

 $\ddot{\phantom{1}}$ 

 $\bar{z}$ 

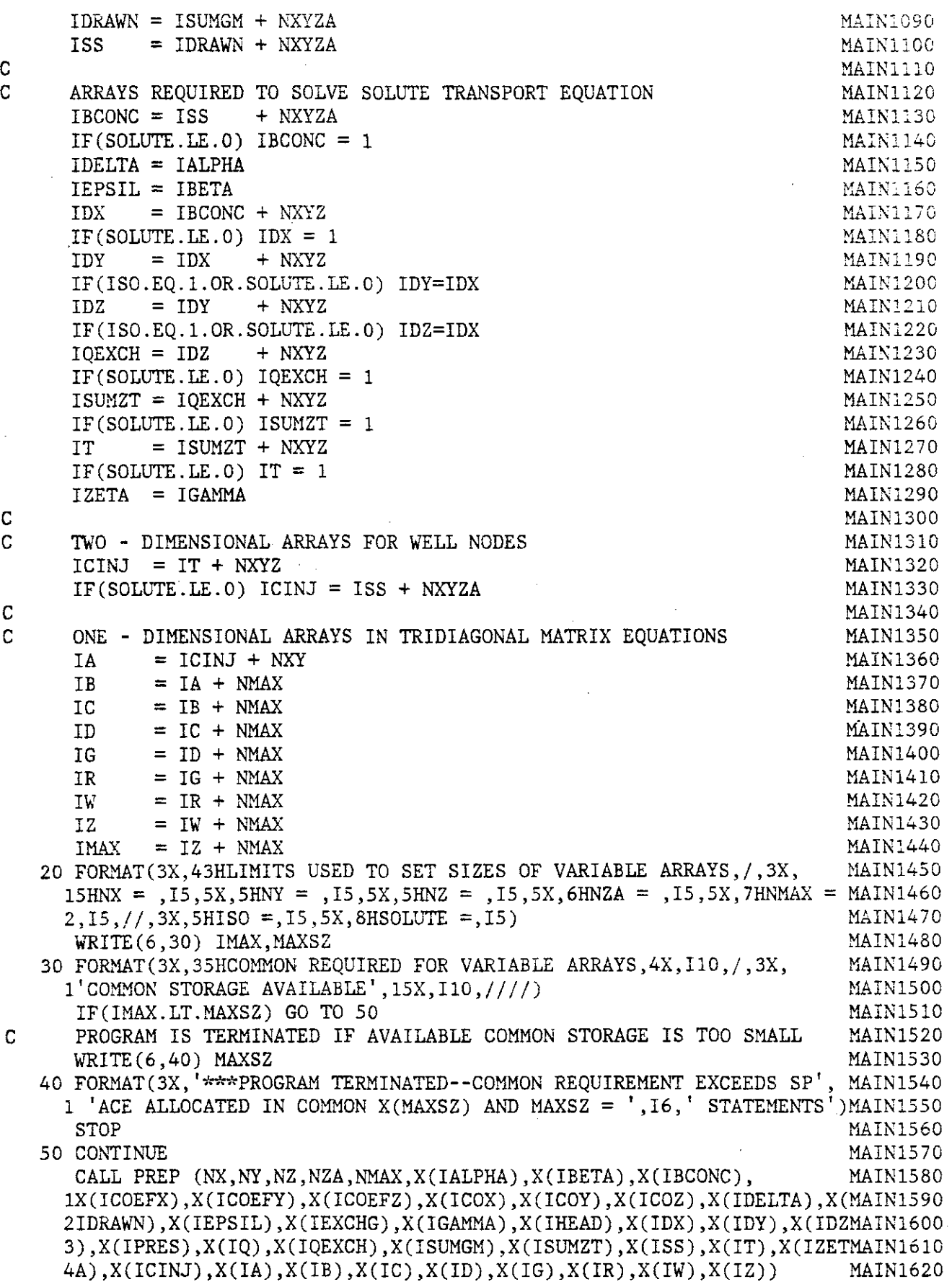

100 CONTINUE STOP END

÷,

 $\ddot{\phantom{a}}$ 

 $\mathbb{R}^3$ 

 $\bar{\mathcal{A}}$ 

l,

MAIN1630 MAIN1640 MAIN1650

 $\sim$ 

 $\sim 10^6$ 

 $\bar{\psi}$ 

 $\label{eq:2.1} \frac{1}{\sqrt{2\pi}}\frac{1}{\sqrt{2\pi}}\frac{1}{\sqrt$ 

 $\bar{z}$ 

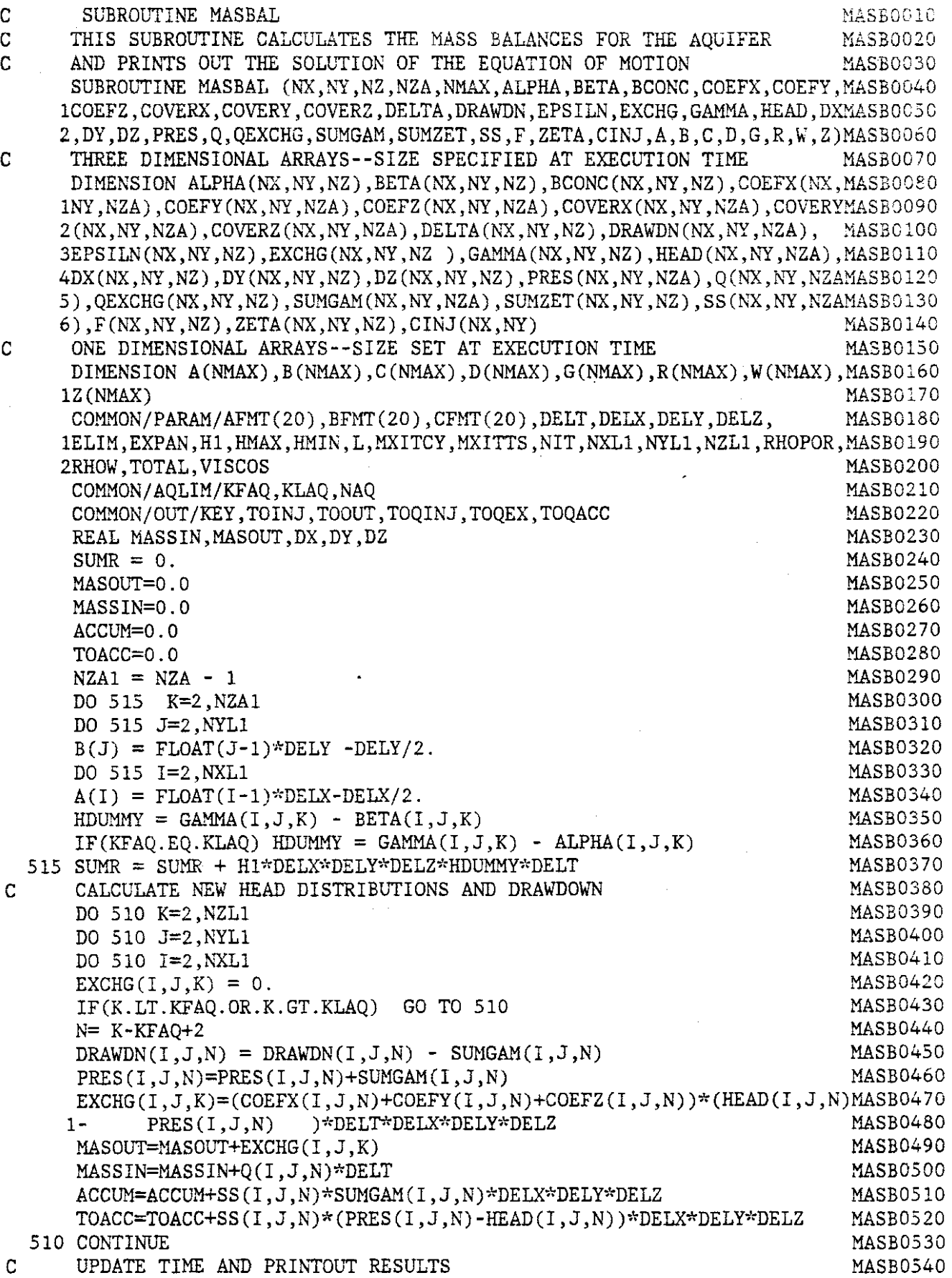

D-39
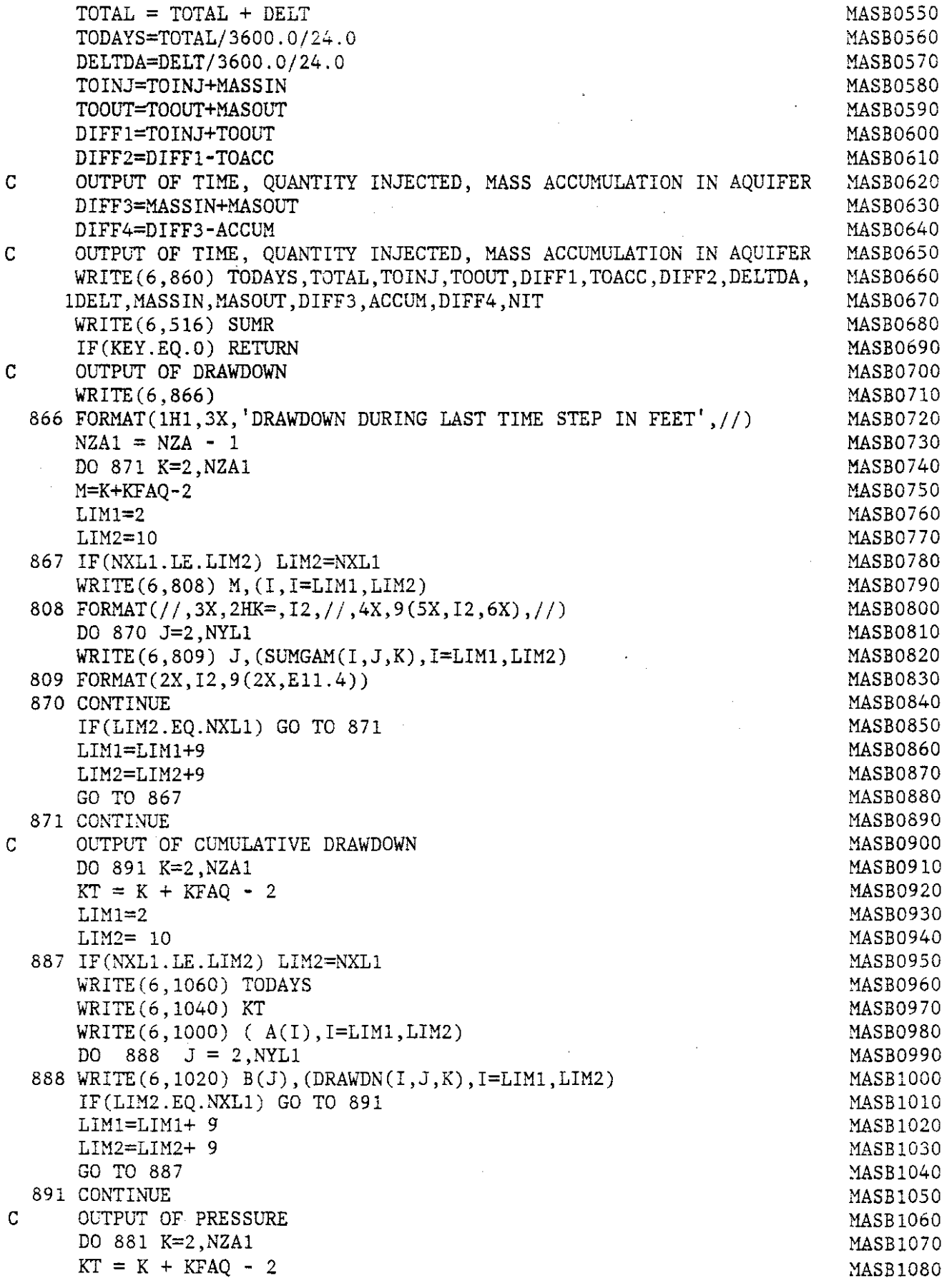

 $\hat{\mathcal{A}}$ 

 $\ddot{\phantom{a}}$ 

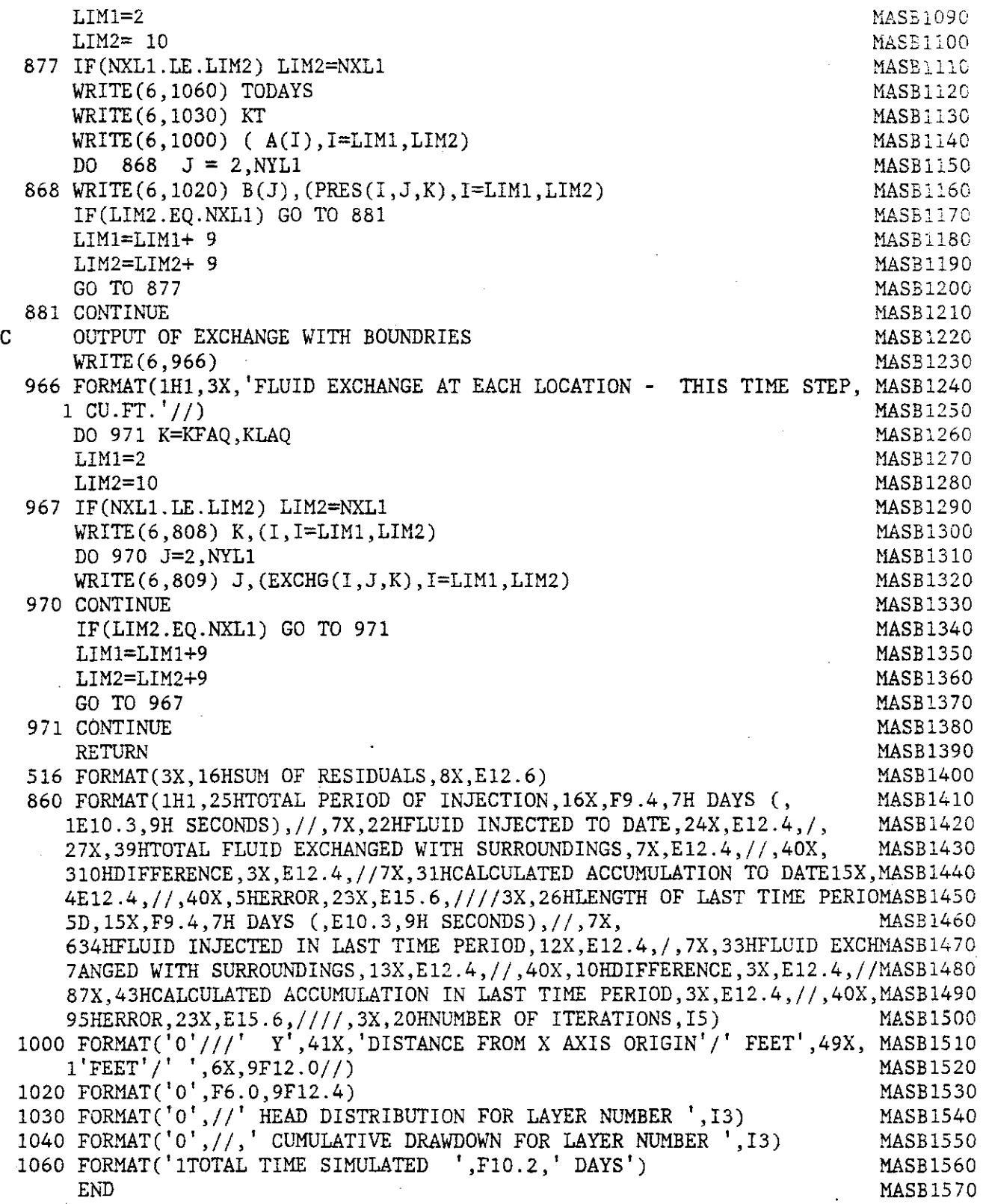

 $\bar{\beta}$ 

 $\ddot{\phantom{a}}$ 

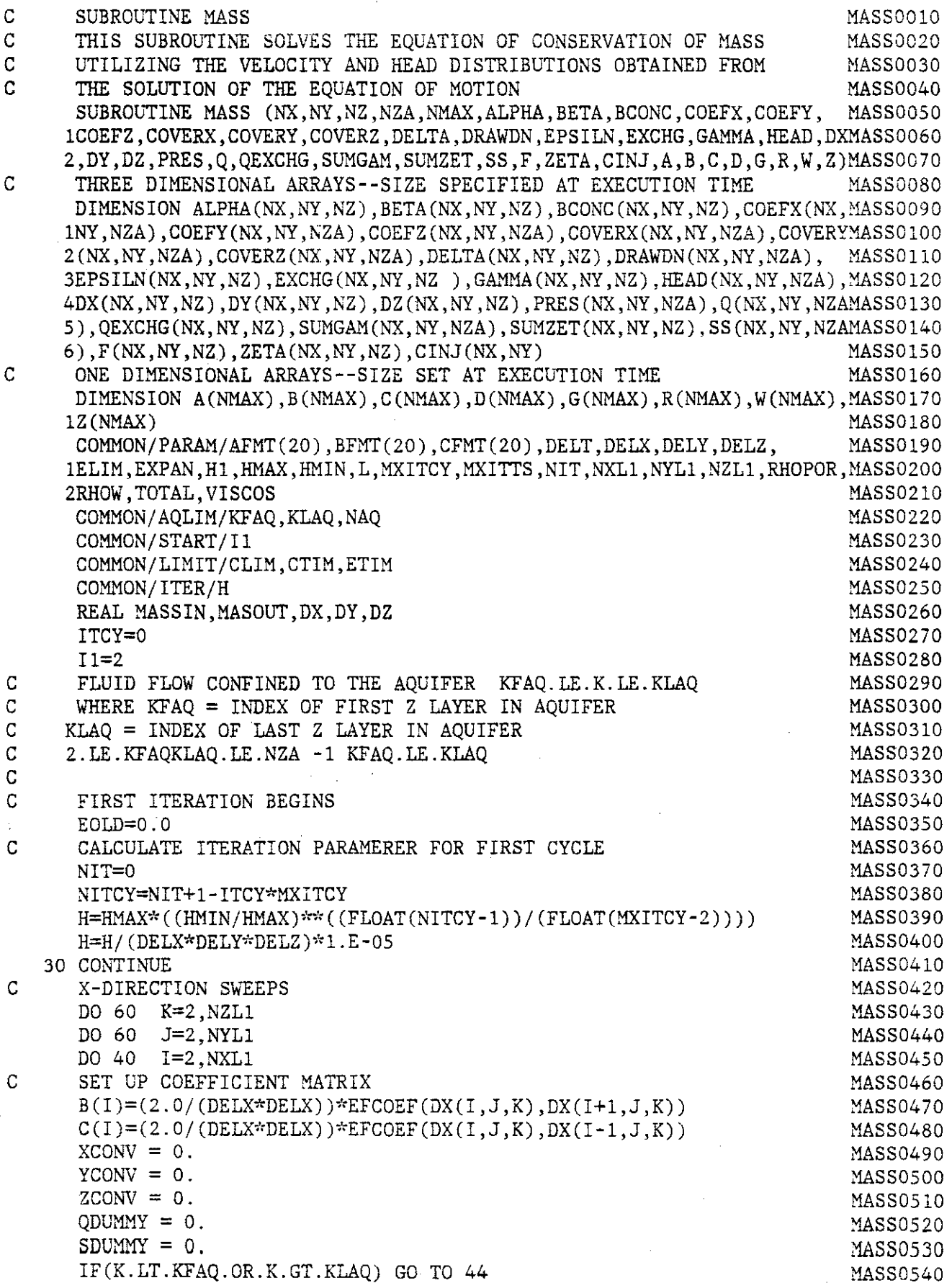

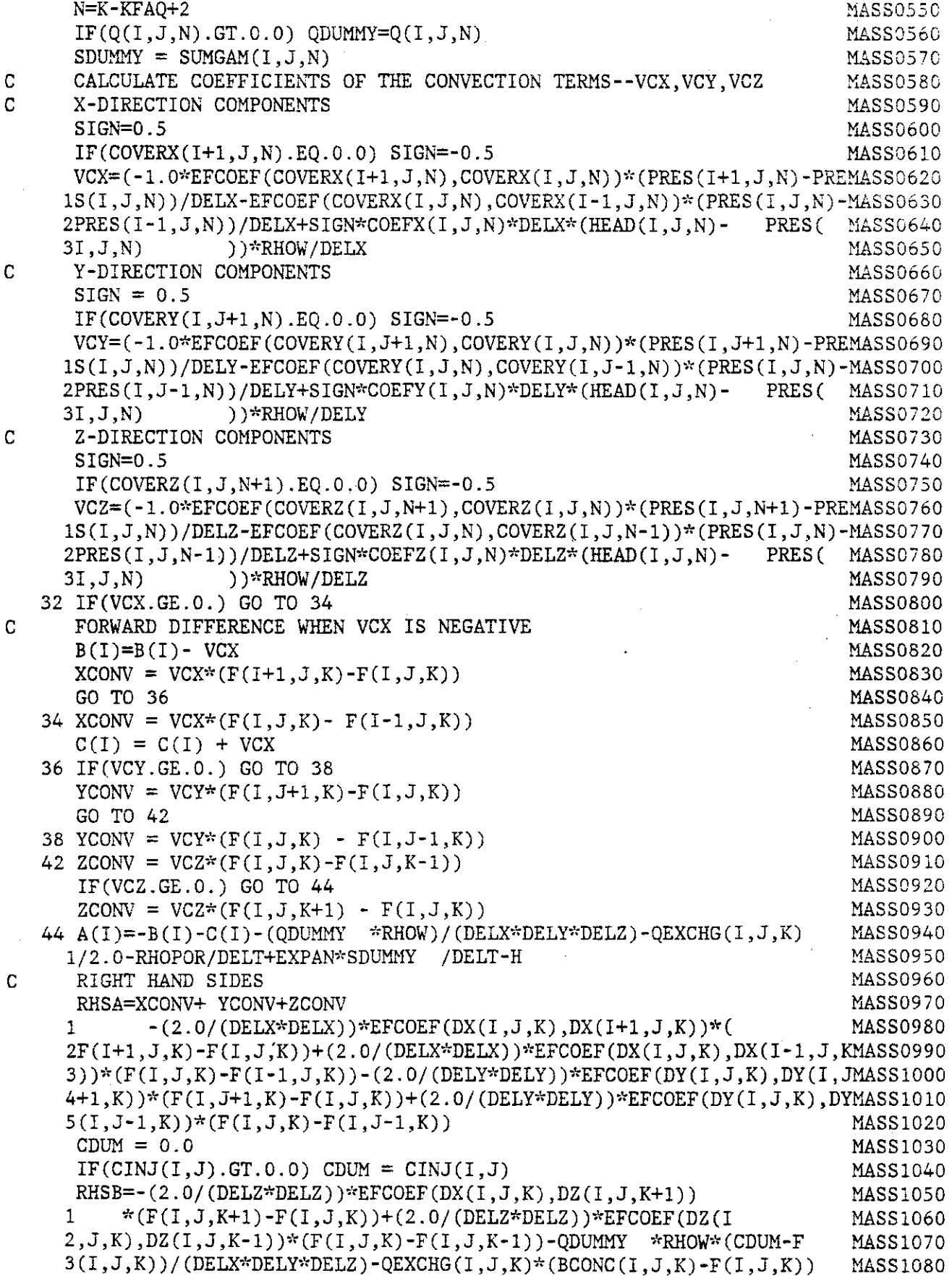

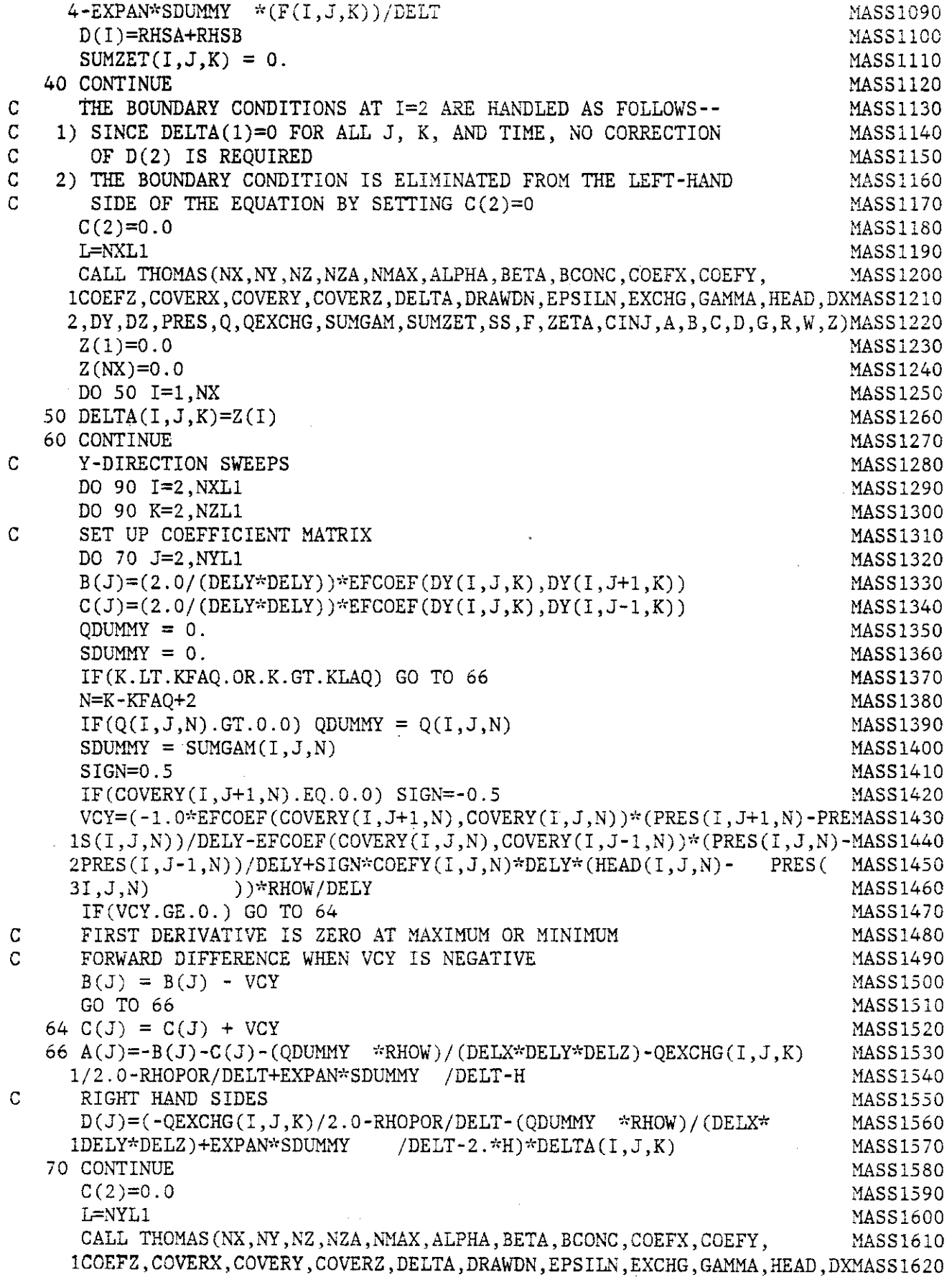

 $\mathbb{Z}^2$ 

 $\sim$ 

 $\ddot{\phantom{1}}$ 

 $\sim$   $\sim$ 

 $\frac{1}{2}$ 

l,

 $\frac{1}{2}$ 

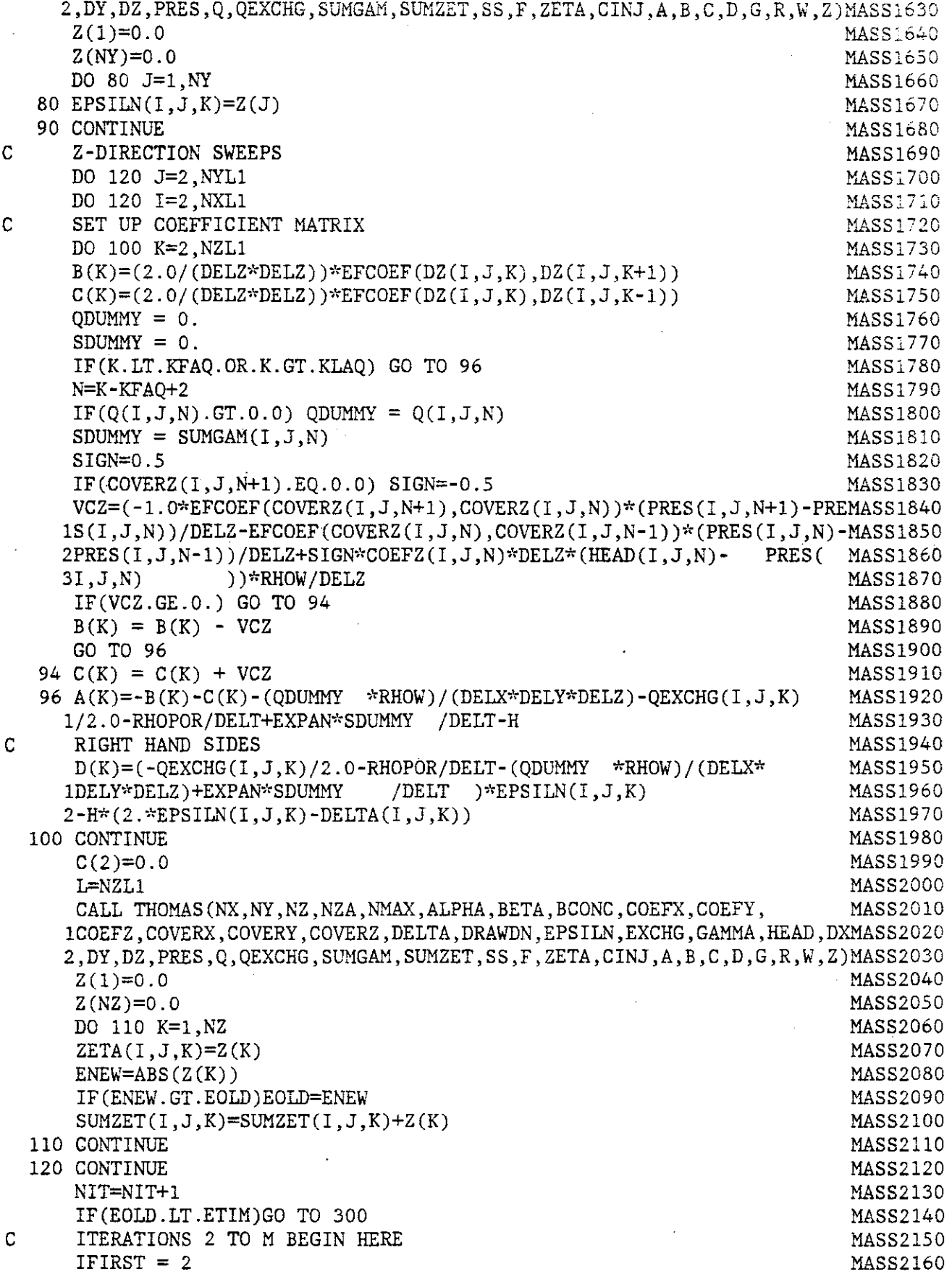

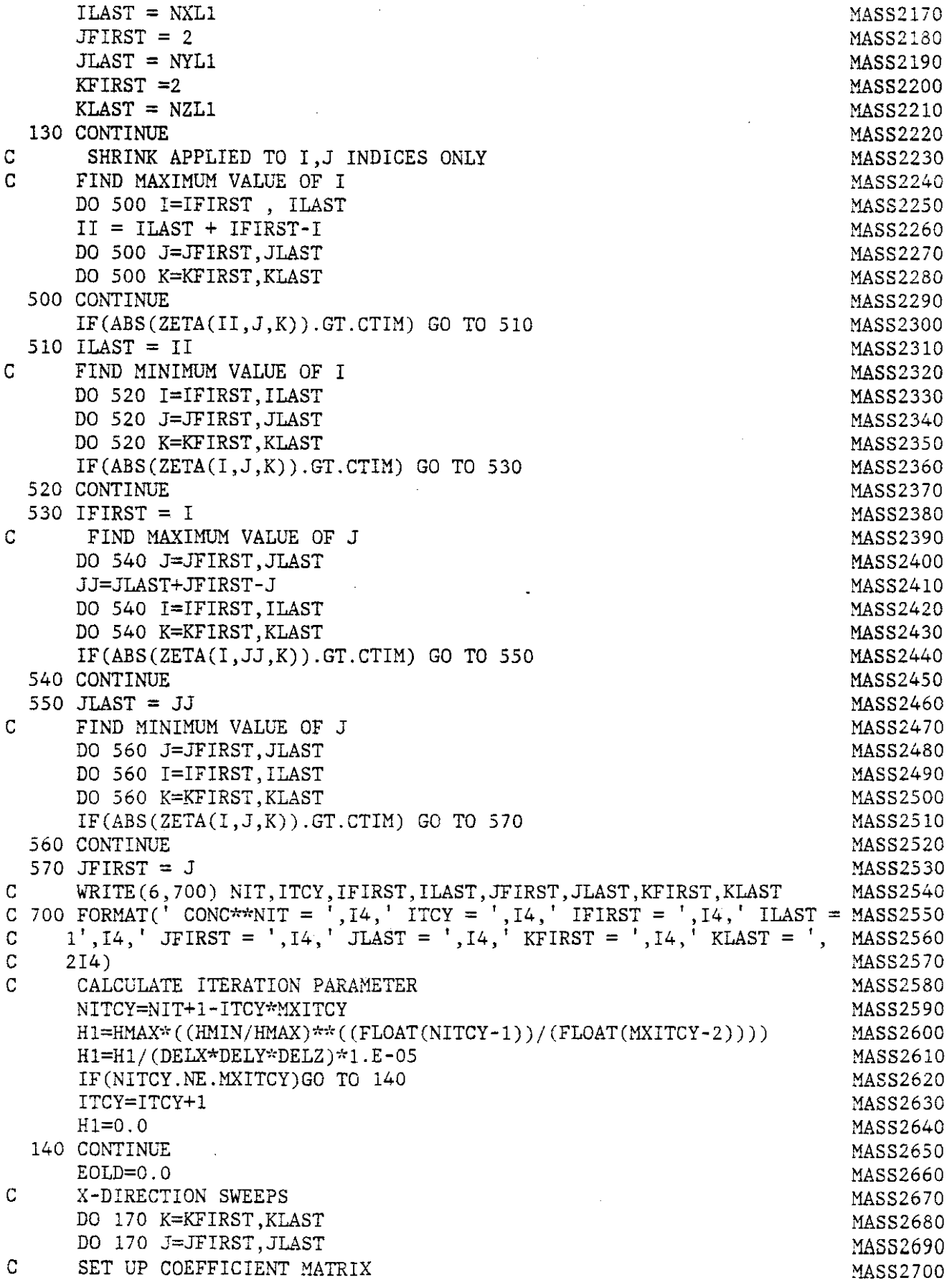

 $\hat{\mathcal{A}}$ l,

 $\sim$ 

DO 150 I=IFIRST, ILAST : in the state of the state of the state of the state of the state of the state of the state of the state of the state of the state of the state of the state of the state of the state of the state of  $XCONV = 0.$  MASS2720  $B(I)=(2.0/(DELX*DELX))*EFCOEF(DX(I,J,K),DX(I+1,J,K))$  MASS2730  $C(I) = (2.0/(DELX*DELX))^*EFCOEF(DX(I,J,K),DX(I-I,J,K))$  MASS2740  $Q$ DUMMY = 0.  $MASS2750$  $S$ DUMMY = 0. IF(K.LT.KFAQ.OR.K.GT.KLAQ) GO TO 146 MASS2770 N=K-KFAQ+2 MASS2780  $IF(O(I,J,N), GT.0.0)$   $ODUMY = O(I,J,N)$   $MASS2790$  $S$ DUMMY = SUMGAM $(I,J,N)$  MASS2800 SIGN=0.5 MASS2810 IF(COVERX(I+l,J,N).EQ.O.O) SIGN=-0.5 MASS2820  $VCK=(-1.0*EFCOEF(COVERX(1+1,J,N),COVERX(1,J,N))*(PRES(I+1,J,N)-PREMASS2850$  $1S(I,J,N))/DELX-EFCOEF(COVERX(I,J,N),COVERX(I-1,J,N))*(PRES(I,J,N)-MASS2840$ 2PRES(I-1,J,N))/DELX+SIGN\*COEFX(I,J,N)\*DELX\*(HEAD(I,J,N)- PRES ( MASS2850 3I,J,N) ));'RHOW/DELX MASS2860 IF(VCX.GE.O.) GO TO 144 MASS2870  $B(I) = B(I) - VCX$  MASS2880  $XCONV= VCX*( (ZETA(I+1, J, K) - ZETA(I , J, K)) - (DELTA(I+1, J, K) - DELTA(I, MASS2890$  $(1J,K)$ )) MASS2900 GO TO 146 MASS2910  $144 \text{ C}(I) = C(I) + VCX$  MASS2920  $XCONV = VCX*( (ZETA(I,J,K) - ZETA(I-1,J,K)) - (DELTA(I,J,K) - DELTA(I-1,J)$  MASS2930 1 ,K))) MASS2940 146 A(I)=-B(I)-C(I)-(QDUMMY \*RHOW)/(DELX\*DELY\*DELZ)-QEXCHG(I,J,K) MASS2950 1/2.0-RHOPOR/DELT+EXPAN\*SDUMMY /DELT-H1 MASS2960 C RIGHT HAND SIDES AND SERVICE STATES AND STRUCK STATES AND MASS2970  $D(I) = XCONV$  MASS2980 1 -(2.0/(DELX\*DELX))\*EFCOEF(DX(I,J,K),DX(I+l,J,K))\*(ZETA(I+l,J,K MASS2990  $2$ ) -ZETA( $1, J, K$ ) + (2.0/(DELX\*DELX) )\*EFCOEF (DX( $I+1, J, K$ ), DX( $1, J, K$ ) )\*(DEMASS3000  $3LTA(I+1,J,K)-DELTA(I,J,K))+(2.0/(DELX*DELX))^*EFCOEF(DX(I,J,K),DX(IMASS3010$  $(4-1,J,K))^*$ (ZETA $(I,J,K)$ -ZETA $(I-1,J,K)$ )- $(2.0/(DELX*)$ EFCOEF(DX(IMASS3020) 5,J,K),DX(I-1,J,K))\*(DELTA(I,J,K)-DELTA(I-1,J,K)) MASS3030  $6-H^*(\text{ZETA}(I,J,K)-\text{EPSILN}(I,J,K))$  MASS3040 150 CONTINUE MASS3050  $C(2)=0.0$  MASS3060 Il=IFIRST MASS3070 L=ILAST MASS3080 CALL THOMAS(NX, NY, NZ, NZA, NMAX, ALPHA, BETA, BCONC, COEFX, COEFY, MASS3090 1COEFZ, COVERX, COVERY, COVERZ, DELTA, DRAWDN, EPSILN, EXCHG, GAMMA, HEAD, DXMASS3100 2,DY,DZ,PRES,Q,QEXCHG,SUMGAM,SUMZET,SS,F,ZETA,CINJ,A,B,C,D,G,R,W,Z)MASS3110  $Z(1)=0.0$  MASS3120 Z(NX)=O.O MASS3130 DO 160 I=l,NX MASS3140 IF(I.LT.IFIRST.OR.I.GT.lLAST) Z(I)=O. MASS3150 160 DELTA(I,J,K)=Z(I) MASS3160 170 CONTINUE 2000 AND 2000 AND 2000 AND 2000 AND 2000 AND 2000 AND 2000 AND 2000 AND 2000 AND 2000 AND 2000 AN C Y-DIRECTION SWEEPS MASS3180 DO 200 I=IFIRST, ILAST MASS3190 DO 200 K=KFIRST, KLAST  $\text{MASS3200}$ C SET UP COEFFICIENT MATRIX CONTROLLERY MASS 3210 DO 180 J=JFIRST, JLAST MASS3220  $B(J)=(2.0/(DELY*DELY))*EFCOEF(DY(I,J,K),DY(I,J+1,K))$  MASS3230  $C(J)=(2.0/(\text{DELY*DELY}))*\text{EFCOEF}(DY(I,J,K),DY(I,J-1,K))$  MASS3240

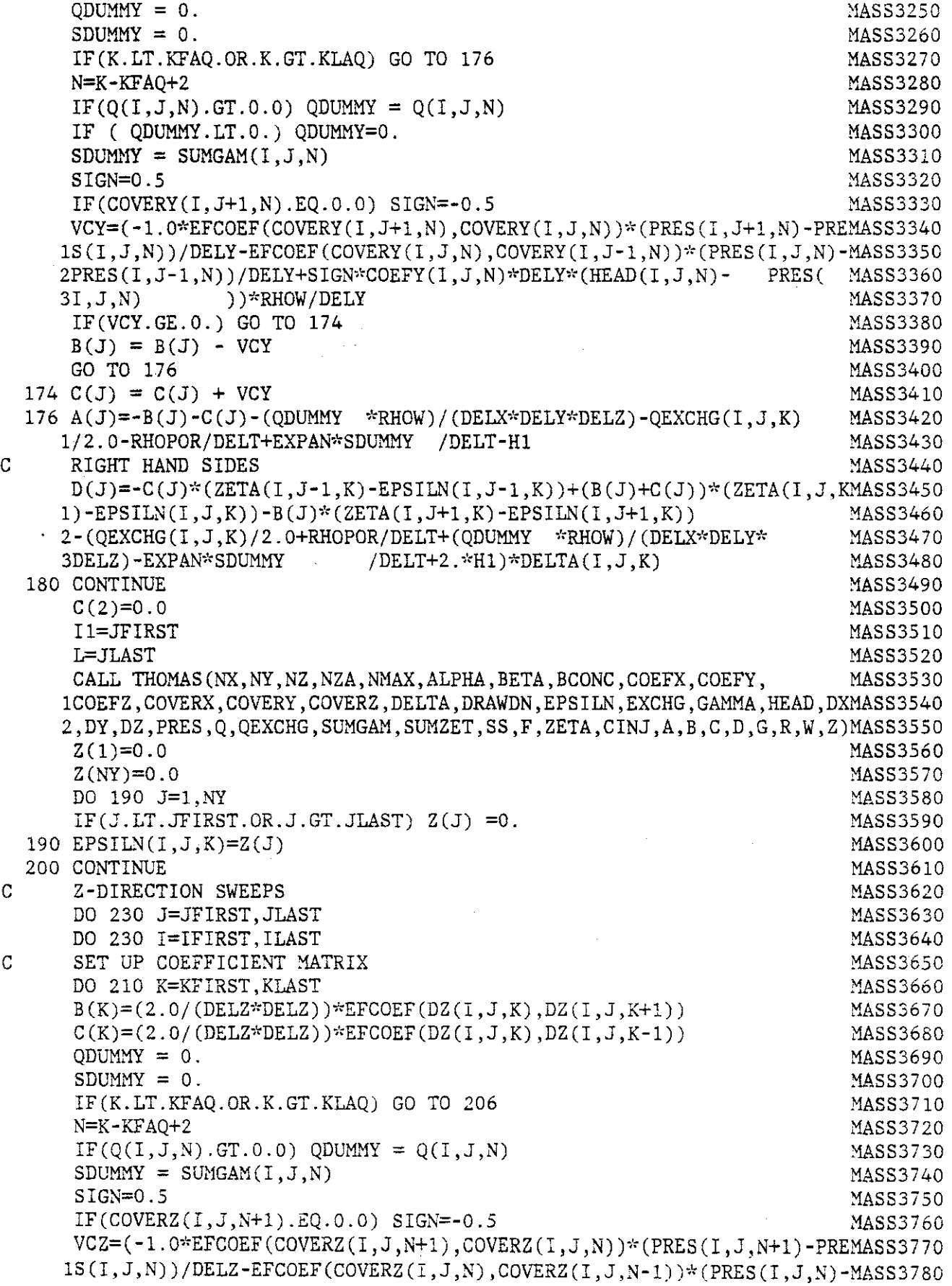

 $\mathcal{A}$ 

 $\hat{\boldsymbol{\epsilon}}$ 

 $\hat{\boldsymbol{\beta}}$ 

 $\frac{1}{2}$  .

 $\bar{\mathcal{A}}$ 

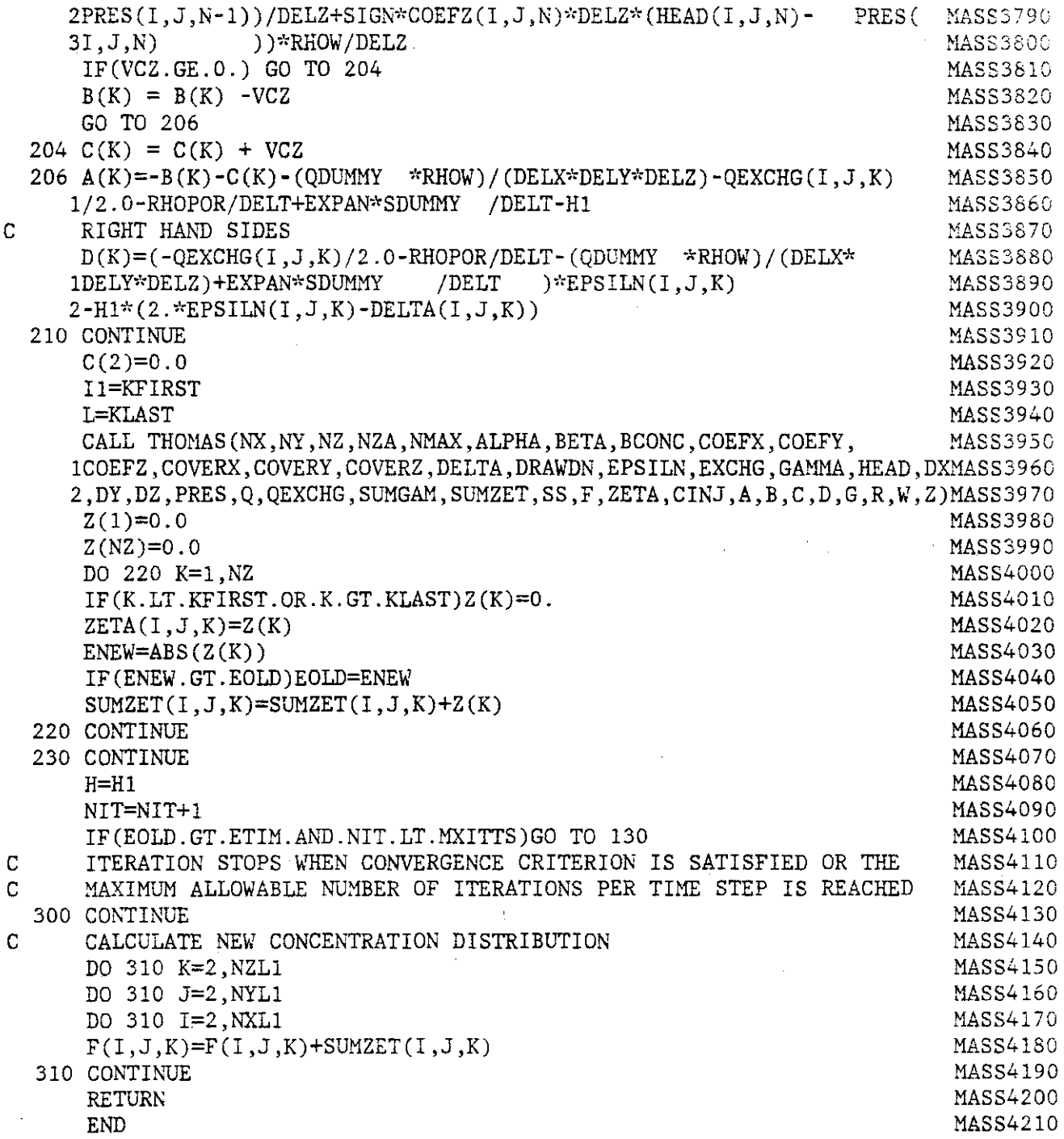

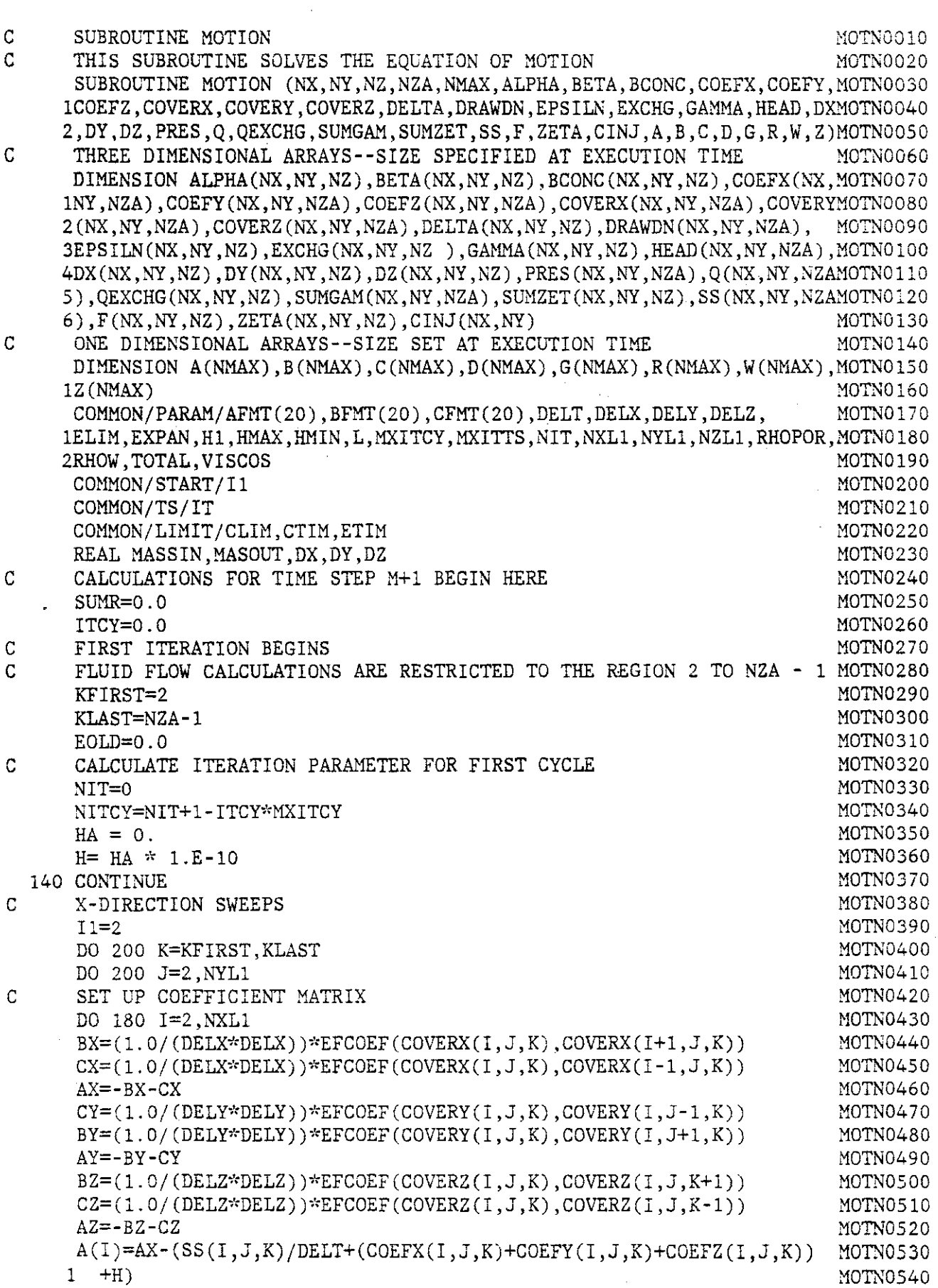

 $\hat{\mathcal{A}}$ 

 $\Delta \phi = 0.5$ 

 $\sim$ 

 $\ddot{\phantom{a}}$ 

 $\mathcal{L}_{\mathcal{A}}$ 

 $\frac{1}{2} \frac{1}{2}$ 

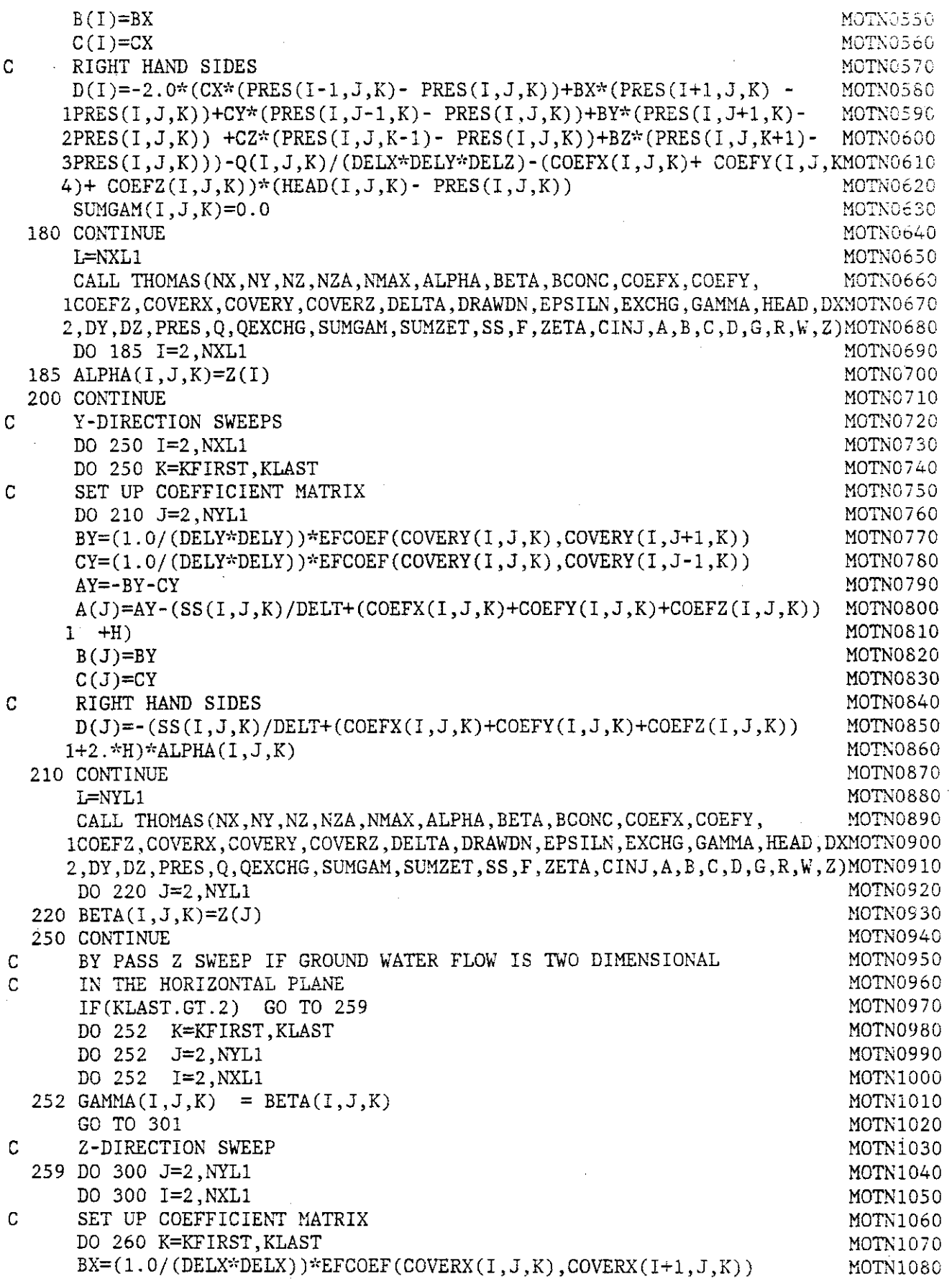

 $\Delta \sim 200$ 

 $\frac{1}{2}$ 

 $\hat{\mathcal{A}}$ 

 $\ddot{\phantom{0}}$ 

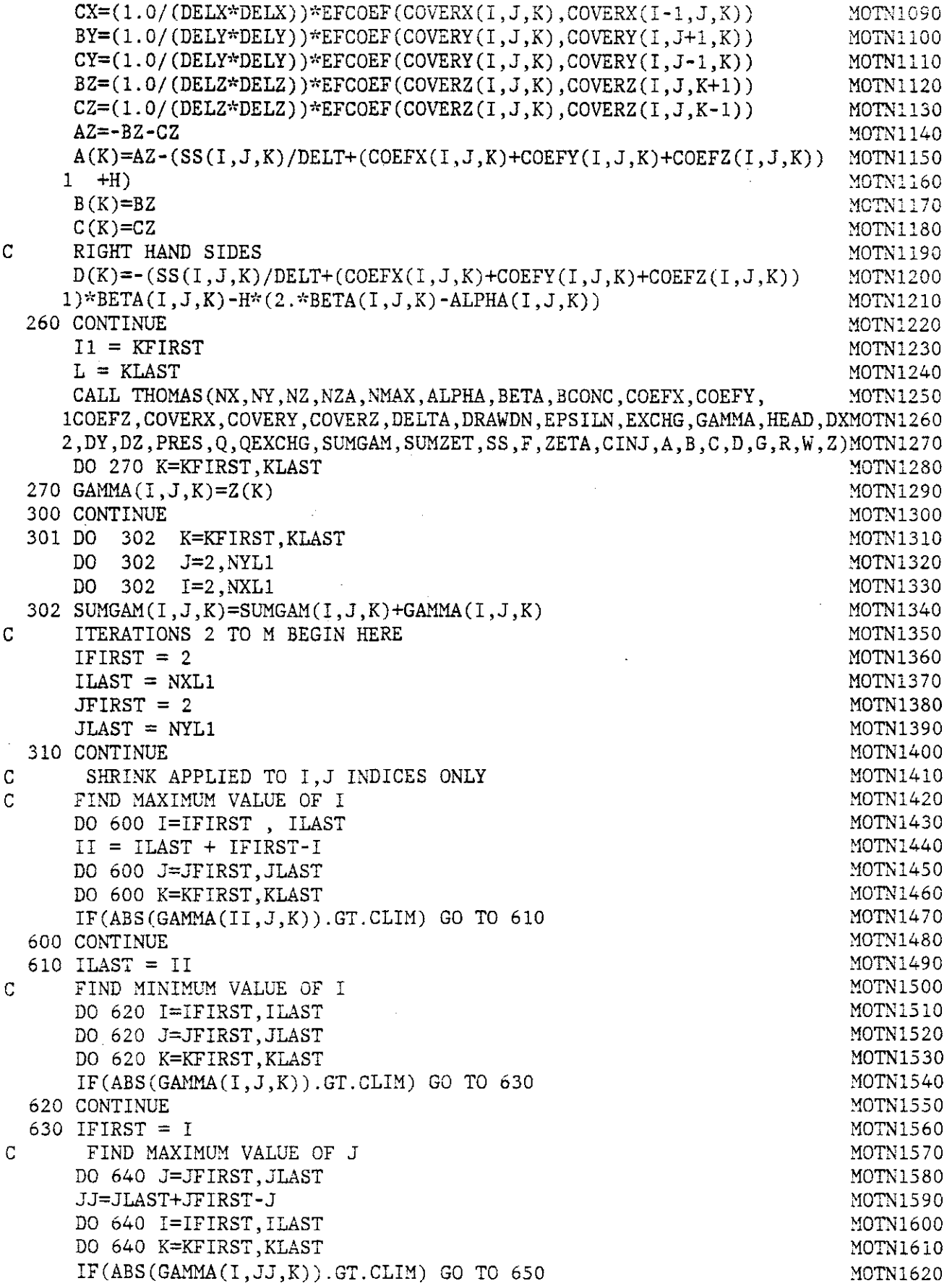

 $\sim$ 

 $\mathcal{A}$ 

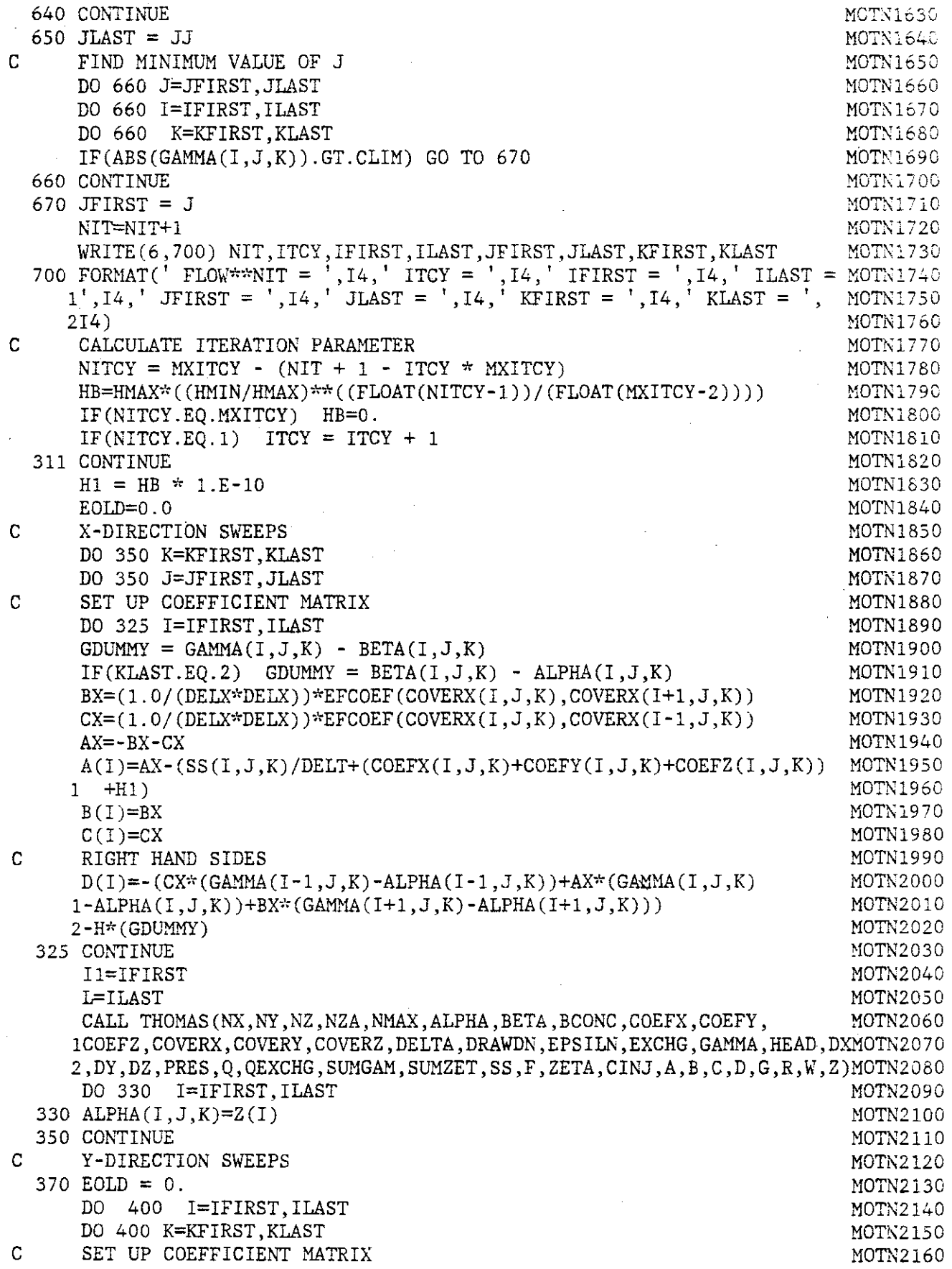

 $\overline{ }$ 

 $\hat{\mathcal{A}}$ 

J.

 $\mathcal{L}^{\pm}$ 

 $\bar{z}$ 

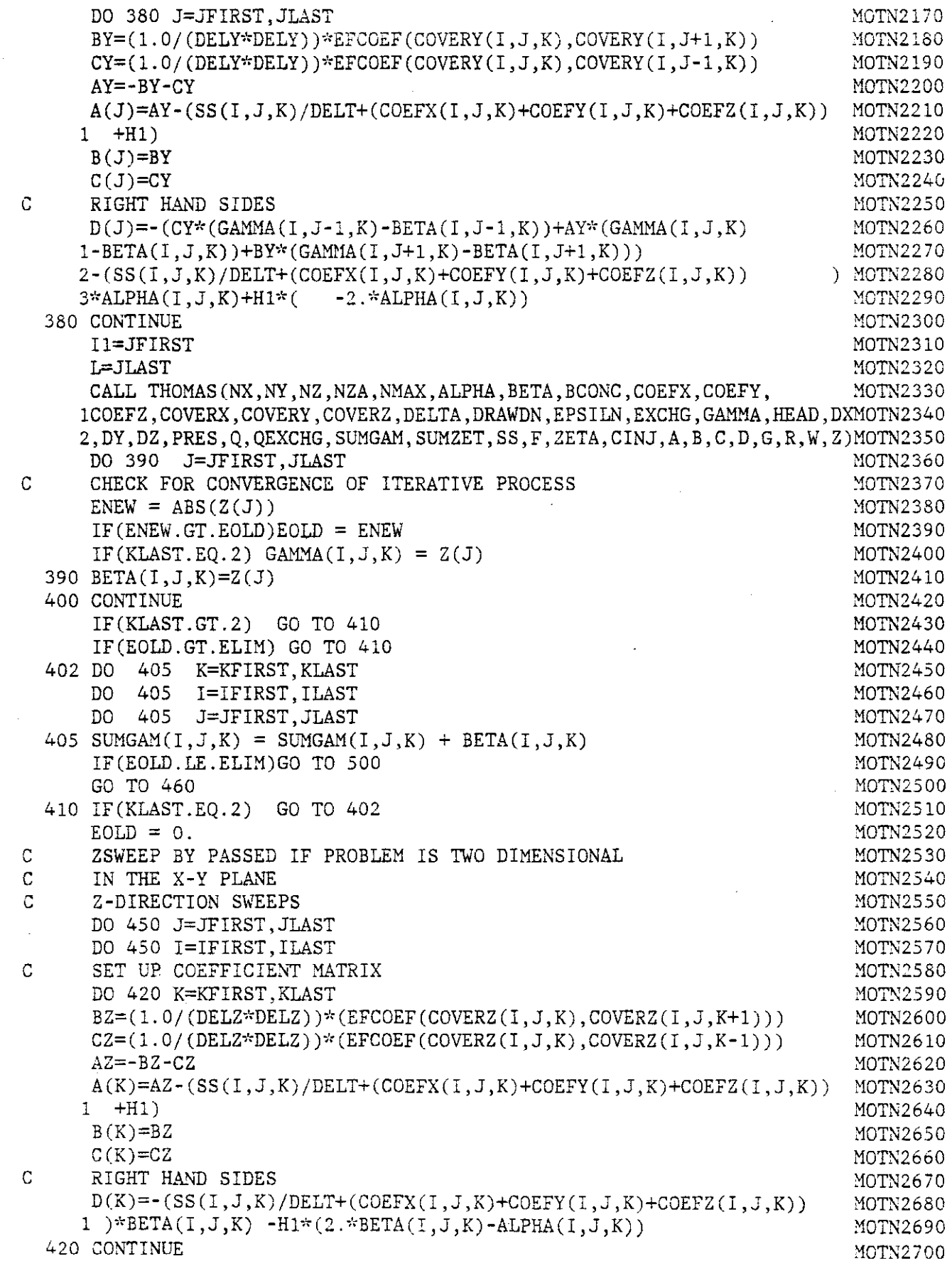

 $\mathcal{L}_{\mathcal{A}}$ 

 $\ddot{\phantom{1}}$ 

 $\hat{\mathcal{A}}$ 

 $\mathcal{L}^{\text{max}}_{\text{max}}$ 

 $\overline{\mathcal{E}}$ 

 $\hat{\mathcal{A}}$ 

 $\ddot{\phi}$ 

 $\hat{\mathcal{A}}$ 

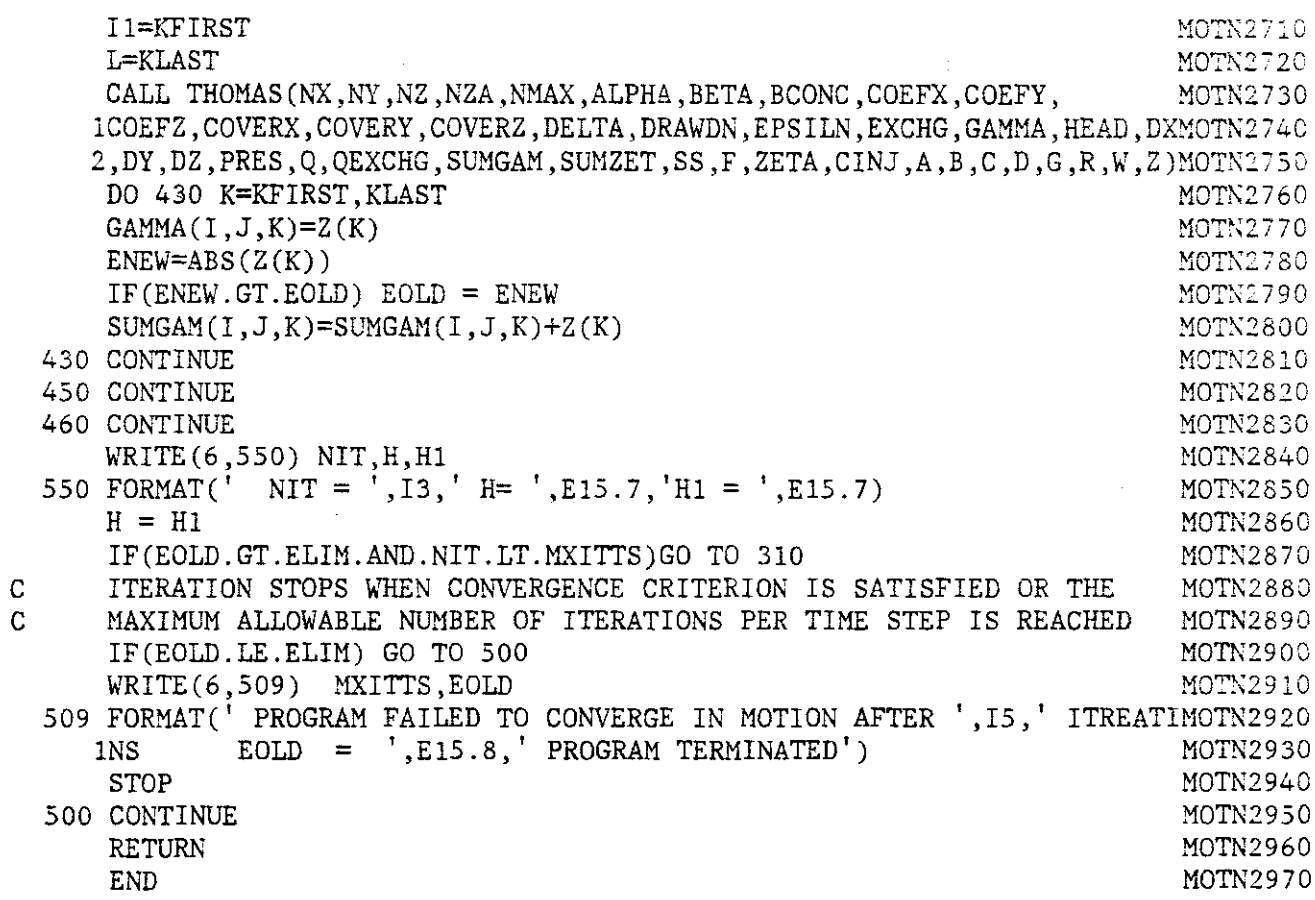

 $\bar{z}$ 

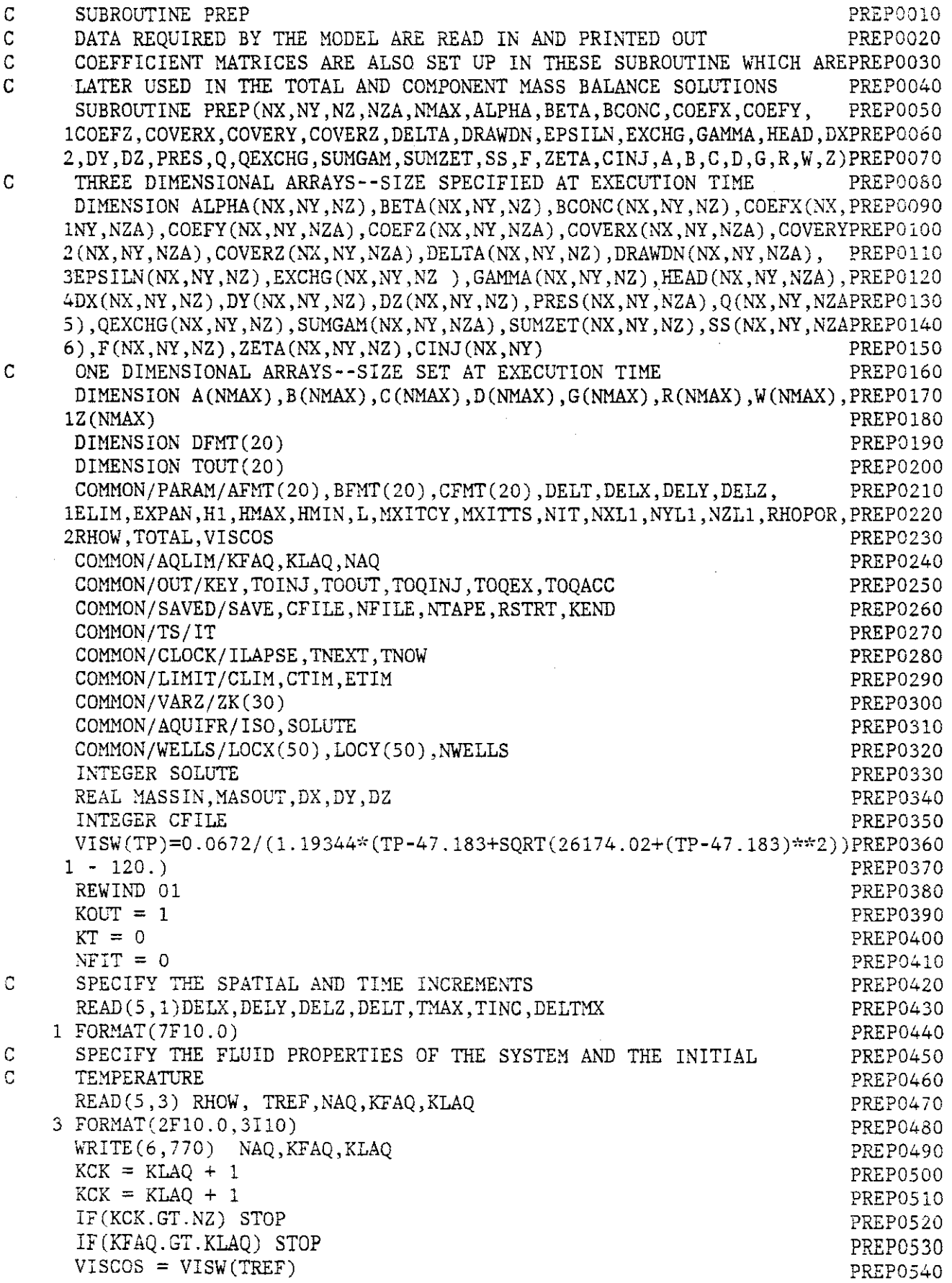

 $\hat{\mathcal{A}}$ 

D-56

 $\sim$   $\sim$ 

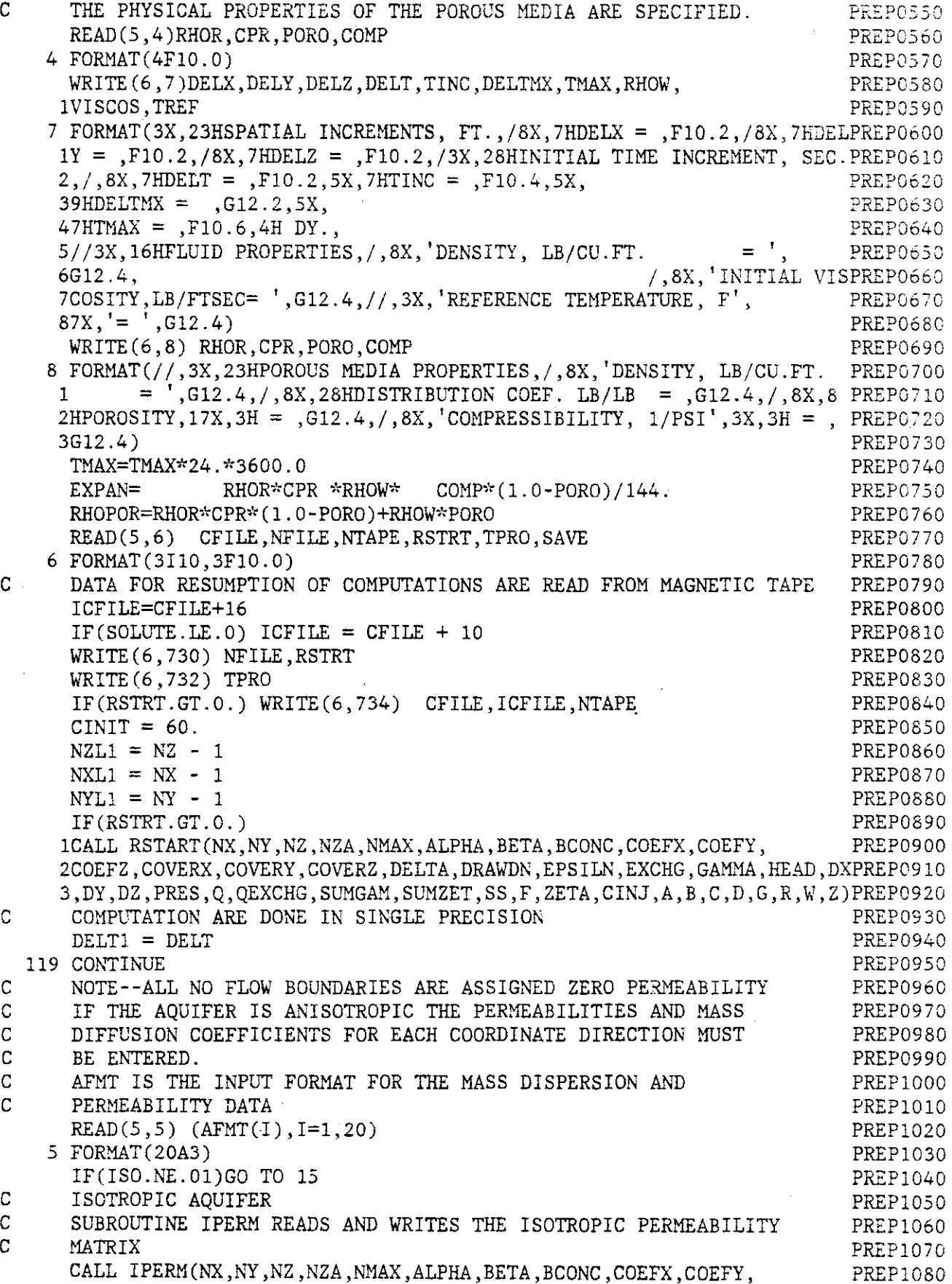

1COEFZ, COVERX, COVERY, COVERZ, DELTA, DRAWDN, EPSILN, EXCHG, GAMMA, HEAD, DXPREP1090 2, DY, DZ, PRES, Q, QEXCHG, SUMGAM, SUMZET, SS, F, ZETA, CINJ, A, B, C, D, G, R, W, Z) PREP1100 SUBROUTINE IDISP READS AND WRITES THE ISOTROPIC MASS  $\overline{C}$ PREP1110  $\mathbf C$ DISPERSION COEFFICIENT MATRIX **PREP1120 PREP1130** IF(SOLUTE.GT.0) 1CALL IDISP(NX, NY, NZ, NZA, NMAX, ALPHA, BETA, BCONC, COEFX, COEFY, **PREP1140** 2COEFZ.COVERX.COVERY.COVERZ.DELTA.DRAWDN.EPSILN.EXCHG.GAMMA.HEAD.DXPREP1150 3, DY, DZ, PRES, Q, QEXCHG, SUMGAM, SUMZET, SS, F, ZETA, CINJ, A, B, C, D, G, R, W, Z) PREP1160 10 CONTINUE **PREP1170 PREP1180** GO TO 20  $\overline{C}$ ANISOTROPIC AQUIFER PREP1190 15 CONTINUE **PREP1200**  $\mathsf{C}$ SUBROUTINE APERM READS AND WRITES THE ANISOTROPIC PERMEABILITY **PREP1210**  $\mathbf C$ **TENSOR PREP1220** CALL APERM(NX, NY, NZ, NZA, NMAX, ALPHA, BETA, BCONC, COEFX, COEFY, **PREP1230** 1COEFZ, COVERX, COVERY, COVERZ, DELTA, DRAWDN, EPSILN, EXCHG, GAMMA, HEAD, DXPREP1240 2, DY, DZ, PRES, Q, QEXCHG, SUMGAM, SUMZET, SS, F, ZETA, CINJ, A, B, C, D, G, R, W, Z) PREP1250 SUBROUTINE ADISP READS AND WRITES THE ANISOTROPIC MASS  $\mathsf{C}$ **PREP1260**  $\mathbb{C}$ DISPERSION TENSOR **PREP1270** IF(SOLUTE.GT.0) PREP1280 1CALL ADISP(NX, NY, NZ, NZA, NMAX, ALPHA, BETA, BCONC, COEFX, COEFY, PREP1290 2COEFZ, COVERX, COVERY, COVERZ, DELTA, DRAWDN, EPSILN, EXCHG, GAMMA, HEAD, DXPREP1300 3, DY, DZ, PRES, Q, QEXCHG, SUMGAM, SUMZET, SS, F, ZETA, CINJ, A, B, C, D, G, R, W, Z) PREP1310 20 CONTINUE **PREP1320** SUBROUTINE STORE READS AND WRITES THE SPECIFIC STORAGE COEFFICIENTPREP1330  $\mathbf C$  $\mathbf C$ MATRIX **PREP1340** CALL STORE (NX, NY, NZ, NZA, NMAX, ALPHA, BETA, BCONC, COEFX, COEFY, **PREP1350** 1COEFZ, COVERX, COVERY, COVERZ, DELTA, DRAWDN, EPSILN, EXCHG, GAMMA, HEAD, DXPREP1360 2, DY, DZ, PRES, Q, QEXCHG, SUMGAM, SUMZET, SS, F, ZETA, CINJ, A, B, C, D, G, R, W, Z) PREP1370  $\mathsf C$ THE BOUNDARY AND INITIAL CONDITIONS ARE SPECIFIED **PREP1380**  $\overline{C}$ SINCE ALL BOUNDARIES ARE NO FLOW BOUNDARIES MATRICES OF MASS AND PREP1390  $\mathbf C$ HEAT TRANSFER COEFFICIENTS SPECIFY THE FLUX ACROSS THESE PREP1400  $\overline{C}$ **BOUNDARIES** PREP1410  $\overline{C}$ THE IMPUT FORMAT FOR THE TRANSFER COEFFICIENTS IS SPECIFIED PREP1420  $READ(5, 25) (BFMT(1), I=1, 20)$ **PREP1430** 25 FORMAT (20A3) PREP1440  $\mathbf C$ MASS TRANSFER COEFFICIENTS **PREP1450** CALL COEXCH(NX, NY, NZ, NZA, NMAX, ALPHA, BETA, BCONC, COEFX, COEFY, PREP1460 1COEFZ, COVERX, COVERY, COVERZ, DELTA, DRAWDN, EPSILN, EXCHG, GAMMA, HEAD, DXPREP1470 2, DY, DZ, PRES, Q, QEXCHG, SUMGAM, SUMZET, SS, F, ZETA, CINJ, A, B, C, D, G, R, W, Z) PREP1480 C CFMT IS THE IMPUT FORMAT FOR THE CONSTANT HEAD BOUNDARY CONDITIONSPREP1490  $\mathbf C$ AND THE INITIAL HEAD DISTRIBUTION MATRICES **PREP1500**  $READ(5, 30)$  (CFMT $(I), I=1, 20$ ) **PREP1510** 30 FORMAT (20A3) PREP1520 C THE CONSTANT HEAD BOUNDARIES USED IN CONJUNCTION WITH THE **PREP1530** C MASS TRANSFER COEFFICIENTS ARE SPECIFIED PREP1540 CALL CONHD(NX, NY, NZ, NZA, NMAX, ALPHA, BETA, BCONC, COEFX, COEFY, **PREP1550** 1COEFZ, COVERX, COVERY, COVERZ, DELTA, DRAWDN, EPSILN, EXCHG, GAMMA, HEAD, DXPREP1560 2, DY, DZ, PRES, Q, QEXCHG, SUMGAM, SUMZET, SS, F, ZETA, CINJ, A, B, C, D, G, R, W, Z) PREP1570 C THE INITIAL HEAD DISTRIBUTION IS ENTERED **PREP1580** CALL STRT (NX, NY, NZ, NZA, NMAX, ALPHA, BETA, BCONC, COEFX, COEFY, PREP1590 1COEFZ, COVERX, COVERY, COVERZ, DELTA, DRAWDN, EPSILN, EXCHG, GAMMA, HEAD, DXPREP1600 2, DY, DZ, PRES, Q, QEXCHG, SUMGAM, SUMZET, SS, F, ZETA, CINJ, A, B, C, D, G, R, W, Z) PREP1610  $\mathsf C$ COMPONENT MASS TRANSFER COEFFICIENTS PREP1620

IF(SOLCITE.GT.O) PREP163C 1CALL QTRANS(NX, NY, NZ, NZA, NMAX, ALPHA, BETA, BCONC, COEFX, COEFY, PREP1640 2COEFZ,COVERX,COVERY,COVERZ,DELTA,DRAWDN,EPSILN,EXCHG,GAMMA,HEAD,DXPREP1650 3,DY,DZ,PRES,Q,QEXCHG,SUMGAM,SUMZET,SS,F,ZETA,CINJ,A,B,C,D,G,R,W,Z)PREP1660 C THE CONSTANT CONCENTRATION BOUNDARY CONDITIONS ARE SPECIFIED PREP1670 IF(SOLUTE.GT.O) PREP16S0 1CALL CONCON(NX, NY, NZ, NZA, NMAX, ALPHA, BETA, BCONC, COEFX, COEFY, PREP1690 2COEFZ, COVERX, COVERY, COVERZ, DELTA, DRAWDN, EPSILN, EXCHG, GAMMA, HEAD, DXPREP1700 3,DY,DZ,PRES,Q,QEXCHG,SUMGAM,SUMZET,SS,F,ZETA,CINJ,A,B,C,D,G,R,W,Z)PREP1710 C THE INITIAL CONCENTRATION DISTRIBUTION IS ENTERED PREP1720 IF(SOLUTE.GT.O) PREP1730 lCALL CONC (NX,NY,NZ,NZA,NMAX,ALPHA,BETA,BCONC,COEFX,COEFY, PREP1740 2COEFZ, COVERX, COVERY, COVERZ, DELTA, DRAWDN, EPSILN, EXCHG, GAMMA, HEAD, DXPREP1750 3,DY,DZ,PRES,Q,QEXCHG,SUMGAM,SUMZET,SS,F,ZETA,CINJ,A,B,C,D,G,R,W,Z)PREP1760 IF(RSTRT.EQ.O ..AND.SAVE.GT.O.) PREP1770 lCALL RECORD(NX,N~,NZ,NZA,NMAX,ALPHA,BETA,BCONC,COEFX,COEFY, PREP1780 lCOEFZ,COVERX,COVERY,COVERZ,DELTA,DRAWDN,EPSILN,EXCHG,GAMMA,HEAD,DXPREP1790 2,DY,DZ, PRES, Q, QEXCHG, SUMGAM, SUMZET, SS, F, ZETA, CINJ, A, B, C, D, G, R, W, Z) PREP1800 DO 35 K=l,NZ PREP1810 DO 35 J=l,NY PREP1820 DO 35 I=l,NX PREP1830 C THE VARIABLE USED TO ACCUMULATE THE CONCENTRATION CHANGE OVER PREP1840 C ONE TIME STEP IS SET EQUAL TO ZERO PREP1850  $\text{SUMZET}(1, J, K) = 0.$  PREP1860 IF(K.GT.NZA) GO TO 35 PREP1870 C THE INJECTION RATE IN EACH CELL IS SET EQUAL TO ZERO PREP1880  $Q(1, J, K) = 0.0$  PREP1890 IF(RSIRT.GT.O.) GO TO 35 PREP1900 C DRAWDOWN IN EACH CELL IS SET EQUAL TO ZERO PREP1910 DRAWDN(I,J,K)=O.O PREP1920 35 CONTINUE PREP1930  $WRITE(6,736)$   $(AFMT(I), I=1,20)$  PREP1940 WRITE(6,738) (BFMT(I), I=1, 20) PREP1950  $WRITE(6,740)$  (CFMT(I),I=1,20) PREP1960 C THE INJECTION WELLS ARE LOCATED AND THE RATE PER CELL IS SPECIFIEDPREP1970 READ(5,50)NWELLS, TLONGD PREP1980 50 FORMAT(I5,FIO.0) PREP1990  $TLONG = 24. *3600. *TLONGD$   $TLONGD$  PREP2000  $TLONGO = TOTAL/(24.43600.)$  PREP2010 WRITE(6,754) TLONGO,TLONGD PREP2020 IF(NWELLS.LE.O) GO TO 56 PREP2030 READ(5,51)(DFMT(I), I=1,20) PREP2040 51 FORMAT(20A3) PREP2050 WRITE(6,742) (DFMT(I), I=1,20) PREP2060  $WRITE(6,744)$  NWELLS  $PREP2070$ DO 55 L=1, NWELLS PREP2080 READ(5,52) LOCX(L),LOCY(L),CINJXY PREP2090 52 FORMAT(2I5,FIO.0) PREP2100  $\mathbf{I} \mathbf{W} = \mathbf{LOCX(L)}$  PREP2110  $JW = LOCY(L)$  PREP2120  $CINJ(IV,JW) = CINJXY$  PREP2130  $READ(5, DFMT)(Q(IW, JW,K), K=1,NZA)$  PREP2140  $\text{COUT} = 0.0$  PREP2150  $\text{QOUT} = 0.0$  PREP2160

 $D-59$ 

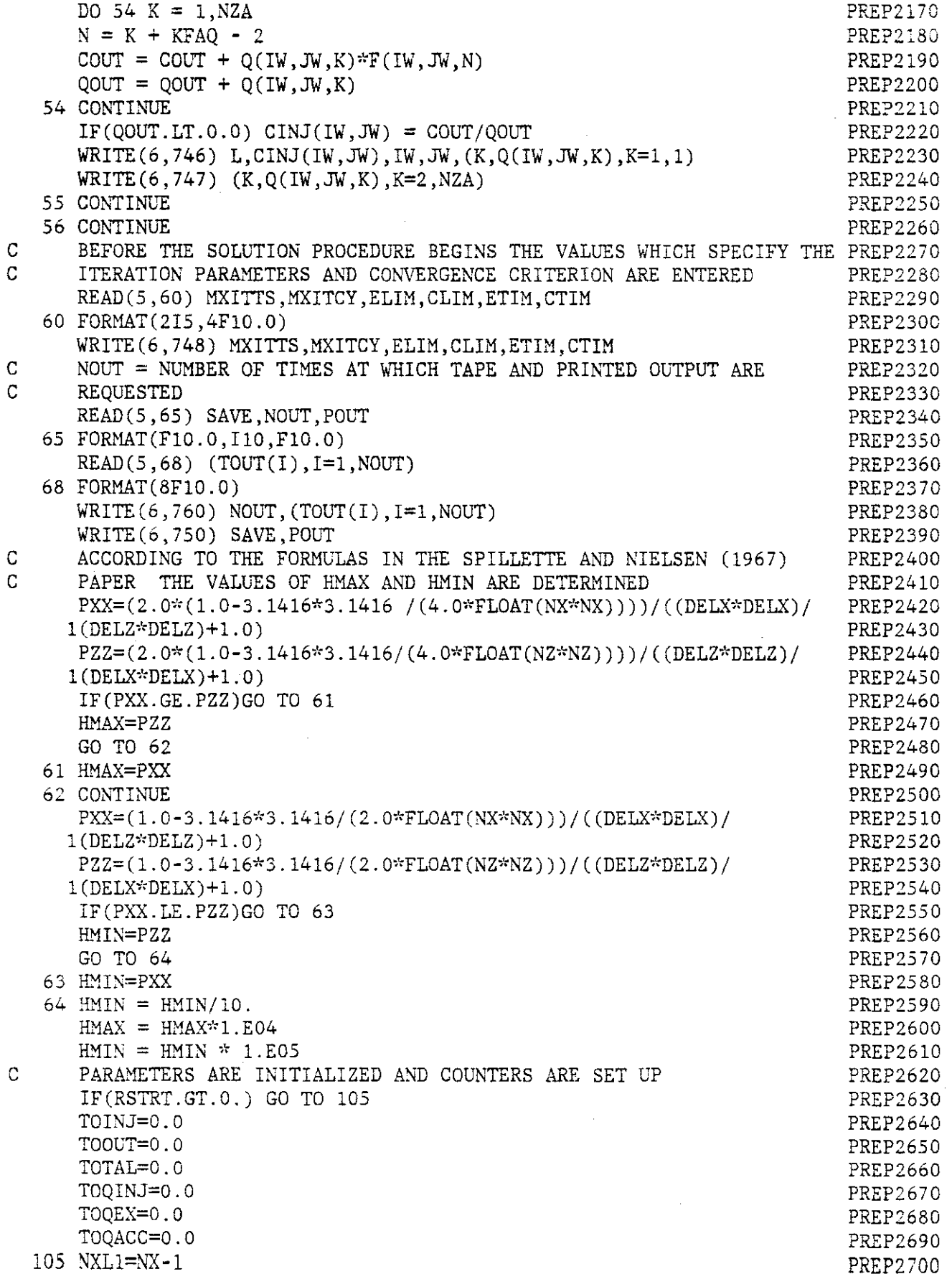

 $\bar{\alpha}$ 

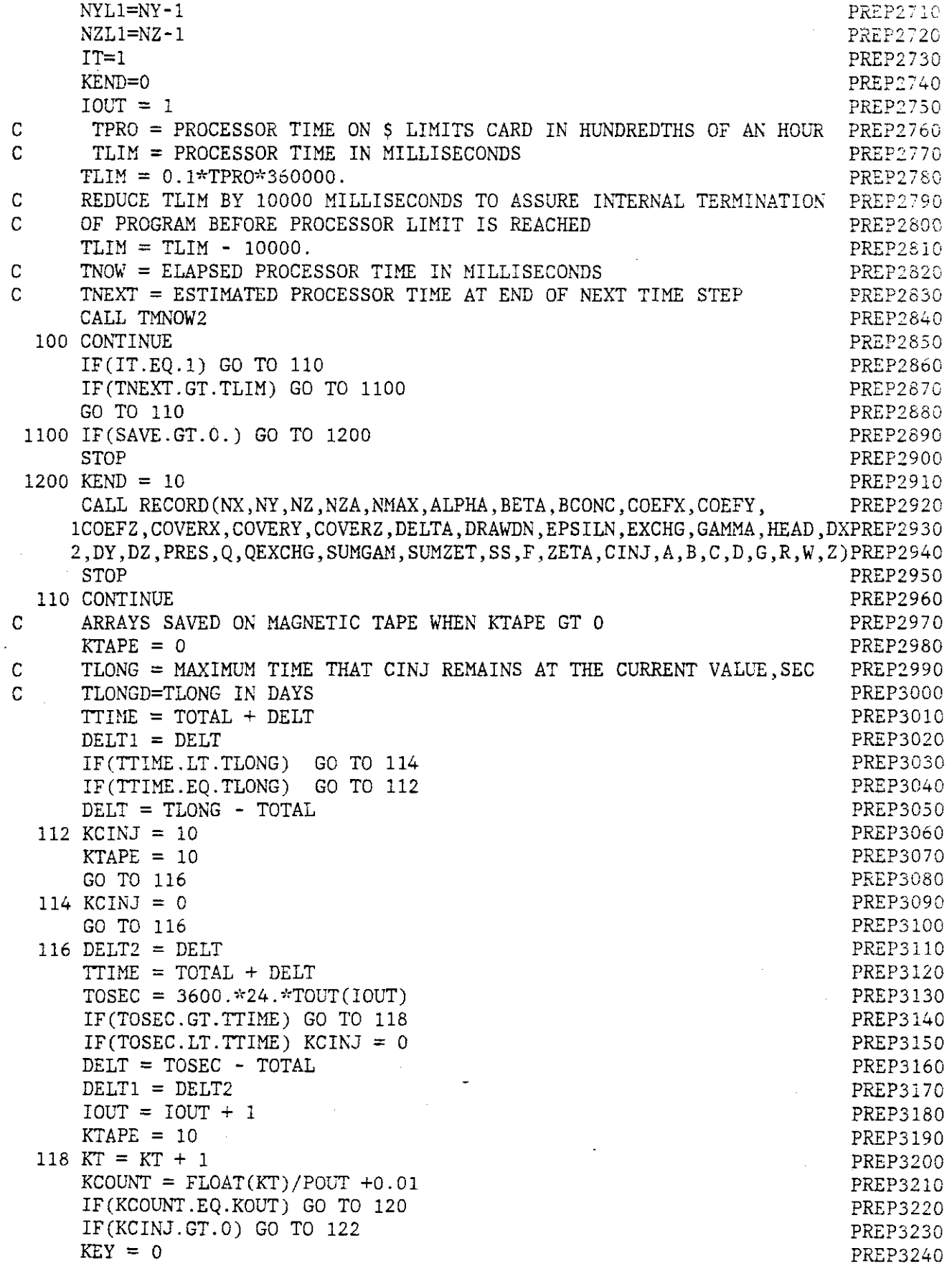

74

 $\frac{1}{2}$  .

 $\bar{\mathcal{A}}$ 

 $\bar{z}$ 

 $\ddot{\phantom{1}}$ 

 $\frac{1}{\sqrt{2}}\sum_{i=1}^{n-1}\frac{1}{\sqrt{2}}\left(\frac{1}{\sqrt{2}}\right)^2\left(\frac{1}{\sqrt{2}}\right)^2.$ 

 $\hat{\mathcal{L}}$ 

والمراب الانتشاب للمنفق

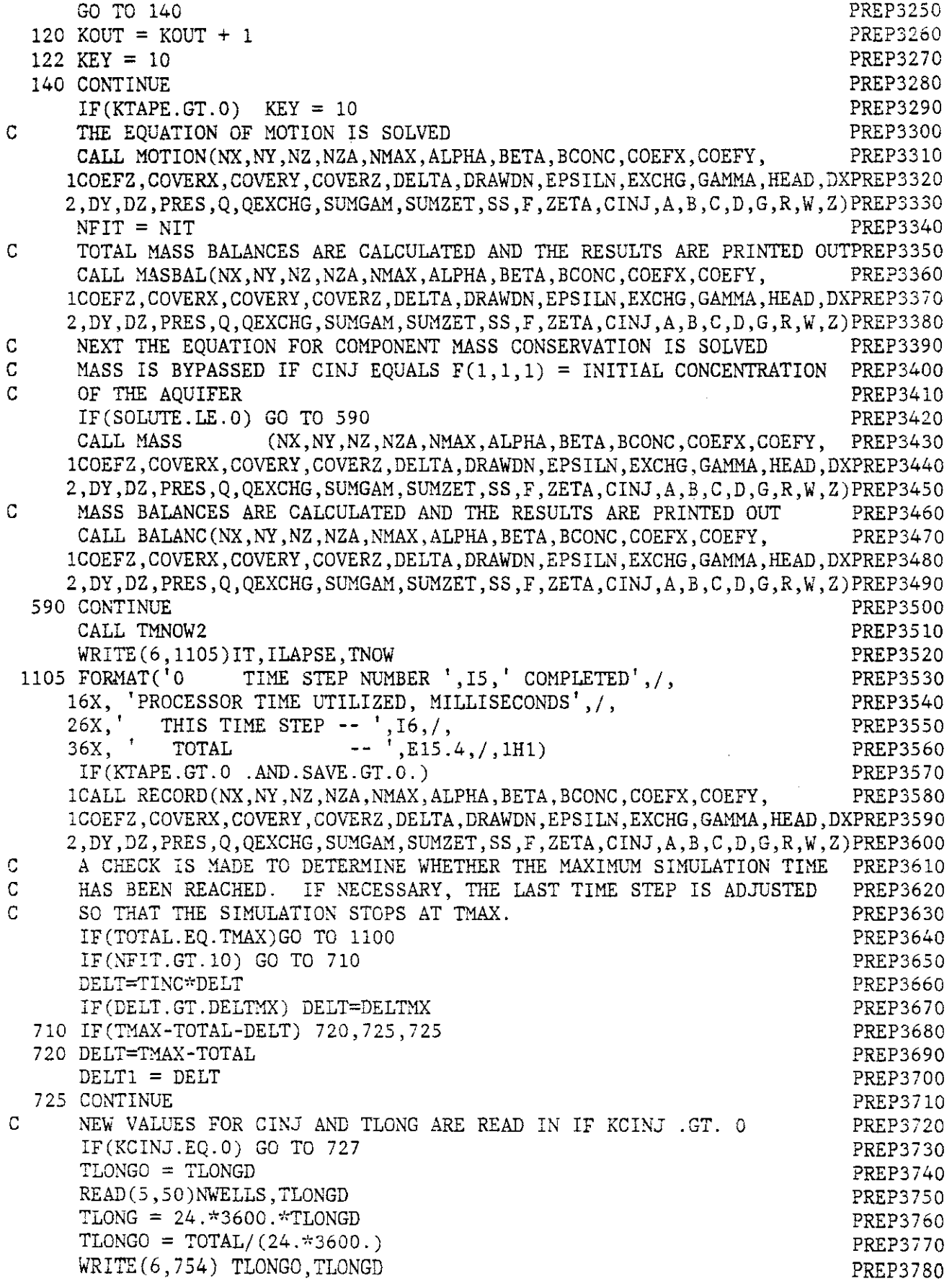

 $\ddot{\phantom{a}}$ 

 $IF(NWELLS. LE. 0)$  GO TO 636 PREP579 $\odot$ READ(5,51)(DFMT(I),I=1,20) PREP386G  $WRITE(6,742)$  (DFMT(I),I=1,20) PREP3810 WRITE(6,744) NWELLS PREP3820 DO 635 L=1, NWELLS PREP3830 READ(5,52) LOCX(L),LOCY(L),CINJXY PREP3840  $IW = LOCX(L)$  PREP3850  $JW = LOCY(L)$  PREP3860  $\text{CINJ}(\text{IW},\text{JW}) = \text{CINJXY}$ READ(5, DFMT)(Q(IW,JW,K), K=1, NZA) PREP3880  $COUT = 0.0$ <br> $QOUT = 0.0$ <br> $PREF93890$  $000T = 0.0$  $DO$  634 K = 1,NZA  $P$  $N = K + KFAO - 2$  PREP3920  $COUT = COUT + Q(IW, JW, K)*F(IW, JW, N)$  PREP3930  $\text{QUT} = \text{QOUT} + \text{Q(IV, JW, K)}$ 634 CONTINUE PREP39S0  $IF(0OUT.LT.0.0) CINJ(IW,JW) = COUT/0OUT$  PREP3960  $WRITE(6,746) L, CINI(IW, JW),IW, JW, (K, Q(IW, JW, K=1,1)$  PREP3970  $WRITE(6,747) L, CINJ(IW,JW),IW,JW,(K,Q(IW,JW,K),K=2,NZA)$  PREP3980 635 CONTINUE PREP3990 636 CONTINUE PREP4000 TLONG = 24.\*3600.\*TLONGD PREP4010 WRITE(6,754) TLONGO, TLONGD PREP4020 752 FORMAT(2F10.2) PREP4030 754 FORMAT('OTHE INJECTION RATE AND/OR CONCENTRATION CHANGED', PREP4040 l'AFTER TIME = ',F8.2, PREP4050  $2'$  DAYS AND WILL REMAIN THERE THROUGH TIME =  $'.F8.2,'$  DAYS') PREP4060 727 IF(DELT.LT.DELTl) DELT = DELTI PREP4070 IT=IT+ 1 PREP4080 IF(NIT.LE.MXITTS) GO TO 100 PREP4090 800 WRITE(6,7BO)NIT,MXITTS PREP4100 780 FORMAT('O\*\*\*\*\*\*\*', I3, 'ITERATION IN LAST TIME STEP EXECEEDS SPECIFIEPREP4110 1D MAXIMUM OF<sup>1</sup>, I3,' -- PROGRAM TERMINATED \*\*\*\*\*\*\*') PREP4120 STOP PREP4130 730 FORMAT ('OFIRST WRITE COMMAND BEGINS AT FILE NUMBER ', I4, ' FOR THISPREP4140 1 COMPUTATION \*\*\* VALUE OF RSTRT = ',FI0.0) PREP4150 732 FORMAT('OPROCESSOR TIME FOR INTERNAL PROGRAM TERMINATION ',F5.O,' PREP4160 1HUNDREDTHS OF AN HOUR ') PREP4170 734 FORMAT('OPROGRAM STARTS WITH DATA IN FILES ',  $I4$ , ' - ',  $I4$ , ' READ FRPREP4180 10M TAPE NUMBER ', I6, ' ON LOGICAL UNIT 01') PREP4190 736 FORMAT('1VARIABLE FORMAT AFMT( ) =',20A3) PREP4200<br>738 FORMAT('0VARIABLE FORMAT BFMT( ) =',20A3) PREP4210 738 FORMAT('OVARIABLE FORMAT BFMT( ) =',20A3) PREP4210 740 FORMAT('OVARIABLE FORMAT CFMT( ) =' ,20A3) PREP4220 742 FORMAT('OVARIABLE FORMAT DFMT(  $j = 1,20A3$ ) PREP4230 744 FORMAT('ONUMBER OF WELLS =',I3,//,6X,'WELL CONCENTRATION', PREP4240 18X, 'COORDINATES', 9X, 'RATE/CELL', /, 15X, '(LB/LB)', 7X, 'I(X)', PREP4250 24X, 'J(Y)', 4X, 'K(Z)', 4X, '(CU FT/SEC)') PREP4260 746 FORMAT('O' ,5X,I3,3X,G12.6,3X,I5,3X,I5,3X,I5,3X,F12.6) PREP4270 747 FORMAT(43X,I5,3X,F12.6) PREP4280 748 FORMAT('OMAXIMUM ITERATIONS PER TIME STEP ', I5,10X,'ITERATIONS PEPREP4290 lR CYCLE' ,15,/ PREP4300  $2'OCONVERGENCE LIMIT ON FLUID FLOW ITERATION =', E15.8/ PREP4310$ 3'OABSOLUTE VALUE OF SHRINK LIMIT-FLUID FLOW =' ,E15.8/ PREP4320

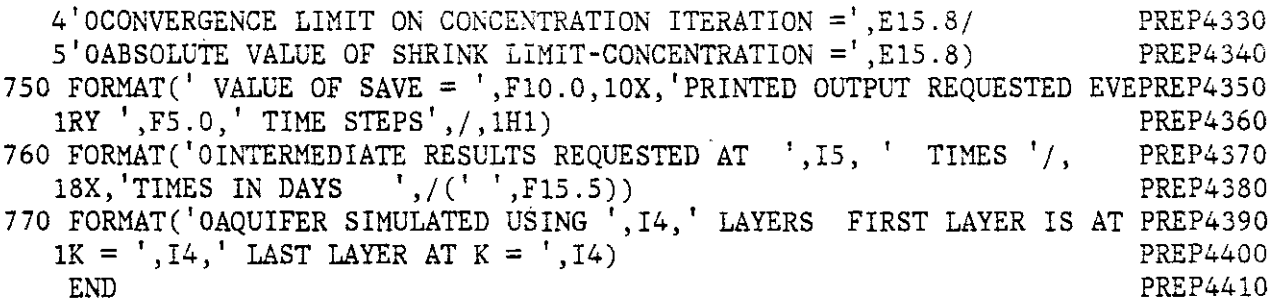

 $\sim 10^{11}$  km  $^{-1}$ 

 $\bar{\mathcal{A}}$ 

 $\hat{\boldsymbol{\beta}}$ 

 $\mathcal{A}$ 

 $\hat{\mathcal{A}}$ 

 $\ddot{\phantom{a}}$ 

 $\mathcal{A}^{\mathcal{A}}$ 

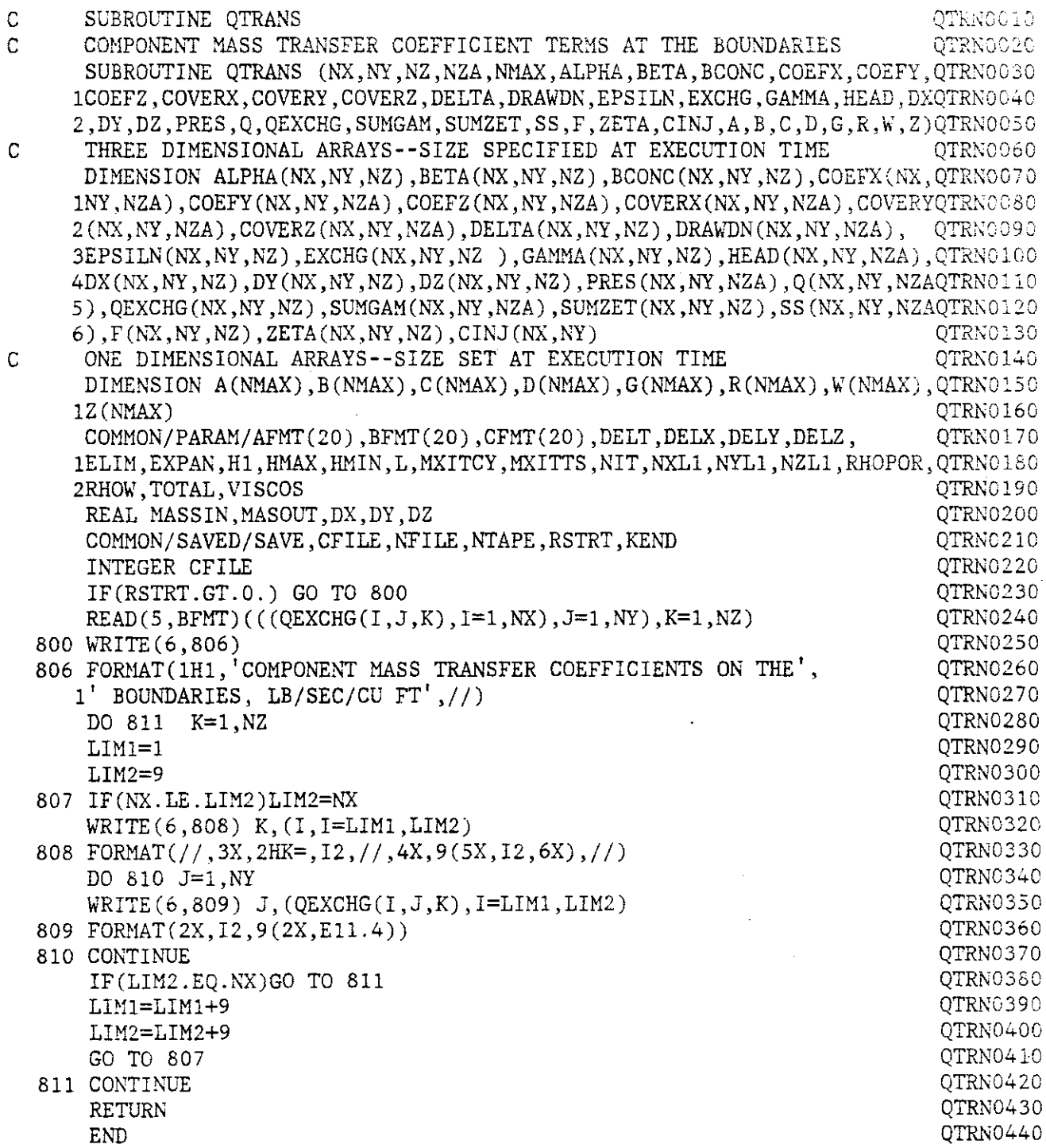

 $\frac{1}{\sqrt{2}}$ 

 $\overline{\phantom{a}}$ 

 $\ddot{\phantom{a}}$ 

C SUBROUTINE RECORD - CREATES FILES OF ALL INPUT MATRICES RCRDOO10<br>C ON TAPE OR DISK ON TAPE OR DISK RCRD0020 SUBROUTINE RECORD (NX,NY,NZ,NZA,NMAX,ALPHA,BETA,BCONC,COEFX,COEFY,RCRD0030  $1$ COEFZ, COVERX, COVERY, COVERZ, DELTA, DRAWDN, EPSILN, EXCHG, GAMMA, HEAD, DXRCRD0040 2,DY,DZ,PRES,Q,QEXCHG,SUMGAM,SUMZET,SS,F,ZETA,CINJ,A,B,C,D,G,R,W,Z)RCRD0050 C THREE DIMENSIONAL ARRAYS--SIZE SPECIFIED AT EXECUTION TIME RCRD0060 DIMENSION ALPHA(NX,NY,NZ),BETA(NX,NY,NZ),BCONC(NX,NY,NZ),COEFX(NX,RCRD0070 INY, NZA), COEFY(NX, NY, NZA), COEFZ(NX, NY, NZA), COVERX(NX, NY, NZA), COVERYRCRD0080 2(NX,NY,NZA),COVERZ(NX,NY,NZA),DELTA(NX,NY,NZ),DRAWDN(NX,NY,NZA), RCRD0090 3EPSILN(NX, NY, NZ), EXCHG(NX, NY, NZ), GAMMA(NX, NY, NZ), HEAD(NX, NY, NZA), RCRDO100 4DX(NX,NY,NZ),DY(NX,NY,NZ),DZ(NX,NY,NZ),PRES(NX,NY,NZA),Q(NX,NY,NZARCRDO110 5), QEXCHG(NX, NY, NZ), SUMGAM(NX, NY, NZA), SUMZET(NX, NY, NZ), SS(NX, NY, NZARCRD0120  $6$ ,  $F(NX,NY,NZ)$ ,  $ZETA(NX,NY,NZ)$ ,  $CINJ(NX,NY)$   $RCRD0130$ C ONE DIMENSIONAL ARRAYS--SIZE SET AT EXECUTION TIME RCRD0140 DIMENSION A(NMAX),B(NMAX),C(NMAX),D(NMAX),G(NMAX),R(NMAX),W(NMAX),RCRD0150 lz(NMAX) RCRD0160 COMMON/PARAM/AFMT(20),BFMT(20),CFMT(20),DELT,DELX,DELY,DELZ, RCRD0170 lELIM,EXPAN,Hl,HMAX,HMIN,L,MXITCY,MXITTS,NIT,NXLl,NYLl,NZLl,RHOPOR,RCRD0180 2RHOW, TOTAL, VISCOS REGIONAL AND REGION OF THE REGION OF THE REGION OF THE REGION OF THE REGION OF THE REGION COMMON/START/II RCRD0200 COMMON/SAVED/SAVE, CFILE, NFILE, NTAPE, RSTRT, KEND RCRD0210 COMMON/OUT/KEY,TOINJ,TOOUT,TOQINJ,TOQEX,TOQACC RCRD0220 COMMON/AQUIFR/ISO, SOLUTE RCRD0230 INTEGER SOLUTE AND RESERVE ENTIRELY AND RESERVE ENTIRELY AND RESERVE ENTREMINIST AND RESERVE ENTREMINIST AND RESERVE ENTREMINIST AND RESERVE ENTREMINIST AND RESERVE ENTREMINIST AND RESERVE ENTREMINIST AND RESERVE ENTREMINI REAL MASSIN, MASOUT, DX, DY, DZ RCRD0250 INTEGER FIPERM,FICOND,FISS,FICOX,FICOY,FICOZ,FIHEAD,FIHCOF,FIBTEMRCRD0260 1, FITEMP, CFILE, FIPRES, FIDRAW, FIBAL REPORTED AND REPORT RORD OF A REPORT OF REPORT OF A REPORT OF REPORT OF REPORT OF A REPORT OF REPORT OF A REPORT OF REPORT OF A REPORT OF A REPORT OF A REPORT OF A REPORT OF A REPORT 2, FIPERY, FIPERZ, FICONY, FICONZ RCRD0280 DATA EOF/4H EOF/ ROBOT CONTROL EXPLORER TO A CONTROL AND RESIDENCE AND RESIDENCE ASSAULT AT A RESIDENCE OF A SAME RESIDENCE OF A SAME RESIDENCE OF A SAME RESIDENCE OF A SAME RESIDENCE OF A SAME RESIDENCE OF A SAME RESIDENC C NFILE = FILE WHERE NEXT WRITE IS TO OCCUR ON MAGNETIC TAPE RCRD0300 C TAPE IS ALWAYS POSITIONED AT CFILE WHEN SUBROUTINE RECORD RCRD0310<br>C 5 CALLED\*\*NEXT WRITE IS AT FILE NUMBER NEILE IS CALLED\*\*NEXT WRITE IS AT FILE NUMBER NFILE  $RCRD0320$ <br>IF(CFILE.EQ.NFILE) GO TO 4 IF(CFILE.EQ.NFILE) GO TO 4 IF(CFILE.GT.NFILE) GO TO 2 RCRD0340 NOFILE = NFILE - CFILE RCRD0350 DO 3 I=1, NOFILE RCRD0360 CALL FLGEOF(01, IEOF) RCRD0370 3 CONTINUE REGION CONTINUES AND REGION CONTINUES AND REGION CONTINUES.  $GO$  TO  $4$  RCRD0390 2 WRITE(6,40) CFILE, NFILE RCRD0400 STOP RCRD0410 40 FORMAT(' TAPE NOT CORRECTLY POSITIONED FOR NEXT WRITE '/ RCRD0410<br>40 FORMAT(' TAPE NOT CORRECTLY POSITIONED FOR NEXT WRITE '/ RCRD0420<br>1' CFILE IS GREATER THAN NEILE\*\*CFILE = ' I4 ' NEILE =' I4) RCRD0430  $1'$  CFILE IS GREATER THAN NFILE\*\*CFILE =  $',14,'$  NFILE =  $',14)$  RCRD0430<br>4 CONTINUE 4 CONTINUE RORDO440  $CFILE = NFILE$  RCRD0450 C TAPE IS POSITIONED AT FILE NUMBER NFILE IF NERROR EQ 0 RCRD0460  $FIPERM = NFILE$  RCRD0470 WRITE (01) FIPERM, NTAPE, NX, NY, NZA RCRD0480 WRITE (01) COVERX RCRD0490 WRITE(01) EOF REGROSSOL REGISTER AND REGISTER REGISTER REGISTER REGISTER REGISTER REGISTER REGISTER  $R$ CRD0500  $WRITE(6, 10)$  FIPERM, NTAPE, NX, NY, NZA RCRD0510 FIPERY =FIPERM+1 RCRD0520 WRITE(01) FIPERY, NTAPE, NX, NY, NZA RCRD0530 WRITE (01) COVERY RCRD0540

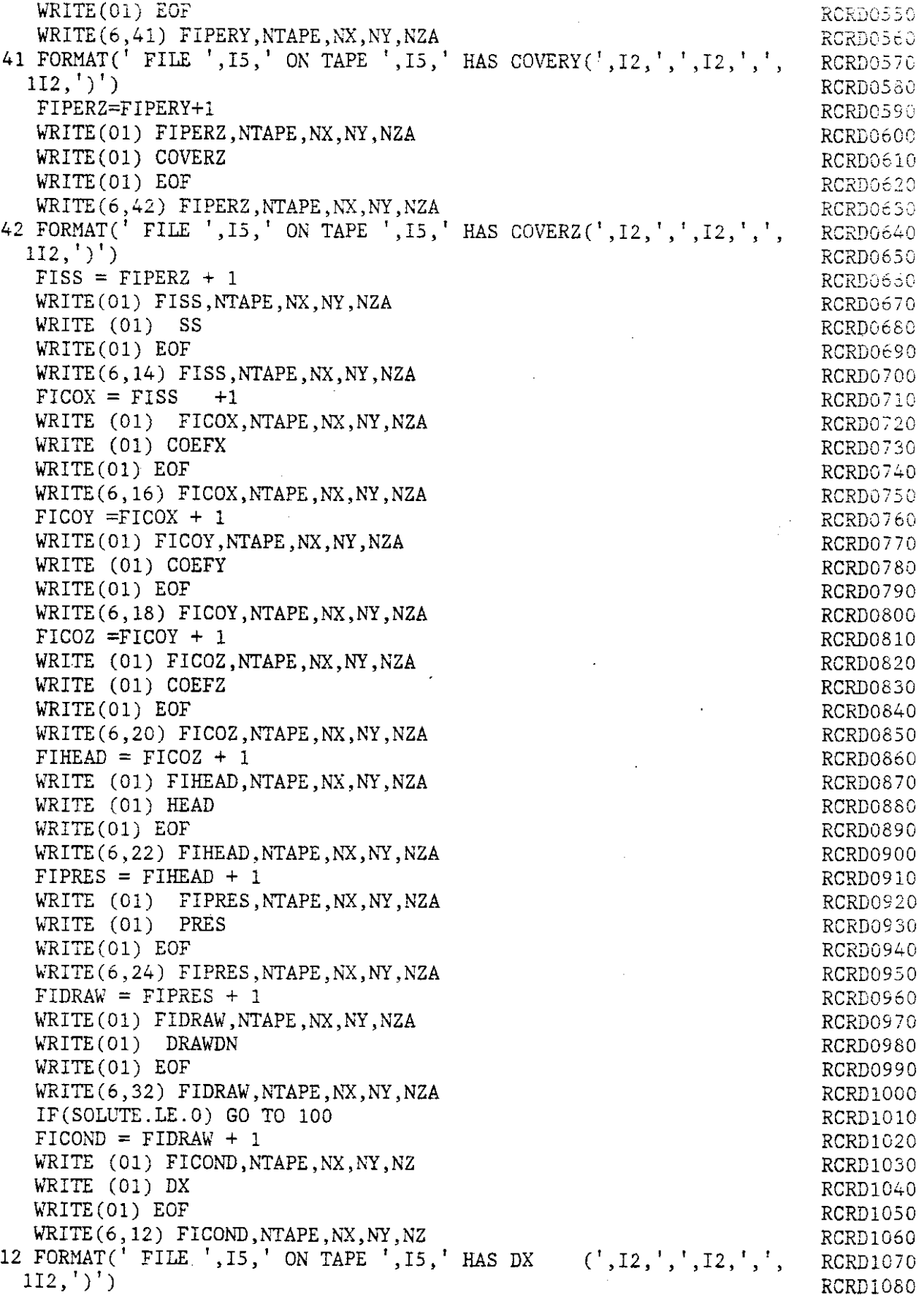

 $\sim$ 

 $\bar{\mathcal{A}}$ 

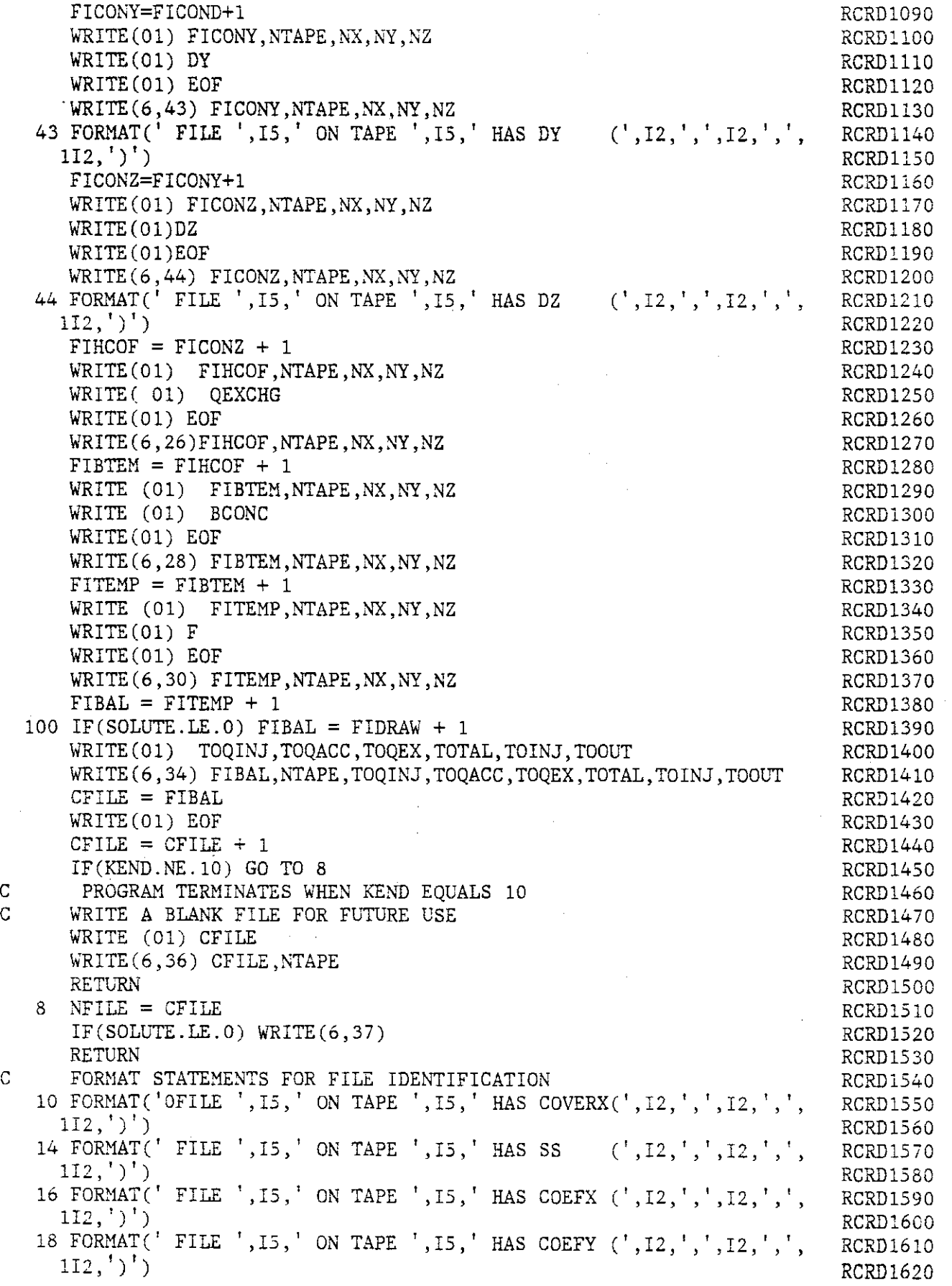

 $\frac{1}{2}$ 

 $\mathcal{L}^{\mathcal{L}}$ 

 $\omega$ 

 $\rightarrow$  -  $\rightarrow$   $\rightarrow$   $\rightarrow$ 

 $\int_{\mathbb{R}^n} \frac{1}{\lambda} \, \mathrm{d} \lambda$ 

 $\mathcal{L}(\mathcal{L}_\mathcal{A})$  , and  $\mathcal{L}(\mathcal{L}_\mathcal{A})$ 

 $\hat{\mathcal{A}}$ 

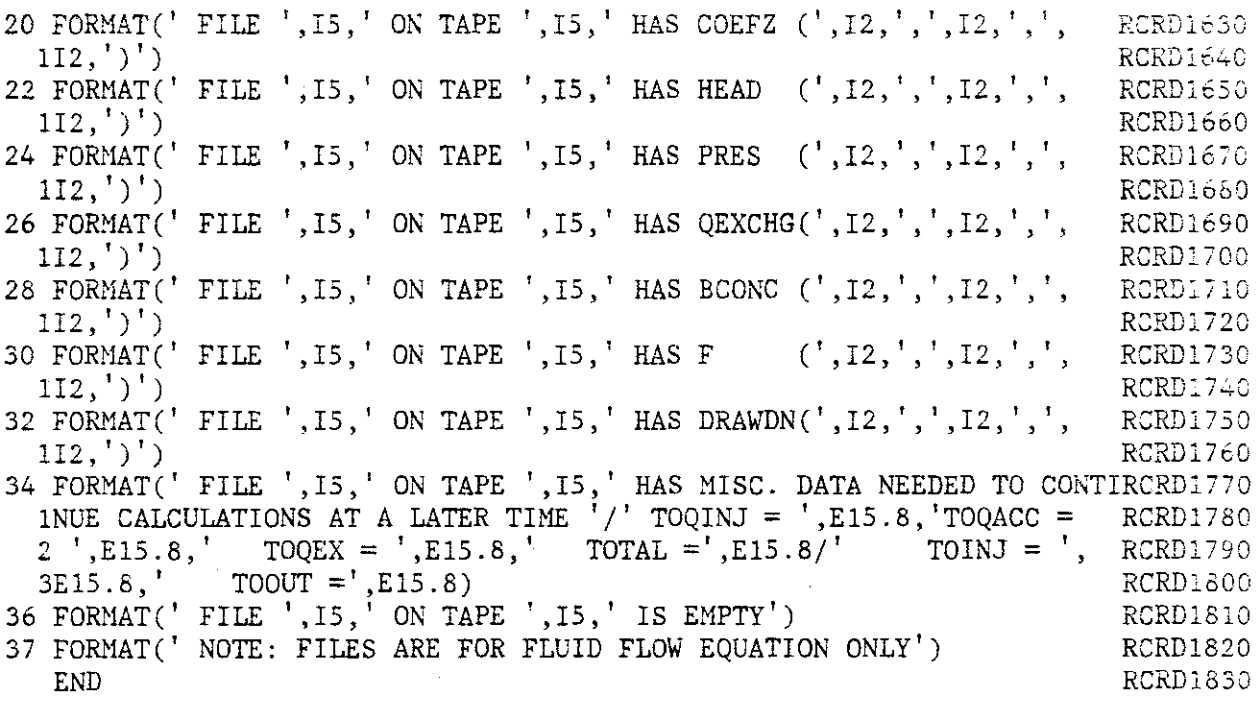

C SUBROUTINE RSTART - READS IN INPUT ARRAYS FROM TAPE OR DISK FILES RSTROO10<br>C FOR RESUMPTION OF CALCULATIONS FOR RESUMPTION OF CALCULATIONS **RESUMPTION** OF CALCULATIONS SUBROUTINE RSTART (NX,NY,NZ,NZA,NMAX,ALPHA,BETA,BCONC,COEFX,COEFY,RSTR0030 lCOEFZ,COVERX,COVERY,COVERZ,DELTA,DRAWDN,EPSILN,EXCHG,G&~MA,HEAD,DXRSTR0040 2,DY,DZ,PRES,Q,QEXCHG,SUMGAM,SUMZET,SS,F,ZETA,CINJ,A,B,C,D,G,R,W,Z)RSTR0050 C THREE DIMENSIONAL ARRAYS--SIZE SPECIFIED AT EXECUTION TIME RSTR0060 DIMENSION ALPHA(NX, NY, NZ), BETA(NX, NY, NZ), BCONC(NX, NY, NZ), COEFX(NX, RSTR0070 l~~,NZA),COEFY(NX,NY,NZA),COEFZ(NX,NY,NZA),COVERX(N~,NY,NZA),COVERYRSTR0080  $2(NX,NY,NZA)$ , COVERZ(NX, NY, NZA), DELTA(NX, NY, NZ), DRAWDN(NX, NY, NZA), RSTR0090 3EPSILN(NX,NY,NZ),EXCHG(NX,NY,NZ ),GAMMA(NX,NY,NZ),HEAD(NX,NY,NZA),RSTROIOO 4DX(NX,NY,NZ),DY(NX,NY,NZ),DZ(NX,NY,NZ),PRES(NX,NY,NZA),Q(NX,NY,NZARSTRO110 5),QEXCHG(NX,NY,NZ),SUMGAM(NX,NY,NZA),SUMZET(NX,NY,NZ),SS(NX,NY,NZARSTR0120 6), $F(NX,NY,NZ)$ ,  $ZETA(NX,NY,NZ)$ ,  $CINJ(NX,NY)$  RSTR0130 C ONE DIMENSIONAL ARRAYS--SIZE SET AT EXECUTION TIME RSTRO140 DIMENSION A(NMAX),B(NMAX),C(NMAX),D(NMAX),G(NMAX),R(NMAX),W(NMAX),RSTR0150 lZ(NMAX) RSTR0160 COMMON/PARAM/AFMT(20),BFMT(20),CFMT(20),DELT,DELX,DELY,DELZ, RSTR0170 lELIM,EXPAN,Hl ,HMAX,HMIN,L,MXITCY,MXITTS,NIT,NXLl,NYLl,NZLl ,RHOPOR,RSTR0180 2RHOW, TOTAL, VISCOS RSTRO190 COMMON/START/II RSTR0200 COMMON/SAVED/SAVE, CFILE, NFILE, NTAPE, RSTRT, KEND RSTRO210 COMMON/OUT/KEY,TOINJ,TOOUT,TOQINJ,TOQEX,TOQACC RSTR0220 COMMON/AQUIFR/ISO, SOLUTE RSTRO230 REAL MASSIN, MASOUT, DX, DY, DZ RSTR0240 INTEGER SOLUTE RETRO250 INTEGER FIPERM, FICOND, FISS, FICOX, FICOY, FICOZ, FIHEAD, FIHCOF, FIBTEMRSTR0260 1, FITEMP, CFILE, FIPRES, FIDRAW, FIBAL RSTRO270 NOFILE = CFILE - 1 RSTR0280 IF(NOFILE.EQ.O) GO TO 6 RSTR0290 DO 3 I=1, NOFILE RSTR0300 CALL FLGEOF(01, IEOF) RSTR0310 3 CONTINUE RSTR0320 C TAPE IS NOW POSITIONED AT THE BEGINNING OF FILE NUMBER CFlLE RSTR0330 6 READ (01) FIPERM, ITAPE, IX, IY, IZ RSTR0340 IF(FIPERM.EQ.CFILE) GO TO 8 RSTR0350 WRITE(6,40) FIPERM, CFILE RSTR0360 STOP RSTR0370 8 READ (01) COVERX RSTR0380 READ(01) RSTR0390 WRITE(6,10) FIPERM,ITAPE,IX,IY,IZ RSTR0400 READ (01) FIPERY, ITAPE, IX, IY, IZ RSTR0410 READ (01) COVERY RSTRO420 READ(01) RSTR0430 WRITE(6,41) FIPERY, ITAPE, IX, IY, IZ RSTR0440 41 FORMAT(' FILE ', I5,' ON TAPE ', I5,' HAS COVERY(', I2,',',',I2,',', RSTR0450  $(112, ' ) ' )$ READ (01) FIPERZ, ITAPE, IX, IY, IZ RSTRO470 READ(01) COVERZ RSTR0480 READ(01) RSTR0490 WRITE(6,42) FIPERZ, ITAPE, IX, IY, IZ RSTR0500 42 FORMAT(' FILE ',IS,' ON TAPE ',IS,' HAS COVERZ(',I2,',',I2,',', RSTR0510 112,')') RSTR0520  $(112, ' ) ' )$  RSTR0520  $\blacksquare$ CONTINUE $\blacksquare$ READ (01) FISS, ITAPE, IX, IY, IZ RSTROS40

D-70

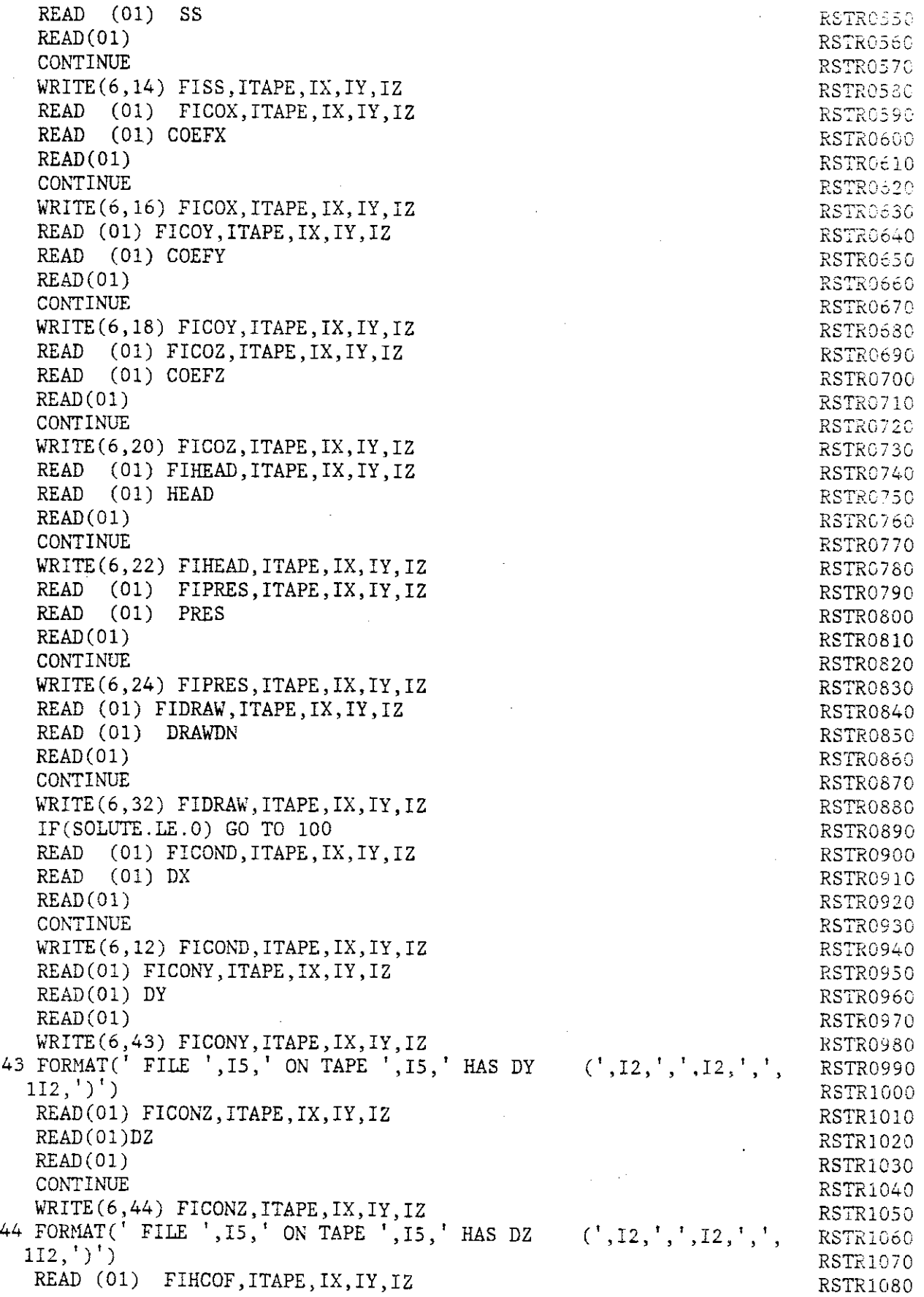

 $\mathbb{Z}$ 

 $\bar{z}$ 

J.

 $\begin{array}{cccccccccccccc} . & . & . & . & . & . & . & . & . & . & . \end{array}$ 

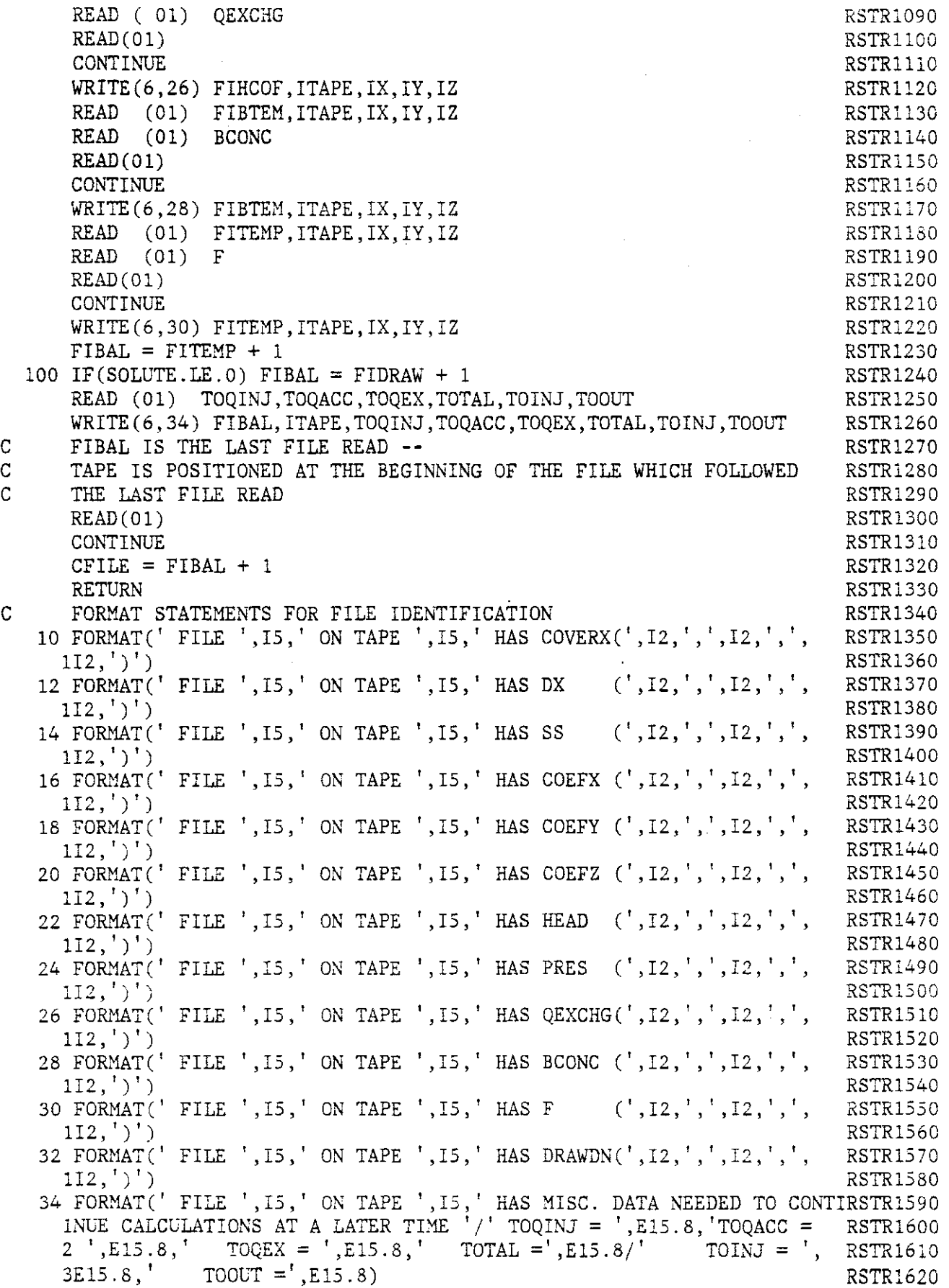

 $\chi:\mathbb{Z}\rightarrow \mathbb{R}$ 

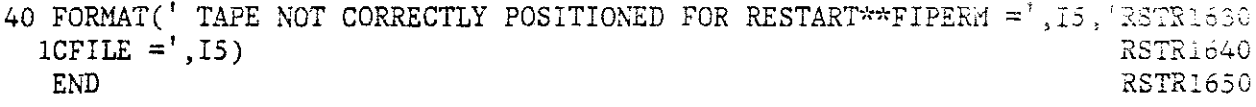

 $\frac{\delta}{\epsilon}$ 

 $\bar{z}$ 

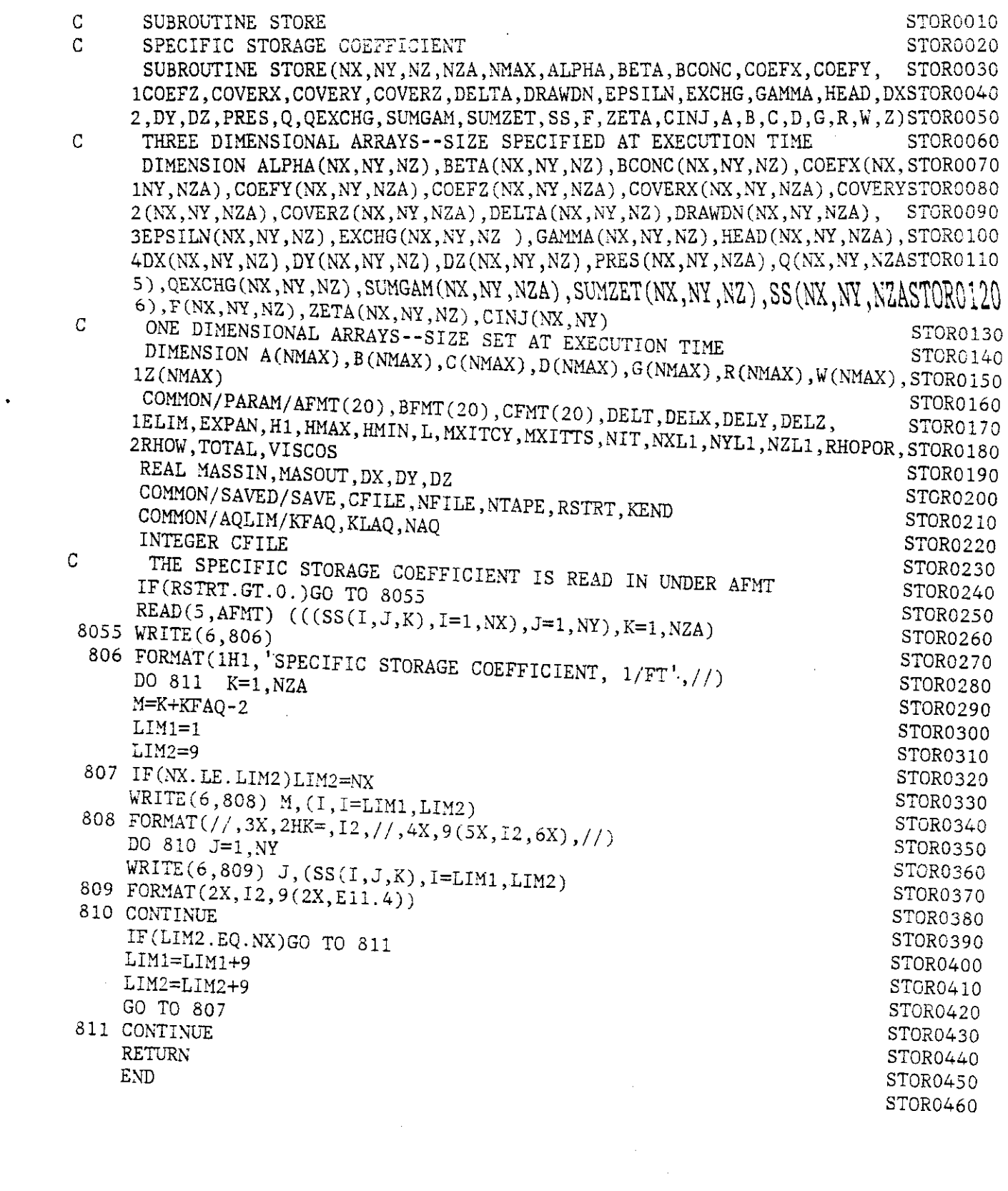

 $\frac{1}{2}$  ,  $\frac{1}{2}$ 

 $\sim 10^{-10}$ 

 $\beta$  (see also consequences)

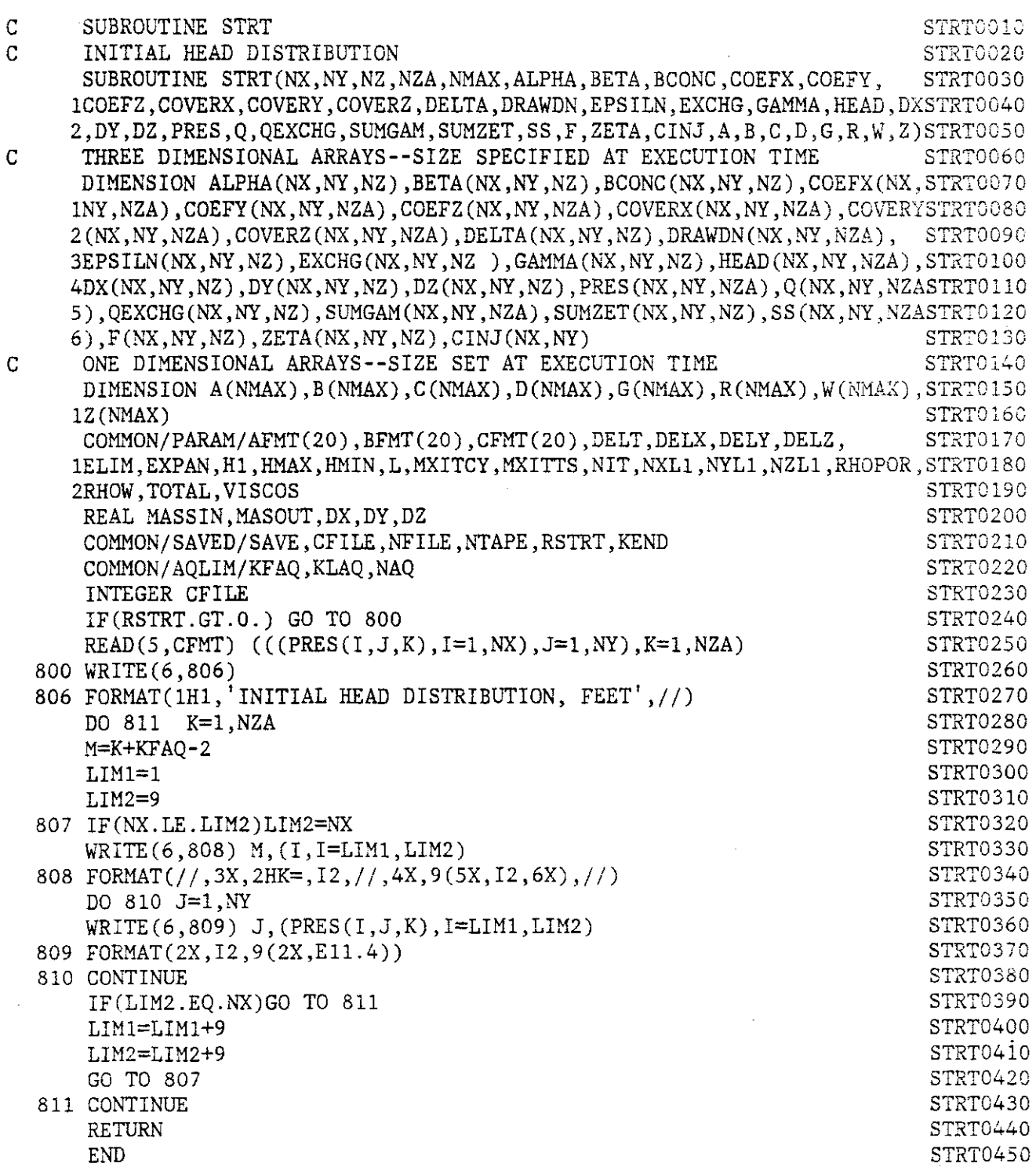
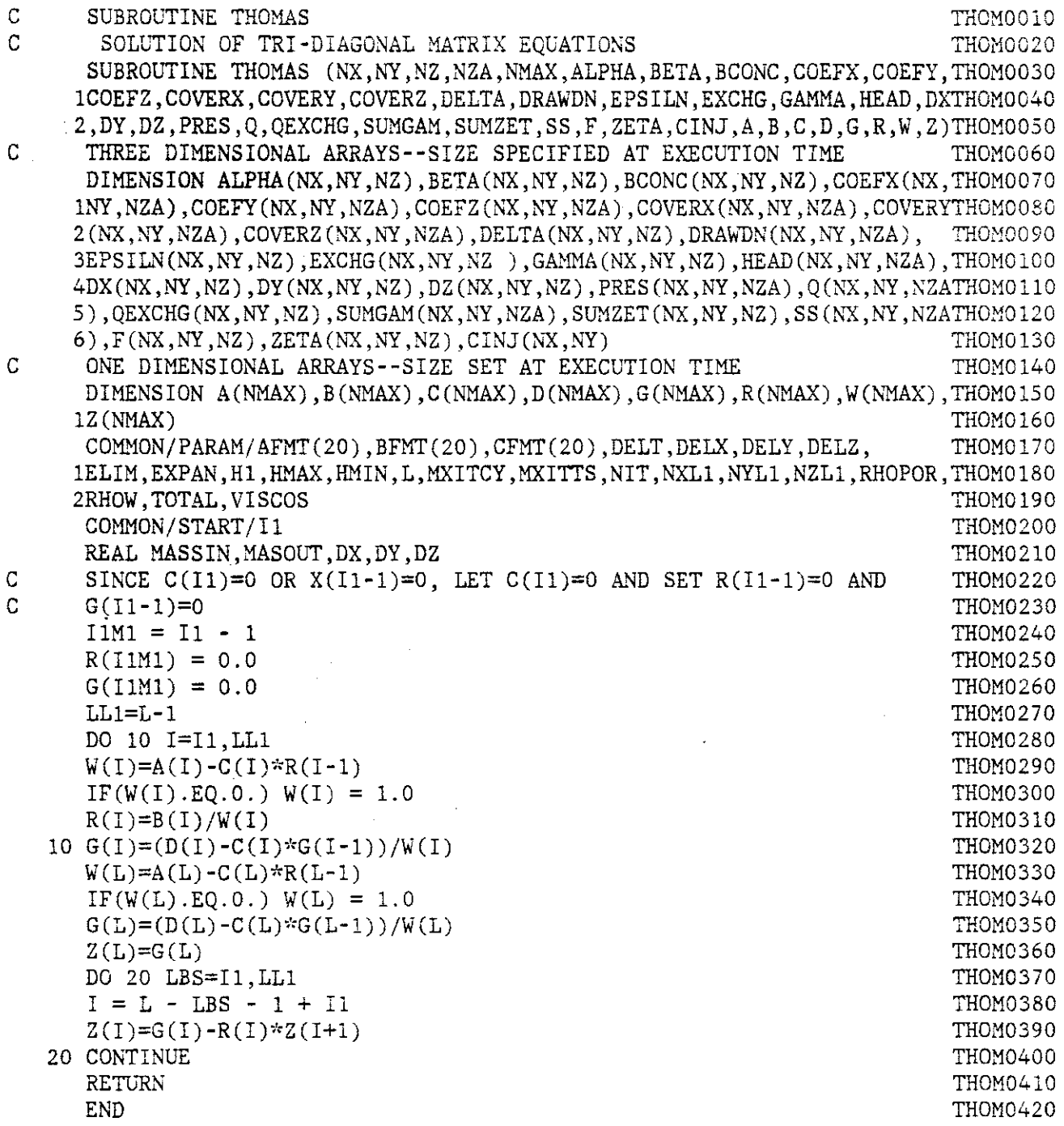

 $\sim$   $\sim$ 

 $\mathcal{A}^{\mathcal{A}}$ 

 $\sim$   $\alpha$ 

 $\label{eq:2.1} \frac{1}{\sqrt{2}}\left(\frac{1}{\sqrt{2}}\right)^{2} \left(\frac{1}{\sqrt{2}}\right)^{2} \left(\frac{1}{\sqrt{2}}\right)^{2} \left(\frac{1}{\sqrt{2}}\right)^{2} \left(\frac{1}{\sqrt{2}}\right)^{2} \left(\frac{1}{\sqrt{2}}\right)^{2} \left(\frac{1}{\sqrt{2}}\right)^{2} \left(\frac{1}{\sqrt{2}}\right)^{2} \left(\frac{1}{\sqrt{2}}\right)^{2} \left(\frac{1}{\sqrt{2}}\right)^{2} \left(\frac{1}{\sqrt{2}}\right)^{2} \left(\$ 

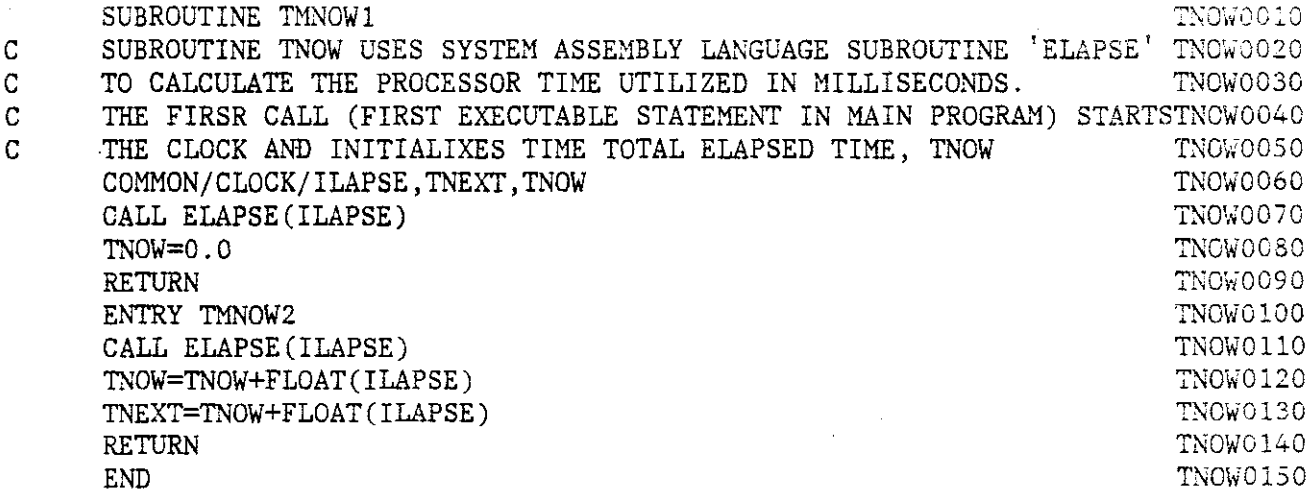

 $\mathcal{A}$ 

 $\mathcal{L}^{\text{max}}_{\text{max}}$  and  $\mathcal{L}^{\text{max}}_{\text{max}}$ 

 $\label{eq:2.1} \frac{1}{\sqrt{2}}\int_{\mathbb{R}^3}\frac{1}{\sqrt{2}}\left(\frac{1}{\sqrt{2}}\right)^2\frac{1}{\sqrt{2}}\left(\frac{1}{\sqrt{2}}\right)^2\frac{1}{\sqrt{2}}\left(\frac{1}{\sqrt{2}}\right)^2.$ 

 $\mathcal{A}_{\mathcal{A}}$ 

 $\frac{1}{2} \int_{\mathbb{R}^2} \left| \frac{d\mathbf{x}}{d\mathbf{x}} \right| d\mathbf{x}$ 

 $\label{eq:2.1} \frac{1}{\sqrt{2\pi}}\int_{\mathbb{R}^3}\frac{1}{\sqrt{2\pi}}\left(\frac{1}{\sqrt{2\pi}}\right)^2\frac{1}{\sqrt{2\pi}}\int_{\mathbb{R}^3}\frac{1}{\sqrt{2\pi}}\frac{1}{\sqrt{2\pi}}\frac{1}{\sqrt{2\pi}}\frac{1}{\sqrt{2\pi}}\frac{1}{\sqrt{2\pi}}\frac{1}{\sqrt{2\pi}}\frac{1}{\sqrt{2\pi}}\frac{1}{\sqrt{2\pi}}\frac{1}{\sqrt{2\pi}}\frac{1}{\sqrt{2\pi}}\frac{1}{\sqrt{2\pi}}\frac{$ 

 $\label{eq:2.1} \mathcal{L}(\mathcal{L}^{\text{max}}_{\mathcal{L}}(\mathcal{L}^{\text{max}}_{\mathcal{L}})) \leq \mathcal{L}(\mathcal{L}^{\text{max}}_{\mathcal{L}}(\mathcal{L}^{\text{max}}_{\mathcal{L}}))$ 

#### Section E

#### Example Problems

Two example problems are included to enable the user to check the performance of the computer program. The first problem is also used to compare the drawdown distribution obtained from the finite difference model for fluid flow with the values of drawdown calculated using an analytical model (Cleary and Ungs, 1978). The second problem includes the solution of the solute-transport equations.

E.l- Drawdown in a Confined Aquifer of Finite Dimensions

The conceptualized grid system used to define parameters in the finite difference model for fluid flow in the aquifer is shown in Figure E.I.l. There are three no-flow boundaries and one constant head, or recharge, boundary. The physical properties for the system are summarized in Table E.l.l.

Computations were carried out for a total simulation time of 28 days. The input data deck and the complete computer printout are available on magnetic tape. The cumulative drawdown distribution after 28 days of pumping is shown in Table E.I.2 for the first active layer in the aquifer. The drawdown distribution predicted using the analytical model is presented in Table E.I.3.

The drawdown calculated using the finite-difference model represents the average drawdown over the volume of a grid cell while the analytical solution yields the drawdown at a point. Differences between the two sets of results are to be expected, and these differences can be minimized by using smaller grid increments in the finite difference model. The agreement between the drawdowns calculated using the finite-

 $E-1$ 

difference model and the values calculated using the analytical model are considered to be sufficiently close to verify the fluid-flow portion of the three-dimensional solute transport model.

 $\mathcal{A}$ 

 $\bar{z}$ 

 $\frac{1}{2}$ 

#### Table E.l.l

Parameters used to Simulate Drawdown in a Confined Aquifer

#### Prototype

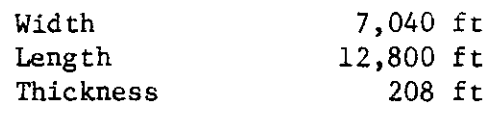

# Numerical Model

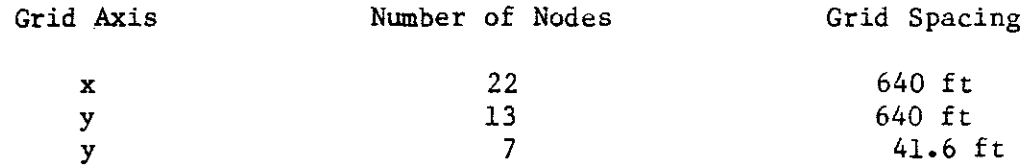

# Fluid Flow Parameters

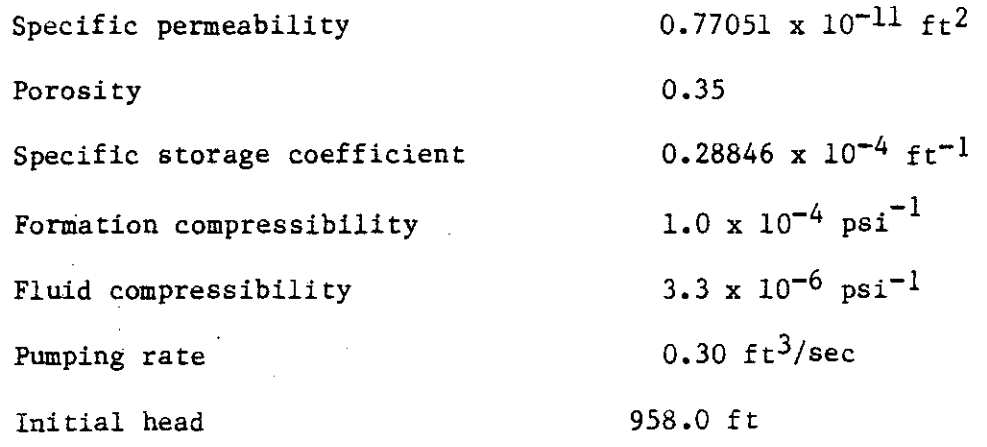

# Solute Transport Parameters

 $\cdot$ 

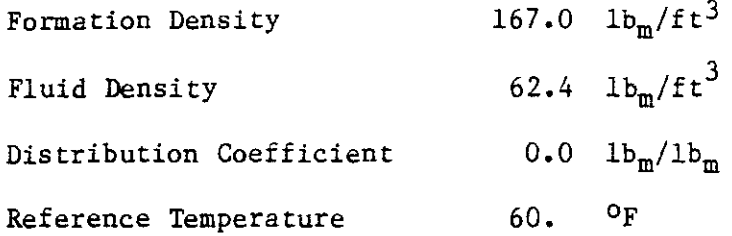

 $\mathbb{L} \left( \mathbb{L} \right) = \mathbb{L} \left( \mathbb{L} \right) = \mathbb{L} \left( \mathbb{L} \right) = \mathbb{L} \left( \mathbb{L} \right) = \mathbb{L} \left( \mathbb{L} \right)$ 

 $E-3$ 

بمحامل المتوارث المواقف

 $\mathbf{r}$ 

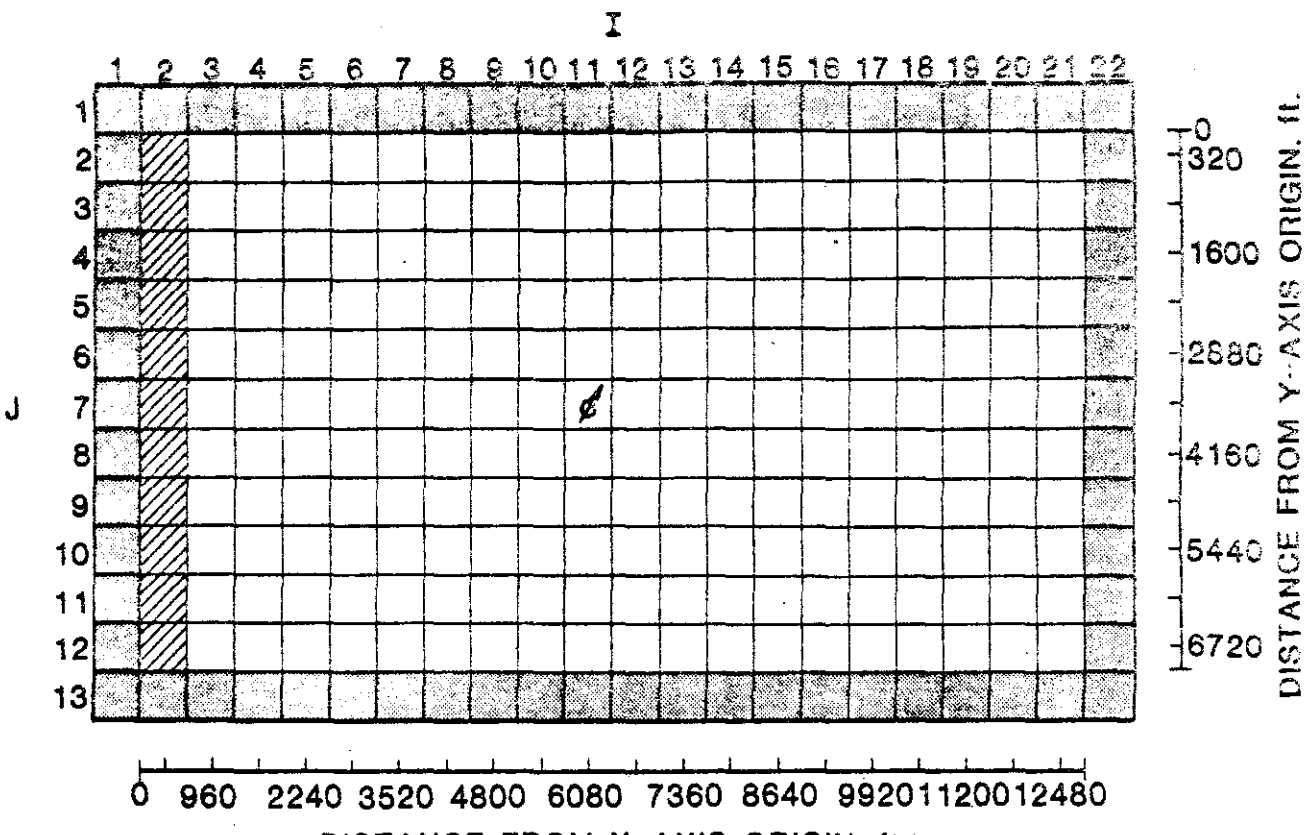

DISTANCE FROM X-AXIS ORIGIN, ft.

 $\overline{1}$ 

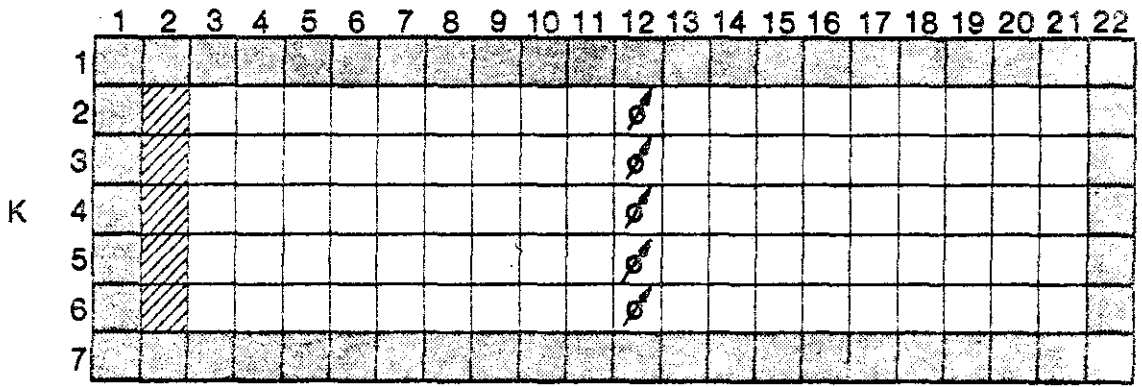

**ZERO PERMEABILITY** A MASS EXCHANGE/<br>4 CONSTANT EXTERNAL HEAD BOUNDARY CONDITION WITHDRAWAL WELL  $\boldsymbol{\mathcal{B}}^{\mathcal{C}}$ 

FIGURE E.1.1 - Grid system for drawdown in a confined aquifer with one recharge boundary.

# Table E.1.2 - Results of Finite-Difference Model for Drawdown in a Confined Aquifer.

TOTAL TIME SIMULATED 28.00 DAYS

#### CUMULATIVE DRAWDOWN FOR LAYER NUMBER 2

 $\pm$ 

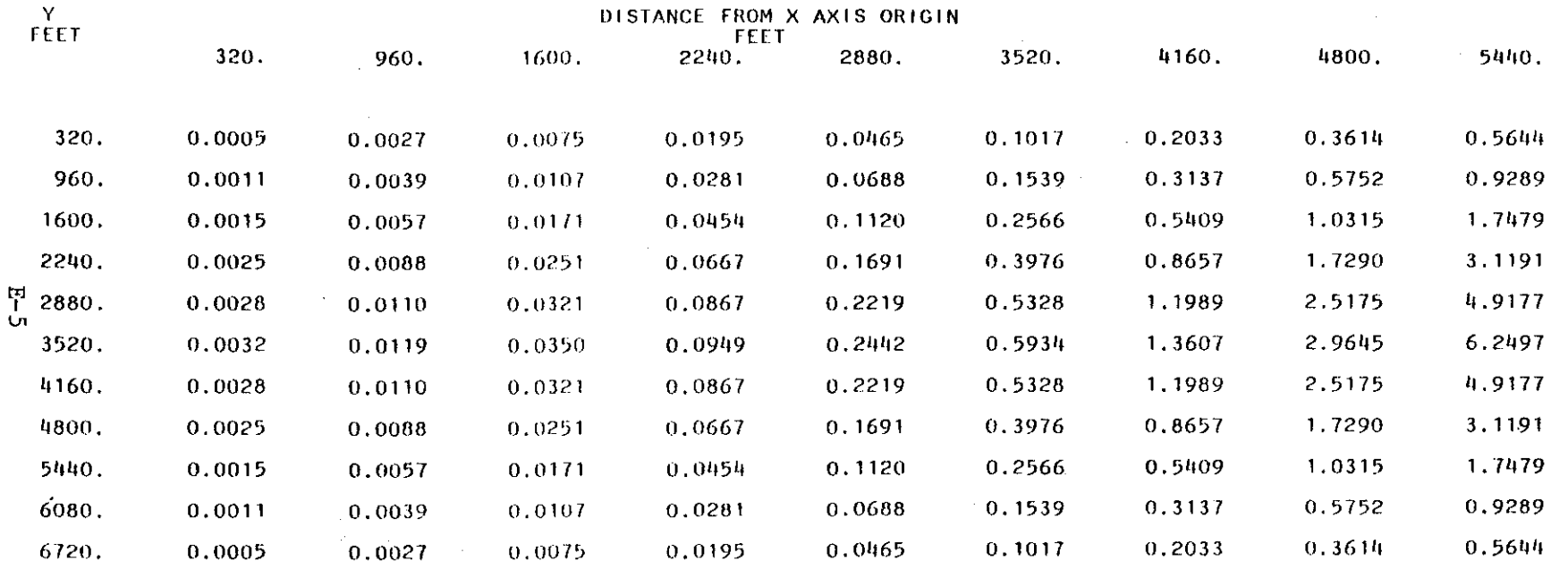

#### TOTAL TIME SIMULATED 28.00 DAYS

 $\mathcal{L}(\mathcal{L}^{\mathcal{L}})$  and  $\mathcal{L}(\mathcal{L}^{\mathcal{L}})$  and  $\mathcal{L}(\mathcal{L}^{\mathcal{L}})$ 

CUMULATIVE DRAWDOWN FOR LAYER NUMBER 2

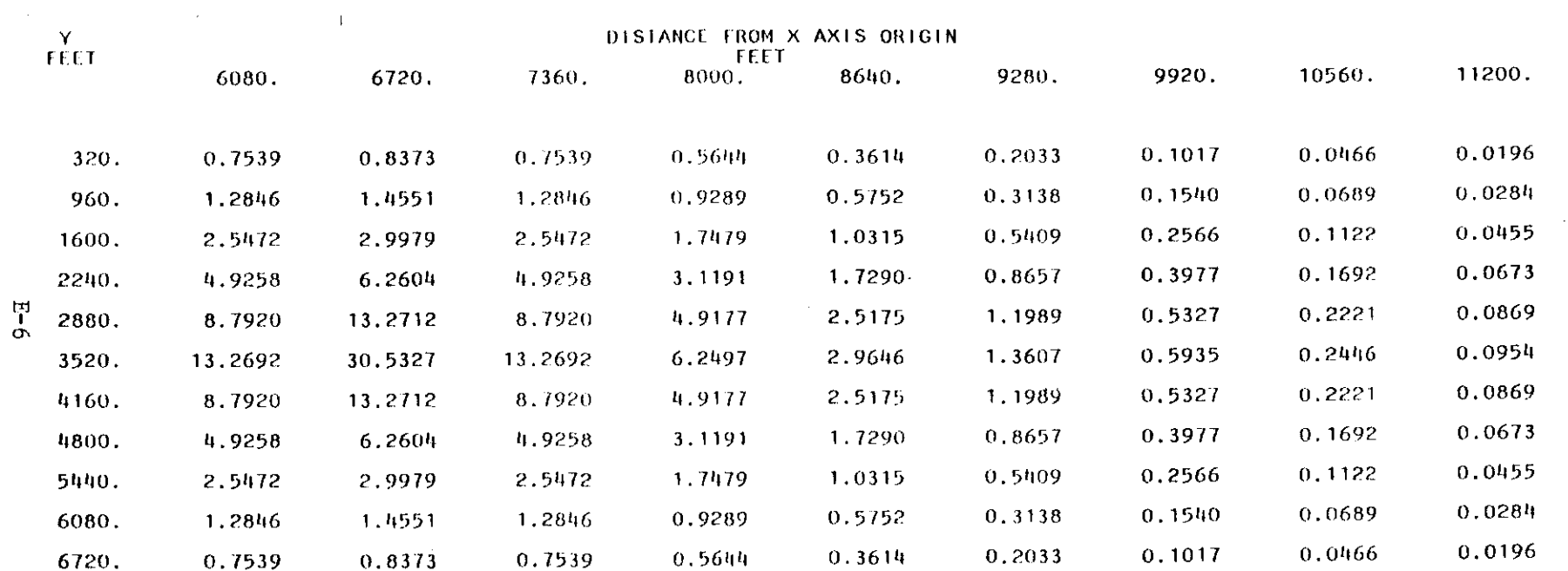

 $\sim 10^{11}$ 

 $\sim 10^{11}$  km s  $^{-1}$ 

 $\label{eq:2.1} \mathcal{L}(\mathcal{L}^{\mathcal{L}}_{\mathcal{L}}(\mathcal{L}^{\mathcal{L}}_{\mathcal{L}})) \leq \mathcal{L}(\mathcal{L}^{\mathcal{L}}_{\mathcal{L}}(\mathcal{L}^{\mathcal{L}}_{\mathcal{L}})) \leq \mathcal{L}(\mathcal{L}^{\mathcal{L}}_{\mathcal{L}}(\mathcal{L}^{\mathcal{L}}_{\mathcal{L}}))$ 

 $\label{eq:2.1} \mathcal{L}(\mathcal{L}^{\mathcal{L}}_{\mathcal{L}}(\mathcal{L}^{\mathcal{L}}_{\mathcal{L}})) = \mathcal{L}(\mathcal{L}^{\mathcal{L}}_{\mathcal{L}}(\mathcal{L}^{\mathcal{L}}_{\mathcal{L}}))$ 

 $\mathcal{L}^{\mathcal{L}}$  , where  $\mathcal{L}^{\mathcal{L}}$  and  $\mathcal{L}^{\mathcal{L}}$ 

 $\sim 10^{11}$  km  $_{\odot}$ 

#### TOTAL TIME SIMULATED 28.00 DAYS

CUMULATIVE DRAWDOWN FOR LAYER NUMBER 2

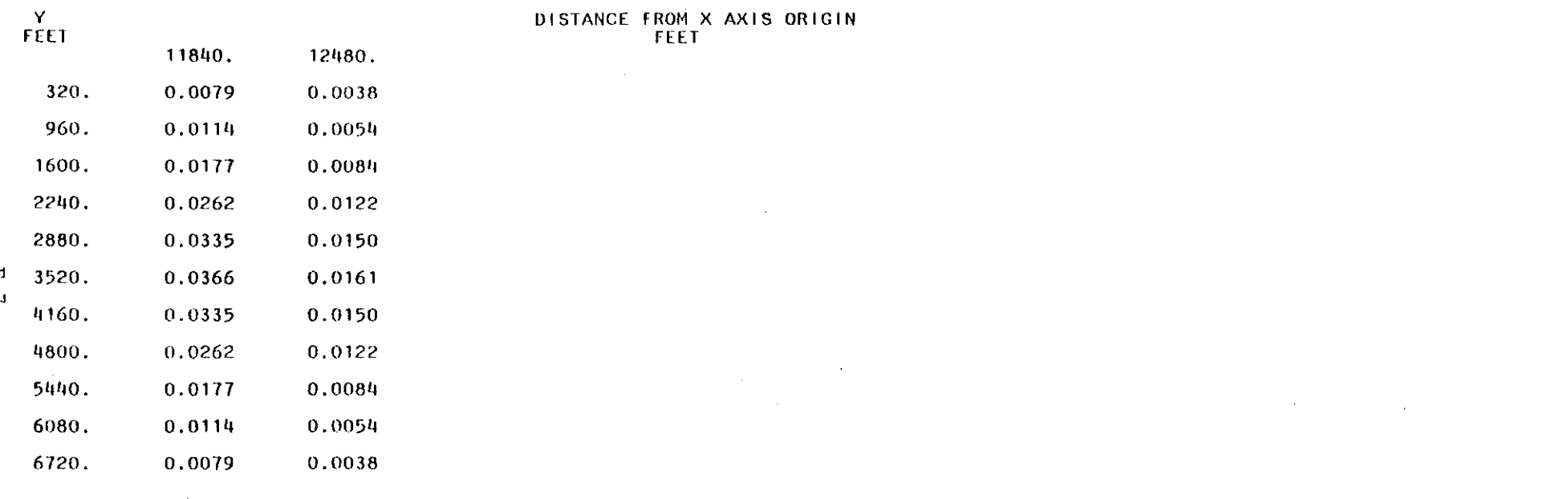

 $\sim$ 

 $\sim 10^{-1}$ 

법

 $\mathbf{r}$ 

 $\sim$ 

EXAMPLE 1: ANALYTICAL SOLUTION

#### ANALYTIC SOLUTION TO THE UNSTEADY STATE TWO-DIMENSIONAL FLOW EQUATION FOR A CONFINED AQUIFER WITH FINITE DIMENSIONS, ONE RECHARGE BOUNDARY AND THREE ZERO FLUX BOUNNDARIES

SYSTEM PARAMETERS (UNITS OF FT AND DY)

TRANSMISSIVITY IN THE X DIRECTION : TXX =  $0.368064D+03$  (SQ FT/DY) TRANSMISSIVITY IN THE Y DIRECTION : TYY =  $0.368064$ D+03 (SQ FT/DY) INITIAL PIEZOMETRIC HEAD :  $HO = 0.958000D+03$  (FT) NUMBER OF SUMMATIONS USED PER SERIES :NMAX = 195  $STORAGE COEFFICIENT : ST = 0.600000D-02$ 

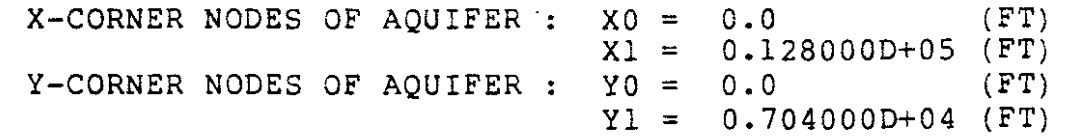

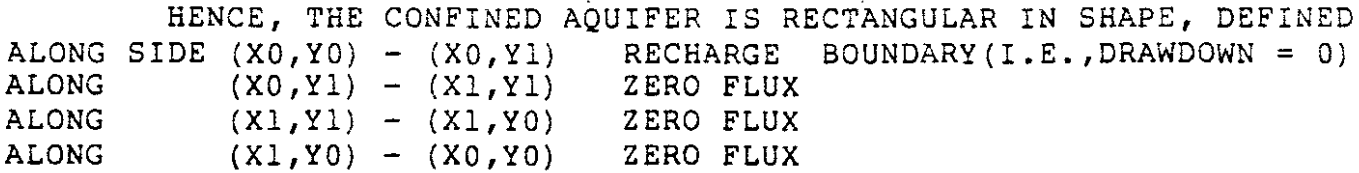

TOTAL NUMBER OF WELLS:  $NW = 1$ 

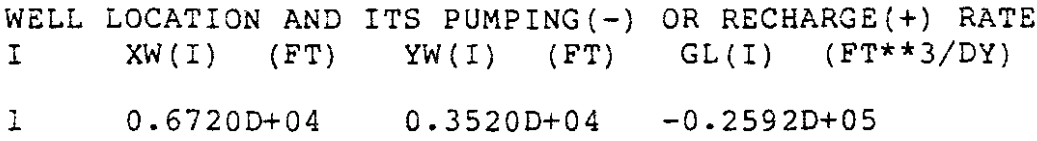

#### $TIME = 28.000 DY$ PLOTTING DRAWDOWN (FT)

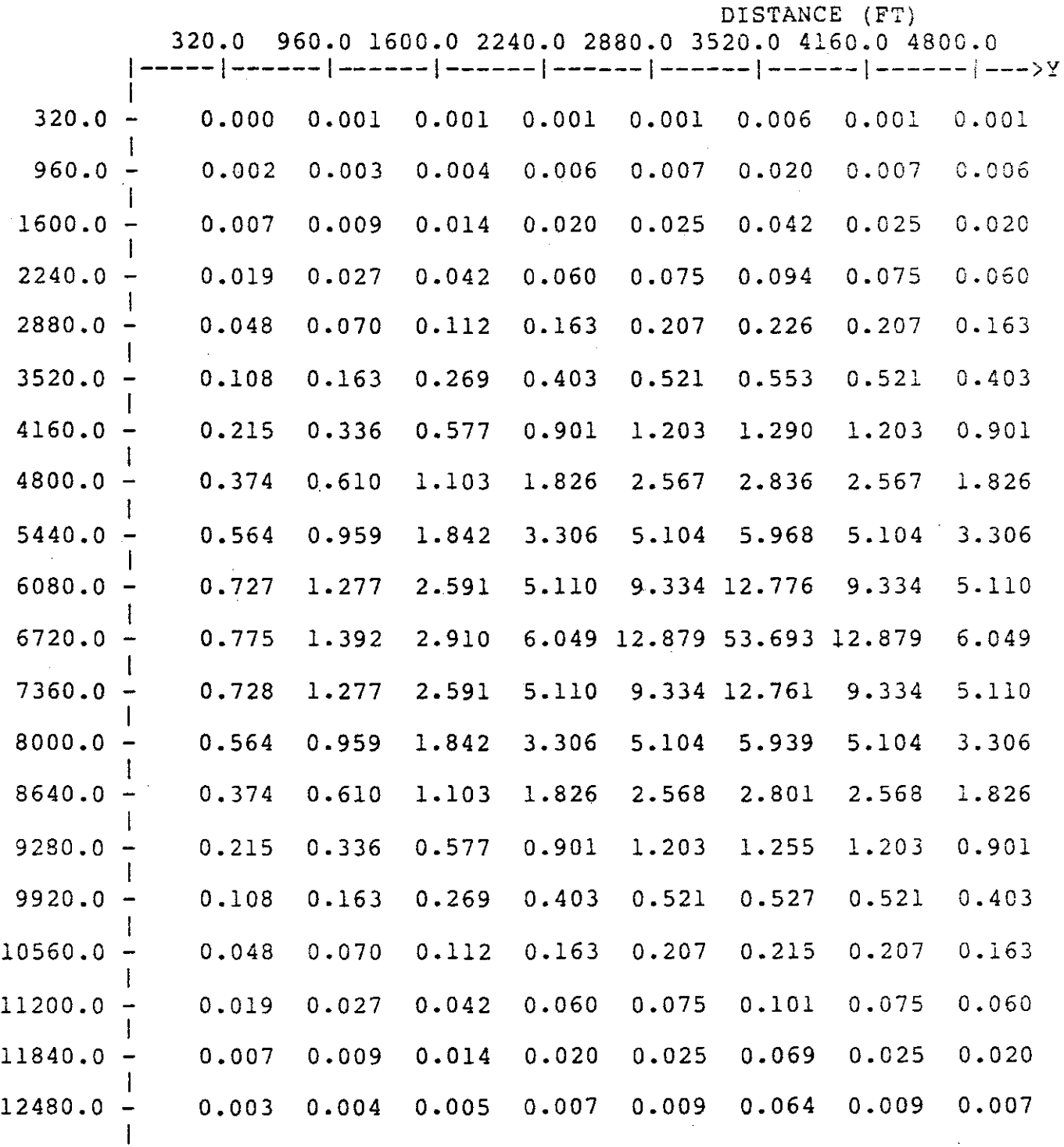

V DISTANCE DOWN (FT)

 $\bar{\phantom{a}}$ 

X

 $\bar{z}$ 

E-9

#### $TIME = 28.000 DY$ PLOTTING DRAWDOWN (FT)

DISTANCE (FT)

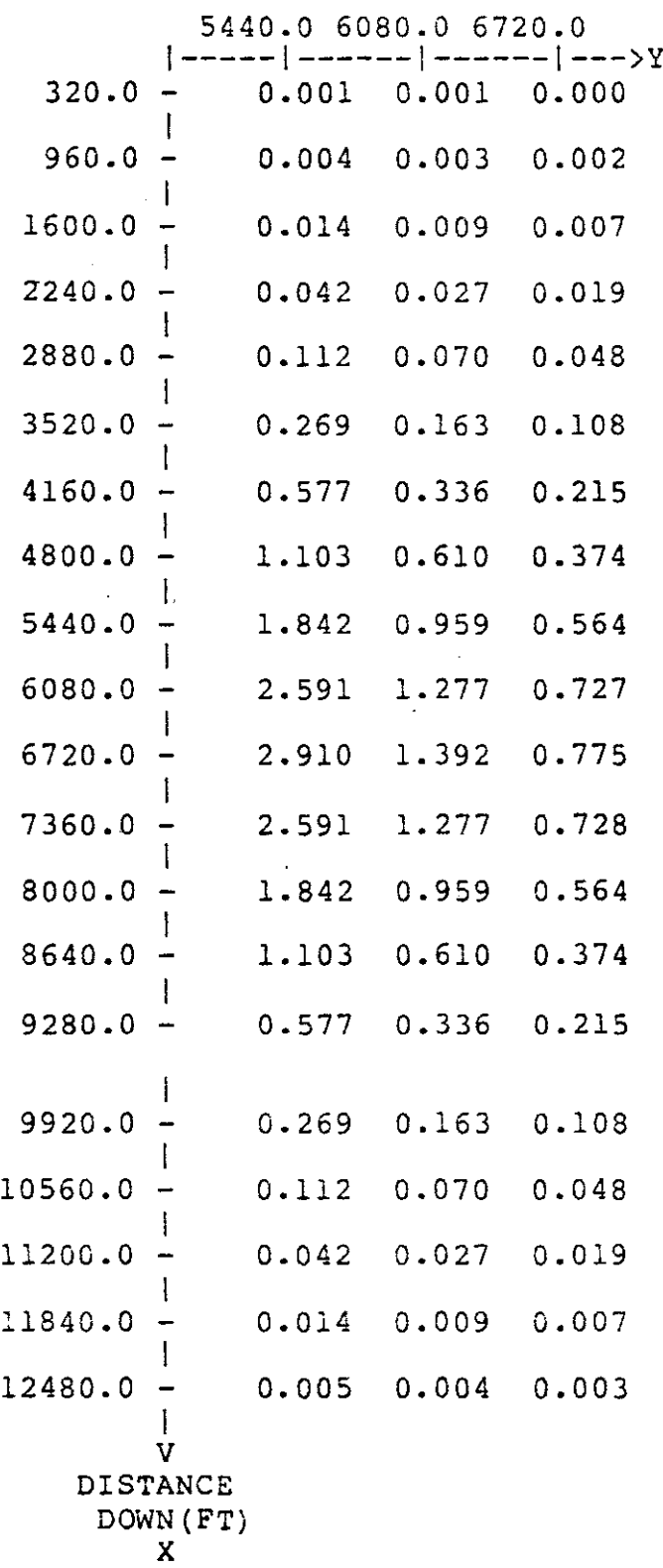

 $\epsilon$ 

 $\mathbb{R}^2$ 

 $E.2$  - Solute Transport in a Confined Aquifer with One Recharge Boundary

The example problem for solute transport is basically an extension of the first example problem. The conceptual grid system is shown in Figure E.2.1. A low permeability zone separates a "fresh-water" acuifer from an underlying "saline" aquifer. Fresh water is pumped from the upper aquifer at a total rate of  $0.3 \text{ ft}^3/\text{sec}$  and salt water is injected into the lower formation at the same rate. <sup>A</sup> "window" in the low permeability zone serves as a hydraulic connection between the fresh and saline aquifers. The physical properties of the system are summarized in Table E.2.1.

Fluid-flow and solute transport were simulated for a total period of <sup>3</sup> years. The simulation consisted of four computer runs utilizing the restart options. The intermediate results were saved on Logical Unit 01 at the end of each run. Parameters which changed from run to run are summarized in Table E.2.2. Portions of the printed results are included in Table E.2.3. The data deck and complete results for each of the four runs are available on mganetic tape.

 $E-11$ 

### Table E.2.l

#### Parameters Used to Simulate Solute Transport in a Confined Aquifer

# Prococype

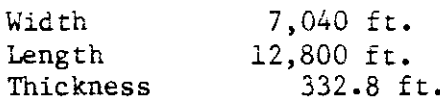

#### Numerical Model

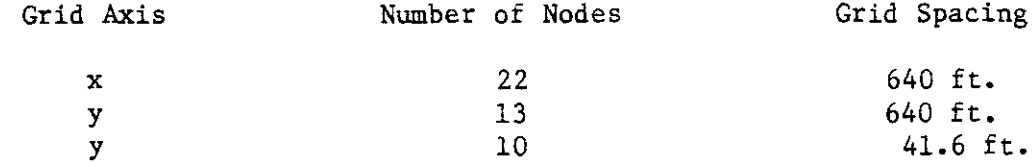

# Fluid Flow Paramecers

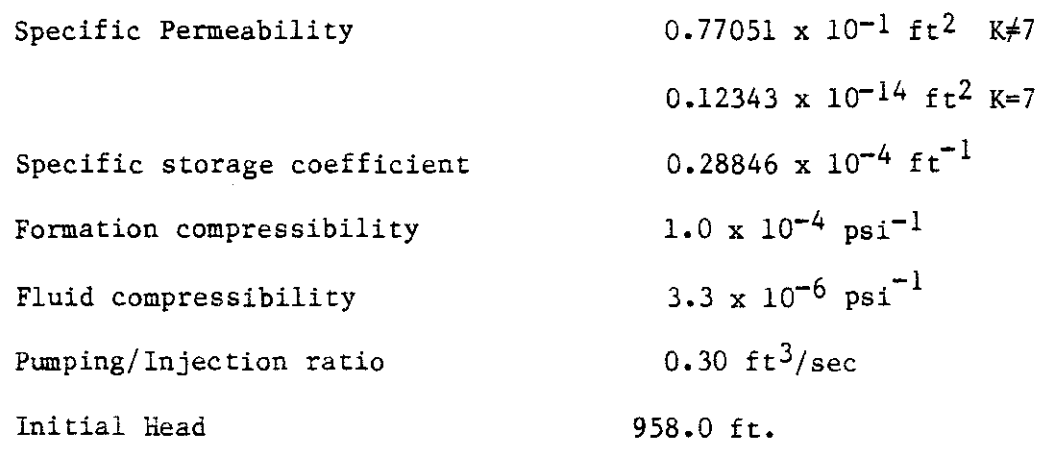

# Solute Transport Parameters

 $\sim$ 

 $\mathcal{A}$ 

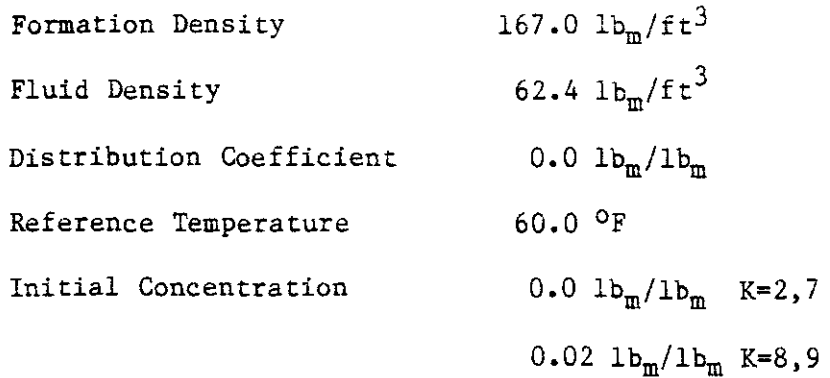

E-12

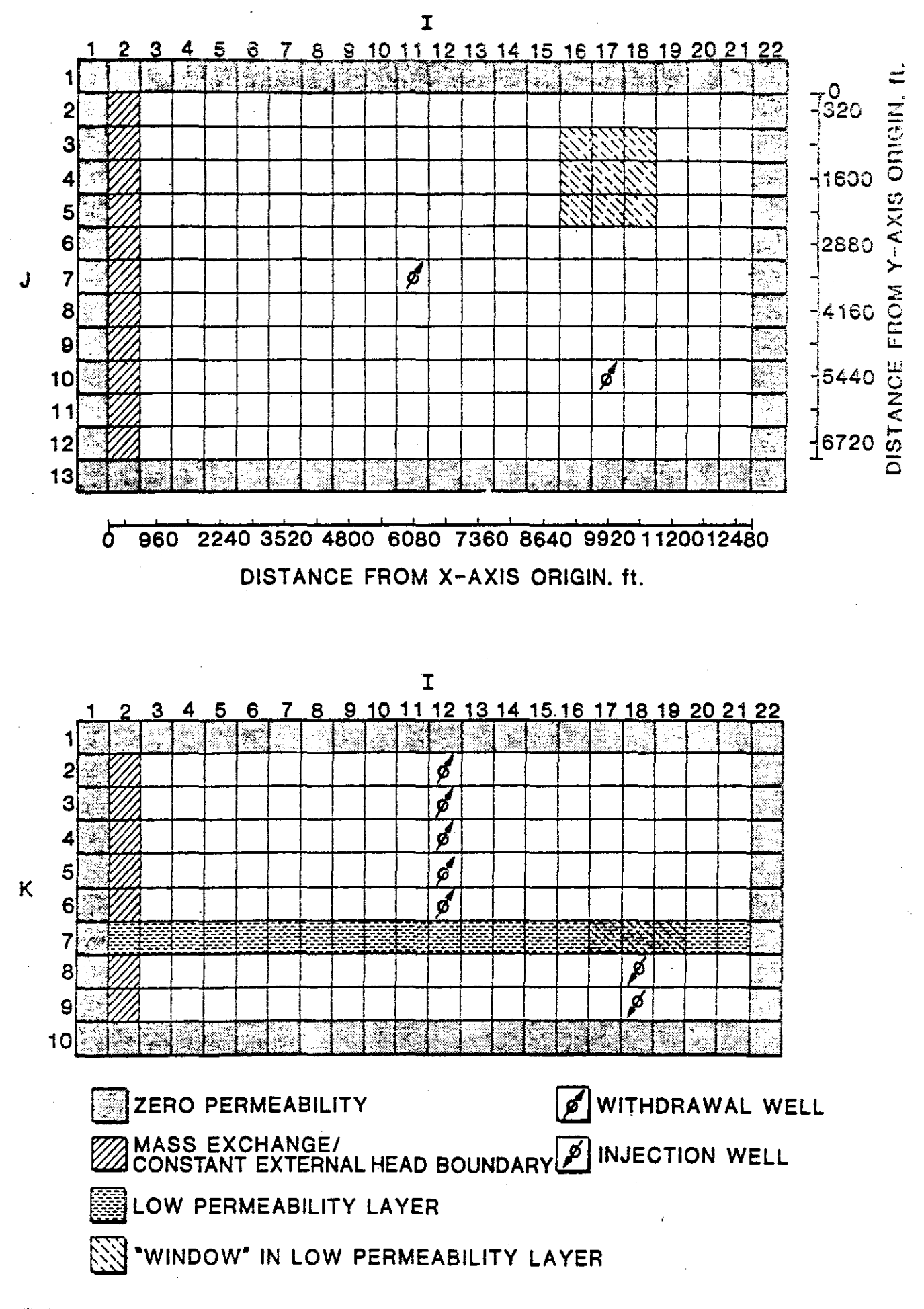

FIGURE E.2.1 - Grid system for solute transport in a confined aquifer

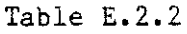

Time and Output Parameters for Example Problem 2

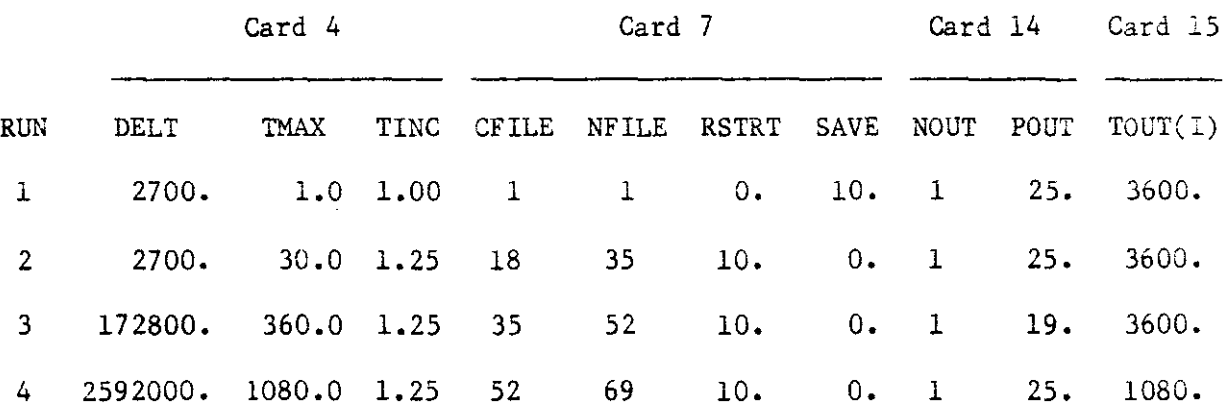

# Table E.2.3

Partial Listing of Computer Printout for Solute Transport in a Confined Aquifer with One Recharge Boundary

 $\mathcal{L}_{\text{max}}$ 

 $\mathcal{A}_\mathrm{c}$ 

 $\sim 10$ 

 $\sim$ 

GARBER-WELLINGTON AQUIFER SIMULATION TEST FOR DR. WAGNER

LIMITS USED TO SET SIZES OF VARIABLE ARRAYS  $NZA =$  $10<sup>1</sup>$  $NMAX =$ -22  $NZ =$  $NX =$ 22  $NY = 13$  $\overline{10}$  $150 =$  $\overline{1}$ SOLUTE =  $1$ COMMON REQUIRED FOR VARIABLE ARRAYS 54803 COMMON STORAGE AVAILABLE 175000

2 LAST LAYER AT  $K =$  $\mathbf Q$ AQUIFER SIMULATED USING **8 LAYERS FIRST LAYER IS AT**  $K =$ SPATIAL INCREMENTS, FT.  $DELX =$  $640.00$  $DELY =$  $640.00$  $DELZ =$ 41.60 INITIAL TIME INCREMENT, SEC.  $TMAX = HHHHHHHHHHH$  DY.  $.10E + 08$ 1.2500  $DELINK =$  $DELT = 2592000.00$  $TIME =$ FLUID PROPERTIES 62.40 DENSITY, LB/CU.FT.  $\Rightarrow$ INITIAL VISCOSITY.LB/FTSEC=  $.7552E - 03$ 

REFERENCE TEMPERATURE, F 60.00  $\sim$ 

POROUS MEDIA PROPERTIES

F6

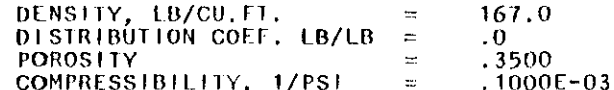

FIRST WRITE COMMAND BEGINS AT FILE NUMBER 69 FOR THIS COMPUTATION \*\*\* VALUE OF RSTRT =  $10.$ 

9. HUNDREDIHS OF AN HOUR PROCESSOR TIME FOR INTERNAL PROGRAM TERMINATION

68 READ FROM TAPE NUMBER 11224 ON LOGICAL UNIT 01 PROGRAM STARTS WITH DATA IN FILES 52 -52 ON TAPE 11224 HAS COVERX(22,13,10) **FILE** 53 ON TAPE 11224 HAS COVERY (22, 13, 10) FILE FILE 54 ON TAPE 11224 HAS COVERZIZZ.13.10) 55 ON TAPE 11224 HAS SS FILE  $(22, 13, 10)$ 56 ON TAPE 11224 HAS COEFX (22,13,10) **FILE FILE** 57 ON TAPE 11224 HAS COEFY (22,13,10) 58 ON TAPE 11224 HAS COEFZ (22,13,10) FILE 59 ON TAPE 11224 HAS HEAD (22,13,10) FILE 60 ON TAPE 11224 HAS PRES FILE  $(22, 13, 10)$ FILE 61 ON TAPE 11224 HAS DRAWDN(22,13,10) 62 ON TAPE 11224 HAS DX FILE  $(22, 13, 10)$ 63 ON TAPE 11224 HAS DY **FILE**  $(22, 13, 10)$ FILE 64 ON TAPE 11224 HAS DZ  $(22, 13, 10)$ FILE 65 ON TAPE 11224 HAS QEXCHG(22,13,10) 66 ON TAPE 11224 HAS BCONC (22,13,10) FILE 67 ON TAPE 11224 HAS F **FILE**  $(22, 13, 10)$ 68 ON TAPE 11224 HAS MISC. DATA NEEDED TO CONTINUE CALCULATIONS AT A LATER TIME **FILE** TOQINJ =  $0.17467968E+08T0QACC = 0.10641238E+08$  TOQEX =  $-0.60270898E+05$  TOTAL = 0.31104000E+08 TOINJ =  $0.19709473E+01$  TOOUT = 0.88023469E+06

# ISOTROPIC PERMEARILITY MATRIX, (SEC)-1 •• ADJUSTED FOR VISCOSITY AND DENSITY

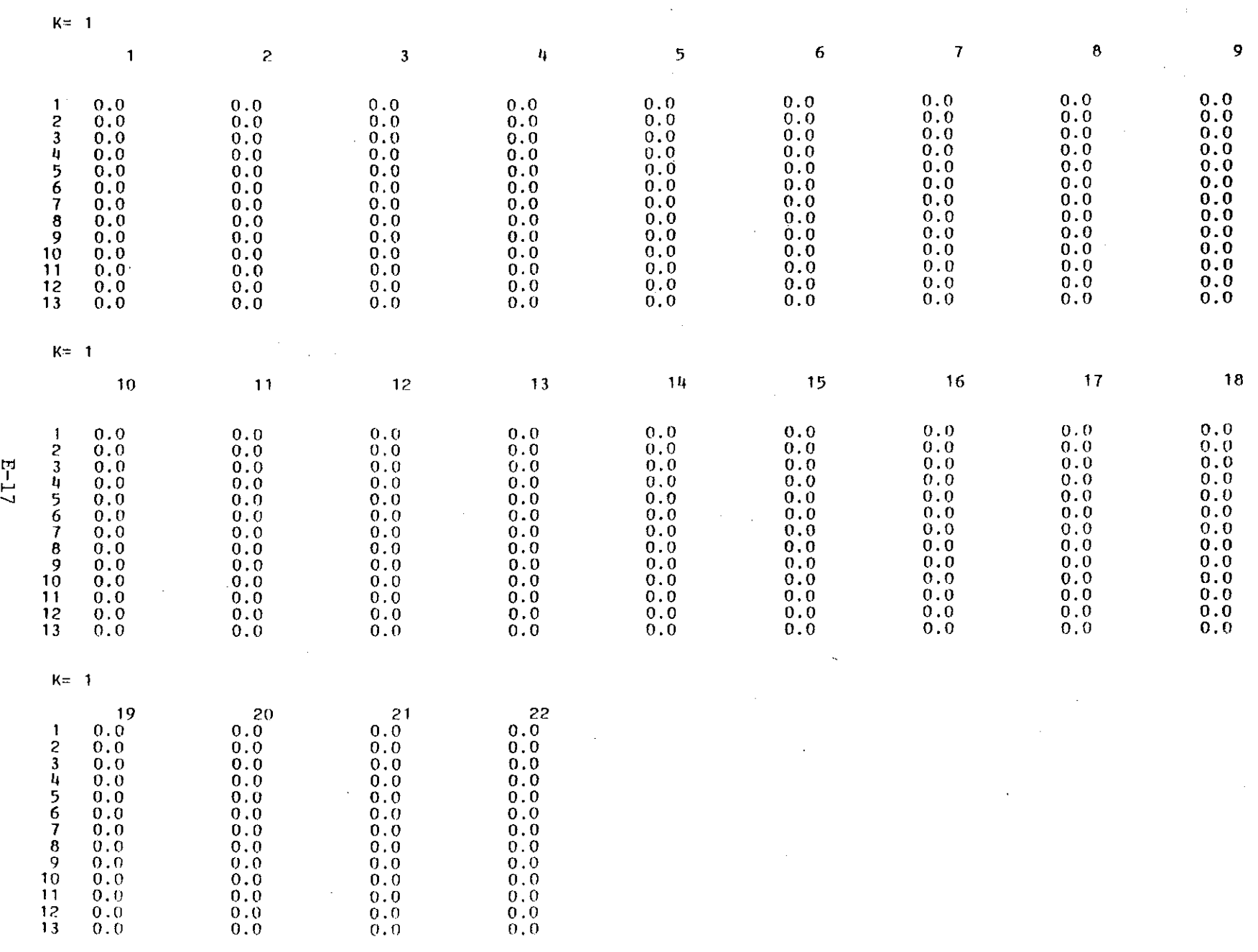

 $\sim$ 

 $\sim$ 

 $\sim$ 

 $K=2$ 

 $\mathcal{A}$  $\mathbf{1}$  $\perp$  $\perp$  $\blacksquare$  $\overline{\phantom{a}}$  $\overline{\phantom{a}}$  $\overline{\phantom{a}}$ 

 $\sim$ 

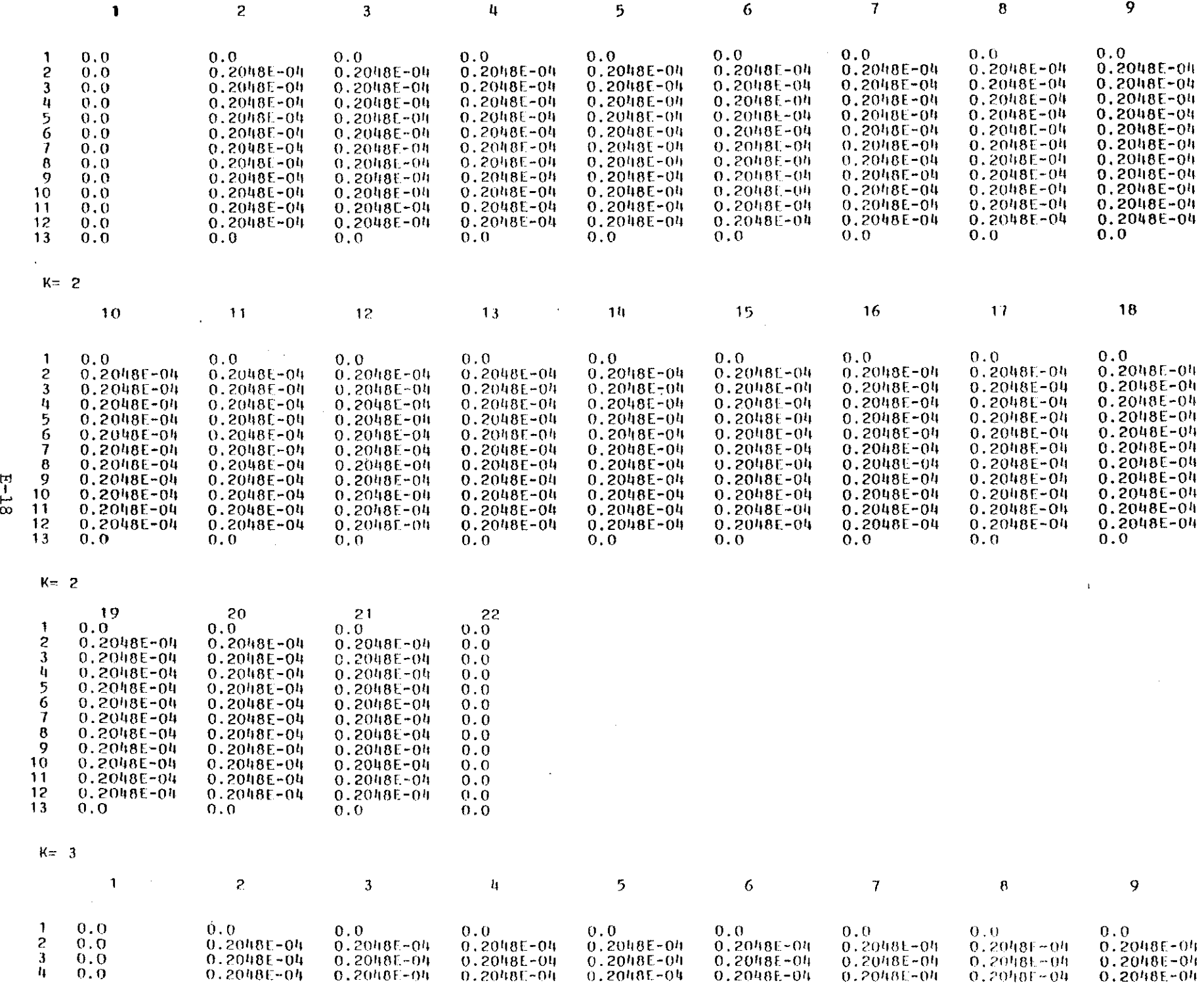

 $\frac{1}{2} + \frac{1}{2} = 1$ 

 $\frac{1}{1}$ 

÷

 $\frac{1}{2}$ 

 $\sim$ 

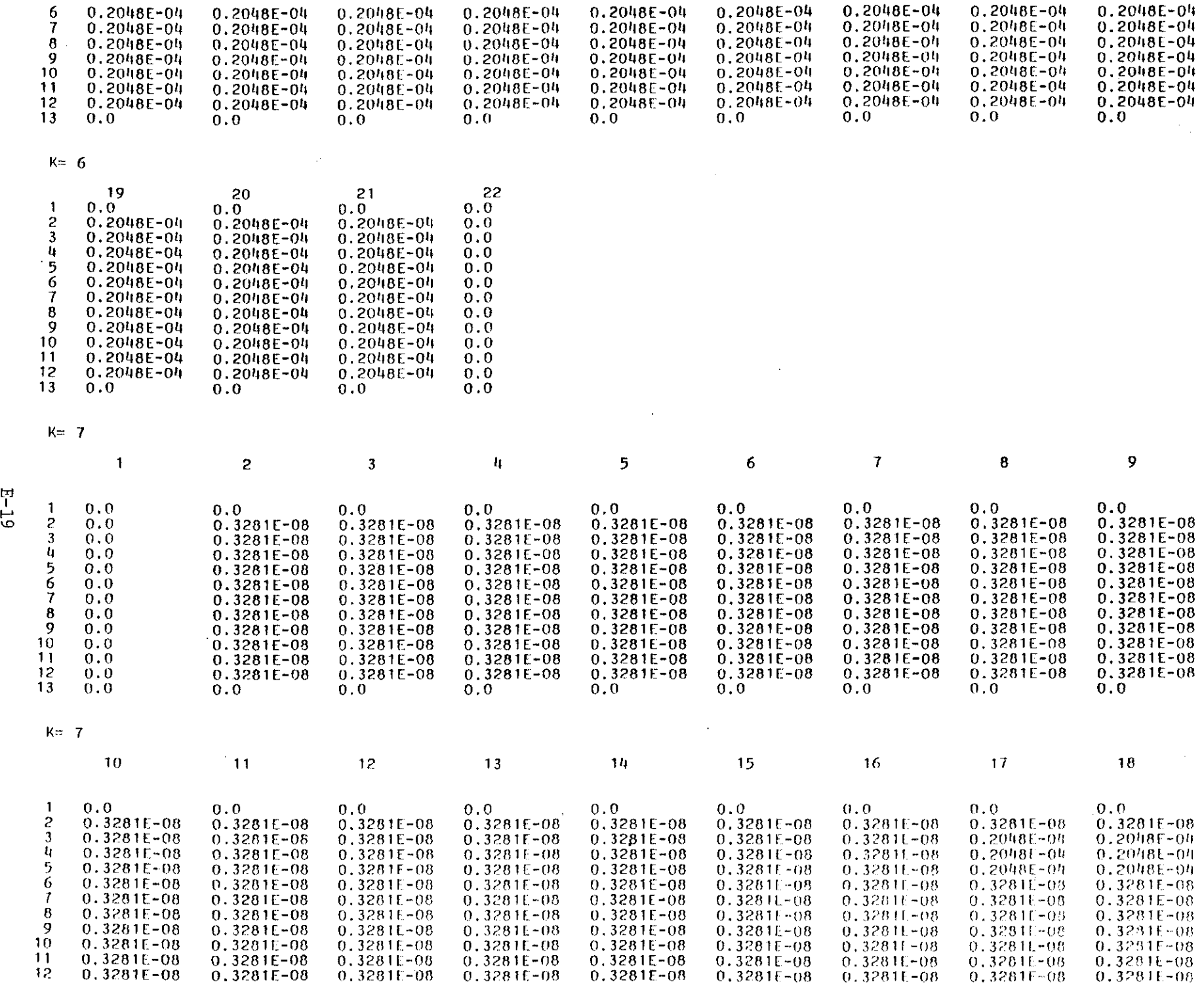

 $\sim$ 

 $\sim 10^{-1}$ 

 $\mathcal{L}^{\mathcal{L}}(\mathcal{L}^{\mathcal{L}})$  and  $\mathcal{L}^{\mathcal{L}}(\mathcal{L}^{\mathcal{L}})$  and  $\mathcal{L}^{\mathcal{L}}(\mathcal{L}^{\mathcal{L}})$  and  $\mathcal{L}^{\mathcal{L}}(\mathcal{L}^{\mathcal{L}})$ 

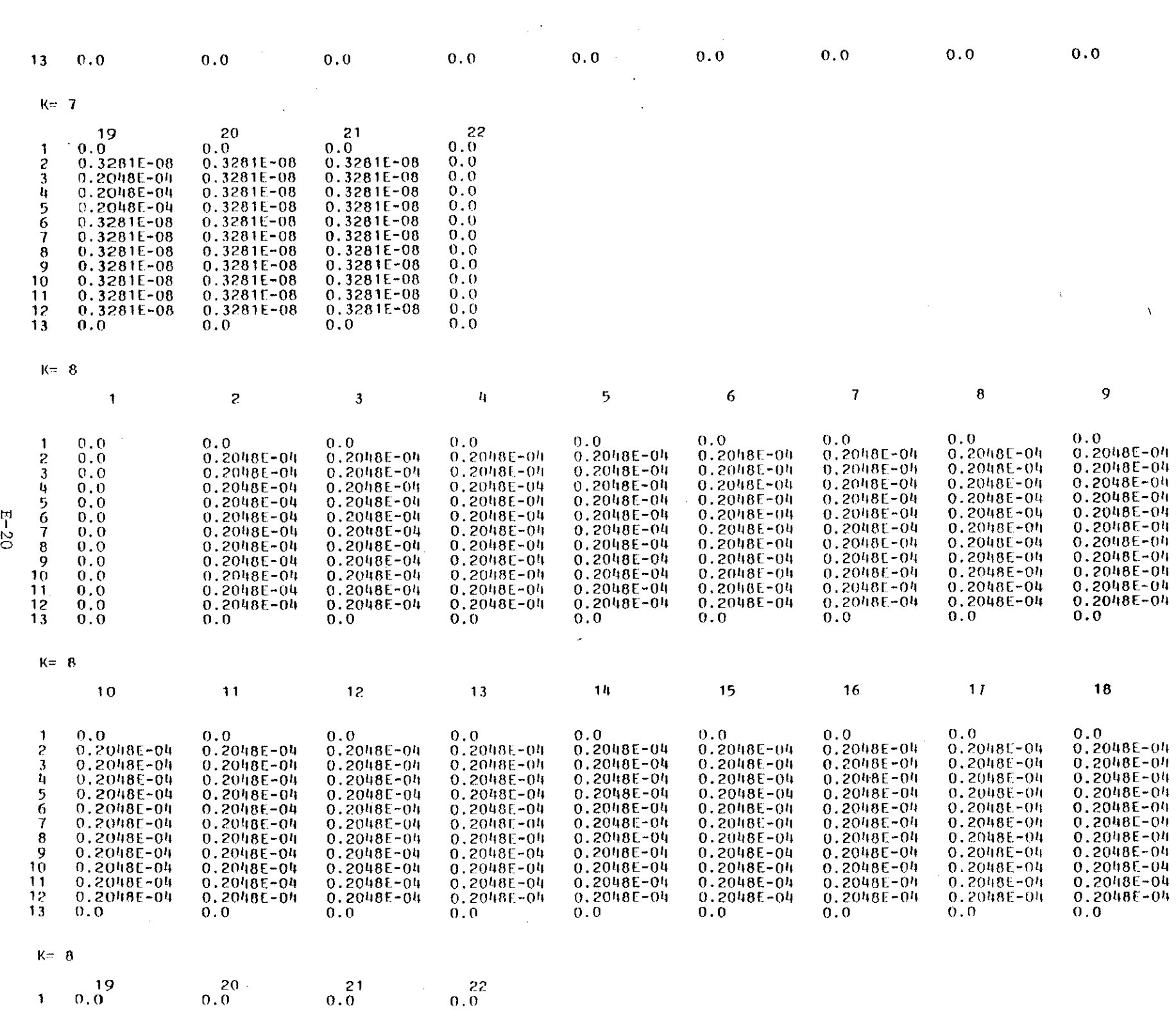

 $\mathcal{L}(\mathcal{L})$  and  $\mathcal{L}(\mathcal{L})$  .

 $\frac{1}{2}$ 

b.

ISOTROPIC DISPERSION COEFFICIENT MATRIX, LB/SEC/FT

 $\sim 10^{-1}$ 

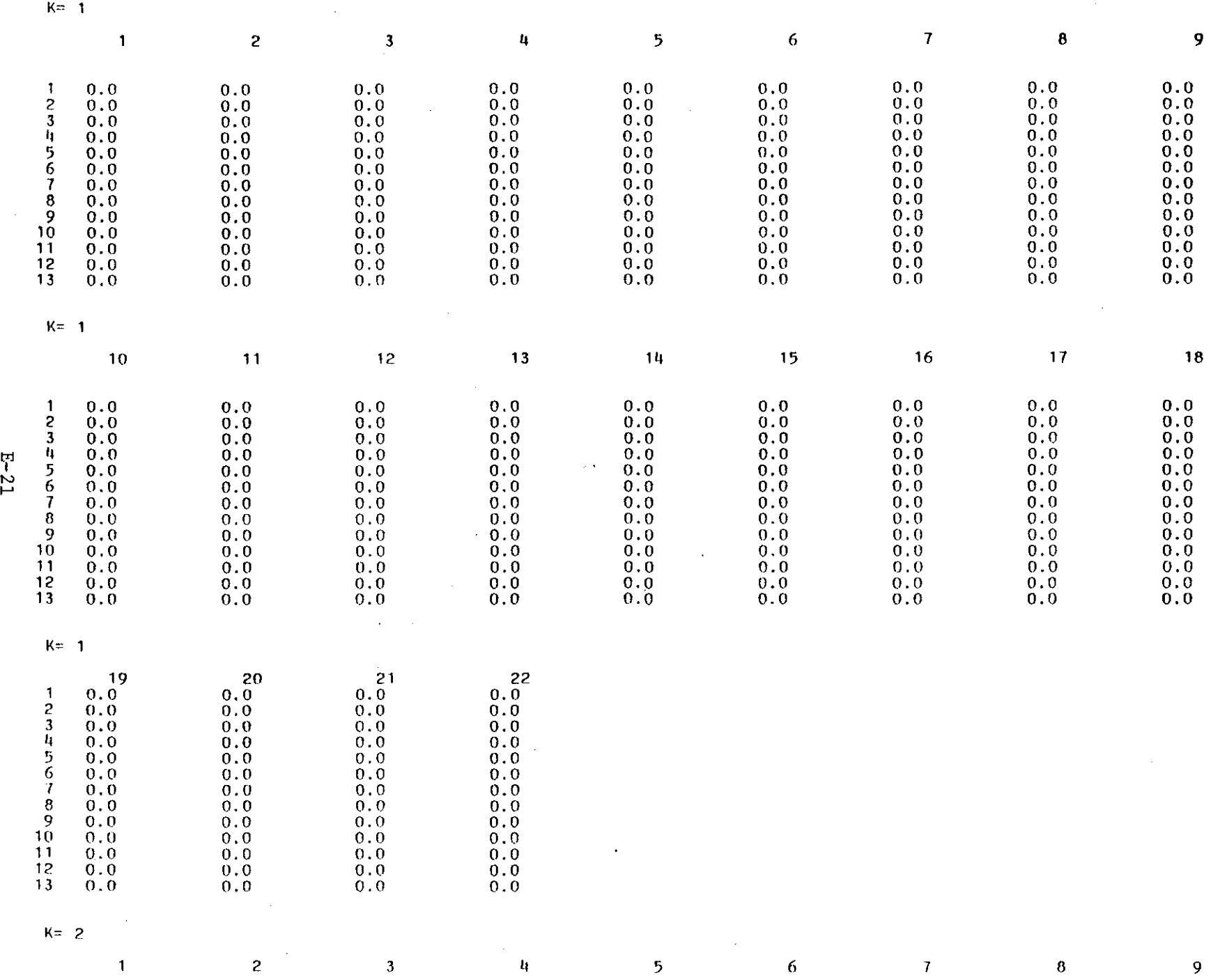

 $\mathcal{R}$ 

 $\sim 10^7$ 

 $\mathcal{L}(\mathcal{L})$  and  $\mathcal{L}(\mathcal{L})$  are the set of the set of  $\mathcal{L}(\mathcal{L})$ 

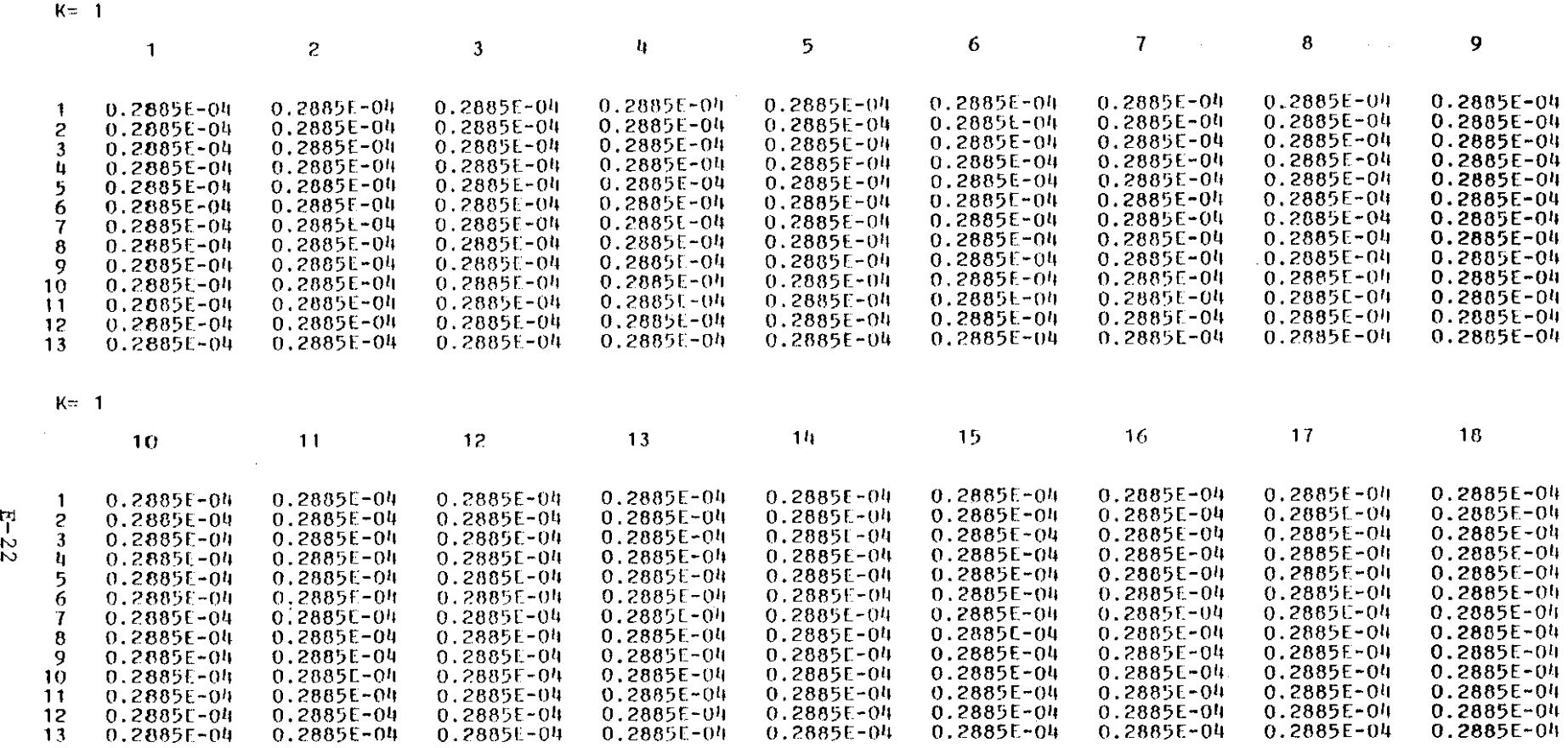

 $\mathcal{L}^{\text{max}}_{\text{max}}$  ,  $\mathcal{L}^{\text{max}}_{\text{max}}$ 

 $\mathcal{A}^{\mathcal{A}}$ 

 $\sim 10^{11}$  km s  $^{-1}$ 

 $\sim 10^7$ 

 $\bar{\mathbf{r}}$ 

 $\sim 100$ 

 $K = 1$ 

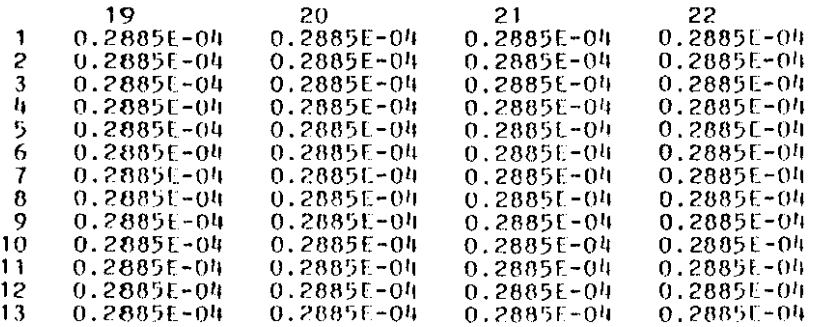

,  $( K_{\overline{2}}$   $\mathbf{Z}$ 

#### SUM OF COEFFICIENTS OF EXCHANGE WITH BOUNDARIES, 1/SEC/FT HEAD

 $\sim$   $\alpha$  $\mathbb{L}$ 

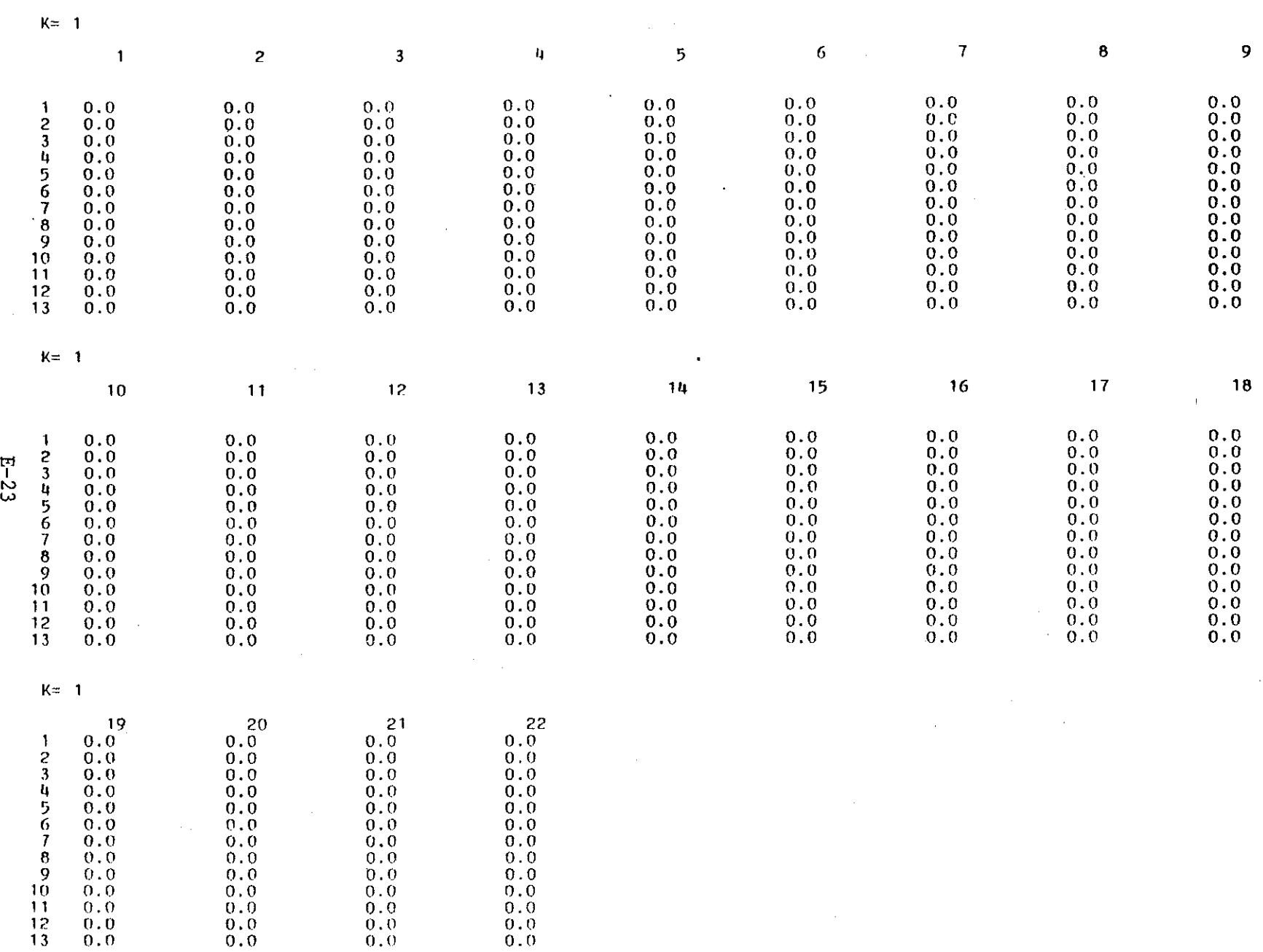

 $\sim$ 

 $K = 2$ 

 $\sim$ 

 $\alpha$ 

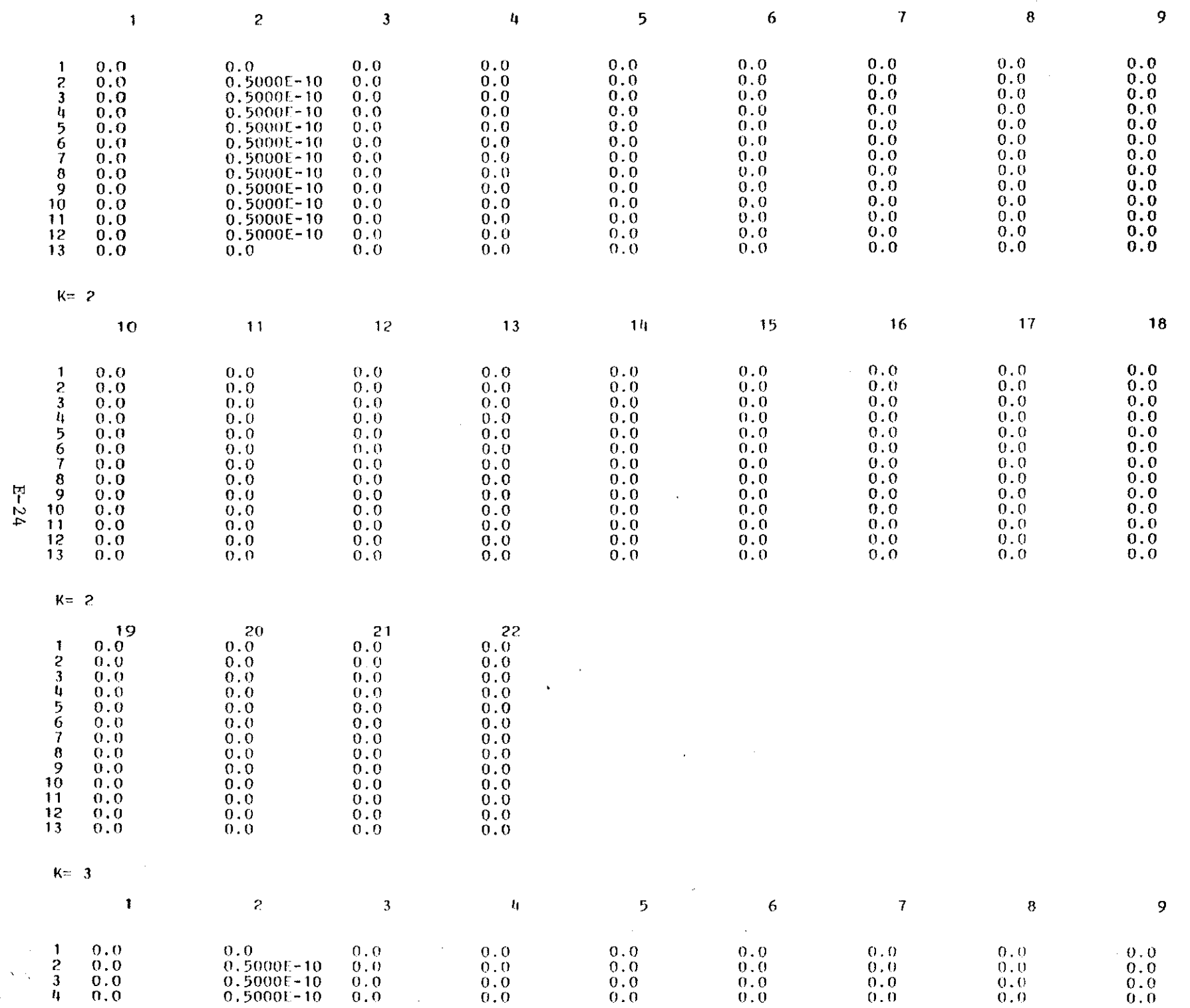

 $\mathcal{L}^{\text{max}}_{\text{max}}$  .

 $\sim 10^{11}$  km  $^{-1}$ 

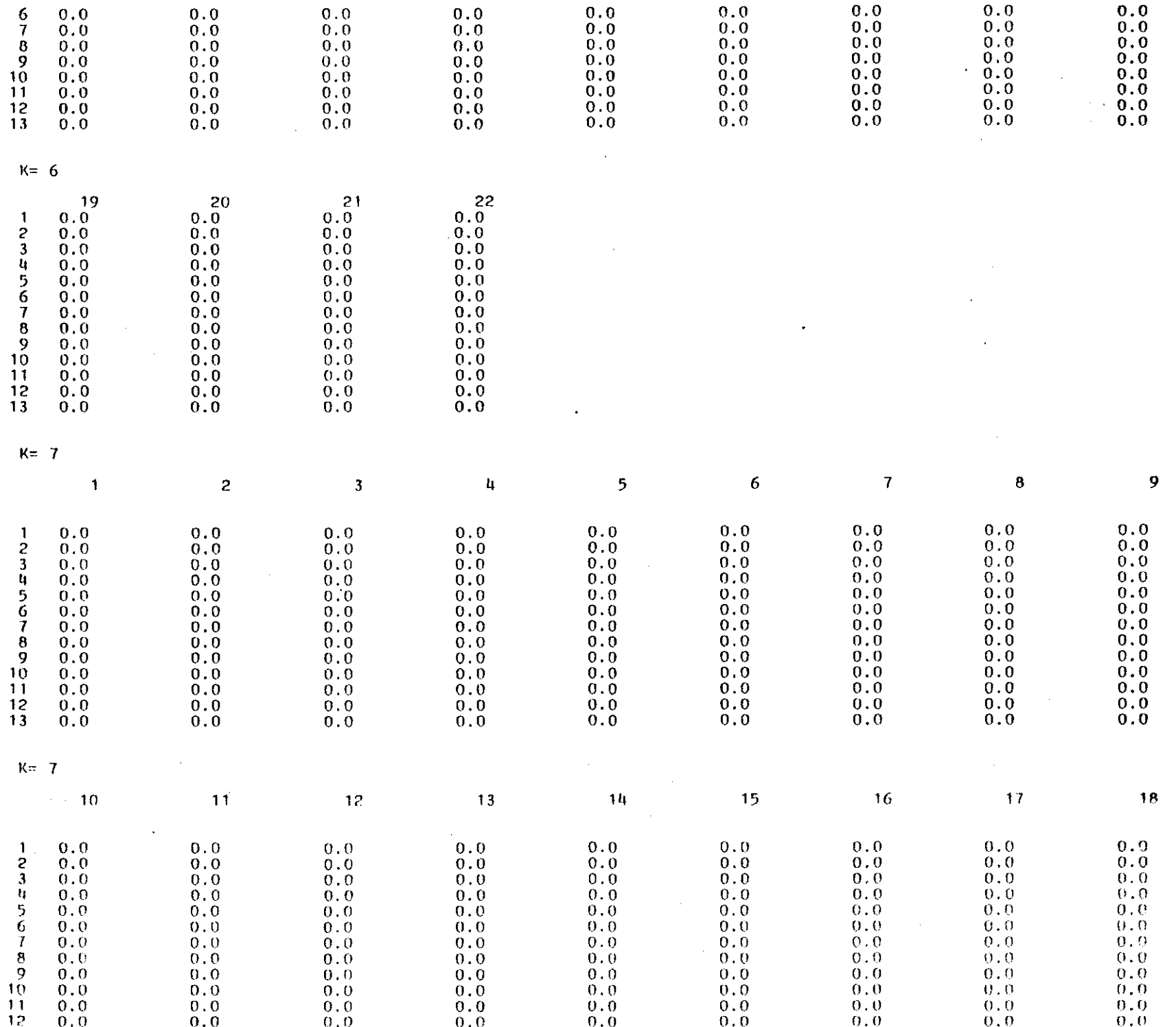

 $\label{eq:2.1} \frac{1}{\sqrt{2}}\sum_{i=1}^n\frac{1}{\sqrt{2\pi}}\sum_{i=1}^n\frac{1}{\sqrt{2\pi}}\sum_{i=1}^n\frac{1}{\sqrt{2\pi}}\sum_{i=1}^n\frac{1}{\sqrt{2\pi}}\sum_{i=1}^n\frac{1}{\sqrt{2\pi}}\sum_{i=1}^n\frac{1}{\sqrt{2\pi}}\sum_{i=1}^n\frac{1}{\sqrt{2\pi}}\sum_{i=1}^n\frac{1}{\sqrt{2\pi}}\sum_{i=1}^n\frac{1}{\sqrt{2\pi}}\sum_{i=1}^n\frac{$ 

 $\sim$ 

 $\mathcal{L}$ 

 $\mathcal{A}^{\pm}$ 

 $E = 25$ 

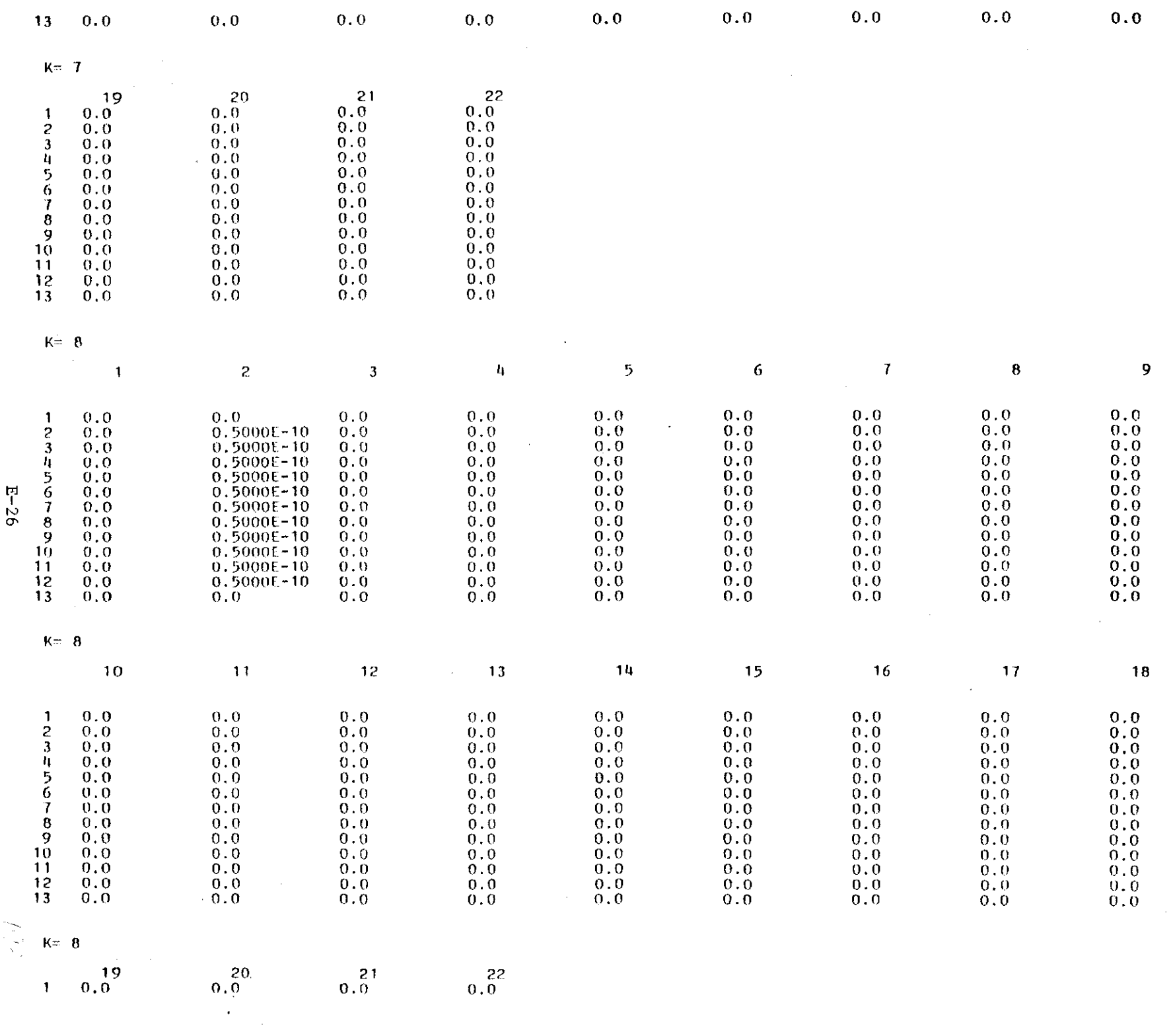

 $\Delta \sim 10^4$ 

 $\mathcal{A}^{\mathrm{c}}$  .

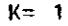

 $\sim$   $\sim$ 

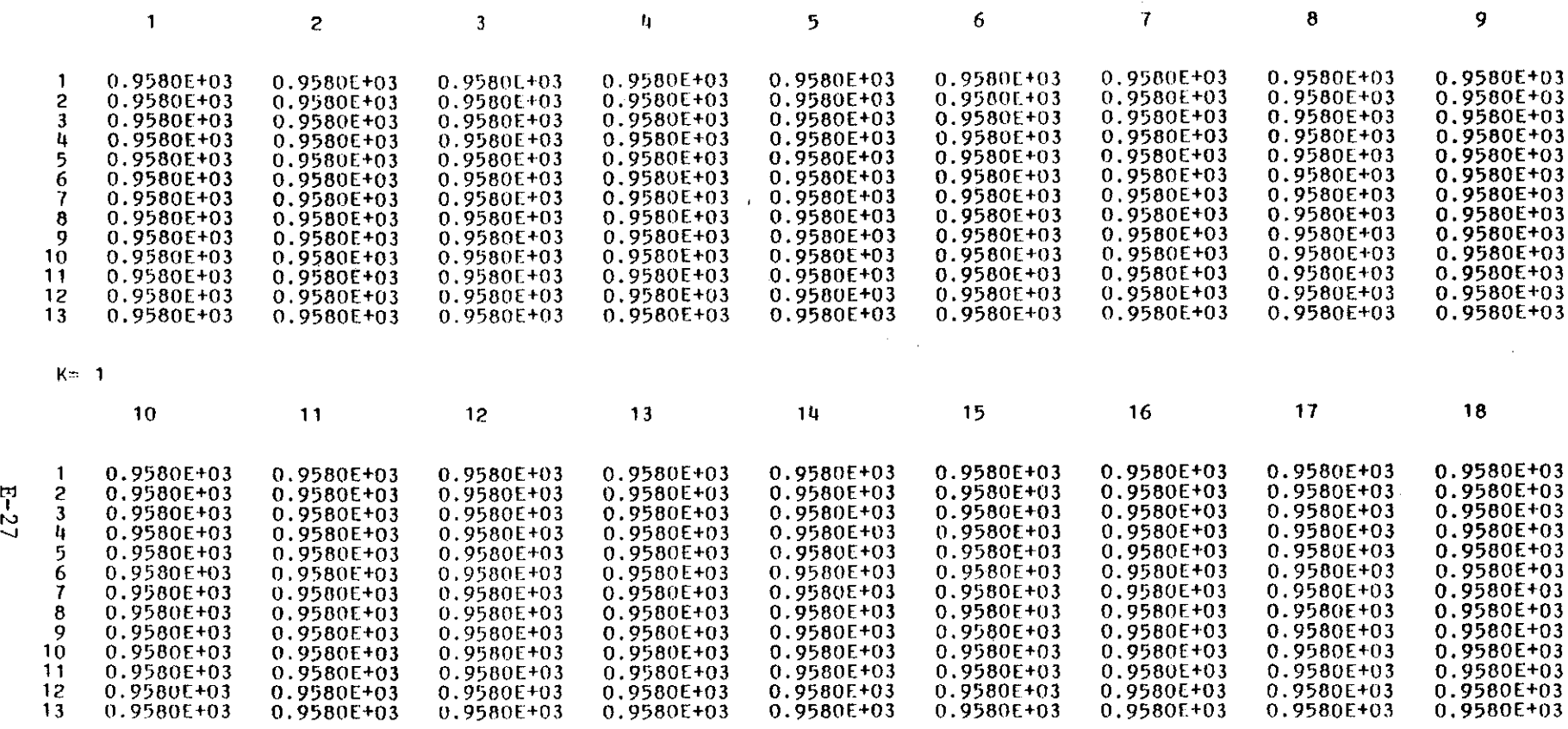

 $\ddot{\phantom{0}}$ 

 $\alpha$ 

 $K=1$ 

|    |                | 20.        | 21             | 22.                     |
|----|----------------|------------|----------------|-------------------------|
|    | $0.9580E + 03$ | 0.9580E+03 | $0.9580E + 03$ | 0.9580E+03              |
| 2  | $0.9580F + 03$ | 0.9580E+03 | 0.9580E+03     | 0.9580E+03              |
| З  | 0.9580E+03     | 0.9580E+03 | 0.9580E+03     | 0.9580E+03              |
| 4  | $0.9580E + 03$ | 0.9580E+03 | 0.9580E+03     | 0.9580E+03              |
| 5  | 0.9580E+03     | 0.9580E+03 | 0.9580E+03     | 0.9580E+03              |
| 6  | 0.9580E+03     | 0.9580E+03 | 0.9580E+03     | $0.9580E + 03$          |
|    | 0.9580E+03     | 0.9580E+03 | 0.9580E+03     | 0.9580E+03              |
| 8  | 0.9580E+03     | 0.9580E+03 | 0.9580E+03     | 0.9580E+03 <sup>.</sup> |
| q  | 0.9580E+03     | 0.9580E+03 | 0.9580E+03     | 0.9580E+03              |
| 10 | 0.9580E+03     | 0.9580E+03 | 0.9580E+03     | 0.9580E+03              |
| 11 | 0.9580E+03     | 0.9580E+03 | 0.9580E+03     | 0.95801+03              |
| 12 | 0.9580E+03     | 0.9580E+03 | 0.9580E+03     | 0.9580E+03              |
| 13 | 0.9580E+03     | 0.9580E+03 | $0.95801 + 03$ | $0.95806 + 03$          |

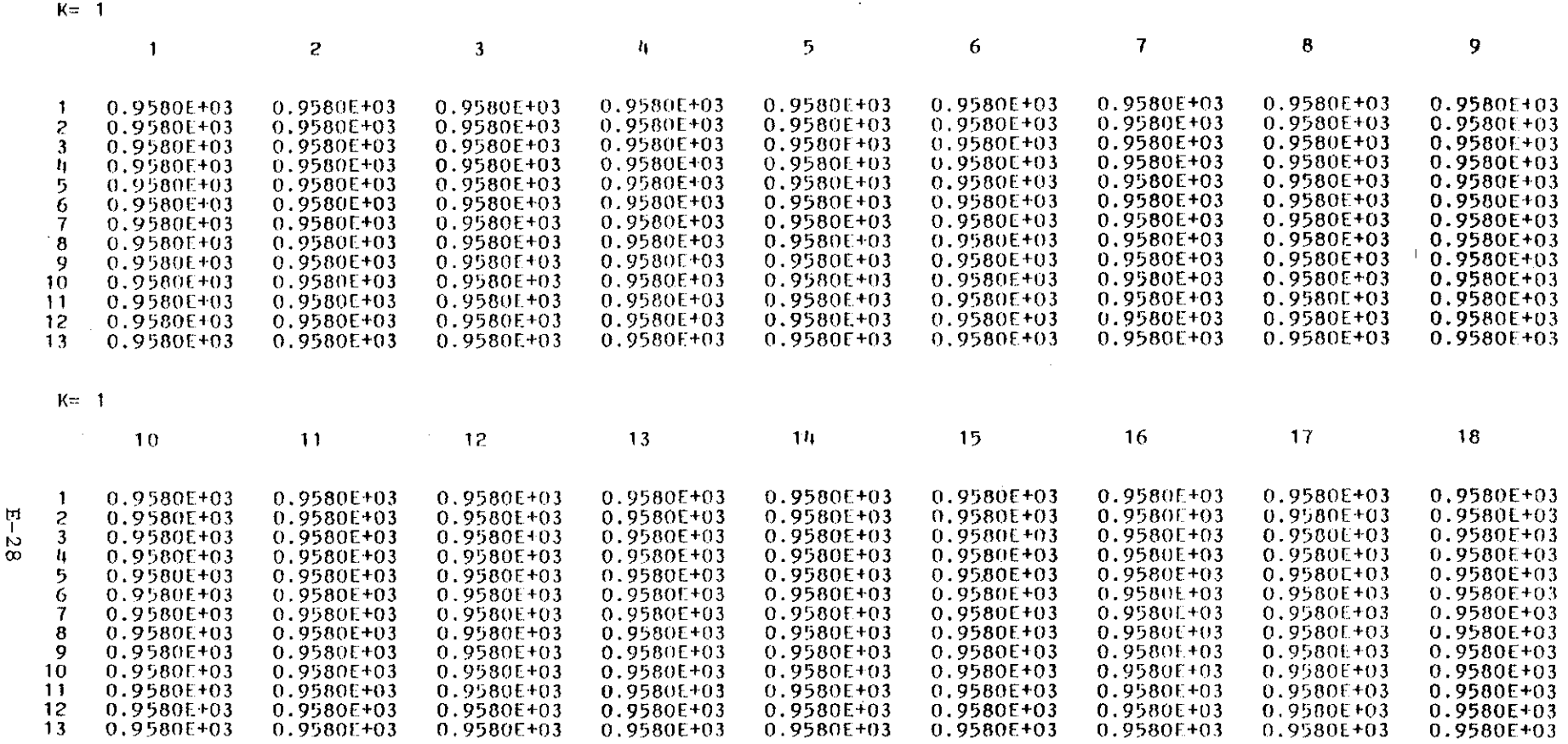

 $Ker-1$ 

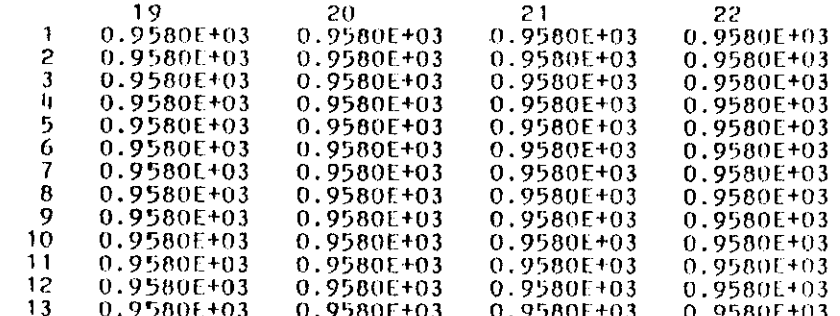

 $K = 2$ 

#### COMPONENT MASS TRANSFER COEFFICIENTS ON THE BOUNDARIES, LB/SEC/CU FT

 $\mathcal{L}^{\text{max}}_{\text{max}}$ 

 $\sim 10^{11}$  km

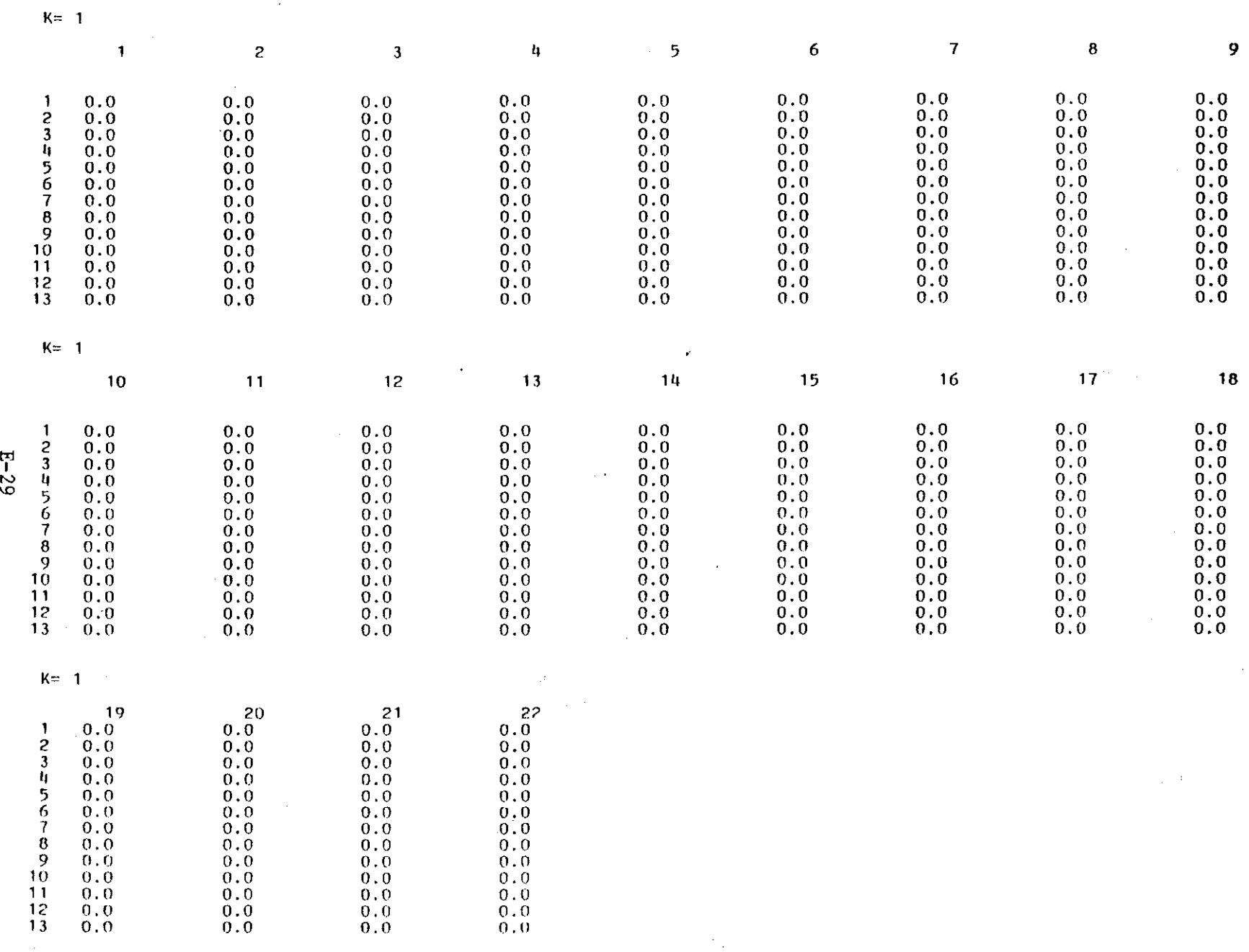

 $\sim 10$ 

 $\sim$ 

 $\sim$ 

 $\sim$ 

 $\sim$ 

 $K=2$ 

 $\sim$   $\sim$ 

CONSTANT CONCENTRATION BOUNDARY CONDITIONS, LB/LB

 $\label{eq:2.1} \mathcal{L}_{\text{max}} = \mathcal{L}_{\text{max}} = \mathcal{L}_{\text{max}} = \mathcal{L}_{\text{max}}$ 

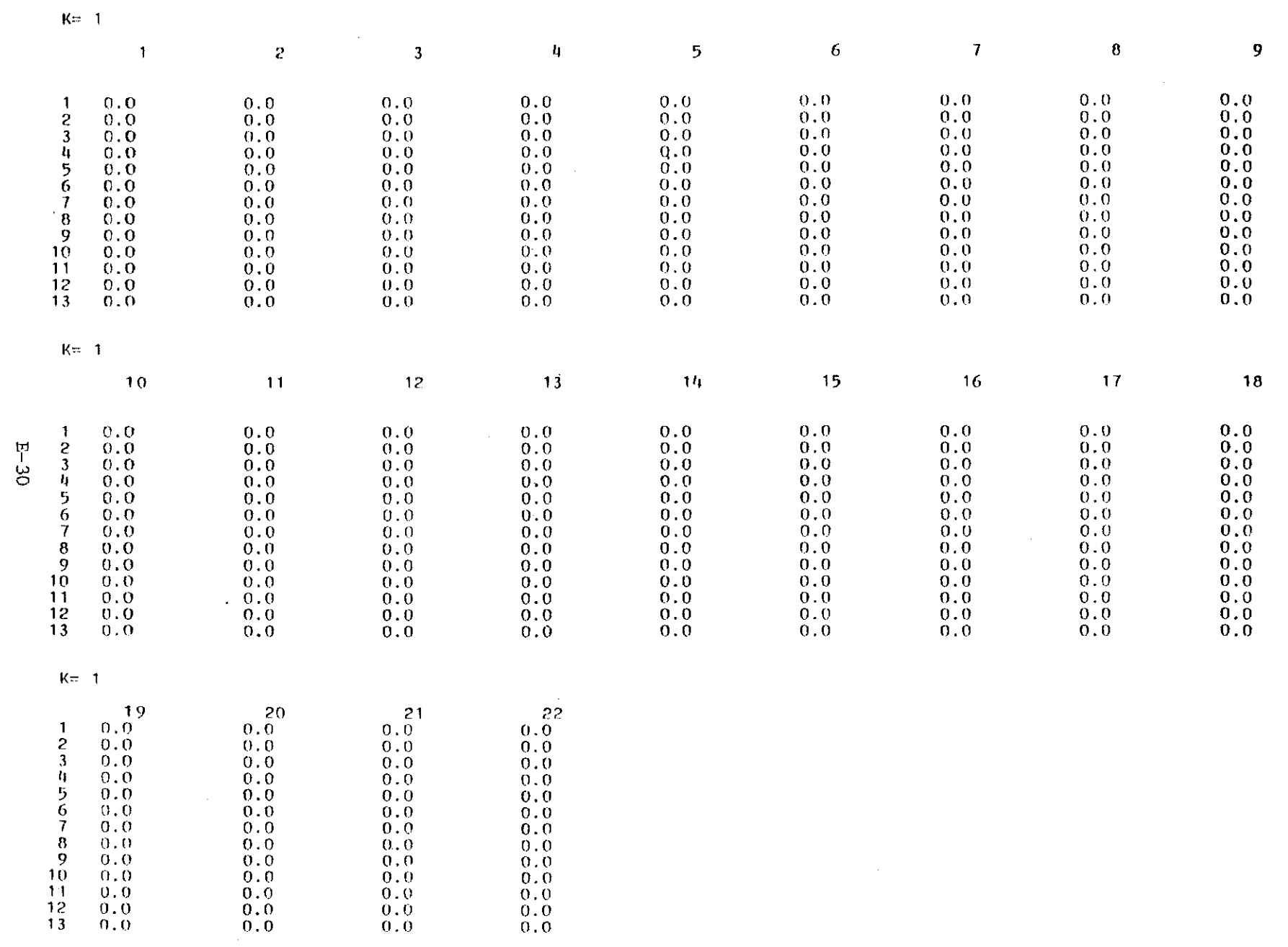

 $\sim 5\%$ 

 $\sim 10^{11}$ 

 $\sim 10^7$ 

 $Kr = 2$  $\mathcal{H}_{\mathrm{c}}$  ,  $\mathcal{H}_{\mathrm{c}}$ 

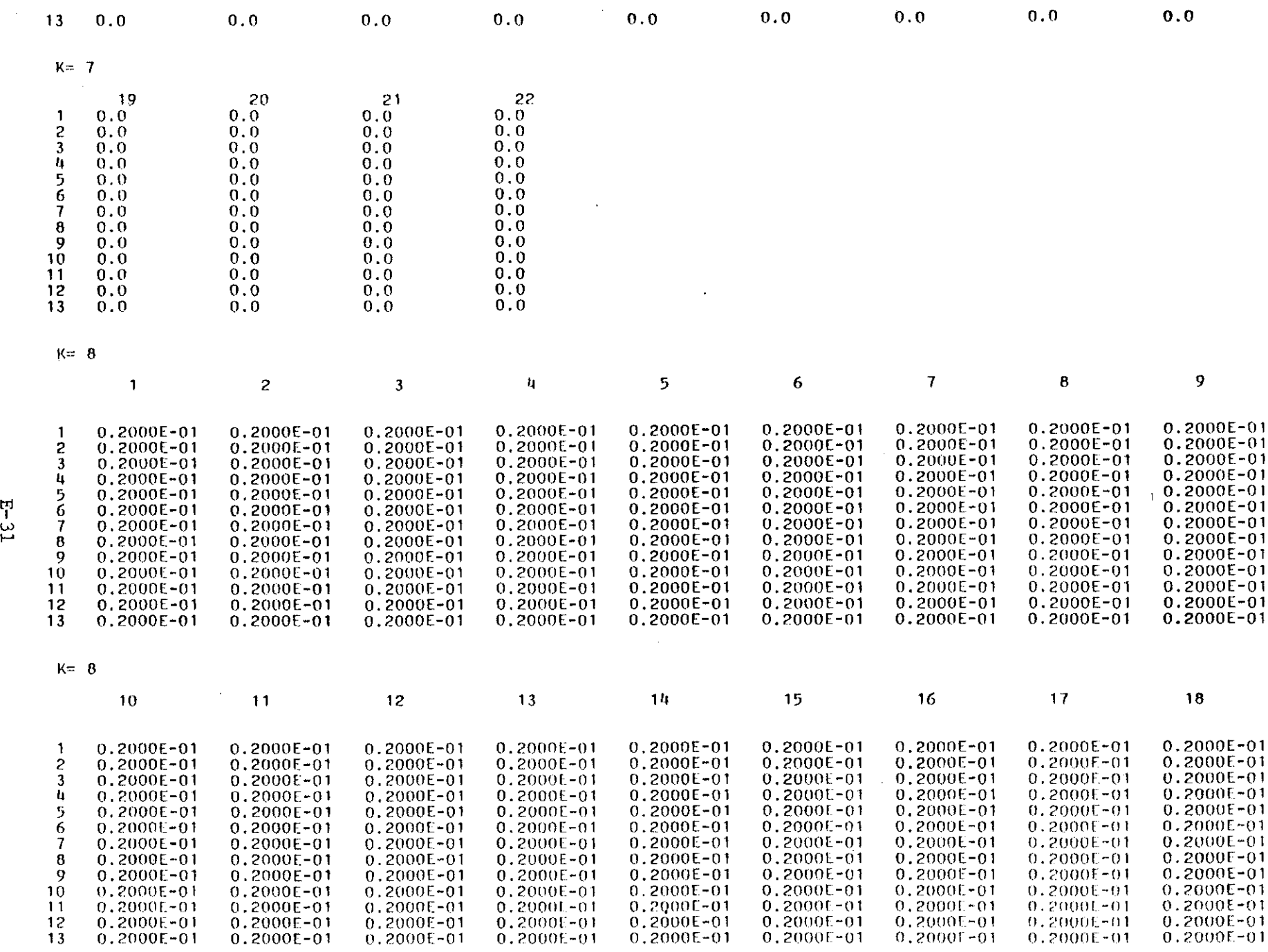

 $K=8$ 

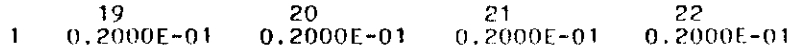

Ĩ,

 $\frac{1}{2}$ 

 $\bar{\beta}$ ÷,

 $-1$  ,  $-1$  ,  $-1$  ,  $-1$  ,  $-1$  ,  $-1$ 

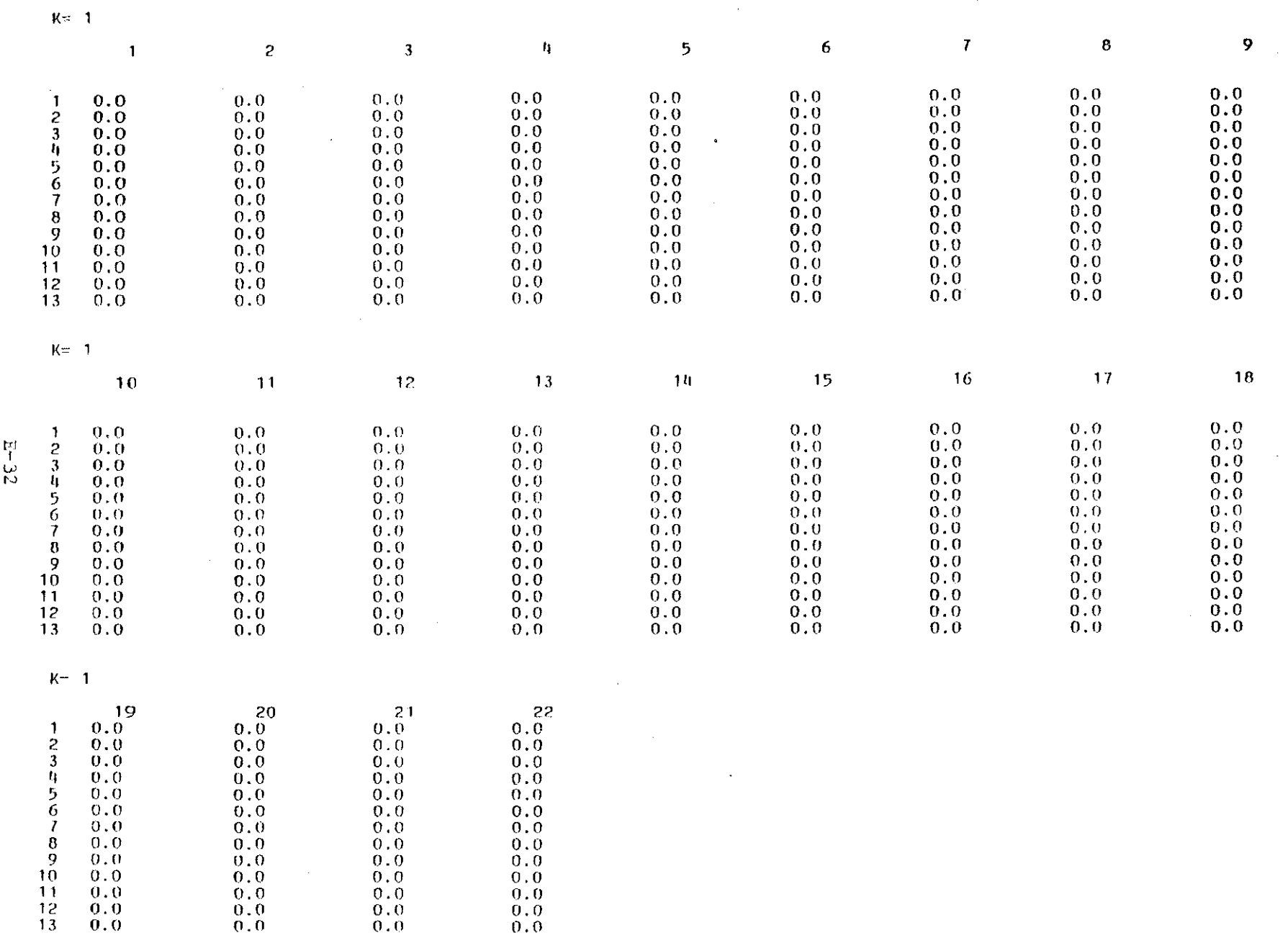

 $\sim$ 

 $\bullet$ 

 $K = 2$ 

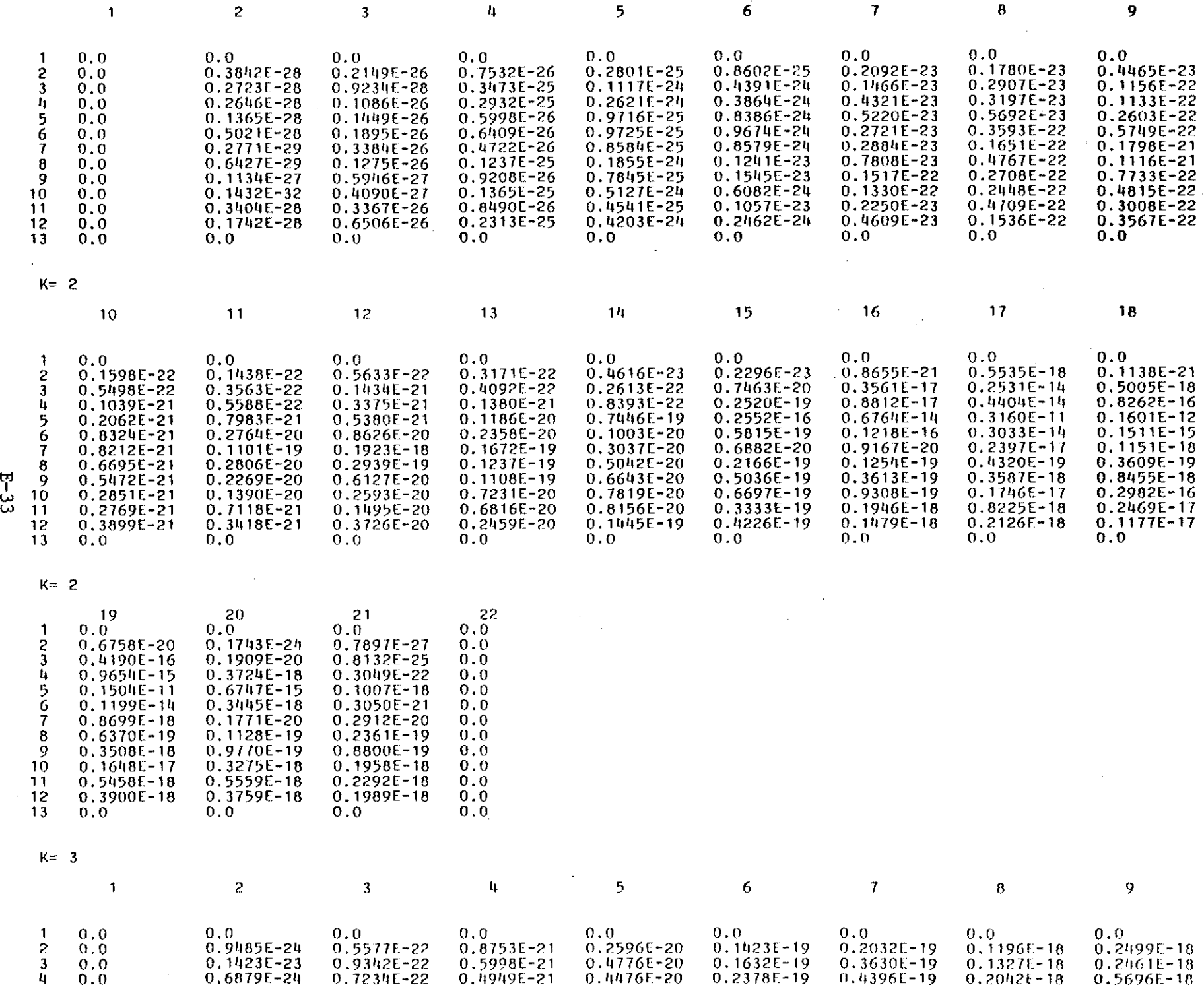

 $\sim 10^{-1}$ 

 $\sim$   $\sim$ 

 $\sim 100$ 

 $\sim 10^{11}$  km  $^{-1}$ 

VARIABLE FORMAT AFMT( ) =(6E12.5,/,6E12.5,/,6E12.5,/,4E12.5)

VARIABLE FORMAT BFMT( ) =(6E12.5,/,6E12.5,/,6E12.5,/,4E12.5)

VARIABLE FORMAT CFMT( ) =(6E12.5,/,6E12.5,/,6E12.5,/,4E12.5)

THE INJECTION RATE AND/OR CONCENTRATION CHANGED AFTER TIME = 360.00 DAYS AND WILL REMAIN THERE THROUGH TIME = 3650.00 DAYS

 $\sim 10^{-11}$ 

 $\sim 10$ 

 $\sim$ 

VARIABLE FORMAT DEMT{ ) =(10F8.0)

NUMBER OF WELLS =  $2$ 

 $\mathcal{V}$  .

 $\mathbb{L}$ 

 $\frac{1}{4}$ <br> $\frac{1}{4}$ 

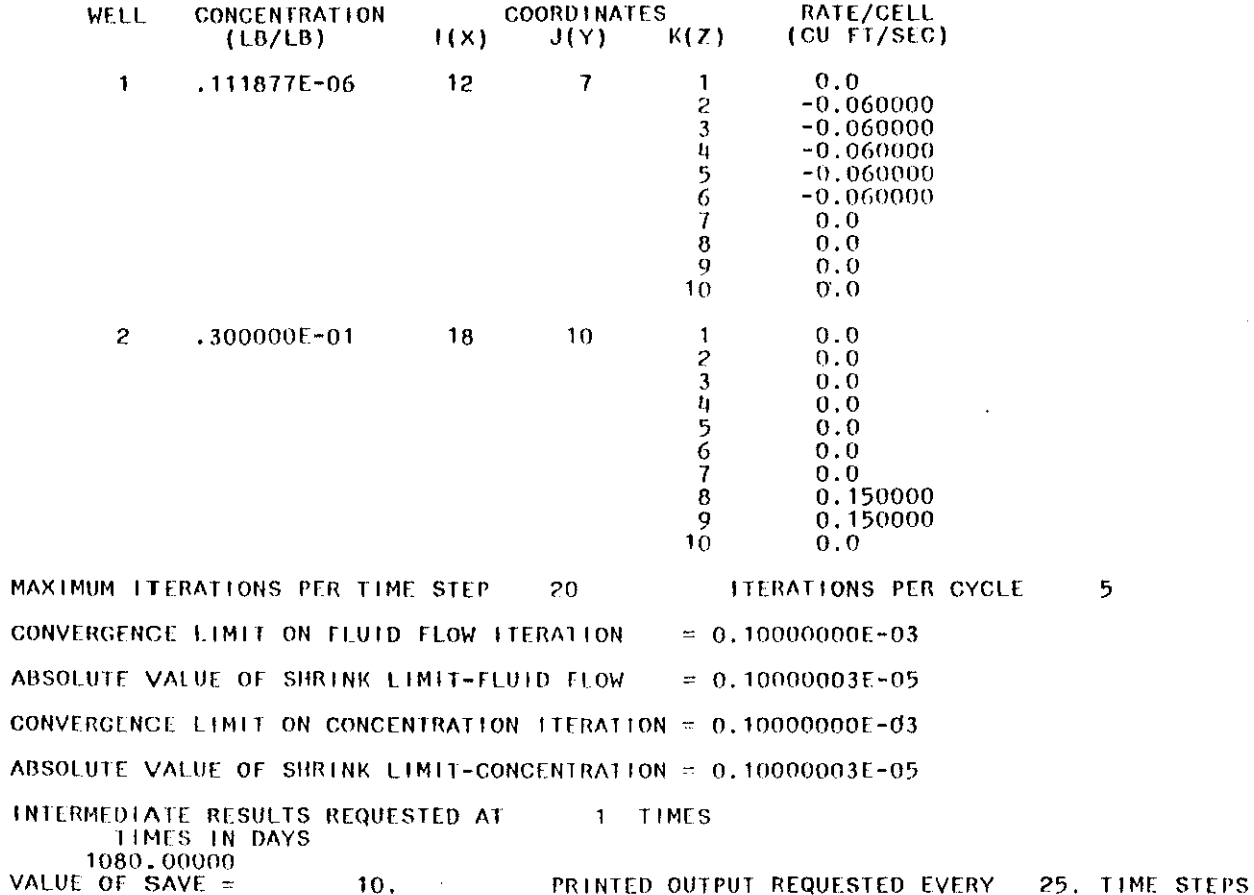
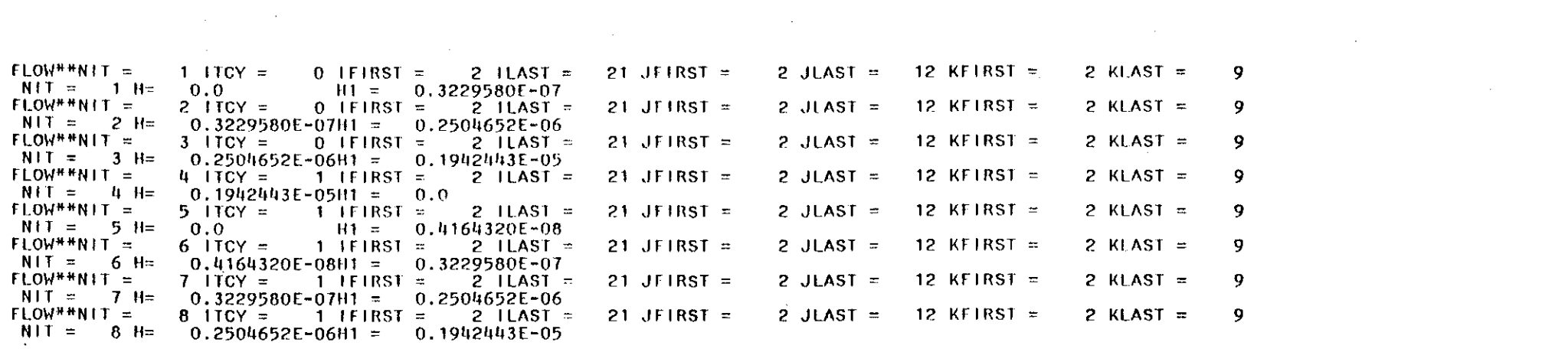

a series de la construcción de la construcción de la construcción de la construcción de la construcción de la<br>Entre de la construcción de la construcción de la construcción de la construcción de la construcción de la con

 $E-35$ 

 $\mathcal{L}_{\mathcal{A}}$ 

 $\mathcal{L}(\mathcal{L}(\mathcal{L}))$  and  $\mathcal{L}(\mathcal{L}(\mathcal{L}))$  and  $\mathcal{L}(\mathcal{L}(\mathcal{L}))$  . Then  $\mathcal{L}(\mathcal{L})$ 

 $\label{eq:2.1} \frac{1}{\sqrt{2}}\int_{\mathbb{R}^3}\frac{1}{\sqrt{2}}\left(\frac{1}{\sqrt{2}}\right)^2\frac{1}{\sqrt{2}}\left(\frac{1}{\sqrt{2}}\right)^2\frac{1}{\sqrt{2}}\left(\frac{1}{\sqrt{2}}\right)^2\frac{1}{\sqrt{2}}\left(\frac{1}{\sqrt{2}}\right)^2.$ 

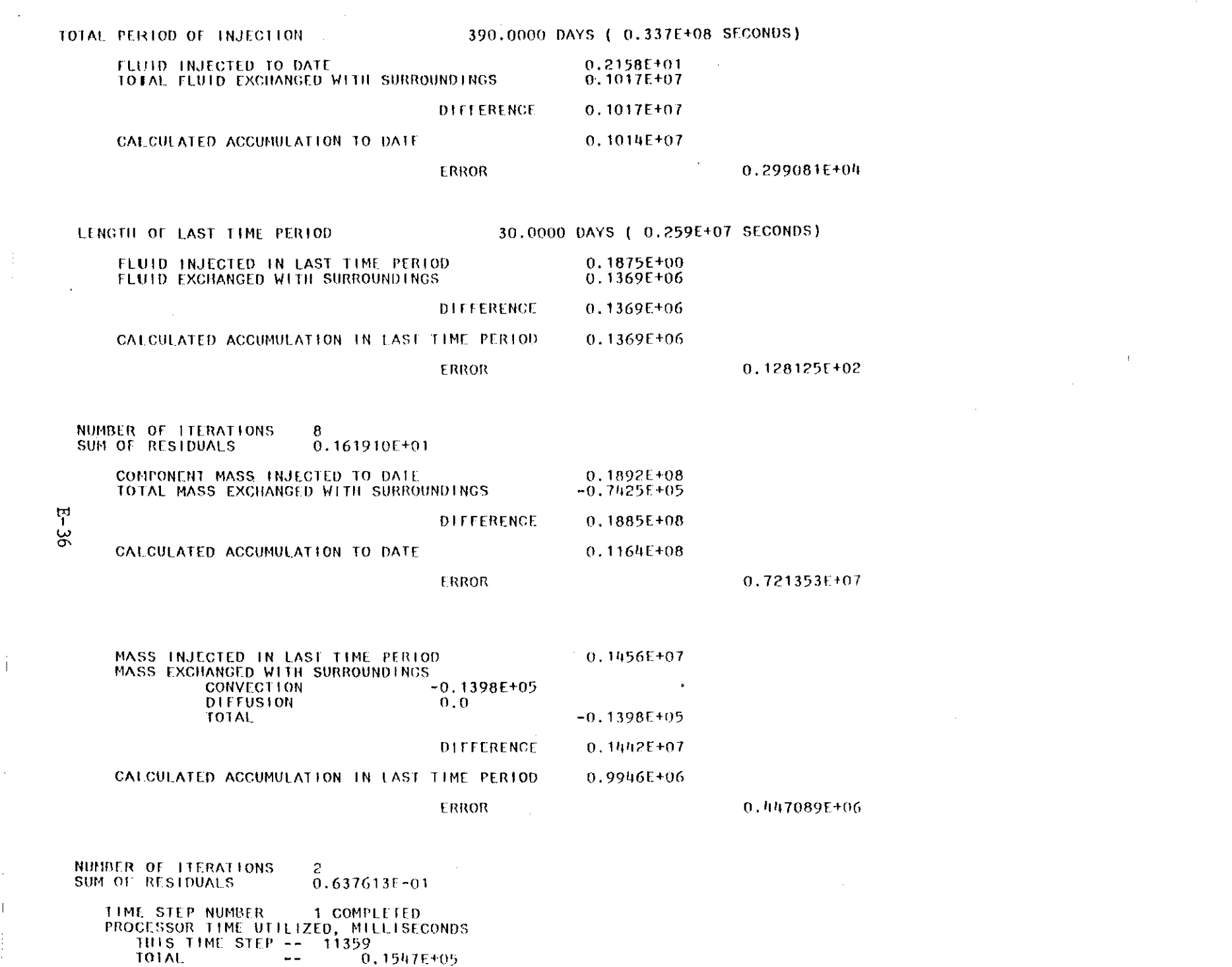

 $\frac{1}{2} \frac{1}{2} \frac{$ 

 $\hat{\mathbf{L}}$ 

 $\epsilon_{\rm{eff}}$ 

i<br>i

 $\label{eq:2.1} \frac{1}{\sqrt{2}}\left(\frac{1}{\sqrt{2}}\right)^{2} \left(\frac{1}{\sqrt{2}}\right)^{2} \left(\frac{1}{\sqrt{2}}\right)^{2} \left(\frac{1}{\sqrt{2}}\right)^{2} \left(\frac{1}{\sqrt{2}}\right)^{2} \left(\frac{1}{\sqrt{2}}\right)^{2} \left(\frac{1}{\sqrt{2}}\right)^{2} \left(\frac{1}{\sqrt{2}}\right)^{2} \left(\frac{1}{\sqrt{2}}\right)^{2} \left(\frac{1}{\sqrt{2}}\right)^{2} \left(\frac{1}{\sqrt{2}}\right)^{2} \left(\$ 

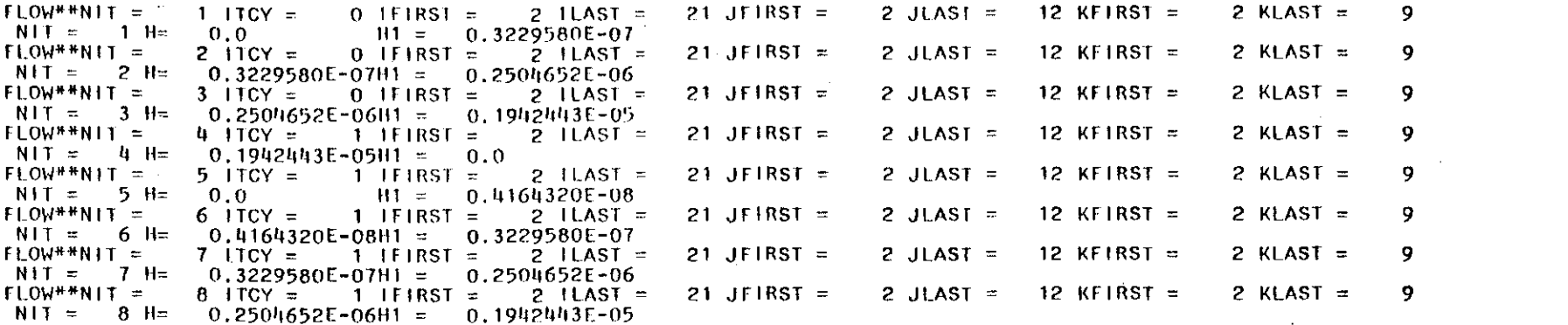

 $\label{eq:2.1} \frac{1}{\sqrt{2}}\int_{\mathbb{R}^3}\frac{1}{\sqrt{2}}\left(\frac{1}{\sqrt{2}}\right)^2\left(\frac{1}{\sqrt{2}}\right)^2\left(\frac{1}{\sqrt{2}}\right)^2\left(\frac{1}{\sqrt{2}}\right)^2\left(\frac{1}{\sqrt{2}}\right)^2\left(\frac{1}{\sqrt{2}}\right)^2\left(\frac{1}{\sqrt{2}}\right)^2\left(\frac{1}{\sqrt{2}}\right)^2\left(\frac{1}{\sqrt{2}}\right)^2\left(\frac{1}{\sqrt{2}}\right)^2\left(\frac{1}{\sqrt{2}}\right)^2\left(\frac$ 

 $\label{eq:2.1} \frac{1}{2} \int_{\mathbb{R}^3} \frac{1}{\sqrt{2}} \left( \frac{1}{\sqrt{2}} \int_{\mathbb{R}^3} \frac{1}{\sqrt{2}} \left( \frac{1}{\sqrt{2}} \int_{\mathbb{R}^3} \frac{1}{\sqrt{2}} \int_{\mathbb{R}^3} \frac{1}{\sqrt{2}} \int_{\mathbb{R}^3} \frac{1}{\sqrt{2}} \int_{\mathbb{R}^3} \frac{1}{\sqrt{2}} \int_{\mathbb{R}^3} \frac{1}{\sqrt{2}} \int_{\mathbb{R}^3} \frac{1}{\sqrt{2}} \int$ 

 $\mathcal{O}(\mathcal{A})$  .

 $\sim 10^{-10}$ 

 $\mathcal{L}(\mathcal{L}(\mathcal{L}))$  and  $\mathcal{L}(\mathcal{L}(\mathcal{L}))$  . The contribution of  $\mathcal{L}(\mathcal{L})$ 

 $\label{eq:1} \mathbf{U} = \mathbf{U} \mathbf{U} + \mathbf{U} \mathbf{U} + \mathbf{U} \mathbf{U} + \mathbf{U} \mathbf{U}$ 

 $\label{eq:2.1} \frac{1}{\sqrt{2}}\sum_{i=1}^n\frac{1}{\sqrt{2}}\sum_{i=1}^n\frac{1}{\sqrt{2}}\sum_{i=1}^n\frac{1}{\sqrt{2}}\sum_{i=1}^n\frac{1}{\sqrt{2}}\sum_{i=1}^n\frac{1}{\sqrt{2}}\sum_{i=1}^n\frac{1}{\sqrt{2}}\sum_{i=1}^n\frac{1}{\sqrt{2}}\sum_{i=1}^n\frac{1}{\sqrt{2}}\sum_{i=1}^n\frac{1}{\sqrt{2}}\sum_{i=1}^n\frac{1}{\sqrt{2}}\sum_{i=1}^n\frac$ 

 $\mathcal{L}^{\mathcal{L}}(\mathcal{L}^{\mathcal{L}})$  and  $\mathcal{L}^{\mathcal{L}}(\mathcal{L}^{\mathcal{L}})$  . The contribution of  $\mathcal{L}^{\mathcal{L}}(\mathcal{L}^{\mathcal{L}})$ 

 $\label{eq:2.1} \frac{1}{\sqrt{2\pi}}\int_{\mathbb{R}^3}\frac{d\mu}{\sqrt{2\pi}}\left(\frac{d\mu}{\mu}\right)^2\frac{d\mu}{\mu}\frac{d\mu}{\nu}\frac{d\mu}{\nu} \, ,$ 

 $\mathcal{L}^{\text{max}}_{\text{max}}$  and  $\mathcal{L}^{\text{max}}_{\text{max}}$ 

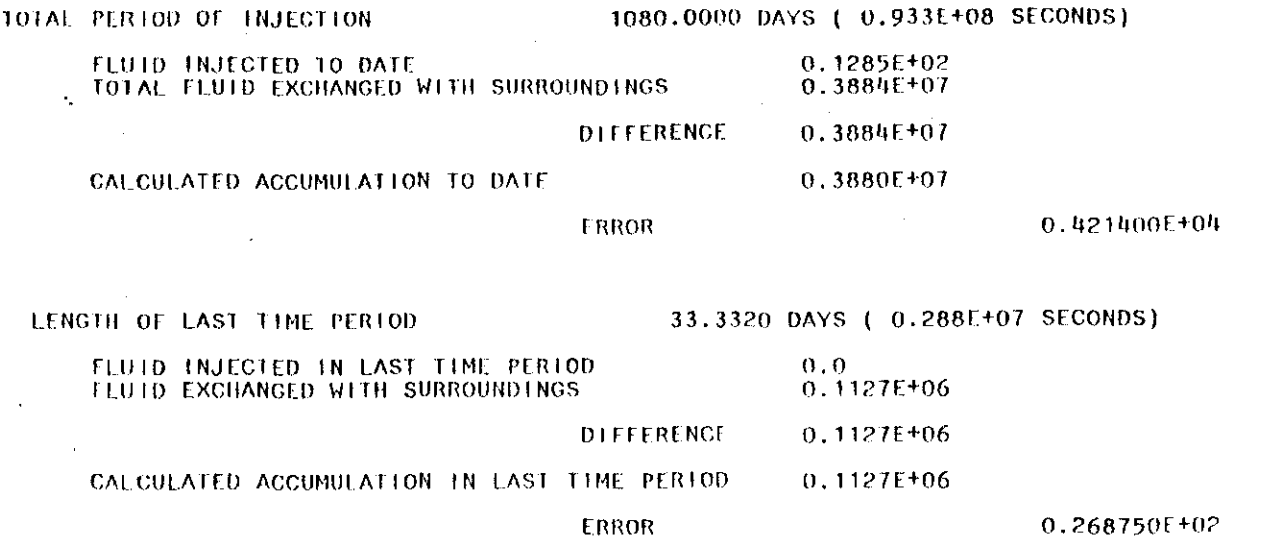

 $\bullet$ 

 $\ddot{\cdot}$ 

 $\alpha$ 

 $\sim$ 

 $\Delta$ 

 $\sim$ 

NUMBER OF FIERATIONS<br>SUM OF RESIDUALS  $8 - 245790E + 01$  $\mathcal{L}_{\text{max}}$  and  $\mathcal{L}_{\text{max}}$ 

 $\label{eq:2.1} \mathcal{L}(\mathcal{A}) = \mathcal{L}(\mathcal{A}) \otimes \mathcal{L}(\mathcal{A})$ 

 $\epsilon$ 

 $\sim$ 

 $\sim 100$ 

 $\mathcal{L}^{\text{max}}_{\text{max}}$ 

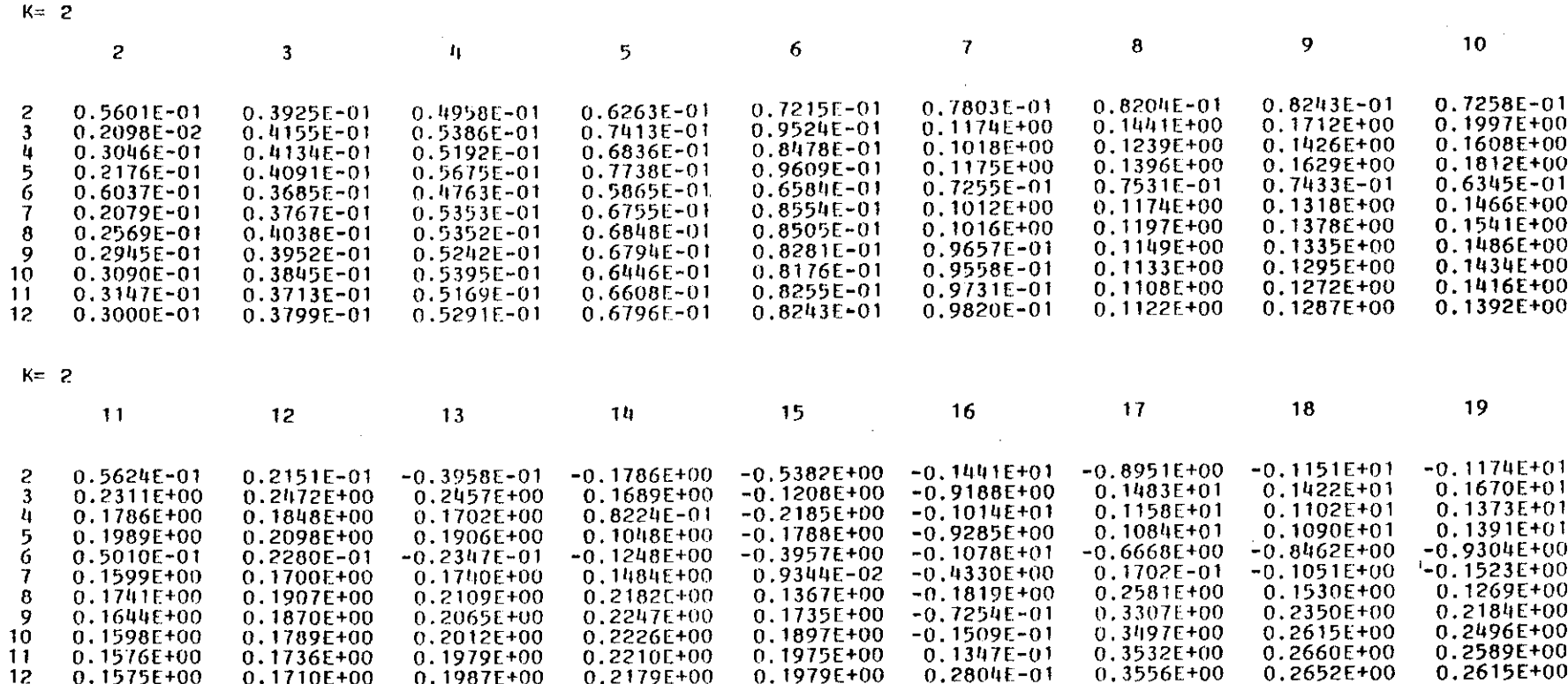

 $\langle \cdot \rangle$ 

 $\sim 10^7$ 

 $K = 2$ 

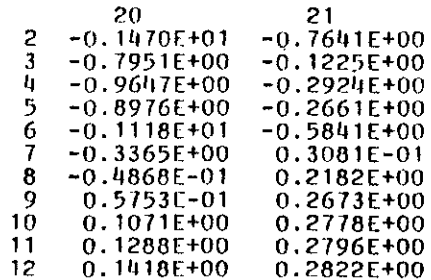

 $\sim$ 

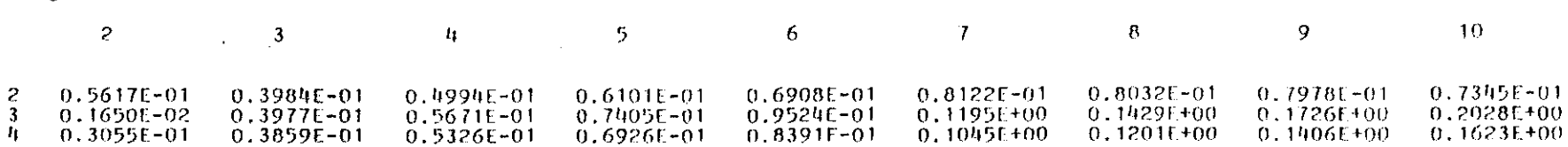

 $\mathcal{F}(\mathcal{A})$ 

 $\mathcal{A}^{\mathcal{A}}$ 

CUMULATIVE DRAWDOWN FOR LAYER NUMBER 2

 $\sim 100$ 

 $\sim$ 

 $\sim 10^{-1}$ 

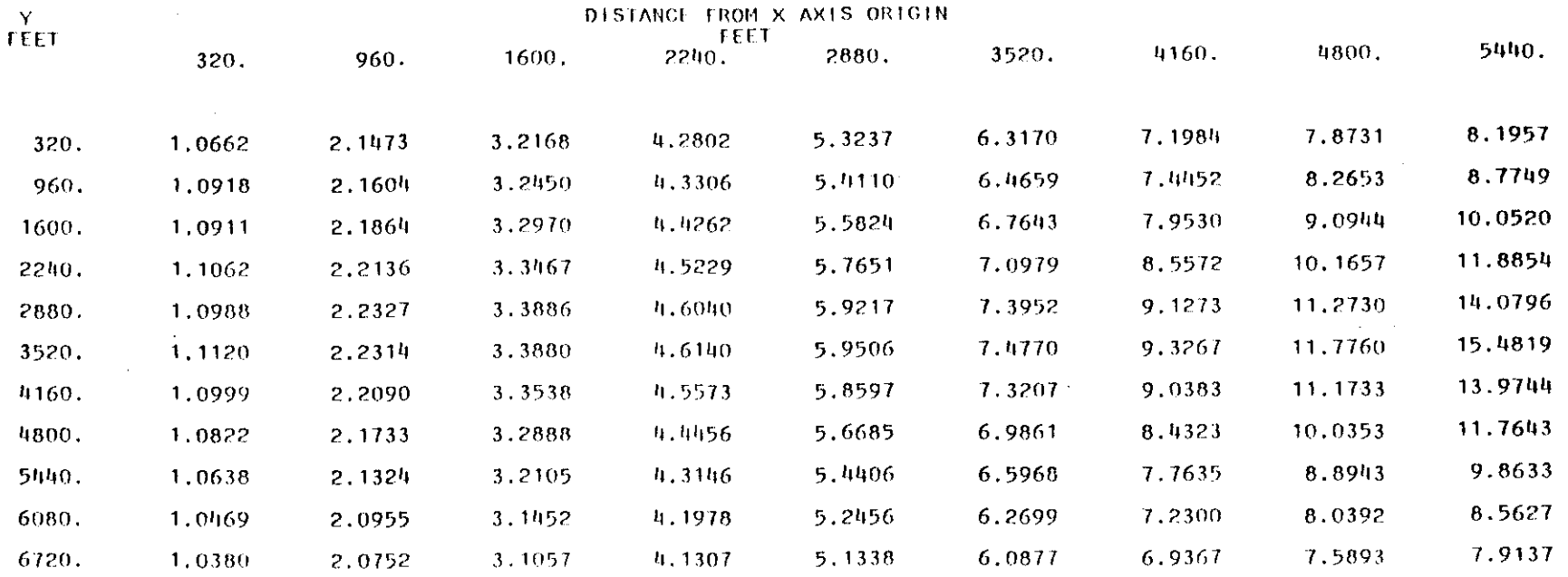

 $\sim 10^6$ 

 $\sim 10^6$ 

 $\sim 10^7$ 

 $\mathcal{O}(\mathcal{O}(\log n))$  . The  $\mathcal{O}(\log n)$ 

 $\sim 10^{-11}$ 

 $\sim$ 

 $\sim$ 

 $\frac{1}{\sqrt{2}}$ 

 $\sim$ 

 $\sigma_{\rm eff}$ 

 $\mathcal{L}(\mathcal{A})$  and  $\mathcal{L}(\mathcal{A})$ 

 $\bar{\mathcal{A}}$ 

 $\parallel$ 

 $\sim 10^7$ 

 $\mathcal{L}^{\text{max}}_{\text{max}}$  and  $\mathcal{L}^{\text{max}}_{\text{max}}$ 

CUMULATIVE DRAWDOWN FOR LAYER NUMBER 2

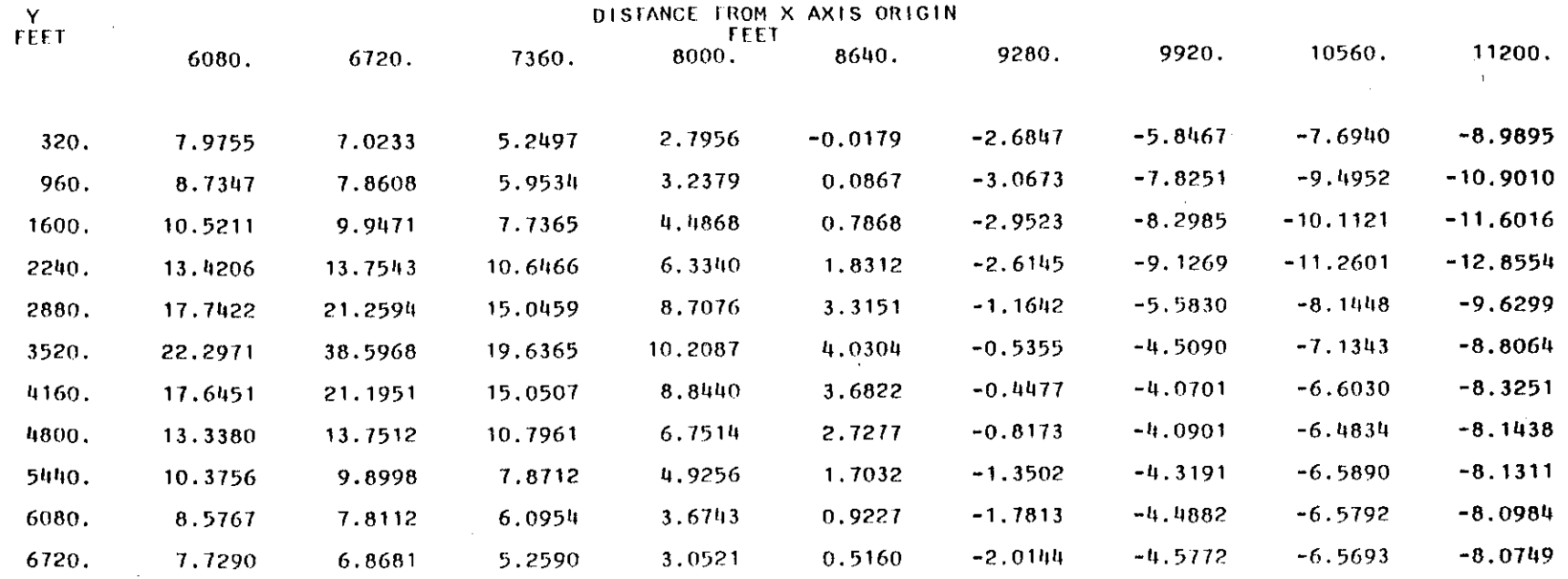

 $\sim 10^{-1}$ 

 $\ddot{\phantom{0}}$ 

 $\frac{1}{2}$  ,  $\frac{1}{2}$ 

 $E = 41$ 

 $\sim 10^{-11}$ 

 $\sim$ 

 $\frac{1}{2}$ 

 $\sim$ 

 $\mathcal{O}(\mathcal{O}(\log n))$ 

 $\sim 10^7$ 

CUMULATIVE DRAWDOWN FOR LAYER NUMBER 2

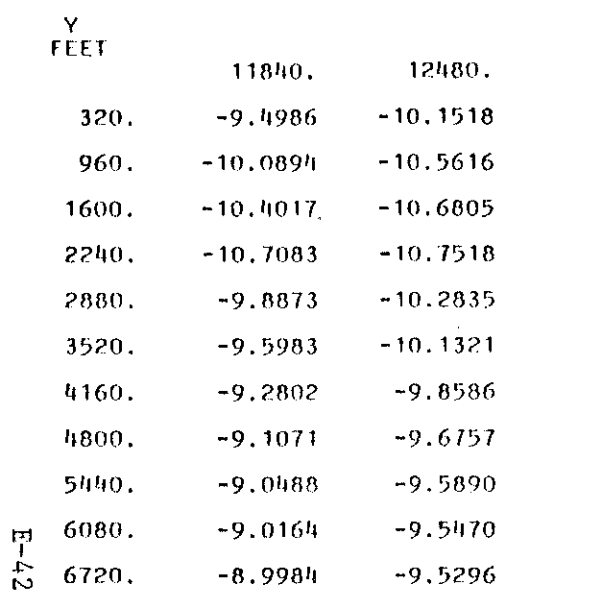

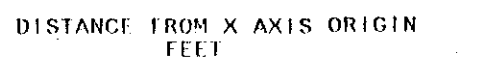

 $\sim 10^7$ 

 $\mathbf{1}$ 

 $\sim$  1  $^{\circ}$ 

 $\bar{A}$ 

1080.00 DAYS TOTAL TIME SIMULATED

CUMULATIVE DRAWDOWN FOR LAYER NUMBER 6

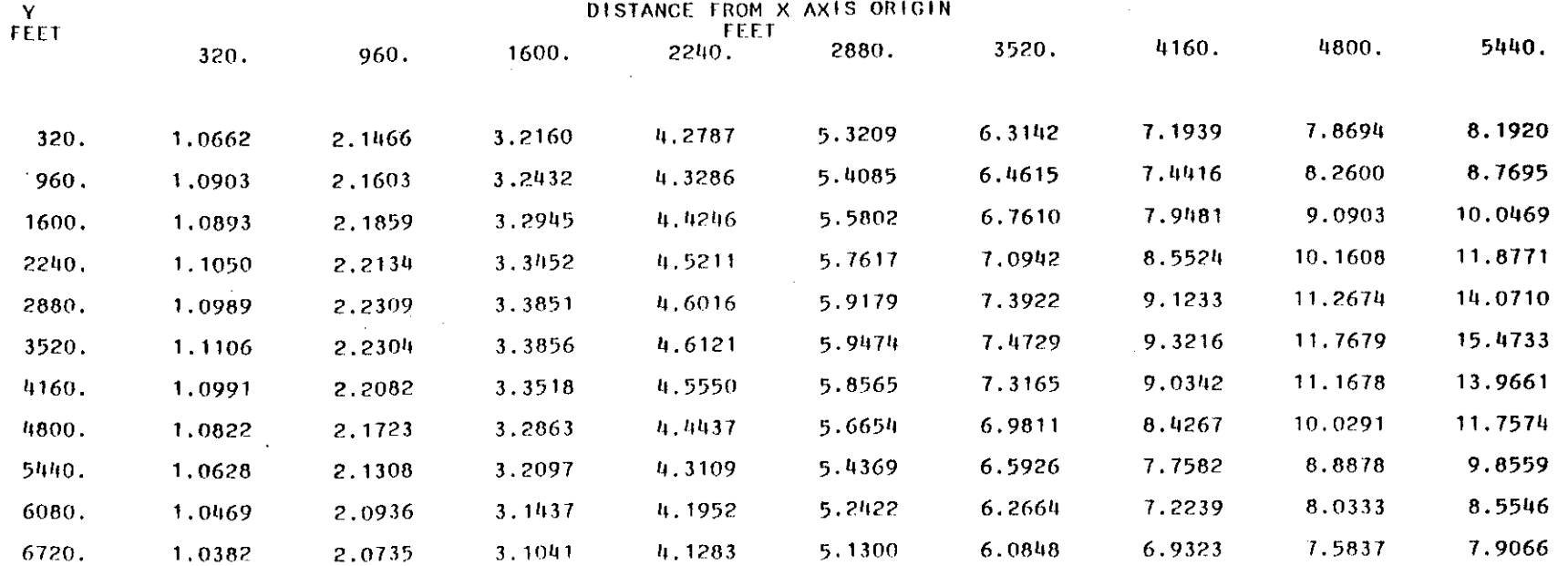

 $\sim$ 

 $\mathbf{r} = \mathbf{r}^{\mathrm{c}}$ 

 $E - 43$ 

 $\sim 10^7$ 

 $\sim 100$ 

CUMULATIVE DRAWDOWN FOR LAYER NUMBER 6

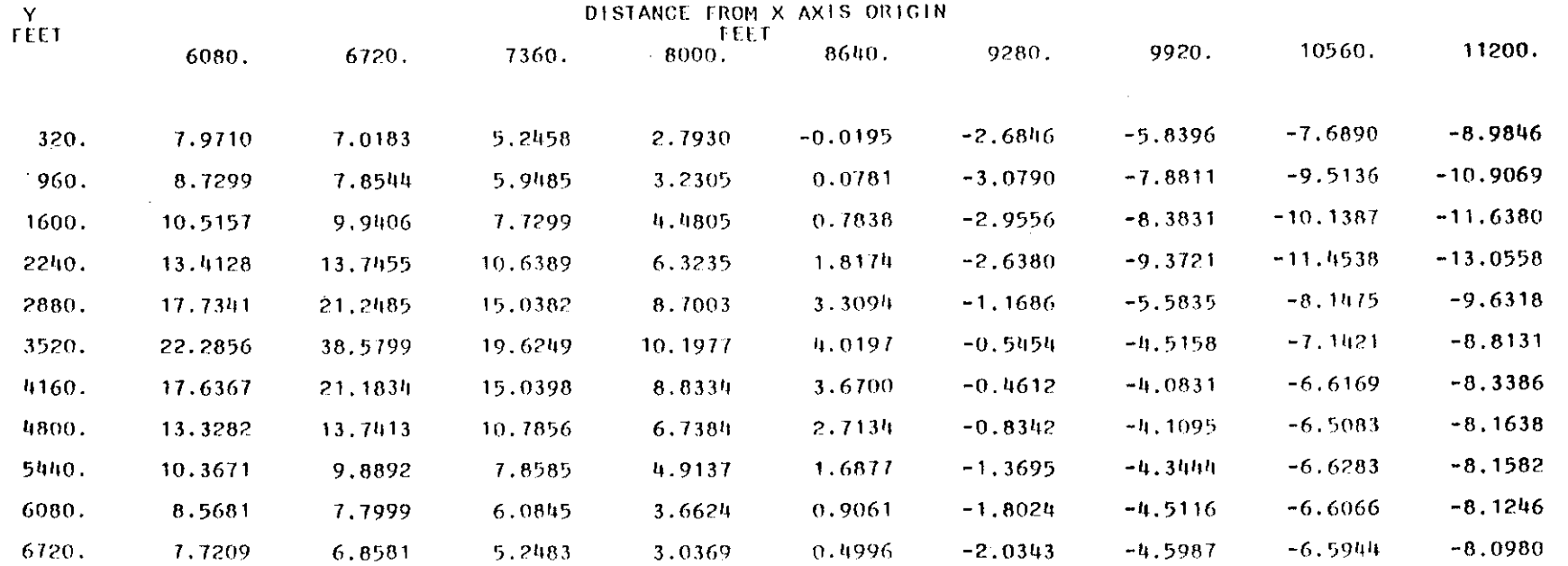

 $\alpha_{\rm eff}$  ,  $\beta_{\rm eff}$ 

 $\mathcal{A}^{\pm}$ 

 $\sim$ 

 $\sim$ 

 $\frac{1}{2}$ 

 $\overline{1}$ 

 $\sim$ 

CUMULATIVE DRAWDOWN FOR LAYER NUMBER 6

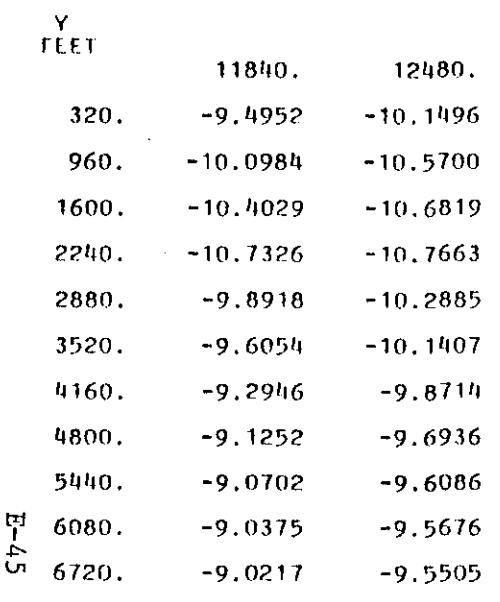

DISTANCE FROM X AXIS ORIGIN

 $\sim 100$ 

 $\mathbf{L}$ 

 $\sim$ 

 $\sim$ 

 $\sim 10^{-1}$ 

 $\sim 10^{-1}$ 

 $\sim$ 

 $\label{eq:2.1} \frac{1}{\sqrt{2}}\int_{0}^{2\pi} \frac{1}{\sqrt{2}}\left(\frac{1}{\sqrt{2}}\right)^{2} \frac{1}{\sqrt{2}}\left(\frac{1}{\sqrt{2}}\right)^{2} \frac{1}{\sqrt{2}}\left(\frac{1}{\sqrt{2}}\right)^{2} \frac{1}{\sqrt{2}}\left(\frac{1}{\sqrt{2}}\right)^{2} \frac{1}{\sqrt{2}}\left(\frac{1}{\sqrt{2}}\right)^{2} \frac{1}{\sqrt{2}}\left(\frac{1}{\sqrt{2}}\right)^{2} \frac{1}{\sqrt{2}}\left(\frac{1}{\sqrt{2}}\$ CUMULATIVE DRAWDOWN FOR LAYER NUMBER 8

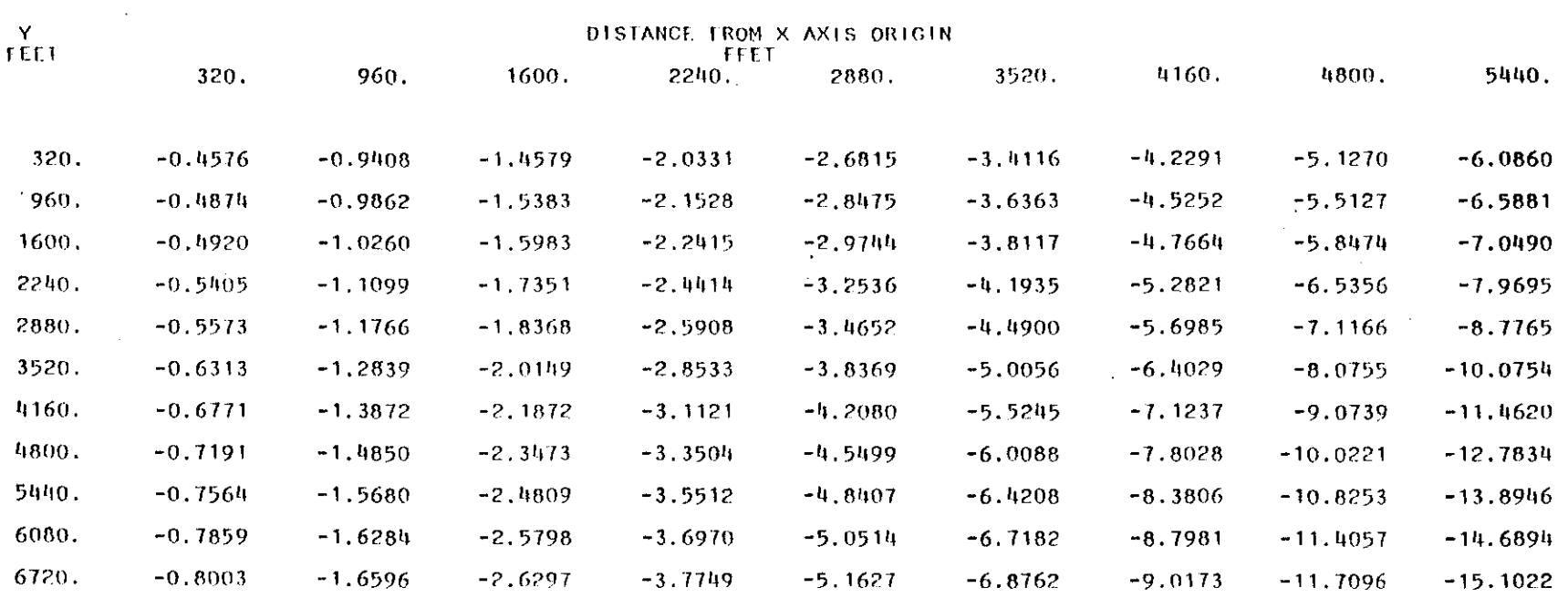

 $\sim 100$  km  $^{-1}$ 

 $\sim$ 

 $\label{eq:2.1} \frac{1}{\sqrt{2\pi}}\int_{\mathbb{R}^3}\frac{d\mu}{\sqrt{2\pi}}\left(\frac{d\mu}{\mu}\right)^2\frac{d\mu}{\sqrt{2\pi}}\frac{d\mu}{\sqrt{2\pi}}\frac{d\mu}{\sqrt{2\pi}}\frac{d\mu}{\sqrt{2\pi}}\frac{d\mu}{\sqrt{2\pi}}\frac{d\mu}{\sqrt{2\pi}}\frac{d\mu}{\sqrt{2\pi}}\frac{d\mu}{\sqrt{2\pi}}\frac{d\mu}{\sqrt{2\pi}}\frac{d\mu}{\sqrt{2\pi}}\frac{d\mu}{\sqrt{2\pi}}\frac{d\$ 

 $\sim 100$ 

 $\sim 10^7$ 

 $\sim$ 

 $\sim 10^{-1}$ 

 $\mathcal{L}^{\mathcal{L}}(\mathcal{L}^{\mathcal{L}}(\mathcal{L}^{\mathcal{L}}(\mathcal{L}^{\mathcal{L}})))$ 

 $E - 46$ 

CUMULATIVE DRAWDOWN FOR LAYER NUMBER 8

 $\sim$ 

 $\sim$ 

 $\sim$ 

 $\sim$ 

 $\sim 10^7$ 

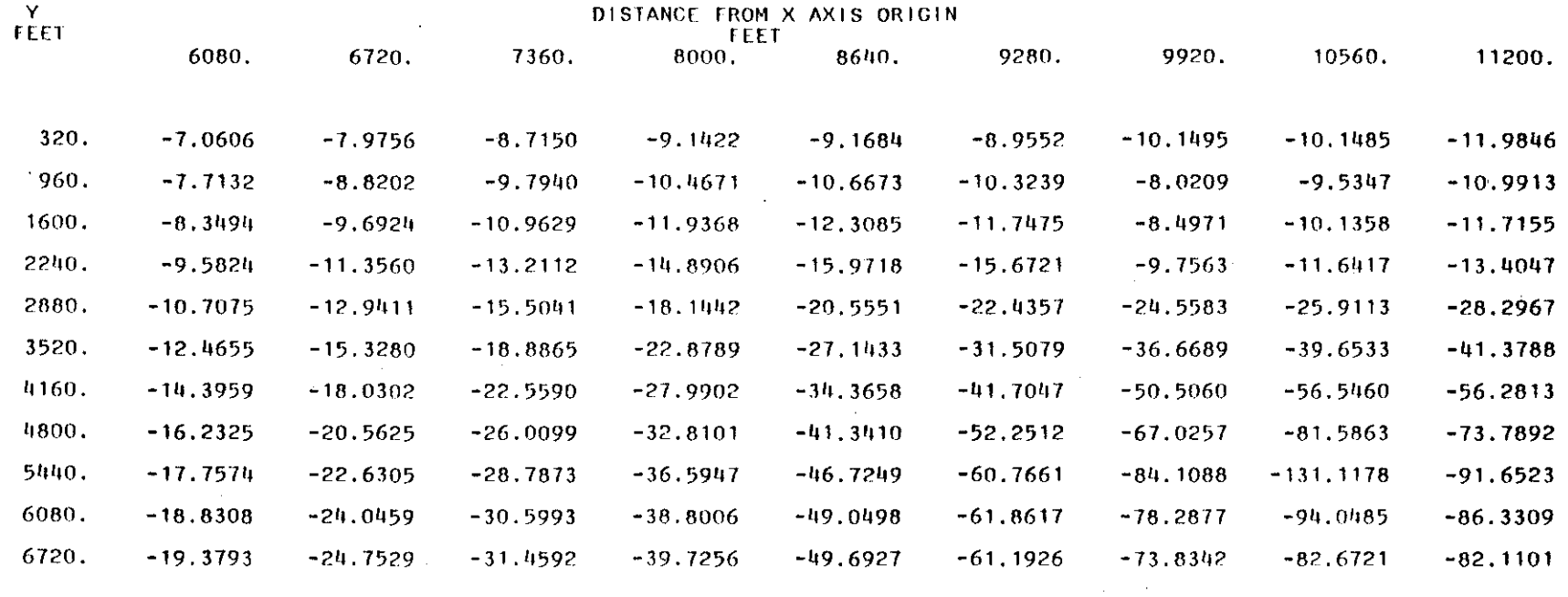

 $\sim$ 

 $\sim$ 

 $\sim$ 

 $5 - 47$ 

 $\sim$ 

 $\mathbf{r}$ 

 $\sim$   $\sim$ 

TOTAL TIME SIMULATED

 $\sigma_{\rm{eff}}$  and

 $\mathcal{L}(\mathcal{L})$  and  $\mathcal{L}(\mathcal{L})$  .

 $\mathbf{p}$ 

 $\sim 10^7$ 

CUMULATIVE DRAWDOWN FOR LAYER NUMBER 8  $\sim 100$ 

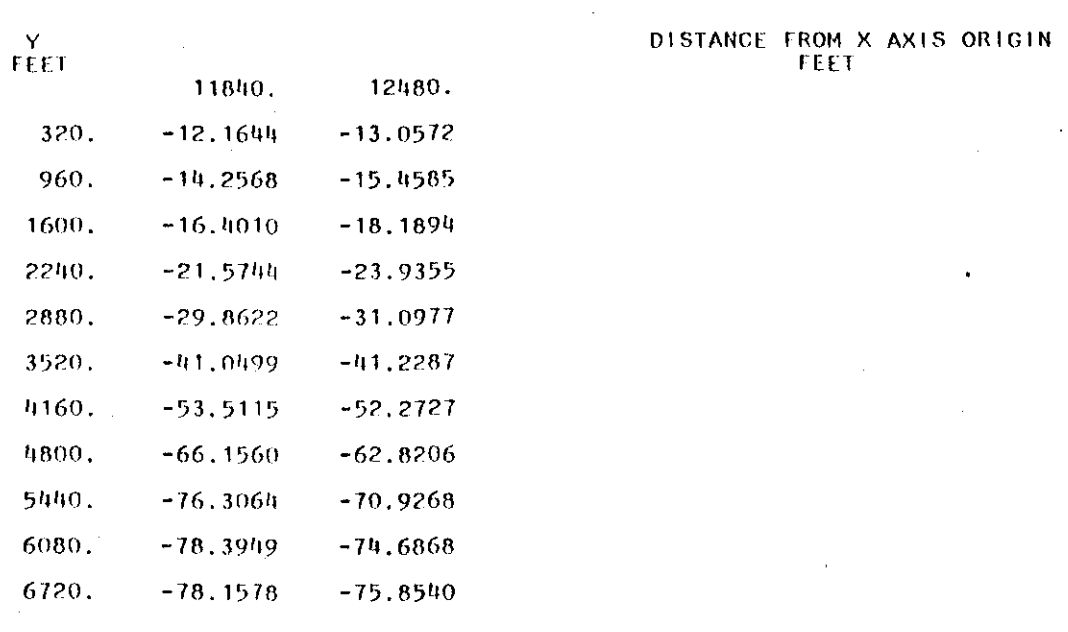

 $\ddot{H}$  +48

47

 $\sim$   $\sim$ 

 $\sim 10^7$ 

 $\label{eq:2.1} \mathcal{L}(\mathcal{F}) = \mathcal{L}(\mathcal{F}) \mathcal{L}(\mathcal{F})$ 

 $\sim 0.1$ 

 $\bullet$ 

 $\sim$ 

HEAD DISTRIBUTION FOR LAYER NUMBER 2

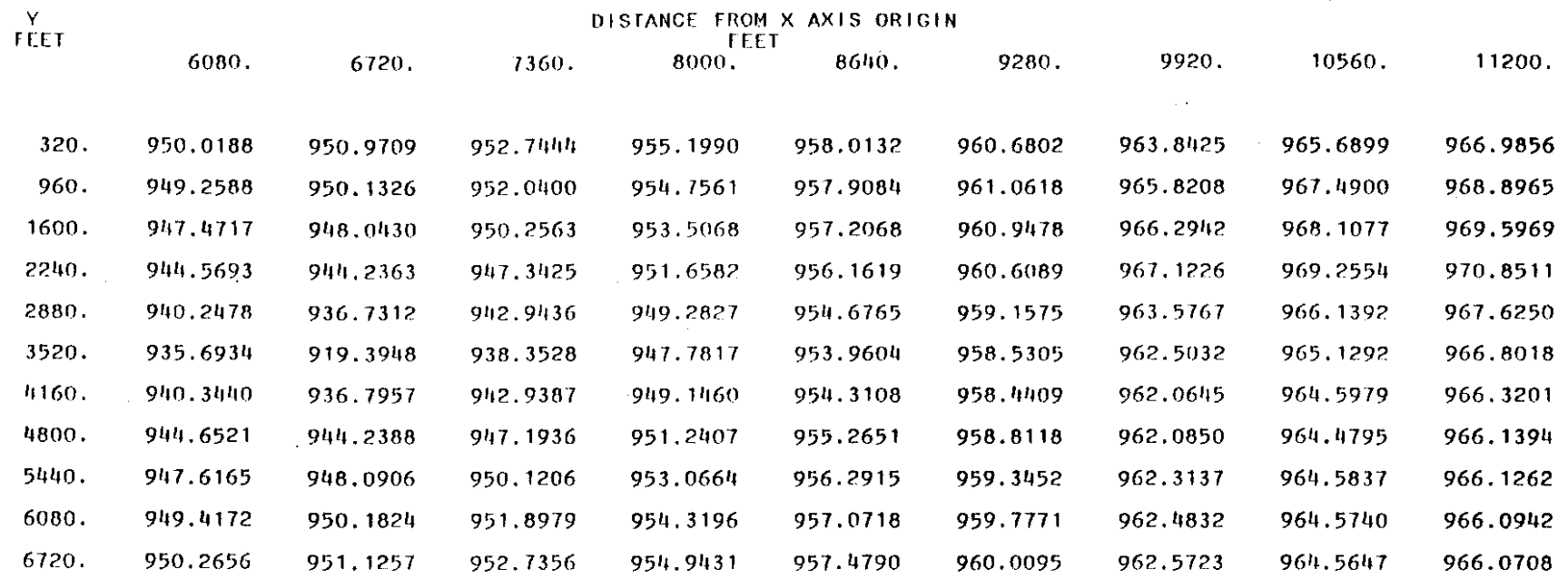

 $\mathcal{L}_{\mathcal{A}}$ 

 $\mathcal{A}^{\pm}$ 

 $\sim 10^7$ 

 $\sim$ 

 $\sim$ 

 $\sim 10^{-1}$ 

 $\sim$   $\sim$ 

 $\alpha$ 

면

 $\sim$ 

67

 $\sim$ 

 $\sim 10^{-1}$ 

 $\sim$ 

 $\sigma_{\rm{th}}$ 

 $\sim 100$  km s  $^{-1}$ 

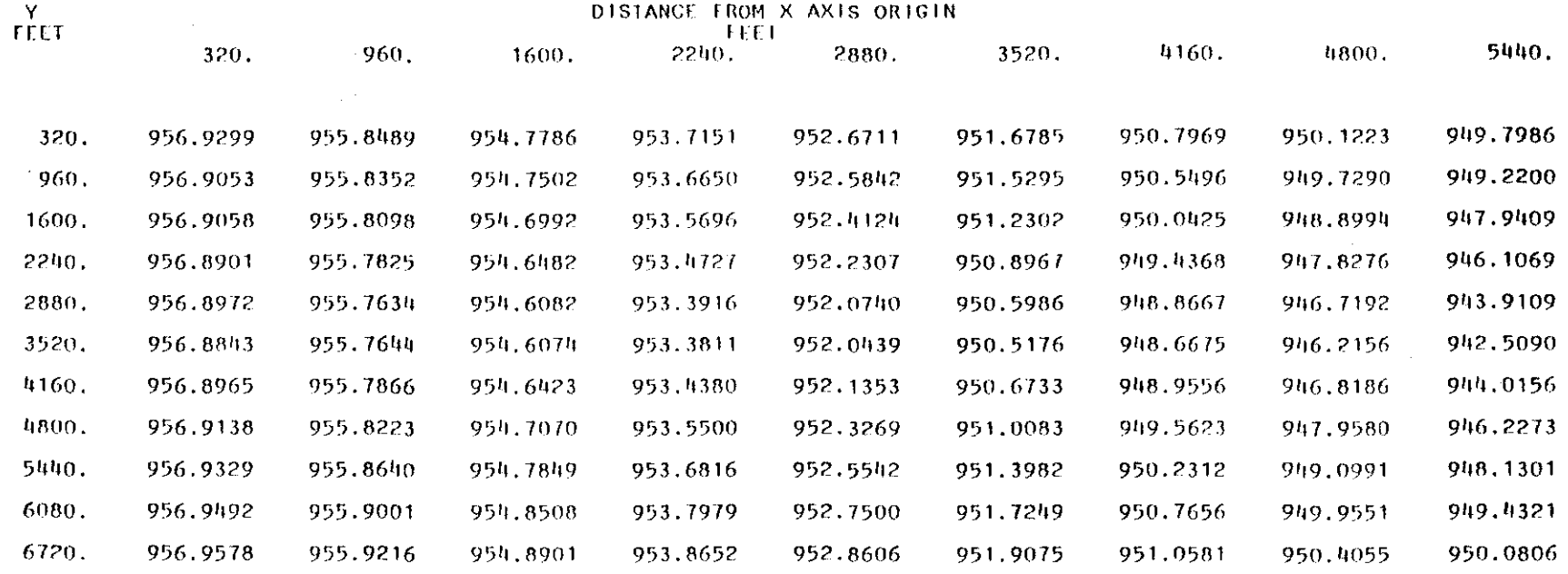

 $\bar{ }$ 

 $\sim$ 

 $\sim 80$ 

 $\sim 10^{-1}$ 

 $\sim 10^7$ 

 $\sim$ 

 $\sim 10^7$ 

 $\sim 10^6$ 

 $\sim 10^{-1}$ 

 $5 - 50$ 

 $\sim$   $\sim$ 

 $\sim$ 

HEAD DISTRIBUTION FOR LAYER NUMBER 2

 $\overline{1}$ 

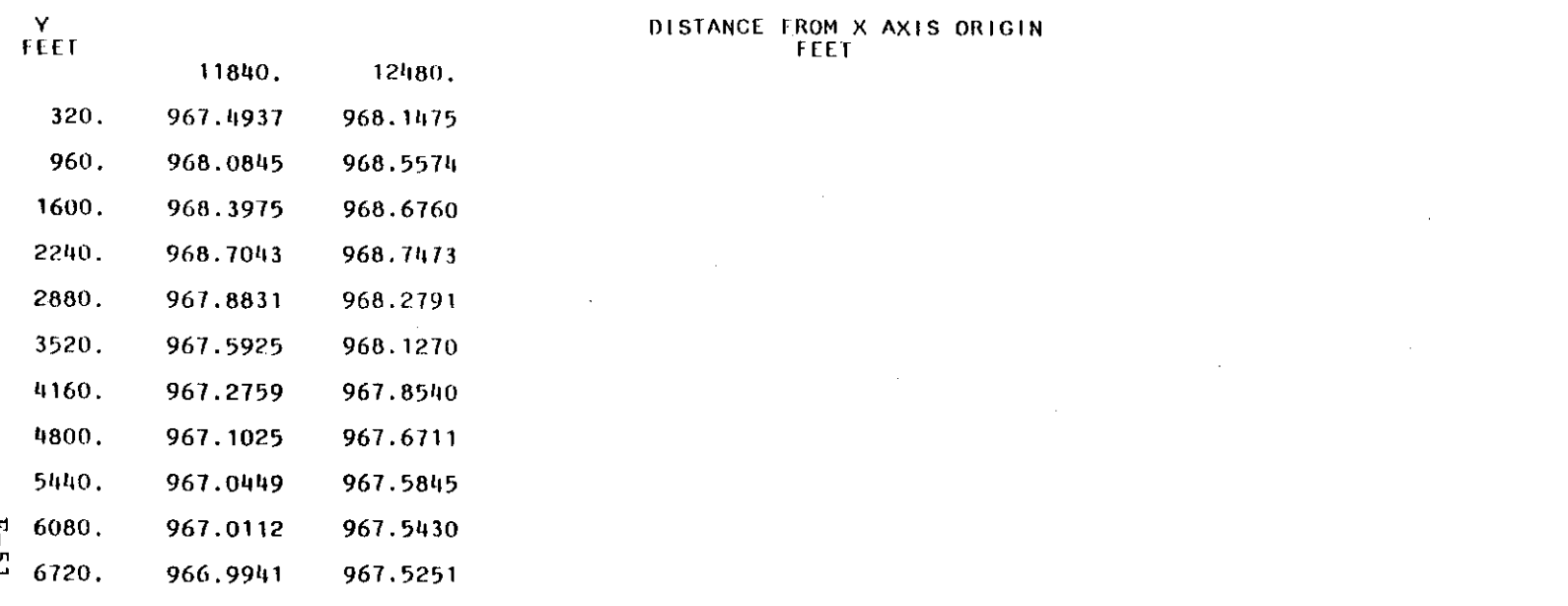

 $\frac{1}{4}$ 

FLUID EXCHANGE AT EACH LOCATION - THIS TIME STEP, CU.FT.

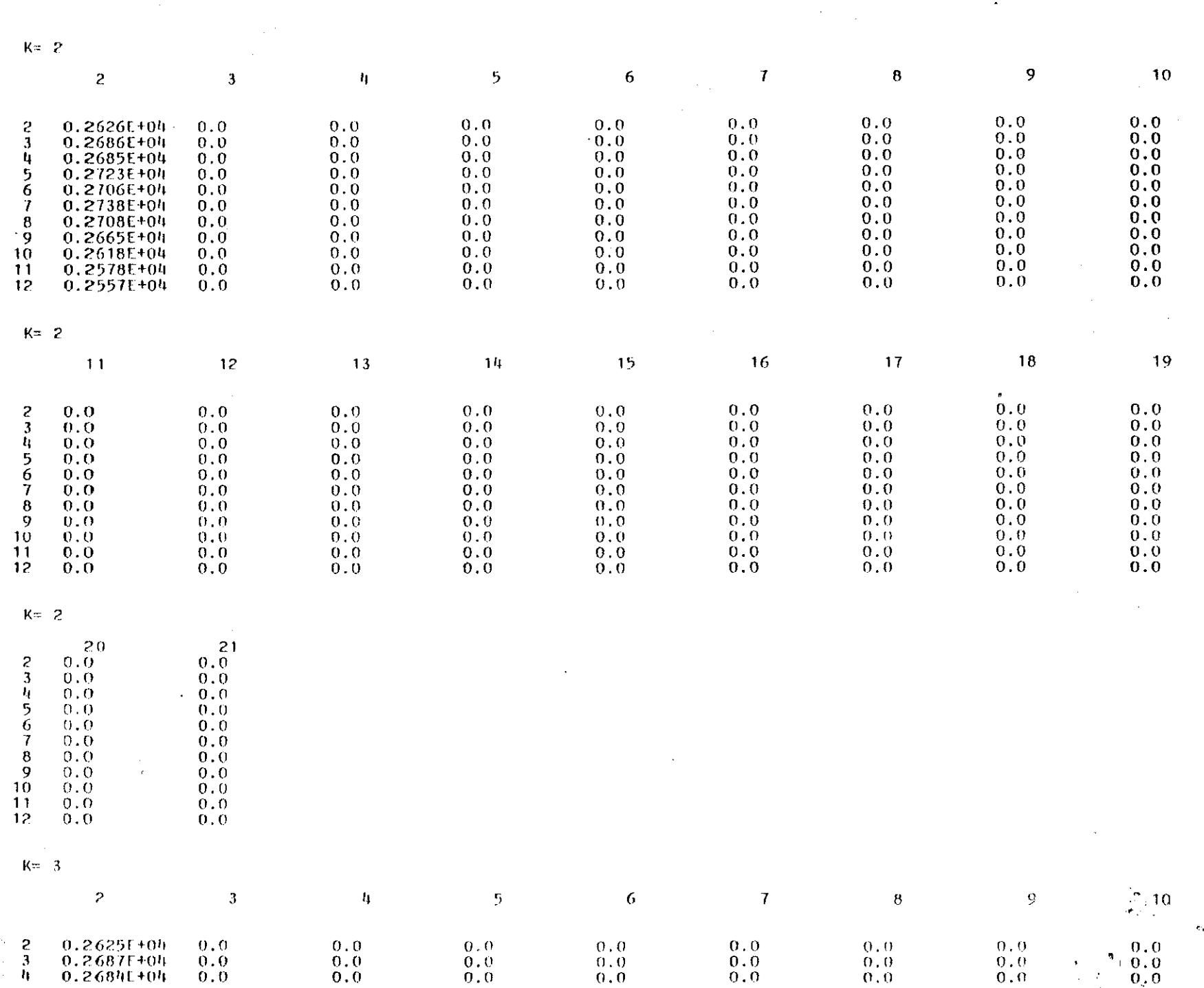

 $\sim 10^{11}$  km s  $^{-1}$ 

 $\mathcal{L}^{\text{max}}_{\text{max}}$ 

 $\mathcal{L}(\mathcal{L})$  ,  $\mathcal{L}(\mathcal{L})$  ,  $\mathcal{L}(\mathcal{L})$ 

 $\sim 100$ 

 $\sim 10^{-1}$ 

 $\sim 10^{11}$ 

 $\sim$ 

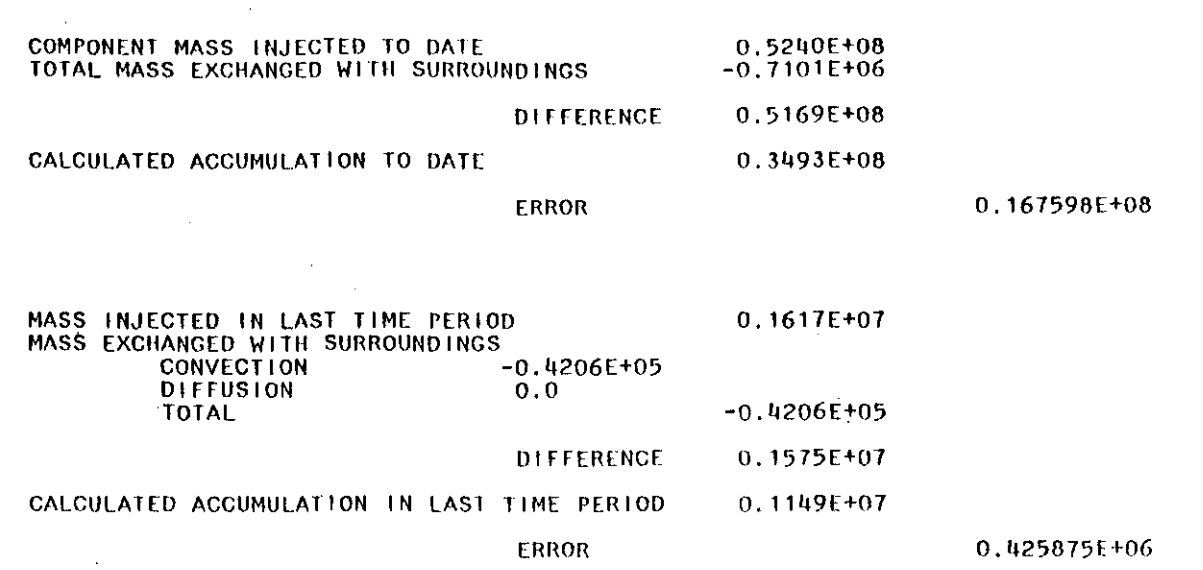

 $\sim 10^7$ 

 $\sim 10^{-1}$ 

 $\sim 10^{11}$ 

 $\pm$ 

 $\sim$   $\sim$ 

NUMBER OF ITERATIONS<br>SUM OF RESIDUALS

 $\sim$ 

 $2$ <br>-.162206E+00

 $\sim 10^4$ 

 $\sim$ 

 $\sim$ 

 $\mathcal{L}$ 

 $\sim 10^7$ 

 $\sim 10$ 

 $E - 23$ 

 $\mathcal{L}_{\mathcal{A}}$ 

 $\alpha$ 

 $\mathcal{L}$ 

 $\mathbb{C}$ 

 $\overline{\phantom{a}}$  $\mathbb{R}$ 

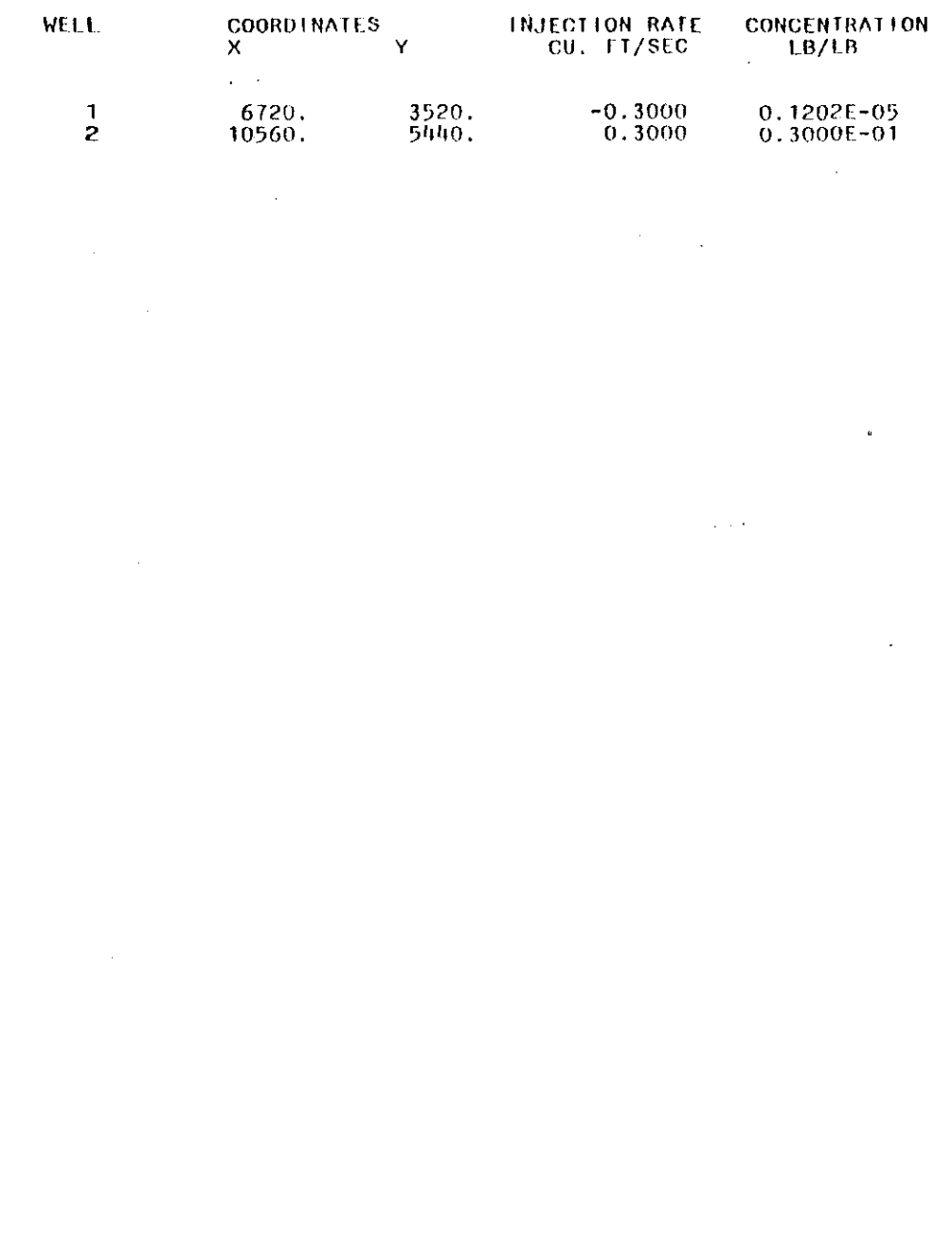

 $\mathcal{L}(\mathcal{L}(\mathcal{L}))$  and  $\mathcal{L}(\mathcal{L}(\mathcal{L}))$  . The contribution of the contribution of

 $\mathcal{L}(\mathcal{L}(\mathcal{L}))$  and  $\mathcal{L}(\mathcal{L}(\mathcal{L}))$  . The contribution of the contribution of

 $\label{eq:2.1} \mathcal{L}(\mathcal{L}(\mathcal{L})) = \mathcal{L}(\mathcal{L}(\mathcal{L})) = \mathcal{L}(\mathcal{L}(\mathcal{L})) = \mathcal{L}(\mathcal{L}(\mathcal{L})) = \mathcal{L}(\mathcal{L}(\mathcal{L})) = \mathcal{L}(\mathcal{L}(\mathcal{L})) = \mathcal{L}(\mathcal{L}(\mathcal{L})) = \mathcal{L}(\mathcal{L}(\mathcal{L})) = \mathcal{L}(\mathcal{L}(\mathcal{L})) = \mathcal{L}(\mathcal{L}(\mathcal{L})) = \mathcal{L}(\mathcal{L}(\mathcal{L})) = \math$ 

 $\mathcal{A}^{\text{out}}$ 

 $\frac{1}{2} \frac{1}{2} \frac{1}{2}$ 

# CONCENTRATION DISTRI8UTION FOR LAYER NUMBER 2 LB/LB WATER

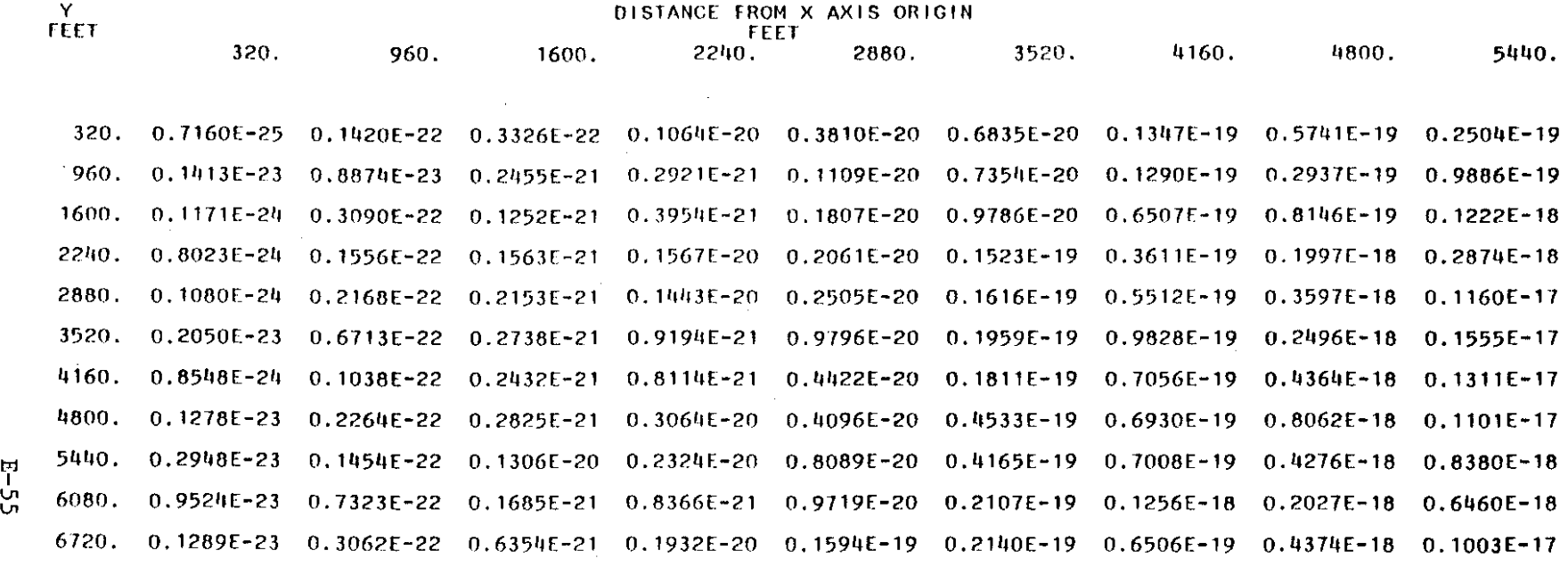

 $\alpha$ 

 $\sim$ 

E<br>P<br>S<br>P<br>S<br>P<br>T<br>S<br>P<br>d<br>i<br>t<br>p<br>t<br>t<br><br><br> $\Box$ 

 $\mathcal{A}$ 

 $\sim$   $\sim$ 

 $\alpha$ 

 $\cdot$ 

 $\propto$ 

CONCENTRATION DISTRIBUTION FOR LAYER NUMBER 6 LB/LB WATER

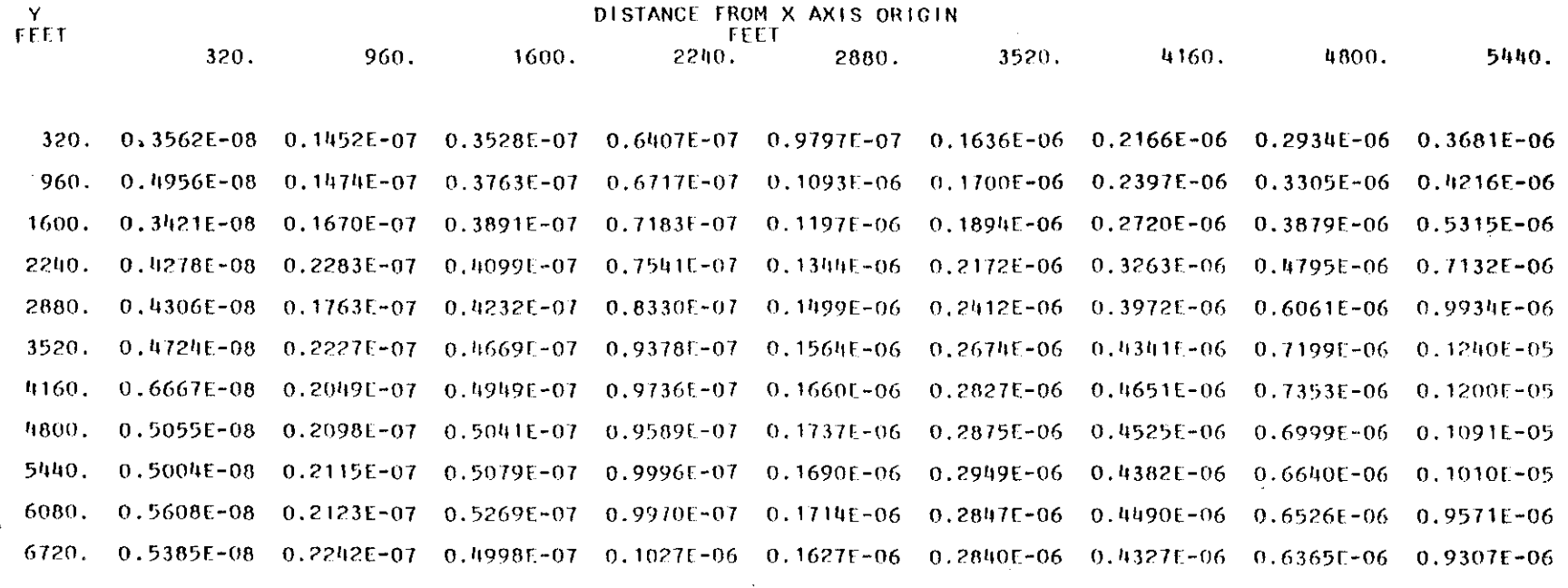

 $\sim$ 

 $\ddot{\phantom{0}}$ 

 $\sim$   $\sim$ 

 $-56$ 

 $\pm$ 

 $\sim$  10

 $\sim 1000$  km s  $^{-1}$ 

 $\mathcal{L}^{\text{max}}_{\text{max}}$  ,  $\mathcal{L}^{\text{max}}_{\text{max}}$ 

 $\sim 10^7$ 

# CONCENTRATION DISTRIBUTION FOR LAYER NUMBER 6 LB/LB WATER

 $\sim 10^{10}$  km  $^{-1}$ 

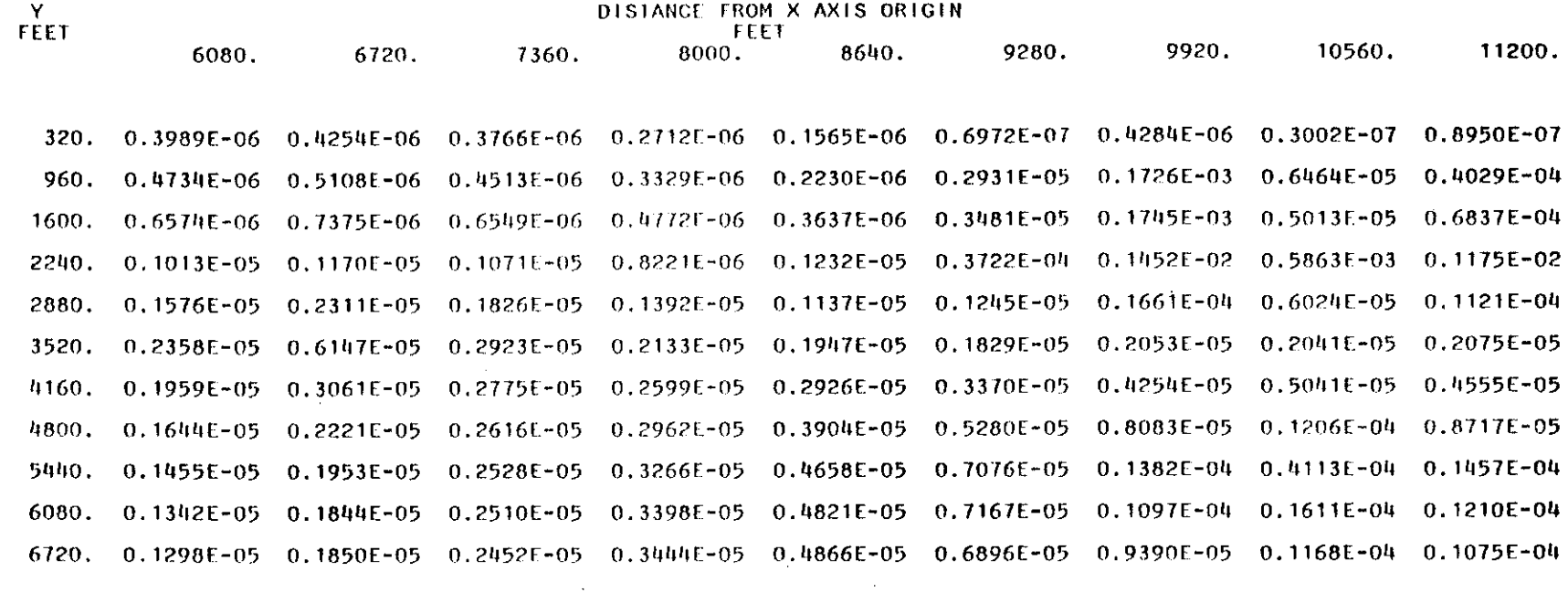

 $\sim$   $\sim$ 

 $\sim 100$ 

and the control of

 $\sim 10^{-1}$ 

 $\sim 10^{11}$  km  $^{-1}$ 

 $\sim 400$ 

 $\mathcal{L}(\mathcal{L}^{\text{max}}_{\text{max}})$  ,  $\mathcal{L}(\mathcal{L}^{\text{max}}_{\text{max}})$ 

 $\sim$ 

 $\mathbf{A}$ 

 $\sim 10^{-1}$ 

 $E-5$ 

 $\mathcal{L}_{\text{max}}$  and  $\mathcal{L}_{\text{max}}$ 

CONCENTRATION DISTRIBUTION FOR LAYER NUMBER 6 LB/LB WATER

 $\sim 10^{-1}$ 

 $\cdot$ 

 $\sim$ 

 $\sim 10^7$ 

 $\sim$ 

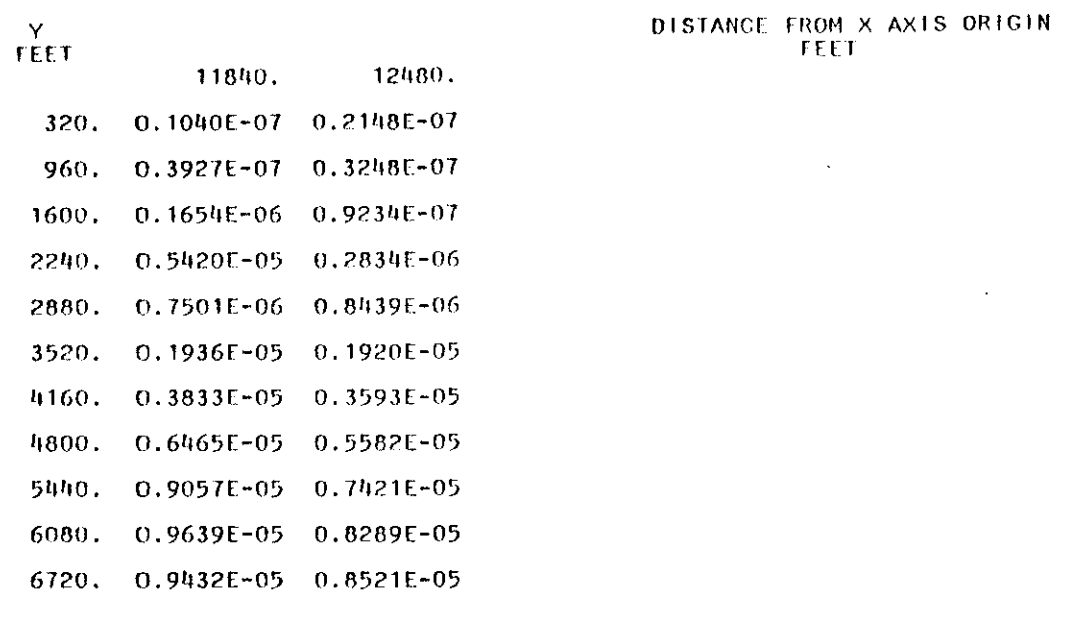

 $\pm$ 

 $\sim$ 

 $E - 58$ 

# MASS EXCHANGE AT EACH LOCATION - THIS TIME STEP, LB

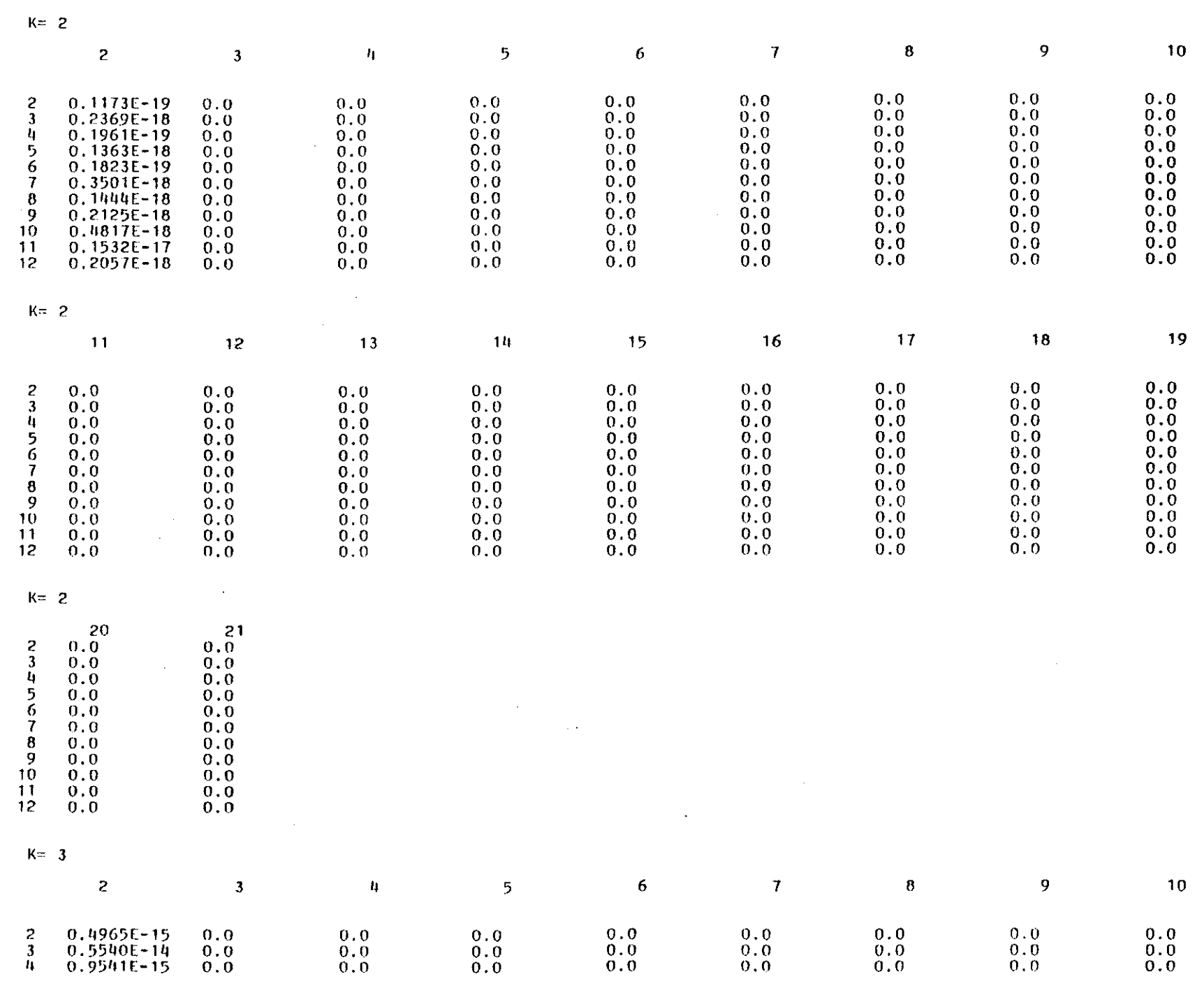

 $\sim 10$ 

÷,

 $\frac{1}{2}$ 

 $\bar{z}$ 

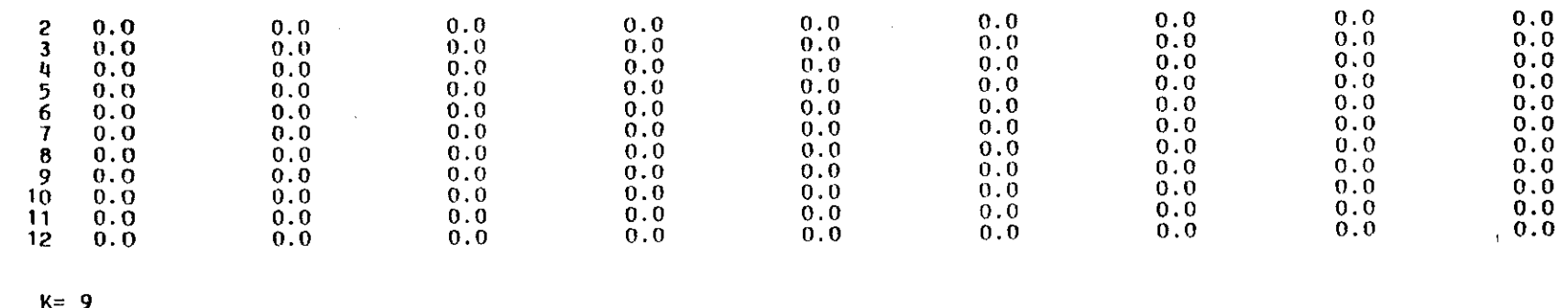

 $\sim$   $\sim$ 

 $\lambda$ 

 $\sim 10^{-1}$ 

 $\mathcal{L}(\mathcal{L})$  and  $\mathcal{L}(\mathcal{L})$  and  $\mathcal{L}(\mathcal{L})$ 

 $\sim 10^{-1}$ 

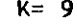

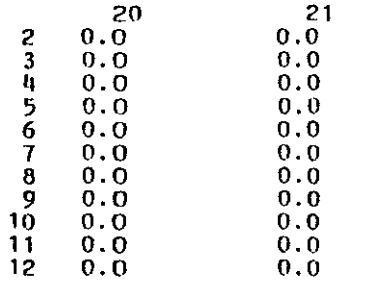

 $\sim 100$ 

 $\sim 10^{-1}$ 

TIME STEP NUMBER 10 COMPLETED<br>THIS TIME UTILIZED, MILLISECONOS<br>THIS TIME STEP -- 13044<br>C TOTAL -- 0.1243E+06

 $\sim 10^{-1}$ 

 $\sim 10^8$ 

 $\mathbb{R}^3$ 

 $\frac{1}{2}$ 

FILE 69 ON TAPE 11224 HAS COVERX(22.13.10) FILE 70 ON TAPE 11224 HAS COVERY(22.13.10) FILE 71 ON TAPE 11224 HAS COVERZ(22, 13, 10) **FILF** 72 ON TAPE 11224 HAS SS  $(22, 13, 10)$ 73 ON TAPE 11224 HAS COEFX (22.13.10) FILE **FILE** 74 ON TAPE 11224 HAS COEFY (22.13.10) 75 ON TAPE 11224 HAS COEFZ (22, 13, 10) FILE FILE 76 ON TAPE 11224 HAS HEAD  $(22, 13, 10)$ FILE 77 ON TAPE 11224 HAS PRES  $(22, 13, 10)$ FILE 78 ON TAPE 11224 HAS DRAWDN(22,13,10) FILE 79 ON TAPE 11224 HAS DX  $(22, 13, 10)$ 80 ON TAPE 11224 HAS DY FILE  $(22, 13, 10)$ FILE 81 ON TAPE 11224 HAS DZ  $(22, 13, 10)$ **FILE** 82 ON TAPE 11224 HAS QEXCHG(22, 13, 10) FILE 83 ON TAPE 11224 HAS BCONC (22,13,10) FILE 84 ON TAPE 11224 HAS F  $(22, 13, 10)$ 85 ON TAPE 11224 HAS MISC. DATA NEEDED TO CONTINUE CALCULATIONS AT A LATER TIME **FILE**  $0.34933360E+08$  TOQEX = -0.71011137E+06 TOTAL = 0.93312000E+08  $TOQINJ = 0.52403248E+08TOQACC =$  $TOOUT = 0.38838610E+07$  $TO1NJ = 0.12845947E+02$ FILE 86 ON TAPE 11224 HAS COVERX(22, 13, 10) FILE 87 ON TAPE 11224 HAS COVERY(22, 13, 10) FILE 88 ON TAPE 11224 HAS COVERZ(22, 13, 10) FILE 89 ON TAPE 11224 HAS SS  $(22, 13, 10)$ FILE 90 ON TAPE 11224 HAS COEFX (22, 13, 10) FILE 91 ON TAPE 11224 HAS COEFY (22, 13, 10) FILE 92 ON TAPE 11224 HAS COEFZ (22.13.10) **FILE** 93 ON TAPE 11224 HAS HEAD  $(22.13.10)$ **FILE** 94 ON TAPE 11224 HAS PRES  $(22, 13, 10)$ FILE 95 ON TAPE 11224 HAS DRAWDN(22,13,10) FILE 96 ON TAPE 11224 HAS DX  $(22, 13, 10)$  $\sigma$ **FILE** 97 ON TAPE 11224 HAS DY  $(22, 13, 10)$ **FILE** 98 ON TAPE 11224 HAS DZ  $(22, 13, 10)$ 99 ON TAPE 11224 HAS QEXCHC(22, 13, 10) FILE 100 ON TAPE 11224 HAS BCONC (22,13,10) FILE 101 ON TAPE 11224 HAS F **FILE**  $(22, 13, 10)$ FILE 102 ON TAPE 11224 HAS MISC, DATA NEEDED TO CONTINUE CALCULATIONS AT A LATER TIME  $TOQ/MJ = 0.52403248E + 08100ACC =$ 0.34933360E+08 TOQEX = -0.71011137E+06 TOTAL = 0.93312000E+08  $TOINJ = 0.12845947E+02$  $10001 = 0.38838610E+07$ FILE 103 ON TAPE 11224 IS EMPTY

# Section F

### REFERENCES

- Cleary, R. **W.** and M. J. lings. 1978. Groundwater Pollution and Hydrology, Mathematical Models and Computer Programs, Water Resources, **Princeton University> Princeton, NJ.**
- Douglas, J. and H. H. Rachford. 1956. On the Numerical Solution of Heat Conduction Problems in Two or Three Space Variables, Trans. Amer. Math. Soc., Vol. 82, pp 421-439.
- Willhite, G. Paul, F. Simonpietri, J. Stoker, and J. Wagner. 1974a. Disposal of Heated Water Through Ground Water Systems, Volume I, Technical and Ecomonic Feasibility, Contribution No. 134, Kansas Water Resources Research Institute, University of Kansas, Lawrence, KS.
- Willhite, G. Paul and J. Wagner, 1974b. Disposal of Heated Water Through Ground Water Systems, Volume II, User's Manual Numerical Simulation of Fluid Flow and Heat Transfer in Ground Water Systems, Contribution No. 134, Kansas Water Resources Research Institute, University of Kansas, Lawrence, KS.

# GROUND-WATER AND CONTAMINANT TRANSPORT

# MODELING: GARBER-WELLINGTON AQUIFER IN

# OKLAHOMA

# PART III

POTENTIAL SALT-WATER UPCONING

IN THE YUKON WELL FIELD

Jan Wagner

Douglas C. Kent

NATIONAL CENTER FOR GROUND WATER RESEARCH

OKLAHOMA STATE UNIVERSITY

STILLWATER, OK 74078

March, 1982

# POTENTIAL SALT-WATER UPCOKING

IN THE YUKON WELL FIELD

# Introduction

The potential for salinization of the Yukon Well Field can be evaluated using a relatively simple analytical model for the rise of a salt-water/freshwater interface below a pumping well. This approach is justified since data are not available for concentrations of salt water underlying the fresh water. In addition, there does not appear to be a documented case of salt-water upconing on the Garber-Wellington Aquifer.

The mathematical development of the analytical model is presented in the next section. The model is then used to estimate the potential for salt water UP coning below Well No. 5 of the Yukon Well Field.

### Mathematical Development

McWhorter (1972) presented the equations which describe the flow in saturated aquifers which are underlain by a zone of saline water and pointed out the difficulties in obtaining solutions to these problems. The complexity of the flow phenomenon has led many investigators to idealize the system as a fresh-water zone separated from an underlying salt-water zone by a sharp interface. In other words, the two fluids are assumed to be immiscible.

# Up coning of an Abrupt Interface

The following discussion is based on the studies of Bear and Dagan as reported by Schmorak and Mercado (1969). The basic assumptions underlying the theoretical development are: (1) the porous medium is homogeneous and **nondeformable.** (2) the two fluids are incompressible, immiscible, and separated by an abrupt interface (a geometric surface), and  $(3)$  the flow obeys Darcy's law. The non-linear boundary condition along the interface between. the two fluids constitutes the major difficulty with the immiscible formulation of the problem. Bear and Dagan used the method of small pertubations **to obtain an approximate solution for the position of the interrace which** served as a tool for obtaining analytical solutions for cases involving small deviations from an initially steady interface.

For the case of upconing beneath a pumping well partially penetrating a relatively thick confined aquifer as shown in Figure 1, **Schmorak ana Mercado** (1969) presented Bear and Dagan's solution for the position of **the. inrerrace** as a function of time and radial distance from the **pumping** well as

$$
X(r,t) = \frac{Q}{2\pi(\Delta\rho/\rho)K_x d} \left[ \frac{1}{(1 + R^2)} + \frac{1}{(1 + \tau)^2 + R^2} \right] \qquad (1)
$$

where R and  $\tau$  are dimensionless distance and time parameters defined by

$$
R = \frac{r}{d} \left(\frac{K_z}{K_x}\right)^{\frac{1}{2}} \tag{2}
$$

and

$$
\tau = \frac{(\Delta \rho / \rho) K_Z}{2\theta d} t \tag{3}
$$

Other notations are defined as follows (also refer to Figure 1):

- <sup>d</sup> distance from the bottom of the well to the initial interface elevation (L)
- $\mathbf{K}_{\mathbf{x}}, \mathbf{K}_{\mathbf{z}}$ horizontal and vertical permeabilities, respectively  $(L/t)$ 
	- Q well pumping rate  $(L^3/t)$
	- r radial distance from well axis (L)
	- t time elapsed since start of pumping (t)

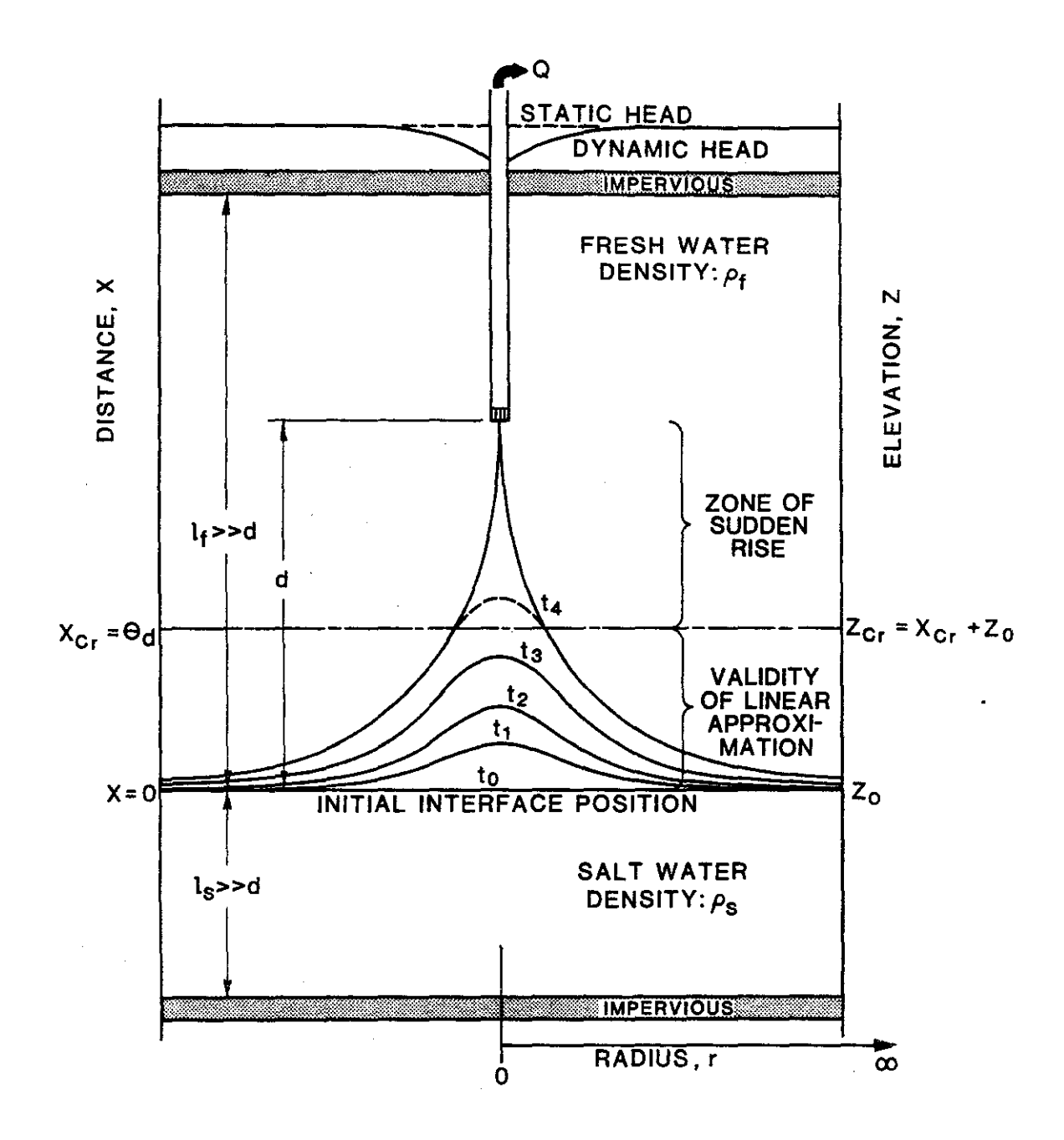

Figure 1. Upconing of an abrupt interface below a pumping well.

- $X$  **rise** of the interface above its initial position (L) ~p/p **dimensionless density difference** De~ween **the two** fluids,  $(\rho_{s} - \rho_{f})/\rho_{f}$ 
	- $\theta$  porosity of the aquifer

Application of the method of small pertubations restricts changes in the interface elevation to relatively small values. In terms of the physical problem, this restriction implies  $d \ll l_{\epsilon}$  and  $d \ll l_{\epsilon}$ . Although the governing differential equations have been formulated for a confined aquifer, the results can be applied to unconfined systems if the drawdown is negligible compared to the saturated thickness of the fresh-water zone.

The linear relationship, Equation 1, between the rise of the interface and the pumping rate is limited to a certain "critical rise,"  $X_{cr}$ . This limitation arises from linear approximation of the boundary conditions. As the interface approaches this critical rise, the rate of rise increases. Above the critical rise the interface reaches the pumping well with a sudden jump. Muskat (1946) defines the zone of accelerated rise for X/d <sup>&</sup>gt; 0.48 and the critical rise within the limits of  $X/d \sim 0.60$  to 0.75. Schmorak and Mercado (1966) recommend application of the linear approximation for  $X/d < \infty$ 0.5. Sahni (1972) investigated the zone of instability of the interface using both numerical and physical models and recommended design criteria for skimming wells.

An abrupt interface such that (1) salinization of the pumping well occurs only for  $X > X_{cr}$  =fd where f is the fractional critical rise, and (2) Equation 1 is valid for  $0 \leq X \leq X_{cr}$  will be assumed in this report. Thus, the maximum permissible pumping rate which will ensure salt-free water can be obtained from Equation 1.

For  $r = 0$  and  $t \rightarrow \infty$ 

a kalendari da masa da masa da masa da masa da masa da masa da masa da masa da masa da masa da masa da masa da

(4)

$$
X(0,\infty) = \frac{Q}{2\pi d (\Delta \rho/\rho)K_{\chi}}
$$
 (4)

and

$$
Q_{\text{max}} = 2\pi d (\Delta \rho / \rho) K_{\text{X}}^X_{\text{cr}} \tag{5}
$$

The time required for the interface to reach the critical rise at a specified pumping rate, Q, estimated by rewriting Equation 1 as

$$
\tau(x = x_{cr}) = \frac{2\theta d}{(\Delta \rho / \rho) K_z} \left[ \frac{1}{1 - \left(2\pi (\Delta \rho / \rho) K_x dX_{cr} \right) / Q} - 1 \right]
$$
(6)

Substituting Equation 5 into Equation 6 yields

$$
\tau(x = x_{cr}) = \frac{2\theta d}{(\Delta \rho / \rho)K_z} \left( \frac{1}{1 - Q_{max} / Q} - 1 \right)
$$
 (7)

Equation 7 can be used to estimate the time required to reach a predetermined salinity in the pumped water for pumping rates,  $Q$ , greater than the maximum steady-state pumping rate,  $Q_{\tt max}$ .

# Well No. 5

Data for Well No. 5 of the Yukon Well Field are summarized in Table 1. The fresh-water and salt-water specific gravities have been assumed to be 1.000 and 1.OZ5, respectively. The average pumping rate for this well has been estimated at 112.2 gpm, or 21,600  $ft^{3}/day$ , with the bottom of the well located 125 ft. above the salt-water/fresh-water interface.

Geologic cross sections developed from well logs indicated that the salt water was confined by a low permeability shale zone. In an effort to determine the effect of the "layered" geologic structure below Well No.5, upconing curves were computed using Equation 4 and the data from Table 1 for several values of vertical permeability. The maximum steady-state pumping rate and times required for an abrupt interface to reach the critical

(5)

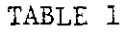

 $\bar{z}$ 

 $\ddot{\phantom{a}}$ 

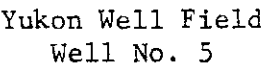

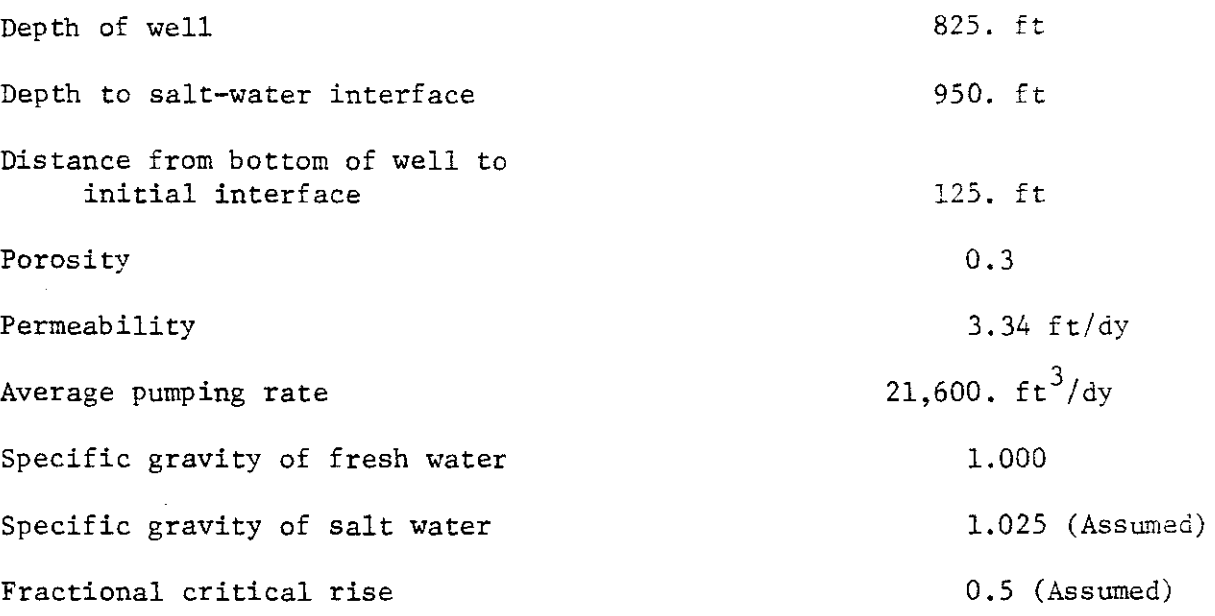

 $\ddot{\phantom{a}}$ 

 $\hat{\boldsymbol{\beta}}$ 

 $\mathcal{A}^{\mathcal{A}}$ 

 $\sim$   $\sim$ 

 $\hat{\mathcal{F}}$ 

 $\bar{\beta}$ 

use were also calculated using Equations 5 and 7. The results of these calculations are summarized in Figure 2 and Table 2.

As the vertical permeability decreases the rate of upconing decreases. Thus, as the formation becomes more stratified in the horizontal plane, the potential for salinization of the well during the life of the well field decreases.

These upconing simulations can only be interpreted qualitatively as a result of inadequate field data. However, the results do tend to support the hypothesis that salt water is confined by the shale zones of the Garber-Wellington formation in the area of the Yukon Well Field.
## **T1\BLE 2**

 $\frac{1}{2}$ 

 $\mathcal{F}^{\text{L}}=\mathcal{F}$ 

## Results of Simulated Upconing

## Yukon Well Field Well No. 5

Pumping Rate Horizontal Permeability K<sub>x</sub> Maximum permissible steady state pumping rate to prevent salinization of well  $\kappa$ <sub>z</sub>/ $\kappa$ <sub>x</sub> 1.0 112.2 GPM 3.34 ft/day 21.29 GPM Time to Reach Critical Rise  $(Yr.)$ 0.58

> 0.75 0.50 0.25 0.10 0.05 0.77 1.15 2.30 5.76 11.53

> > 57.63

0.01

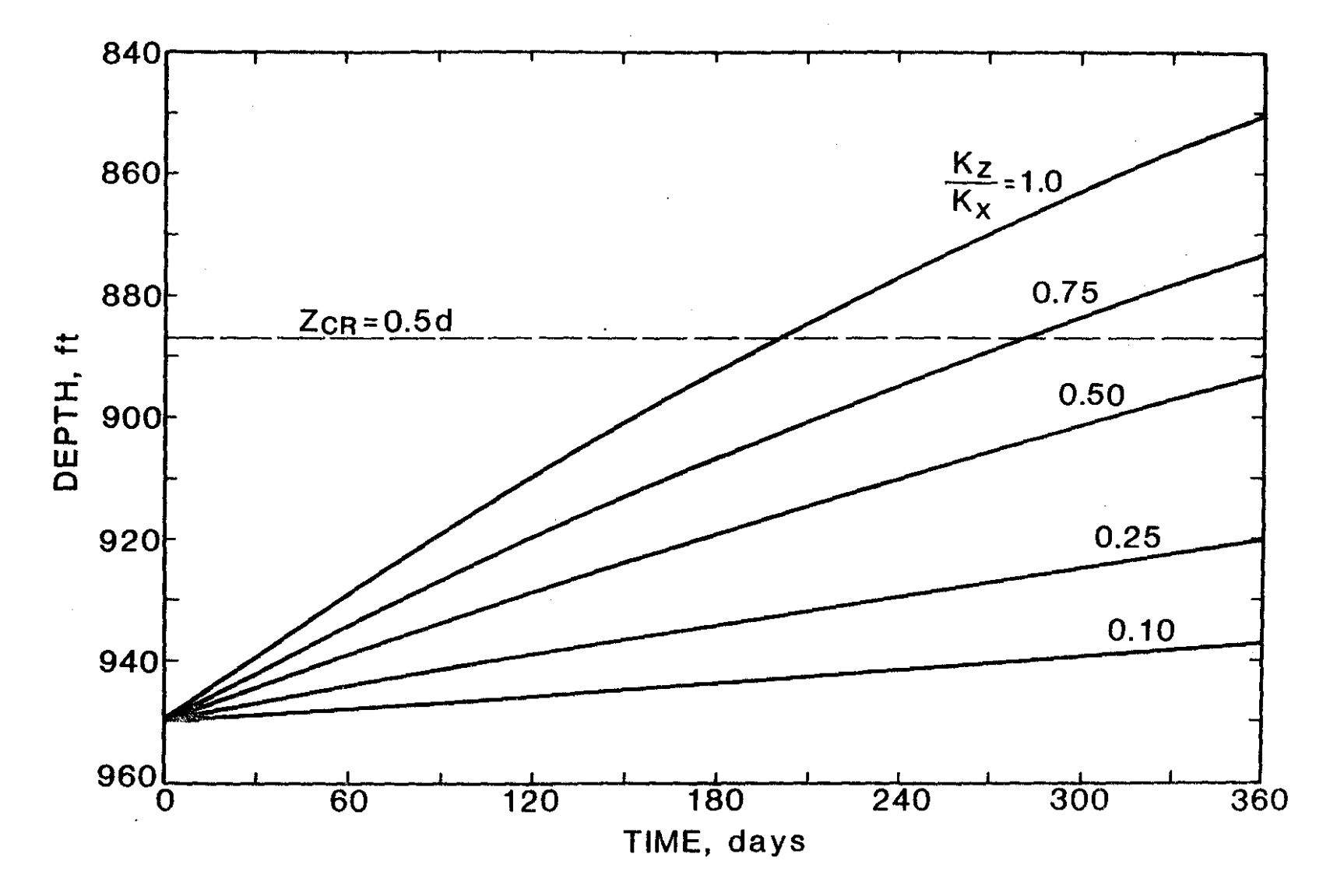

Figure 2 - Simulated upconing for Well No. 5 Yukon Well Field

 $\hat{6}$ 

 $\frac{1}{2}$ 

 $\|$ 

## REFERENCES

- McWhorter, D. B. 1972. "Steady and Unsteady Flow of Fresh Water in Saline Aquifers." Water Management Technical Report No. 20, Engineering Research Center, Colorado State University, Fort Collins, co.
- Muskat, M. 1946. The Flow of Homogeneous Fluids through Porous Media, 2nd Edition. J. W. Edwards, Ann Arbor, MI.
- Sahni, B. M. 1972. "Salt Water Upconing Beneath Fresh Water Wells." Ph.D. Dissertation, Colorado State University, Fort Collins, CO.
- Schmorak, S. and A. Mercado. 1969. "Upconing of Fresh Water-Sea Water Interface Below Pumping Wells, Field Study." Water Resources Research, Vol. 5, No. 6, pp. 1290-1311.